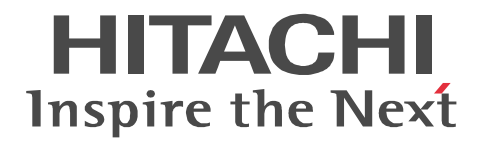

## **OpenTP1 Version 7 Programming Reference C Language**

3000-3-D54-30(E)

#### ■ Relevant program products

Note: In the program products listed below, those marked with an asterisk (\*) might be released later than the other program products. For AIX 5L V5.1, AIX 5L V5.2, AIX 5L V5.3, and AIX V6.1 P-1M64-2131 uCosminexus TP1/Server Base 07-03\* P-1M64-2331 uCosminexus TP1/FS/Direct Access 07-03\* P-1M64-2431 uCosminexus TP1/FS/Table Access 07-03\* P-1M64-2531 uCosminexus TP1/Client/W 07-02 P-1M64-2631 uCosminexus TP1/Offline Tester 07-00 P-1M64-2731 uCosminexus TP1/Online Tester 07-00 P-1M64-2831 uCosminexus TP1/Multi 07-00 P-1M64-2931 uCosminexus TP1/High Availability 07-00 P-1M64-3131 uCosminexus TP1/Message Control 07-03 P-1M64-3231 uCosminexus TP1/NET/Library 07-04 P-1M64-8131 uCosminexus TP1/Shared Table Access 07-00 P-1M64-8331 uCosminexus TP1/Resource Manager Monitor 07-00 P-1M64-8531 uCosminexus TP1/Extension 1 07-00 P-1M64-C371 uCosminexus TP1/Message Queue 07-01 P-1M64-C771 uCosminexus TP1/Message Queue - Access 07-01 P-F1M64-31311 uCosminexus TP1/Message Control/Tester 07-00 P-F1M64-32311 uCosminexus TP1/NET/User Agent 07-00 P-F1M64-32312 uCosminexus TP1/NET/HDLC 07-00 P-F1M64-32313 uCosminexus TP1/NET/X25 07-00 P-F1M64-32314 uCosminexus TP1/NET/OSI-TP 07-00 P-F1M64-32315 uCosminexus TP1/NET/XMAP3 07-01 P-F1M64-32316 uCosminexus TP1/NET/HSC 07-00 P-F1M64-32317 uCosminexus TP1/NET/NCSB 07-00 P-F1M64-32318 uCosminexus TP1/NET/OSAS-NIF 07-01 P-F1M64-3231B uCosminexus TP1/NET/Secondary Logical Unit - TypeP2 07-00 P-F1M64-3231C uCosminexus TP1/NET/TCP/IP 07-02 P-F1M64-3231D uCosminexus TP1/NET/High Availability 07-00 P-F1M64-3231U uCosminexus TP1/NET/User Datagram Protocol 07-00 R-1M45F-31 uCosminexus TP1/Web 07-00 For AIX 5L V5.3 and AIX V6.1 P-1M64-1111 uCosminexus TP1/Server Base(64) 07-03\* P-1M64-1311 uCosminexus TP1/FS/Direct Access(64) 07-03\* P-1M64-1411 uCosminexus TP1/FS/Table Access(64) 07-03\* P-1M64-1911 uCosminexus TP1/High Availability(64) 07-00 P-1M64-1L11 uCosminexus TP1/Extension 1(64) 07-00 For HP-UX 11i V1 (PA-RISC) and HP-UX 11i V2 (PA-RISC) P-1B64-3F31 uCosminexus TP1/NET/High Availability 07-00 P-1B64-8531 uCosminexus TP1/Extension 1 07-00 P-1B64-8931 uCosminexus TP1/High Availability 07-00 R-18451-41K uCosminexus TP1/Client/W 07-00 R-18452-41K uCosminexus TP1/Server Base 07-00

R-18453-41K uCosminexus TP1/FS/Direct Access 07-00 R-18454-41K uCosminexus TP1/FS/Table Access 07-00 R-18455-41K uCosminexus TP1/Message Control 07-03\* R-18456-41K uCosminexus TP1/NET/Library 07-04\* R-18459-41K uCosminexus TP1/Offline Tester 07-00 R-1845A-41K uCosminexus TP1/Online Tester 07-00 R-1845C-41K uCosminexus TP1/Shared Table Access 07-00 R-1845D-41K uCosminexus TP1/Resource Manager Monitor 07-00 R-1845E-41K uCosminexus TP1/Multi 07-00 R-1845F-41K uCosminexus TP1/Web 07-00 R-F18455-411K uCosminexus TP1/Message Control/Tester 07-00 R-F18456-411K uCosminexus TP1/NET/User Agent 07-00 R-F18456-415K uCosminexus TP1/NET/XMAP3 07-01\* R-F18456-41CK uCosminexus TP1/NET/TCP/IP 07-02\* For HP-UX 11i V2 (IPF) and HP-UX 11i V3 (IPF) P-1J64-3F21 uCosminexus TP1/NET/High Availability 07-00 P-1J64-4F11 uCosminexus TP1/NET/High Availability(64) 07-00 P-1J64-8521 uCosminexus TP1/Extension 1 07-00 P-1J64-8611 uCosminexus TP1/Extension 1(64) 07-00 P-1J64-8921 uCosminexus TP1/High Availability 07-00 P-1J64-8A11 uCosminexus TP1/High Availability(64) 07-00 P-1J64-C371 uCosminexus TP1/Message Queue 07-01 P-1J64-C571 uCosminexus TP1/Message Queue(64) 07-01 P-1J64-C871 uCosminexus TP1/Message Queue - Access(64) 07-00 R-18451-21J uCosminexus TP1/Client/W 07-02 R-18452-21J uCosminexus TP1/Server Base 07-03\* R-18453-21J uCosminexus TP1/FS/Direct Access 07-03\* R-18454-21J uCosminexus TP1/FS/Table Access 07-03\* R-18455-21J uCosminexus TP1/Message Control 07-03\* R-18456-21J uCosminexus TP1/NET/Library 07-04\* R-18459-21J uCosminexus TP1/Offline Tester 07-00 R-1845A-21J uCosminexus TP1/Online Tester 07-00 R-1845C-21J uCosminexus TP1/Shared Table Access 07-00 R-1845D-21J uCosminexus TP1/Resource Manager Monitor 07-00 R-1845E-21J uCosminexus TP1/Multi 07-00 R-1845F-21J uCosminexus TP1/Web 07-00 R-1B451-11J uCosminexus TP1/Client/W(64) 07-02 R-1B452-11J uCosminexus TP1/Server Base(64) 07-03\* R-1B453-11J uCosminexus TP1/FS/Direct Access(64) 07-03\* R-1B454-11J uCosminexus TP1/FS/Table Access(64) 07-03\* R-1B455-11J uCosminexus TP1/Message Control(64) 07-03\* R-1B456-11J uCosminexus TP1/NET/Library(64) 07-04\* R-F18455-211J uCosminexus TP1/Message Control/Tester 07-00 R-F18456-215J uCosminexus TP1/NET/XMAP3 07-01\*

R-F18456-21CJ uCosminexus TP1/NET/TCP/IP 07-02\*

R-F1B456-11CJ uCosminexus TP1/NET/TCP/IP(64) 07-02\*

For Solaris 8, Solaris 9, and Solaris 10

P-9D64-3F31 uCosminexus TP1/NET/High Availability 07-00

P-9D64-8531 uCosminexus TP1/Extension 1 07-00

P-9D64-8931 uCosminexus TP1/High Availability 07-00

R-19451-216 uCosminexus TP1/Client/W 07-00

R-19452-216 uCosminexus TP1/Server Base 07-00

R-19453-216 uCosminexus TP1/FS/Direct Access 07-00

R-19454-216 uCosminexus TP1/FS/Table Access 07-00

R-19455-216 uCosminexus TP1/Message Control 07-03\*

R-19456-216 uCosminexus TP1/NET/Library 07-04\*

R-19459-216 uCosminexus TP1/Offline Tester 07-00

R-1945A-216 uCosminexus TP1/Online Tester 07-00

R-1945C-216 uCosminexus TP1/Shared Table Access 07-00

R-1945D-216 uCosminexus TP1/Resource Manager Monitor 07-00

R-1945E-216 uCosminexus TP1/Multi 07-00

R-F19456-2156 uCosminexus TP1/NET/XMAP3 07-01\*

R-F19456-21C6 uCosminexus TP1/NET/TCP/IP 07-02\*

For Red Hat Enterprise Linux AS 4 (AMD64 & Intel EM64T), Red Hat Enterprise Linux AS 4 (x86), Red Hat Enterprise Linux ES 4 (AMD64 & Intel EM64T), and Red Hat Enterprise Linux ES 4 (x86)

64-2161 uCosminexus TP1/Server Base 07-00

P-9S64-2351 uCosminexus TP1/FS/Direct Access 07-00

P-9S64-2451 uCosminexus TP1/FS/Table Access 07-00

P-9S64-2551 uCosminexus TP1/Client/W 07-00

P-9S64-3151 uCosminexus TP1/Message Control 07-00

P-9S64-3251 uCosminexus TP1/NET/Library 07-00

P-9S64-C371 uCosminexus TP1/Message Queue 07-01

P-F9S64-3251C uCosminexus TP1/NET/TCP/IP 07-00

P-F9S64-3251U uCosminexus TP1/NET/User Datagram Protocol 07-00

R-1845F-A15 uCosminexus TP1/Web 07-00

For Red Hat Enterprise Linux AS 4 (AMD64 & Intel EM64T), Red Hat Enterprise Linux AS 4 (x86), Red Hat Enterprise Linux ES 4 (AMD64 & Intel EM64T), Red Hat Enterprise Linux ES 4 (x86), Red Hat Enterprise Linux 5 (AMD/Intel 64), Red Hat Enterprise Linux 5 (x86), Red Hat Enterprise Linux 5 Advanced Platform (AMD/Intel 64), and Red Hat Enterprise Linux 5 Advanced Platform (x86)

P-9S64-2951 uCosminexus TP1/High Availability 07-00

P-9S64-8551 uCosminexus TP1/Extension 1 07-00

P-9S64-C771 uCosminexus TP1/Message Queue - Access 07-01

P-F9S64-3251D uCosminexus TP1/NET/High Availability 07-00

For Red Hat Enterprise Linux 5 (AMD/Intel 64), Red Hat Enterprise Linux 5 (x86), Red Hat Enterprise Linux 5 Advanced Platform (AMD/Intel 64), and Red Hat Enterprise Linux 5 Advanced Platform (x86)

P-9S64-2171 uCosminexus TP1/Server Base 07-03

P-9S64-2361 uCosminexus TP1/FS/Direct Access 07-03

P-9S64-2461 uCosminexus TP1/FS/Table Access 07-03

P-9S64-2561 uCosminexus TP1/Client/W 07-02

P-9S64-3161 uCosminexus TP1/Message Control 07-03\*

P-9S64-3261 uCosminexus TP1/NET/Library 07-04\* P-9S64-C571 uCosminexus TP1/Message Queue 07-01 P-F9S64-32611 uCosminexus TP1/NET/User Agent 07-00 P-F9S64-3261C uCosminexus TP1/NET/TCP/IP 07-02 P-F9S64-3261U uCosminexus TP1/NET/User Datagram Protocol 07-00 For Red Hat Enterprise Linux 5 (AMD/Intel 64) and Red Hat Enterprise Linux 5 Advanced Platform (AMD/Intel 64) P-9W64-2111 uCosminexus TP1/Server Base(64) 07-03 P-9W64-2311 uCosminexus TP1/FS/Direct Access(64) 07-03 P-9W64-2411 uCosminexus TP1/FS/Table Access(64) 07-03 P-9W64-2911 uCosminexus TP1/High Availability(64) 07-02 P-9W64-8511 uCosminexus TP1/Extension 1(64) 07-02 For Red Hat Enterprise Linux AS 4 (IPF) P-9V64-2121 uCosminexus TP1/Server Base 07-00 P-9V64-2321 uCosminexus TP1/FS/Direct Access 07-00 P-9V64-2421 uCosminexus TP1/FS/Table Access 07-00 P-9V64-2521 uCosminexus TP1/Client/W 07-00 P-9V64-3121 uCosminexus TP1/Message Control 07-00 P-9V64-3221 uCosminexus TP1/NET/Library 07-00 P-9V64-C371 uCosminexus TP1/Message Queue(64) 07-01 P-9V64-C771 uCosminexus TP1/Message Queue - Access(64) 07-00 P-F9V64-3221C uCosminexus TP1/NET/TCP/IP 07-00 P-F9V64-3221U uCosminexus TP1/NET/User Datagram Protocol 07-00 For Red Hat Enterprise Linux AS 4 (IPF), Red Hat Enterprise Linux 5 (Intel Itanium), and Red Hat Enterprise Linux 5 Advanced Platform (Intel Itanium) P-9V64-2921 uCosminexus TP1/High Availability 07-00 P-9V64-8521 uCosminexus TP1/Extension 1 07-00 P-F9V64-3221D uCosminexus TP1/NET/High Availability 07-00 For Red Hat Enterprise Linux 5 (Intel Itanium) and Red Hat Enterprise Linux 5 Advanced Platform (Intel Itanium) P-9V64-2131 uCosminexus TP1/Server Base 07-02 P-9V64-2331 uCosminexus TP1/FS/Direct Access 07-02 P-9V64-2431 uCosminexus TP1/FS/Table Access 07-02 P-9V64-2531 uCosminexus TP1/Client/W 07-02 P-9V64-3131 uCosminexus TP1/Message Control 07-03\* P-9V64-3231 uCosminexus TP1/NET/Library 07-04\* P-F9V64-3231C uCosminexus TP1/NET/TCP/IP 07-02\* P-F9V64-3231U uCosminexus TP1/NET/User Datagram Protocol 07-00 For Windows 2000, Windows Server 2003, Windows Server 2003 x64 Editions, Windows Server 2003 R2, Windows Server 2003 R2 x64 Editions, Windows XP, Windows Vista, and Windows Vista x64 P-2464-2144 uCosminexus TP1/Client/P 07-02 For Windows 2000, Windows Server 2003, Windows Server 2003 x64 Editions, Windows Server 2003 R2, Windows Server 2003 R2 x64 Editions, and Windows XP R-1845F-8134 uCosminexus TP1/Web 07-00 For Windows 2000, Windows Server 2003, Windows Server 2003 x64 Editions, Windows Server 2003 R2, Windows Server 2003 R2 x64 Editions, Windows XP, Windows Vista, Windows Vista x64, Windows Server 2008, and Windows Server 2008 x64

P-2464-7824 uCosminexus TP1/Client for .NET Framework 07-03

R-15451-21 uCosminexus TP1/Connector for .NET Framework 07-03

For Windows Server 2003, Windows Server 2003 x64 Editions, Windows Server 2003 R2, Windows Server 2003 R2 x64 Editions, Windows XP, Windows Vista, Windows Vista x64, Windows Server 2008, and Windows Server 2008 x64

P-2464-2274 uCosminexus TP1/Server Base 07-03\*

P-2464-2374 uCosminexus TP1/FS/Direct Access 07-03\*

P-2464-2474 uCosminexus TP1/FS/Table Access 07-03\*

P-2464-2544 uCosminexus TP1/Extension 1 07-00

P-2464-3154 uCosminexus TP1/Message Control 07-03\*

P-2464-3254 uCosminexus TP1/NET/Library 07-04\*

P-2464-3354 uCosminexus TP1/Messaging 07-00

P-2464-C374 uCosminexus TP1/Message Queue 07-01

P-2464-C774 uCosminexus TP1/Message Queue - Access 07-00

P-F2464-3254C uCosminexus TP1/NET/TCP/IP 07-02\*

R-15452-21 uCosminexus TP1/Extension for .NET Framework 07-00

R-1945B-24 uCosminexus TP1/LiNK 07-02

For Windows Server 2003, Windows Server 2003 x64 Editions, Windows Server 2003 R2, Windows Server 2003 R2 x64 Editions, and Windows XP

P-F2464-32545 uCosminexus TP1/NET/XMAP3 07-01\*

For Windows Server 2003, Windows Server 2003 x64 Editions, Windows Server 2003 R2, Windows Server 2003 R2 x64 Editions, Windows Server 2008, and Windows Server 2008 x64

P-2464-2934 uCosminexus TP1/High Availability 07-00

P-F2464-3254D uCosminexus TP1/NET/High Availability 07-00

For Java VM

P-2464-7394 uCosminexus TP1/Client/J 07-02

P-2464-73A4 uCosminexus TP1/Client/J 07-02

This manual can be used for products other than the products shown above. For details, see the *Release Notes*.

These products were developed under a quality management system that has received ISO9001 and TickIT certification.

#### **Trademarks**

AIX is a trademark of International Business Machines Corporation in the United States, other countries, or both.

AIX 5L is a trademark of International Business Machines Corporation in the United States, other countries, or both.

AMD, AMD Opteron, and combinations thereof, are trademarks of Advanced Micro Devices, Inc.

HP-UX is a product name of Hewlett-Packard Company.

Itanium is a trademark of Intel Corporation in the United States and other countries.

Java is a registered trademark of Oracle and/or its affiliates.

Linux(R) is the registered trademark of Linus Torvalds in the U.S. and other countries.

Microsoft is either a registered trademark or a trademark of Microsoft Corporation in the United States and/or other countries.

MS-DOS is a registered trademark of Microsoft Corp. in the U.S. and other countries.

ORACLE is either a registered trademark or a trademark of Oracle and/or its affiliates.

Oracle is either a registered trademark or a trademark of Oracle Corporation and/or its affiliates.

Oracle and Oracle 10g are either registered trademarks or trademarks of Oracle and/or its affiliates.

Oracle and Oracle9i are either registered trademarks or trademarks of Oracle and/or its affiliates.

OSF is a trademark of the Open Software Foundation, Inc.

Red Hat is a trademark or a registered trademark of Red Hat Inc. in the United States and other countries.

Solaris is either a registered trademark or a trademark of Oracle and/or its affiliates.

UNIX is a registered trademark of The Open Group in the United States and other countries.

Windows is either a registered trademark or a trademark of Microsoft Corporation in the United States and/or other countries.

Windows Server is either a registered trademark or a trademark of Microsoft Corporation in the United States and/or other countries. Windows Vista is either a registered trademark or a trademark of Microsoft Corporation in the United States and/or other countries. X/Open is a registered trademark of The Open Group in the U.K. and other countries.

Portions of this document are extracted from *X/Open CAE Specification System Interfaces and Headers, Issue 4*, (C202 ISBN 1-872630-47-2) Copyright (C) July 1992, X/Open Company Limited with the permission of X/Open;

part of which is based on *IEEE Std 1003.1-1990*, (C) 1990 Institute of Electrical and Electronics Engineers, Inc., and *IEEE Std 1003.2/D12*, (C) 1992 Institute of Electrical and Electronics Engineers, Inc.

No further reproduction of this material is permitted without the prior permission of the copyright owners.

Portions of this document are extracted from *X/Open Preliminary Specification Distributed Transaction Processing*: The TxRPC Specification (P305 ISBN 1-85912-000-8) Copyright (C) July 1993, X/Open Company Limited with the permission of X/Open.

No further reproduction of this material is permitted without the prior permission of the copyright owners.

Portions of this document are copyrighted by Open Software Foundation, Inc.

This document and the software described herein are furnished under a license, and may be used and copied only in accordance with the terms of such license and with the inclusion of the above copyright notice. Title to and ownership of the document and software remain with OSF or its licensors.

Other product and company names mentioned in this document may be the trademarks of their respective owners. Throughout this document Hitachi has attempted to distinguish trademarks from descriptive terms by writing the name with the capitalization used by the manufacturer, or by writing the name with initial capital letters. Hitachi cannot attest to the accuracy of this information. Use of a trademark in this document should not be regarded as affecting the validity of the trademark.

#### **Restrictions**

Information in this document is subject to change without notice and does not represent a commitment on the part of Hitachi. The software described in this manual is furnished according to a license agreement with Hitachi. The license agreement contains all of the terms and conditions governing your use of the software and documentation, including all warranty rights, limitations of liability, and disclaimers of warranty.

Material contained in this document may describe Hitachi products not available or features not available in your country.

No part of this material may be reproduced in any form or by any means without permission in writing from the publisher. Printed in Japan.

#### **Edition history**

Edition 1 (3000-3-D54(E)): June 2006 Edition 3 (3000-3-D54-30(E)): October 2010

#### **Copyright**

All Rights Reserved. Copyright (C) 2006, 2010, Hitachi, Ltd.

### **Summary of amendments**

The following table lists changes in this manual (3000-3-D54-30(E)) and product changes related to this manual for uCosminexus TP1/Server Base 07-03, uCosminexus TP1/Server Base(64) 07-03, uCosminexus TP1/Message Control 07-03, uCosminexus TP1/Message Control(64) 07-03, uCosminexus TP1/NET/Library 07-04, and uCosminexus TP1/NET/Library(64) 07-04.

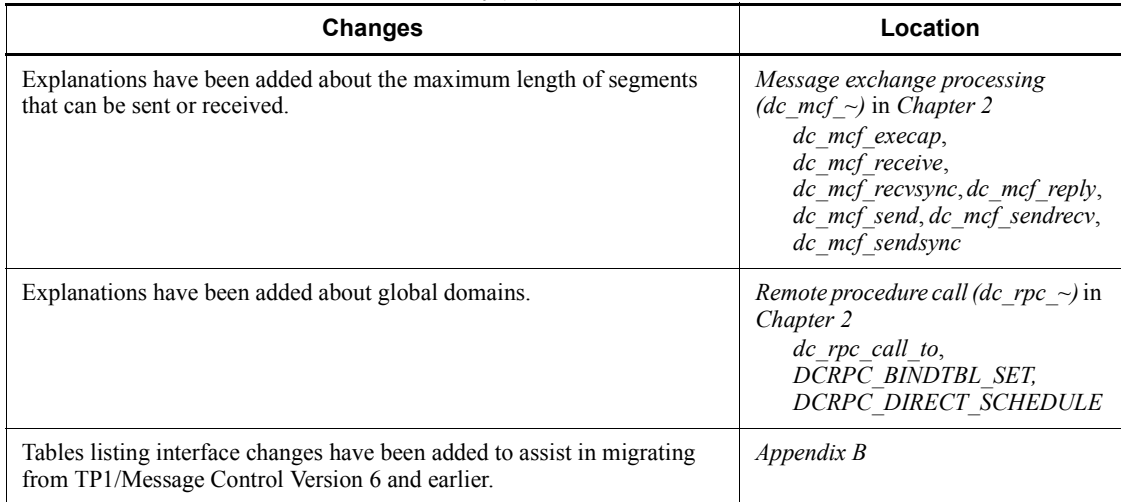

The following table lists changes in this manual (3000-3-D54-30(E)) and product changes related to this manual for uCosminexus TP1/Message Control 07-02 and uCosminexus TP1/NET/Library 07-03

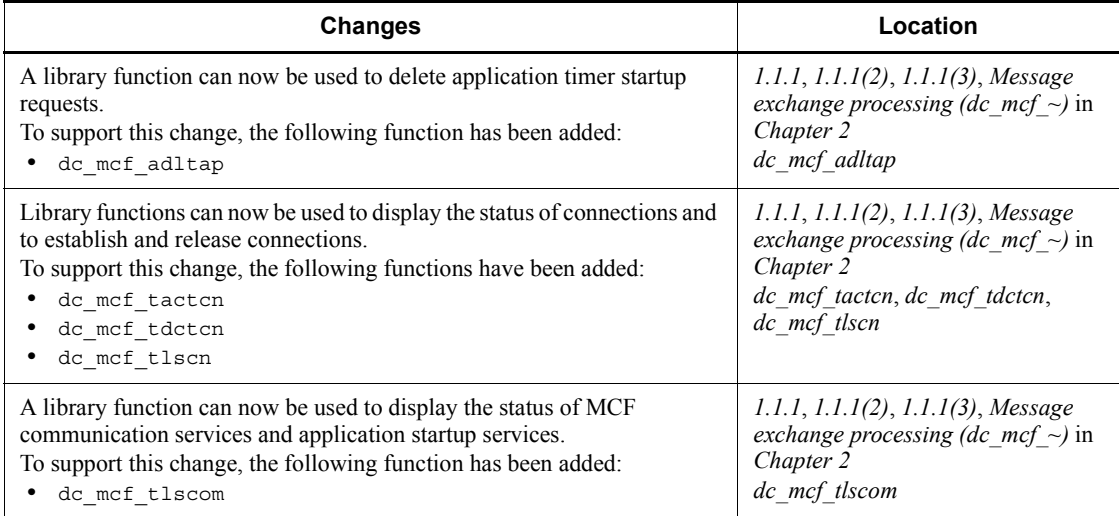

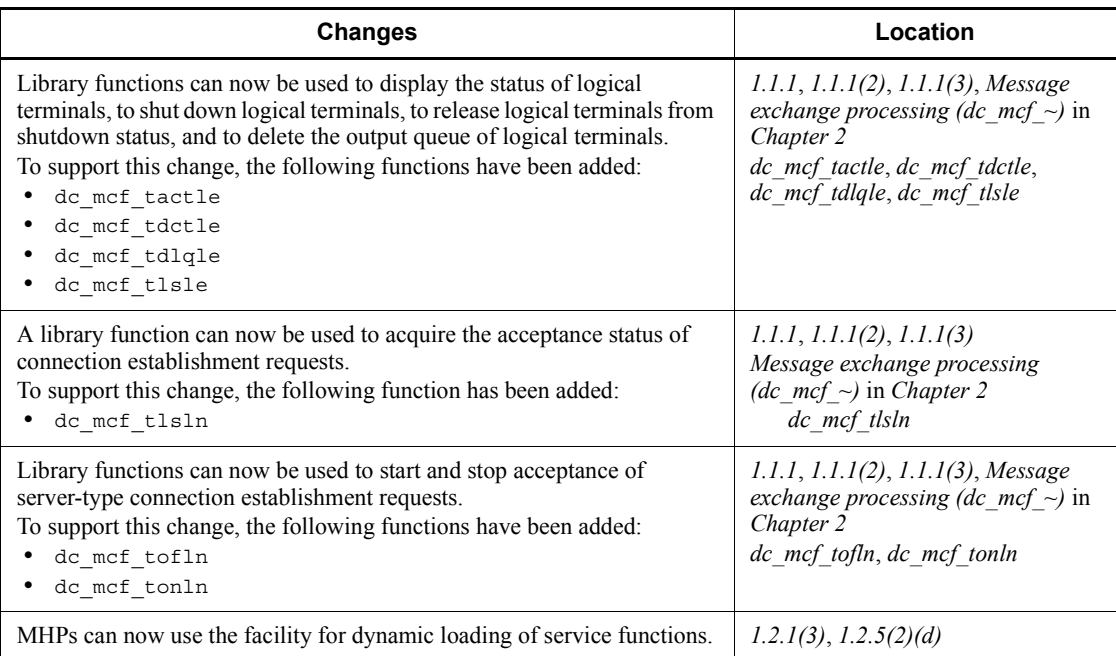

In addition to the above changes, minor editorial corrections have been made.

The following table lists changes in the manual (3000-3-D54-20(E)) and product changes related to that manual for uCosminexus TP1/Server Base 07-02, uCosminexus TP1/Message Control 07-01, and uCosminexus TP1/NET/Library 07-01.

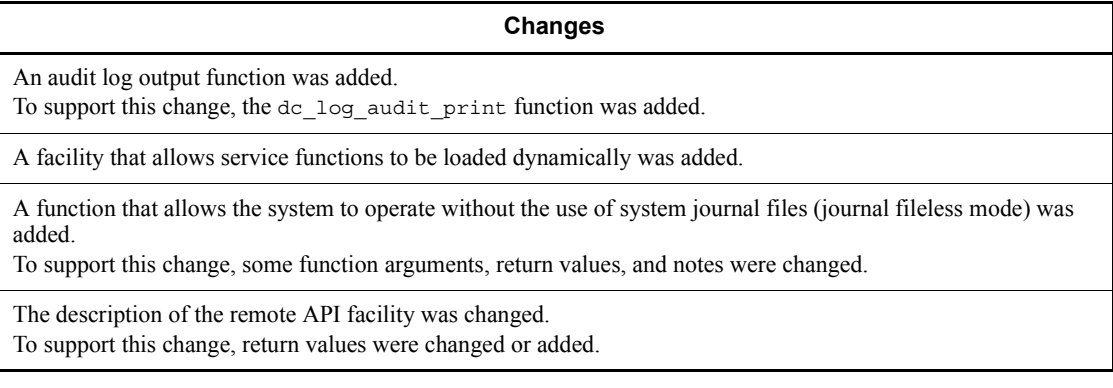

The following table lists changes in the manual (3000-3-D54-20(E)) and product changes related to that manual for uCosminexus TP1/Server Base 07-01.

#### **Changes**

The C language interface in the 32-bit architecture and the C language interface in the 64-bit architecture have been unified.

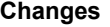

Notes and return values have been added.

## **Preface**

This manual explains the syntax of dedicated library functions which can be used with the OpenTP1 application programs. The program products of OpenTP1 are as follows:

- **•** Distributed transaction processing facility TP1/Server Base
- **•** Distributed application server TP1/LiNK

In this manual, an application program which is created by the user is abbreviated to a UAP (User Application Program).

Products described in this manual, other than those for which the manual is released, may not work with OpenTP1 Version 7 products. You need to confirm that the products you want to use work with OpenTP1 Version 7 products.

### **Intended readers**

This manual is intended for programmers who create user application programs (UAPs) used with TP1/Server Base or TP1/LiNK.

Readers of this manual are assumed to have knowledge about operating systems, online systems, handling of the machine to be used, and the syntax of the C language (ANSI C, C++, or Classic C) used for coding application programs.

This manual assumes that the reader has read the *OpenTP1 Programming Guide*.

### **Organization of this manual**

This manual is organized as follows:

*1. Creating Application Programs*

Explains the procedure for creating application programs to be used with the OpenTP1.

*2. Syntax of OpenTP1 Library Functions*

Explains the syntax of the OpenTP1 library functions.

*3. Syntax of OpenTP1 Library Functions (Message Log Reporting)*

Explains the syntax of the OpenTP1 library functions for receiving message logs to obtain OpenTP1 statuses.

*4. X/Open-compliant Application Programming Interface*

Explains the syntax of the library functions complying with the X/Open.

### *5. Syntax of OpenTP1 Library Functions (Association Status Notification)*

An SPP for a communication event is required for the client/server communication that uses the OSI TP communication protocol. This chapter explains the library functions used by SPPs for communication event and the formats of receive communication events.

*6. X/Open-compliant Inter-application Communication (TxRPC)*

Explains the syntax of Inter-Application communication (TxRPC) complying with the X/Open.

*7. Coding Samples*

Gives coding samples for OpenTP1 application programs.

*8. Reference for Application Activation*

Explains the communication facilities in the message exchange configuration, focusing on user exit routines relating to application program activate and MCF event (ERREVT4) reference information.

#### Appendix *A. Using OpenTP1 Remote Procedure Calls and XATMI-interfaced Functions in Combination*

Explains the procedures for creating UAPs that use OpenTP1 remote procedure calls and XATMI interface functions in combination.

Appendix *B. Changes to the Interfaces (for Migrating from Version 6 or Earlier)*

Provides tables that list changes in the interfaces to assist in migrating to Version 7 from Version 6 or earlier.

### **Related publications**

This manual is part of a related set of manuals. The manuals in the set, including this manual, are listed below. The manual numbers follow the manual titles.

### **OpenTP1 products**

- **•** *OpenTP1 Version 7 Description* (3000-3-D50(E))
- **•** *OpenTP1 Version 7 Programming Guide* (3000-3-D51(E))
- **•** *OpenTP1 Version 7 System Definition* (3000-3-D52(E))
- **•** *OpenTP1 Version 7 Operation* (3000-3-D53(E))
- **•** *OpenTP1 Version 7 Programming Reference C Language* (3000-3-D54(E))
- **•** *OpenTP1 Version 7 Programming Reference COBOL Language*  $(3000-3-D55(E))$
- **•** *OpenTP1 Version 7 Messages* (3000-3-D56(E))
- **•** *OpenTP1 Version 7 Tester and UAP Trace User's Guide* (3000-3-D57(E))
- **•** *OpenTP1 Version 7 TP1/Client User's Guide TP1/Client/W, TP1/Client/P*  $(3000-3-D58(E))$
- **•** *OpenTP1 Version 7 TP1/Client User's Guide TP1/Client/J* (3000-3-D59(E))
- **•** *OpenTP1 Version 7 TP1/LiNK User's Guide* (3000-3-D60(E))#1
- **•** *OpenTP1 Version 7 Protocol TP1/NET/TCP/IP* (3000-3-D70(E))
- **•** *OpenTP1 Version 7 TP1/Message Queue User's Guide* (3000-3-D90(E))#1
- **•** *OpenTP1 Version 7 TP1/Message Queue Messages* (3000-3-D91(E))#1
- **•** *OpenTP1 Version 7 TP1/Message Queue Application Programming Guide*  $(3000-3-D92(E))^{#1}$
- **•** *OpenTP1 Version 7 TP1/Message Queue Application Programming Reference*  $(3000-3-D93(E))^{#1}$

### **Other OpenTP1 products**

**•** *TP1/Web User's Guide and Reference* (3000-3-D62(E))#1

### **Other related products**

- **•** *Indexed Sequential Access Method ISAM* (3000-3-046(E))
- **•** *XP/W* (3000-3-047(E))
- **•** *Extended Mapping Service 2/Workstation XMAP2/W DESCRIPTION/USER'S GUIDE* (3000-7-421(E))
- **•** *SEWB 3 General Information* (3000-7-450(E))
- **•** *Job Management Partner 1/Base User's Guide* (3020-3-K06(E))
- **•** *Job Management Partner 1/Base Messages* (3020-3-K07(E))
- **•** *Job Management Partner 1/Base Software Developer's Guide* (3020-3-K08(E))

For OpenTP1 protocol manuals, please check whether English versions are available.

#1

If you want to use this manual, confirm that it has been published. (Some of these manuals might not have been published yet.)

### **Conventions: Abbreviations for product names**

This manual uses the following abbreviations for product names:

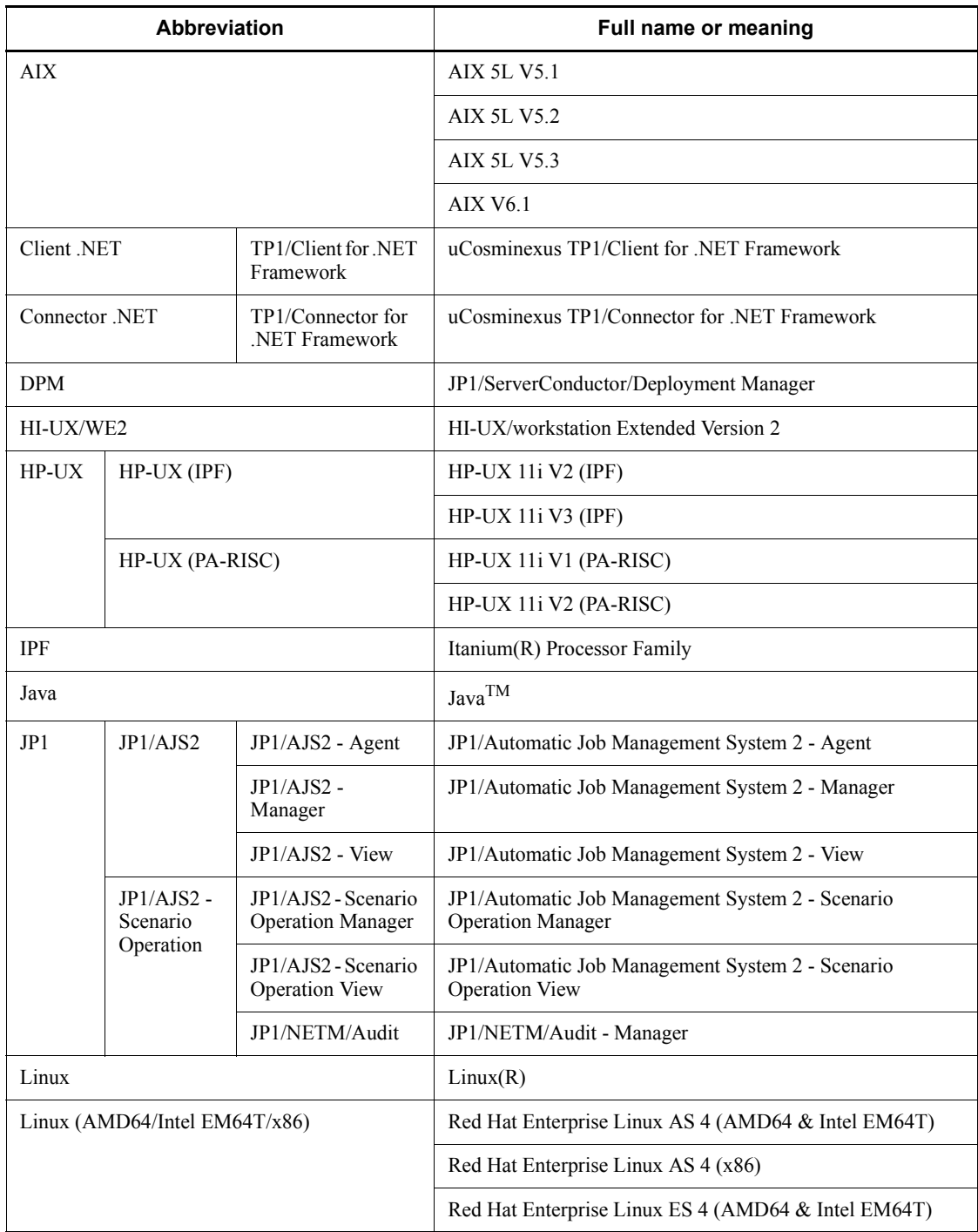

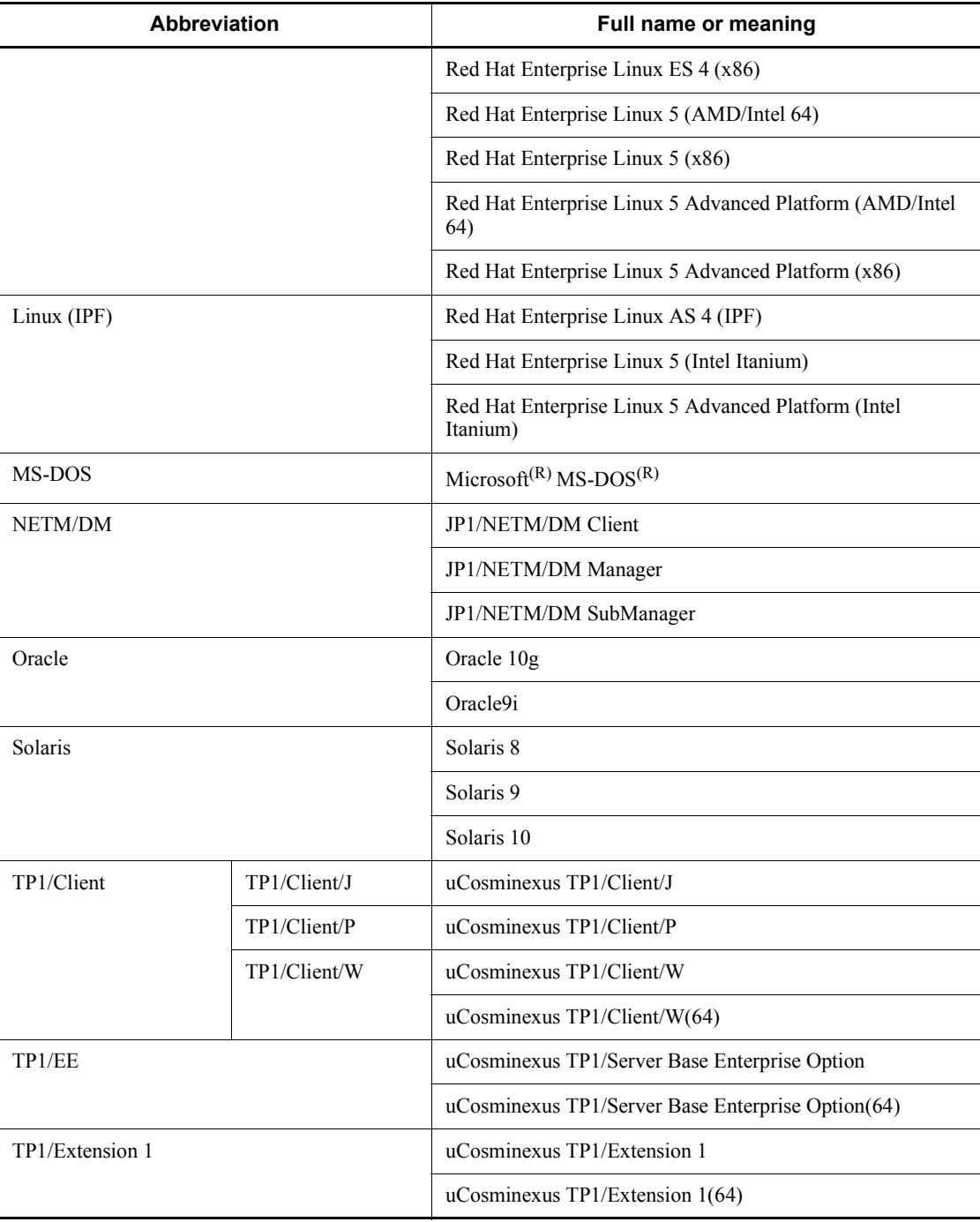

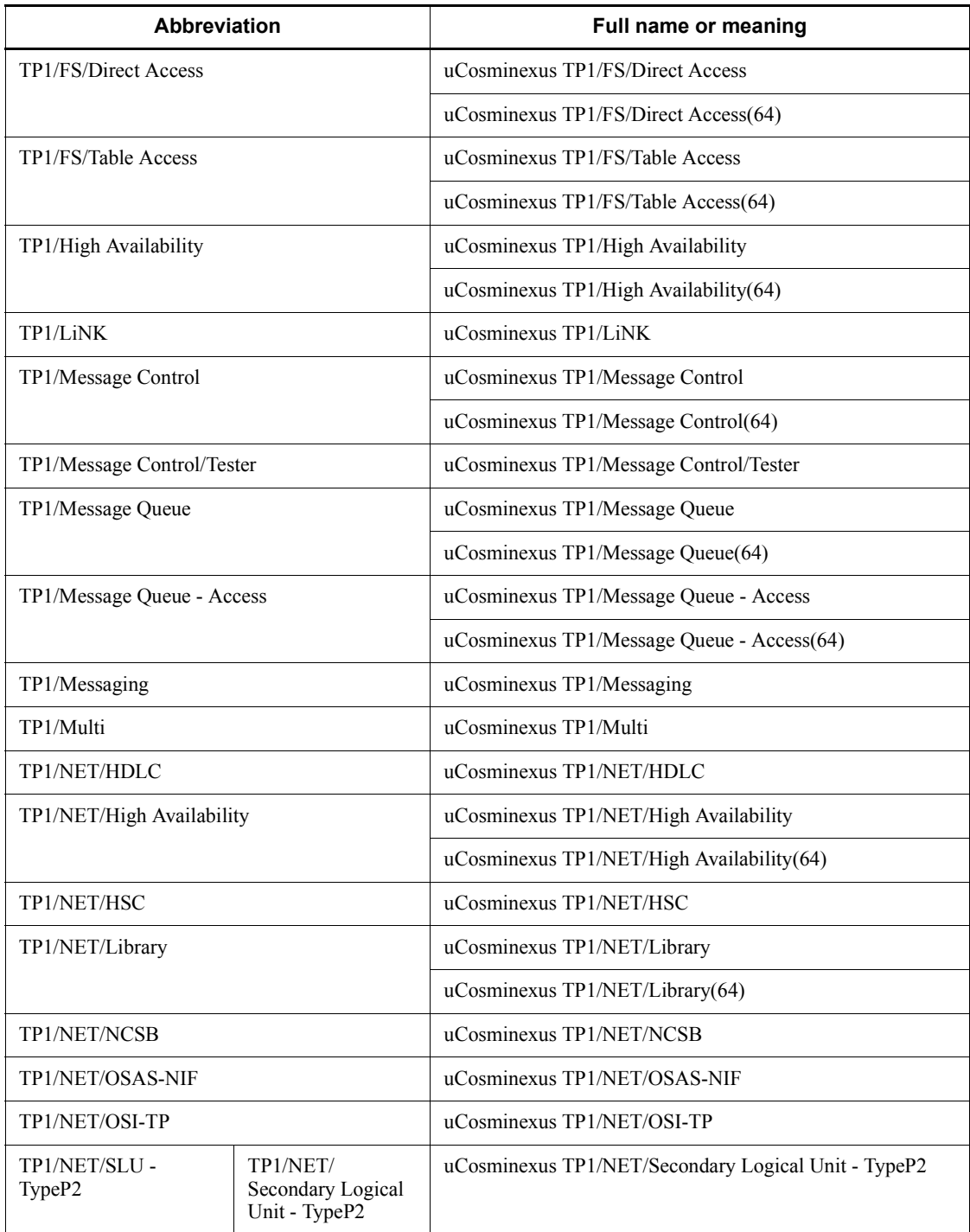

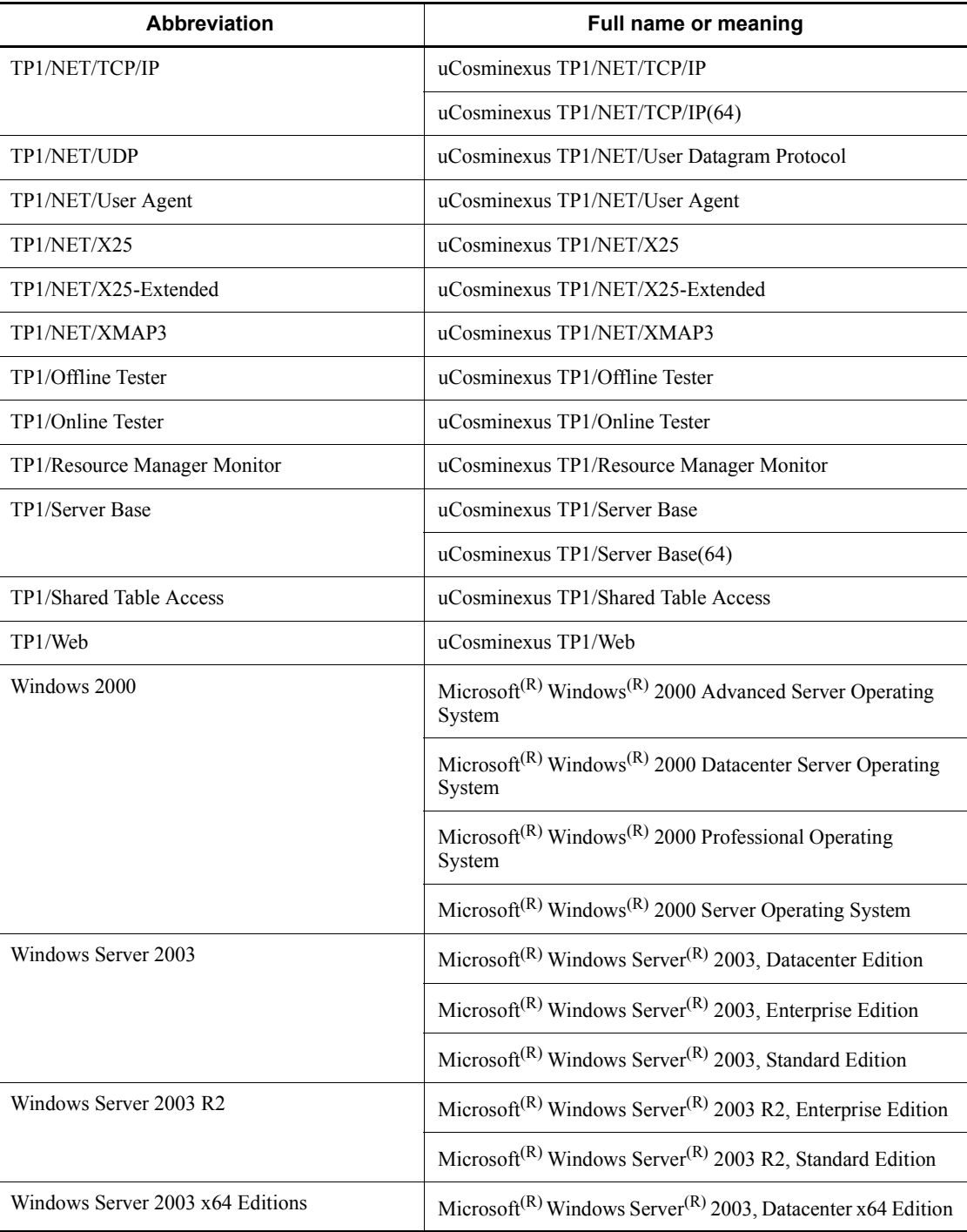

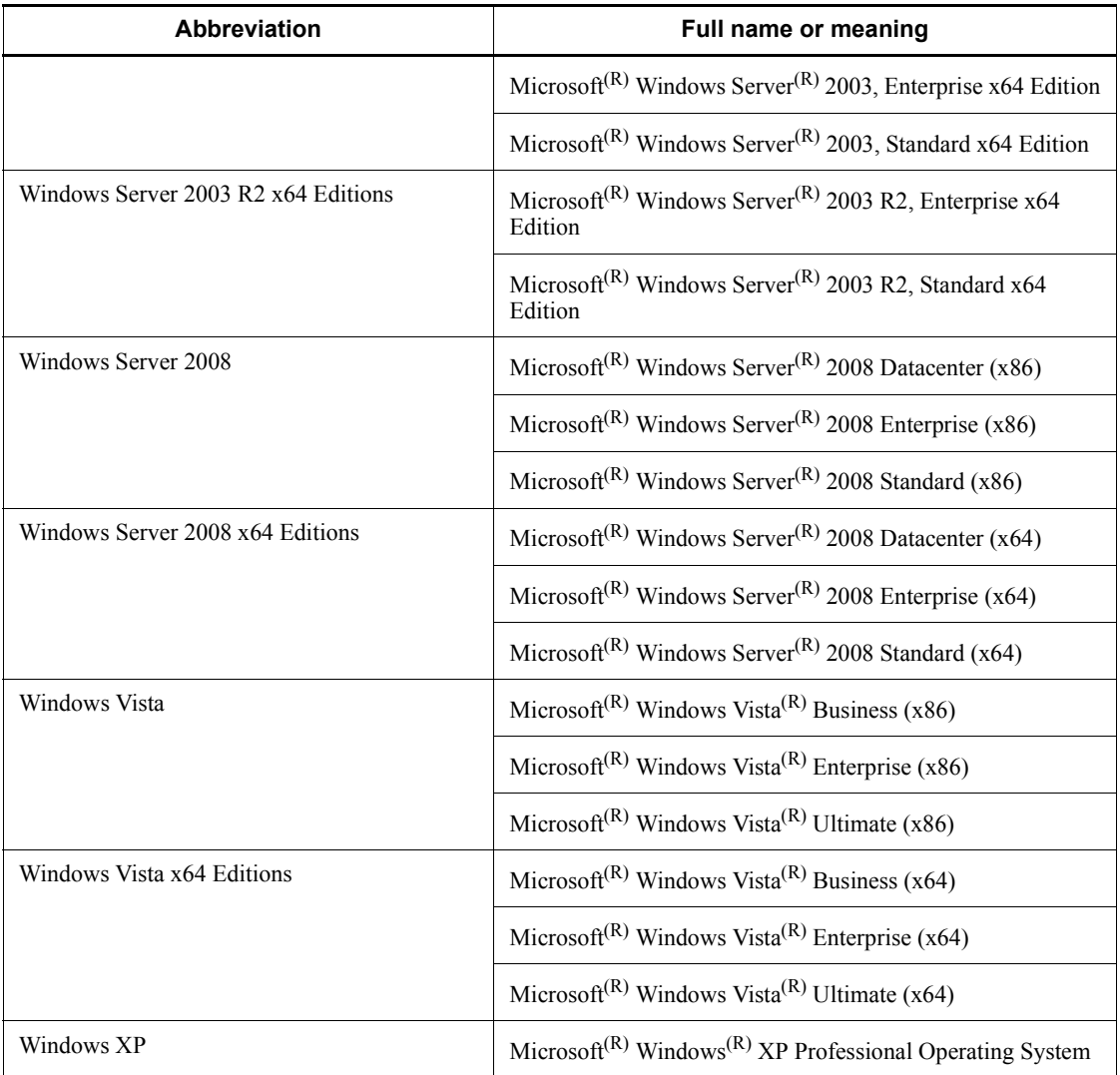

- **•** The term Windows is used to indicate Windows Server 2003, Windows XP and Windows Vista if the difference in functions among them need not be considered.
- **•** The term UNIX is used to indicate AIX, HP-UX, Linux, and Solaris.

### **Conventions: Acronyms**

This manual also uses the following acronyms:

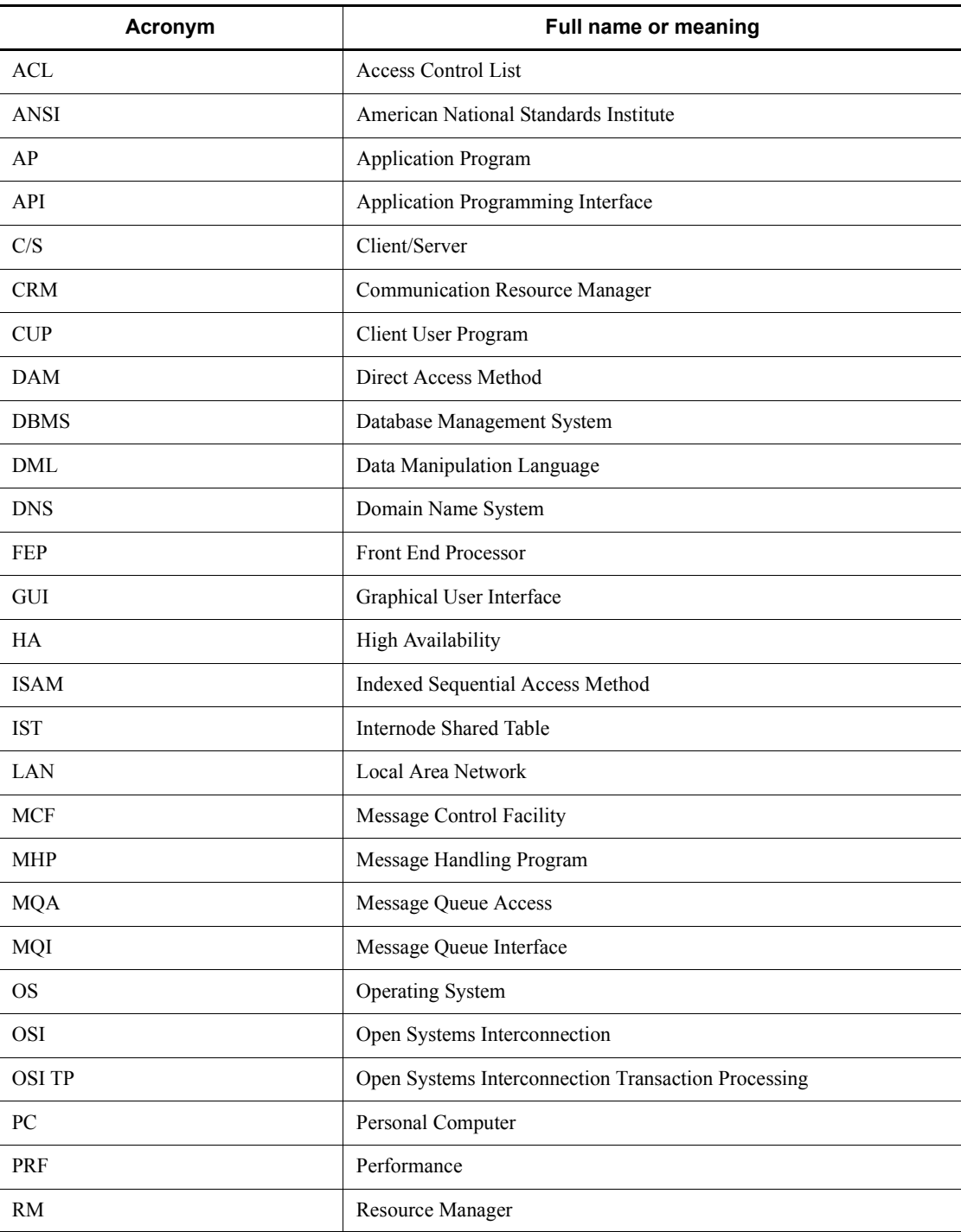

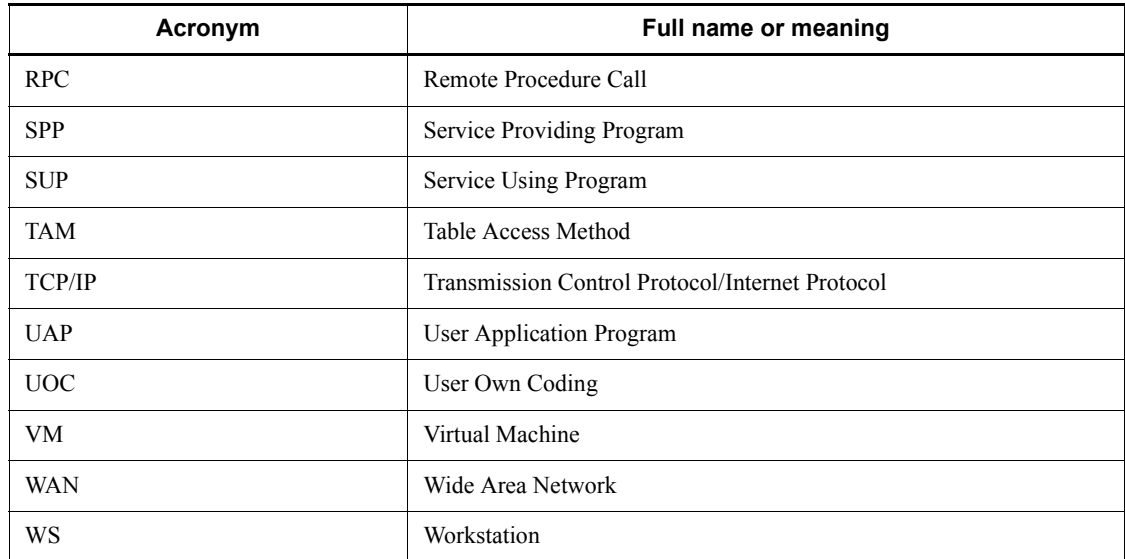

## **Conventions: Diagrams**

This manual uses the following conventions in diagrams:

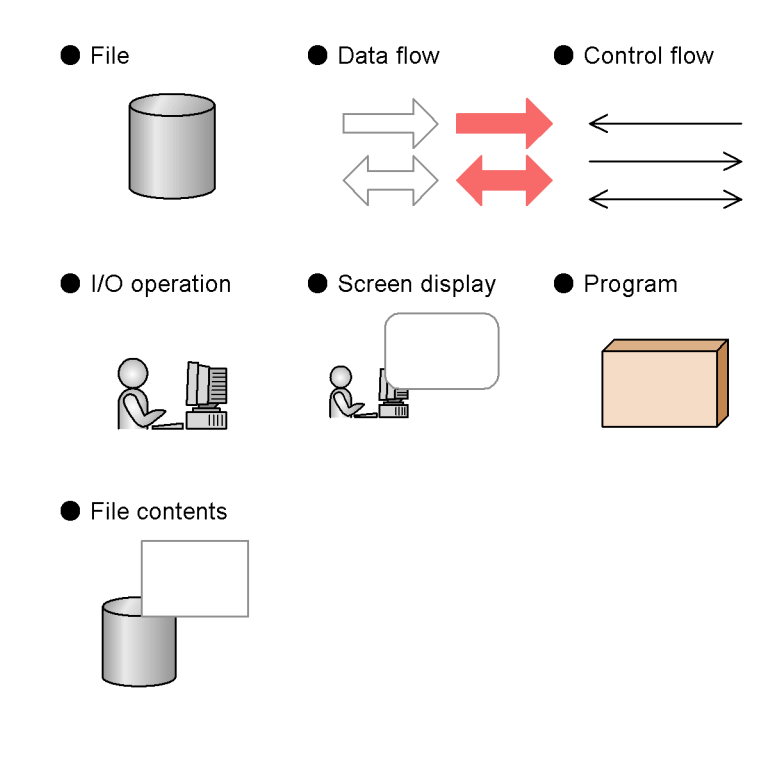

x

### **Conventions: Differences between JIS and ASCII keyboards**

The JIS code and ASCII code keyboards are different in the input characters represented by the following codes. In this manual, the use of a JIS keyboard is assumed for these characters.

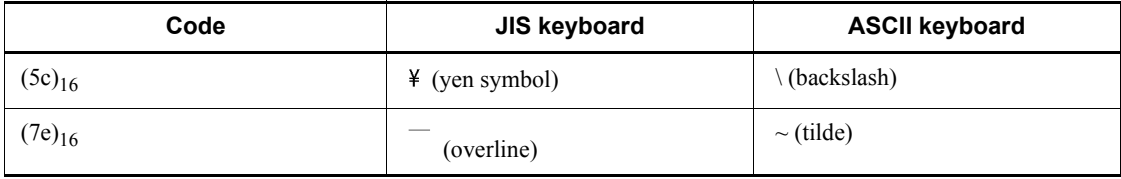

### **Conventions: Fonts and symbols**

The following table explains the fonts used in this manual:

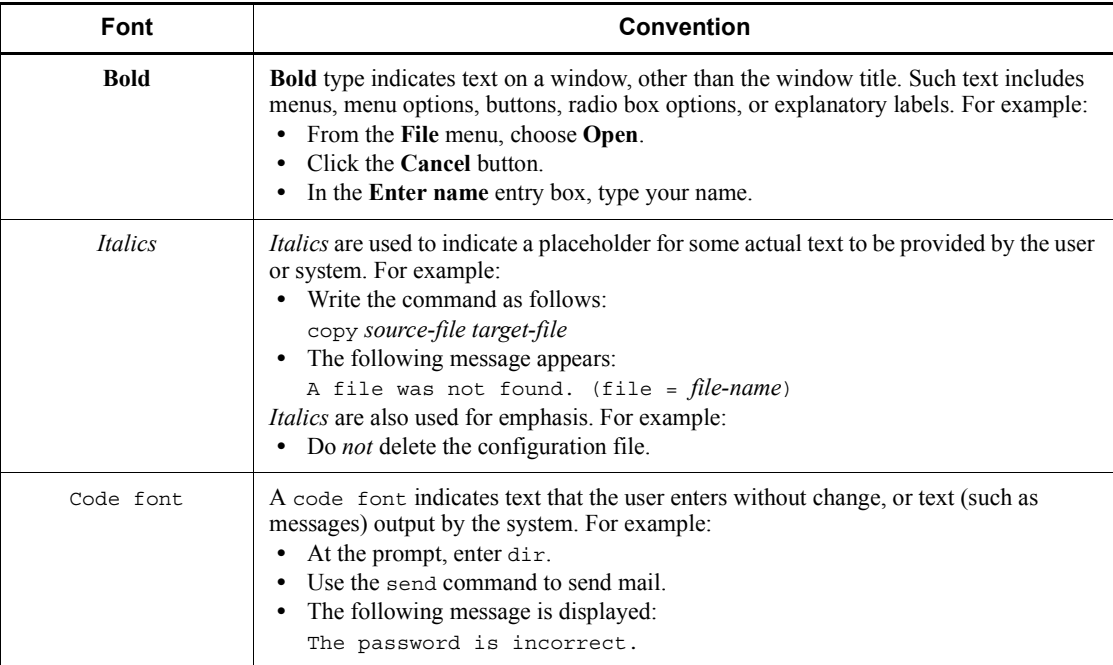

### The following table explains the symbols used in this manual:

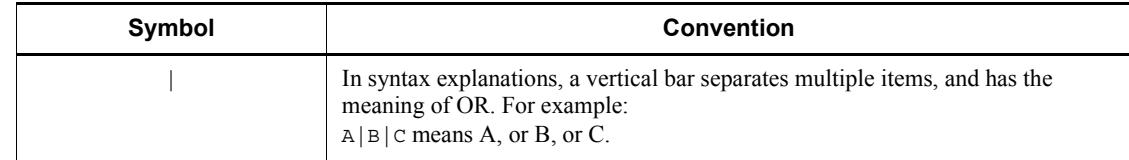

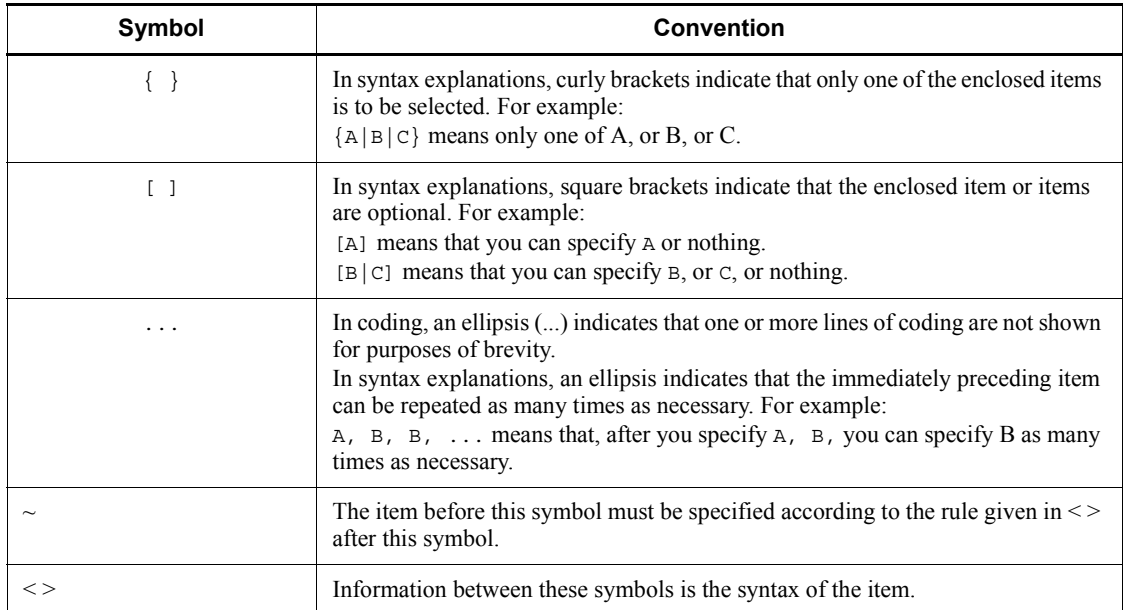

### **Conventions for permitted characters**

In most cases, only the following characters are permitted as syntax elements (if other characters are permitted, the manual will state this explicitly):

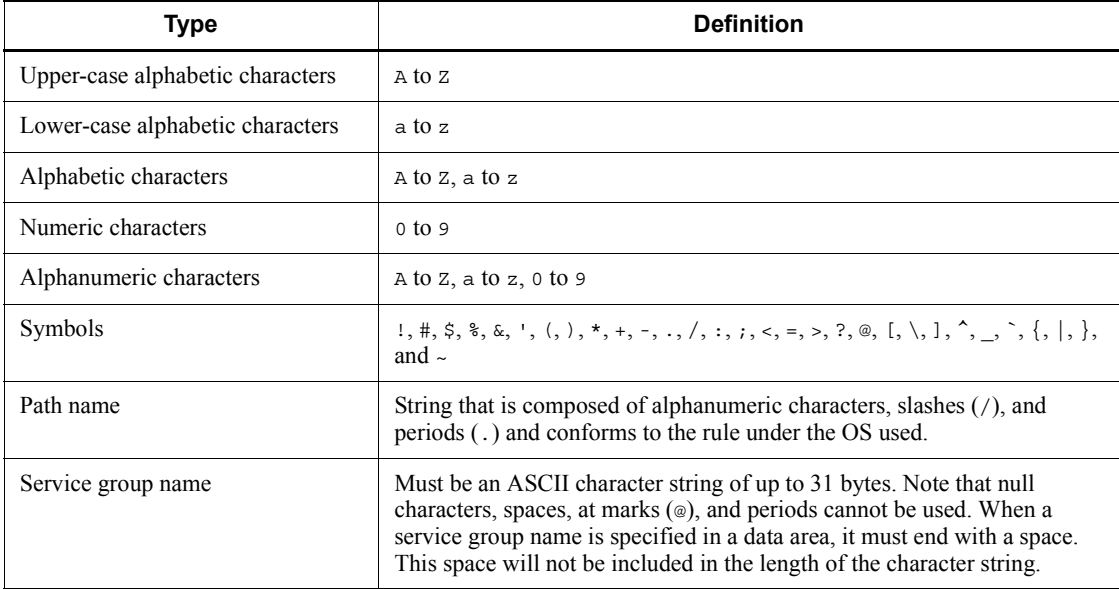

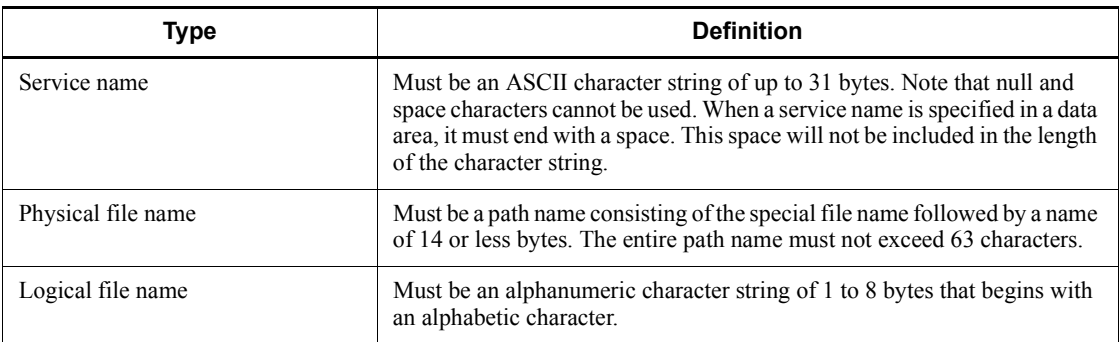

### **Conventions: KB, MB, GB, and TB**

This manual uses the following conventions:

- 1 KB (kilobyte) is 1,024 bytes.
- 1 MB (megabyte) is  $1,024^2$  bytes.
- 1 GB (gigabyte) is  $1,024^3$  bytes.
- 1 TB (terabyte) is  $1,024^4$  bytes.

### **Conventions: Platform-specific notational differences**

For the Windows version of OpenTP1, there are some notational differences from the description in the manual. The following table describes these differences.

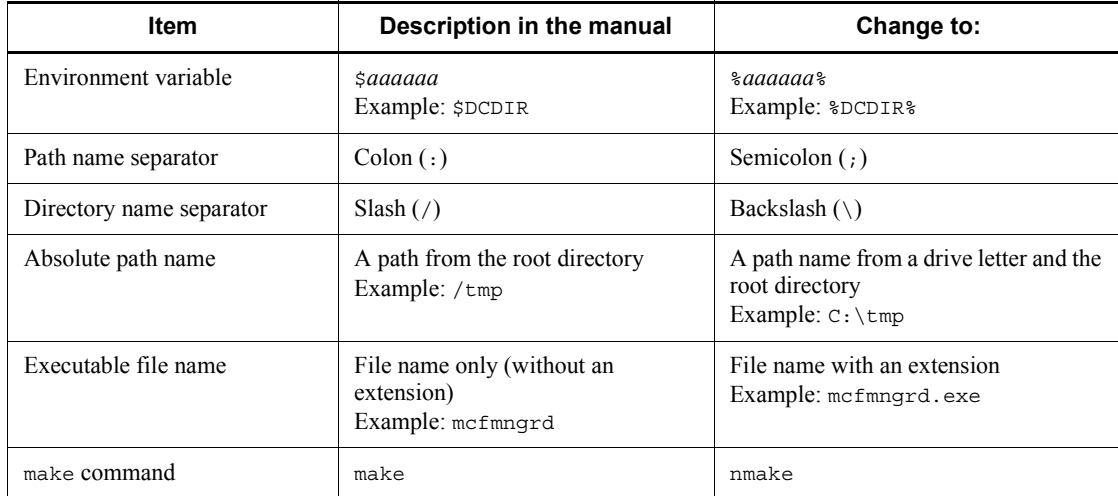

### **Conventions: Version numbers**

The version numbers of Hitachi program products are usually written as two sets of

two digits each, separated by a hyphen. For example:

- **•** Version 1.00 (or 1.0) is written as 01-00.
- Version 2.05 is written as 02-05.
- **•** Version 2.50 (or 2.5) is written as 02-50.
- Version 12.25 is written as 12-25.

The version number might be shown on the spine of a manual as *Ver. 2.00,* but the same version number would be written in the program as *02-00*.

### **Acknowledgments**

This manual contains information from the X/Open CAE Specification System Interfaces and Headers, Issue 4, (C202 ISBN 1-872630-47-2) Copyright (C) July 1992, X/Open Company Limited pursuant to approval from this company.

Part of that information is based on IEEE Std 1003.1-1990, (C) 1990 Institute of Electrical and Electronics Engineers, Inc. and IEEE Std 1003.2/D12, (C) 1992 Institute of Electrical and Electronics Engineers, Inc.

Any part of this manual that is copyrighted by the companies above may not be copied or reproduced in any form without prior approval gained from the copyright holders.

This manual contains information from the X/Open Preliminary Specification Distributed Transaction Processing: The TxRPC Specification, (P305 ISBN 1-85912-000-8) Copyright (C) July 1993, X/Open Company Limited, pursuant to approval from X/Open Company Limited.

Any part of this manual that is copyrighted by the above mentioned company may not be copied or reproduced in any form without prior approval gained from the copyright holder.

This manual contains information that is copyrighted by Open Software Foundation, Inc.

This document and the software described herein are furnished under a license, and may be used and copied only in accordance with the terms of such license and with the inclusion of the above copyright notice. Title to and ownership of the document and software remain with OSF or its licensors.

### **Quotations from X/Open CAE Specification Distributed Transaction Processing: The XATMI Specification published by X/Open Company Limited**

The following section comes from *Chapter 5. C Reference Manual Pages* of the above document.

**•** Chapter *4. X/Open-Compliant Application Programming Interface*

*4.1 XATMI-Interfaced Application Programming Interface (tp~)*

#### **Quotations from X/Open CAE Specification Distributed Transaction Processing: The TX (Transaction Demarcation) Specification published by X/Open Company Limited**

The following section comes from Chapter 5. C Reference Manual Pages of the above document.

**•** Chapter *4. X/Open-Compliant Application Programming Interface*

*4.2 TX-Interfaced Application Programming Interface (tx\_~)*

### **Quotations from X/Open Preliminary Specification Distributed Transaction Processing: The TxRPC Specification published by X/Open Company Limited**

The following chapter comes from parts of Chapter *1. Introduction*, *Chapter 2 Model and Definitions*, and *Chapter 3. Interface Overview* of the above document.

**•** *Chapter 6. X/Open-Compliant Inter-Application Communication (TxRPC)*

### **Important note on this manual**

Please check the availability of the products and manuals for HAmonitor, ServerConductor/DeploymentManager, Cosminexus, and Job Management Partner 1/ Automatic Job Management System 2.

# **Contents**

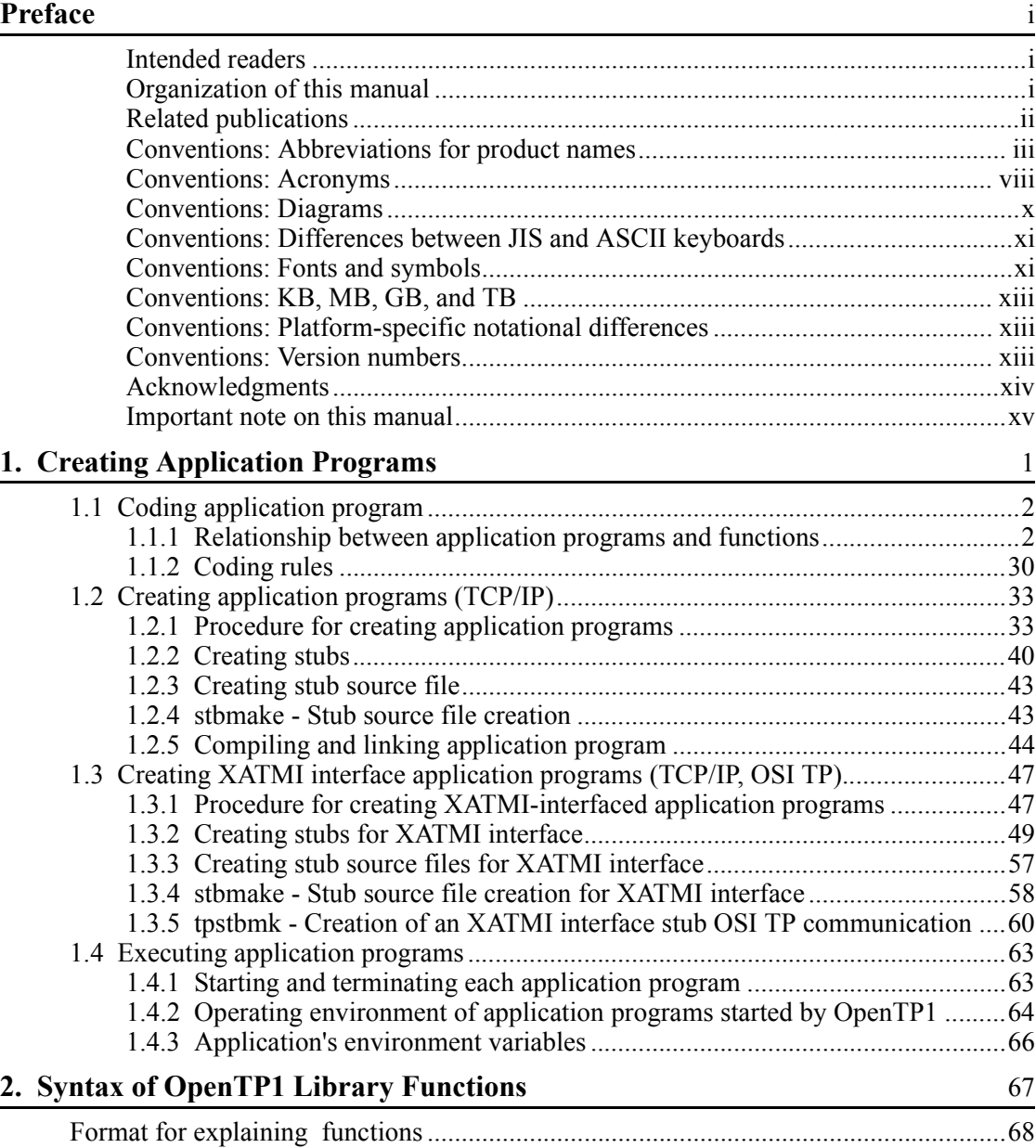

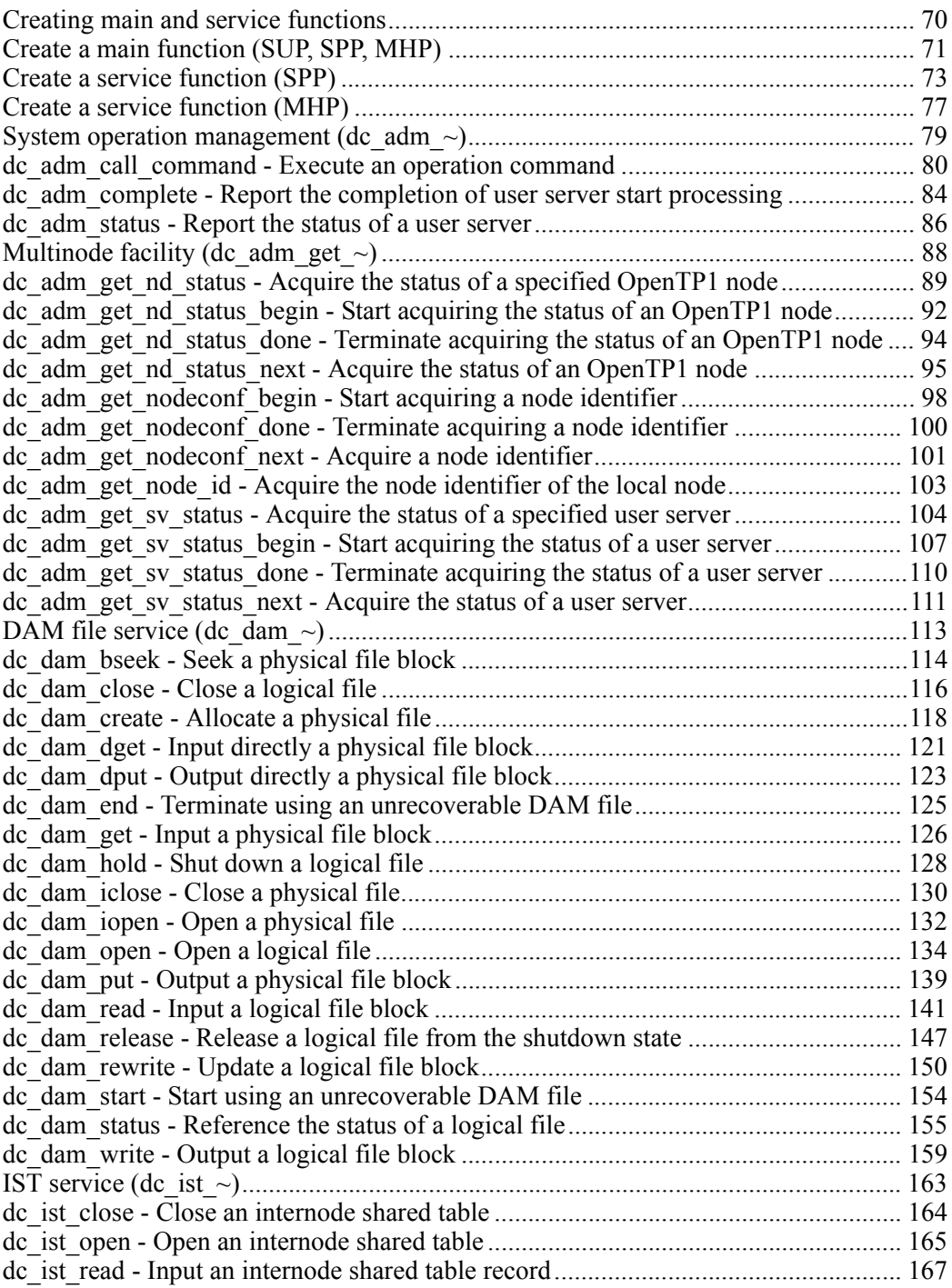

xviii

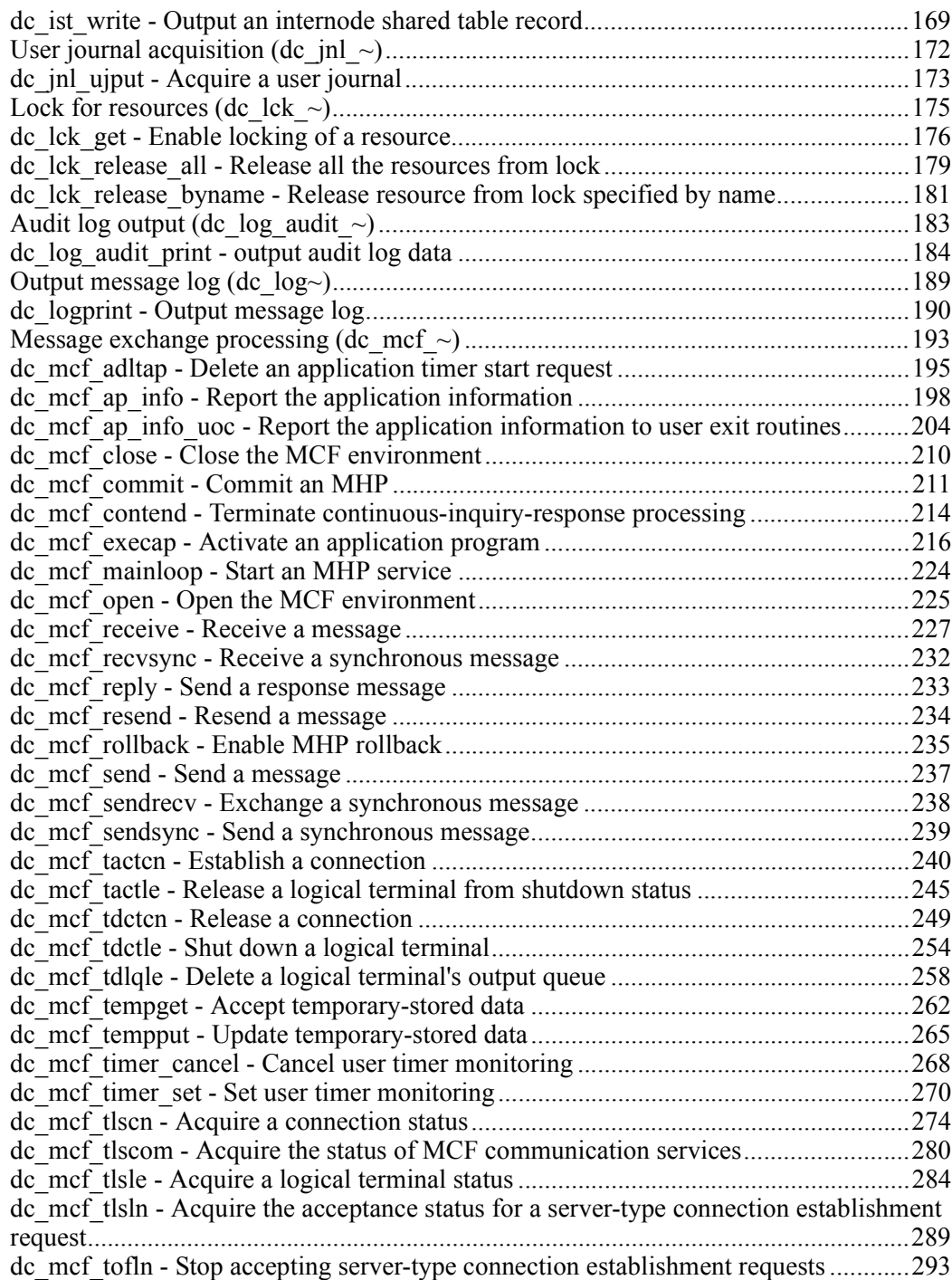

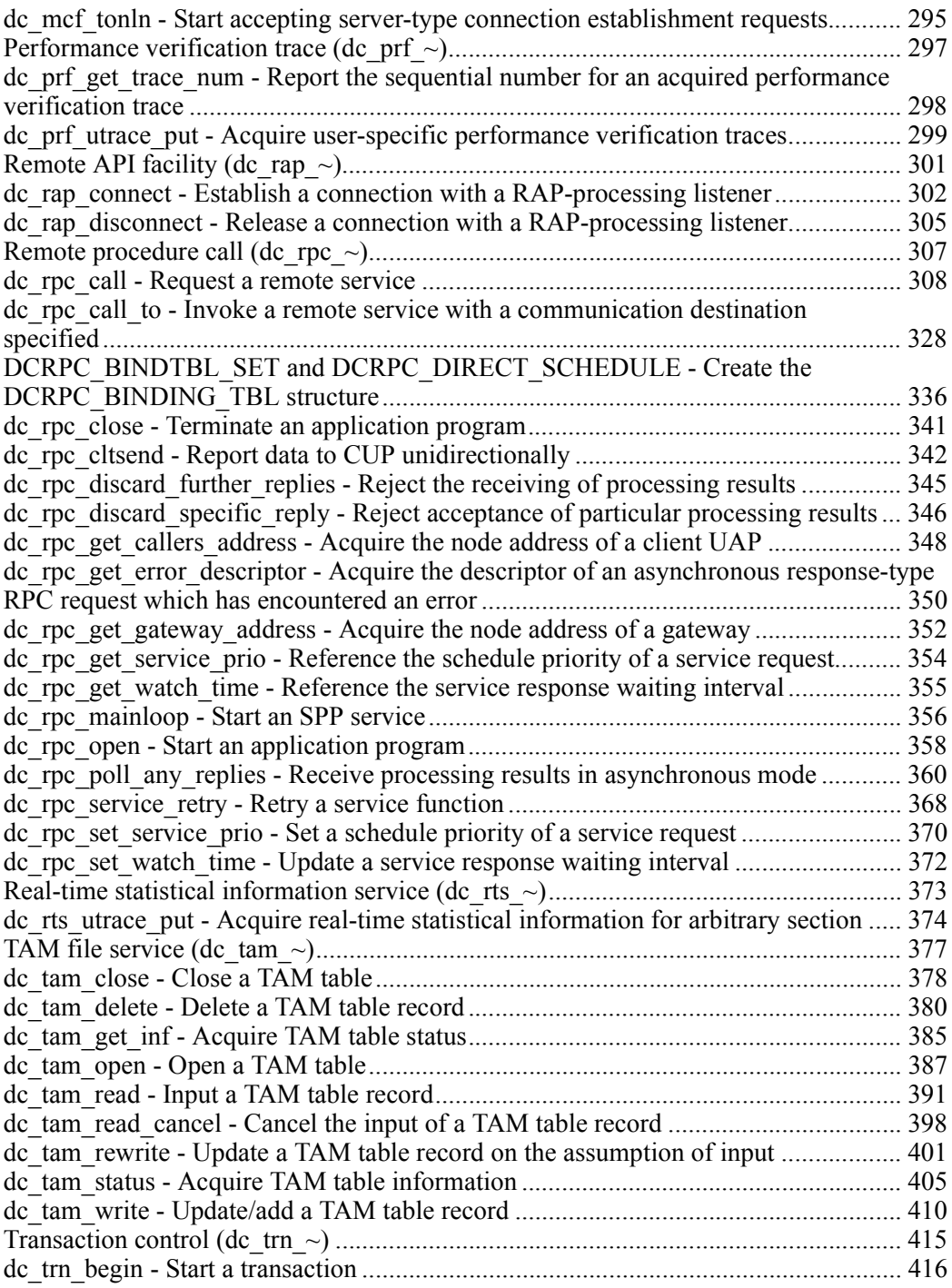

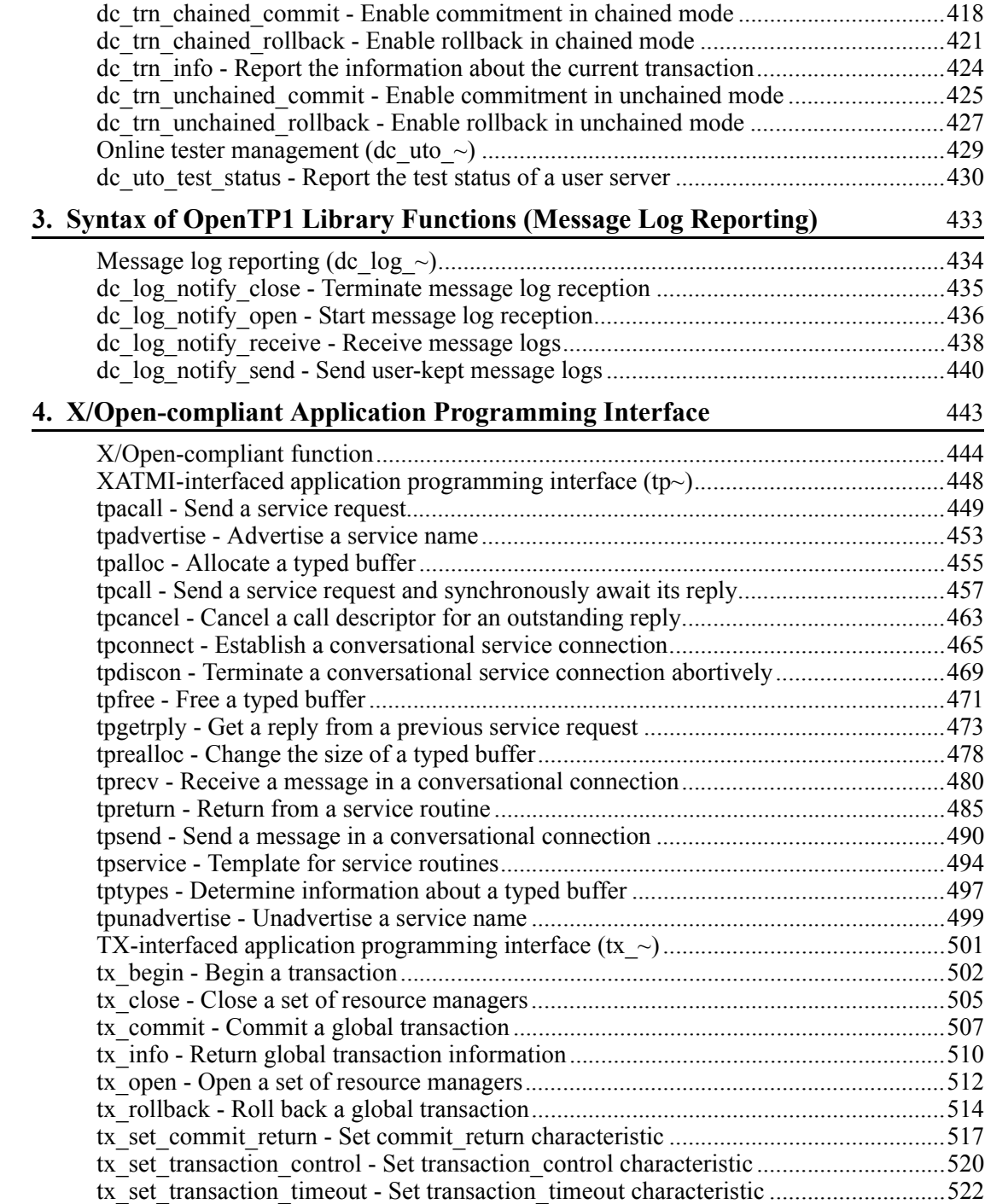

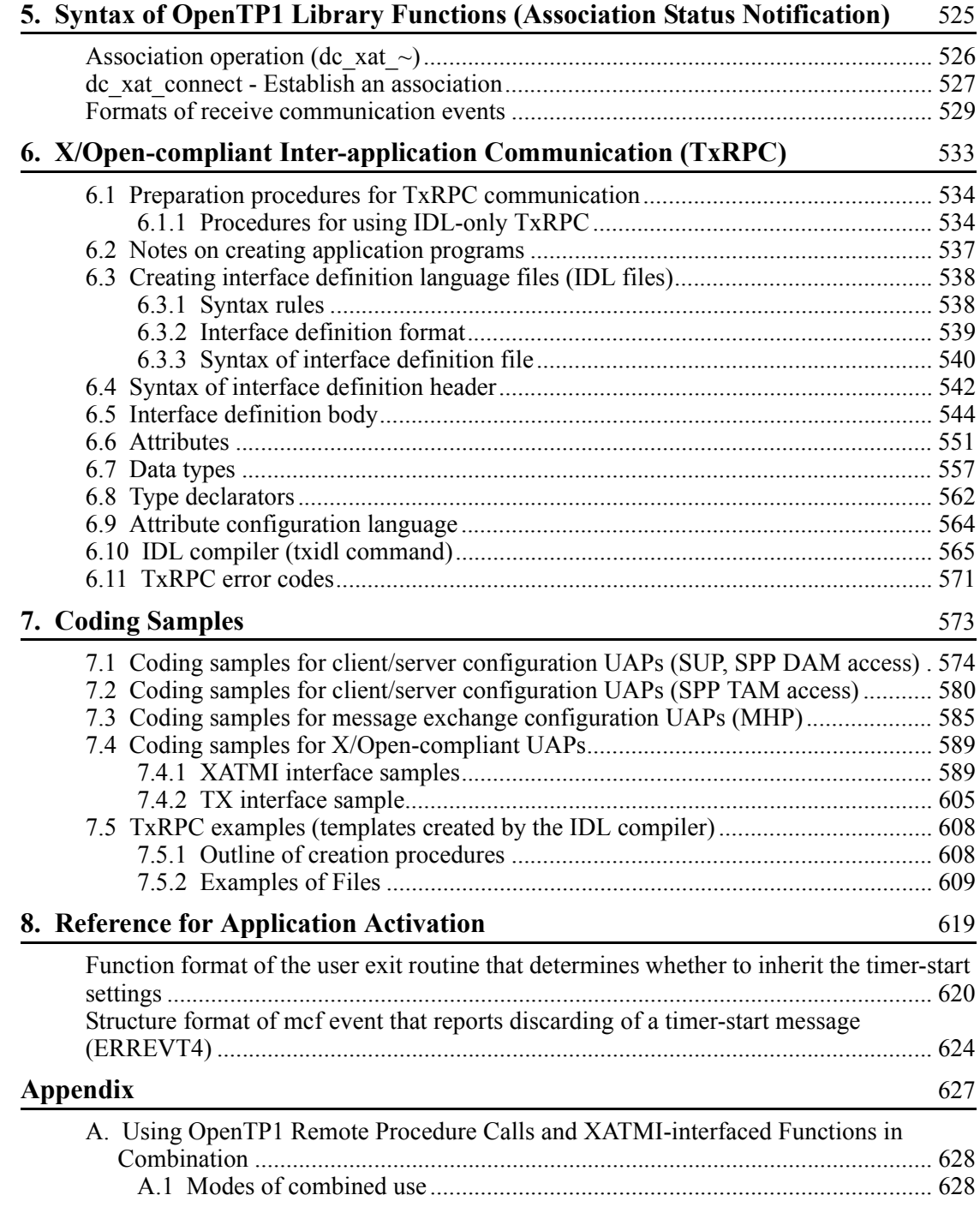

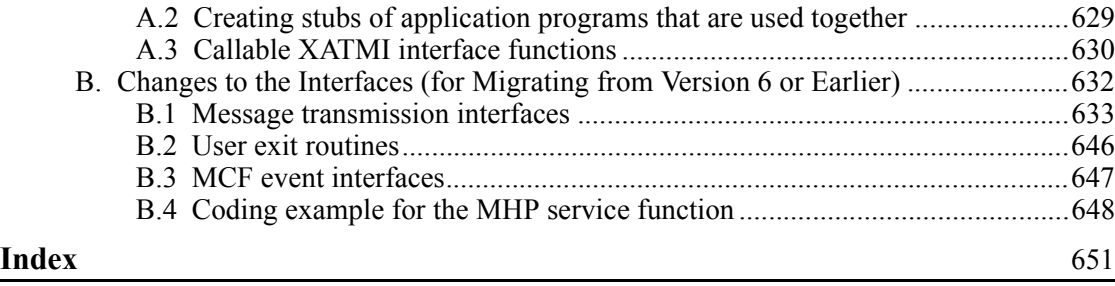

## **List of figures**

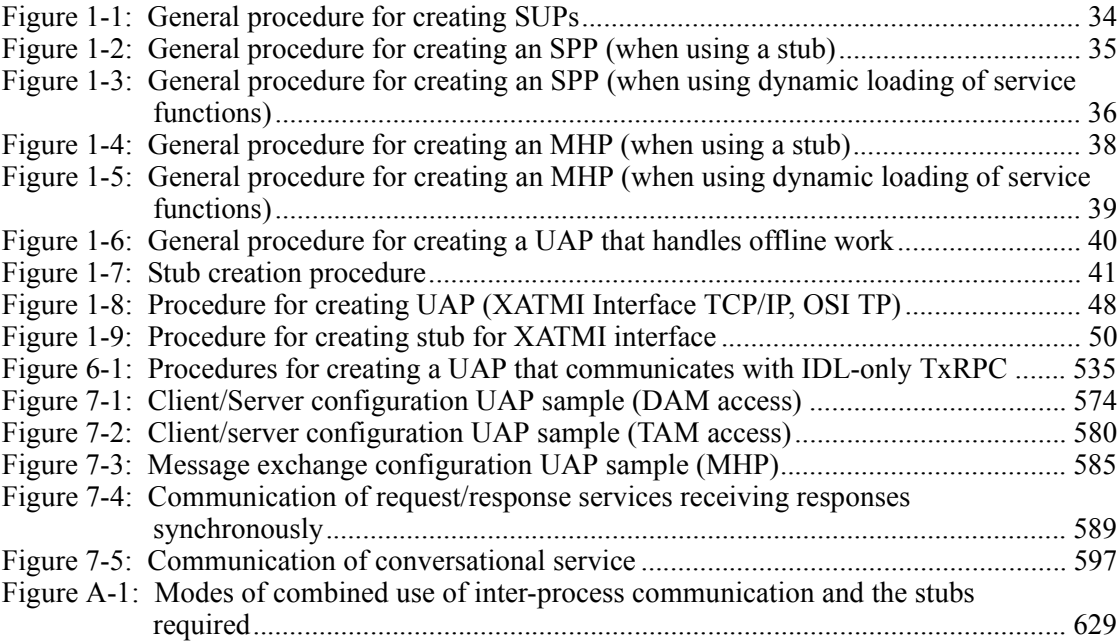

xxiv

### **List of tables**

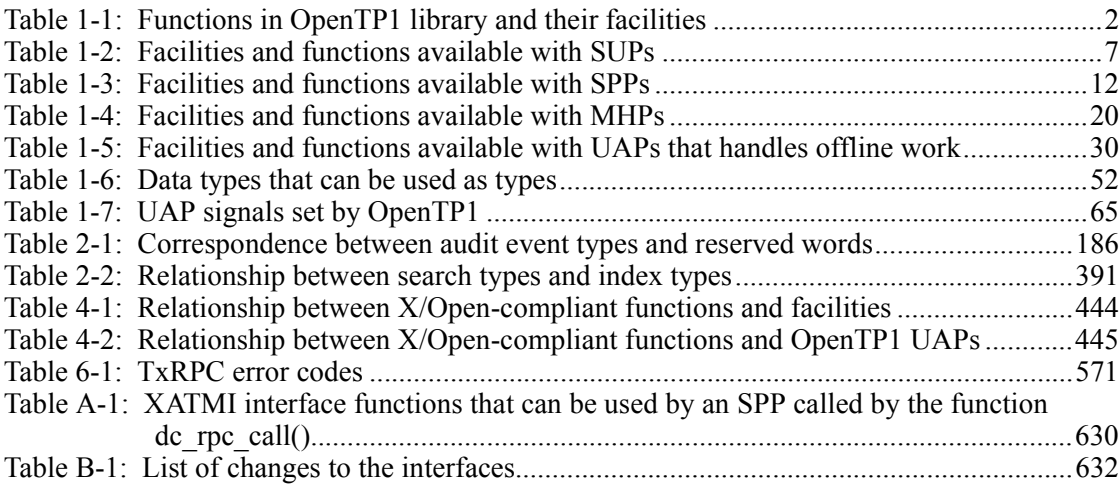
# **Chapter 1. Creating Application Programs**

This chapter outlines how to create OpenTP1 application programs in the C language.

1

This chapter contains the following sections:

- 1.1 Coding application program
- 1.2 Creating application programs (TCP/IP)
- 1.3 Creating XATMI interface application programs (TCP/IP, OSI TP)
- 1.4 Executing application programs

# **1.1 Coding application program**

# **1.1.1 Relationship between application programs and functions**

The table below shows the correspondences between the OpenTP1 library functions and their facilities.

| <b>Facility classification</b> | <b>OpenTP1 function names and facilities</b> |                                                           |  |
|--------------------------------|----------------------------------------------|-----------------------------------------------------------|--|
| System operation management    | dc adm call command                          | Execute an operation command.                             |  |
|                                | dc adm complete                              | Report the completion of user server<br>start processing. |  |
|                                | dc adm status                                | Report the status of a user server.                       |  |
| Multinode facility             | dc_adm_get_nd_status                         | Acquire the status of a specified<br>OpenTP1 node.        |  |
|                                | dc adm get nd status begi<br>n               | Start acquiring the status of an<br>OpenTP1 node.         |  |
|                                | dc adm get nd status done                    | Terminate acquiring the status of an<br>OpenTP1 node.     |  |
|                                | dc_adm_get_nd_status_next                    | Acquire the status of an OpenTP1<br>node.                 |  |
|                                | dc adm get nodeconf begin                    | Start acquiring a node identifier.                        |  |
|                                | dc adm get nodeconf done                     | Terminate acquiring a node identifier.                    |  |
|                                | dc adm get nodeconf next                     | Acquire a node identifier.                                |  |
|                                | dc adm get node id                           | Acquire the node identifier of the<br>local node.         |  |
|                                | dc adm get sv status                         | Acquire the status of a specified user<br>server.         |  |
|                                | dc_adm_get_sv_status_begi<br>n               | Start acquiring the status of a user<br>server.           |  |
|                                | dc adm get sv status done                    | Terminate acquiring the status of a<br>user server.       |  |
|                                | dc adm get sv status next                    | Acquire the status of a user server.                      |  |
| DAM file service               | dc dam bseek                                 | Seek a physical file block.                               |  |

*Table 1-1:* Functions in OpenTP1 library and their facilities

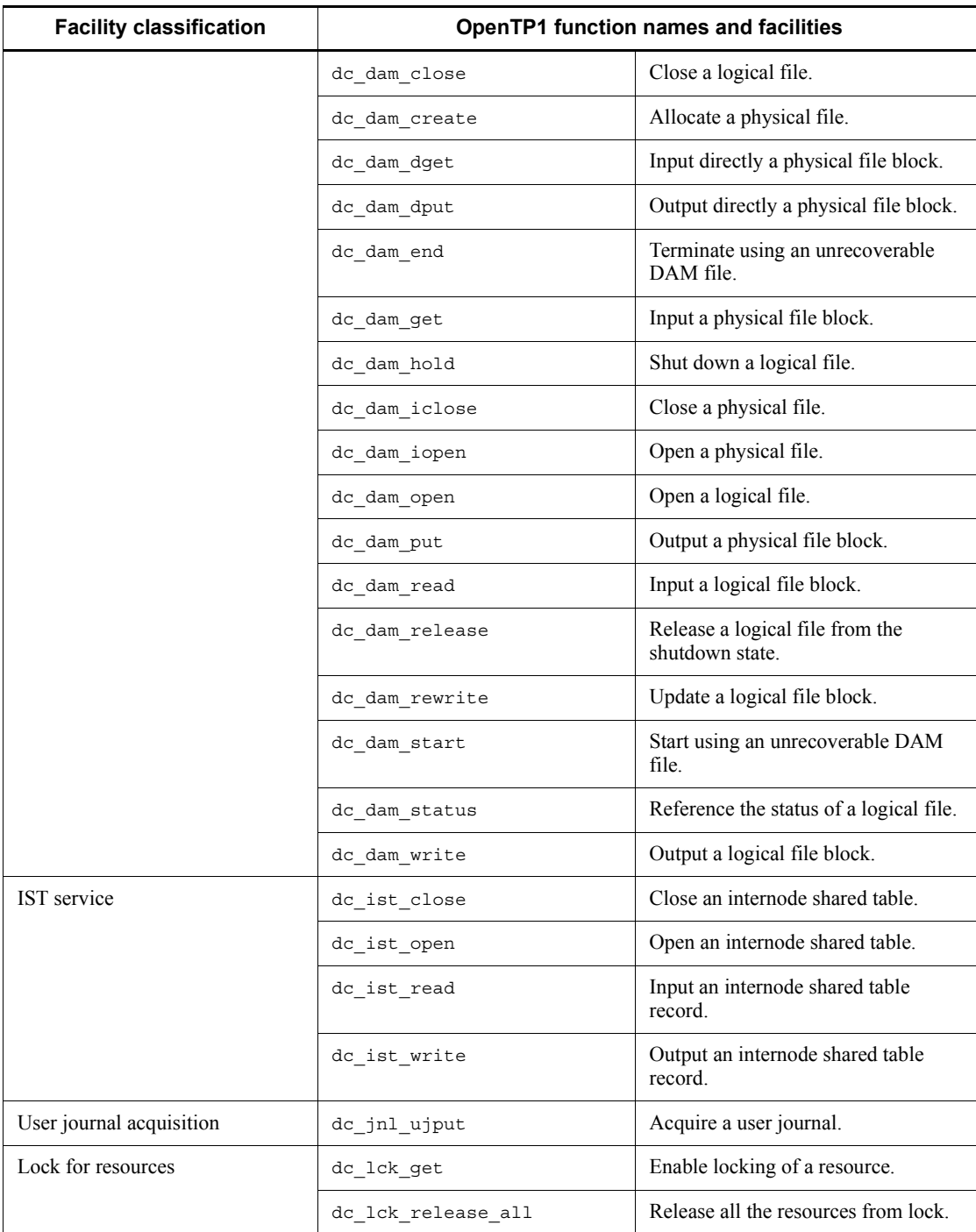

## 1. Creating Application Programs

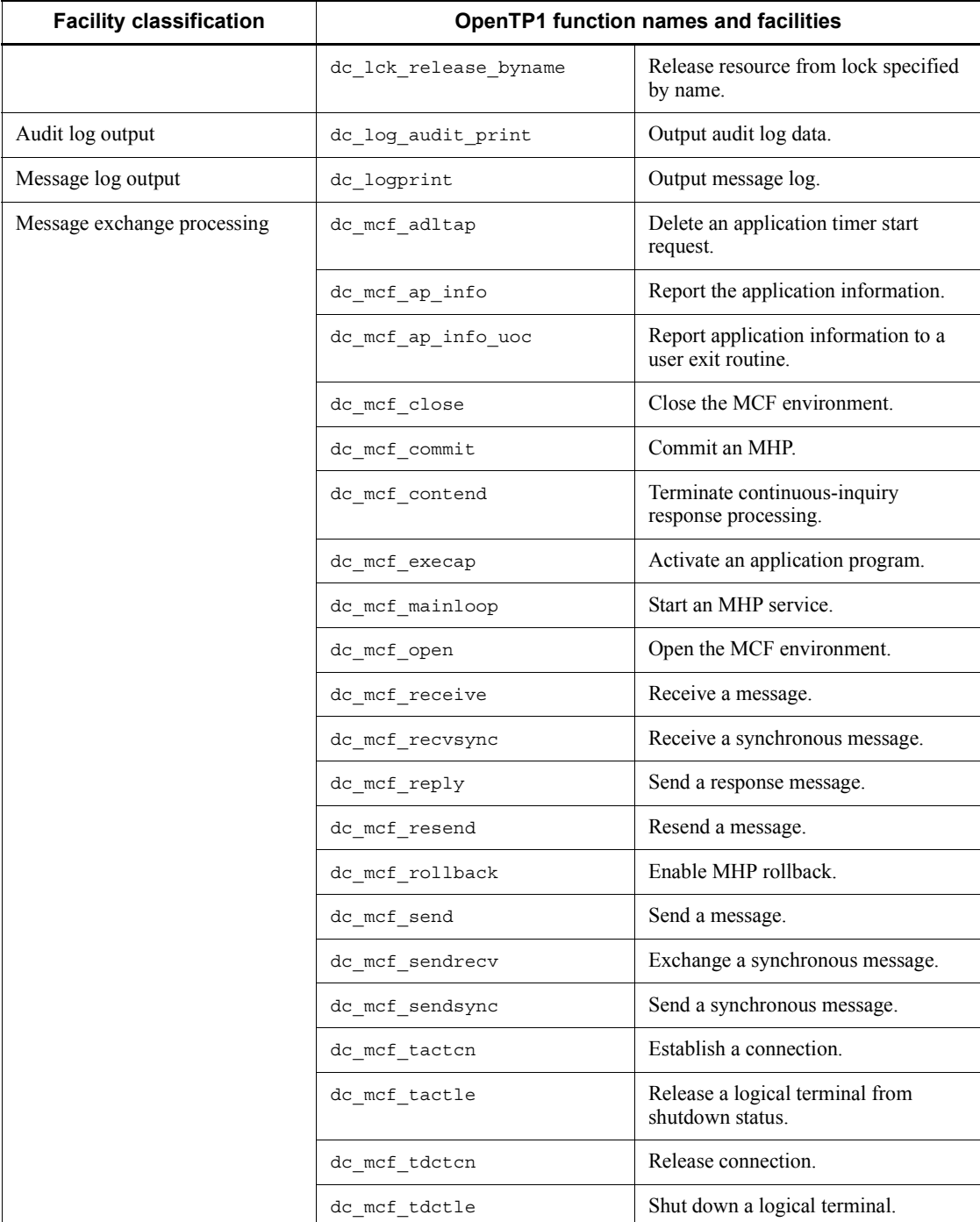

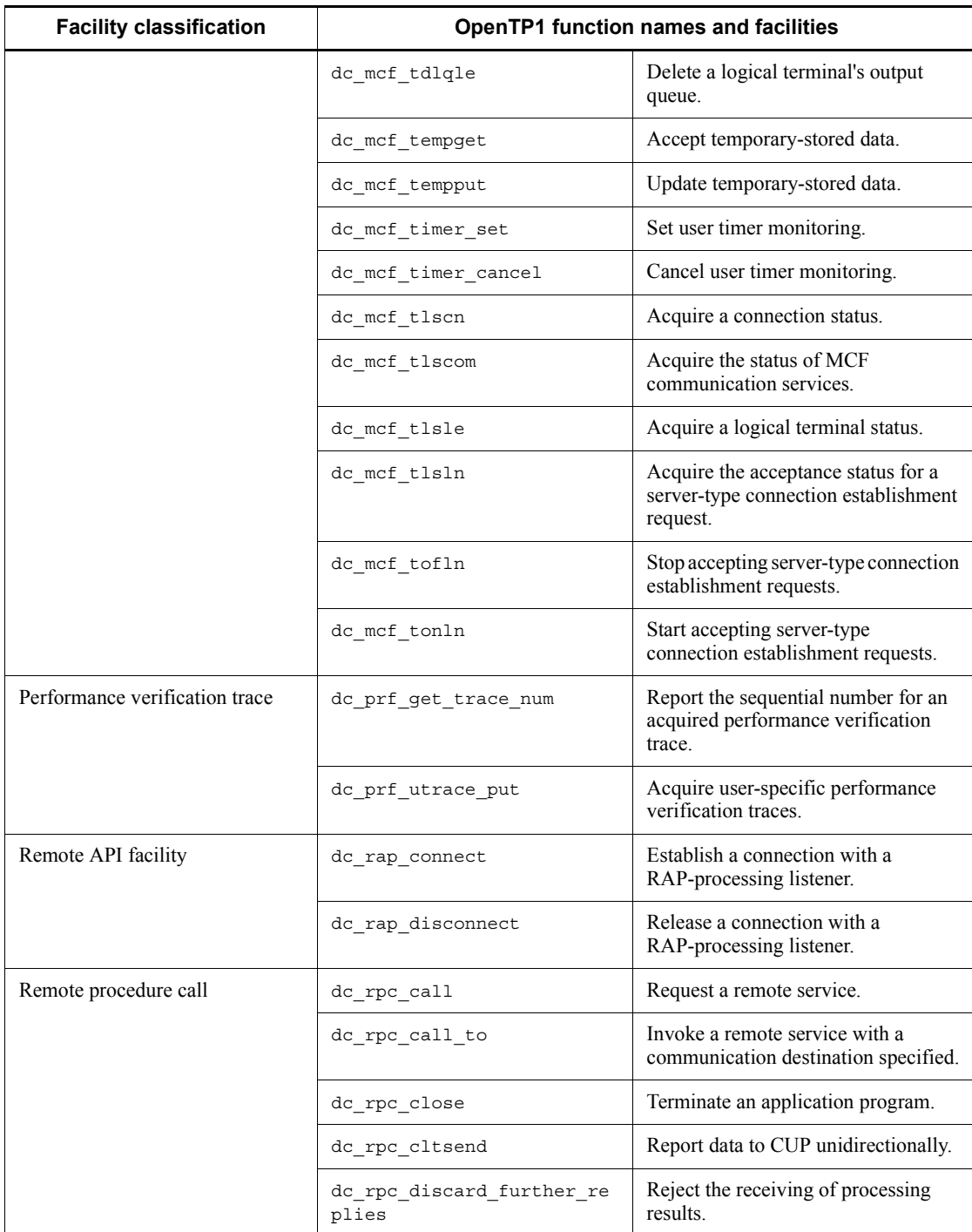

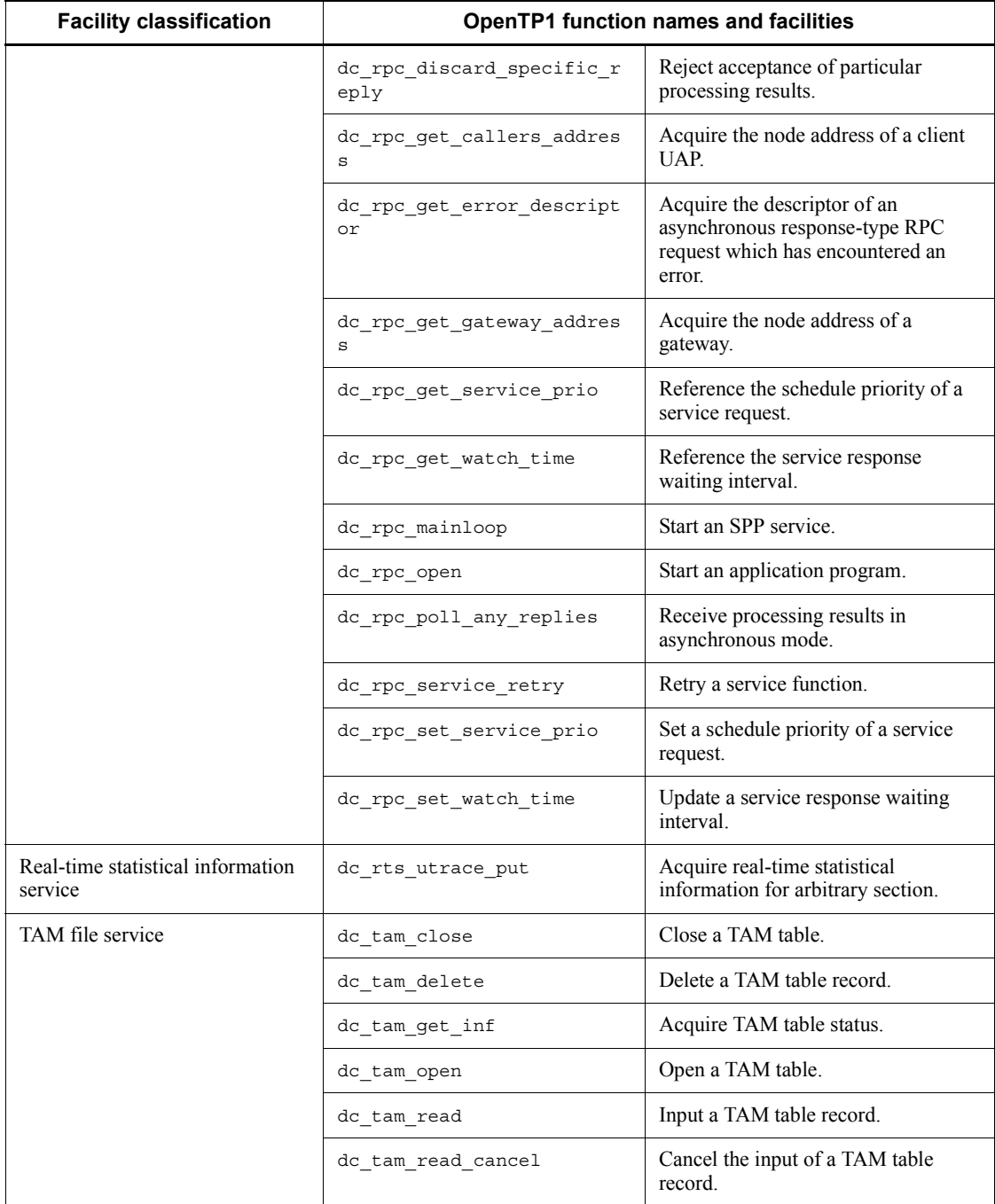

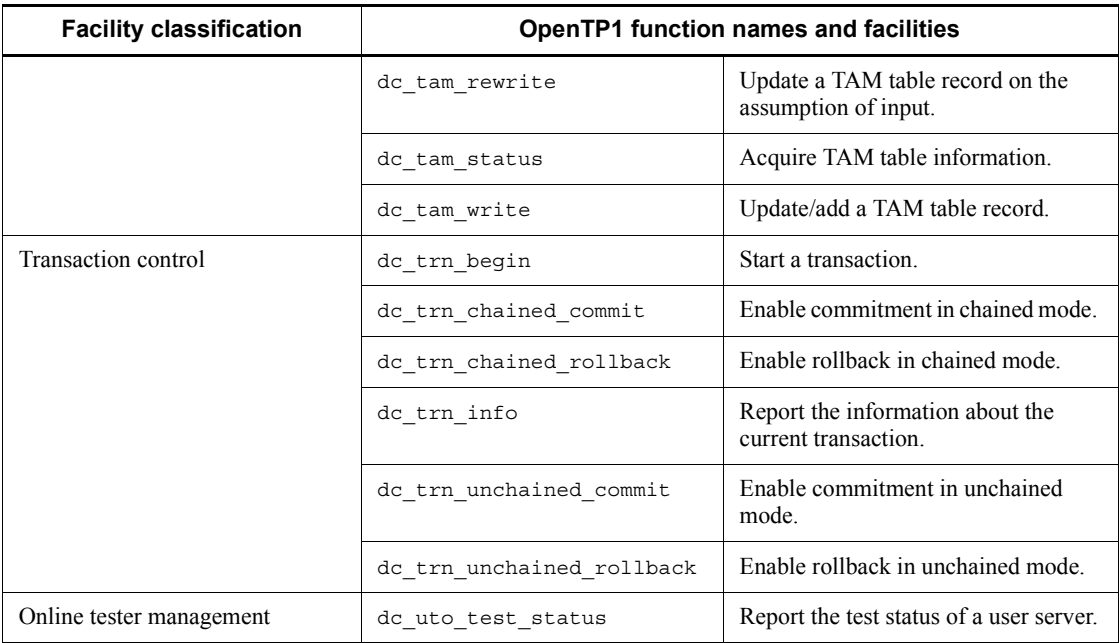

## *(1) Facilities and functions available with SUPs*

The table below lists the facilities and functions which can be used with SUPs.

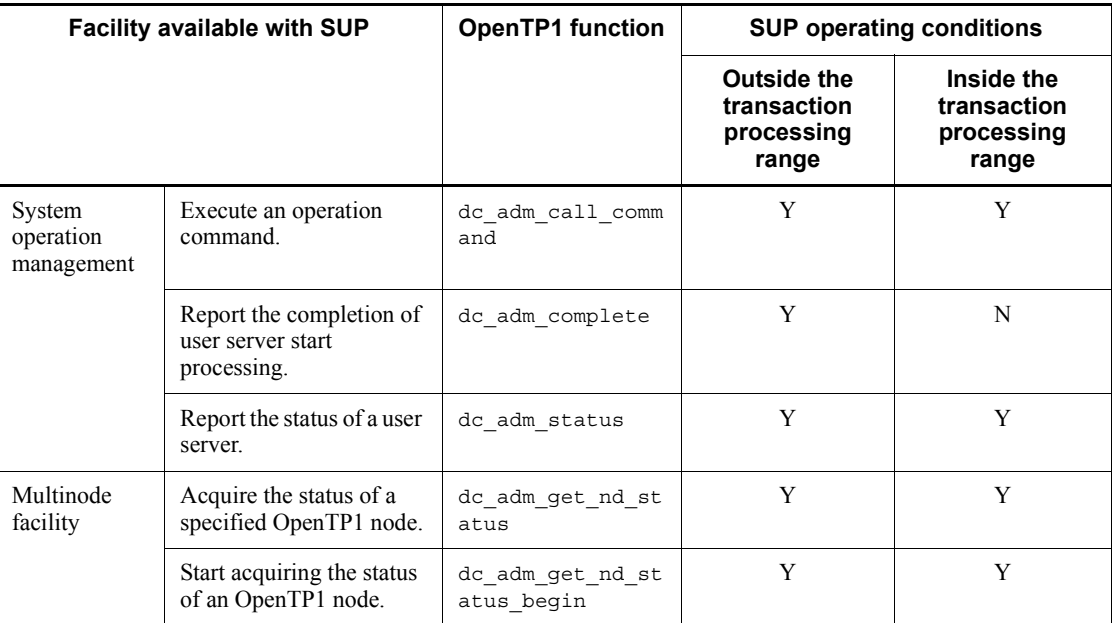

*Table 1-2:* Facilities and functions available with SUPs

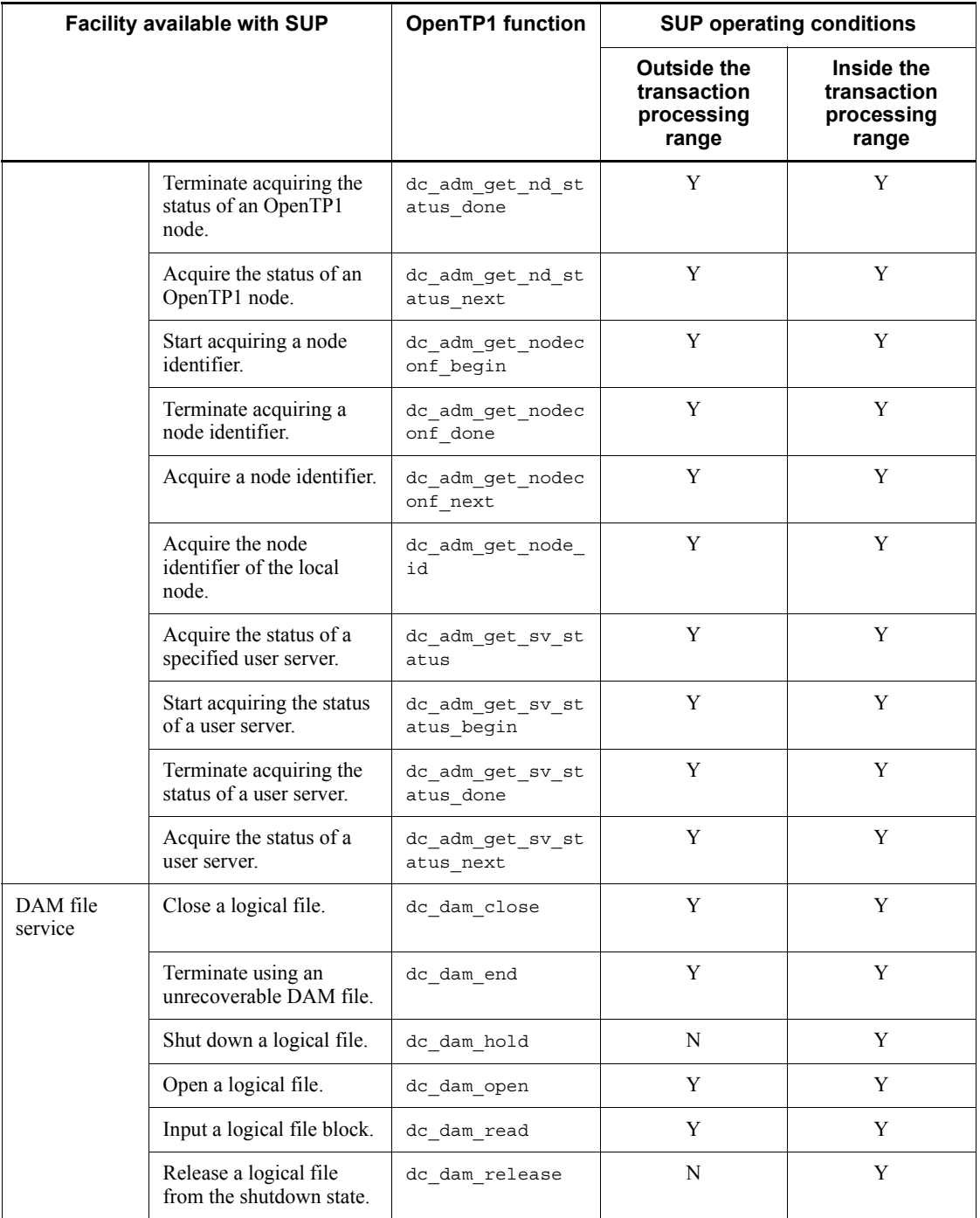

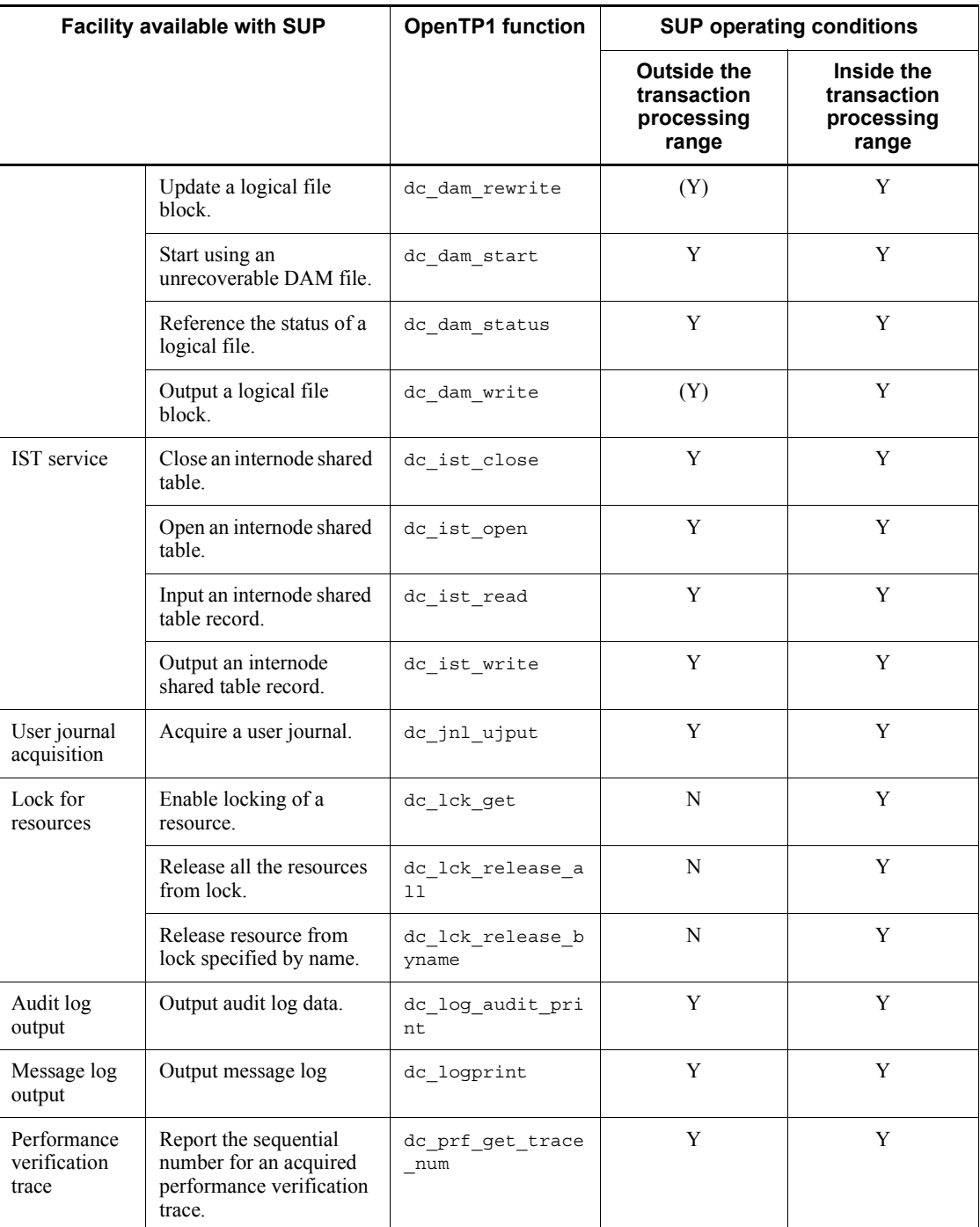

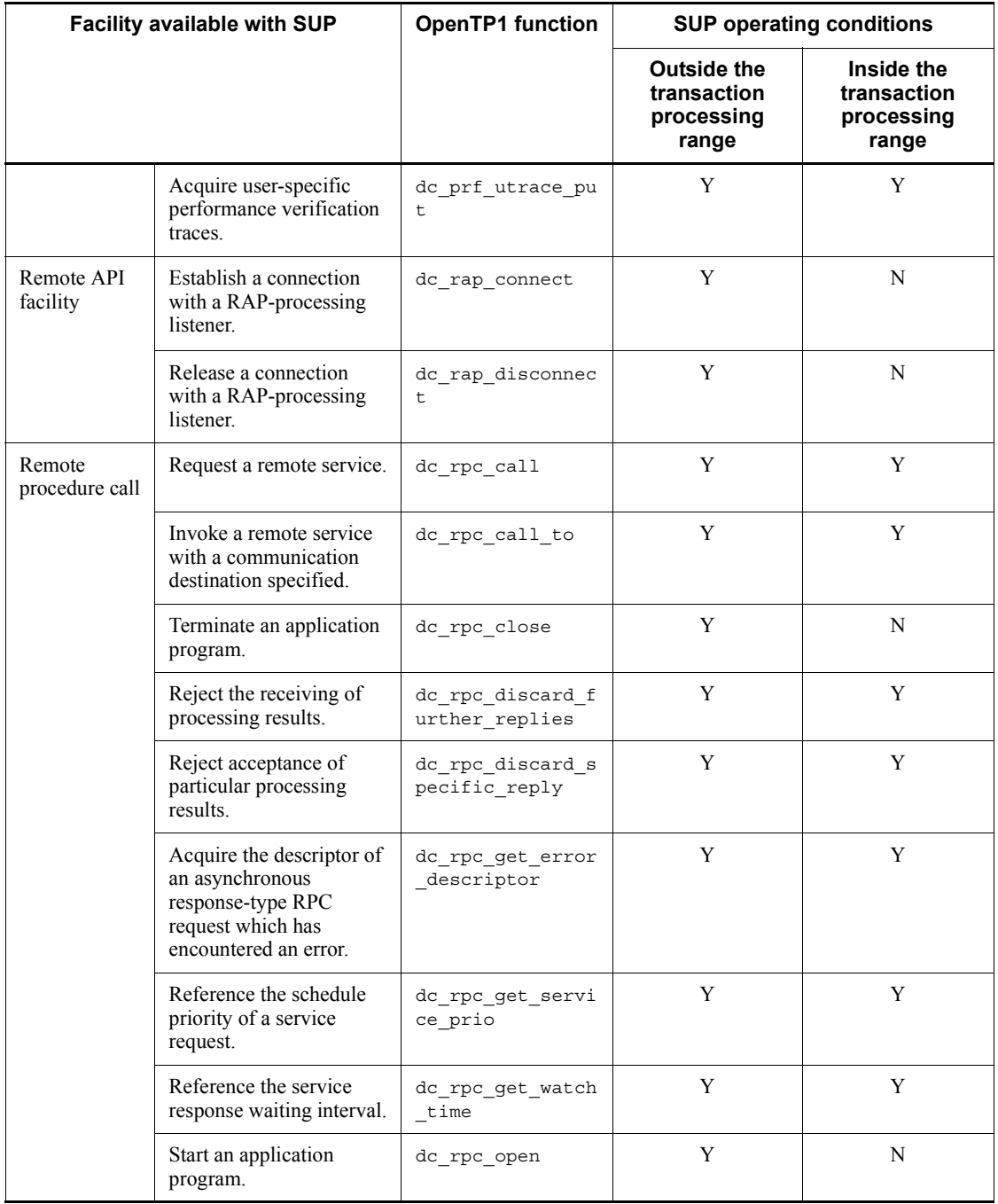

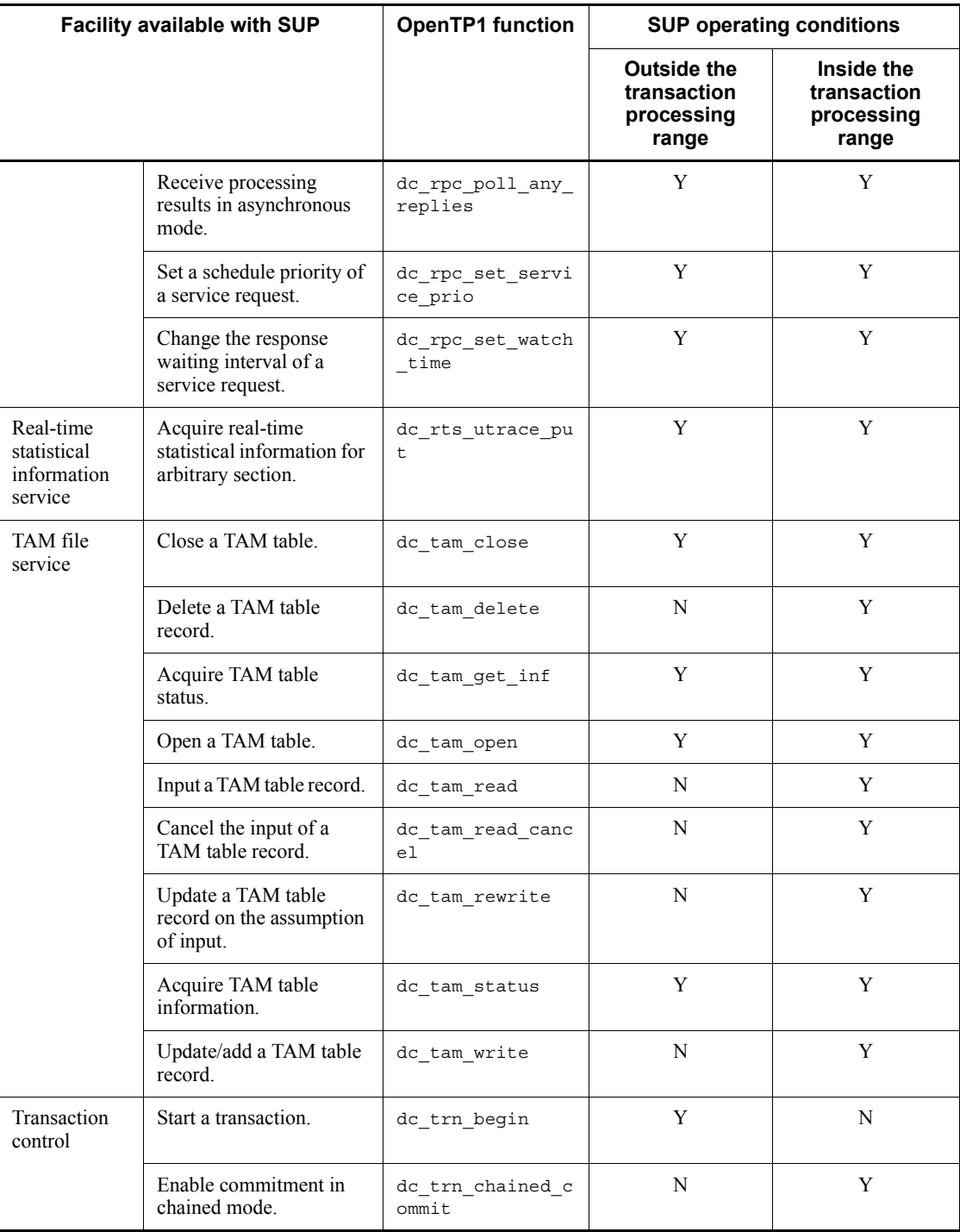

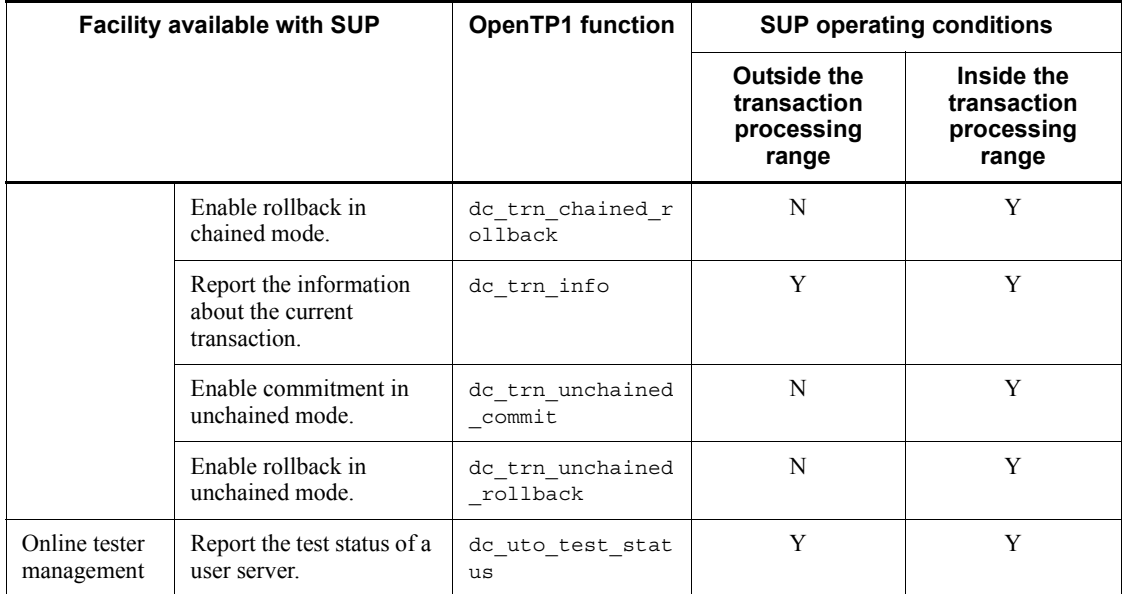

### Legend:

Y: Can be used with SUPs.

(Y): Can be used only in access to an unrecoverable DMA file.

N: Cannot be used with SUPs.

## *(2) Facilities and functions available with SPPs*

The table below lists the facilities and functions which can be used with SPPs.

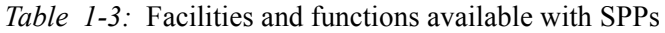

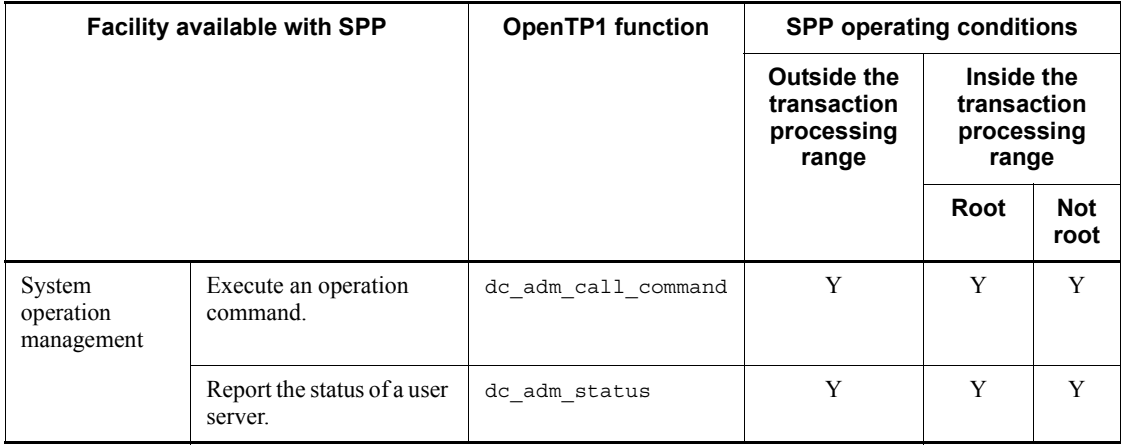

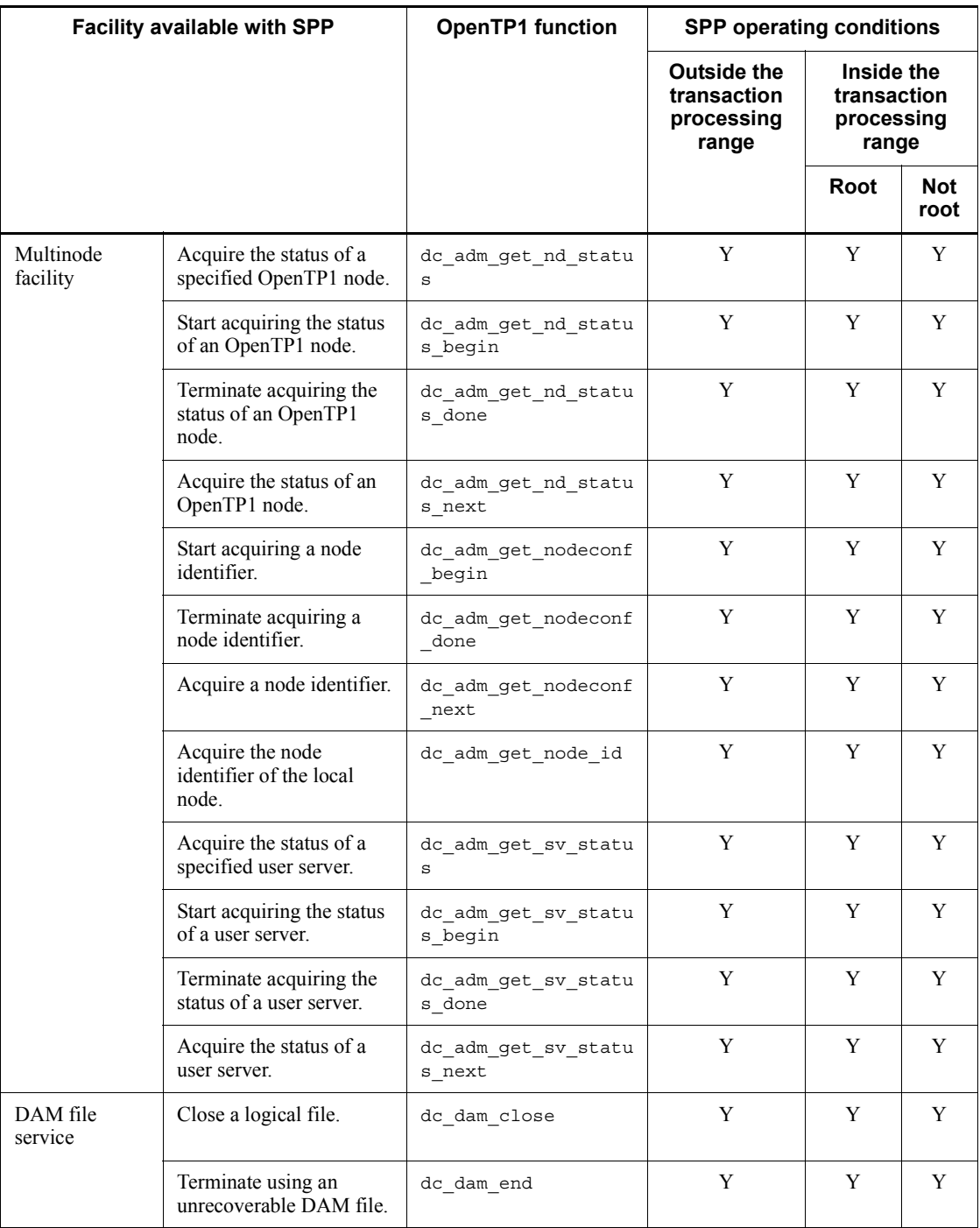

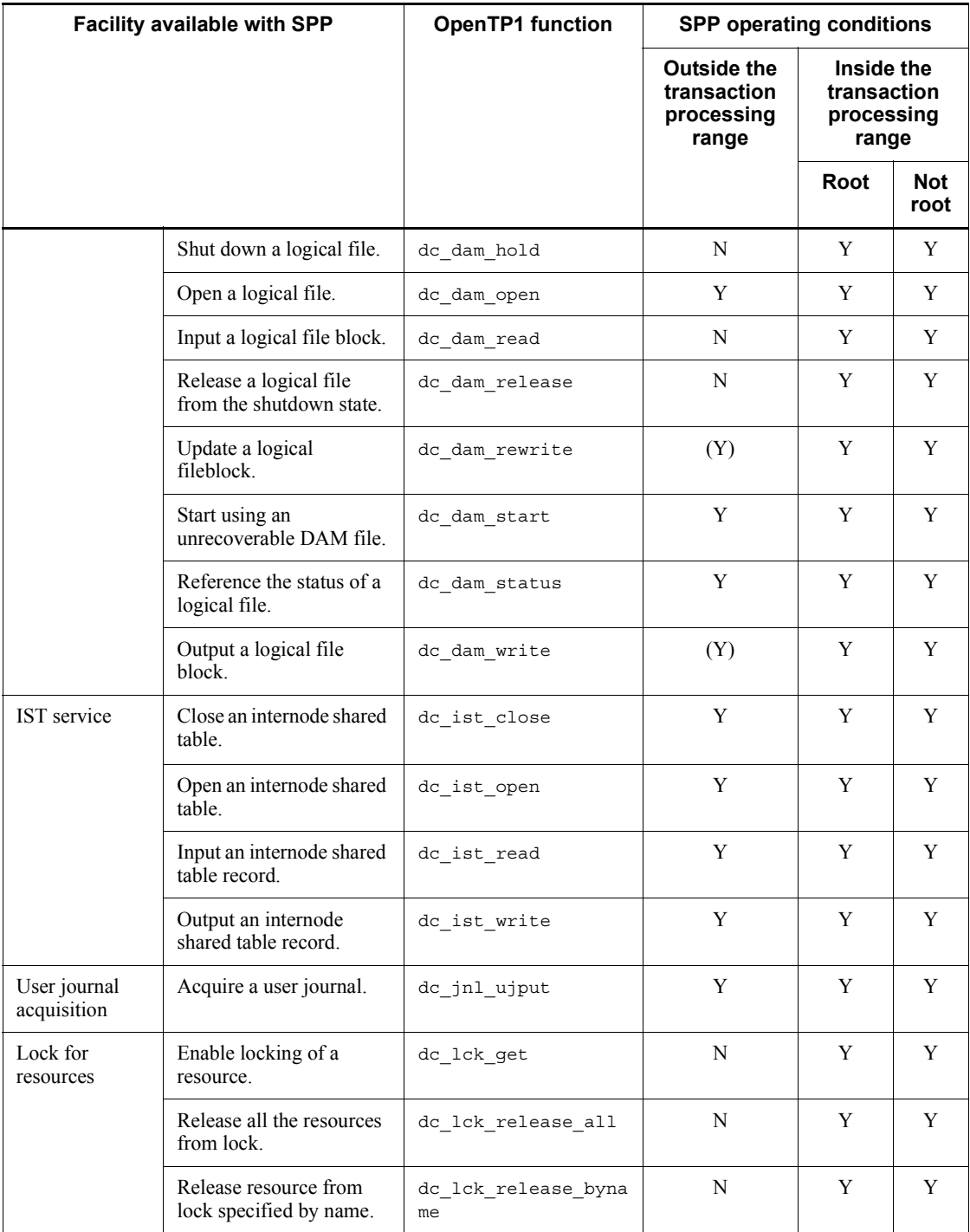

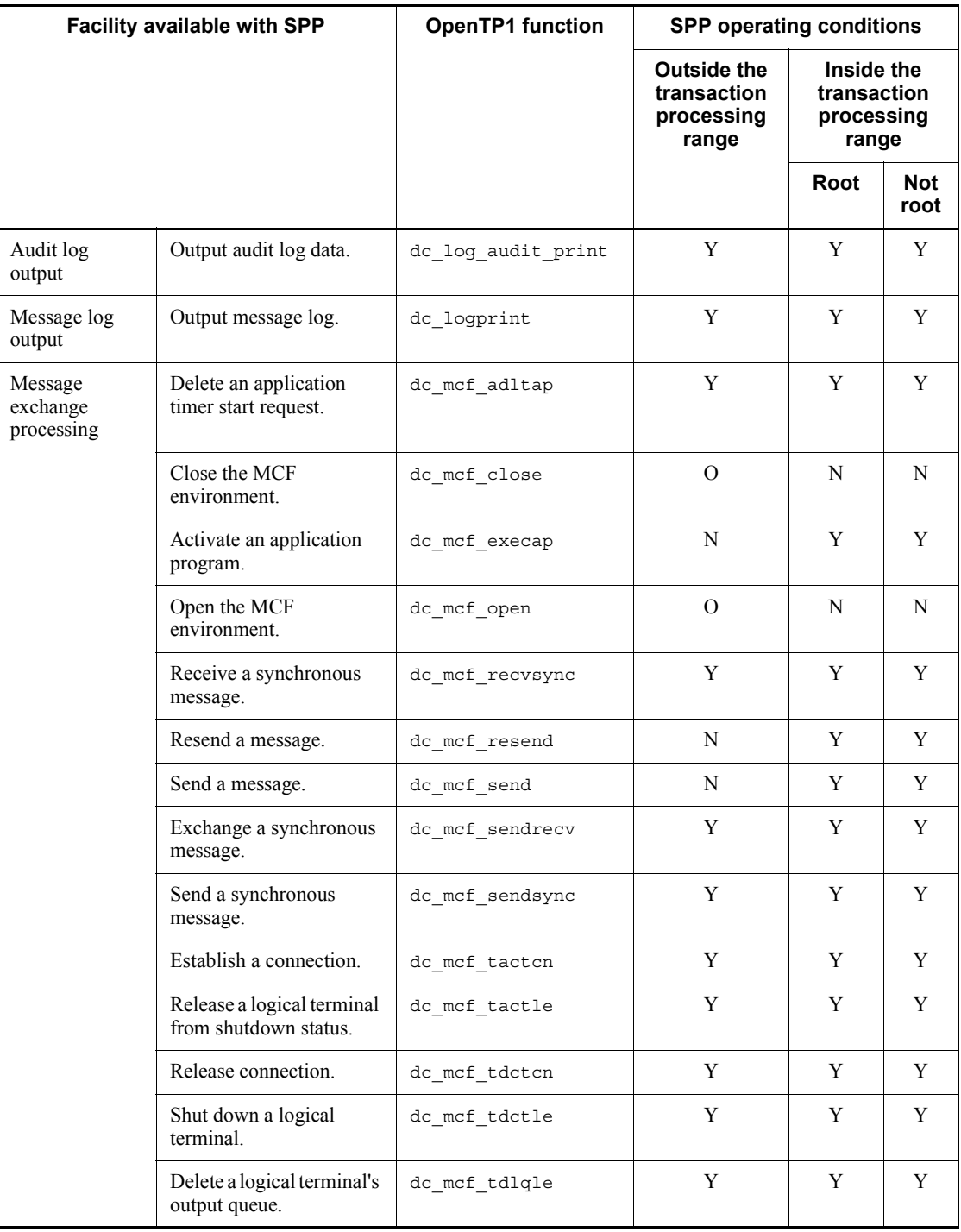

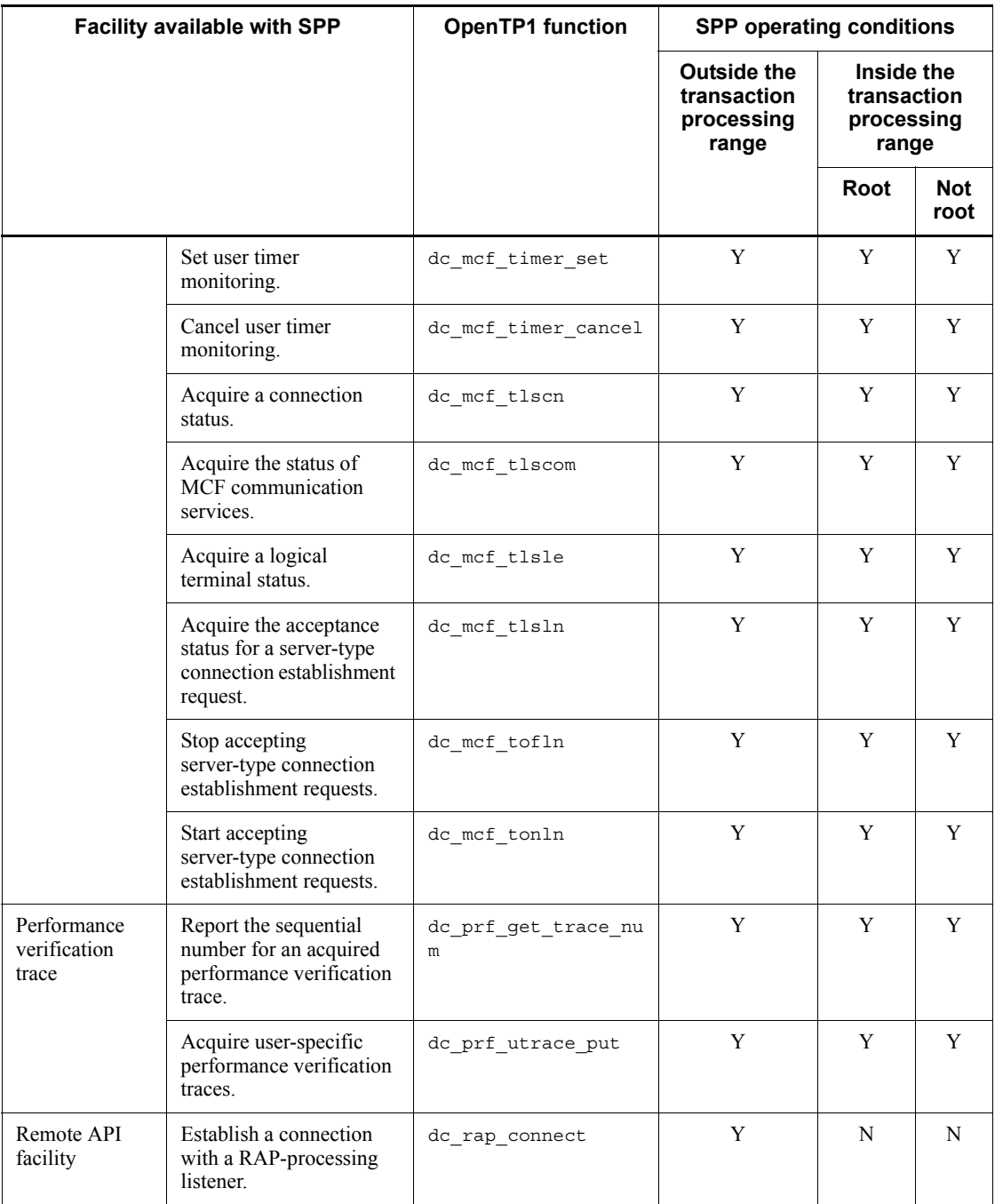

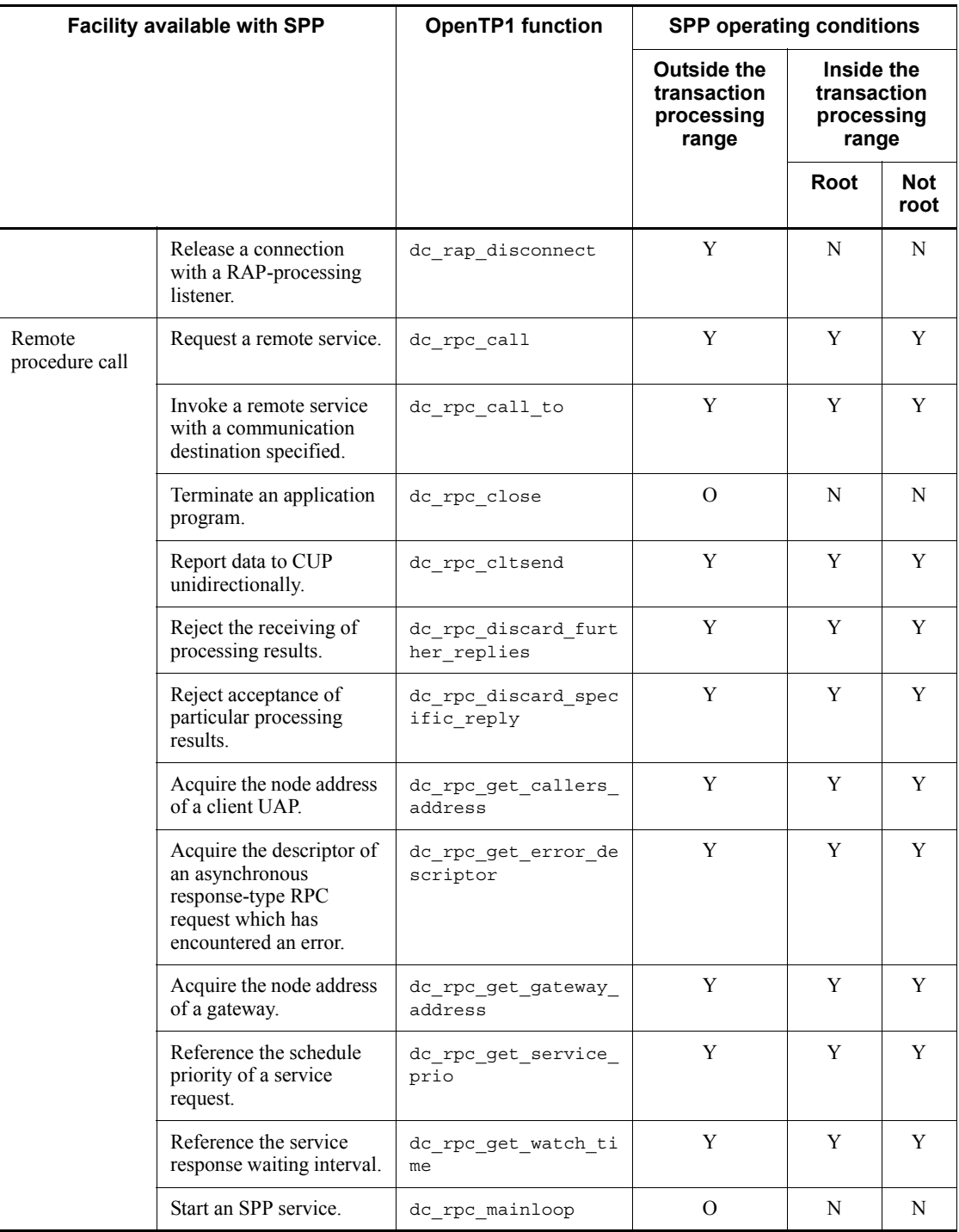

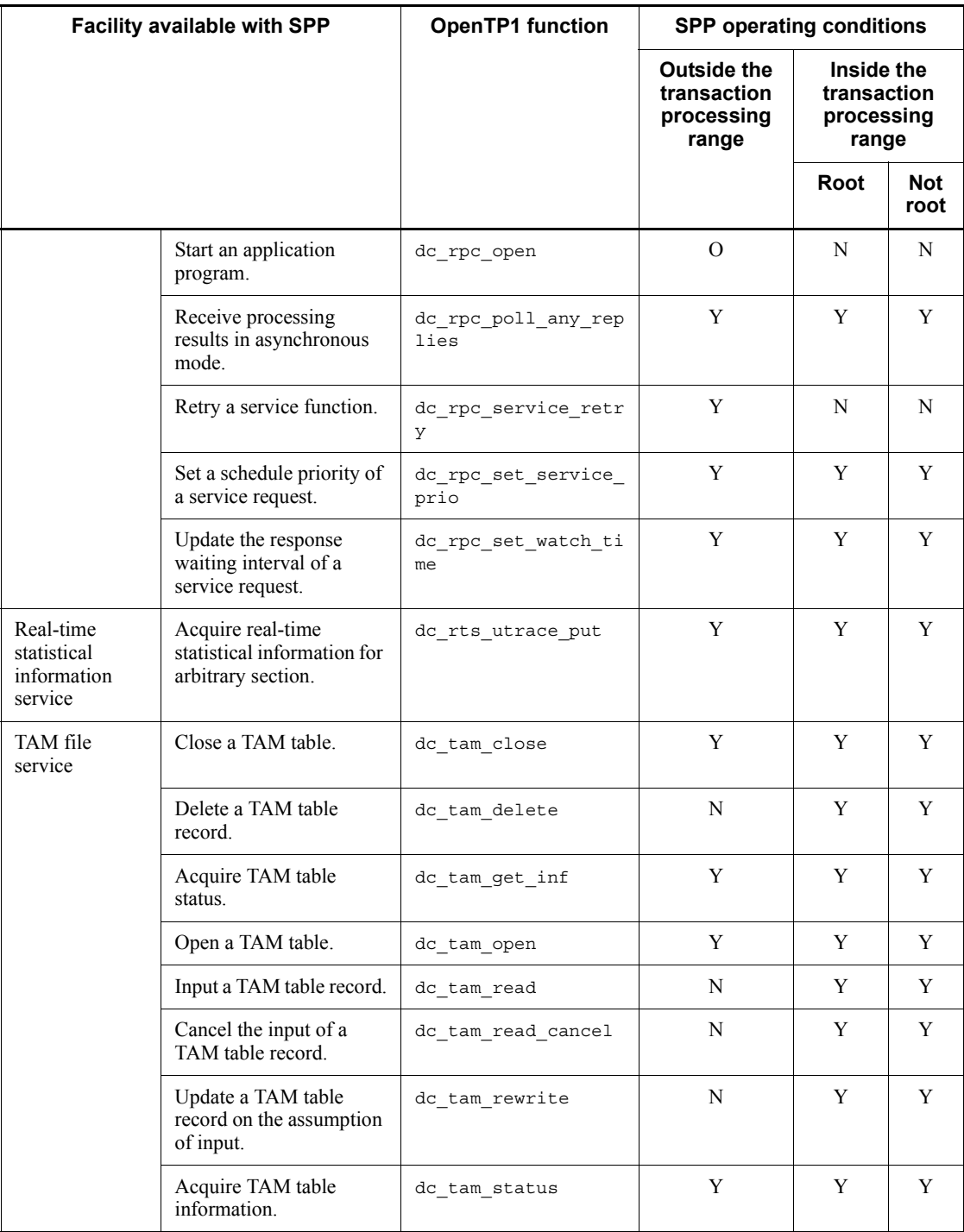

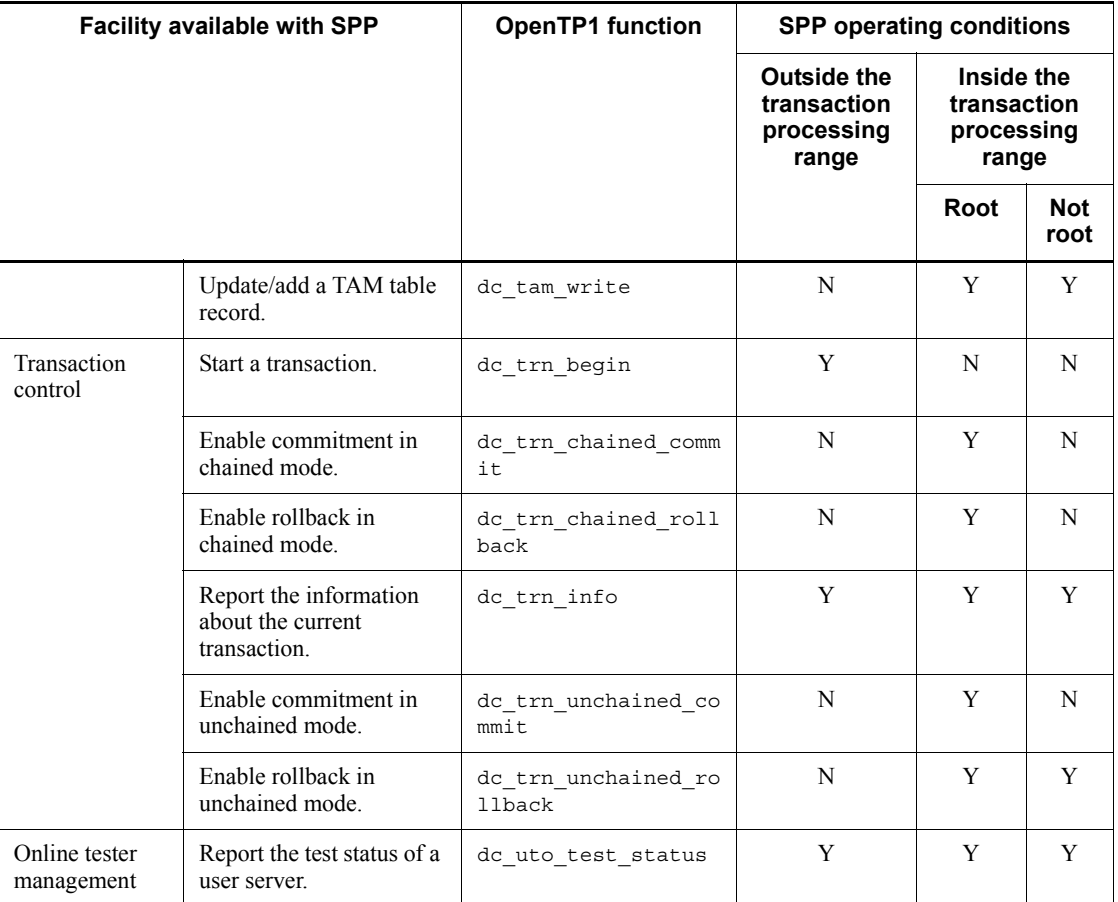

Legend:

Y: Can be used with SPPs.

(Y): Can be used only in access to an unrecoverable DAM file.

N: Cannot be used with SPPs.

O: Can be used only from the main function.

#### *Note*

*Root* means the root transaction branch, and *Not root* means a transaction branch other than the root transaction branch.

## *(3) Facilities and functions available with MHPs*

The table below lists the facilities and functions which can be used with MHPs.

| <b>Facility available with MHP</b> |                                                             | <b>OpenTP1 function</b>        | <b>MHP</b> operating<br>conditions                               |                                                          |
|------------------------------------|-------------------------------------------------------------|--------------------------------|------------------------------------------------------------------|----------------------------------------------------------|
|                                    |                                                             |                                | <b>Outside</b><br>the<br>transacti<br>on<br>processin<br>g range | Inside<br>the<br>transacti<br>on<br>processi<br>ng range |
| System operation management        | Execute an<br>operation<br>command.                         | dc_adm_call_comma<br>nd        | Y                                                                | Y                                                        |
|                                    | Report the status<br>of a user server.                      | dc adm status                  | Y                                                                | $\mathbf Y$                                              |
| Multinode facility                 | Acquire the<br>status of a<br>specified<br>OpenTP1 node.    | dc_adm_get_nd_sta<br>tus       | Y                                                                | Y                                                        |
|                                    | Start acquiring<br>the status of an<br>OpenTP1 node.        | dc_adm_get_nd_sta<br>tus begin | Y                                                                | Y                                                        |
|                                    | Terminate<br>acquiring the<br>status of an<br>OpenTP1 node. | dc adm get nd sta<br>tus done  | Y                                                                | Y                                                        |
|                                    | Acquire the<br>status of an<br>OpenTP1 node.                | dc_adm_get_nd_sta<br>tus next  | Y                                                                | $\mathbf Y$                                              |
|                                    | Start acquiring a<br>node identifier.                       | dc_adm_get_nodeco<br>nf begin  | $\mathbf Y$                                                      | $\mathbf Y$                                              |
|                                    | Terminate<br>acquiring a node<br>identifier.                | dc adm get nodeco<br>nf done   | $\mathbf Y$                                                      | Y                                                        |
|                                    | Acquire a node<br>identifier.                               | dc_adm_get_nodeco<br>nf next   | Y                                                                | Y                                                        |
|                                    | Acquire the node<br>identifier of the<br>local node.        | dc_adm_get_node_i<br>d         | Y                                                                | Y                                                        |

*Table 1-4:* Facilities and functions available with MHPs

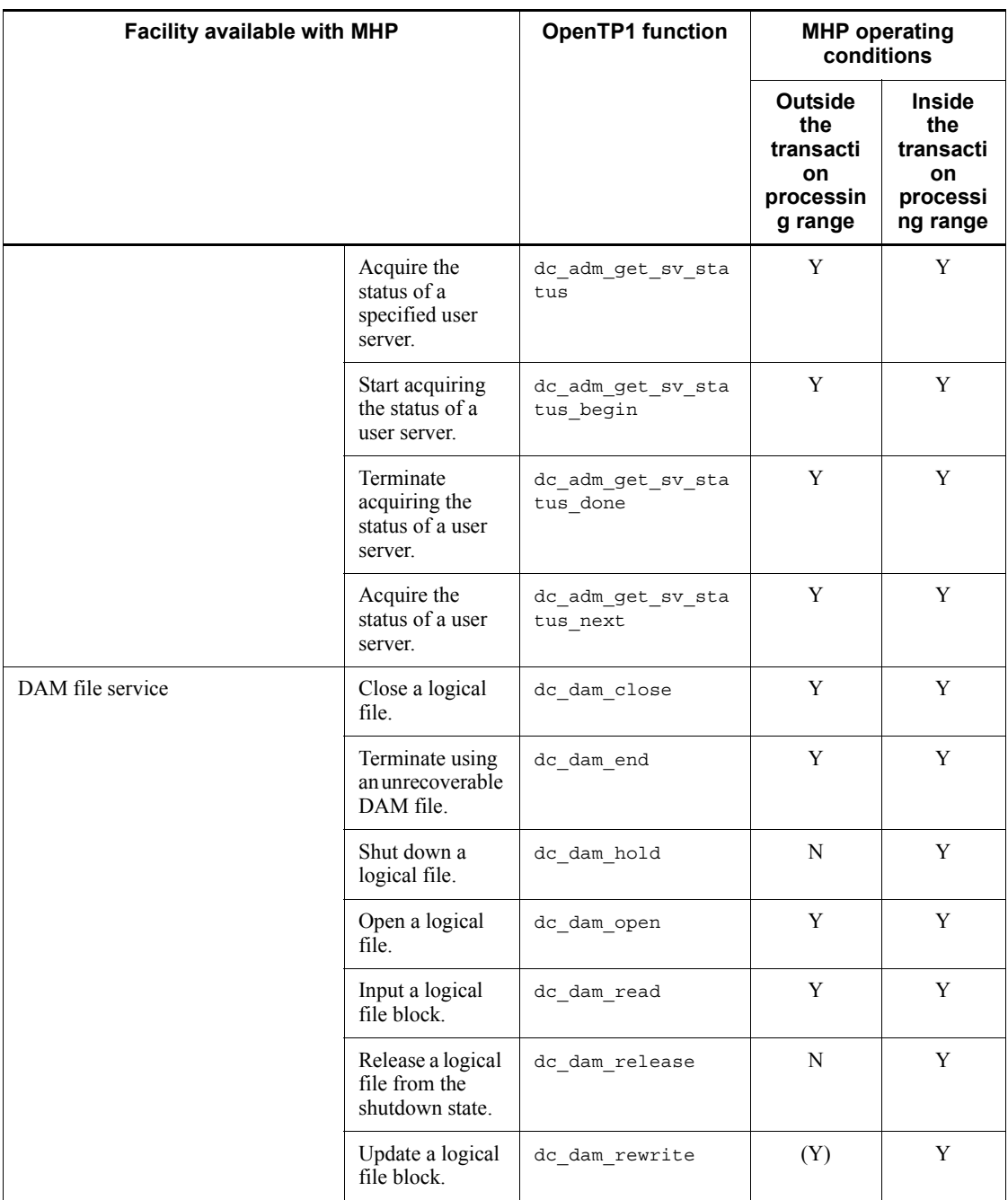

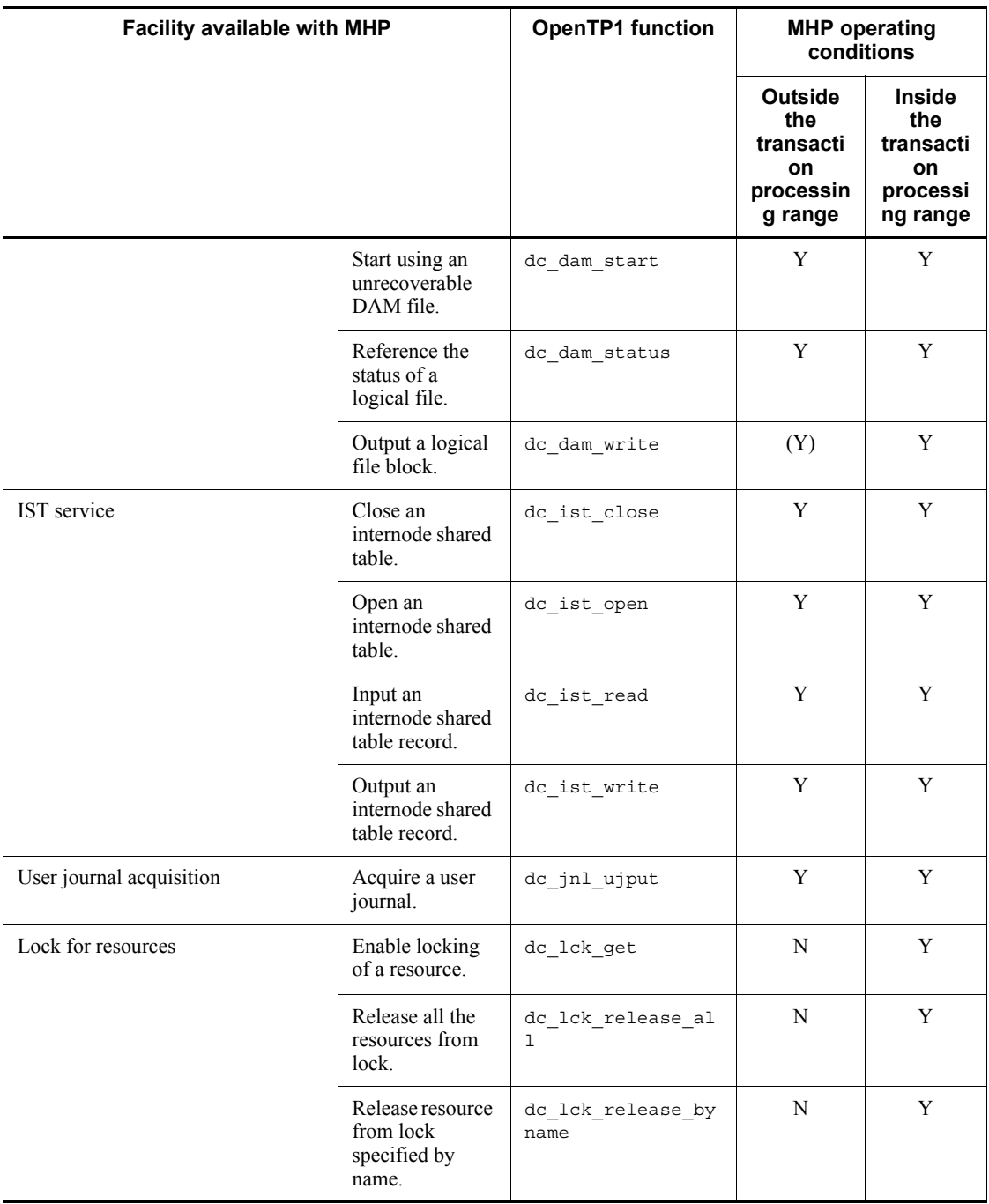

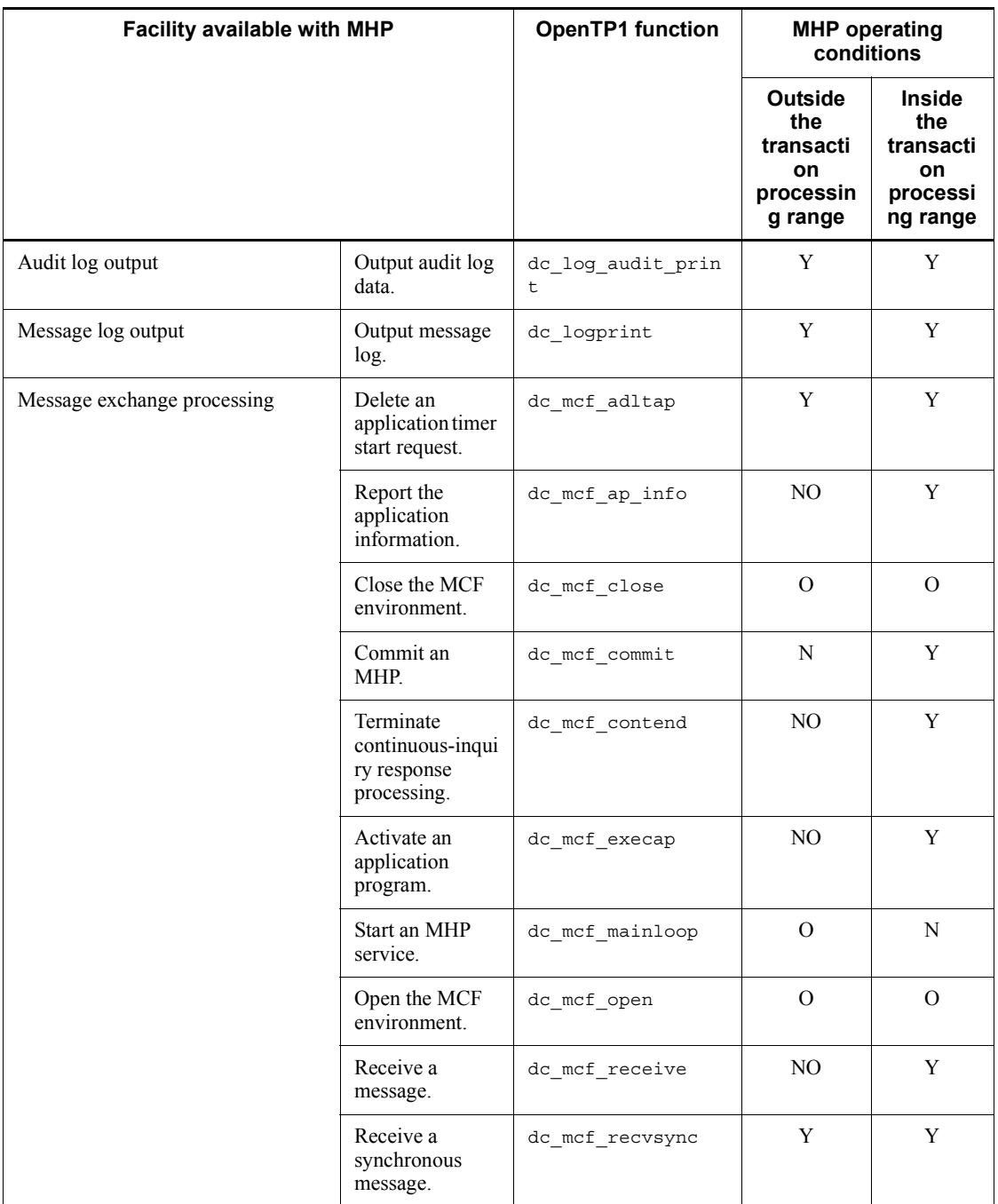

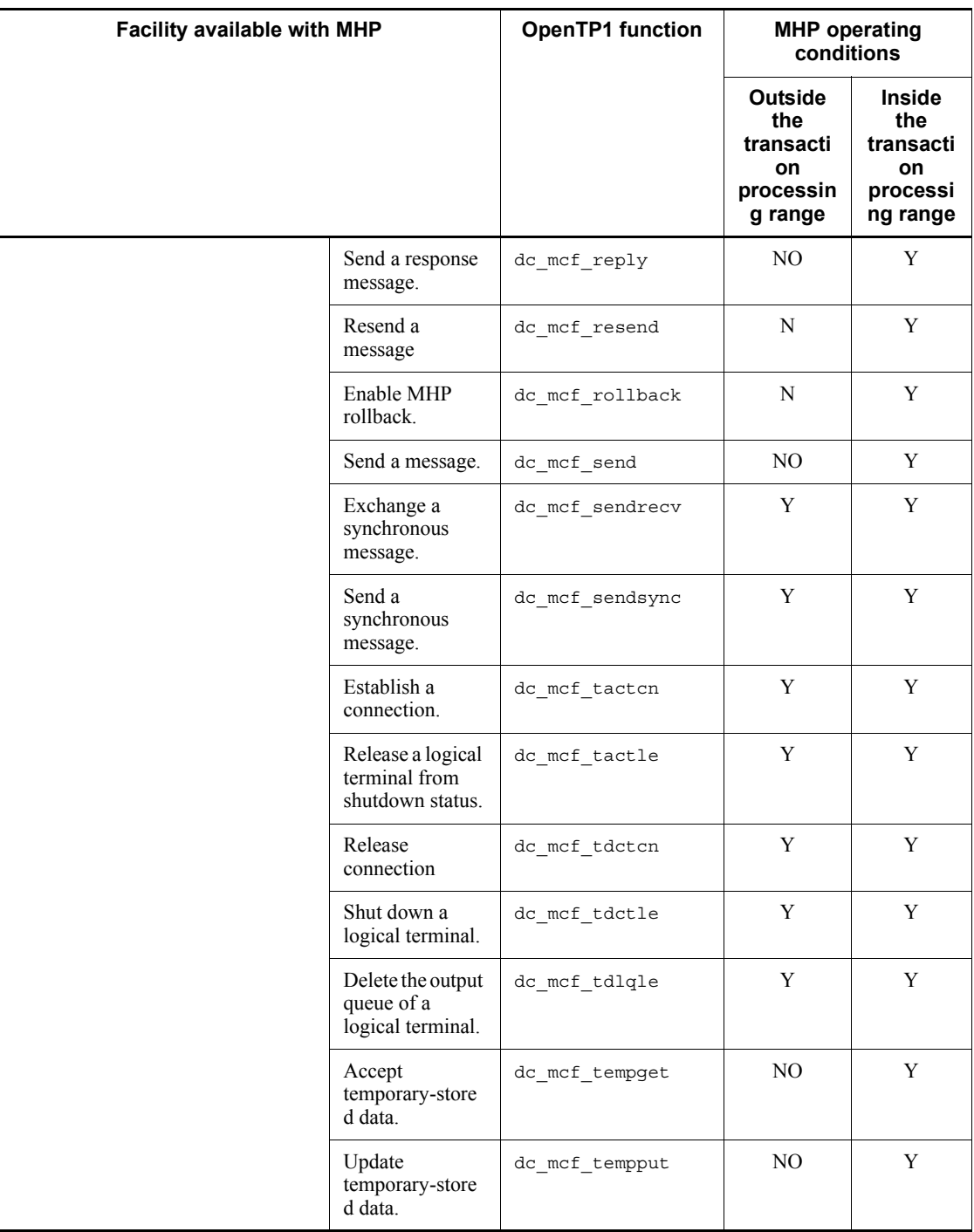

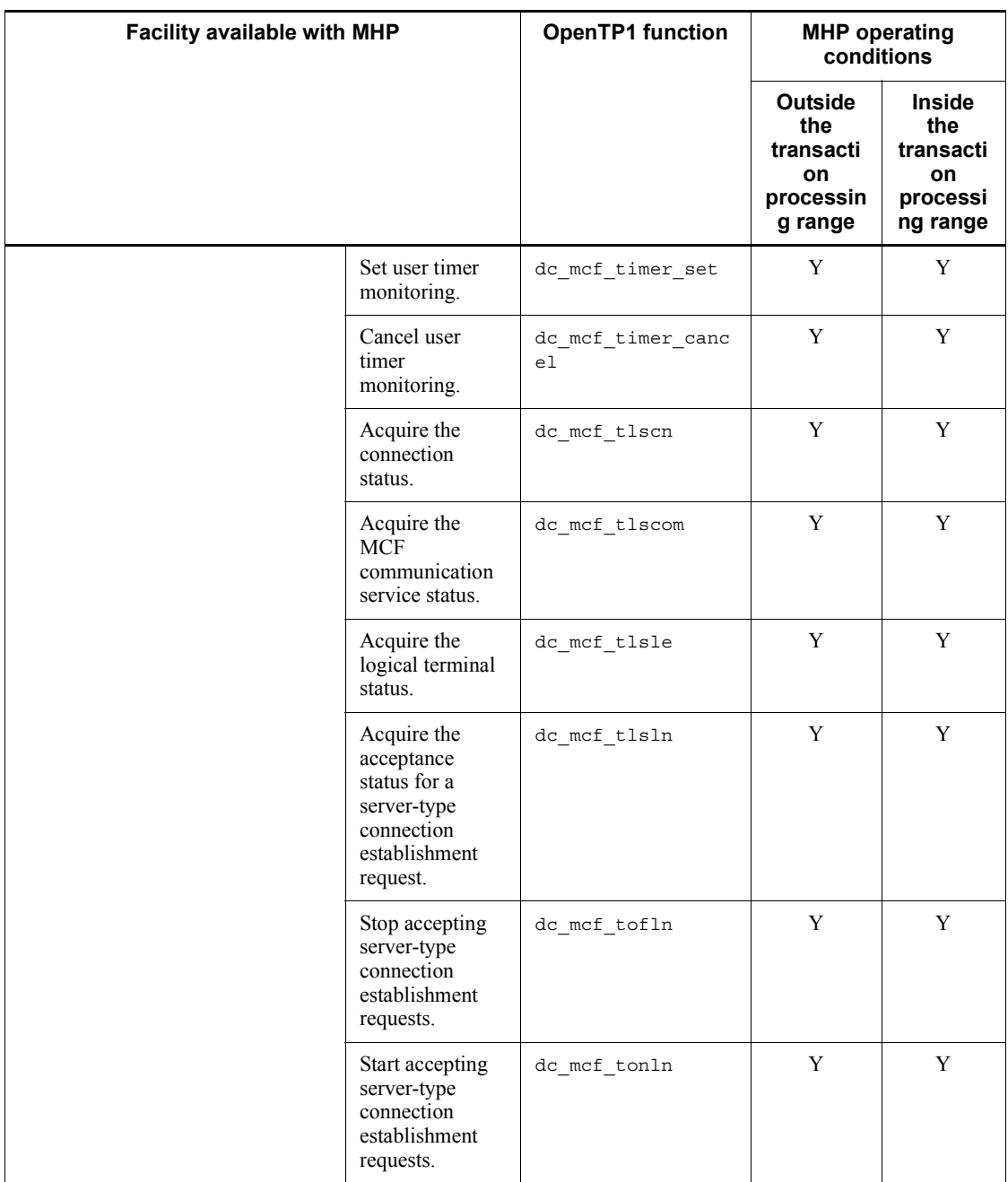

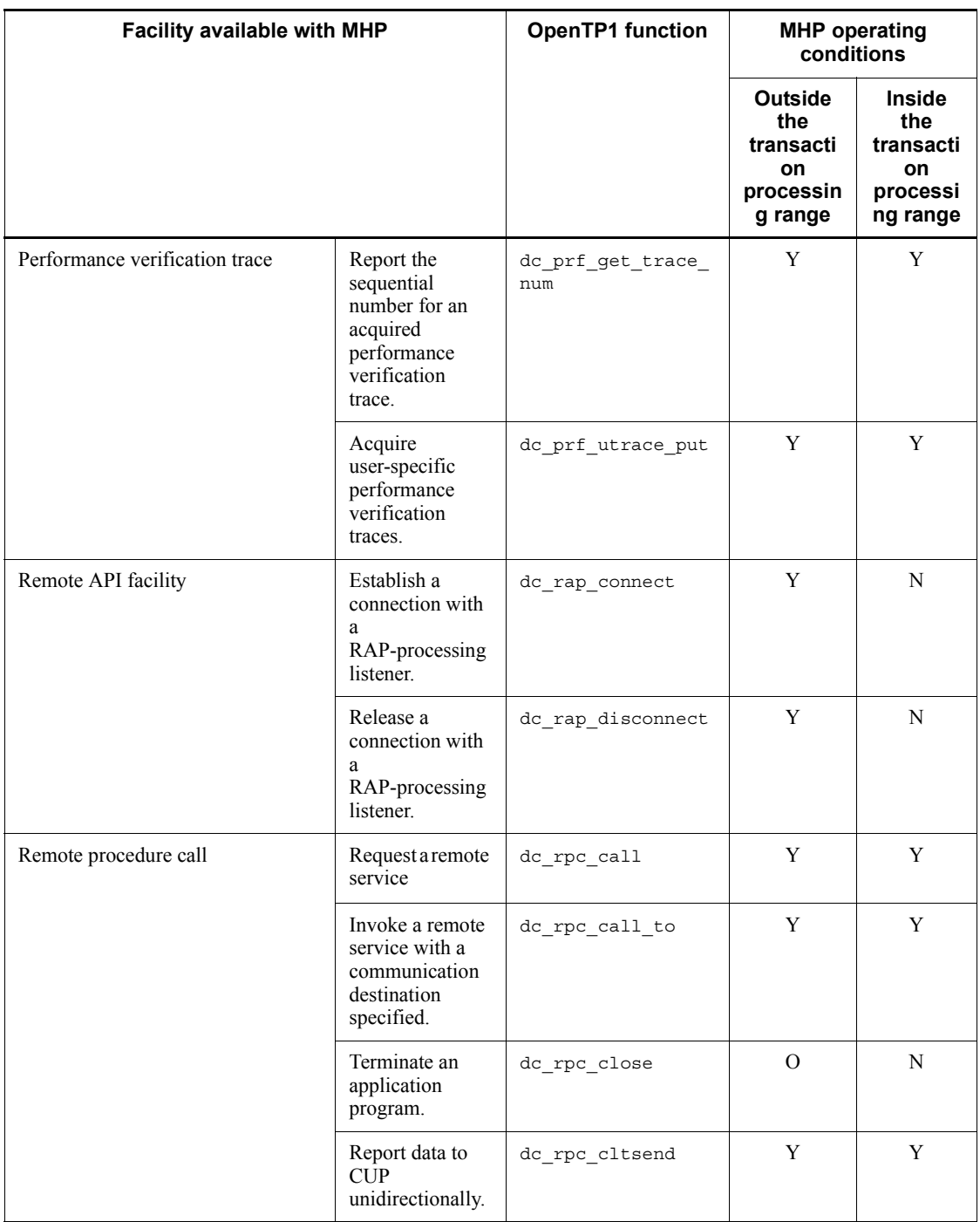

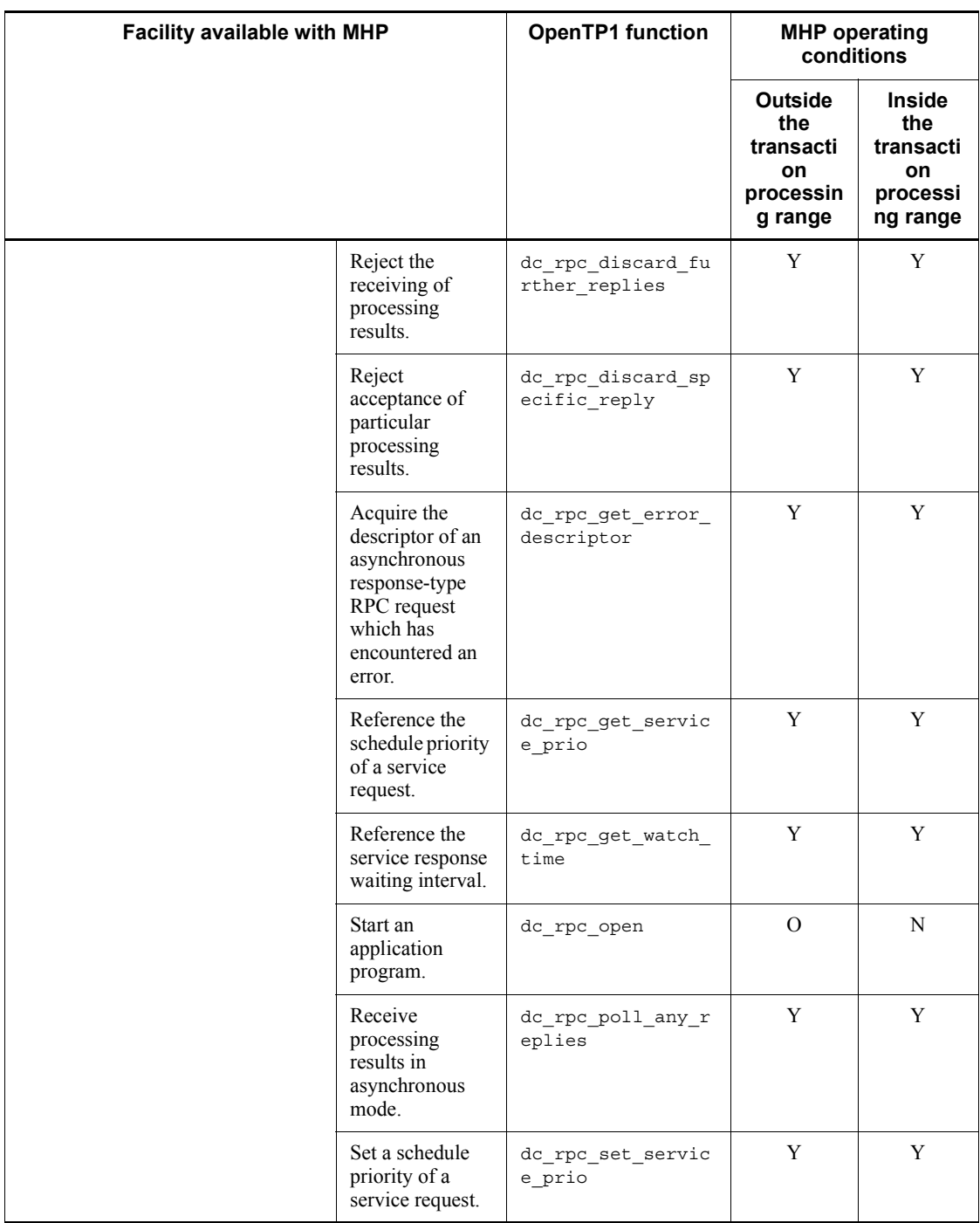

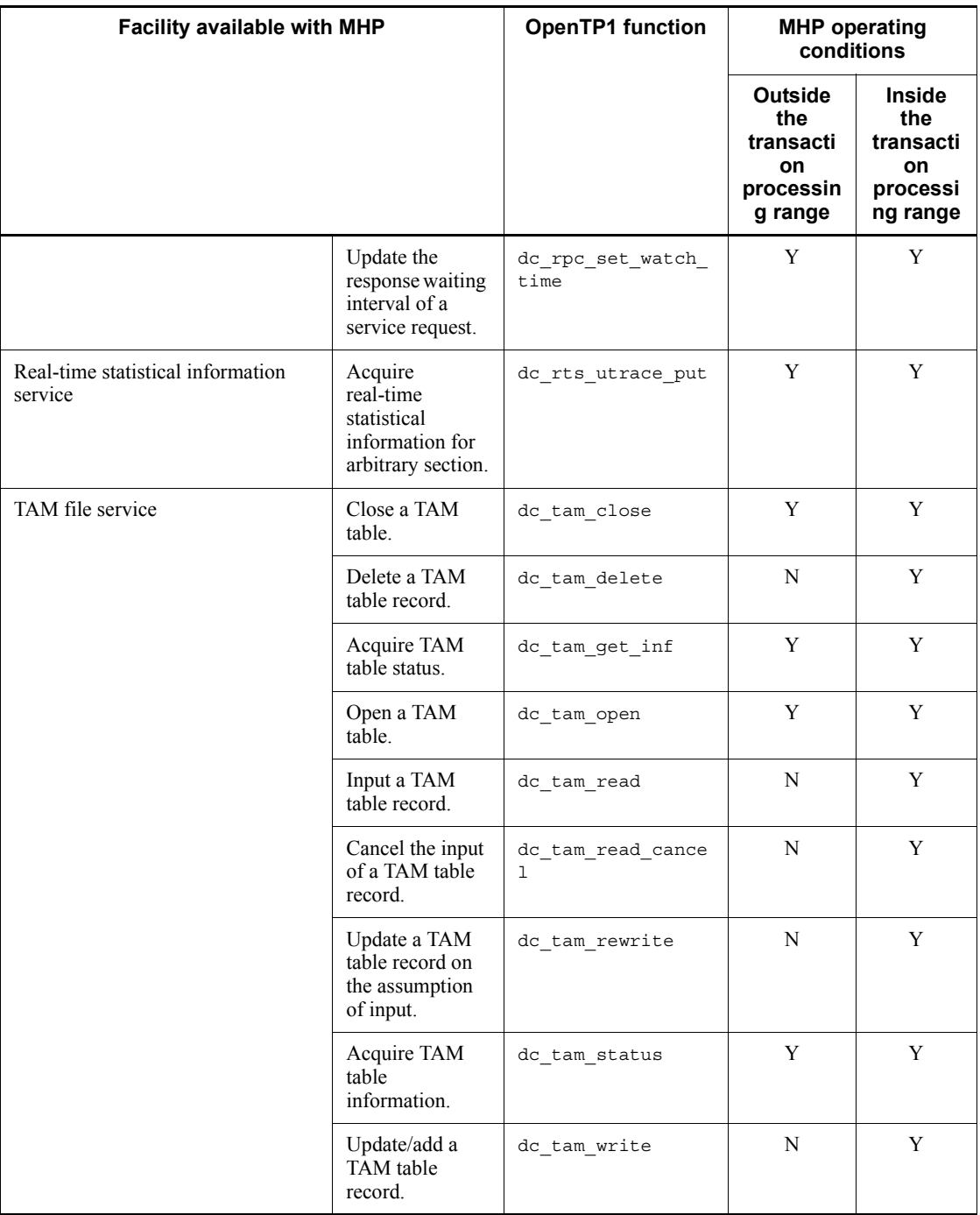

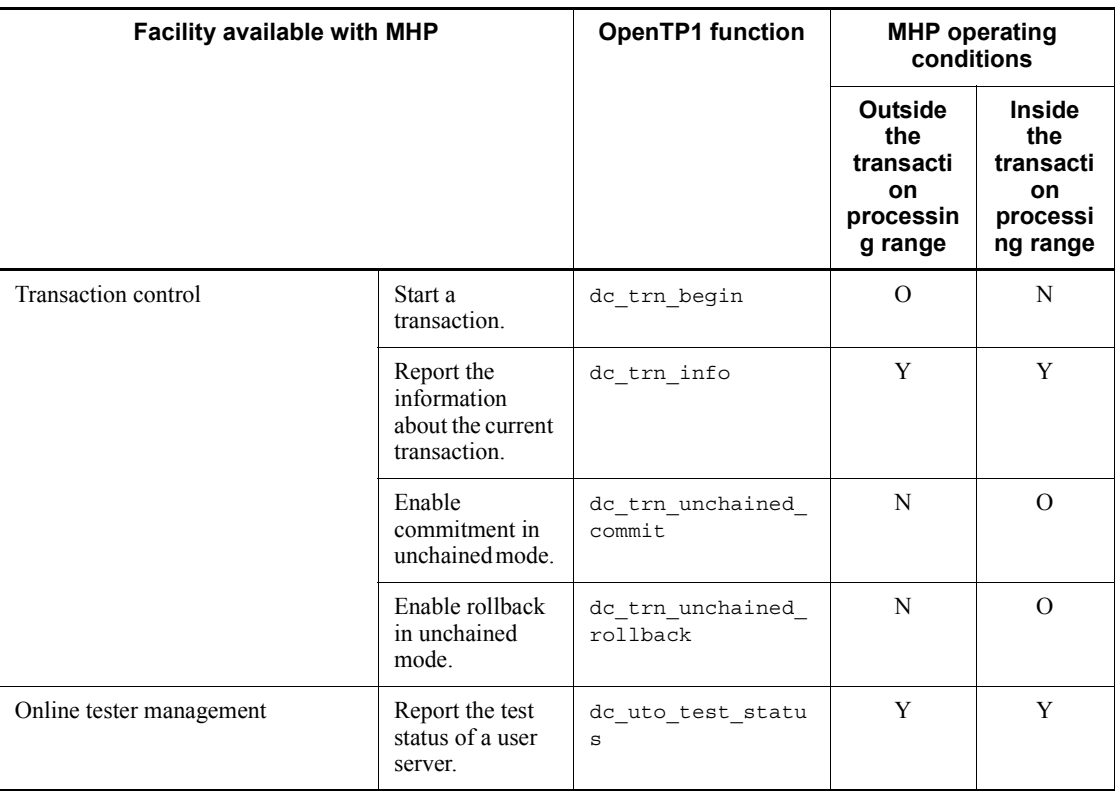

Legend:

Y: Can be used with MHPs.

(Y): Can be used only in access to an unrecoverable DAM file.

O: Can be used only from the main function.

NO: The function can be used only in the service-function range of nontransaction attribute MHPs.

N: Cannot be used with MHPs.

#### *Note*

"Outside the transaction processing range" means the range of nontransaction attribute MHPs or MHP main functions.

## *(4) Facilities and functions available with UAPs that handles offline work*

The table below lists the facilities and functions which can be used with UAPs that handles offline work.

| Facility available with UAP that handles offline work                                                             | <b>OpenTP1</b> function                                   |                      |  |
|----------------------------------------------------------------------------------------------------|-----------------------------------------------------------|----------------------|--|
| DAM file service                                                                                                  | Seek a physical file block.                               | dc dam bseek         |  |
|                                                                                                    | Allocate a physical file.                                 | dc dam create        |  |
|                                                                                                    | Input directly a physical file block.                     | dc dam dget          |  |
|                                                                                                    | Output directly a physical file block.                    | dc dam dput          |  |
|                                                                                                    | Input a physical file block.                              | dc dam get           |  |
| Close a physical file.                                                                                            |                                                           | dc dam iclose        |  |
|                                                                                                    | Open a physical file.                                     | dc dam iopen         |  |
|                                                                                                    | Output a physical file block.                             | dc dam put           |  |
| Performance verification trace<br>Report the sequential number for an<br>acquired performance verification trace. |                                                           | dc prf get trace num |  |
|                                                                                                    | Acquire user-specific performance<br>verification traces. | dc prf utrace put    |  |

*Table 1-5:* Facilities and functions available with UAPs that handles offline work

# **1.1.2 Coding rules**

#### *(1) Notes on coding*

For OpenTP1, a UAP can be created in either C or C<sup>++</sup> language. If you are using C language, code the UAP according to the ANSI C format or the pre-ANSI K&R format. If you are using  $C++$  language, code the UAP in conformance with the  $C++$ language specifications. Although the availability of some functions in the provided standard library is limited, most functions in the library can be used together with the functions in the OpenTP1 library.

In addition, any system calls and program libraries can also be used. However, it is recommendable to use OS-provided standard functions and system calls when writing UAPs in order to assure high portability of the UAPs.

When creating UAPs which use system calls and arbitrary program libraries, note the following:

- 1. When using a signal from the UAP, do not register the type of a signal handler (SIGILL or SIGBUS) which creates a core file during operation with the signal default specified. If the signal handler is registered, a core file is not created even when the program terminates abnormally. As a result, troubleshooting is impossible.
- 2. When using a signal from the UAP, do not use a function in the OpenTP1 library

from the signal handler.

- 3. Do not use the following system call:
	- chdir (change of the current working directory)
- 4. Do not use the following system calls after the function dc\_rpc\_open():
	- **•** fork (new process creation)
	- exec (file execution)
	- **•** system (shell command issuance)
- 5. Do not use jump functions (setjmp and longjmp) which extend over functions in the C-language library.
- 6. When using another program library, do not use Xlib and OSF/Motif functions which control event-driven dispatching.

If the OS is HP-UX, always specify immediate as the bind mode at linkage. If an executable file created as a bind mode other than immediate is used as an OpenTP1 UAP, the system operation is undefined. Use the OS chatr command to check whether the bind mode for the created UAP is immediate.

#### *(2) Notes on naming*

We recommend that you include a certain prefix character string in the names of any variables or definitions coded by the user. If any names duplicate those used by the OS or OpenTP1, system operation is unpredictable.

#### **(a) Service function names**

Service functions must be given names which are 20 or less alphanumeric characters in length and begin with an alphabetic character. Do not give service functions the following names:

- **•** Names beginning with dc
- Names beginning with CBLDC
- Names beginning with  $tx$  or TX
- Names beginning with tp or TP

#### **(b) External variable names**

Do not give external variables the following names except when such names are used according to the instructions in this manual:

- **•** Names beginning with dc
- Names beginning with CBLDC
- Names beginning with  $tx$  or TX

#### 1. Creating Application Programs

• Names beginning with tp or TP

#### **(c) Constant names**

Do not give the following names as constant names defined in #define statements except when such names are used according to the instructions in this manual:

- Names beginning with DC
- **•** Names beginning with CBLDC
- **•** Names beginning with TX
- **•** Names beginning with TP

#### *(3) Termination method*

If the COBOL85 program has been executed even only once in a process of a UAP created in C language, use the cblend function to enable exit. If the UAP is terminated without using the cblend function, some information will not be output (such as the COBOL85 count information). See the corresponding COBOL language manual for details on the cblend function.

#### *(4) When using Windows*

Conform to the specifications of the C compiler used by Windows for compiling and linking UAPs when the OpenTP1 (TP1/LiNK) is used by Windows.

#### *(5) When using TP1/Message Control*

The source files of C user application programs and user exit routines used in Version 6 can also be used as is in Version 7 in the following cases: (1) when both Versions 6 and 7 are for the 32-bit architecture, and (2) when both Versions 6 and 7 are for the 64-bit architecture.

# **1.2 Creating application programs (TCP/IP)**

# **1.2.1 Procedure for creating application programs**

# *(1) General procedure for creating an SUP*

The figure below shows the procedure for creating an SUP.

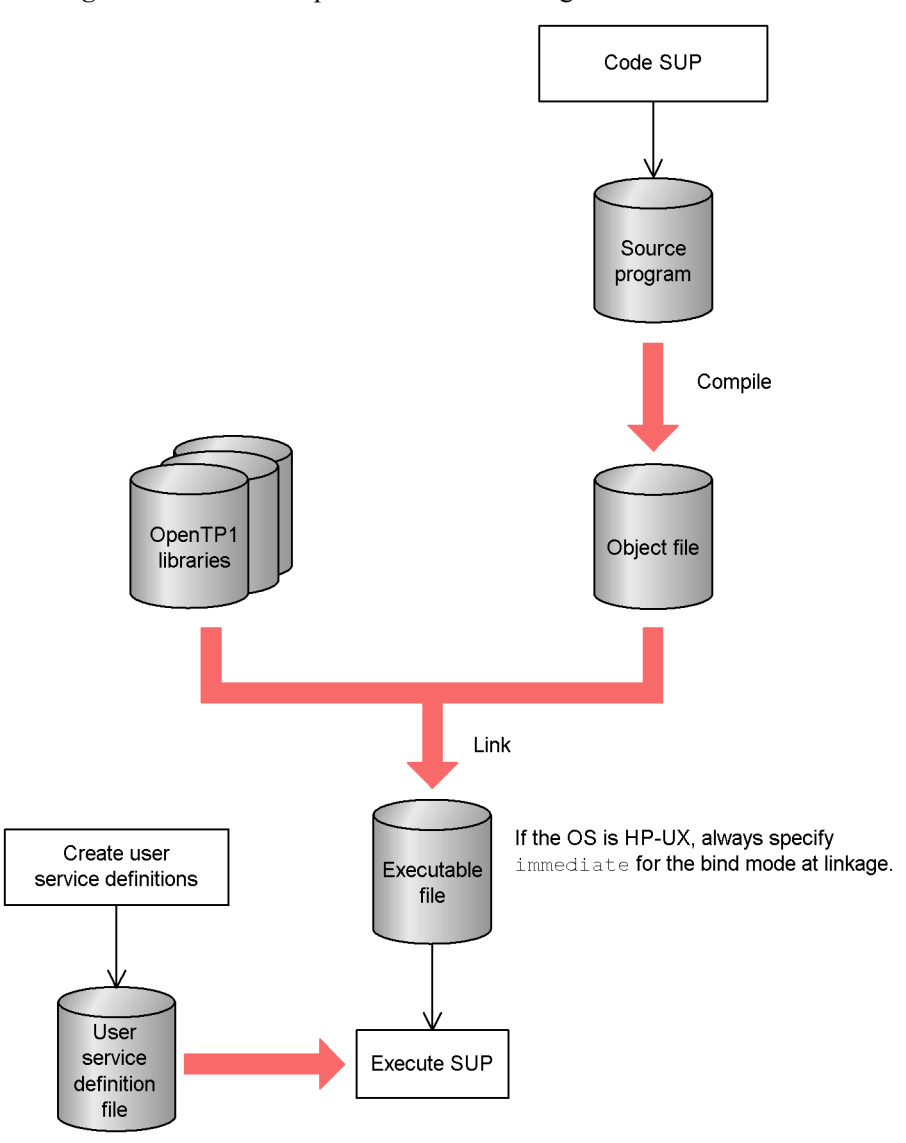

*Figure 1-1:* General procedure for creating SUPs

## *(2) General procedures for creating an SPP*

The SPP creation procedure depends on whether the SPP uses a stub or uses dynamic loading of service functions.

#### **(a) General procedure for creating an SPP (when using a stub)**

The figure below shows the general procedure for creating an SPP by using a stub.

*Figure 1-2:* General procedure for creating an SPP (when using a stub)

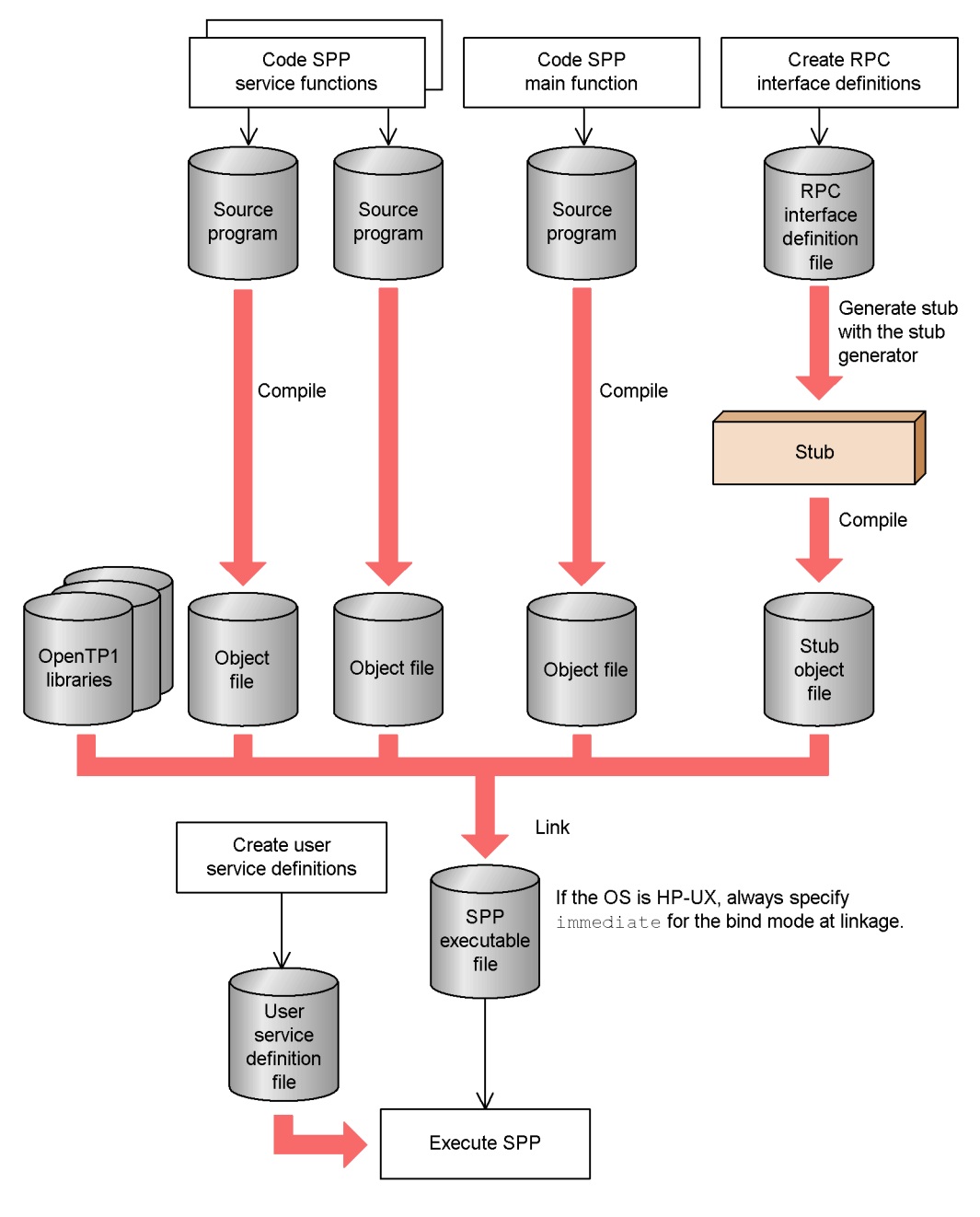

35

#### **(b) General procedure for creating an SPP (when using dynamic loading of service functions)**

The following shows the general procedure for creating an SPP that dynamically loads service functions.

*Figure 1-3:* General procedure for creating an SPP (when using dynamic loading of service functions)

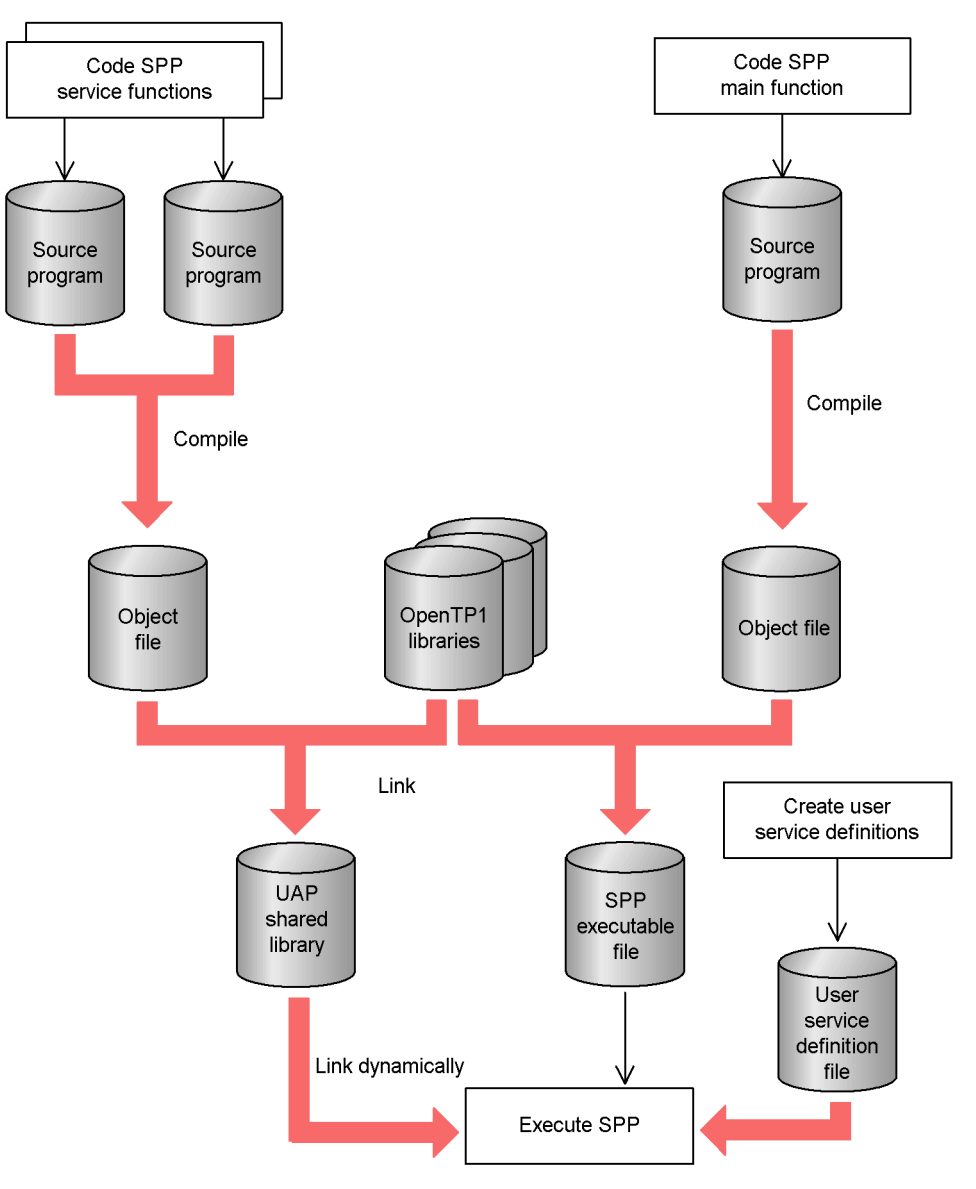

36
## *(3) General procedures for creating an MHP*

The MHP creation procedure depends on whether the MHP uses a stub or uses dynamic loading of service functions.

## **(a) General procedure for creating an MHP (when using a stub)**

The figure below shows the general procedure for creating an MHP that uses a stub.

#### 1. Creating Application Programs

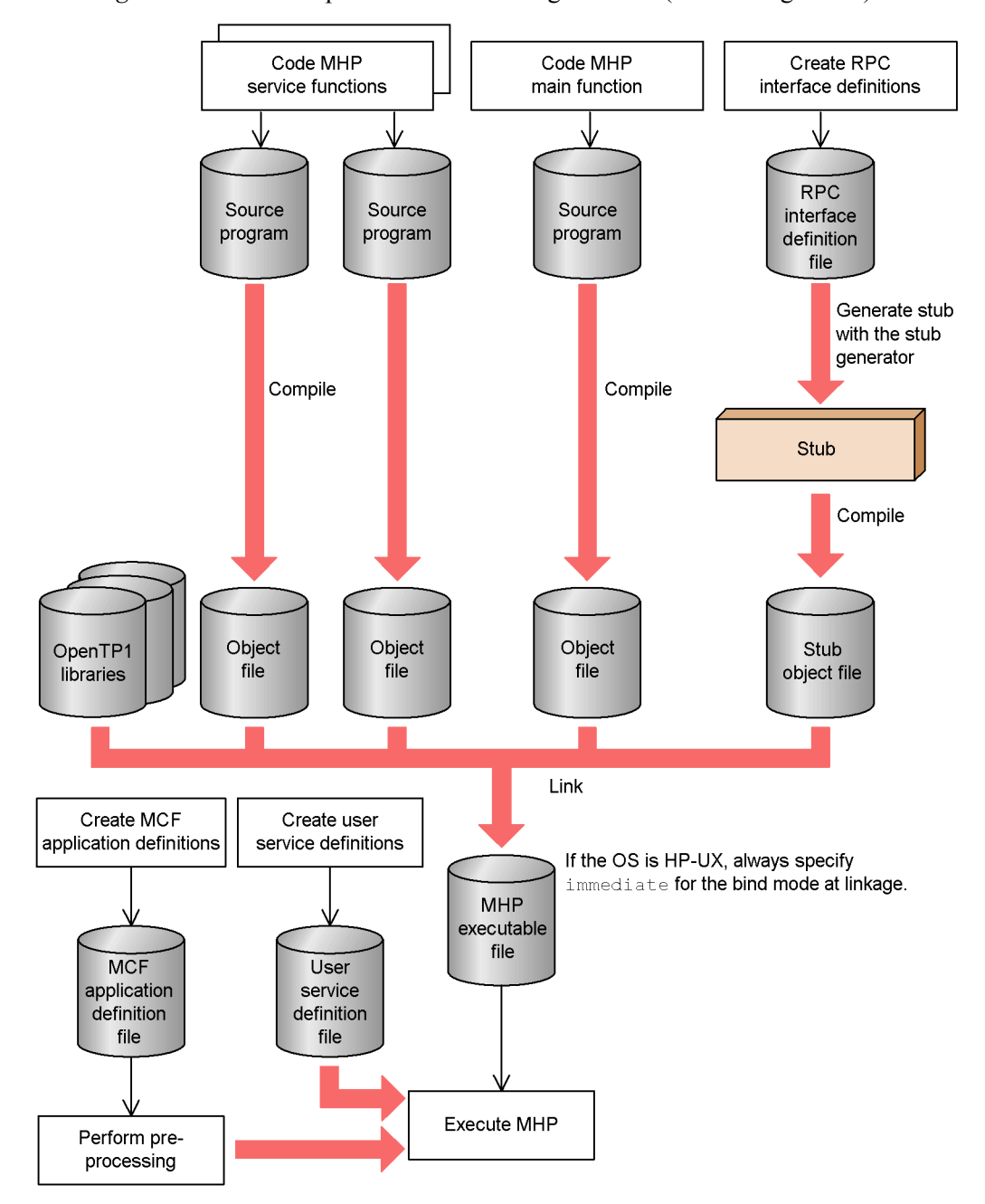

*Figure 1-4:* General procedure for creating an MHP (when using a stub)

38

## **(b) General procedure for creating an MHP (when using dynamic loading of service functions**

The figure below shows the general procedure for creating an MHP that uses dynamic loading of service functions.

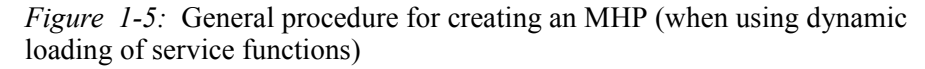

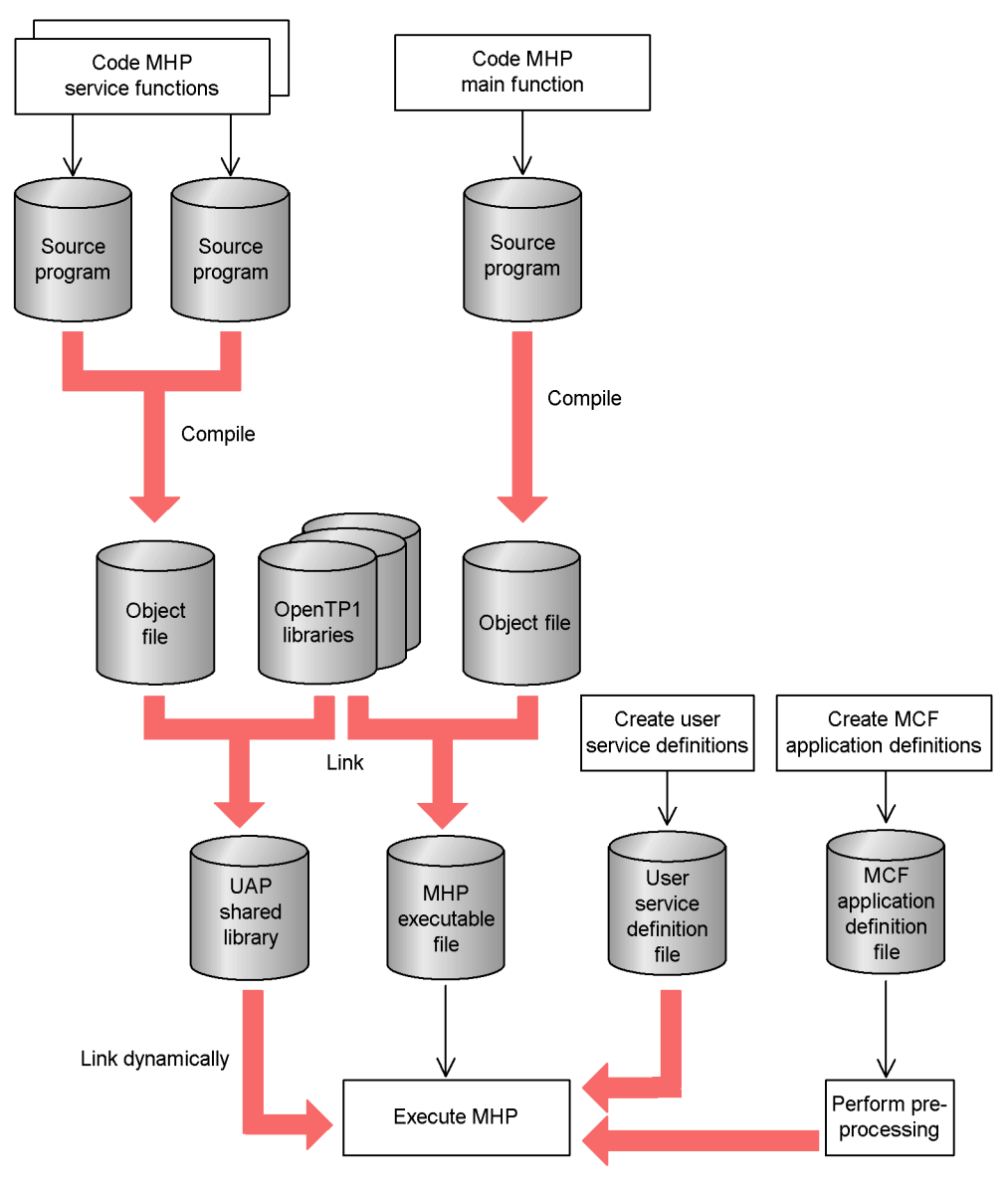

## *(4) General procedure for creating UAP that handles offline work*

The figure below shows the general procedure for creating a UAP that handles offline work.

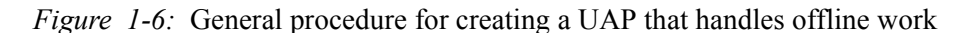

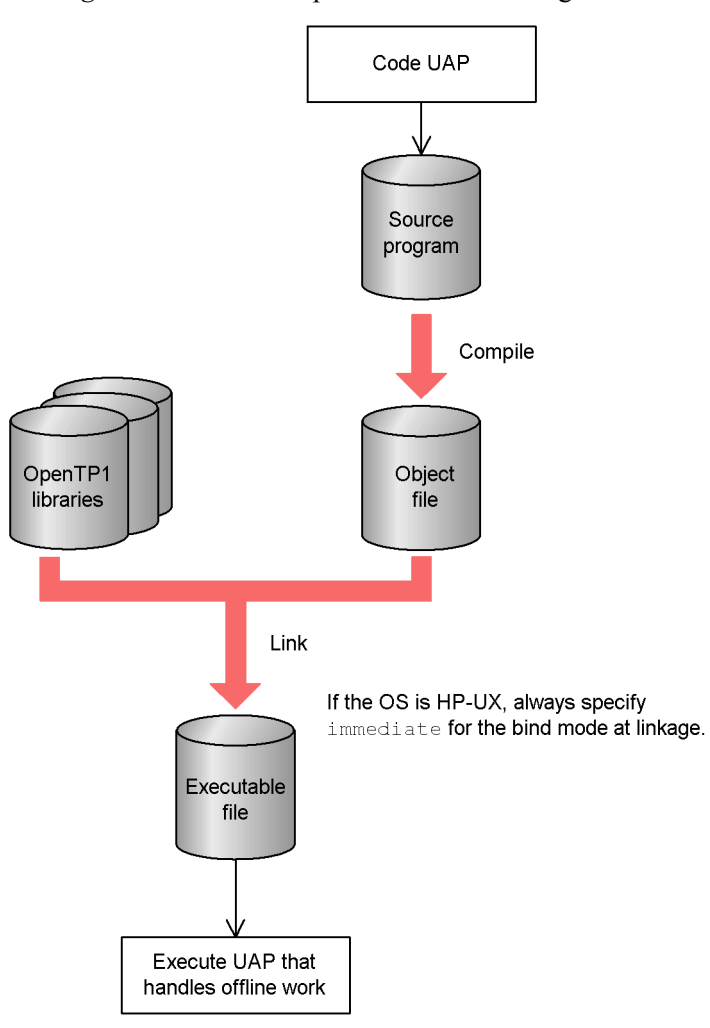

## **1.2.2 Creating stubs**

UAPs used with the OpenTP1 require libraries for fulfilling inter-UAP service requests. One of these libraries is called a *stub*.

The explanation below deals with stubs of UAPs (SUP and SPP) which use an OpenTP1 remote procedure calls (dc\_rpc\_call()) and MHP stubs. See *1.3* 

*Creating XATMI interface application programs (TCP/IP, OSI TP)* on how to create stubs which will be used when the XATMI interface is used for communication.

#### *(1) Application programs requiring stubs*

Among the UAPs used with the OpenTP1, UAPs having service functions (SPP and MHP) usually require a stub. However, a stub is not required if all service functions are put in the UAP shared library from which they are loaded dynamically. The UAP shared library is created by linking the UAP object files compiled from UAP source files.

Note that UAPs that handle offline work and SUPs do not require a stub because they do not have a service function.

#### *(2) Stub creation procedure*

Before creating a stub, create a file (RPC interface definition file) in which UAP service functions are defined. Execute the stbmake command with this file as the argument.

When the stbmake command is executed, a source file (C-language source file) for the stub is created. Compile this file with the C-language compiler and link it to the object file of the UAP.

When modifying the stub, create the UAP from scratch. Modify the RPC interface definition file, recreate the stub, and link it to the object file of the recompiled UAP.

The figure below shows the stub creation procedure.

*Figure 1-7:* Stub creation procedure

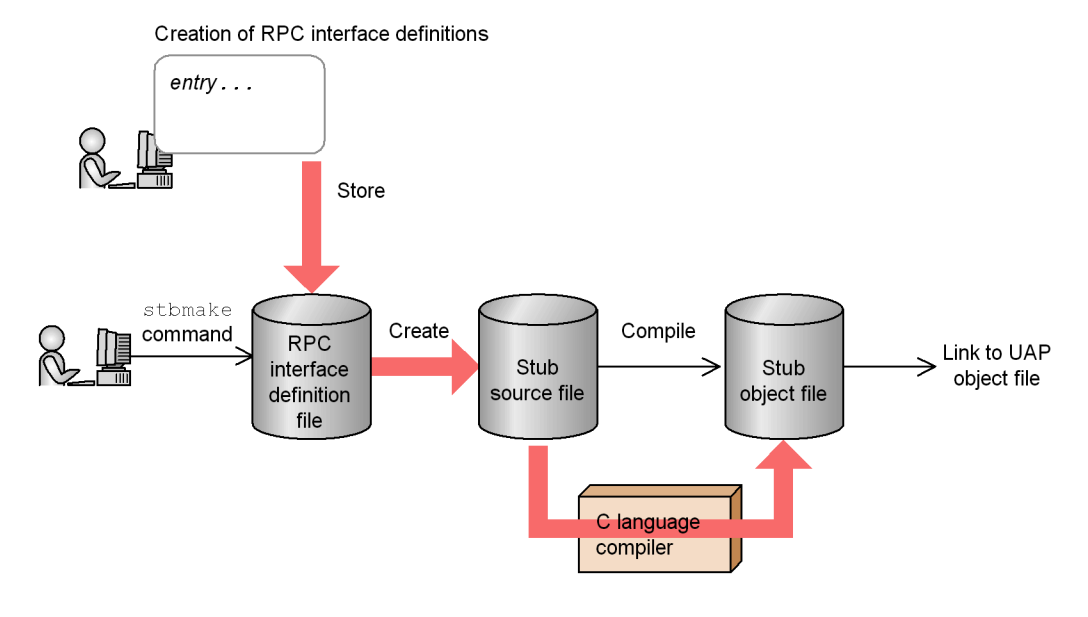

41

#### *(3) Creation of RPC interface definition file*

When creating a stub, create a file which defines entry points to the SPP and MHP services. This is called the *RPC interface definition*. The file containing this definition is called the *RPC interface definition file*.

Create an RPC interface definition file for each executable file of the SPP or MHP.

#### **(a) Format of RPC interface definition**

Write the RPC interface definition in the following format:

Format

entry "*entry-point-name*"["*entry-point-name*"...];

#### **Description**

This statement specifies the names of the entry points to the SPP and MHP service functions. Each entry point name must be a C-language function name.

Use 20 characters or fewer to specify each entry point.

The entry point names must correspond to the service names as specified in the user service definition.

Comments can be added to the RPC interface definition. Begin each comment with  $/*$  and terminate it with  $*/$ . Comments cannot be nested. Comments cannot be written within a keyword, identifier, or other character string.

More than one entry statement can be written in one file. An example of RPC interface definition is given below.

#### Example

Specification of RPC interface definition for a UAP which has service functions with their entry points identified by  $s$ v01 and  $s$ v02 (use either format below)

Format 1:

entry "sv01"; entry "sv02";

Format 2:

entry "sv01" "sv02";

#### *(4) RPC interface definition file name*

The file name must end with the suffix . def indicating an RPC interface definition file. The directory to contain the file must be in a path that the stbmake command can search. No other restrictions are placed on it.

The name of an RPC interface definition file can have up to 255 characters. However, the name that can be specified may be shorter than 255 characters due to OS restrictions.

After the stbmake command is executed, a stub source file is created under a name different from that of the RPC interface definition file. Therefore, the RPC interface definition file is not used during the OpenTP1 operation.

#### **1.2.3 Creating stub source file**

To create the source file of the stub, execute the stbmake command with the RPC interface definition file name as the argument.

#### *(1) File created by stbmake command*

When the stbmake command is executed, the following file is created (*xxxxx* is the RPC interface definition file name minus the suffix .def).

• Stub source file (file name: *xxxxx* sstb.c)

The name of the source file can be changed using an option to the command.

The source file name can have up to 255 characters. However, the name that can be specified may be shorter than 255 characters due to OS restrictions. Compile the stub source file with the C-language compiler and link it with the UAP object file.

## **1.2.4 stbmake - Stub source file creation**

## *(1) Format*

stbmake [-s [*stub-source-file-name*]] *definition-file-name*

#### *(2) Description*

Creates a stub source file from the RPC interface definition file.

When creating a UAP that uses OpenTP1 remote procedure calls and XATMI interface functions in combination, see the descriptions of the stbmake command in *A. Using OpenTP1 Remote Procedure Calls and XATMI-interfaced Functions in Combination*.

#### *(3) Options*

 $\blacksquare$  -s *stub-source-file-name*  $\sim$   $\leq$  pathname  $>$ 

Specify the pathname of the stub source file to be created. If no pathname is specified here, the source file name is the same as the RPC interface definition file name except that the suffix . def is replaced with sstb.c and the source file is created in the current directory.

If a source file with the specified file name is already present, it is replaced with the created source file and is lost.

#### *(4) Command argument*

■ *definition-file-name*~ <pathname>

Specify the pathname of the RPC interface definition file.

#### *(5) Notes*

The name in the stbmake command of a file that can be input and output can be up to 255 characters in length. However, the name that can be specified may be shorter than 255 characters due to OS restrictions.

#### *(6) Example*

An example of using the stbmake command is given below.

Creating a stub source file from an RPC interface definition file test.def in the current directory.

Format 1:

stbmake test.def

A stub source file test\_sstb.c is created from an RPC interface definition file test.def in the current directory.

Format 2:

stbmake -s stub/test.c test.def

A directory stub is created under the current directory and a stub source file test.c is created in the created directory.

## **1.2.5 Compiling and linking application program**

For details on how to compile and link UAPs, see the reference documentation for the OS being used.

Note on UAP creation

Be careful of the OpenTP1 version in creating a UAP. Some system services do not accept functions called from UAPs in old versions. To use a UAP created in an old version, the UAP should be recompiled in the OpenTP1 version.

#### *(1) Compilation*

To create the object file of a UAP written in C language, compile the source program with the C compiler. Also, use the C compiler to compile the stub source program.

#### *(2) Linkage*

The following notes  $(\#1 \text{ to } \#3)$  apply to files treated in (a) to (d) below.

#1:

The object file for transaction control is required to execute transactions that access the resource manager via the XA interface. Note that any resource manager provided by OpenTP1 is accessed by the XA interface. An object file for transaction control is created by using an OpenTP1 command (trnmkobj command). For details on the trnmkobj command, see the manual *OpenTP1 Operation*.

#2:

The object file provided by resource manager is required to access the resource manager. The following arguments can be specified in the linkage command to link object files provided by OpenTP1:

Arguments for using the message exchange facility: -lmcf and -lmnet

Argument for using the DAM access facility: -ldam

Argument for using the TAM access facility: -ltam

Arguments for using the ISAM facility: -lismb, -lisam, and -lrsort

Argument for using the message queuing facility: -lmqa

For details on how to link object files for a non-Hitachi resource manager, see the documentation for the resource manager.

#3:

The object file provided by the online tester is required to use the dc\_uto\_test\_status function, which reports the user server test status. The following argument is specified to link the object file for the online tester:

Argument for reporting the user server test status: -luto

#### **(a) Files to be linked to SPP and MHP**

The executable file of an SPP or MHP is linked to the following files when it is created:

- **•** UAP object file (main and service functions)
- **•** Stub object file
- Object file for transaction control<sup>#1</sup>
- Object file provided by resource manager<sup>#2</sup>
- Object file provided by online tester $\sharp^3$
- **•** OpenTP1 library

#### **(b) Files to be linked to SUP**

The executable file of an SUP is linked to the following files when it is created:

- **•** UAP object file (main function)
- Object file for transaction control<sup>#1</sup>
- Object file provided by resource manager<sup>#2</sup>
- Object file provided by online tester<sup>#3</sup>
- **•** OpenTP1 library

#### **(c) Files to be linked to UAP that handles offline work**

The executable file of UAP that handles offline work is linked to the following files when it is created:

- **•** UAP object file (main function)
- **•** OpenTP1 library

#### **(d) Files to be linked to an SPP or MHP that dynamically loads service functions**

When the executable file of an SPP or MHP that dynamically loads service functions is created, it is linked to the following files:

- **•** UAP object file (main function)
- **•** OpenTP1 library
- Object file for transaction control<sup>#1</sup>
- Object file provided by resource manager<sup>#2</sup>
- Object file provided by online tester<sup>#3</sup>

In addition to the above files, the following files are required when the SPP also uses a service search that employs a stub:

- **•** UAP object file (service function)
- **•** Stub object file

#### *(3) Notes*

If the OS is HP-UX, always specify immediate as the bind mode at linkage. If an executable file created as a bind mode other than immediate is used as an OpenTP1 UAP, the system operation is undefined. Use the OS chatr command to check whether the bind mode for the created UAP is immediate.

## **1.3 Creating XATMI interface application programs (TCP/IP, OSI TP)**

This section explains how to create a UAP that uses an XATMI interface if TCP/IP or OSI TP is used as the communication protocol.

This method differs from how to create a UAP that uses OpenTP1 RPC in terms of the procedure of creating a stub (execution formats for the stbmake and tpstbmk commands) and in the file to be linked with the UAP. The other procedures are the same as for an OpenTP1 UAP. For details on how to create UAPs, see *1.1 Coding application program* and *1.4 Executing application programs*.

## **1.3.1 Procedure for creating XATMI-interfaced application programs**

The figure below shows the procedure for creating UAP.

#### 1. Creating Application Programs

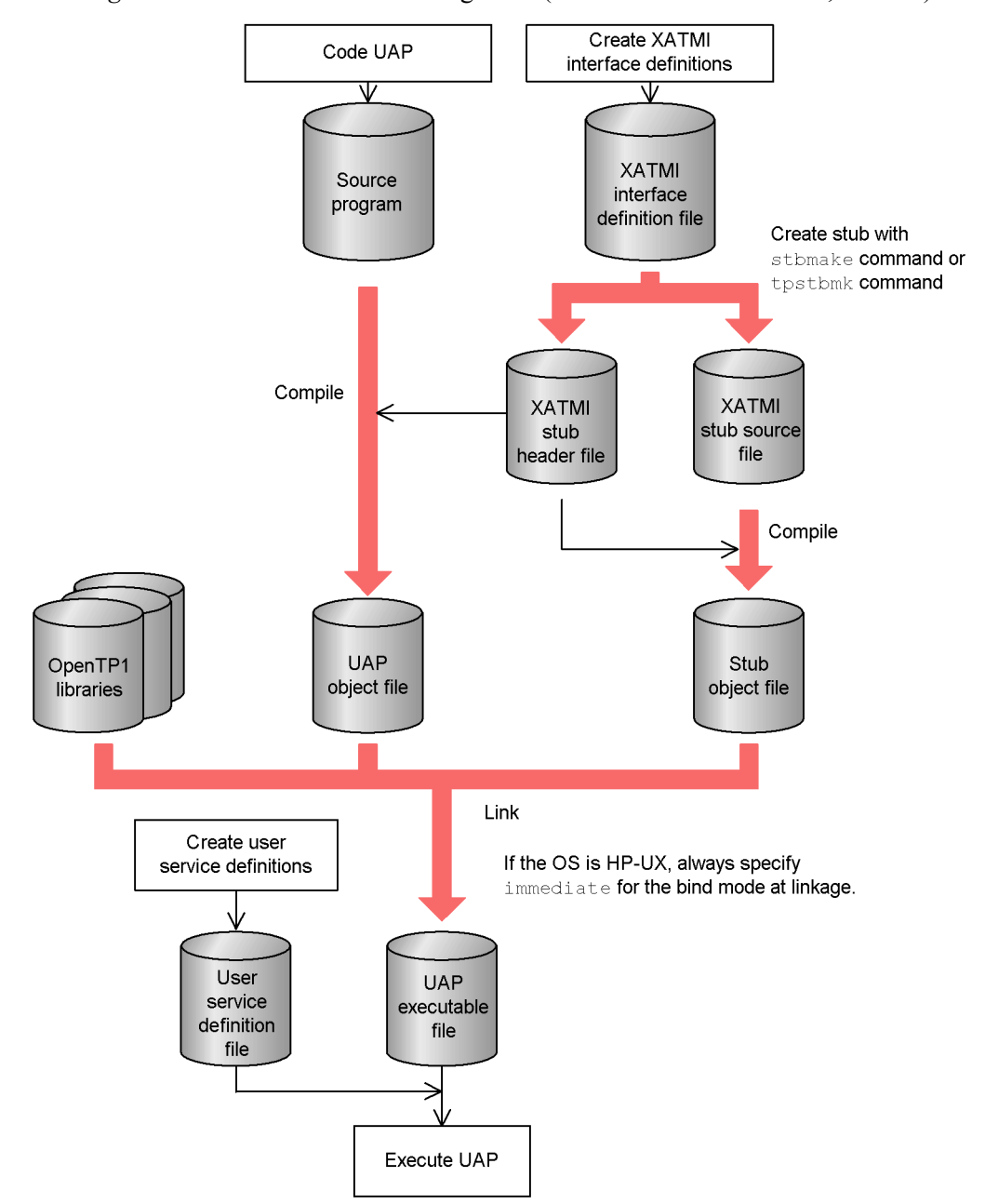

*Figure 1-8:* Procedure for creating UAP (XATMI Interface TCP/IP, OSI TP)

48

## **1.3.2 Creating stubs for XATMI interface**

This subsection explains how to create the stub for the XATMI interface. For UAP communication through the XATMI interface, stubs are necessary on both the client and server UAPs.

To create a stub, create a file (XATMI interface definition file) that defines an XATMI interface, then execute a stub creating command. The following commands create a stub:

- **•** For a UAP that supports TCP/IP communication: stbmake command
- **•** For a UAP that supports OSI TP communication: tpstbmk command

Compile the created stub source file with the C-language compiler and link it to the UAP object file.

The figure below provides an overview of the procedure for creating a stub for the XATMI interface.

*Figure 1-9:* Procedure for creating stub for XATMI interface

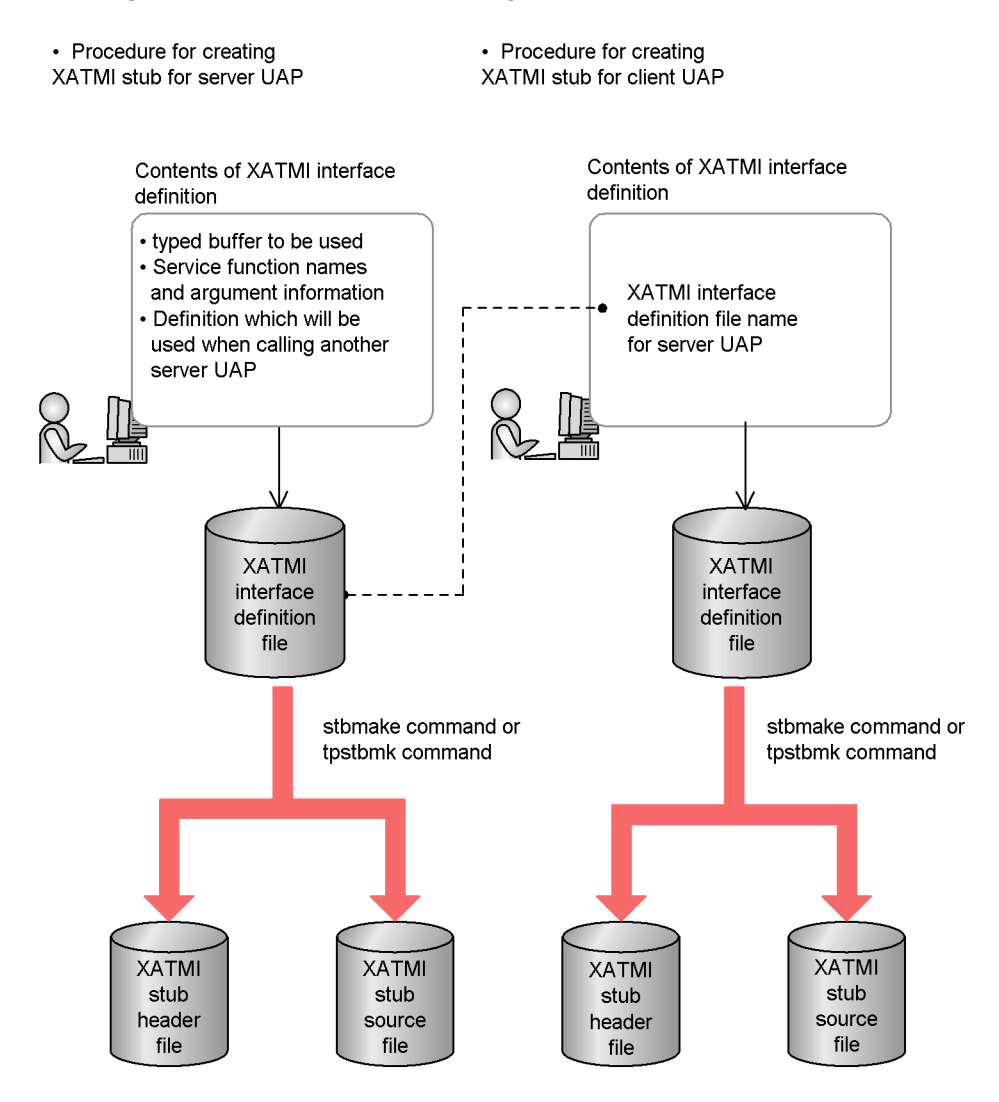

## *(1) XATMI interface definition (for client UAP)*

The XATMI interface definition for the client UAP (SUP or SPP) is in the format explained below.

Format

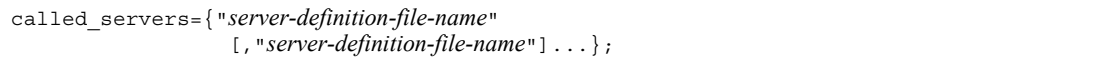

#### **Description**

Specify all XATMI interface definition file names defined in the server UAP. When a server UAP definition file is specified, the typed buffer defined in the server definition file can be used by the client UAP process.

#### Parameters

**•** *server-definition-file-name*

Specify the file name of the XATMI interface definition file of the server UAP. The definition file name must have a suffix .def.

Multiple definition files names can be specified in braces {} in one called\_servers statement. It is also possible to write multiple called\_servers statements in one XATMI interface definition file.

#### Example

Defining a client UAP which communicates with server UAP1 and server UAP2 through the XATMI interface (assuming that the server UAP1 definition file name is serv1.def and the server UAP2 definition file name is serv2.def).

Format 1:

```
called_servers = { "serv1.def","serv2.def" };
```
Format 2:

```
called servers = { "serv1.def" };
called_servers = \{ "serv2.def" \};
```
#### *(2) XATMI interface definition (for server UAP)*

For the XATMI interface definition of a server UAP, the following items must be specified in any order:

- **•** Definition of the typed buffer to be used
- **•** Definition of service function name and argument information
- called servers statement (if the server UAP is to call another server UAP)

#### **(a) Definition of the typed buffer to be used**

Format

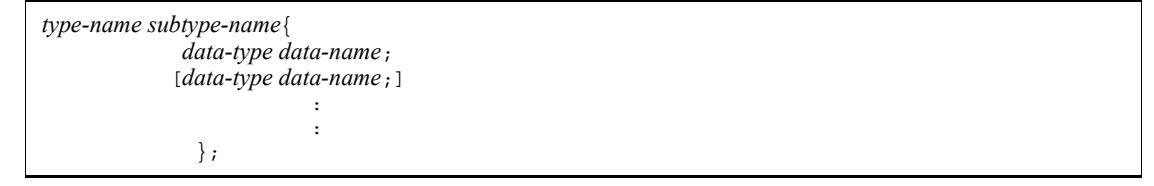

#### 1. Creating Application Programs

#### Description

Define the type, subtype, and structure of the typed buffer to be used with the server UAP. If the server UAP is to call service from another server UAP process, the typed buffer which can be used by the calling process can also be used by any local process. Therefore, define here only the typed buffer to be used for I/O by the service function within the local process. However, X\_OCTET will always be recognized. If  $x$  octer is defined, the execution of a stub creation command (stbmake or tpstbmk command) will encounter an error.

#### Parameters

**•** *type-name*

Specify the type name of the typed buffer to be used with the server UAP.

**•** *subtype-name*

Specify the subtype name of the typed buffer to be used with the server UAP.

**•** *data-type*

Specify the data type of the data contained in the structure of the typed buffer to be used with the server UAP.

**•** *data-name*

Specify the data name of the data contained in the structure of the typed buffer to be used with the server UAP.

#### List of the data types that can be used as types

Table 1-6 lists the data types that can be used as *types*. *Identifier* means a data type to be written in the XATMI interface definition. *Data type in C* means data type of a typed buffer actually defined in a stub. To convert a data type in order to communicate with a system other than OpenTP1, specify the identifier to be converted in the XATMI interface definition.

For OpenTP1, a value of type int has four bytes. Therefore, int4 is written in the definition file so that the fact is explicitly indicated.

| <b>Type</b> | <b>Identifier</b> | Data type in C | Communication<br>protocol |               | <b>Remarks</b> |
|-------------|-------------------|----------------|---------------------------|---------------|----------------|
|             |                   |                | <b>TCP/IP</b>             | <b>OSI TP</b> |                |
| X OCTET     | $O^{\#1}$         | $O^{\#1}$      | Y                         | Y             | None           |
| X COMMON    | short a           | short a        | Y                         | Y             | None           |
|             | short $a[n]$      | short $a[n]$   | Y                         | Y             | None           |

*Table 1-6:* Data types that can be used as types

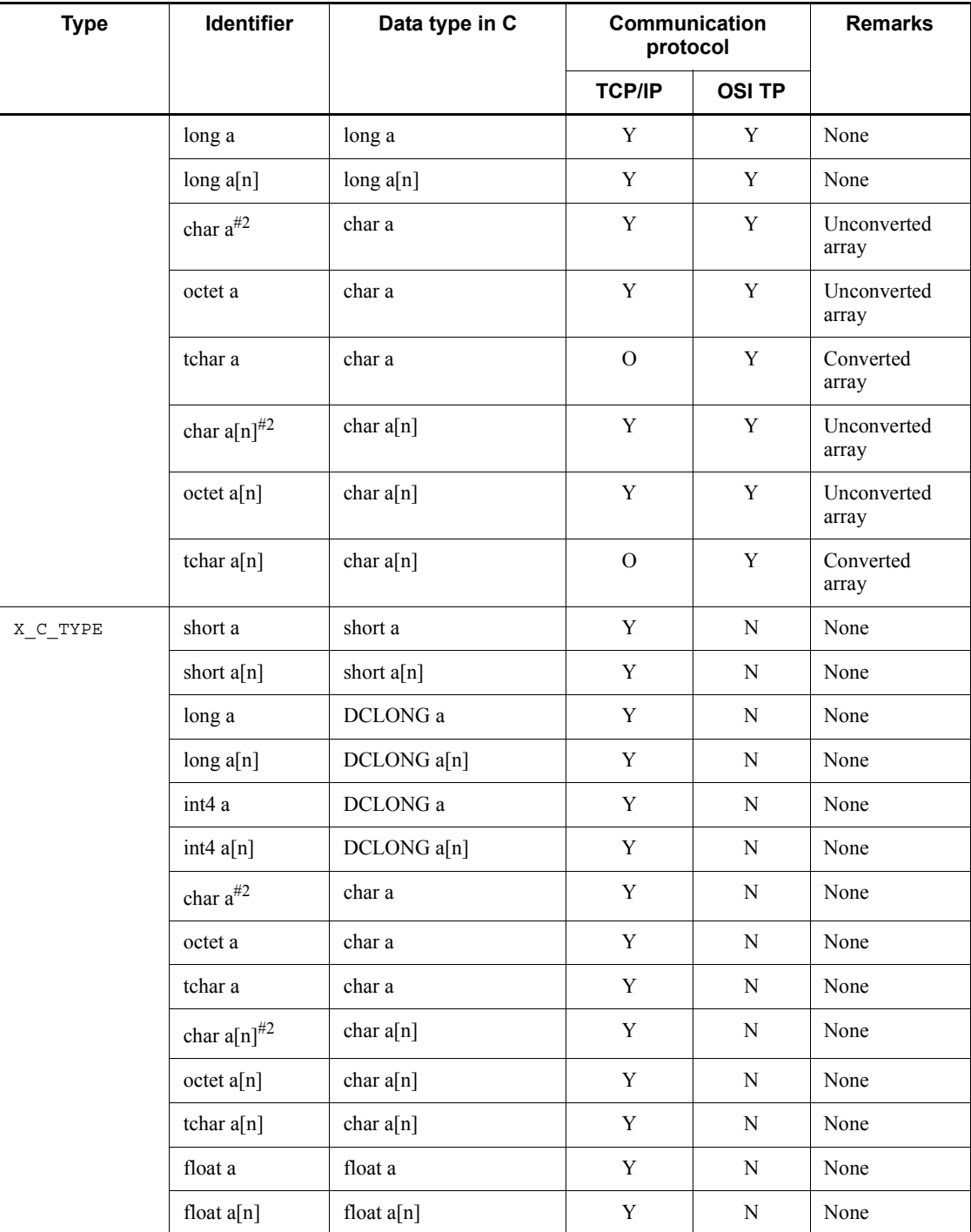

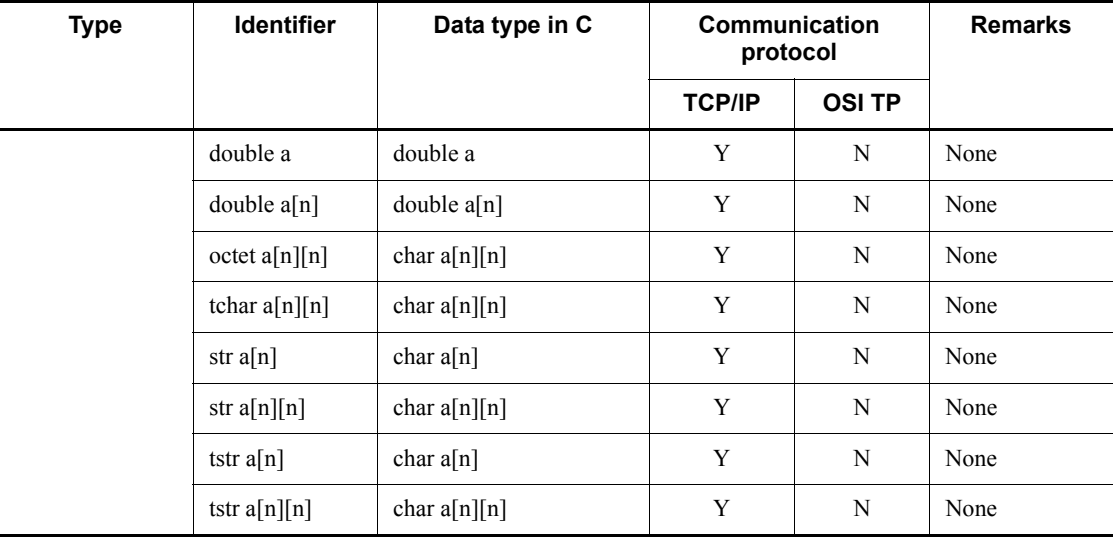

Legend:

Y: Can be used for the applicable communication protocol.

N: Cannot be used for the applicable communication protocol.

O: Even an identifier to be converted is treated as it is without conversion.

#1

X OCTET is automatically recognized if it is not defined. If X OCTET is specified in the XATMI interface definition, an error occurs when a command that creates a stub is executed.

#2

This identifier can also be used. However, to create a new program, use one of the following identifiers:

For X COMMON: octet or tchar

For X C TYPE: str or tstr

Example

```
 X_C_TYPE subtype1 {
                    char name[8];
                   int4 data[10];
                    int4 flags;
                    };
```
#### **(b) Definition of service function name and argument information**

#### Format

service *service-function-name* (*type-name* [*subtype-name*])|(ALL)|( [void] )};

#### Description

Specify the function name of the service function in the server UAP and the type name and subtype name of the typed buffer to be passed as the arguments. The argument is the data member of the svc\_info structure which is the actual argument to the service function.

For the X OCTET type, specify only the type name because there is no subtype. If intended processing does not involve reference to the data member of the svc\_info structure in the service function, assign nothing or void to the argument.

The tpcall(), tpacall(), and tpconnect() functions can call a service function without sending the typed buffer. If data indicated by a member of the svcinfo structure with a service function is not to be referenced explicitly, assign nothing or void to the argument.

To call a specified function, set NULL for the pointer to the typed buffer sent with the tpcall(), tpacall(), or tpconnect() functions at the client side. For the X\_OCTET type, a specified function can be called even if NULL is not set for the pointer or the length of the sent data is zero.

If specification is not to limit the typed buffer to be received as an argument, assign ALL to the argument. The service function defined with argument ALL can receive any type of typed buffers as long as they are recognizable in the local process.

#### Parameters

**•** *service-function-name*

Specify the function name in the server UAP.

**•** *type-name*

Specify the type name given to the argument to the function.

**•** *subtype-name*

Specify the subtype name given to the argument to the function.

#### Examples

Example 1:

service svc func1(X C TYPE subtype1);

Example 2 (argument type is  $x$  octer):

service svc func2(X OCTET);

Example 3 (service function without argument reception):

service svc func3(void); or service svc func3();

Example 4 (service function without argument limitation):

service svc func4(ALL);

#### **(c) If the server UAP is to call another server UAP:**

Specify the XATMI interface definition (called\_servers statement) of the client UAP.

#### *(3) Name of an XATMI interface definition file*

The file name must end with the suffix  $\ldots$  definition and XATMI interface definition file. The directory to contain the file must be in a path that a stub creation command (stbmake or tpstbmk command) can search. No other restrictions are placed on it.

The name of an XATMI interface definition file can have up to 255 characters. However, the name that can be specified may be shorter than 255 characters due to OS restrictions.

After a command that creates a stub (stbmake or tpstbmk command) is executed, a stub source file is created under a name different from that of the XATMI interface definition file. Therefore, the XATMI interface definition file is not used while OpenTP1 running.

#### *(4) Including the definition file*

If the same typed buffer is to be used by different processes, the user can create a definition file for the shared typed buffer and include it in the definition file for each process.

The statement for including the definition file is in the same format as in the C language as follows:

#include <*file-name*> or #include "*file-name*"

The include file will be read through the search path specified by the -i option to a stub creation command (stbmake or tpstbmk command). If the appropriate file is not found in the search path, the current directory will finally be searched.

The file to be included may be given any name (the suffix need not be .h). However, if the file is directly specified in a stub creation command (stbmake or tpstbmk command) as the XATMI interface definition file, observe the definition naming

convention.

The contents of the file to be included are the same as those of the XATMI interface definition file. However, the file should not contain the definition of a service function within the local process in order to avoid name duplication

#### *(5) Naming conventions*

- 1. Service functions and subtypes must be named according to the OpenTP1 rules as follows:
	- **•** Any name cannot begin with dc, DC, CBLDC, tx, TX, tp, or TP.
	- **•** Service function names must be 20 characters or less long.
	- **•** The maximum subtype name length is 32 characters. Of these characters, the first 16 characters are valid. These 16 characters are checked for duplication.
	- **•** Up to 32 characters can be used for the data names of data used in the structures of typed buffers.
- 2. Service function names must be unique within the same process.
- 3. Subtype names may be duplicate in the same process only if the types and structures are identical. Otherwise, a stub creation command (stbmake or tpstbmk command) returns with an error.
- 4. Identical service function names or subtype names may be used in different processes. However, processes treated as different servers will be regarded as the same process by the client if they are called from one client.

## **1.3.3 Creating stub source files for XATMI interface**

Create a stub for the XATMI from the created XATMI interface definition file.

To create a stub, create a file (XATMI interface definition file) that defines an XATMI interface, then execute a stub creation command. The following commands create a stub:

- **•** For a UAP that holds TCP/IP communication: stbmake command
- For a UAP that holds OSI TP communication: tpstbmk command

Create stubs for the client and server UAPs in the following way:

#### *(1) Files created by the stbmake command or tpstbmk command*

The following three files are created by executing the command (*xxxxx* is the XATMI interface definition file name minus the suffix  $\vec{A}$ . def):

- XATMI stub source file (default file name: *xxxxx* stbx.c)
- XATMI stub header file (default file name: *xxxxx* stbx.h)

**•** XATMI stub copy file (subtype name followed by .cbl)

The file name can have up to 255 characters. However, the name that can be specified may be shorter than 255 characters due to OS restrictions.

The directory in which a file is created, and the file name can be changed by a command option.

#### **(a) XATMI stub source file**

The XATMI stub source file will be compiled with the C-language compiler and linked to the UAP object file.

#### **(b) XATMI stub header file**

The XATMI stub header file will be included in the UAP source file and XATMI stub source file.

#### **(c) XATMI stub copy file**

The file is used not in a UAP written in C, but rather in a UAP written in COBOL.

## **1.3.4 stbmake - Stub source file creation for XATMI interface**

```
(1) Format
```
stbmake [-x] [-b] [-S *stub-source-file-name*]

[-H *stub-header-file-name*]

[-i *include-file-pathname*]

[-m *server-definition-file-pathname*]

[-p] *definition-file-name*

#### *(2) Description*

When you intend to hold TCP/IP communication via an XATMI interface, create the source file for the required XATMI stub. The stbmake command outputs the following files based on the XATMI interface definition file:

- **•** XATMI stub source file
- **•** XATMI stub header file (used in a UAP written in C)
- **•** XATMI stub copy file (used in a UAP written in COBOL)

When creating a UAP that uses OpenTP1 remote procedure calls and XATMI interface functions in combination, see the descriptions of the stbmake command in *A. Using OpenTP1 Remote Procedure Calls and XATMI-interfaced Functions in Combination*.

#### *(3) Options*

 $- x$ 

Indicates that the stub created will serve the UAP which uses the XATMI interface. The -x option can be omitted.

 $\blacksquare$  -b

To create an XATMI stub to be used in a UAP in C, omit the -b option. To create an XATMI stub copy file to be used in a UAP written in COBOL, specify the -b option.

 $\blacksquare$  - S *stub-source-file-name*  $\sim$   $\leq$  pathname>

Specify this option if the XATMI stub source file created is to be renamed. The relative or absolute pathname may be used for this file name.

If this option is omitted, the file will be created with name *xxxxx*\_stbx.c in the current directory.

■ -H *stub-header-file-name* ~ <pathname>

Specify this option if the XATMI stub header file created is to be renamed. The relative or absolute pathname may be used for this file name.

If this option is omitted, the file will be created with name *xxxxx*\_stbx.h in the current directory.

 $\blacksquare$  -i *include-file-pathname*  $\sim$   $\leq$  pathname  $\geq$ 

Specify the search path containing the include file specified by the #include statement to be used. The stbmake command searches the directory identified by the -i option for the include file.

If the -i option is omitted, the current directory is searched for the include file.

The -i option can be specified only once. If more than one search path is needed, the pathnames must be followed by the desired paths separated by colons (:). The search order is the order in which the paths are written as the argument to the -i option. Use alphanumeric characters, underscore (\_), slash (/), and period (.) when specifying a search pathname.

■ -m *server-definition-file-pathname* ~ <pathname>

Specify the search path containing the server definition file to be used. The stbmake command searches the directory identified by the -m option for the server definition file specified by the called servers statement.

If the -m option is omitted, the current directory is searched for the definition file.

The -m option can be specified only once. If more than one search path is needed, the pathnames must be followed by the desired paths separated by colons (:). The search order is the order in which the paths are written as the argument to the -m option.

Use alphanumeric characters, underscore  $(\ )$ , slash  $(\ )$ , and period  $(\ )$  when specifying a search pathname.

 $-<sub>p</sub>$ 

Specify this option to output the allocation status of the typed buffer in memory to the standard output. Use the -p option to learn about how XATMI structure members are allocated in memory.

When the -p option is specified, the stbmake command creates no files. Thus, output file names specified in the -S and -H option are ignored. Specify the -m and -i options to search for files as needed.

## *(4) Command argument*

*definition-file-name*

Specify the XATMI interface definition file name. Its suffix must be .def.

- *(5) Notes*
	- **•** Each option to the stbmake command for XATMI stub creation can be specified only once. If an option is specified more than once, the last specified value will be valid
	- **•** The name in the stbmake command of a file that can be input and output can be up to 255 characters in length. However, the name that can be specified may be shorter than 255 characters due to OS restrictions.

## **1.3.5 tpstbmk - Creation of an XATMI interface stub OSI TP communication**

## *(1) Format*

```
tpstbmk [-b] [-S stub-source-file-name]
           [-H stub-header-file-name]
           [-i include-file-search-pathname]
           [-m server-definition-file-search-pathname]
          definition-file-name
```
## *(2) Description*

When you intend to hold OSI TP communication via an XATMI interface, create the source file for the required XATMI stub. The tpstbmk command outputs the following files based on the XATMI interface definition file:

- **•** XATMI stub source file
- **•** XATMI stub header file (used in a UAP written in C)
- **•** XATMI stub copy file (used in a UAP written in COBOL)

When you intend to create a UAP that uses an XATMI interface and OpenTP1 remote procedure calls, seethe explanation about the tpstbmk command in *A. Using OpenTP1 Remote Procedure Calls and XATMI-interfaced Functions in Combination*.

## *(3) Options*

 $\blacksquare$  -b

To create an XATMI stub to be used in a UAP in C, omit the -b option. To create an XATMI stub copy file to be used in a UAP written in COBOL, specify the -b option.

 $\blacksquare$  - S *stub-source-file-name*  $\sim$   $\leq$  pathname>

Specify the name of the XATMI stub source file to be created. Relative and absolute pathnames can be used.

If the -S option is omitted, the XATMI stub source file is created in the current directory under the name *XXXXX*\_stbx.c.

■ -H *stub-header-file-name* ~ <pathname>

Specify the name of the XATMI stub header file to be created. Relative and absolute pathnames can be used.

If the -H option is omitted, the XATMI stub header file is created in the current directory under the name XXXXX stbx.h.

■ -i *include-file-search-pathname* ~ <pathname>

Specify the include file name specified in the #include statement of the XATMI interface definition file using a search path. The include file is searched for starting at the directory specified in the -i option.

If the -i option is omitted, the search starts at the current directory in which the command was executed.

The -i option can be specified only once. Separate search paths with a colon. The search paths are searched in the order in which they are described in the arguments for the -i option.

Specify a search path using alphanumeric characters, underscore  $($ ), slash  $($  $)$ , and period (.).

■ -m *server-definition-file-search-pathname* ~ <pathname>

Specify the server definition file name specified in the called\_servers statement of the XATMI interface definition file using a search path. The include file is searched for starting at the directory specified in the -m option.

If the -m option is omitted, the search starts at the current directory in which the command was executed.

Specify a search path using alphanumeric characters, underscore  $(\ )$ , slash  $(\ )$ , and period (.).

The -m option can be specified only once. Separate search paths with a colon (:).

The search paths are searched in the order in which they are described in the arguments for the -m option.

## *(4) Command argument*

 $\blacksquare$  *definition-file-name*  $\sim$  <pathname>

Specify the name of an XATMI interface definition file. The name must have the suffix .def.

- *(5) Notes*
	- **•** In the tpstbmk command, each option can be specified only once. If an option is specified more than once, only the last value is valid.
	- **•** The name in the tpstbmk command of a file that can be input and output can be up to 255 characters in length. However, the name that can be specified may be shorter than 255 characters due to OS restrictions.

## **1.4 Executing application programs**

This section explains how to start and terminate UAPs and what environments are needed for executing UAPs.

## **1.4.1 Starting and terminating each application program**

#### *(1) Starting and terminating SUP*

#### **(a) Starting**

The SUP is started when:

- **•** The OpenTP1 starts if the server name of the SUP is specified in the user service structure definition, or
- The dcsvstart command is executed if the server name of the SUP is not specified in the user service structure definition.

Before the SUP can request an SPP for service, the SPP must begin the service and must have started before the SUP has.

#### **(b) Terminating**

Once the SUP has been started, it cannot be terminated normally by the OpenTP1. Even when a command to exit the OpenTP1 normally is executed, the OpenTP1 will not terminate until all the SUPs in the OpenTP1 terminate. When coding the SUP, design it so that it will terminate by itself. To bring an SUP into abnormal termination because of some problem, design the SUP so that it will terminate by itself by exit() or abort().

The SUP cannot be terminated normally by the dcsvstop command. However, the SUP can be brought into forced termination by the dcsvstop -f command.

Do not terminate any SUP process by the kill command.

#### *(2) Starting and terminating SPP and MHP*

#### **(a) Starting**

The SPPs and MHPs belonging to one user server (service group) start at once. They start when:

- **•** The OpenTP1 starts if the server name of the SPPs and MHPs is specified in the user service structure definition, or
- **•** The dcsvstart command is executed if the server name of the SPPs and MHPs is not specified in the user service structure definition.

If the multiserver facility is in use, the same number of user server processes as the specified number of resident processes are acquired. If the number of service requests increases, nonresident processes will start as well.

**(b) Terminating**

The SPP or MHP terminates when:

**•** Termination processing begins because one of the following OpenTP1 terminate commands is executed:

dcstop (normal termination)

dcstop -n (forced normal termination)

dcstop -a (planned termination A)

dcstop -b (planned termination B)

dcstop -f (forced termination)

**•** The active online process enters termination steps because one of the following server terminate commands is executed:

dcsvstop (normal termination)

dcsvstop -f (forced termination)

- **•** The active online process is brought into termination by the OpenTP1 because the maximum number of processes in the user service definition is exceeded;
- **•** The SPP or MHP which is executing as a nonresident process finishes service processing; or
- **•** The number of requests addressed to the service group decreases if loads on SPPs or MHPs are distributed using a multiserver configuration.

Do not terminate any SPP or MHP process by the kill command.

#### *(3) Starting and terminating UAPs that handle offline work*

Users can start UAPs that handle offline work by any method. The UAPs are terminated by terminating the processes by the shell. Users are responsible for starting and terminating UAPs that handle offline works.

## **1.4.2 Operating environment of application programs started by OpenTP1**

- **•** The standard input (stdin), standard output (stdout), and standard error output (stderr) of SUPs, SPPs, and MHPs are redirected by OpenTP1.
- **•** When a UAP is activated, a directory \$DCDIR/tmp/home/*user-server-name.xx* (where *xx* is a sequence number) is created. The UAP runs with this directory as the current working directory.

You can change this directory by setting the prc\_current\_work\_path operand

in the system common definition.

- **•** The user ID (UID) and group ID (GID) have the values specified at environment setup for the user server.
- The root directory remains a forward slash (/).
- **•** The following file descriptors are open during UAP execution:

File descriptor 0: Standard input file descriptor

File descriptor 1: Standard output file descriptor

File descriptor 2: Standard error output file descriptor

- **•** umask is 000.
- **•** No control terminal is used.
- **•** OpenTP1 automatically sets a UAP signal when a UAP process is created. The table below lists UAP signals set by OpenTP1.

| Signal name            | Setting upon UAP process creation | <b>Operation</b> |
|------------------------|-----------------------------------|------------------|
| SIGHUP                 | SIG_DFL(default)                  | exit             |
| SIGINT                 | SIG_IGN(ignored)                  | ignore           |
| SIGQUIT                | SIG_DFL(default)                  | core             |
| SIGILL                 | SIG_DFL(default)                  | core             |
| SIGTRAP                | SIG_IGN(ignored)                  | ignore           |
| $SIGIOT$ <sup>#</sup>  | SIG DFL(default)                  | core             |
| $SIGABRT^{\#}$         | SIG_DFL(default)                  | core             |
| SIGEMT                 | SIG DFL(default)                  | core             |
| SIGFEP                 | SIG_DFL(default)                  | core             |
| SIGKILL                |                                   | exit             |
| SIGBUS                 | SIG_DFL(default)                  | core             |
| SIGSEGV                | SIG_DFL(default)                  | core             |
| SIGSYS                 | SIG DFL(default)                  | core             |
| $SICPIPE$ <sup>#</sup> | SIG_IGN(ignored)                  | ignore           |
| SIGALRM                | SIG_IGN(ignored)                  | ignore           |

*Table 1-7:* UAP signals set by OpenTP1

#### 1. Creating Application Programs

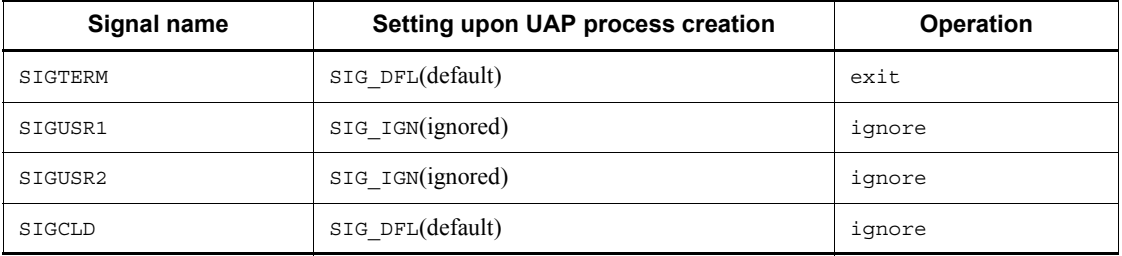

Legend:

N: Not applicable

#### *Note*

When specifying signal operations using UAP, do not stop the process by invoking  $ext{exit}()$  or abort() within the specified signal handler. When the process is stopped in the signal handler, the OpenTP1 system will shut down even if the signal interruption occurs during critical OpenTP1 processing. Furthermore, do not rewrite the value of the external variable errno in the signal handler.

#

The signals marked with  $#$  cannot be respecified. Do not change the settings of these signal operations in the program when creating a UAP.

## **1.4.3 Application's environment variables**

UAP environment variables can be set for each user server at environment setup for the user server. However, the following environment variables are set by OpenTP1.

The OpenTP1 sets the following environment variables:

- **•** DCDIR: OpenTP1 home directory
- DCCONFPATH: Directory containing OpenTP1 system definition files
- **•** DCSVNAME: User server name
- **•** DCSVGNAME: Service group name (can be referenced only with SPPs or MHPs)
- **•** DCUAPCONFPATH: Directory containing OpenTP1 user service definition files (only when the files are to be stored in a different directory from DCCONFPATH)

In addition to the above, environment variables beginning with DC are used by the OpenTP1. Since these environment variables are for reference only, do not change them. If changed, the system operation is undefined.

SUPs, SPPs, and MHPs that run under OpenTP1 do not inherit the environment variables set when the user logs in as an OpenTP1 system administrator using telnet or other means. Set these environment variables again in the user service definition.

# **2. Syntax of OpenTP1 Library Functions**

This chapter explains the syntax of OpenTP1 library functions.

This chapter contains the following sections:

Format for explaining functions Creating main and service functions System operation management (dc\_adm\_~) Multinode facility (dc\_adm\_get\_~) DAM file service  $(dc\_dam\_~)$ IST service (dc\_ist  $\sim$ ) User journal acquisition (dc\_jnl  $\sim$ ) Lock for resources (dc\_lck  $\sim$ ) Audit log output (dc  $log$  audit ~) Output message  $log (dc log~)$ Message exchange processing  $(dc_mcf_\sim)$ Performance verification trace  $(dc\_prf\_~)$ Remote API facility (dc\_rap\_~) Remote procedure call (dc\_rpc\_~) Real-time statistical information service  $(dc\_rts\_~$ TAM file service  $(dc_tam_\sim)$ Transaction control (dc\_trn  $\sim$ ) Online tester management (dc\_uto\_~)

## **Format for explaining functions**

This section explains functions provided by OpenTP1 in the following format:

#### **Format**

Indicates the formats of OpenTP1 library functions and the data types of arguments.

To code a UAP in *C++ language* or the *ANSI C* format, see the format provided under *ANSI C, C++* in the function's *Format* section. To code a UAP in the pre-ANSI K&R format, see the format provided under *K&R C* in the function's *Format* section.

Use the data types given in this section when allocating values to arguments. A specific name can be arbitrarily assigned to an argument if not specially noted.

#### **Description**

Explains the facilities of the corresponding function.

## **Argument(s) whose value(s) is set in the UAP**

Indicates the argument(s) whose value(s) should be specified when the function is executed. Specify a value for each argument according to the explanation. If a value is not always specified for an argument, the explanation of the argument is enclosed in brackets [ ] when the value is specified for the argument.

#### **Argument(s) whose value(s) is returned from OpenTP1**

Indicates the argument(s) whose value(s) is returned from OpenTP1 after the function is executed. Reference the contents of the argument after the function is executed. If a value is not always returned to an argument from OpenTP1, the explanation of the argument is enclosed in brackets [ ] when the value is returned.

#### **Argument(s) whose value(s) is passed from a client UAP**

Indicates the argument(s) whose value(s) is passed from the client UAP when the service function is used. Execute service function processing referencing the contents of the argument.

#### **Argument(s) whose value(s) is returned from a server UAP**

Indicates the argument(s) whose a value(s) is returned from the service function when a synchronous-response-type RPC or asynchronous-response-type RPC is used. The UAP that called the function dc\_rpc\_call() or the function dc rpc poll any replies () can reference the value of the argument shown here.

#### **Return values**

Values returned when the function is executed are explained in a table. The return

value indicates whether the function was executed normally. If an error occurs, the return value indicates the error status.

To maintain interchangeability, use the return value with the constant name shown here when creating a UAP. The constant name of the return value is defined in the header file. Reference the header file definition when you need the information of the return value.

## **Example**

Provided only for functions with which examples are necessary

## **Note(s)**

Explains a note(s) on using the function.

# **Creating main and service functions**

This section gives the syntax and other information of the following OpenTP1 UAP main and service functions. The SPP and MHP create main and service functions, whereas the SUP creates only main functions.

- **•** Create a main function (SUP, SPP, MHP)
- **•** Create a service function (SPP)
- **•** Create a service function (MHP)

The method for creating SGW main and service functions must conform to the specification of the open system being used.

TP1/LiNK can use only the SUP, SPP and MHP as the OpenTP1 UAP. However, TP1/ Messaging is required when you create MHPs under TP1/LiNK.

## **Create a main function (SUP, SPP, MHP)**

#### **Format**

The name of a main function must include main(). For the other rules of creating main functions, comply with the specifications of the C language for coding. OpenTP1 does not limit creation of main functions. Main functions can be created according to the explanation of this section.

## **Description**

After the UAP process starts, the OS first calls the main function.

**SUP** main function

The following OpenTP1 functions are always called in the SUP main function:

- 1. dc\_rpc\_open() (Start an application program)
- 2. dc\_adm\_complete() (Report the completion of user server start processing)
- 3. dc rpc close() (Terminate an application program after job terminate)

In addition to the above OpenTP1 functions, the function for initializing UAP processes required for jobs, the termination processing function, and the function dc\_rpc\_call() can also be called.

**SPP** main function

Service functions created as services which are provided by an SPP are grouped into one executable file. An executable file comprising one main function and multiple service functions corresponds to a service group.

The OpenTP1 functions listed below are always called in the SPP main function. To use an MCF function with an SPP service, call the function dc\_mcf\_open() and the function dc\_mcf\_close().

- 1. dc\_rpc\_open() (Start an application program)
- 2. dc rpc mainloop() (Start an SPP service)
- 3. dc rpc close() (Terminate an application program after job terminate)

After initialization processing, the main function stops when the function dc  $rpc$  mainloop() is called. Meanwhile, the main function performs processing requested by service functions. In addition to the above OpenTP1 functions, the function for initializing SPP processes required for jobs, the termination processing function, and the function dc  $rpc$  call() can also be used in the main function.

**MHP** main function

Service functions created as applications for message processing are grouped into one executable file. An executable file comprising one main function and multiple service functions corresponds to a service group. The service group name must be unique in the domain (in the entire network).

The following OpenTP1 functions are always called in the MHP main function:

- 1. dc\_rpc\_open() (Start an application program)
- 2. dc\_mcf\_open() (Open the MCF environment)
- 3. dc mcf mainloop() (Start an MHP service)
- 4. dc mcf close() (Close the MCF environment)
- 5. dc\_rpc\_close() (Terminate an application program after job terminate)

The MHP having the service function corresponding to the application name is started. After initialization processing, the main function stops when the function dc\_mcf\_mainloop() is called. Meanwhile, the main function performs processing requested by service functions. In addition to the above OpenTP1 functions, the function for initializing MHP processes required for jobs, the termination processing function, and the function dc  $rpc$  call() can also be used in the main function.

#### **Argument**

No argument is passed to the main function.
# **Create a service function (SPP)**

# **Format**

 $\blacksquare$  ANSI C, C++

```
void function-name (char *in, DCULONG *in_len, char *out,
                   DCULONG *out_len)
 {
  Service processing
   }
```
### $K\&R C$

```
void function-name (in, in_len, out, out_len)
char *in;
DCULONG *in_len;<br>char *out:
char *out;<br>DCULONG *out
                  *out_len;
{
Service processing
}
```
## **Description**

The SPP service function executes a service and returns the execution results. The SPP service function is called by the function dc\_rpc\_call() of the client UAP. Create the service function in the above format as required.

The service function name corresponds to the entry point name of the service function. Specify this correspondence at execution environment setup for a UAP. The method of execution environment setup for a UAP is as follows:

- For TP1/Server Base, specify the correspondence in the user service definition.
- **•** For TP1/LiNK, execute a command for setting up an environment for a UAP to specify the correspondence interactively.

#### **Argument specification**

The values listed below are passed as arguments to the service function. These values are specified in the function dc\_rpc\_call() of the client UAP.

- Input parameter (in)
- **Input parameter length (in** len)
- Response length (out len)

The values specified for the input parameter and input parameter length in the client UAP are passed to the service function as they are. (The expression formats of character codes and numbers are not converted.) The length specified in the client UAP is passed as the response length.

For the service function, set the following values for arguments:

- Service function response (out)
- Length of the service function response (out len)

Set a response for out, set the response length for out len, then return the service function.

A response is sent to the service client UAP regardless of whether the service function was executed as a transaction or whether commitment or rollback processing was executed. Create a response with which the service function informs the client UAP of the occurrence of an error if necessary.

# **Arguments whose values are passed from the client UAP**

 $\blacksquare$ in

The input parameter specified in the client UAP is passed.

■ in len

The input parameter length specified in the client UAP is passed.

lout len

The response length specified in the client UAP is passed.

### **Arguments whose values are set in the UAP**

 $\Box$  out

Specify the response from the service function. Return the service function after specifying the processing results for out.

out len

Specify the length of the actual response from the service function. Set a numeric value which is equal to or smaller than the out len value passed from the client UAP.

## **Notes on service function processing**

- 1. The service function called by the function  $dc_{\text{rpc}}$  call() of an nonresponse-type RPC (DCRPC\_NOREPLY specified for flags) cannot reference out and out\_len.
- 2. If the service function is written in C language, the value upon the previous service request remains in the static variable. Thus, initialize the value before using it if necessary.
- 3. The following functions cannot be used from the service function:
- The function dc  $rpc$  open(), the function dc  $rpc$  close(), and the function dc\_rpc\_mainloop() cannot be called. Also, do not use exit() in the service function. The UAP operation is not ensured if any of the functions or exit() is used.
- **•** After system calls such as fork(), exec(), and system() are called to create a child process, all the OpenTP1 functions cannot be called from the child process.
- 4. Before an SPP service function can call a message exchange function (dc\_mcf\_  $\sim$ ), the main function must call the functions dc\_mcf\_open() and dc mcf close().
- 5. The function dc mcf receive () cannot be called from SPP service functions.
- 6. Do not execute an operation or reference that extends beyond the area of the input parameter length passed to in len, for the input parameter passed to in. If you execute such an operation or reference, operation cannot be guaranteed. The process may terminate abnormally.

# **Relationship between transactions and the service function**

The service function is executed as a transaction branch upon the request of a service in the following case:

**•** The transaction attribute has been specified in the user service definition of the process that executes the service function, and the client UAP has been executed as a transaction.

In the above case, do not use the function  $dc$   $trn$  begin() in the service function.

Commitment or rollback processing is ensured for all global transaction services. When the service function operating as a transaction branch issues return, the service function is assumed to request normal termination of the transaction branch.

The service function is not executed as a transaction in the following case:

**•** The transaction attribute has been specified in the user service definition, but the client UAP has not been executed as a transaction.

To execute the service function as a transaction, use the function  $dc$  trn begin() and the function dc\_trn\_unchained\_commit() from the service function at any time in order to start the transaction and acquire a synchronization point.

When no transaction attribute is specified in the user service definition, the service function cannot be executed as a transaction by using the function  $dc$   $trn$  begin() from the service function.

### **Return value**

No return value. The value specified with return() is not returned to the client UAP.

OpenTP1 does not also reference any return value. Specifying -1 as a return value does not request rollback processing.

# **Create a service function (MHP)**

# **Format**

}

}

 $\blacksquare$  ANSI C, C++

void *function-name* (void) {

*Service processing*

#### ■ K&R C

void *function-name* () {

*Service processing*

# **Description**

The MHP service function executes a service and returns the execution results. When the MCF receives a message, the MHP having the service function that corresponds to the application name is started.

Create the MHP service function in the above format as required. The service function name corresponds to the entry point name of the service function. Specify this correspondence in the user service definition of the process that executes the service function.

The correspondence between the service name and the application name is specified in the MCF application definition.

## **Argument**

None

## **Notes on service function processing**

1. The following functions cannot be called from the service function:

```
dc_rpc_open()
dc_rpc_close()
dc_mcf_open()
dc_mcf_close()
dc_rpc_mainloop()
dc_mcf_mainloop()
```
Also, do not use  $ext{exit}()$  in the service function. The UAP operation is not ensured if any of the functions or  $ext{exit}()$  is used

- 1. After system calls such as fork(), exec(), and system() are called to create a child process, all the OpenTP1 functions cannot be called from the child process.
- 2. Another UAP cannot use a service request to the MHP service function by using the function  $dc$  rpc  $call()$ .

# **Return value**

No return value. Specifying -1 as a return value does not request rollback processing.

# **System operation management (dc\_adm\_~)**

This section gives the syntax and other information of the following functions which are called by UAPs and use various OpenTP1 system facilities:

- **•** dc\_adm\_call\_command Execute an operation command
- dc adm complete Report the completion of user server start processing
- **•** dc\_adm\_status Report the status of a user server

The functions for system operation management ( $dc\_adm\_\sim$ ) can be used in UAPs of both TP1/Server Base and TP1/LiNK.

# **dc\_adm\_call\_command - Execute an operation command**

# **Format**

```
\blacksquare ANSI C, C++
```

```
#include <dcadm.h>
int dc adm call command (char *com, int *stat,
                           char *outmsg, DCULONG *outsiz,
                           char *errmsg, DCULONG *errsiz,
                           DCLONG flags)
```
#### ■ K&R C

```
#include <dcadm.h>
int dc_adm_call_command (com, stat, outmsg, outsiz,
errmsg,errsiz, flags)<br>char *com;
char *com;<br>int *stat
           *stat;
char *outmsg;
DCULONG *outsiz;
char *errmsg;<br>DCULONG *errsiz:
DCULONG *errsiz;<br>DCLONG flags:
           flags;
```
#### **Description**

The function dc\_adm\_call\_command() passes com from the UAP to sh(1) as in the case of command entry in online mode. The process waits until the shell completes its processing, and returns the exit status of the shell. After command processing is completed, the standard output information and the standard error output information are returned.

If the OpenTP1 uses UAPs which execute operation commands, add the directory containing the commands to the search path. Use any of the following methods for addition to the search path.

- Specify the path name of the command in the prossess operation of the process service definition.
- Add the search path with the propath command.
- **•** Assign putenv PATH to environment variable in the user service definition.

#### **Arguments whose values are set in the UAP**

com

Specify the character string of the operation command to be executed.

#### $\Box$  outsiz

The execution results of the operation command are output to the standard output file. Specify the size of the contents (value returned to outmsg) in bytes. Pre-allocate the area in size of the number of bytes that is to be specified for outsiz. The area must begin from the address pointed to by outmsg. The number of bytes to be specified for this argument must be decided according to the command executed by the UAP.

After processing terminates, the actual length that was output as the execution results of the command to the standard output file is returned.

#### **E** errsiz

The execution results of the command are output to the standard error output file. Specify the size of the contents (value returned to errmsg) in bytes. Pre-allocate the area in size of the number of bytes that is to be specified for errsiz. The area must begin from the address pointed to by errmsg. The number of bytes to be specified for this argument must be decided according to the command executed by the UAP.

After processing terminates, the actual length that was output as the execution results of the command to the standard error output file is returned.

**flags** 

Specify the operation of the function  $dc$  adm call command() if the complete data of a standard output message or standard error output message cannot be acquired.

DCADM\_DELAY

Processing is stopped by canceling the processing for the executed command.

DCNOFLAGS

Only acquired data is returned to the argument, and the function returns with an error.

# **Arguments whose values are returned from OpenTP1**

stat

A shell termination  $code^{\#}$  is returned indicating whether the specified command terminated normally or abnormally.

#: Denotes an sh(1) termination status in the format specified by waitpid(2).

outmsq

The character string that was output as the execution results of the command to the standard output file is returned. The maximum number of bytes for the character string is (outsiz-1). If the character string exceeds the maximum number of bytes (outsiz-1), the excess characters are truncated. If the character string exceeds the capacity of the pipe, the excess characters are also truncated. If the character string

does not reach the maximum number of bytes (outsiz-1), the entire character string is returned. A null character is suffixed to the character string to be stored.

**Outsiz** 

The length of the character string that was output as the execution results of the command to the standard output file is returned.

**L**errmsq

The character string that was output as the execution results of the command to the standard error output file is returned. The maximum number of bytes for the character string is (errsiz-1). If the character string exceeds the maximum number of bytes (errsiz-1), the excess characters are truncated. If the character string exceeds the capacity of the pipe, the excess characters are also truncated. If the character string does not reach the maximum number of bytes (errsiz-1), the entire character string is returned. A null character is suffixed to the character string to be stored.

**n**errsiz

The length of the character string that was output as the execution results of the command to the standard error output file is returned.

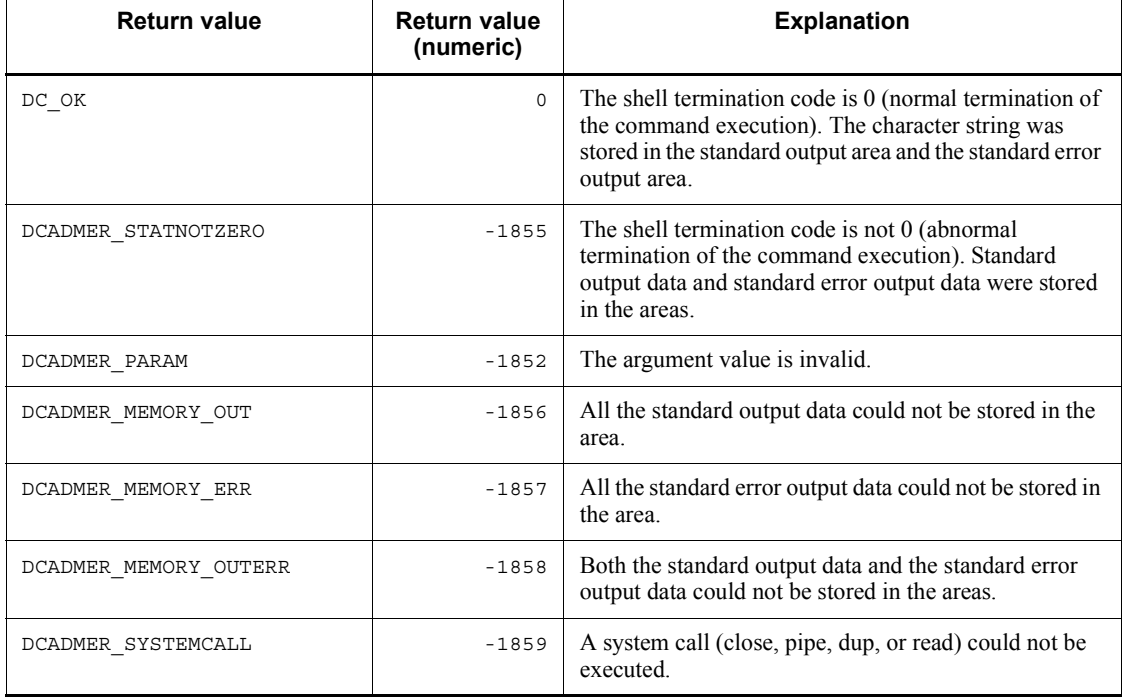

# **Note**

Be careful not to duplicate the command name between directories that are specified as search paths. The correct command will not execute if the command name is duplicated. In addition, be careful not to duplicate the command name with that of the command group provided by OpenTP1 (under \$DCDIR/bin).

# **dc\_adm\_complete - Report the completion of user server start processing**

# **Format**

```
\blacksquare ANSI C, C++
```

```
#include <dcadm.h>
int dc_adm_complete (DCLONG flags)
```
#### ■ K&R C

```
#include <dcadm.h>
int dc_adm_complete (flags)<br>DCLONG flags;
               flags;
```
### **Description**

This function dc\_adm\_complete() notifies the OpenTP1 that SUP activation has been completed. SUP activation is completed when the function dc adm complete() normally returns.

SPPs and MHPs assume the completion of start processing when the function dc\_rpc\_mainloop() or the function dc\_mcf\_mainloop() terminates normally. Thus, there is no need to call the function  $\overline{dc}$  adm complete() for SPPs and MHPs.

The function dc\_adm\_complete() cannot be called from UAP that handles offline work.

#### **Argument whose value is set in the UAP**

■ flags

Specify DCNOFLAGS.

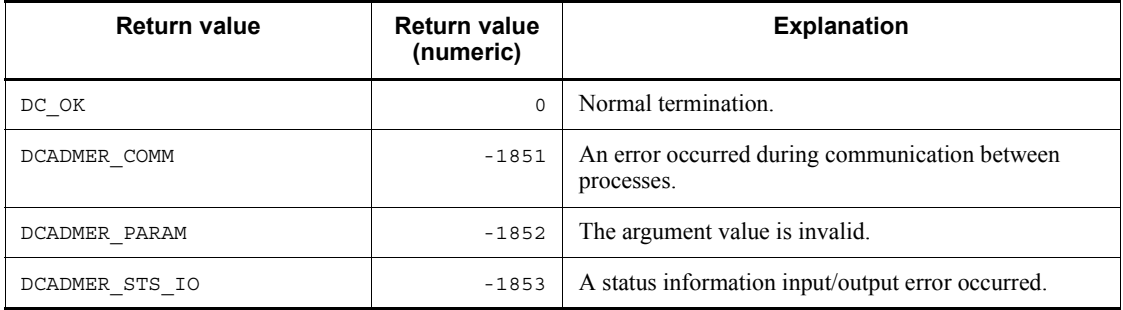

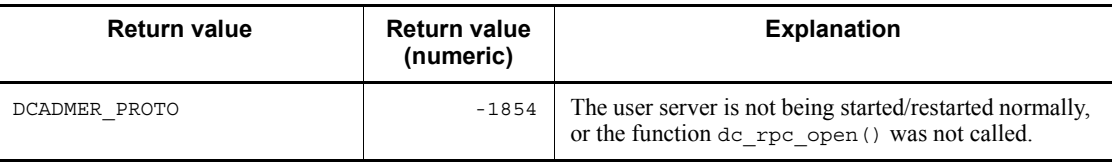

# **dc\_adm\_status - Report the status of a user server**

# **Format**

```
\blacksquare ANSI C, C++
```

```
#include <dcadm.h>
int dc_adm_status (DCLONG flags)
```
#### ■ K&R C

```
#include <dcadm.h>
int dc_adm_status (flags)<br>DCLONG flags;
               flags;
```
## **Description**

The function dc\_adm\_status() reports the status of the user server that called the function. The user server status is reported with the return value.

#### **Argument whose value is set in the UAP**

**flags** 

Specify DCNOFLAGS.

## **Return values**

When the return value is positive (indicating the user server status):

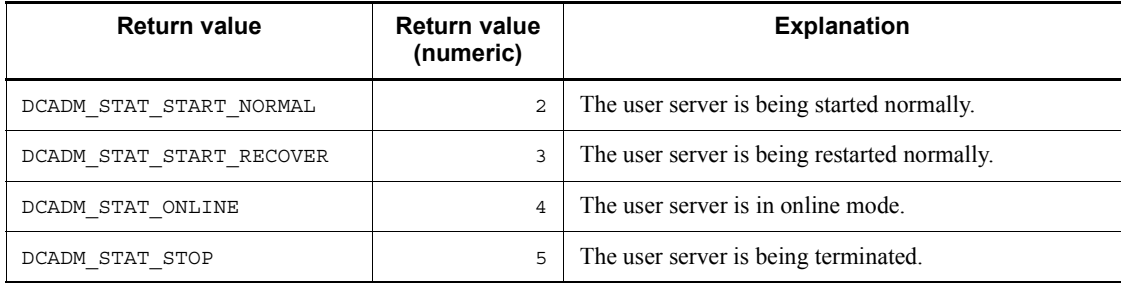

#### When the return value is negative (indicating an error):

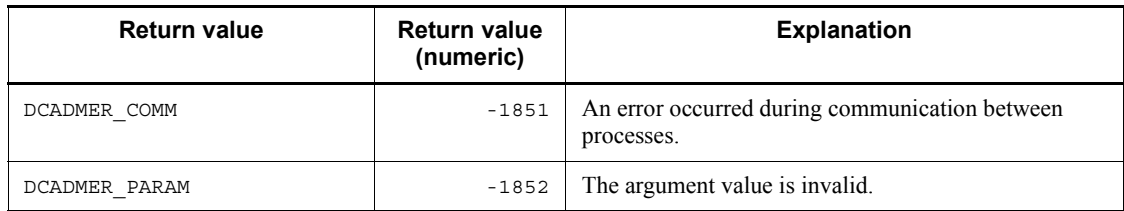

dc\_adm\_status - Report the status of a user server

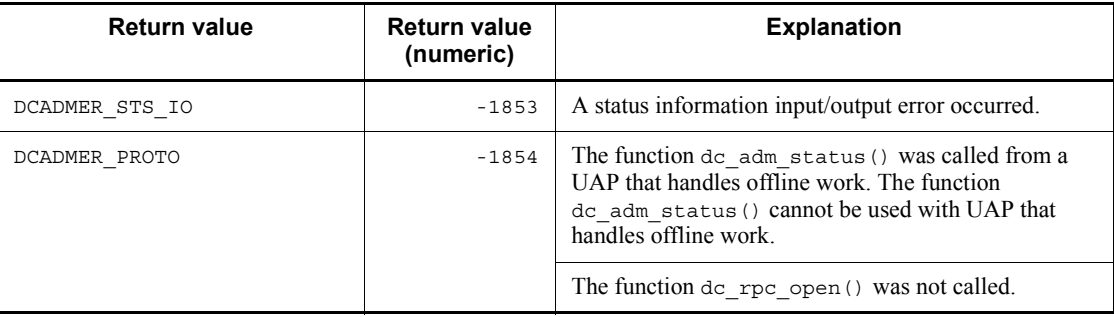

# **Multinode facility (dc\_adm\_get\_~)**

This section gives the syntax and other information of the following functions which are used for multinode facilities:

- **•** dc\_adm\_get\_nd\_status Acquire the status of a specified OpenTP1 node
- dc\_adm\_get\_nd\_status\_begin Start acquiring the status of an OpenTP1 node
- dc\_adm\_get\_nd\_status\_done Terminate acquiring the status of an OpenTP1 node
- **•** dc\_adm\_get\_nd\_status\_next Acquire the status of an OpenTP1 node
- **•** dc\_adm\_get\_nodeconf\_begin Start acquiring a node identifier
- dc adm\_get\_nodeconf\_done Terminate acquiring a node identifier
- **•** dc\_adm\_get\_nodeconf\_next Acquire a node identifier
- dc adm get node id Acquire the node identifier of the local node
- **•** dc\_adm\_get\_sv\_status Acquire the status of a specified user server
- **•** dc\_adm\_get\_sv\_status\_begin Start acquiring the status of a user server
- dc\_adm\_get\_sv\_status\_done Terminate acquiring the status of a user server
- **•** dc\_adm\_get\_sv\_status\_next Acquire the status of a user server

The functions for multinode facility (dc\_adm\_get\_~) can be used only in UAPs of TP1/Server Base. They cannot be used in UAPs of TP1/LiNK.

# **dc\_adm\_get\_nd\_status - Acquire the status of a specified OpenTP1 node**

# **Format**

```
\blacksquare ANSI C, C++
```

```
#include <dcadm.h>
int dc_adm_get_nd_status (char *node_id, DCLONG flags)
```
■ K&R C

```
#include <dcadm.h>
int dc_adm_get_nd_status (node_id, flags)<br>char *node_id;
char \overline{\qquad} \overline{\qquad} \overline{\qflags;
```
#### **Description**

The function dc\_adm\_qet\_nd\_status() acquires the status of a specified OpenTP1 node.

This function acquires the status of the execution system when the function dc\_adm\_qet\_nd\_status() is called with a specified OpenTP1 node for the system switch configuration.

#### **Arguments whose value is set in the UAP**

■ node id

Specify the pointer to the node identifier. Add a null character after the node identifier.

The length of the node identifier must be equal to the length defined by DCADM\_NODE\_ID\_LEN. If a node identifier with a different length is specified, the function returns with an error.

■ flags

Specify DCNOFLAGS.

#### **Return values**

When the return value is positive (indicating the OpenTP1 node status):

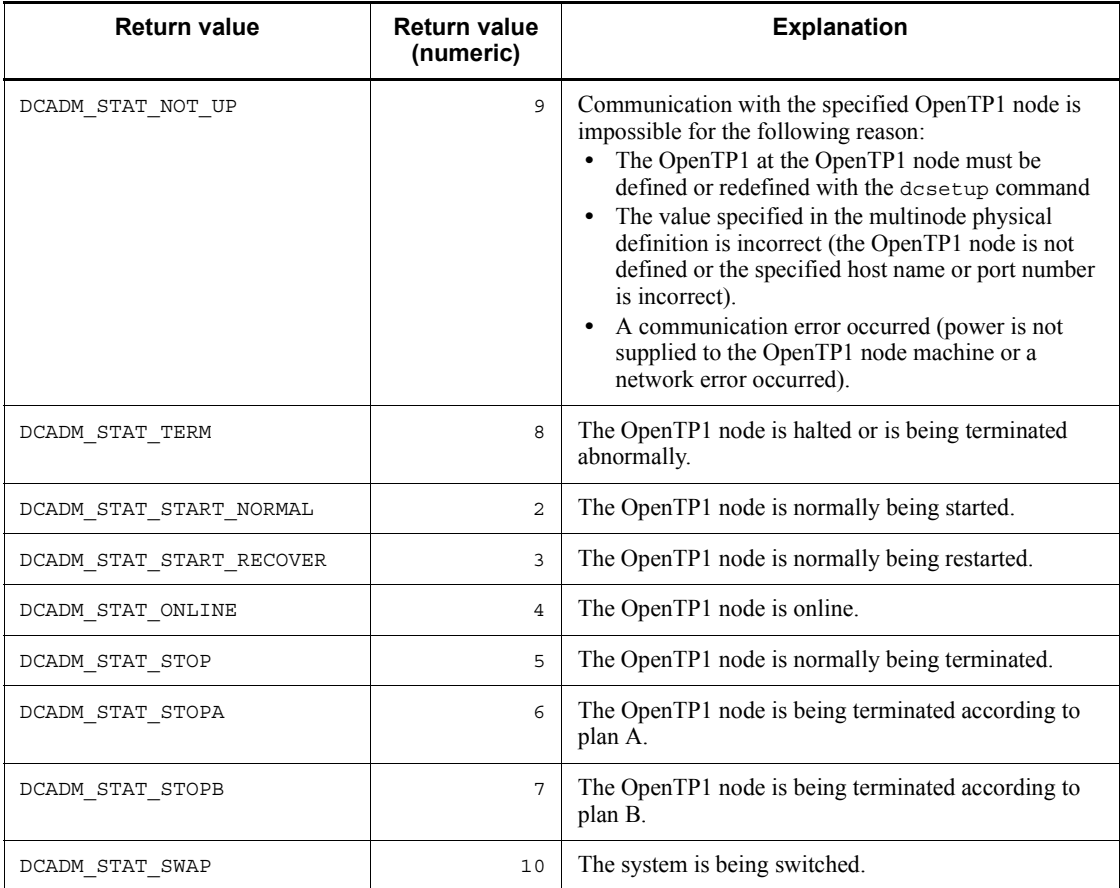

# When the return value is negative (indicating an error):

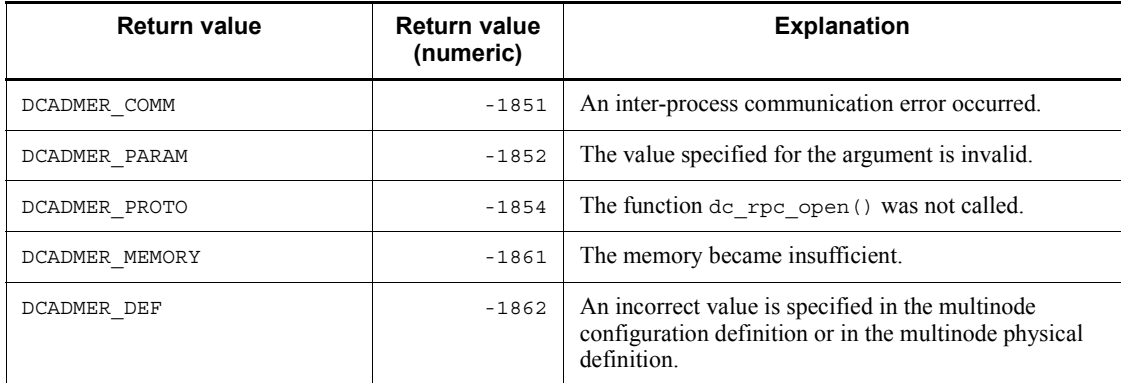

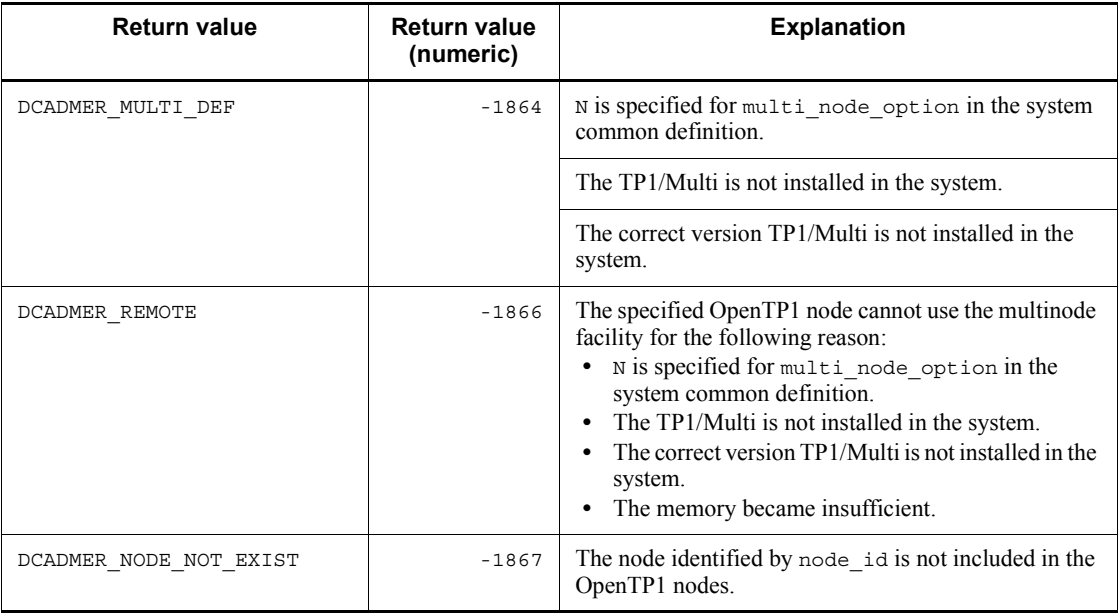

# **dc\_adm\_get\_nd\_status\_begin - Start acquiring the status of an OpenTP1 node**

## **Format**

 $\blacksquare$  ANSI C, C++

```
#include <dcadm.h>
int dc_adm_get_nd_status_begin (char *sub_area,
                                  DCLONG *entry_count,
                                  DCLONG flags)
```
#### $K\&R C$

```
#include <dcadm.h>
int dc_adm_get_nd_status_begin (sub_area, entry_count,
                                        flags)
char *sub_area;<br>DCLONG *entry cou
DCLONG *entry_count;<br>DCLONG flags;
              flags;
```
### **Description**

The function dc\_adm\_get\_nd\_status\_begin() starts acquiring the status of an OpenTP1 node. When this function terminates normally, it returns the number of OpenTP1 nodes whose status will be acquired.

### **Arguments whose value is set in the UAP**

sub area

Specify the pointer to the multinode subarea identifier or character string  $(*)$ . Add a null character after the multinode subarea identifier. If the pointer to the character string (\*) is specified, the function will acquire the statuses of all OpenTP1 nodes making up the multinode area.

The length of the multinode subarea identifier must be equal to or less than the maximum length defined by DCADM\_SUB\_AREA\_NAME\_SIZE. If a longer identifier is specified, the function returns with an error.

**entry** count

Specify the pointer to the area to which the number of OpenTP1 nodes will be returned. The area set here will contain the number of OpenTP1 nodes in the multinode subarea identified by sub-area. If the pointer to the character string  $(*)$  is specified for sub\_area, the number of all OpenTP1 nodes in the multinode area will returned to the area.

# ■ flags

Specify DCNOFLAGS.

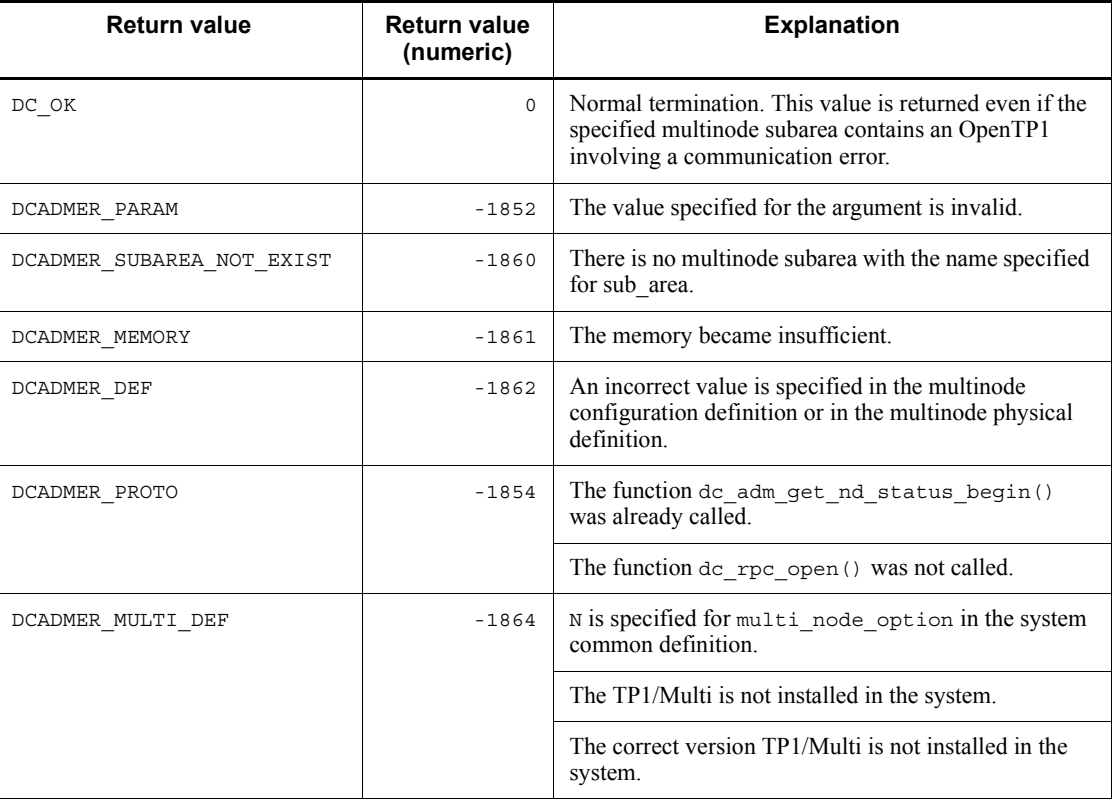

# **dc\_adm\_get\_nd\_status\_done - Terminate acquiring the status of an OpenTP1 node**

## **Format**

```
\blacksquare ANSI C, C++
```

```
#include <dcadm.h>
int dc_adm_get_nd_status_done (DCLONG flags)
```
■ K&R C

```
#include <dcadm.h>
int dc_adm_get_nd_status_done (flags)
DCLONG flags;
```
# **Description**

The function dc\_adm\_get\_nd\_status\_done() terminates acquiring the status of an OpenTP1 node. Call this function when the return value from the function dc adm get nd status begin() is DC OK.

# **Arguments whose value is set in the UAP**

**flags** 

Specify DCNOFLAGS.

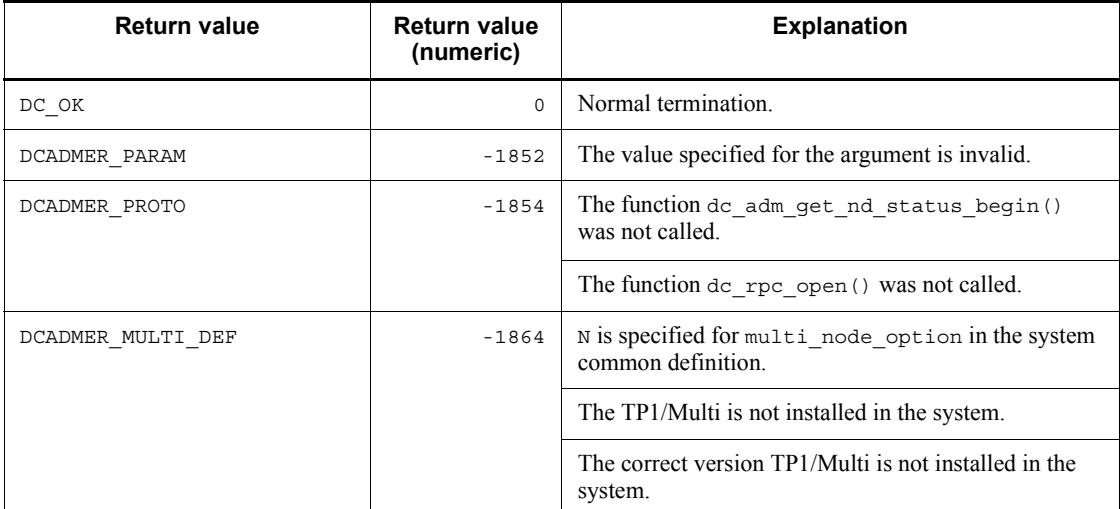

# **dc\_adm\_get\_nd\_status\_next - Acquire the status of an OpenTP1 node**

# **Format**

```
\blacksquare ANSI C, C++
```

```
#include <dcadm.h>
int dc_adm_get_nd_status_next (char *node_id,
                                 DCLONG flags)
```
#### $K\&R\ C$

```
#include <dcadm.h>
int dc_adm_get_nd_status_next (node_id, flags)
char *node id;
DCLONG flags;
```
## **Description**

The function dc\_adm\_get\_nd\_status\_next() acquires the status of one OpenTP1 node in the multinode area containing the user server which has called this function or of one OpenTP1 node in a specified multinode subarea.

This function acquires the status of the execution system when the function dc\_adm\_get\_nd\_status\_next() is called with a specified OpenTP1 node for the system switch configuration.

The OpenTP1 node status as acquired by this function is the status which stood when the function dc\_adm\_get\_nd\_status\_begin() was called.

#### **Arguments whose value is set in the UAP**

■ node id

Specify the pointer to the area which will receive the node identifier of the OpenTP1 node. A null character is added at the end of the node identifier. The length of the area must be equal to the length defined by DCADM\_NODE\_ID\_SIZE.

**flags** 

Specify DCNOFLAGS.

#### **Return values**

When the return value is positive (indicating the OpenTP1 node status):

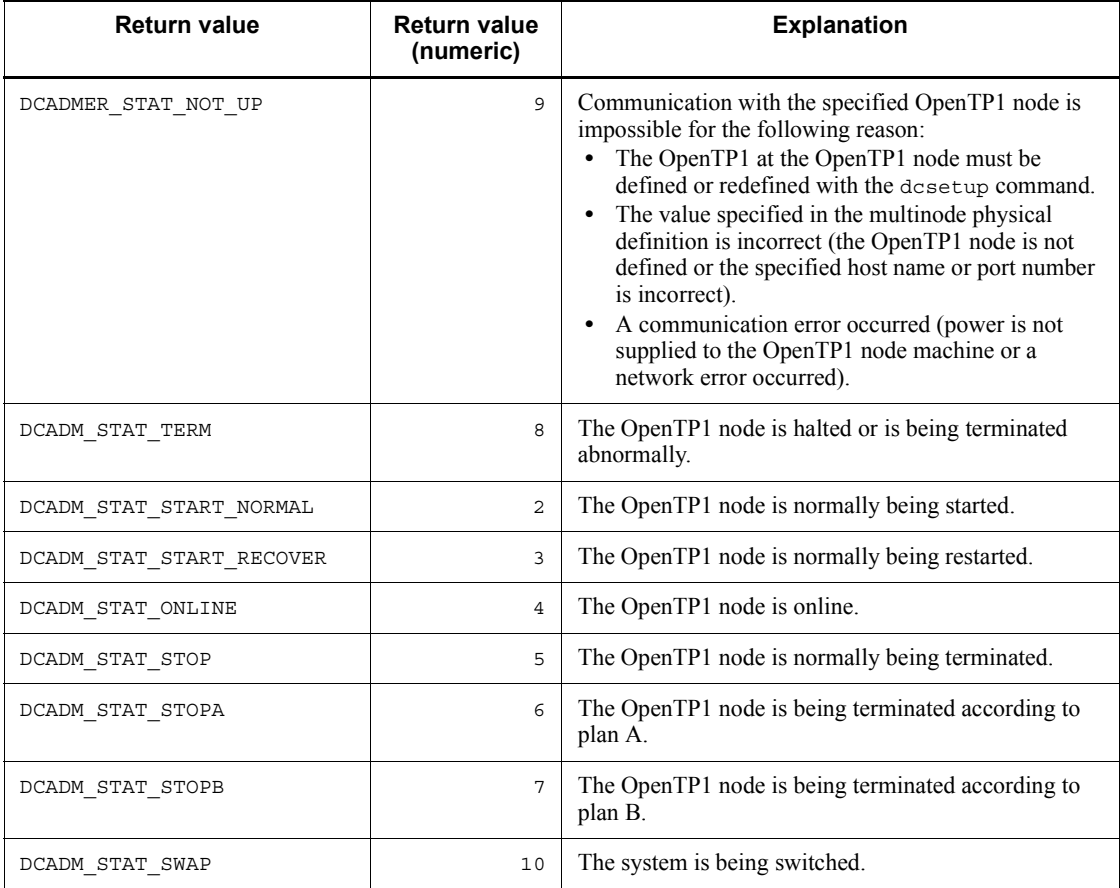

# When the return value is negative (indicating an error):

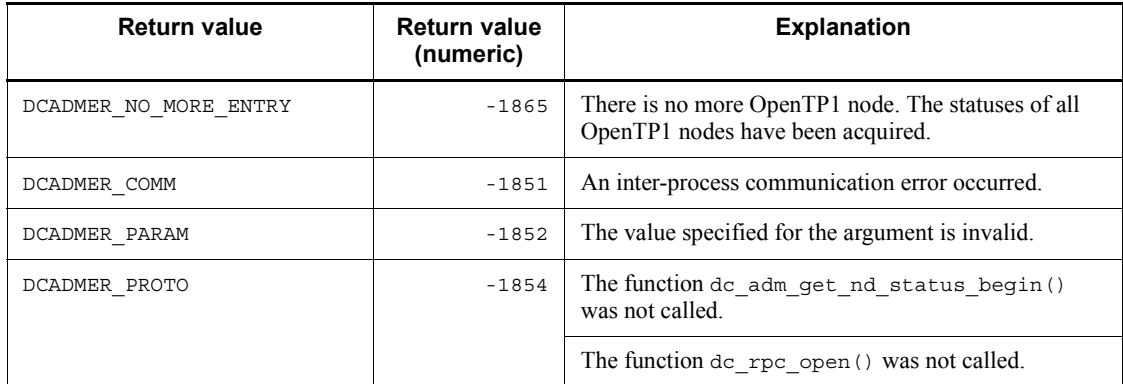

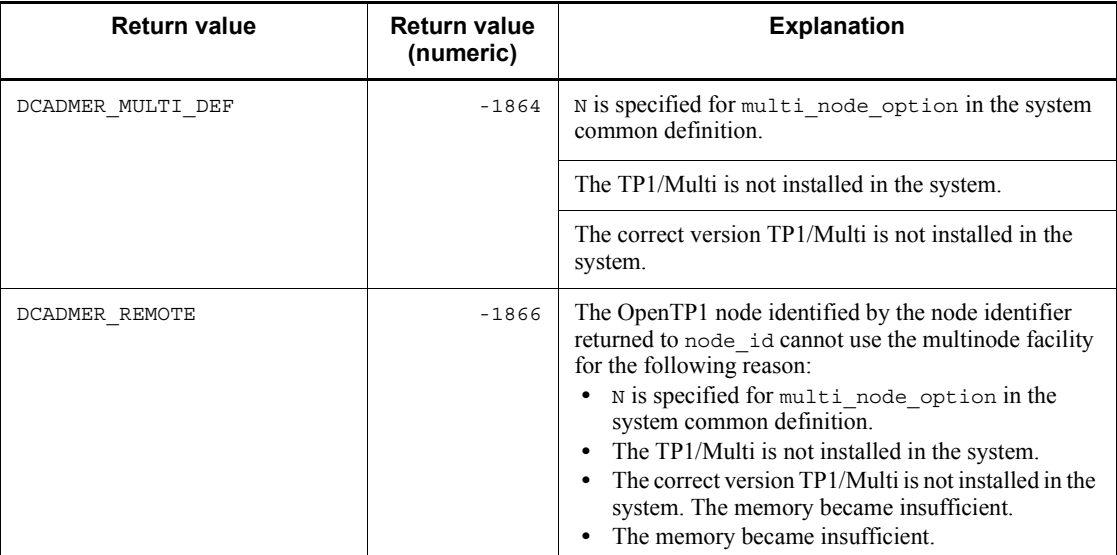

# **dc\_adm\_get\_nodeconf\_begin - Start acquiring a node identifier**

# **Format**

```
\blacksquare ANSI C, C++
```

```
#include <dcadm.h>
int dc adm get nodeconf begin (char *sub area,
                                DCLONG *entry count,
                                DCLONG flags)
```
 $K & R C$ 

```
#include <dcadm.h>
int dc adm get nodeconf begin (sub area, entry count,
                                       flags)
char *sub_area;<br>DCLONG *entry cou
DCLONG *entry_count;<br>DCLONG flags;
              flags;
```
### **Description**

The function dc\_adm\_get\_nodeconf\_begin() starts acquiring all node identifiers in a specified multinode subarea. When this function terminates normally, it returns the number of OpenTP1 nodes.

## **Arguments whose value is set in the UAP**

sub area

Specify the pointer to the multinode subarea identifier or character string  $(*)$ . Add a null character after the multinode subarea identifier. If the pointer to the character string  $(*)$  is specified, the function will acquire all node identifiers making up the multinode area.

The length of the multinode subarea identifier must be equal to or less than the maximum length defined by DCADM\_SUB\_AREA\_NAME\_SIZE. If a longer identifier is specified, the function returns with an error.

entry count

Specify the pointer to the area to which the number of OpenTP1 nodes will be returned. The area set here will contain the number of OpenTP1 nodes in the multinode subarea identified by sub area. If the pointer to the character string  $(*)$  is specified for sub\_area, the number of all OpenTP1 nodes in the multinode area will returned to the area.

**flags** 

Specify DCNOFLAGS.

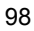

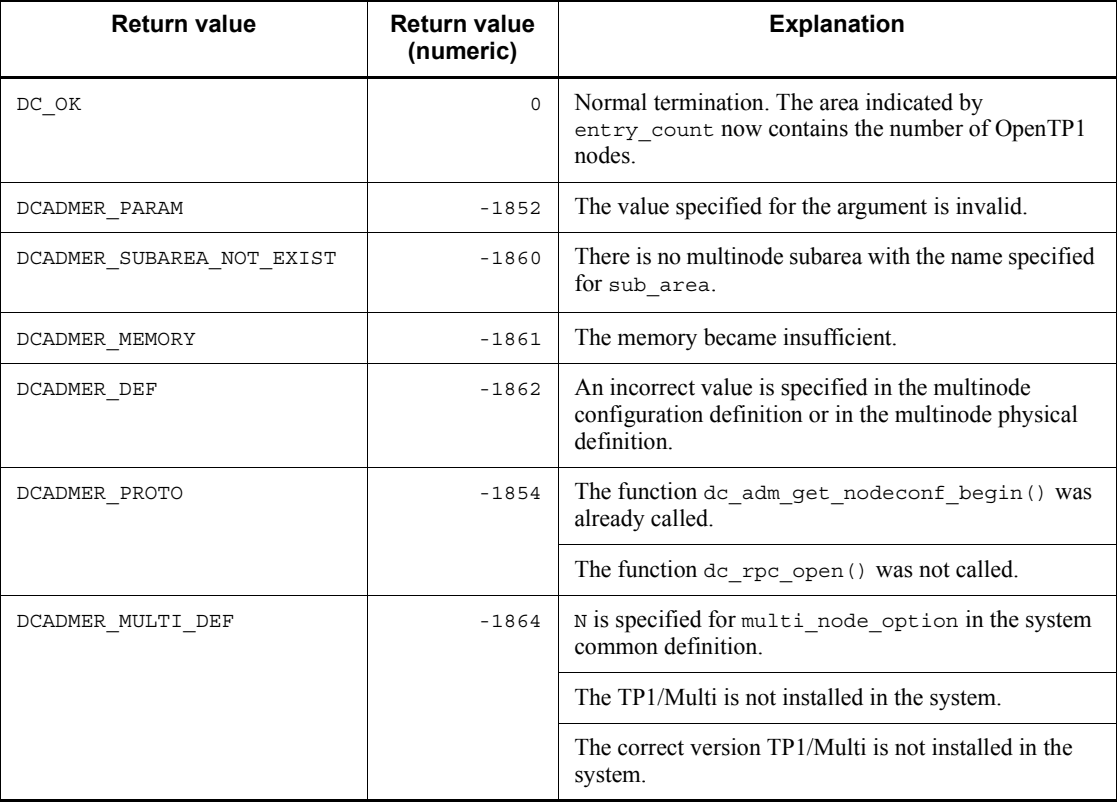

# **dc\_adm\_get\_nodeconf\_done - Terminate acquiring a node identifier**

# **Format**

```
\blacksquare ANSI C, C++
```

```
#include <dcadm.h>
int dc_adm_get_nodeconf_done (DCLONG flags)
```
#### ■ K&R C

```
#include <dcadm.h>
int dc_adm_get_nodeconf_done (flags)
                \overline{\phantom{a}}flags;
```
# **Description**

The function dc\_adm\_get\_nodeconf\_done() terminates acquiring a node identifier. Call this function when the return value from the function dc\_adm\_get\_nodeconf\_begin() is DC\_OK.

# **Arguments whose value is set in the UAP**

**flags** 

Specify DCNOFLAGS.

# **Return values**

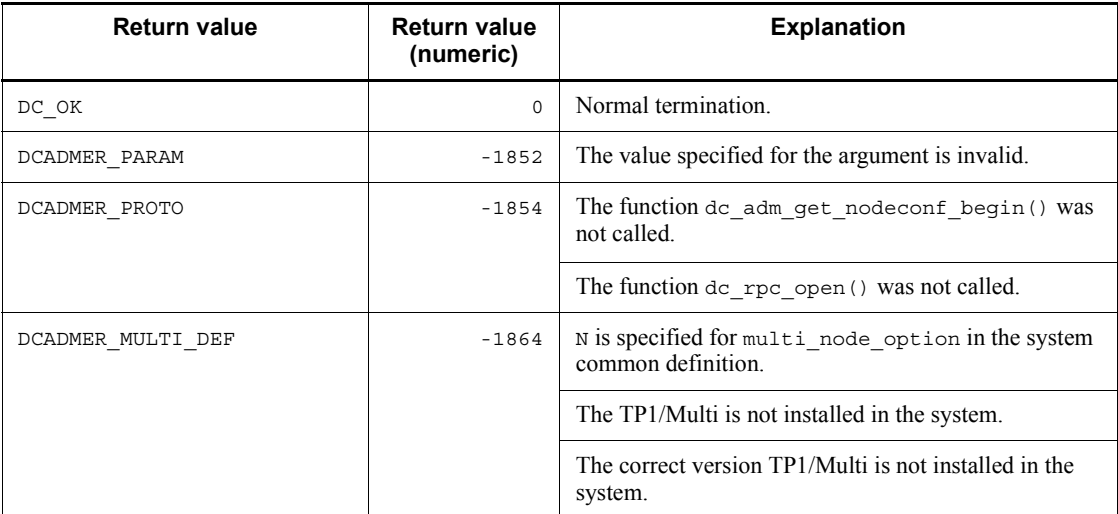

100

# **dc\_adm\_get\_nodeconf\_next - Acquire a node identifier**

# **Format**

```
\blacksquare ANSI C, C++
```

```
#include <dcadm.h>
int dc_adm_get_nodeconf_next (char *node_id, DCLONG flags)
```
#### ■ K&R C

```
#include <dcadm.h>
int dc_adm_get_nodeconf_next (node_id, flags) char *node id;
char \rightarrow node_id;<br>DCLONG flags:
                flags;
```
## **Description**

The function dc\_adm\_get\_nodeconf\_next() acquires the node identifier of one node in the multinode area containing the user server which has called this function or one node in a multinode subarea.

The data acquired by this function is data which was effective when the function dc\_adm\_get\_nodeconf\_begin() was called.

## **Arguments whose value is set in the UAP**

■ node id

Specify the pointer to the area which will receive the node identifier. A null character is added at the end of the node identifier. The length of the area must be equal to the length defined by DCADM\_NODE\_ID\_SIZE.

**flags** 

Specify DCNOFLAGS.

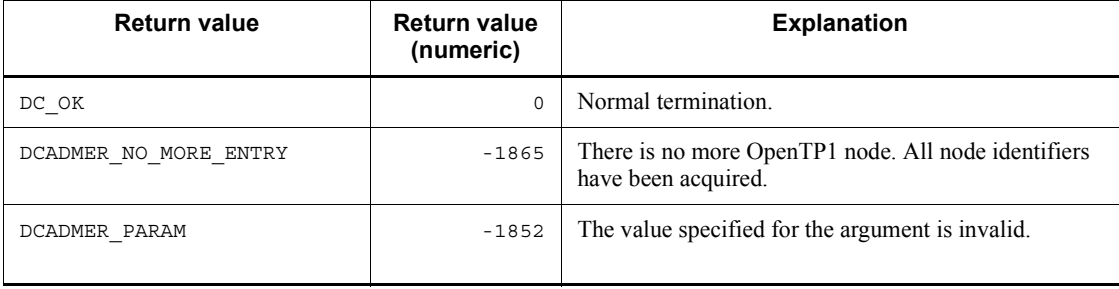

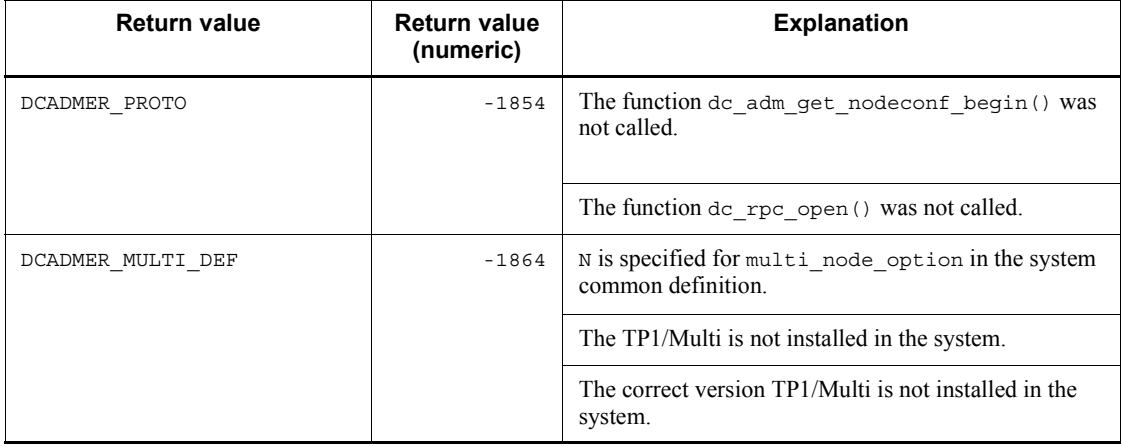

# **dc\_adm\_get\_node\_id - Acquire the node identifier of the local node**

# **Format**

```
\blacksquare ANSI C, C++
```

```
#include <dcadm.h>
int dc_adm_get_node_id (char *node_id, DCLONG flags)
```
#### ■ K&R C

```
#include <dcadm.h>
int dc_adm_get_node_id (node_id, flags)<br>char *node id;
char \rightarrow mod = id;<br>DCLONG flags:
                 flags;
```
# **Description**

The function dc\_adm\_get\_node\_id() returns the node identifier of the local OpenTP1 node specified in the system common definition to the area identified by node\_id.

## **Arguments whose value is set in the UAP**

■ node id

Specify the pointer to the area which will receive the node identifier. A null character is added at the end of the node identifier. The length of the area must be equal to the length defined by DCADM\_NODE\_ID\_SIZE.

**flags** 

Specify DCNOFLAGS.

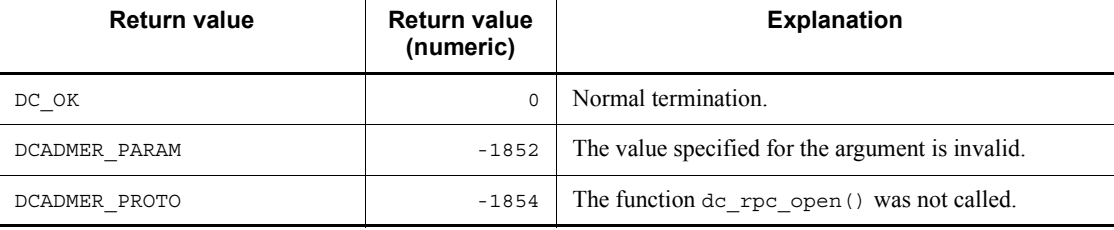

# **dc\_adm\_get\_sv\_status - Acquire the status of a specified user server**

# **Format**

```
\blacksquare ANSI C, C++
```

```
#include <dcadm.h>
int dc_adm_get_sv_status (char *node_id, char *sv_name,
                           DCLONG flags)
```
#### $K\&R\ C$

```
#include <dcadm.h>
int dc_adm_get_sv_status (node_id, sv_name, flags)
char \overline{\qquad} \overline{\qquad} \overline{\qchar *sv_name;
DCLONG flags;
```
# **Description**

The function  $dc$  adm  $qet$  sv status() acquires the status of a user server in a specified node identifier.

#### **Arguments whose value is set in the UAP**

■ node id

Specify the pointer to the node identifier or the character string (\*). Add a null character after the node identifier. If the pointer to the character string  $(*)$  is specified, the OpenTP1 node which called this function is assumed.

The length of the node identifier must be equal to the length defined by DCADM\_NODE\_ID\_LEN. If a node identifier with a different length is specified, the function returns with an error.

sv name

Specify the pointer to the area containing the user server name. The length of the user server name must be equal to the length defined by SERVER\_NAME\_SIZE. If a user server name with a longer length is specified, the function returns with an error.

**flags** 

Specify DCNOFLAGS.

## **Return values**

When the return value is positive (indicating the status of the user server):

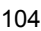

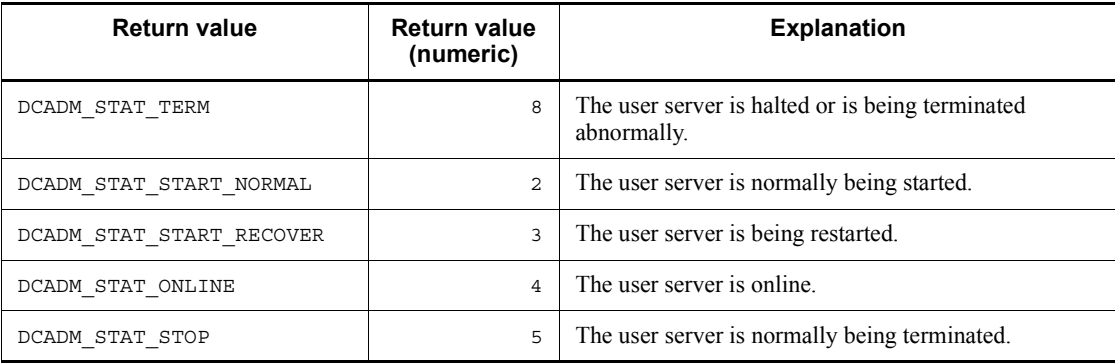

# When the return value is negative (indicating an error):

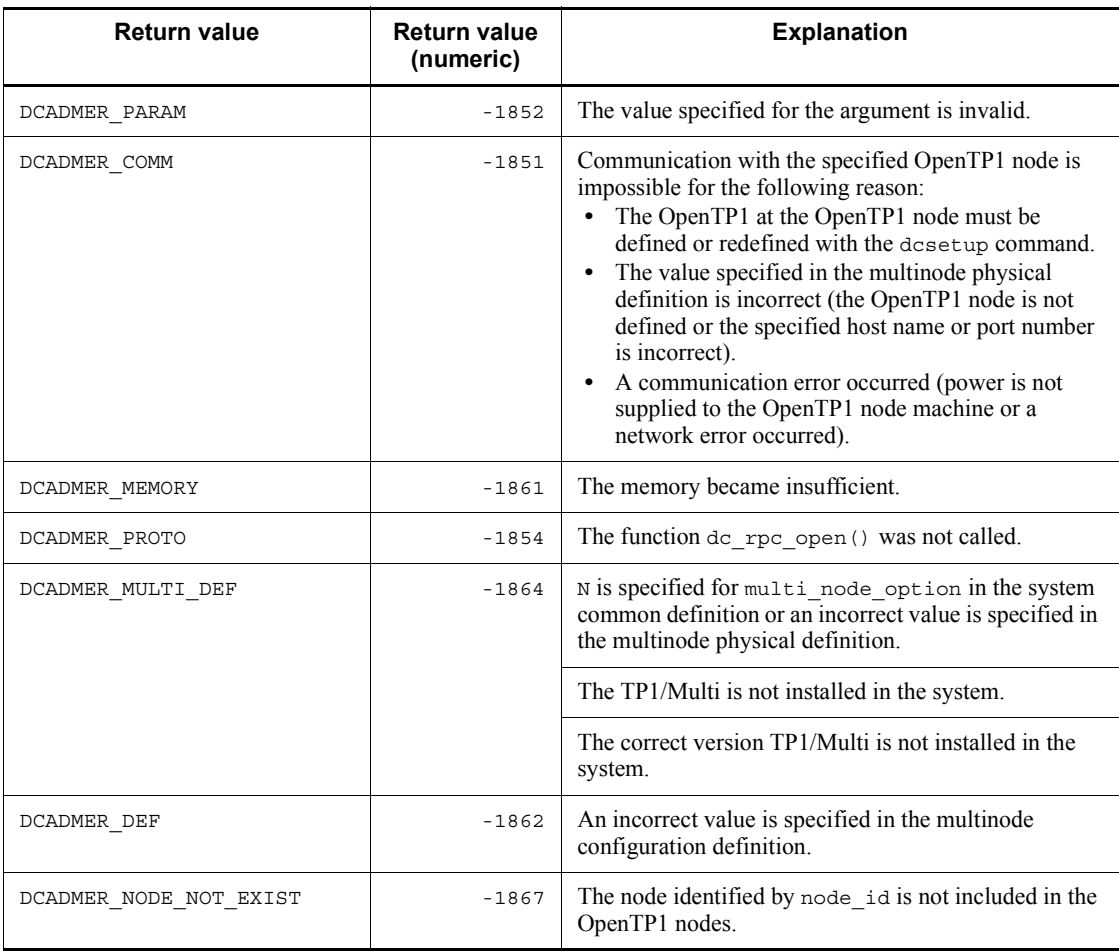

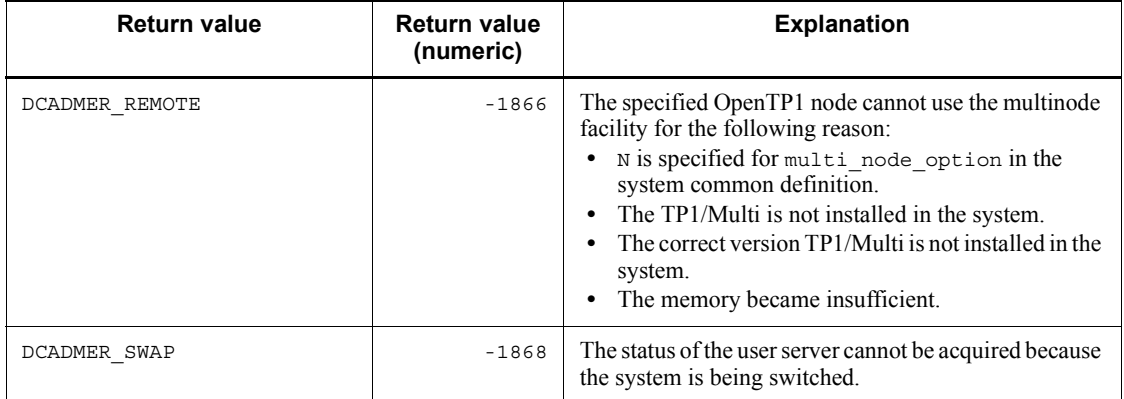

# **dc\_adm\_get\_sv\_status\_begin - Start acquiring the status of a user server**

# **Format**

 $\blacksquare$  ANSI C, C++

```
#include <dcadm.h>
int dc_adm_get_sv_status_begin (char *node_id,
                                  DCLONG *entry_count,
                                  DCLONG flags)
```
#### $K\&R$  C

```
#include <dcadm.h>
int dc_adm_get_sv_status_begin (node_id, entry_count,
                                        flags)
char *node_id;<br>DCLONG *entry co
DCLONG *entry_count;<br>DCLONG flags;
              flags;
```
#### **Description**

The function dc\_adm\_get\_sv\_status\_begin() starts acquiring the statuses of user servers at a specified node identifier. When this function terminates normally, it returns the number of user servers whose status is to be acquired.

## **Arguments whose value is set in the UAP**

■ node id

Specify the pointer to the node identifier or the character string (\*). Add a null character after the node identifier. If the pointer to the character string (\*) is specified, the OpenTP1 node which called this function is assumed.

The length of the node identifier must be equal to the length defined by DCADM\_NODE\_ID\_LEN. If a node identifier with a different length is specified, the function returns with an error.

**entry** count

Specify the pointer to the area to which the number of user servers will be returned. The area set here will contain the number of user servers at the OpenTP1 node identified by node id.

**flags** 

Specify DCNOFLAGS.

# **Return values**

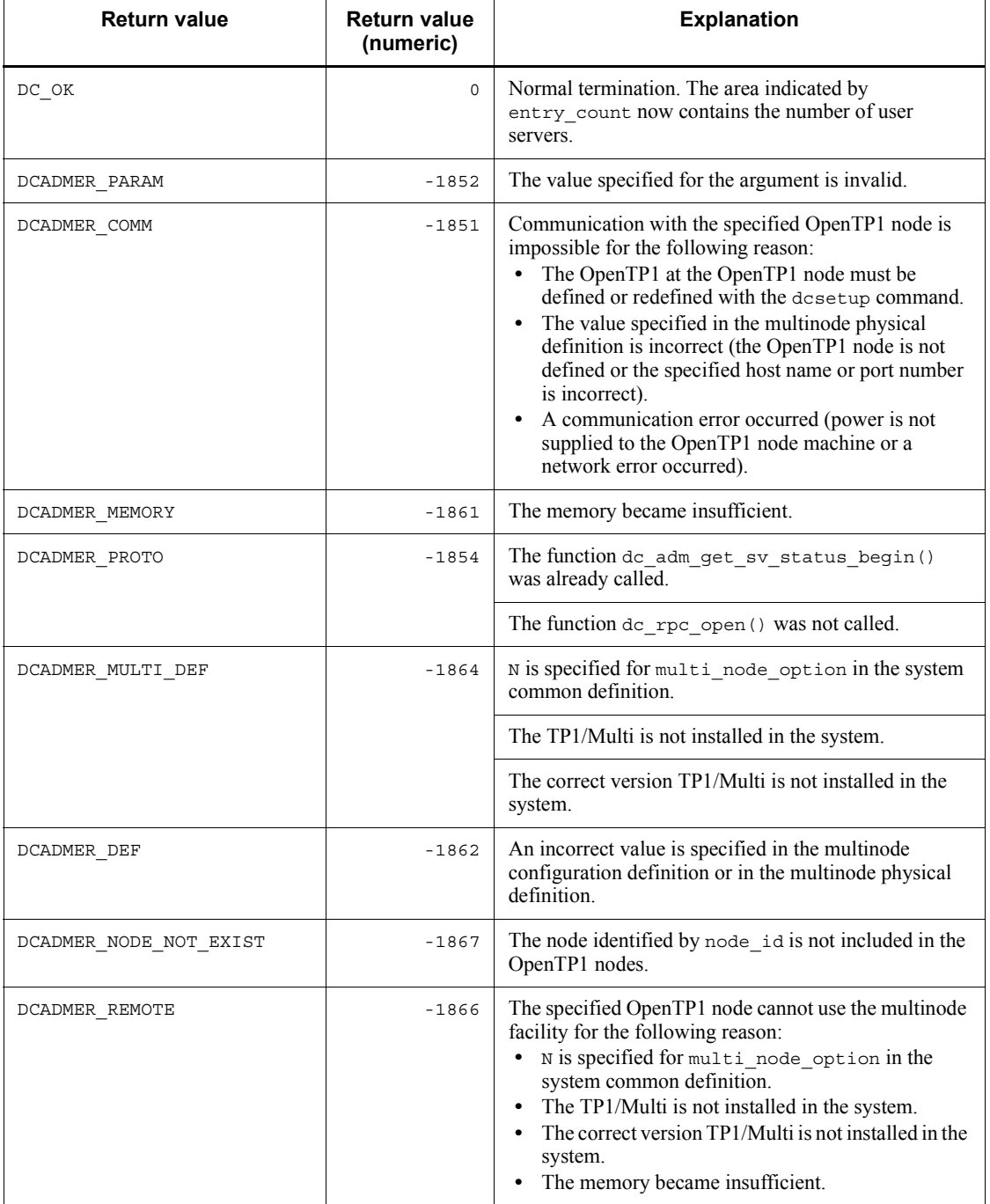

108
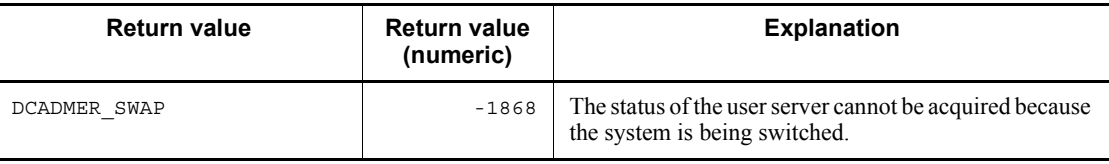

## **dc\_adm\_get\_sv\_status\_done - Terminate acquiring the status of a user server**

## **Format**

```
\blacksquare ANSI C, C++
```

```
#include <dcadm.h>
int dc_adm_get_sv_status_done (DCLONG flags)
```
■ K&R C

```
#include <dcadm.h>
int dc_adm_get_sv_status_done (flags)<br>DCLONG flags;
                  \overline{\text{flags}};
```
## **Description**

The function dc\_adm\_get\_sv\_status\_done() terminates acquiring the status of a user server. Call this function when the return value from the function dc adm get sv status begin() is DC OK.

## **Arguments whose value is set in the UAP**

**flags** 

Specify DCNOFLAGS.

## **Return values**

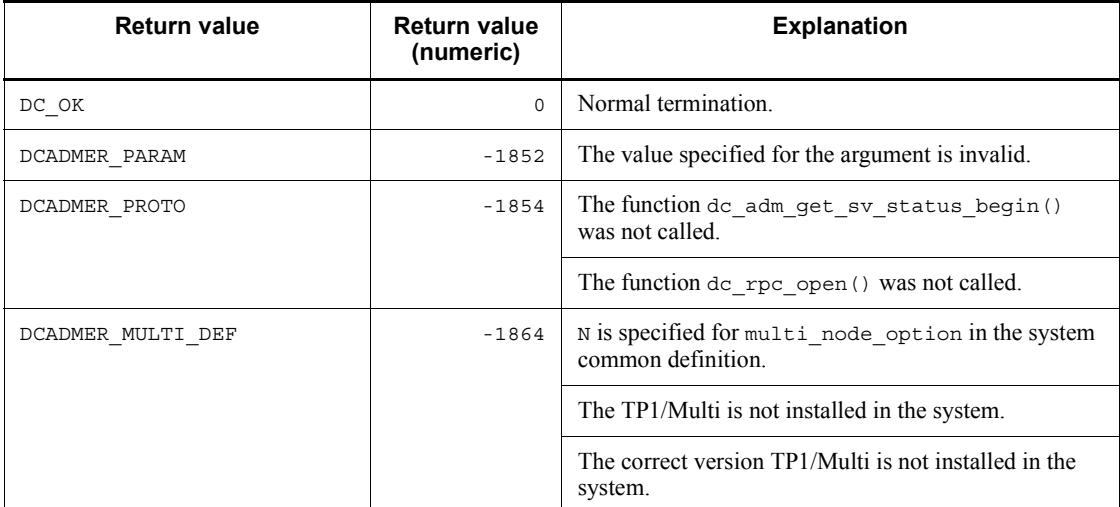

## **dc\_adm\_get\_sv\_status\_next - Acquire the status of a user server**

## **Format**

 $\blacksquare$  ANSI C, C++

```
#include <dcadm.h>
int dc_adm_get_sv_status_next (char *sv_name,
                                DCLONG flags)
```
#### ■ K&R C

```
#include <dcadm.h>
int dc_adm_get_sv_status_next (sv_name, flags)
char \overline{'} \overline{'} 
                                                     flags;
```
## **Description**

The function dc\_adm\_get\_sv\_status\_next() acquires the statuses of user servers at a specified OpenTP1 node.

The data acquired by this function is data which was effective when the function dc\_adm\_get\_sv\_status\_begin() was called.

## **Arguments whose value is set in the UAP**

sv name

Specify the pointer to the area which will receive the user server name. The length of the area must be equal to the length defined by SERVER\_NAME\_SIZE.

**flags** 

Specify DCNOFLAGS.

#### **Return values**

When the return value is positive (indicating the status of the user server):

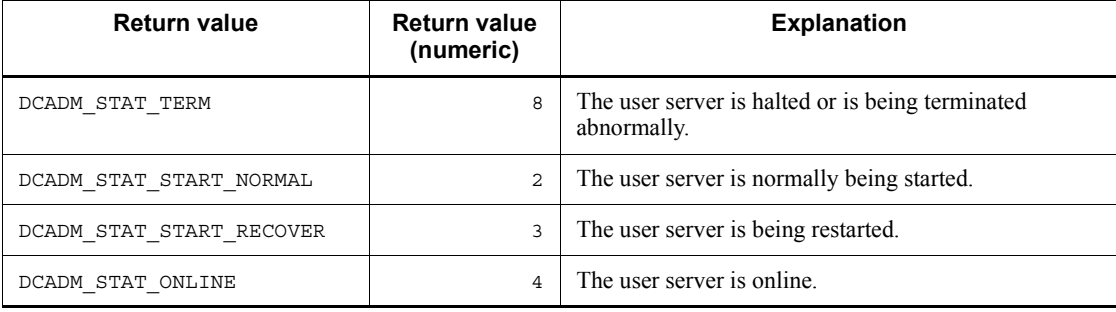

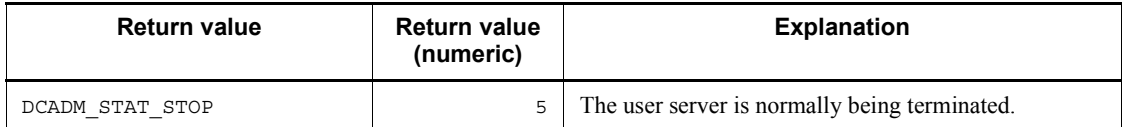

# When the return value is negative (indicating an error):

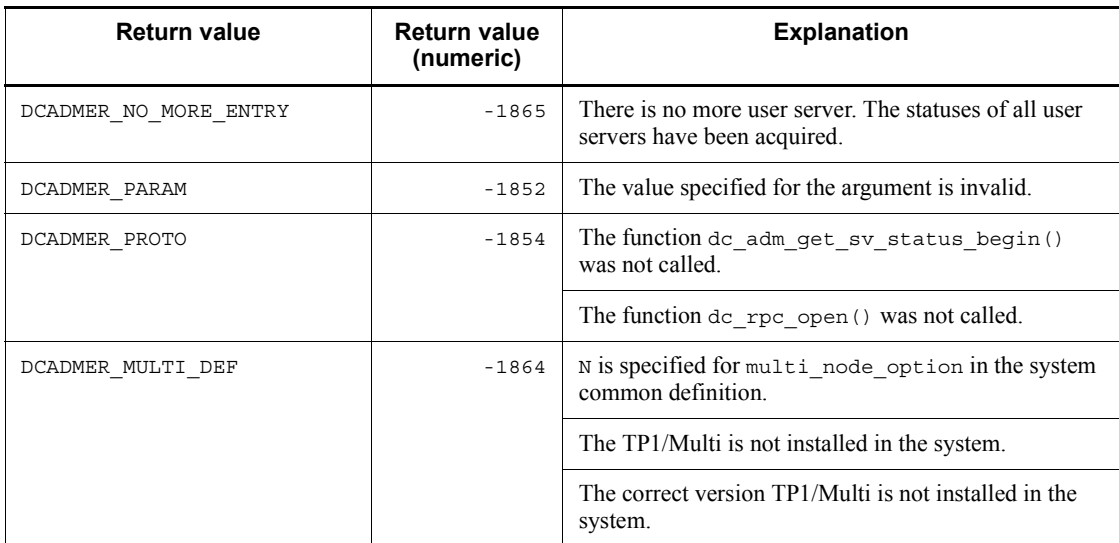

## **DAM file service (dc\_dam\_~)**

This section gives the syntax and other information of the following functions which are used for DAM file service:

Functions that can only be used in an online environment

- **•** dc\_dam\_close Close a logical file
- **•** dc\_dam\_end Terminate using an unrecoverable DAM file
- **•** dc\_dam\_hold Shut down a logical file
- dc dam open Open a logical file
- **•** dc\_dam\_read Input a logical file block
- dc dam release Release a logical file from the shutdown state
- **•** dc\_dam\_rewrite Update a logical file block
- **•** dc\_dam\_start Start using an unrecoverable DAM file
- **•** dc\_dam\_status Reference the status of a logical file
- **•** dc\_dam\_write Output a logical file block

Functions that can only be used in an offline environment

- **•** dc\_dam\_bseek Seek a physical file block
- **•** dc\_dam\_create Allocate a physical file
- dc dam dget Input directly a physical file block
- dc dam dput Output directly a physical file block
- **•** dc\_dam\_get Input a physical file block
- **•** dc\_dam\_iclose Close a physical file
- **•** dc\_dam\_iopen Open a physical file
- dc dam put Output a physical file block

The functions for DAM file service (dc\_dam  $\sim$ ) can be used only in UAPs of TP1/ Server Base. They cannot be used in UAPs of TP1/LiNK.

# **dc\_dam\_bseek - Seek a physical file block**

## **Format**

```
\blacksquare ANSI C, C++
```

```
#include <dcdami.h>
int dc_dam_bseek (int fno, int blkno, DCLONG flags)
```
■ K&R C

```
#include <dcdami.h>
int dc_dam_bseek (fno, blkno, flags)
int \t= \t{f} fno;<br>int h \,kno
            blkno;
DCLONG flags;
```
## **Description**

The function  $dc$  dam bseek() specifies the relative block number of a physical file to position the file at the corresponding block. Call this function after the function dc\_dam\_iopen() that requests re-creation output.

When the corresponding relative block number is in the file, the relative block number is returned without modification.

When seeking a physical file block, specify the file descriptor which is the return value of the function dc\_dam\_iopen().

### **Arguments whose values are set in the UAP**

**f** fno

Specify the file descriptor of the file containing a block to be located.

blkno

Specify the relative block number to be located.

**flags** 

Specify DCNOFLAGS.

#### **Return values**

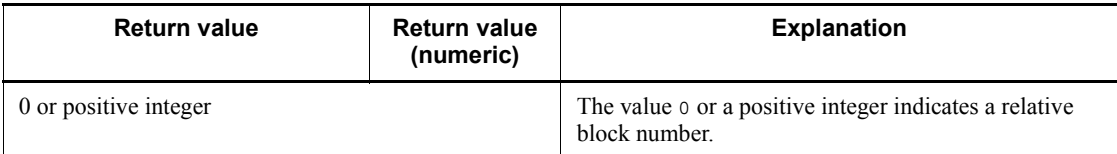

dc\_dam\_bseek - Seek a physical file block

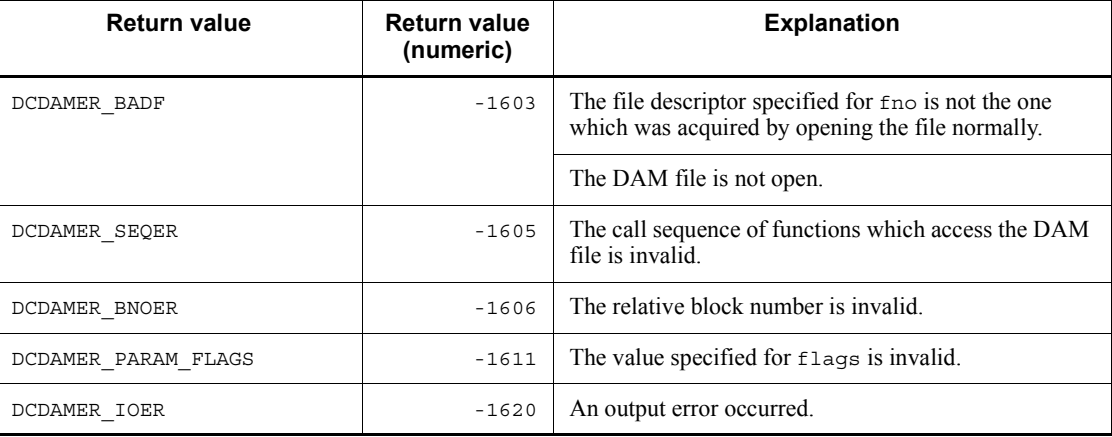

# **dc\_dam\_close - Close a logical file**

## **Format**

```
\blacksquare ANSI C, C++
```

```
#include <dcdam.h>
int dc_dam_close (int damfd, DCLONG flags)
```
■ K&R C

```
#include <dcdam.h>
int dc_dam_close (damfd, flags)
int damfd;<br>DCLONG flags;
          flags;
```
## **Description**

The function dc\_dam\_close() closes logical files.

**•** For recoverable DAM files

If a logical file opened within the transaction is not closed before the transaction terminates, the DAM service closes it at the synchronization point processing. However, the DAM service does not close a logical file opened outside the transaction (before the function dc\_trn\_begin() is called) or an unrecoverable DAM file.

If a logical file is opened before the transaction is started, it must be closed before the UAP processing is terminated.

**•** For unrecoverable DAM files

Since a logical file is not synchronized with the transaction, the function dc dam close() can arbitrarily be called when a logical file is closed. However, opened logical files must be closed with the function dc dam close() before the function dc dam end() is called.

When closing a logical file, specify the file descriptor which is the return value of the function dc\_dam\_open().

### **Arguments whose values are set in the UAP**

damfd

Specify the file descriptor of the file to be closed.

**flags** 

Specify DCNOFLAGS.

# **Return values**

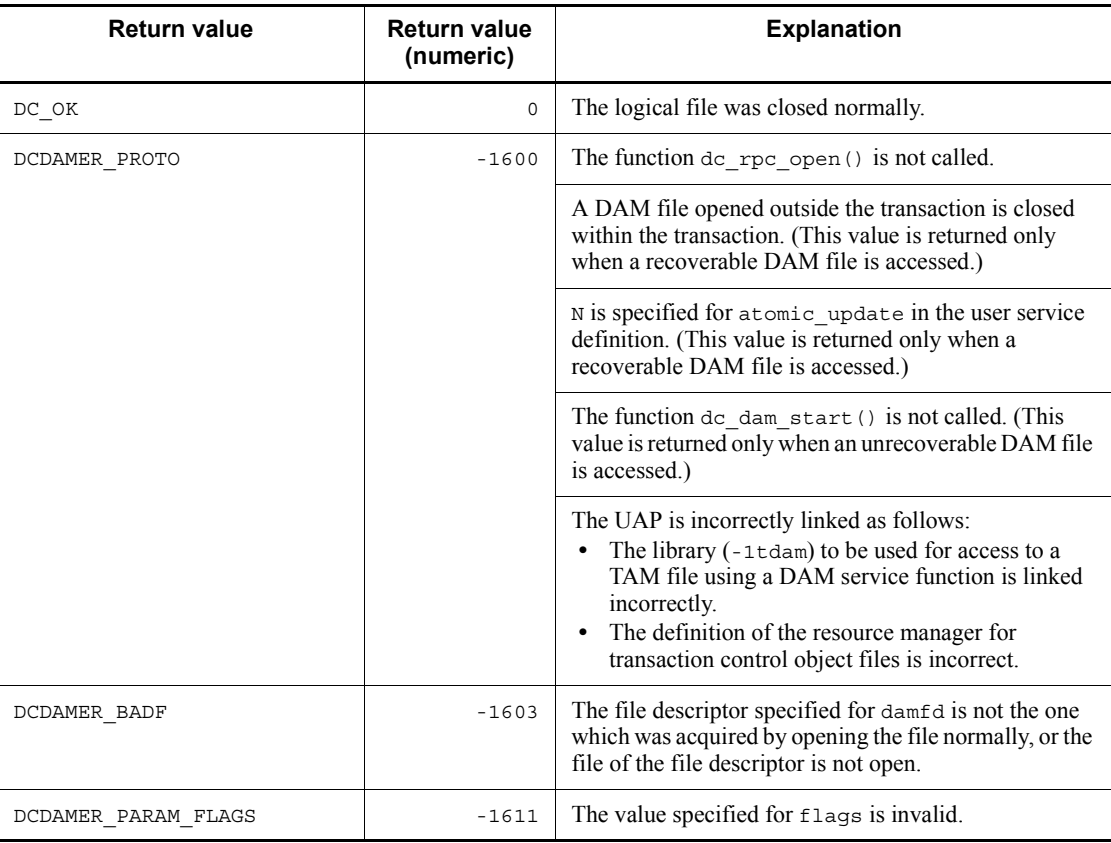

# **dc\_dam\_create - Allocate a physical file**

## **Format**

```
\blacksquare ANSI C, C++
```

```
#include <dcdami.h>
int dc dam create (char *fname, int blksize, int blknum,
                    int pnum, DCLONG flags)
```
#### $K\&R C$

```
#include <dcdami.h>
int dc_dam_create (fname, blksize, blknum, pnum, flags)
char \rightarrow \pm \text{frame};
int blksize;
int blknum;<br>int pnum;
           pnum;<br>flaqs;
DCLONG
```
### **Description**

The function dc\_dam\_create() allocates a physical file to the OpenTP1 file system.

The size of a physical file is (block length  $+ 8$ ) x (number of blocks  $+ 1$ ).

Calling the function dc\_dam\_iopen() is unnecessary after the function dc\_dam\_create() is called.

The following functions cannot be called after the function  $dc$  dam create() is called:

- **•** dc\_dam\_get()
- dc dam bseek()
- **•** dc\_dam\_dget()
- **•** dc\_dam\_dput()

The size of an output buffer is (block length  $+ 8$ ) x (number of blocks collectively processed).

## **Arguments whose values are set in the UAP**

**f** fname

Specify the name of a physical file to be created in the OpenTP1 file system, with a path name. The path name must be within (special file name + 14) bytes.

 $\blacksquare$  blksize

Specify the length of a physical file block.

**blknum** 

Specify the number of physical file blocks.

 $\blacksquare$  pnum

Specify the number of blocks collectively processed which is used as an input/output unit.

**flags** 

Specify the access permissions of the owner, the owner group, and another UAP. The access permissions must be specified with the values shown below or the bit strings shown in parentheses.

DCDAM\_READ\_OWNER (00400): The read permission of the owner is specified.

DCDAM\_WRITE\_OWNER (00200): The write permission of the owner is specified.

DCDAM\_READ\_GROUP (00040): The read permission of the group owner is specified.

DCDAM WRITE GROUP  $(00020)$ : The write permission of the group owner is specified.

DCDAM\_READ\_OTHERS (00004): The read permission of another UAP is specified.

DCDAM WRITE OTHERS (00002): The write permission of another UAP is specified.

The following values are assumed when DCNOFLAGS is specified:

DCDAM\_READ\_OWNER (00400)

DCDAM\_WRITE\_OWNER  $(00200)$ 

DCDAM\_READ\_GROUP (00040)

DCDAM READ OTHERS (00004)

## **Return values**

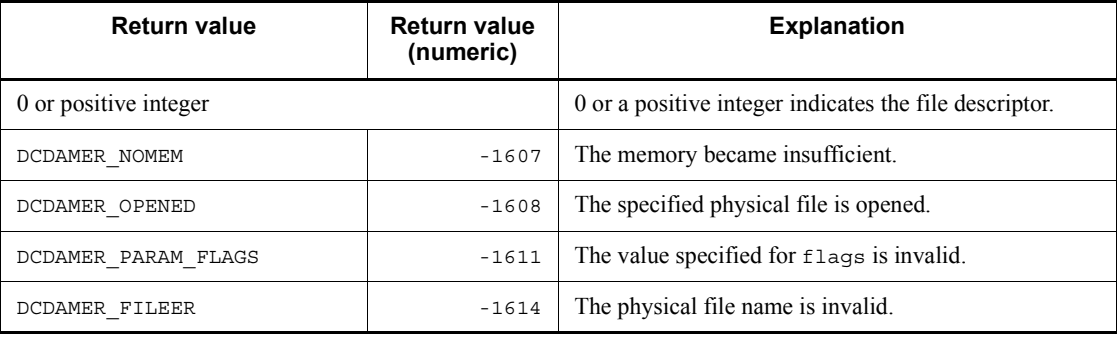

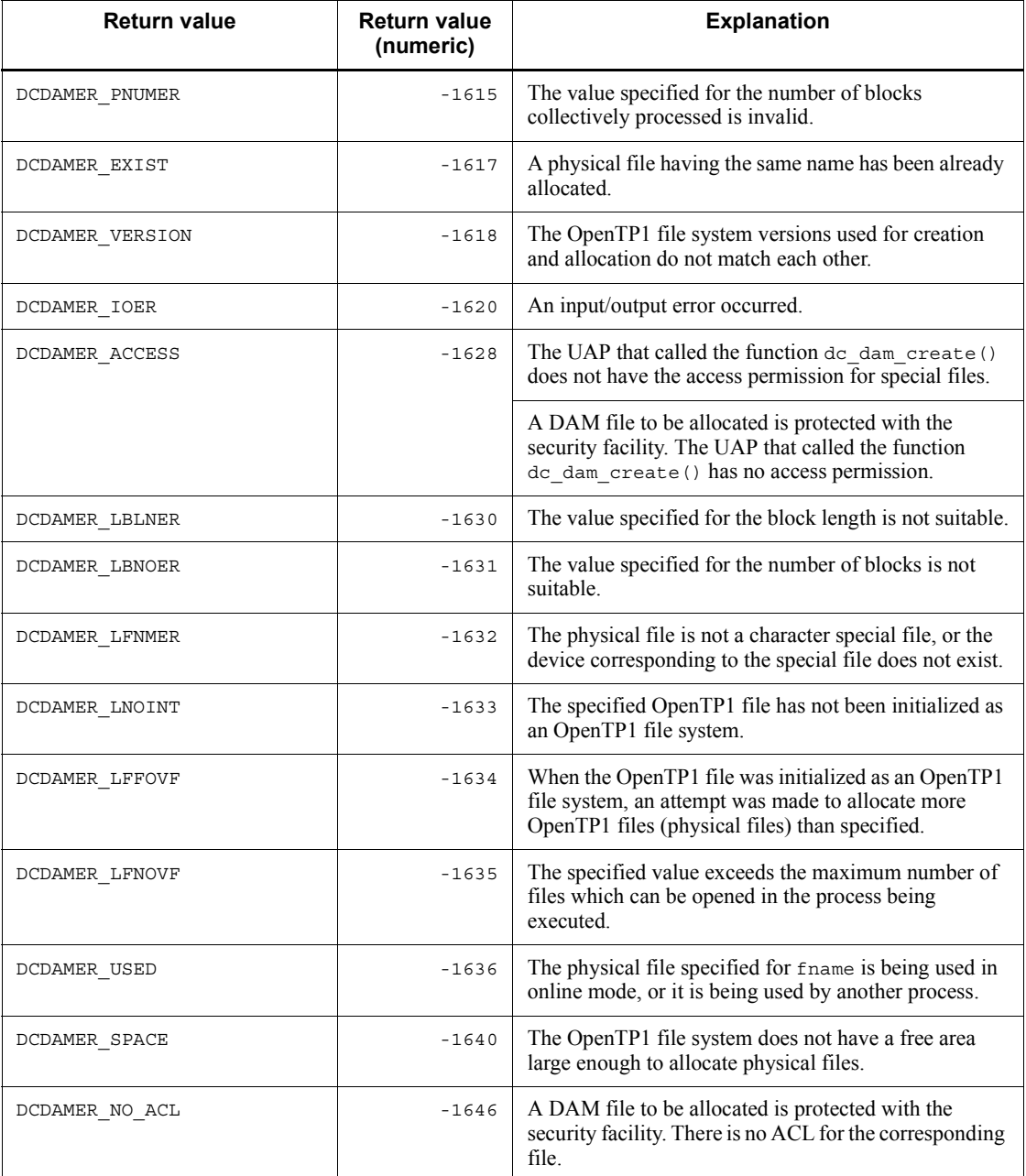

## **dc\_dam\_dget - Input directly a physical file block**

## **Format**

```
\blacksquare ANSI C, C++
```

```
#include <dcdami.h>
int dc dam dget (int fno, char *datadr, int datalen,
                  int blkno, DCLONG flags)
```
#### $K\&R C$

```
#include <dcdami.h>
int dc_dam_dget (fno, datadr, datalen, blkno, flags)
             \overline{\phantom{a}}fno:
char *datadr;
int datalen;<br>int blkno;
int blkno;<br>DCLONG flags;
             flags;
```
### **Description**

The function dc\_dam\_dget() inputs a block corresponding to a specified relative block number. Call this function after the function dc\_dam\_iopen() that requests re-creation output.

If the value specified for the block length is less than the value specified for the buffer length, the length of the input block is returned. If the value specified for the block length is greater than the value specified for the buffer length, an error is returned.

When directly inputting a physical file block, specify the file descriptor which is the return value of the function dc\_dam\_iopen().

#### **Arguments whose values are set in the UAP**

**f** fno

Specify the file descriptor of the file containing a block to be input directly.

■ datadr

Specify the address of the input buffer.

datalen

Specify the length of the input buffer.

blkno

Specify the relative block number of the input block.

■ flags

Specify DCNOFLAGS.

# **Return values**

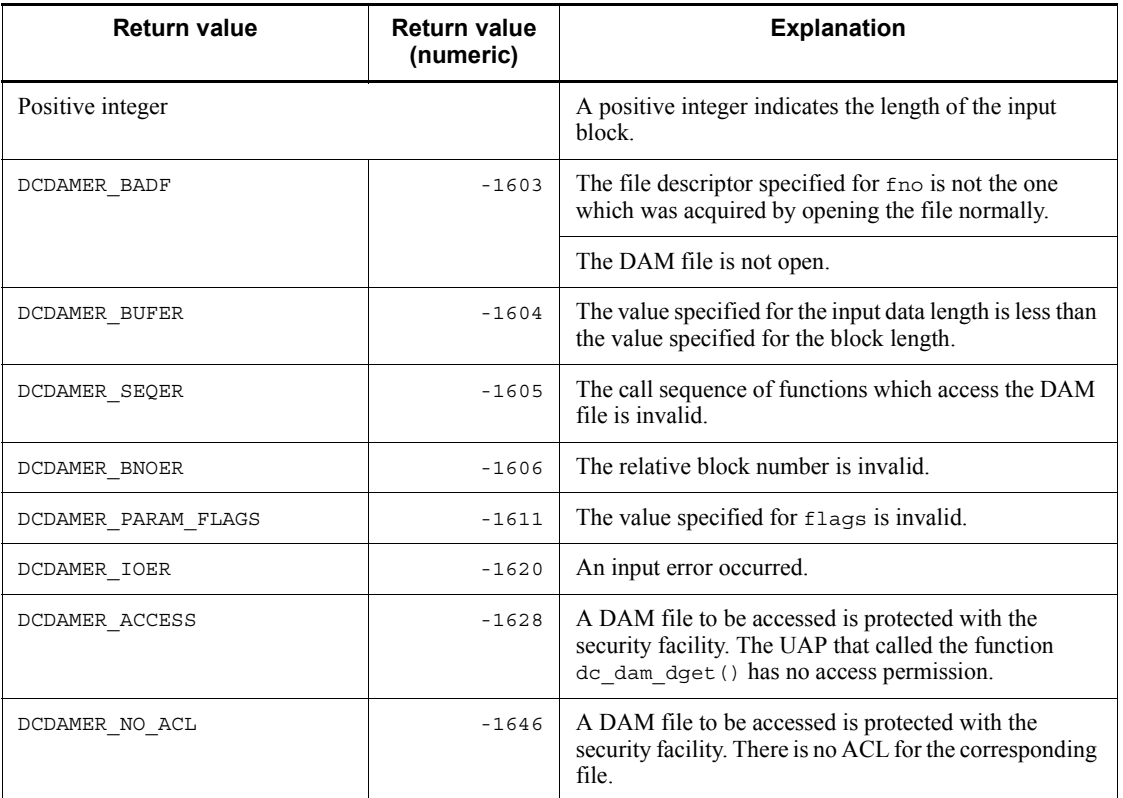

## **dc\_dam\_dput - Output directly a physical file block**

## **Format**

```
\blacksquare ANSI C, C++
```

```
#include <dcdami.h>
int dc dam dput (int fno, char *datadr, int datalen,
                   int blkno, DCLONG flags)
```
#### $K\&R C$

```
#include <dcdami.h>
int dc_dam_dput (fno, datadr, datalen, blkno, flags)
int fno;
char *datadr;
int datalen;<br>int blkno;
int blkno;<br>DCLONG flags;
           flags;
```
### **Description**

The function dc\_dam\_dput() outputs a block corresponding to a specified relative block number. Call this function after the function dc\_dam\_iopen() that requests re-creation output.

If the value specified for the output data length is less than the value specified for the block length, a block is output and the remaining area is padded with null characters. If the value specified for the output data length is greater than the value specified for the block length, an error is returned.

When directly outputting a physical file block, specify the file descriptor which is the return value of the function dc\_dam\_iopen().

#### **Arguments whose values are set in the UAP**

**f** fno

Specify the file descriptor of the file to which a block is output directly.

■ datadr

Specify the address of the output data.

datalen

Specify the length of the output data.

**blkno** 

Specify the relative block number of the output destination block.

■ flags

Specify DCNOFLAGS.

# **Return values**

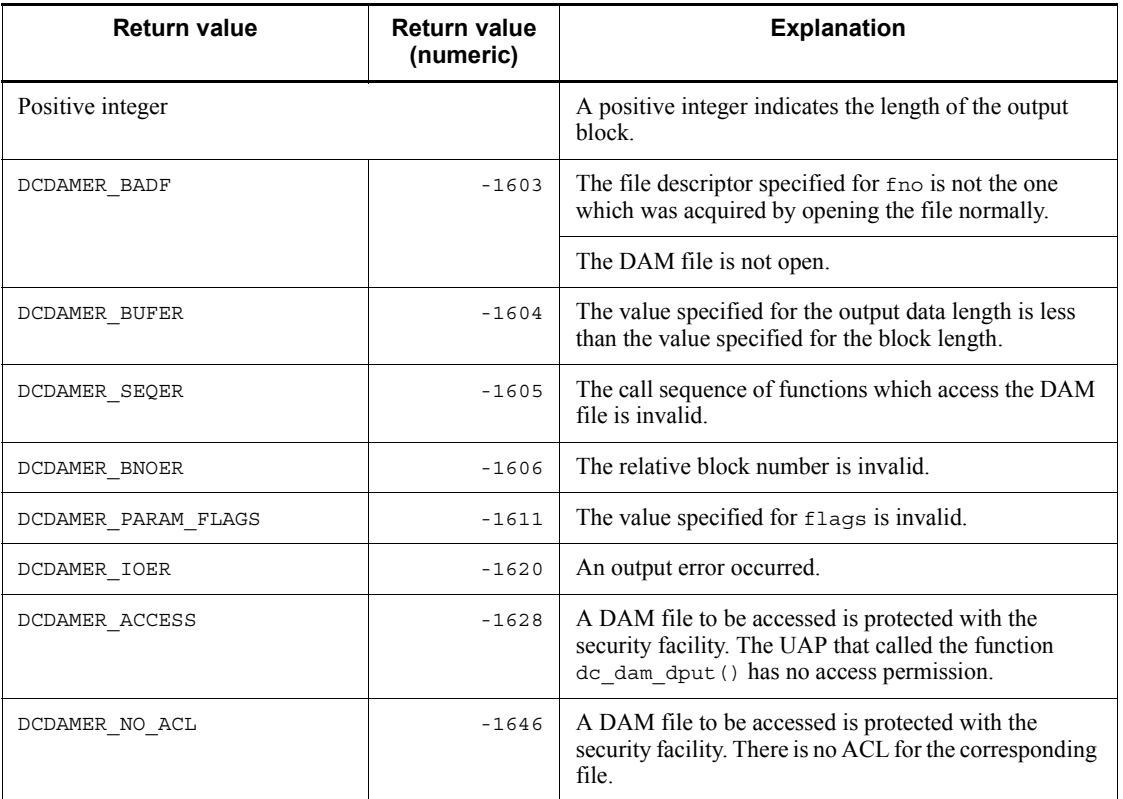

# **dc\_dam\_end - Terminate using an unrecoverable DAM file**

## **Format**

```
\blacksquare ANSI C, C++
```

```
#include <dcdam.h>
int dc_dam_end (DCLONG flags)
```
#### ■ K&R C

```
#include <dcdam.h>
int dc_dam_end (flags)<br>DCLONG flags;
                 \overline{f}lags;
```
## **Description**

The function dc\_dam\_end() terminates using an unrecoverable DAM file.

When the function dc\_dam\_start() is called, call the function dc\_dam\_end() before terminating the processing. If the function dc\_dam\_end() is not called, a resource used to access an unrecoverable DAM file is not released until the UAP terminates.

### **Argument whose value is set in the UAP**

**flags** 

Specify DCNOFLAGS.

## **Return values**

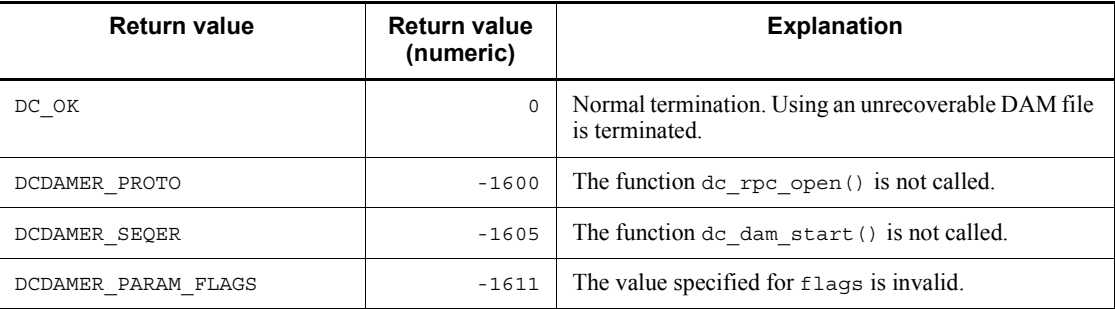

# **dc\_dam\_get - Input a physical file block**

## **Format**

```
\blacksquare ANSI C, C++
```

```
#include <dcdami.h>
int dc_dam_get (int fno, char *datadr, int datalen,
                  DCLONG flags)
```
 $K\&R C$ 

```
#include <dcdami.h>
int dc_dam_get (fno, datadr, datalen, flags)
         fino:char *datadr;
int datalen;<br>DCLONG flags;
         flags;
```
## **Description**

The function dc\_dam\_get() sequentially inputs data in blocks from a physical file of the OpenTP1 file system. Call the function dc\_dam\_get() after the function dc\_dam\_iopen().

If the value specified for the block length is smaller than the value specified for the buffer length, the length of the input block is returned. If the value specified for the block length is greater than the value specified for buffer length, an error is returned.

When inputting a physical file block, specify the file descriptor which is the return value of the function dc\_dam\_iopen().

#### **Arguments whose values are set in the UAP**

 $\blacksquare$  fno

Specify the file descriptor of the file containing a block to be input.

■ datadr

Specify the address of the input buffer.

datalen

Specify the length of the input buffer. You can specify a value in the range from 504 to 2147483647.

**flags** 

Specify DCNOFLAGS.

# **Return values**

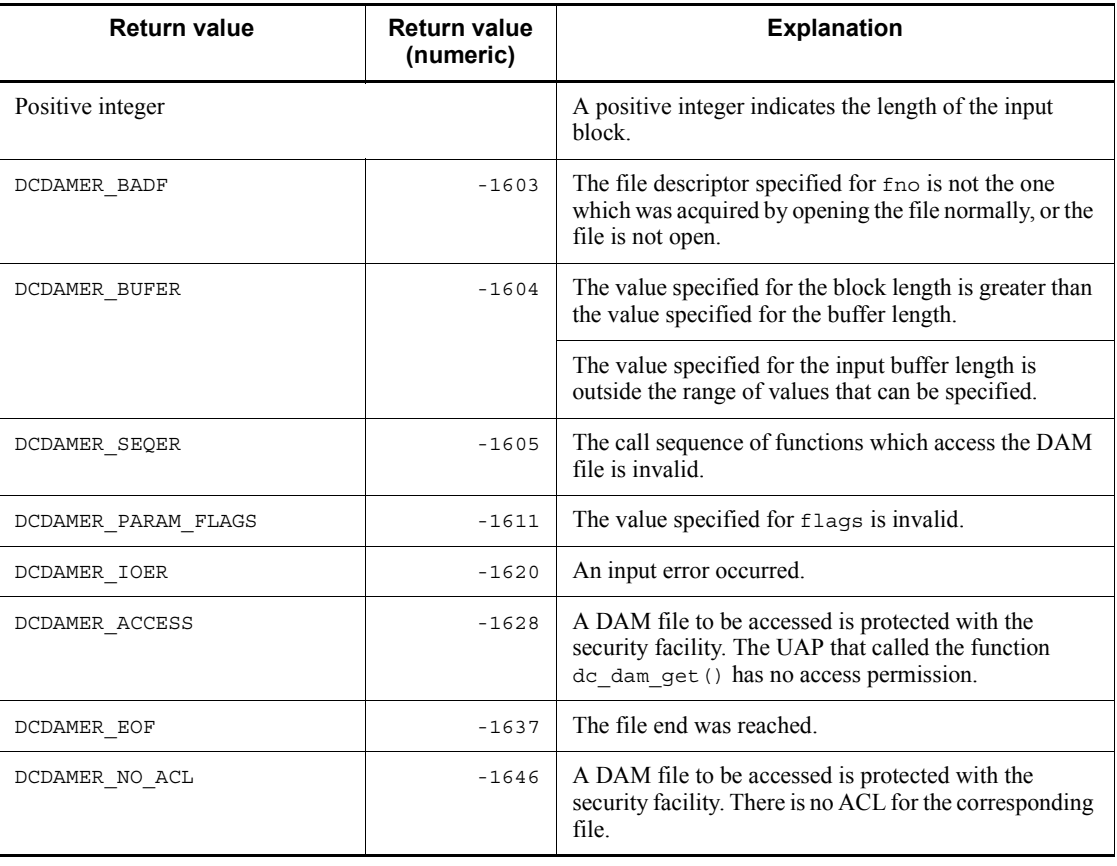

# **dc\_dam\_hold - Shut down a logical file**

## **Format**

```
\blacksquare ANSI C, C++
```

```
#include <dcdam.h>
int dc_dam_hold (char *lfname, DCLONG flags)
```
■ K&R C

```
#include <dcdam.h>
int dc_dam_hold (lfname, flags)<br>char *lfname;
char \overline{ } *lfname;<br>DCLONG flags:
              flags;
```
### **Description**

The function dc\_dam\_hold() shuts down a logical file. After the function dc dam hold() is executed, a logical shutdown error is always returned if another UAP calls an access request for the logical file.

**•** For recoverable DAM files

If the logical file specified here is under synchronization point processing in another transaction processing when the function dc\_dam\_hold() is called, the logical file is closed after the synchronization point processing terminates. Even if the synchronization point processing is not completed, the function dc\_dam\_hold() returns to the accessed UAP.

#### **Arguments whose values are set in the UAP**

 $\blacksquare$  lfname

Within 1 to 8 bytes, specify the name of a logical file to be shut down.

**flags** 

Specify DCNOFLAGS.

## **Return values**

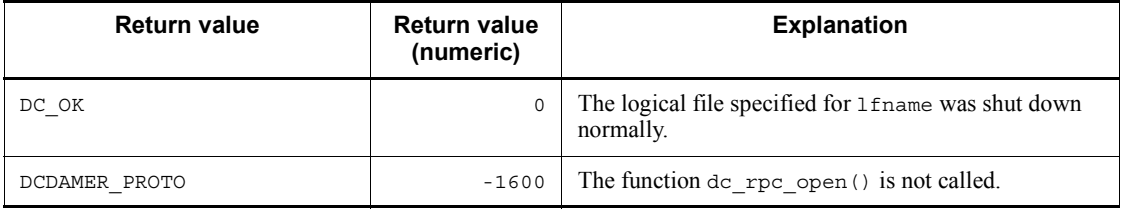

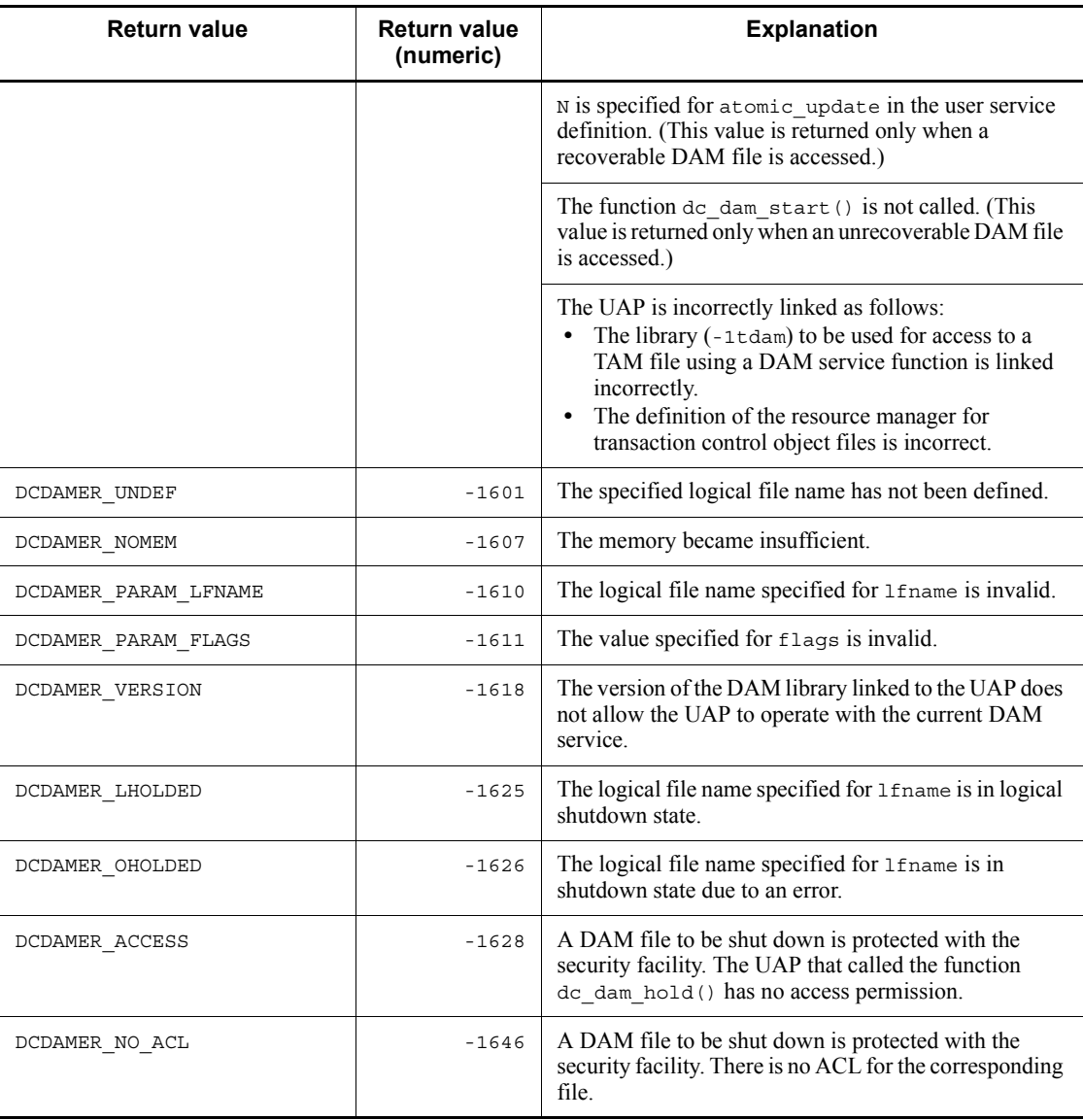

# **dc\_dam\_iclose - Close a physical file**

## **Format**

```
\blacksquare ANSI C, C++
```

```
#include <dcdami.h>
int dc_dam_iclose (int fno, DCLONG flags)
```
■ K&R C

```
#include <dcdami.h>
int dc_dam_iclose (fno, flags)<br>int fno;
             \bar{\text{fno}};<br>flags:
DCLONG
```
### **Description**

The function dc\_dam\_iclose() closes a physical file created in the OpenTP1 file system.

If a file is not filled with data, the remaining part up to the end of the file is padded with blocks of null characters only in the following cases:

- The value specified for flags of the function dc\_dam\_iopen() indicates a creation output request (DCDAM\_INITIALIZE).
- The function dc dam create() has been called.

When closing a physical file, specify the file descriptor which is the return value of the function dc\_dam\_create() or dc\_dam\_iopen().

#### **Arguments whose values are set in the UAP**

**f** fno

Specify the file descriptor of the file to be closed.

**flags** 

Specify DCNOFLAGS.

#### **Return values**

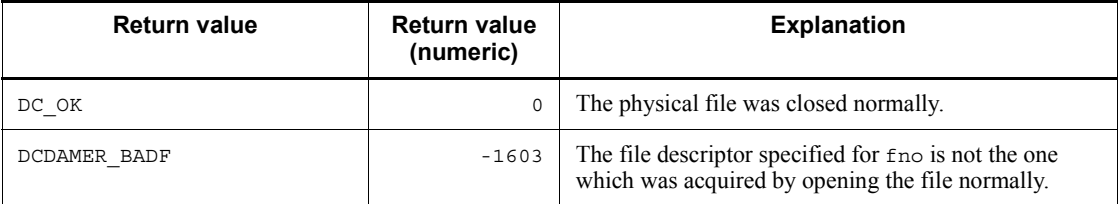

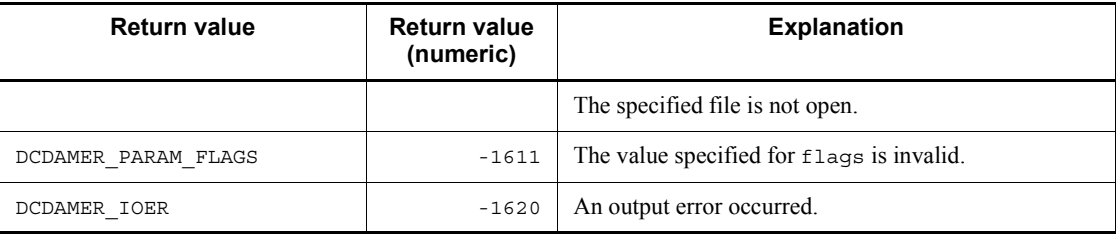

# **dc\_dam\_iopen - Open a physical file**

### **Format**

```
\blacksquare ANSI C, C++
```

```
#include <dcdami.h>
int dc dam iopen (char *fname, int pnum, DCLONG flags)
```
■ K&R C

```
#include <dcdami.h>
int dc_dam_iopen (fname, pnum, flags)<br>char *fname:
          *fname;
int pnum;
DCLONG flags;
```
### **Description**

The function  $dc_{\text{dam}}$  iopen() opens a physical file created in the OpenTP1 file system. However, this function cannot open a physical file being used in online mode.

#### **Arguments whose values are set in the UAP**

 $\blacksquare$  fname

Specify the name of a physical file to be opened with a path name within (special file name  $+$  14 bytes).

pnum

Specify the number of blocks collectively processed which is used as an input/output unit.

**flags** 

Specify the type of request (creation output request or re-creation (overwrite) output request). The value specified here determines whether to pad the remaining area with blocks of null characters when the file is closed. The value set here will come into effect when the call of the function dc\_dam\_iclose() subsequent to the function dc dam put() brings about normal termination. Even though the function dc\_dam\_put() is called, the remaining area will not be padded with blocks of null characters provided that UAP processing is terminated without the call of the function dc\_dam\_iclose().

DCDAM\_INITIALIZE

The creation output request type is specified. (The remaining area is padded with blocks of null characters.)

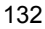

DCDAM\_OVERWRITE

The re-creation output request type is specified. (The remaining area is not padded with blocks of null characters.)

When DCNOFLAGS is specified, DCDAM\_OVERWRITE is assumed to be specified.

# **Return values**

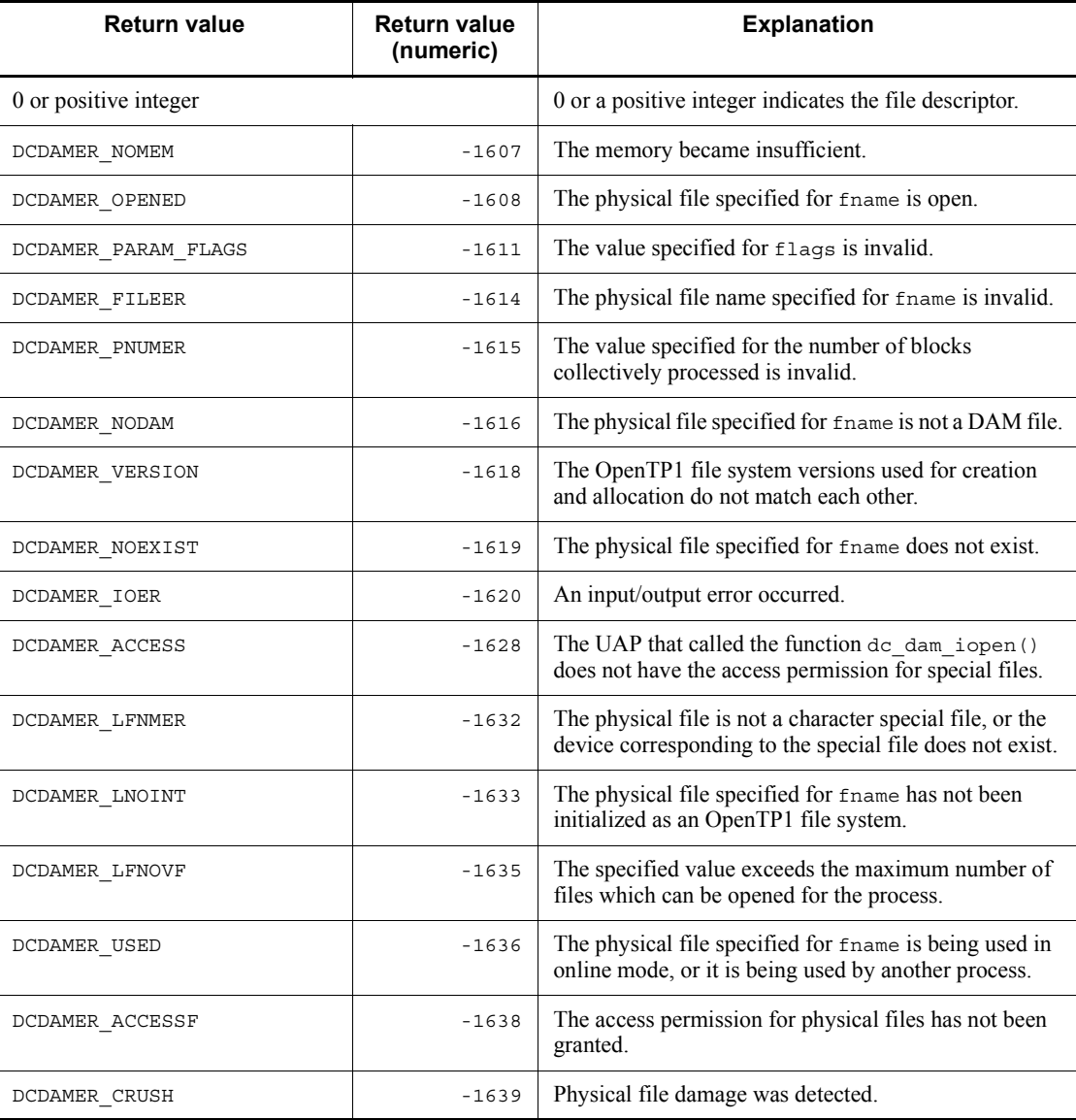

# **dc\_dam\_open - Open a logical file**

## **Format**

```
\blacksquare ANSI C, C++
```

```
#include <dcdam.h>
int dc dam open (char *lfname, DCLONG flags)
```
■ K&R C

```
#include <dcdam.h>
int dc_dam_open (lfname, flags)<br>char *lfname;
char *lfname;<br>DCLONG flags:
            flags;
```
## **Description**

The function dc\_dam\_open() opens a logical file.

**•** For recoverable DAM files

Whether to apply file-based or block-based lock is specified for the logical file. File-based lock can be applied when:

**•** The logical file is opened within the transaction range under the condition that lock control for individual transaction branches is specified.

In the following conditions, file-based lock cannot be applied. Use block-based lock:

- **•** The logical file is opened outside the transaction range.
- **•** Lock control for individual global transactions is specified.

If a logical file is closed by the function dc\_dam\_close() and is again opened in the same transaction branch, the status before the function dc\_dam\_close() is called is inherited.

**•** For unrecoverable DAM files

Since the transaction is not synchronized, no lock is needed.

#### **Arguments whose values are set in the UAP**

lfname

Within 1 to 8 bytes, specify the name of a logical file to be opened.

**flags** 

Specify the following items in the format below:

- **•** File-based lock or blocks
- **•** Whether the function is to wait for the resource to be released from lock if a lock error occurs.

```
{DCDAM_FILE_EXCLUSIVE|DCDAM_BLOCK_EXCLUSIVE
                                [|DCDAM_WAIT|DCDAM_NOWAIT|]}
```
**•** Flag 1

Specify files-based lock or blocks.

DCDAM\_FILE\_EXCLUSIVE: Files-based lock

DCDAM\_BLOCK\_EXCLUSIVE: Blocks-based lock

**•** Flag 2

Specify whether the function is to wait for the resource to be released from lock if an lock error occurs in the function,

DCDAM\_WAIT: The function waits for the resource to be released from lock.

DCDAM\_NOWAIT: The function does not wait for the resource to be released from lock, and returns with an error.

The default is DCDAM\_NOWAIT.

## **Setting flags**

The value specified for flags depends on whether the DAM file is recoverable.

**•** For recoverable DAM files

DCDAM\_WAIT (flag 2) is specified if a lock error occurs in the function dc\_dam\_read() or dc\_dam\_write(). It is not specified if a lock error occurs in the function dc  $\text{dam}$  open(). If a lock error occurs in the function dc dam open(), the function unconditionally returns with the error value DCDAMER\_EXCER.

The table below shows the correspondence between the value specified for flags and the type of lock when a recoverable DAM file is accessed.

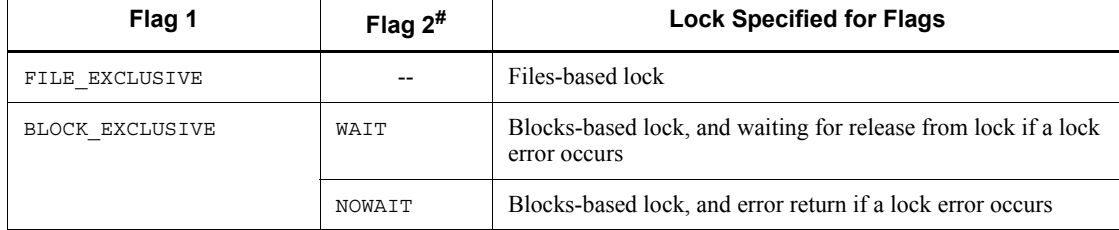

Legend:

--: Cannot be specified.

- #: The default is NOWAIT.
- **•** For unrecoverable DAM files

DCDAM WAIT (flag 2) is specified if a lock error occurs. If a lock error occurs in the function dc\_dam\_open(), dc\_dam\_read(), or dc\_dam\_write, whether to wait for lock to be released is determined according to the value specified for flag 2. When DCDAM\_NOWAIT is specified for flag 2 or omitted and if a lock error occurs, the function returns with the error value DCDAMER\_EXCER.

The table below shows the correspondence between the value specified for  $f_{\text{lags}}$ and the type of lock when an unrecoverable DAM file is accessed.

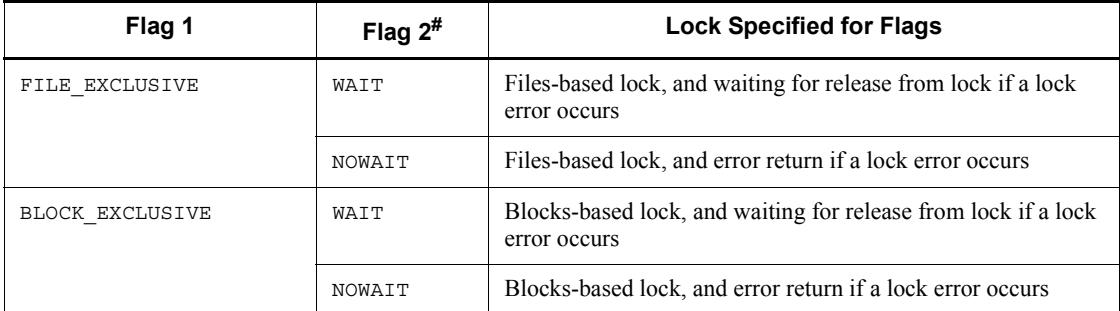

#: The default is NOWAIT.

When files-based lock is specified for flag 1, no lock error occurs in the function dc dam read() or dc dam write() because all files are locked regardless of recoverable or unrecoverable files. Therefore, whether to wait for release from lock cannot be specified. The lock release wait type specified for the argument of the function dc\_dam\_read() or dc\_dam\_write() is ignored.

## **Return values**

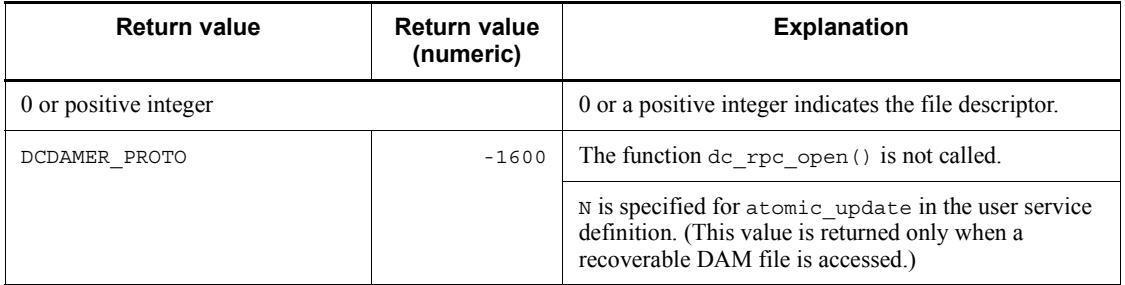

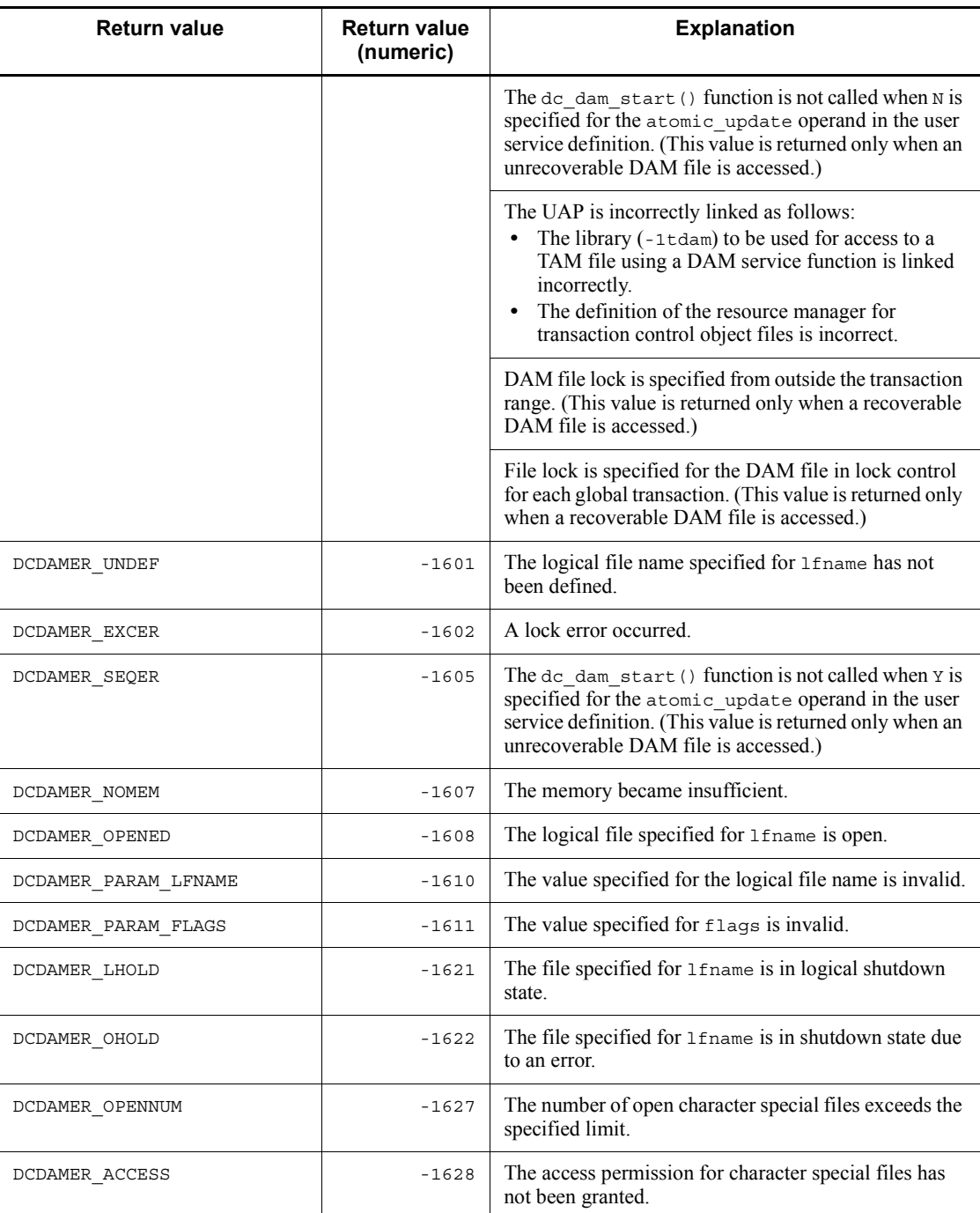

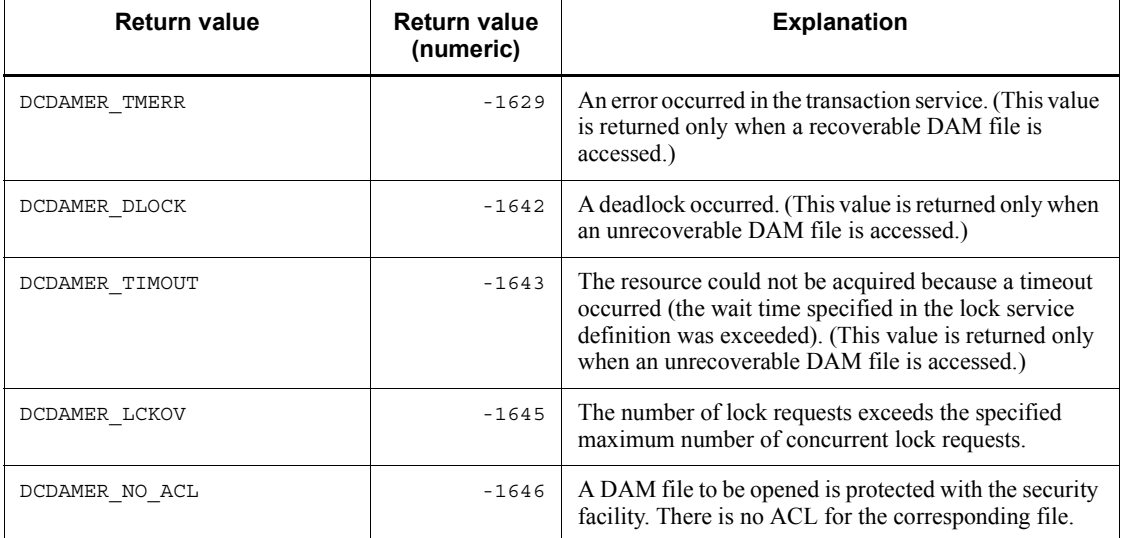

## **dc\_dam\_put - Output a physical file block**

## **Format**

 $\blacksquare$  ANSI C, C++

```
#include <dcdami.h>
int dc dam put (int fno, char *datadr, int datalen,
                 DCLONG flags)
```
#### $K\&R$  C

```
#include <dcdami.h>
int dc_dam_put (fno, datadr, datalen, flags)
          f_{\text{no}}:
char *datadr;
int datalen;<br>DCLONG flags;
          flags;
```
#### **Description**

The function dc\_dam\_put() sequentially outputs data in blocks to a physical file created in the OpenTP1 file system. If the value specified for the data length is smaller than the value specified for the block length, the remaining part following the data is padded with null characters. If the value specified for the data length is greater than the value specified for the block length, an error is returned.

When outputting a physical file block, specify the file descriptor which is the return value of the function dc\_dam\_create() or dc\_dam\_iopen().

### **Argument whose values are set in the UAP**

**f** fno

Specify the file descriptor of the file to which a block is output.

■ datadr

Specify the address of the data to be output.

datalen

Specify the length of the data to be output. You can specify a value in the range from 504 to 2147483647.

I flags

Specify DCNOFLAGS.

## **Return values**

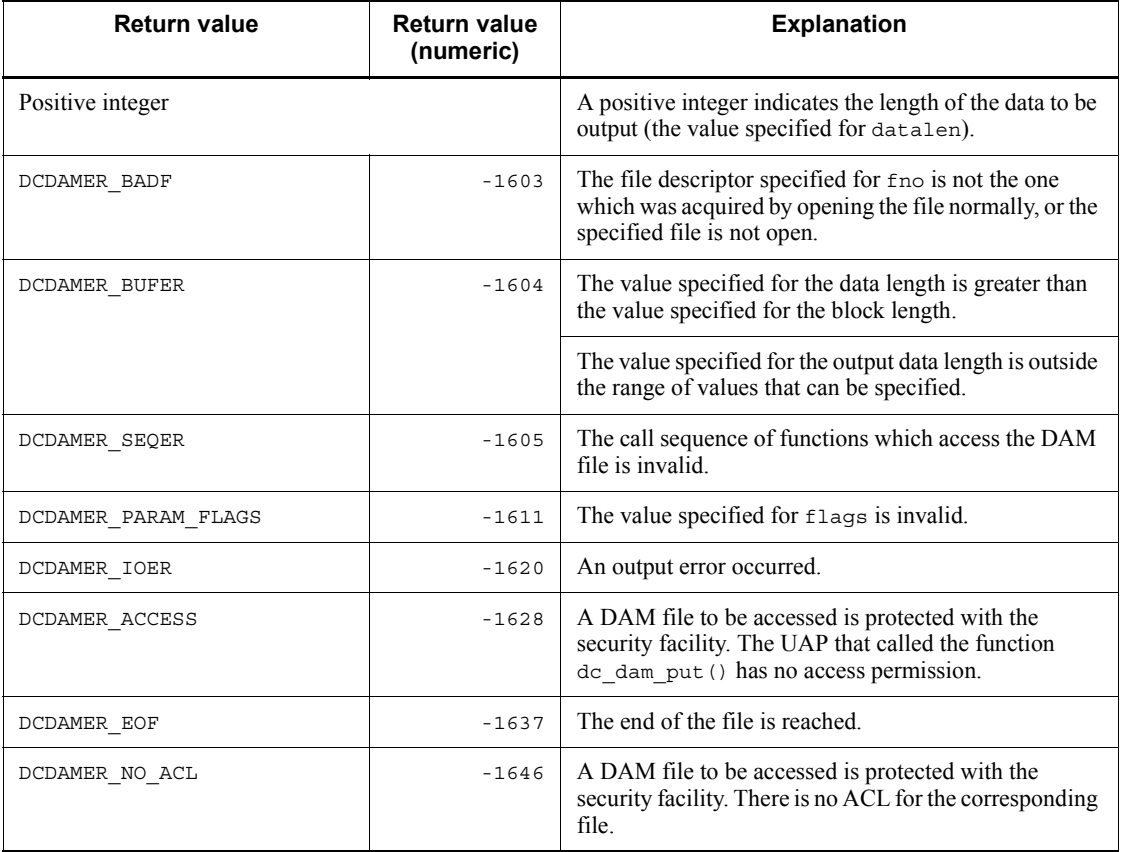

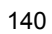

# **dc\_dam\_read - Input a logical file block**

### **Format**

```
\blacksquare ANSI C, C++
```

```
#include <dcdam.h>
int dc_dam_read (int damfd, struct DC_DAMKEY *keyptr,
                   int keyno, char *bufadr, int bufsize,
                   DCLONG flags)
```

```
K\&R C
```

```
#include <dcdam.h>
int dc_dam_read (damfd, keyptr, keyno, bufadr, bufsize,
                 flags)
int damfd;
struct DC DAMKEY *keyptr;
int keyno;
char *bufadr;
int bufsize;
DCLONG flags;
```
#### **Description**

The function  $dc$  dam read() inputs a block (which is in the specified range) for reference or update processing from the specified logical file

**•** For recoverable DAM files

Lock is enabled in units (files or blocks) as specified when the logical file was opened. The function dc\_dam\_read() can be called from a process out of the transaction range. In this case, however, the function can be used only for reference and lock cannot be specified.

When multiple blocks are specified at a time, an error returned if even one of the blocks causes an error. In this case, the blocks are not input to the input buffer. All the blocks for which an input request was made are released lock at this time.

Lock which is enabled for a block input for reference processing is released in the following case:

After the block is input for reference processing, an input request for update processing is made for the same block. Then, an input error occurs during the update processing.

Even if block update during a transaction is specified (dam\_update\_block\_over=flush in the DAM service definition), an error is returned with DCDAMER\_JNLOV in the following case:

**•** DAM file blocks are not updated in one transaction branch (dc\_dam\_rewrite()). The function dc\_dam\_read() (block input for update processing) is called. Eventually, the number of blocks exceeds the maximum number of blocks collectively updated (the value specified for dam update block of the DAM service definition).

When inputting a block of a recoverable DAM file, call the function  $dc$  dam read() from the transaction range.

**•** For unrecoverable DAM files

There is no limit on the condition to call the function dc\_dam\_read() when a block of an unrecoverable DAM file is input.

For an unrecoverable DAM file, if the function dc\_dam\_read() for update is called more times than specified in dam update  $\overline{block}$  in the DAM service definition, the function returns with the error value DCDAMER\_ACSOV.

When inputting a logical file block, specify the file descriptor which is the return value of the function dc\_dam\_open().

## **Arguments whose values are set in the UAP**

■ damfd

Specify the file descriptor of the file containing a block to be input.

**k**eyptr

Specify the address of the structure (DAM key) that indicates the block reference/ update range. For the structure, specify the block range with the first relative block number and the last relative block number. The structure format is as shown below.

```
struct DC_DAMKEY {
                     int fstblkno;
                    int endblkno;
                   };
```
**•** fstblkno

Specify the first relative block number of the block to be referenced or updated.

**•** endblkno

Specify the last relative block number of the block to be referenced or updated. If  $0$  is specified, only the block of the relative block number specified for  $f$ stblkno is input.

 $\blacksquare$  keyno

Specify the number of structures (number of structure arrays) to be set for keyptr.

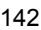

bufadr

Specify the address of the input buffer.

**D** bufsize

Specify the length of the input buffer. The length must be equal to or greater than (input block length x number of blocks). You can specify a value in the range from 504 to 2147483647.

**flags** 

Specify the type of request (reference request or update request) in the following format:

```
{DCDAM_REFERENCE|DCDAM_MODIFY}
[|{DCDAM_EXCLUSIVE|DCDAM_NOEXCLUSIVE}]
[|{DCDAM_WAIT|DCDAM_NOWAIT}]
```
**•** Flag 1

Specify the purpose (reference or update) of the input request given by the function dc\_dam\_read():

DCDAM\_REFERENCE: Input request for reference

DCDAM\_MODIFY: Input request for update

**•** Flag 2

Specify whether to apply lock if the input request is for reference. If DCDAM\_EXCLUSIVE is specified, lock will remain until processing reaches the synchronization point.

To access a recoverable DAM file for reference from outside the transaction, lock cannot be specified.

If flag 2 is omitted, DCDAM\_NOEXCLUSIVE is assumed.

If the function  $dc$  dam  $read()$  is called without lock application, the block could be updated by another UAP during the processing of the function dc\_dam\_read(). In this case, the details input to the block by the function dc<sup>dam</sup> read() depend on the update processing status on the other UAP. Therefore, to reference the latest block contents, be sure to specify DCDAM\_EXCLUSIVE.

If the input request is for update, flag 2 cannot be given no explicit value (always DCDAM\_EXCLUSIVE).

DCDAM\_EXCLUSIVE: Lock is enabled.

DCDAM\_NOEXCLUSIVE: Lock is not enabled.

**•** Flag 3

Specify whether the function is to wait for the resource to be released from lock if a lock error occurs. This item cannot be specified together with DCDAM\_NOEXCLUSIVE. If file-based lock is specified as the type of lock in the function  $dc$  dam open() in which the file descriptor is specified for damfd, the value specified for this option is meaningless.

DCDAM WAIT: The function waits for the resource to be released from lock.

DCDAM\_NOWAIT: The function does not wait for the resource to be released from lock, and returns with an error.

If both items are omitted, the subsequent processing is as follows:

- If DCDAM WAIT is specified in the function dc\_dam\_open(), the function waits for the resource to be released from lock.
- If DCDAM NOWAIT is specified in the function dc dam open() or it is omitted, the function returns with an error.

The table below shows the correspondence between flag values specified for flags and the specified type of lock.

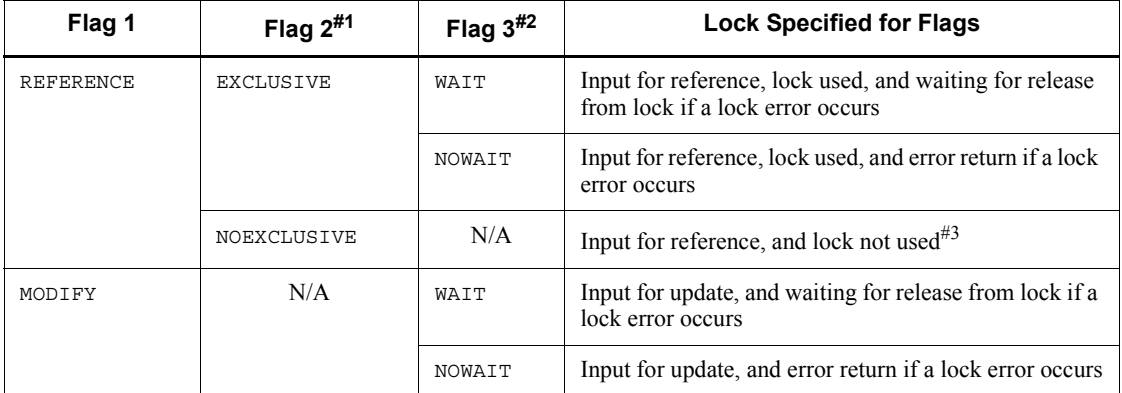

Legend:

N/A: Cannot be specified.

#1: The default is NOEXCLUSIVE.

#2: The default is the type of lock specified in the function  $dc_{\text{dam}}$  open().

#3: For a recoverable DAM file, the function dc\_dam\_read() can be called from a process out of the transaction range only if flag  $\overline{1}$  is given the value DCDAM REFERENCE and flag 2 is given the value DCDAM\_NOEXCLUSIVE or is omitted. If the function  $dc_{\text{dam}}$  read() is called with other values specified for the flags from outside the transaction range, it returns with a DCDAMER\_PROTO error.
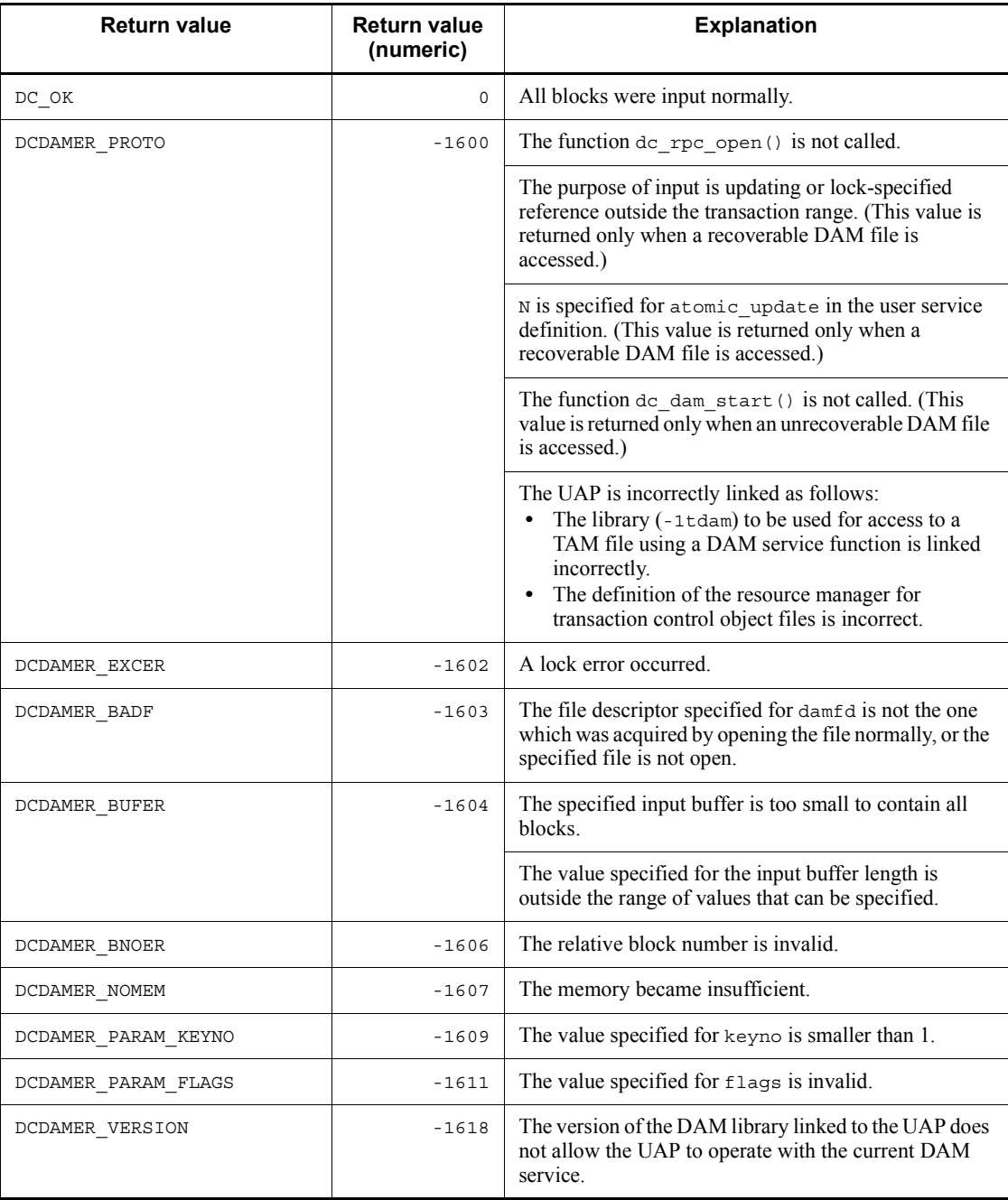

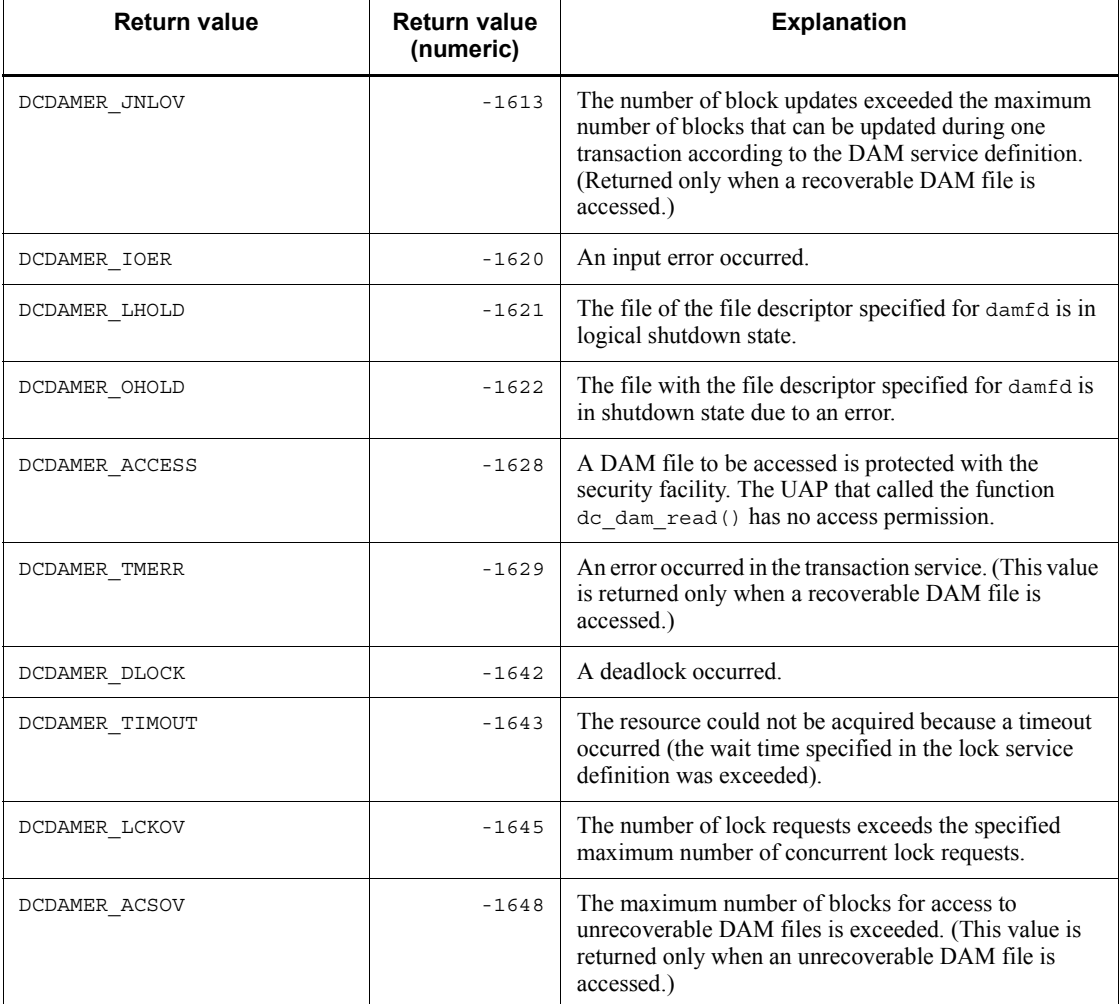

# **dc\_dam\_release - Release a logical file from the shutdown state**

# **Format**

```
\blacksquare ANSI C, C++
```

```
#include <dcdam.h>
int dc_dam_release (char *lfname, DCLONG flags)
```
#### ■ K&R C

```
#include <dcdam.h>
int dc_dam_release (lfname, flags)<br>char *lfname;
char \overline{ } *lfname;<br>DCLONG flags:
              flags;
```
### **Description**

The function  $dc$  dam release() releases a logical file which has been logically shut down by the function dc\_dam\_hold(). The function dc\_dam\_release() also releases a logical file which has been shut down due to an error.

### **Arguments whose values are set in the UAP**

**l** 1fname

Within 1 to 8 bytes, specify the name of a logical file which is released from the shutdown state.

**flags** 

Specify the type of release from the shutdown state.

DCDAM\_LOGICAL\_RELEASE: A file logically shut down is released.

DCDAM\_OBSTACLE\_RELEASE: A file shut down due to an error is released.

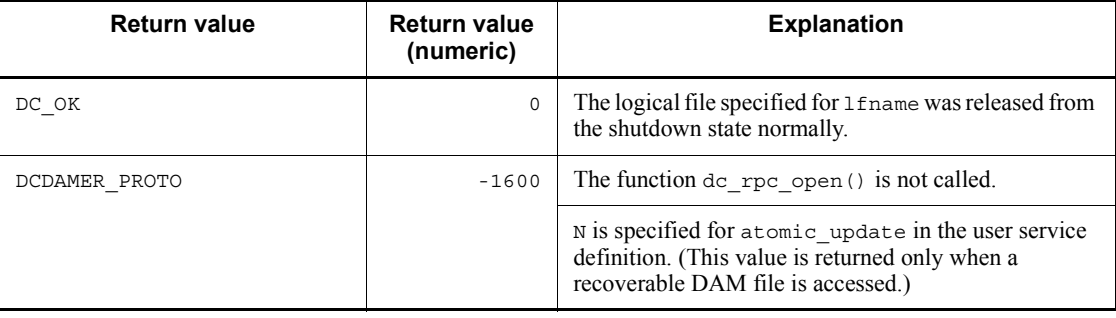

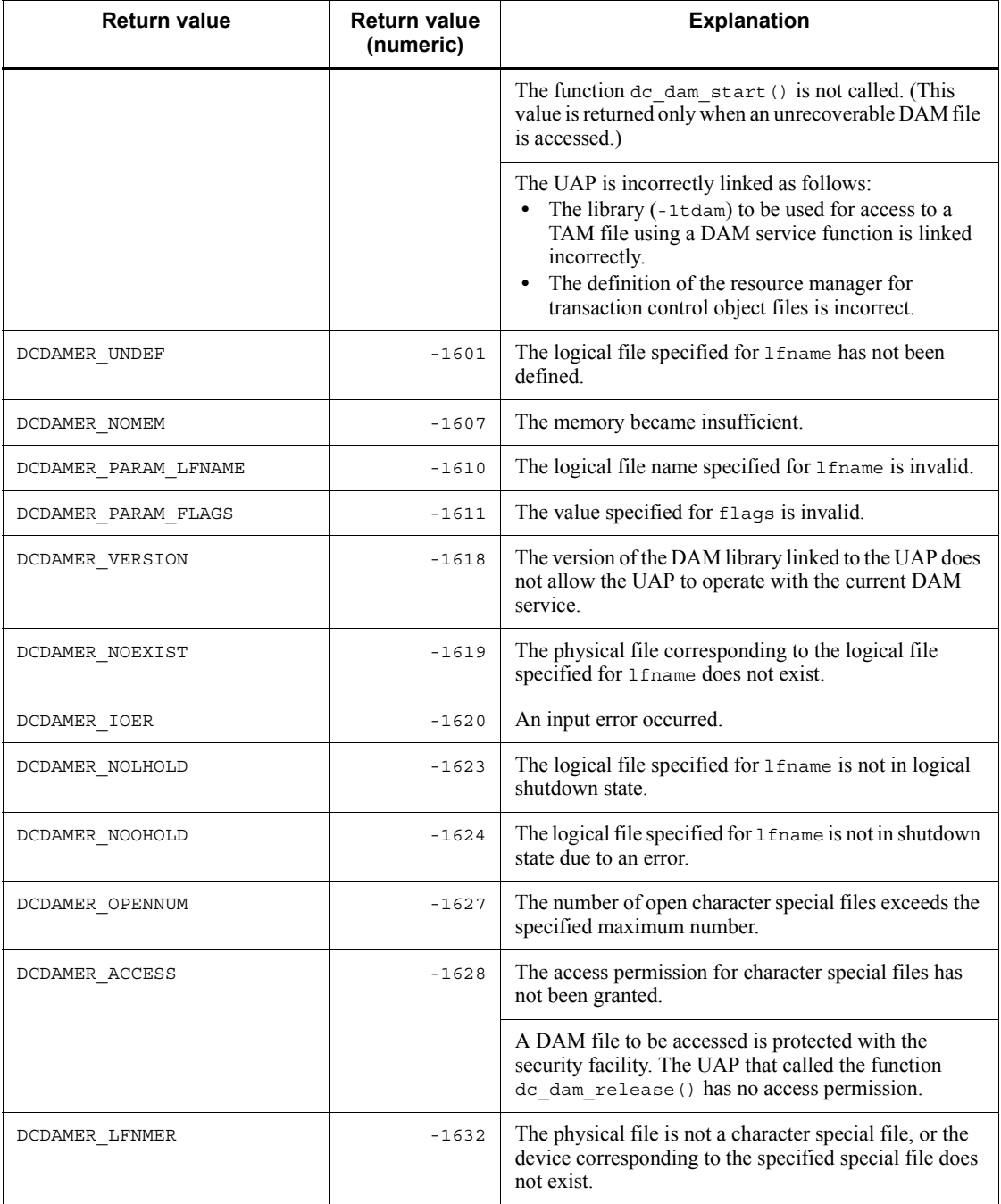

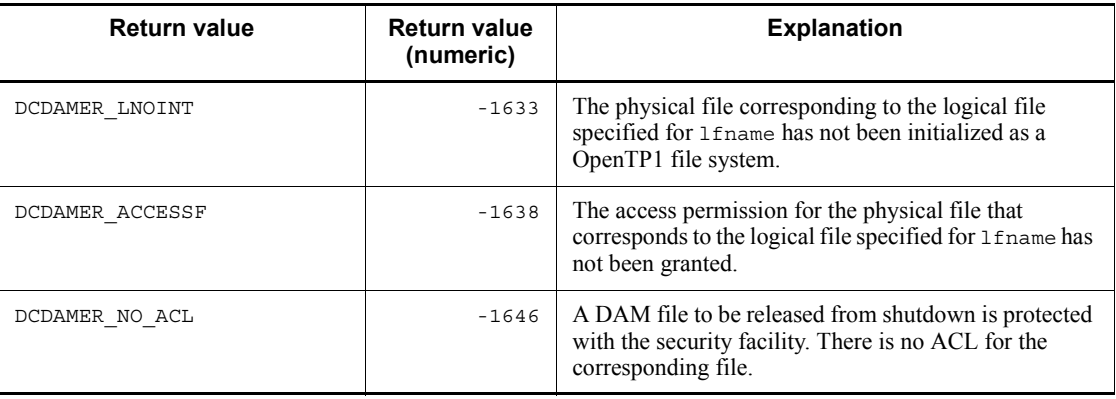

# **dc\_dam\_rewrite - Update a logical file block**

## **Format**

```
\blacksquare ANSI C, C++
```

```
#include <dcdam.h>
int dc_dam_rewrite (int damfd, struct DC_DAMKEY *keyptr,
                      int keyno, char *bufadr, int bufsize,
                      DCLONG flags)
```
#### ■ K&R C

```
#include <dcdam.h>
int dc_dam_rewrite (damfd, keyptr, keyno, bufadr, bufsize,
                   flags)
int damfd;
struct DC_DAMKEY *keyptr;
int keyno;
char *bufadr;
int bufsize;
DCLONG flags;
```
#### **Description**

The function dc dam rewrite() outputs a block, input from the logical file for update processing, a block input by the function dc\_dam\_read(). It also cancels an update request. Block updating timing is shown below.

**•** For recoverable DAM files

The updated data is stored in the part of shared memory that is allocated for DAM service, and the actual file is updated when the transaction is committed. A DAM file with deferred update specified is updated asynchronously with the transaction commitment.

**•** Unrecoverable DAM files

A DAM file is updated when the function dc\_dam\_rewrite() is returned.

When multiple blocks are specified at a time and if even one of the specified blocks causes an error, processing is stopped and an error is returned. Update processing is not done in this case.

When updating a logical file block, specify the file descriptor which is the return value of the function dc\_dam\_open().

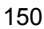

# **Arguments whose values are set in the UAP**

■ damfd

Specify the file name with the file descriptor.

**R** keyptr

Specify the address of the structure (DAM key) that indicates the block update range. For the structure, specify the block range with the first relative block number and the last relative block number. The structure format is as shown below.

```
struct DC_DAMKEY {
   int fstblkno;
   int endblkno;
   };
```
fstblkno

Specify the first relative block number of the block to be updated.

endblkno

Specify the last relative block number of the block to be updated. If 0 is specified, only the block of the relative block number specified for fstblkno is updated.

 $\blacksquare$  keyno

Specify the number of structures (number of structure arrays) to be set for keyptr.

**D** bufadr

Specify the address of the update data.

**D** bufsize

Specify the length of the update data. The length must be (block length to be updated x number of blocks to be updated). You can specify a value in the range from 504 to 2147483647.

**flags** 

Specify one of the following values as the update request type:

DCDAM\_UPDATE

Update request

DCDAM\_CANCEL

Cancellation of update request

# **Return values**

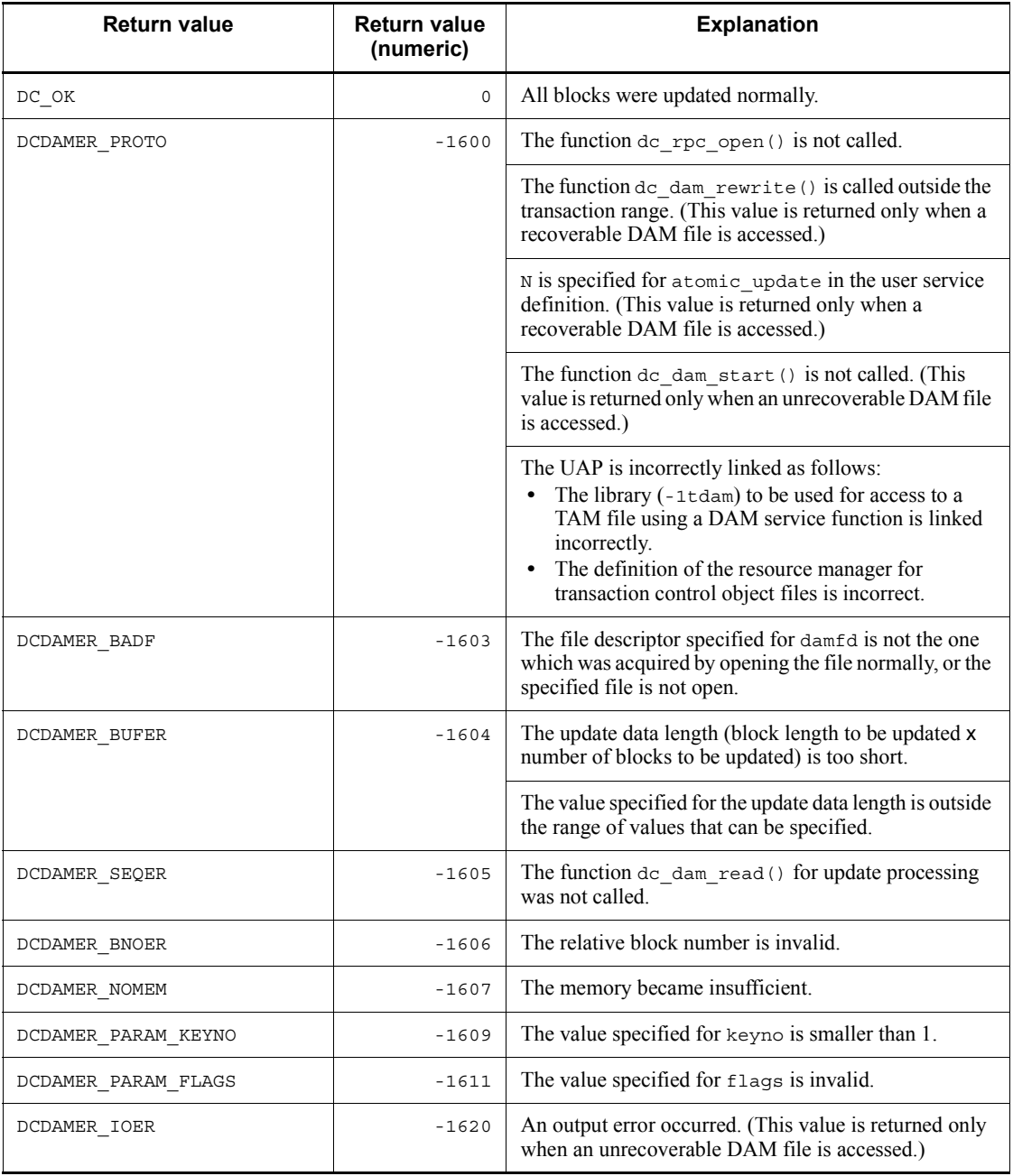

dc\_dam\_rewrite - Update a logical file block

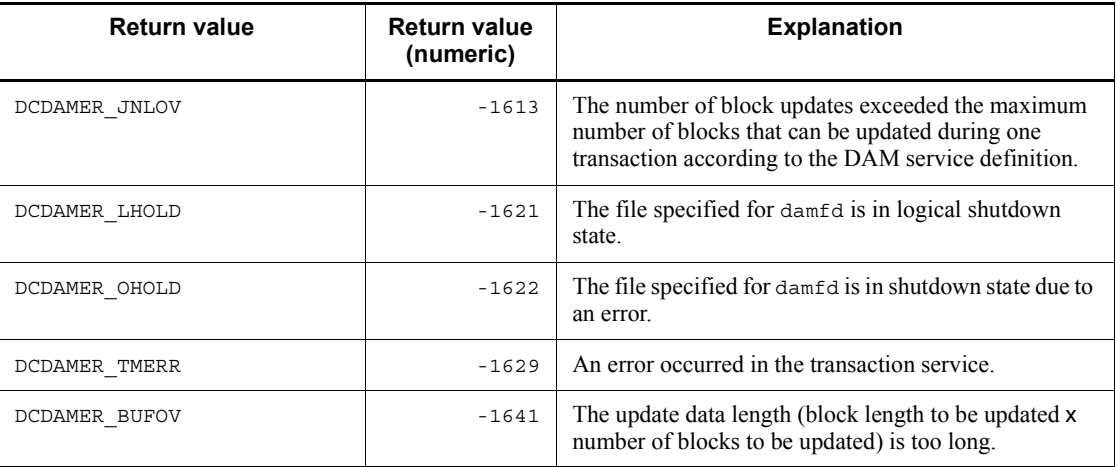

# **dc\_dam\_start - Start using an unrecoverable DAM file**

## **Format**

```
\blacksquare ANSI C, C++
```

```
#include <dcdam.h>
int dc_dam_start (DCLONG flags)
```
#### ■ K&R C

```
#include <dcdam.h>
int dc_dam_start (flags)<br>DCLONG flags;
                \overline{f}lags;
```
# **Description**

The function dc\_dam\_start() declares that an unrecoverable DAM file is used. Call the function dc\_dam\_start() before the function dc\_dam\_open(). Call the function dc\_dam\_start() for each UAP process.

When the function dc\_dam\_start() returns normally, the environment to access an unrecoverable DAM file is established.

### **Arguments whose value is set in the UAP**

■ flags

Specify DCNOFLAGS.

# **Return values**

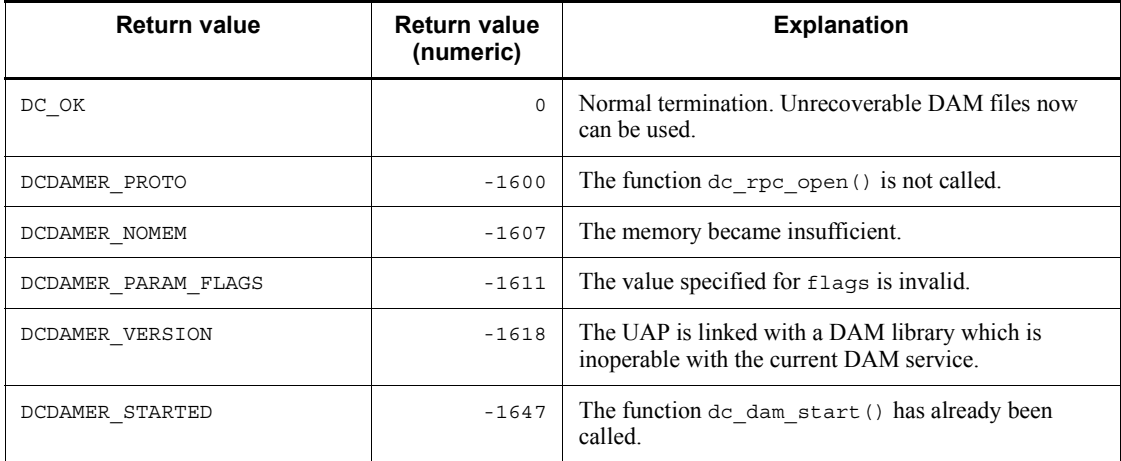

# **dc\_dam\_status - Reference the status of a logical file**

# **Format**

```
\blacksquare ANSI C, C++
```

```
#include <dcdam.h>
int dc_dam_status (char *lfname, struct DC_DAMSTAT *stbuf,
                     int reserve, DCLONG flags)
```
#### $K\&R$  C

```
#include <dcdam.h>
int dc_dam_status (lfname, stbuf, reserve, flags)
char \rightarrow \pm \text{frame};
struct DC_DAMSTAT *stbuf;
int reserve;<br>DCLONG flags;
            flags;
```
### **Description**

The function dc\_dam\_status() returns the current logical file status to structure DC\_DAMSTAT. The following values are returned:

- **•** Number of blocks in a logical file
- **•** Logical file block length
- **•** Physical file name corresponding to the logical file
- **•** Current logical file status (whether it is shut down)
- **•** Attribute of the logical file specified in the DAM service definition
- **•** Security attribute of the logical file specified in the DAM service definition

The function dc\_dam\_status() can be called before and after a logical file is opened with the function dc\_dam\_open().

When referencing the status of a logical file, specify the logical file name.

## **Arguments whose values are set in the UAP**

 $\blacksquare$  lfname

Specify a logical file name within eight bytes.

stbuf

Specify the address of a structure DC\_DAMSTAT that receives the logical file status. The logical file status set in the function dc\_dam\_status() is returned in the structure.

dc\_dam\_status - Reference the status of a logical file

phyfilno

Area used by the DAM service. Specify null character (0).

**flags** 

Specify DCNOFLAGS.

# **Argument whose value is returned from OpenTP1**

stbuf

The logical file status data is returned in the format of structure DC\_DAMSTAT as follows:

```
struct DC_DAMSTAT {
            int st_block_len;
int st block num;
char st file ph name[64];
char st file stat;
char st file def;
            char st_file_sec;
char st filler 1;
char st file inf;
\};
```
**•** st\_block\_len

The block length of a logical file is returned.

**•** st\_block\_num

The number of blocks in a logical file is returned.

**•** st\_file\_ph\_name

The physical file name corresponding to the logical file is returned.

**•** st\_file\_stat

The current logical file status is returned as follows:

DCDAM ST\_NOT\_HOLD: The logical file can be accessed.

DCDAM ST\_HOLD\_LOG: The logical file is logically shut down.

DCDAM ST\_HOLD\_OBS: The logical file is shut down with an error.

DCDAM ST\_HOLD\_REQ: A shutdown request is being made for the logical file.

**•** st\_file\_def

The attribute of the logical file specified in the DAM service definition is returned as follows:

DCDAM\_ST\_QUICK: DAM file ineligible for deferred update processing

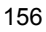

DCDAM\_ST\_DEFERRED: DAM file eligible for deferred update processing

DCDAM\_ST\_NORECOVER: Unrecoverable DAM file

DCDAM\_ST\_CACHELESS: Unrecoverable DAM file specified by a cache-less access

**•** st\_file\_sec

The security attribute of the logical file specified in the DAM service definition is returned as follows:

DCDAM\_ST\_NON: Security is not specified.

DCDAM\_ST\_SEC: Security is specified.

**•** st\_filler\_1

Reserved area 1 (A null character (0) is set.)

**•** st\_file\_inf

Reserved area 2 (The value -1 is set.)

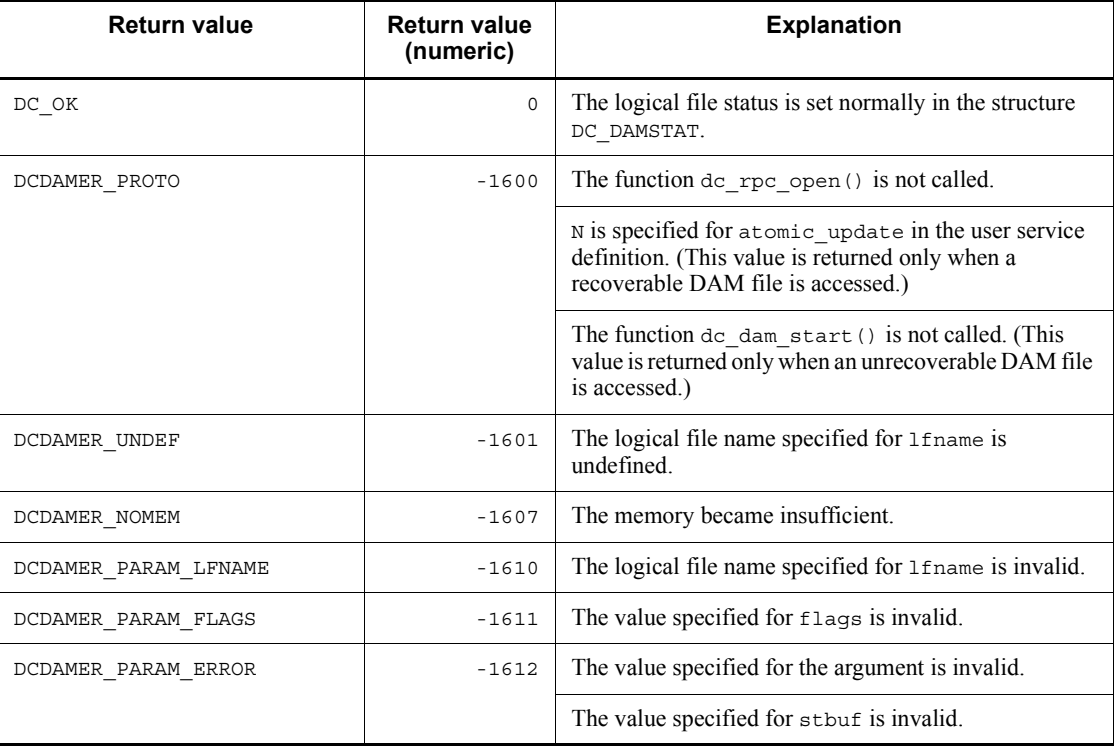

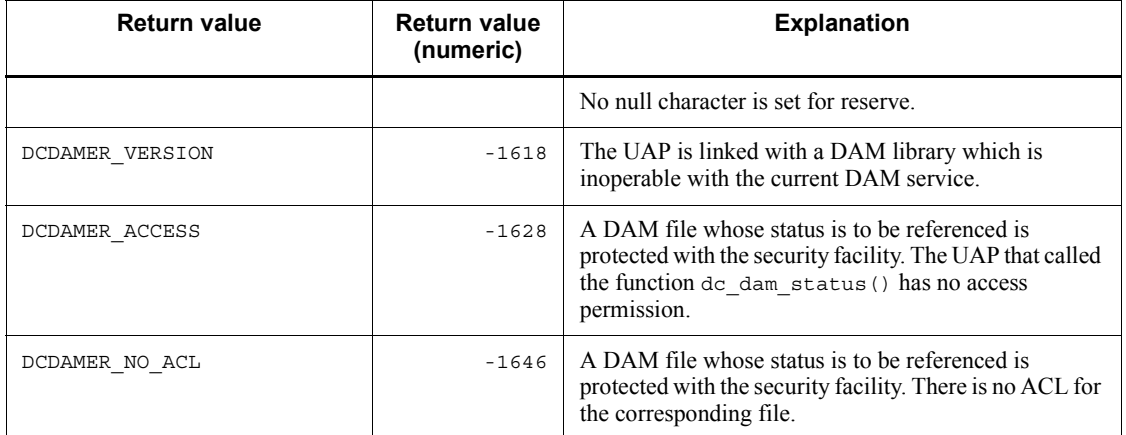

# **Note**

When the function dc\_dam\_status() is called, the DAM service does lock control to get data. So if the function dc\_dam\_status() is used too often, the throughput may be degraded because of the lock release wait time. Therefore, reference the DAM file status as little as possible while online.

# **dc\_dam\_write - Output a logical file block**

# **Format**

```
\blacksquare ANSI C, C++
```

```
#include <dcdam.h>
int dc_dam_write (int damfd, struct DC_DAMKEY *keyptr,
                    int keyno, char *bufadr, int bufsize,
                    DCLONG flags)
```
#### $K & R C$

```
#include <dcdam.h>
int dc_dam_write (damfd, keyptr, keyno, bufadr, bufsize,
                 flags)
int damfd;
struct DC_DAMKEY *keyptr;
int keyno;
char *bufadr;
int bufsize;
DCLONG flags;
```
#### **Description**

The function  $dc$  dam write() outputs a specified block. The block output timing is given below.

**•** For recoverable DAM files

The updated data is stored in the part of shared memory that is allocated for DAM service, and the actual file is updated when the transaction is committed. A DAM file with deferred output specified is output asynchronously with the transaction commitment.

**•** Unrecoverable DAM files

A DAM file is output when the function dc dam write() returns.

When a request is made to output multiple blocks at a time and if even one of the specified blocks causes an error, processing is stopped and an error is returned. The blocks are not output in this case.

When outputting a logical file block, specify the file descriptor which is the return value of the function dc\_dam\_open().

#### **Arguments whose values are set in the UAP**

■ damfd

Specify the file descriptor of the file to which a block is output.

**k**eyptr

Specify the address of the structure (DAM key) that indicates the block output range. For the structure, specify the block range with the first relative block number and the last relative block number. The structure format is as shown below.

struct DC\_DAMKEY { int fstblkno; int endblkno; };

**•** fstblkno

Specify the first relative block number of the block to be output.

**•** endblkno

Specify the last relative block number of the block to be output. If 0 is specified, only the block of the relative block number specified for fstblkno is updated.

 $\blacksquare$  keyno

Specify the number of structures (number of structure arrays) to be set for keyptr.

**De** bufadr

Specify the address of the update data.

**D** bufsize

Specify the length of the output data. The length must be (block length to be output x number of blocks to be output). You can specify a value in the range from 504 to 2147483647.

**flags** 

Specify whether the function is to wait for the resource to be released from lock if a lock error occurs.

DCDAM\_WAIT: The function waits for the resource to be released from lock.

DCDAM NOWAIT: The function does not wait for the resource to be released from lock, and returns with an error.

DCNOFLAGS: Processing is done according to the value specified for flags of the function dc\_dam\_open().

If DCNOFLAGS is specified, the subsequent processing is as follows:

- If DCDAM WAIT is specified in the function dc\_dam\_open(), the function waits for the resource to be released from lock.
- If DCDAM NOWAIT is specified in the function dc\_dam\_open() or it is omitted, the function returns with an error.

If the function de dam open() in which the file descriptor is specified for damfd specifies files-based lock as the type of lock, the value specified for this option is meaningless.

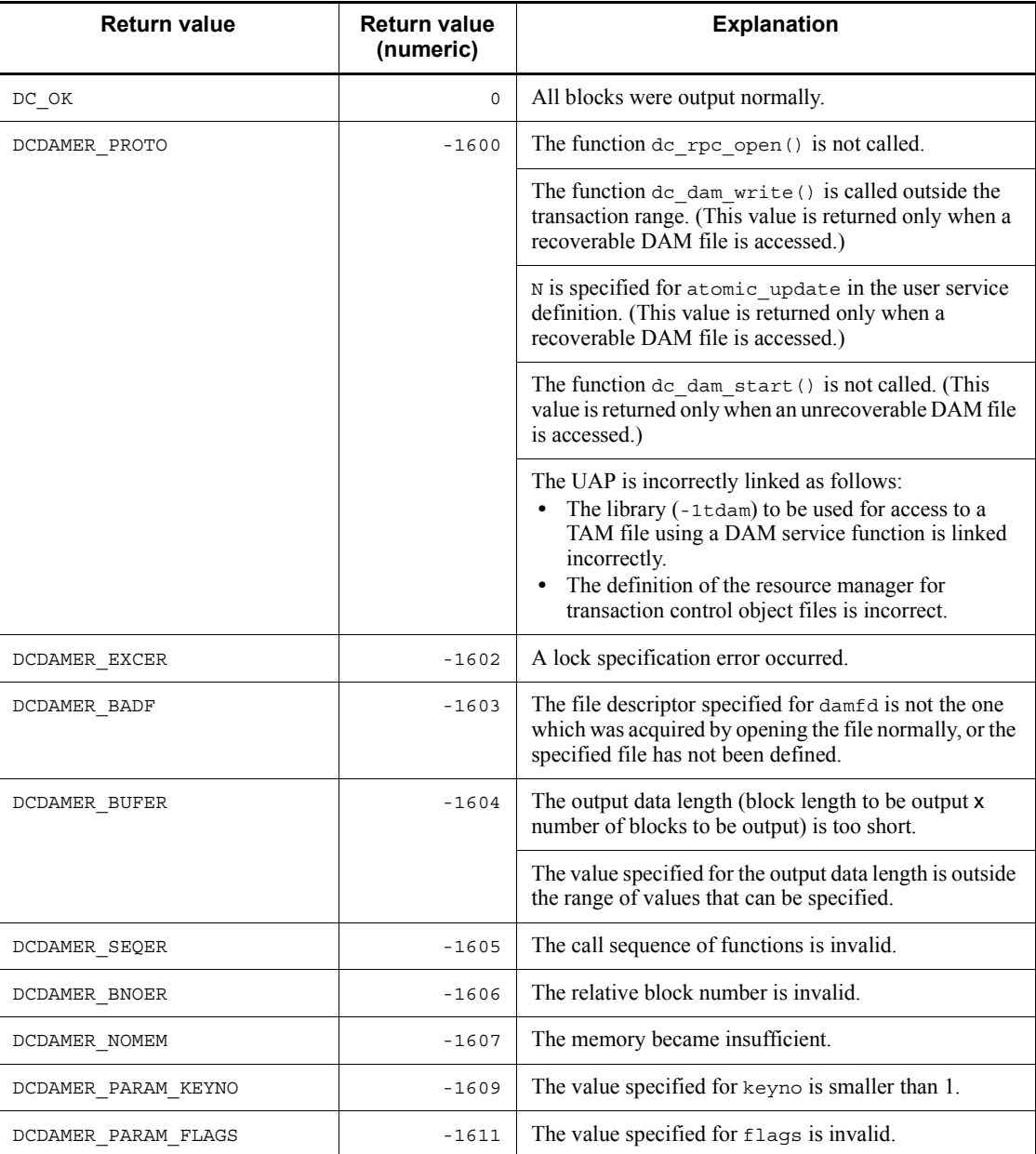

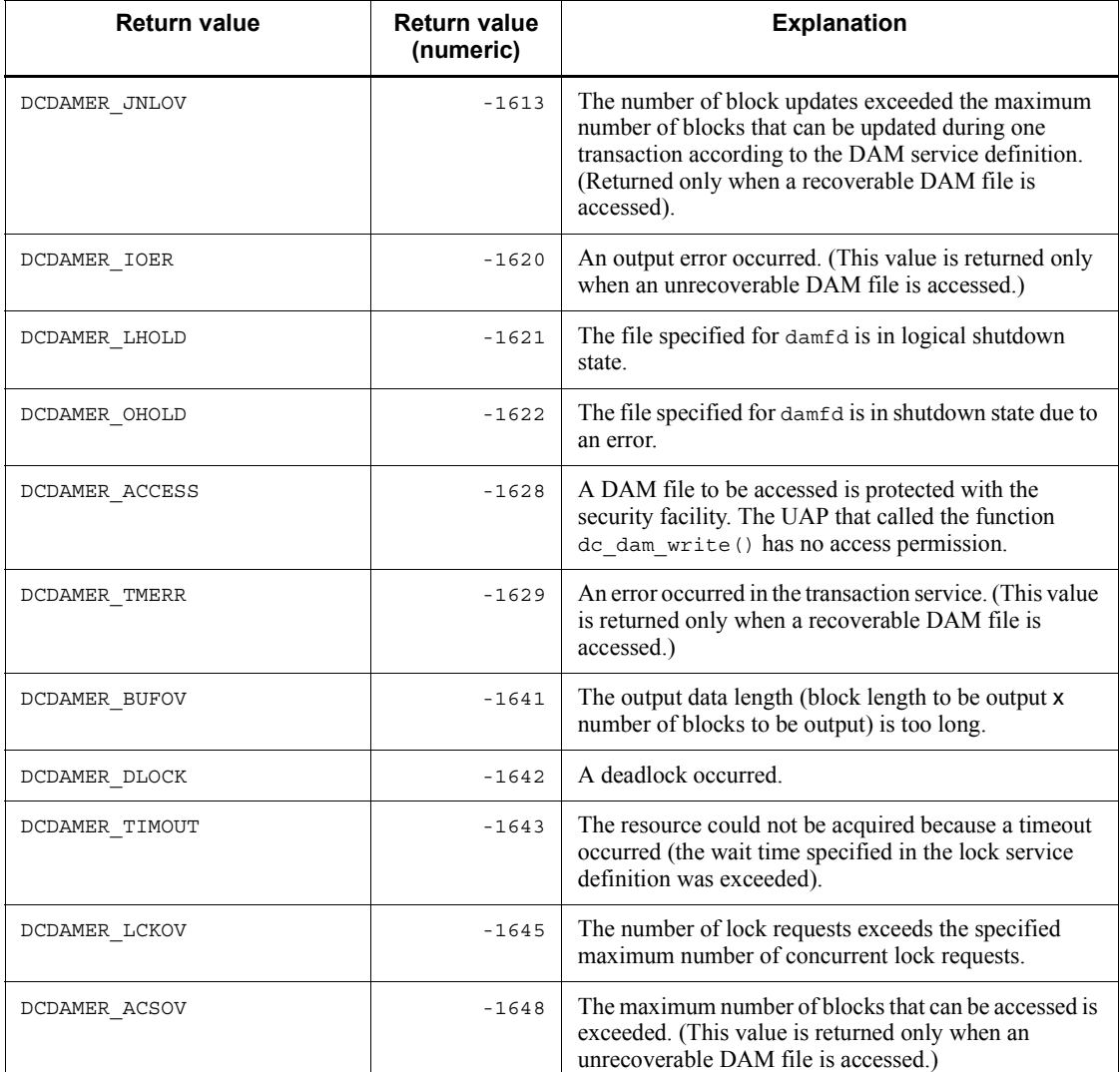

# **Note**

Do the following if the values DCDAMER\_JNLOV and DCDAMER\_ACSOV are returned:

- **•** Set the number of output blocks to the same or less than the maximum number of blocks that can be updated.
- **•** If there is a block that has not been updated with the function dc\_dam\_rewrite(), update it before calling the function dc\_dam\_write().

# **IST service (dc\_ist\_~)**

This section explains functions that access an internode shared table. The syntax of the following functions are explained:

- **•** dc\_ist\_close Close an internode shared table
- **•** dc\_ist\_open Open an internode shared table
- **•** dc\_ist\_read Input an internode shared table record
- **•** dc\_ist\_write Output an internode shared table record

The functions for IST service (dc\_ist\_~) can be used only in UAPs of TP1/Server Base. They cannot be used in  $\widehat{UAPs}$  of  $\overline{TP1/LiNK}$ .

# **dc\_ist\_close - Close an internode shared table**

### **Format**

```
\blacksquare ANSI C, C++
```

```
#include <dcist.h>
int dc_ist_close (int istid, DCLONG flags)
```
■ K&R C

```
#include <dcist.h>
int dc_ist_close (istid, flags)<br>int istid;
          \bar{\text{istid}};
DCLONG flags;
```
# **Description**

The function dc\_ist\_close() closes a specified internode shared table.

# **Arguments whose values are set in the UAP**

■ istid

Specify the table descriptor of the internode shared table to be closed.

■ flags

Specify DCNOFLAGS.

# **Return values**

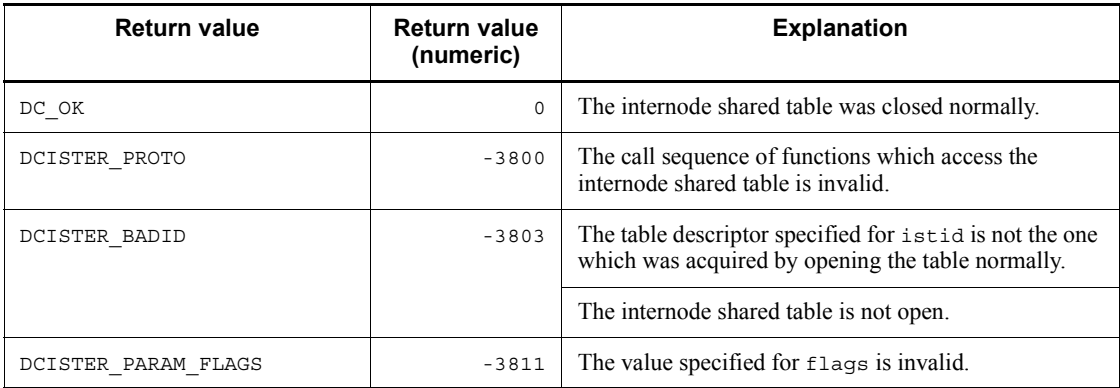

# **dc\_ist\_open - Open an internode shared table**

# **Format**

```
\blacksquare ANSI C, C++
```

```
#include <dcist.h>
int dc_ist_open (char *istname, DCLONG flags)
```
#### ■ K&R C

```
#include <dcist.h>
int dc_ist_open (istname, flags)<br>char *istname;
            \overline{\phantom{a}} *istname;
DCLONG flags;
```
# **Description**

The function dc\_ist\_open() opens a specified internode shared table. When an internode shared table is opened normally, a table descriptor is returned.

# **Arguments whose values are set in the UAP**

lackstrame

Specify the internode shared table name to be opened within eight bytes.

**flags** 

Specify DCNOFLAGS.

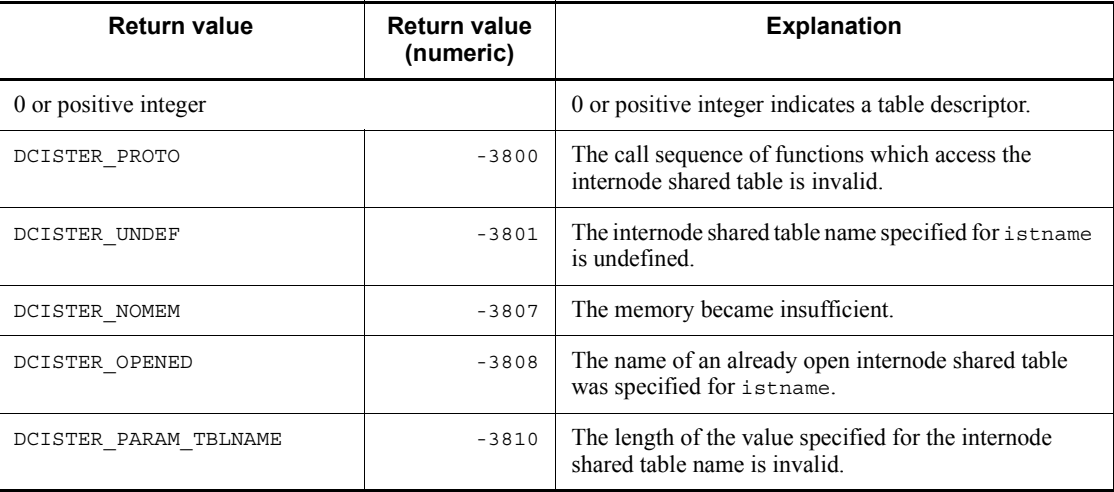

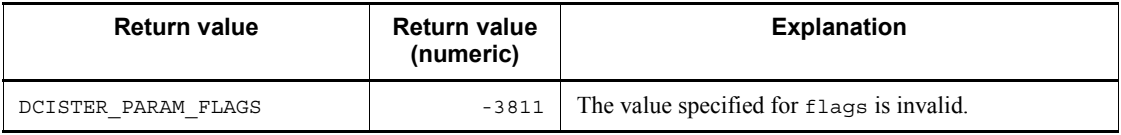

# **dc\_ist\_read - Input an internode shared table record**

# **Format**

```
\blacksquare ANSI C, C++
```

```
#include <dcist.h>
int dc_ist_read (int istid, struct DC_ISTKEY *keyptr,
                   int keyno, char *bufadr, int bufsize,
                   DCLONG flags)
```
#### $K\&R C$

```
#include <dcist.h>
int dc_ist_read (istid, keyptr, keyno, bufadr, bufsize,
                  flags)
int istid;
struct DC_ISTKEY *keyptr;<br>int keyno;
          -<br>keyno;
char *bufadr;
int bufsize;
DCLONG flags;
```
#### **Description**

The function  $dc$  ist read() inputs a record in a specified range from a specified internode shared table. If multiple records are collectively specified and an error occurs with any of the specified records, the function dc\_ist\_read() returns with an error without inputting the records to the input buffer.

When inputting an internode shared table record, specify the table descriptor which is the return value of the function dc\_ist\_open().

### **Arguments whose values are set in the UAP**

latid

Specify the table descriptor of the internode shared table to be accessed.

**R** keyptr

Specify the address of the structure (IST key) indicating the range of the relative record numbers of the record to be referenced. For the structure, specify the record range with the first and last relative block numbers. The structure formats are as follows:

```
struct DC_ISTKEY {
 int fstrecno;
 int endrecno;
 };
```
**•** fstrecno

Specify the first relative record number of the record to be accessed.

**•** endrecno

Specify the last relative record number of the record to be accessed. If 0 is specified, only the record with the relative record number specified with fstrecno is input.

 $\blacksquare$  keyno

Specify the number of structures (number of arrays in the structure) to be specified for keyptr.

■ bufadr

Specify the input buffer address.

**D** bufsize

Specify the input buffer length. The value must be (input record length x number of input records) or greater.

**flags** 

Specify DCNOFLAGS.

# **Return values**

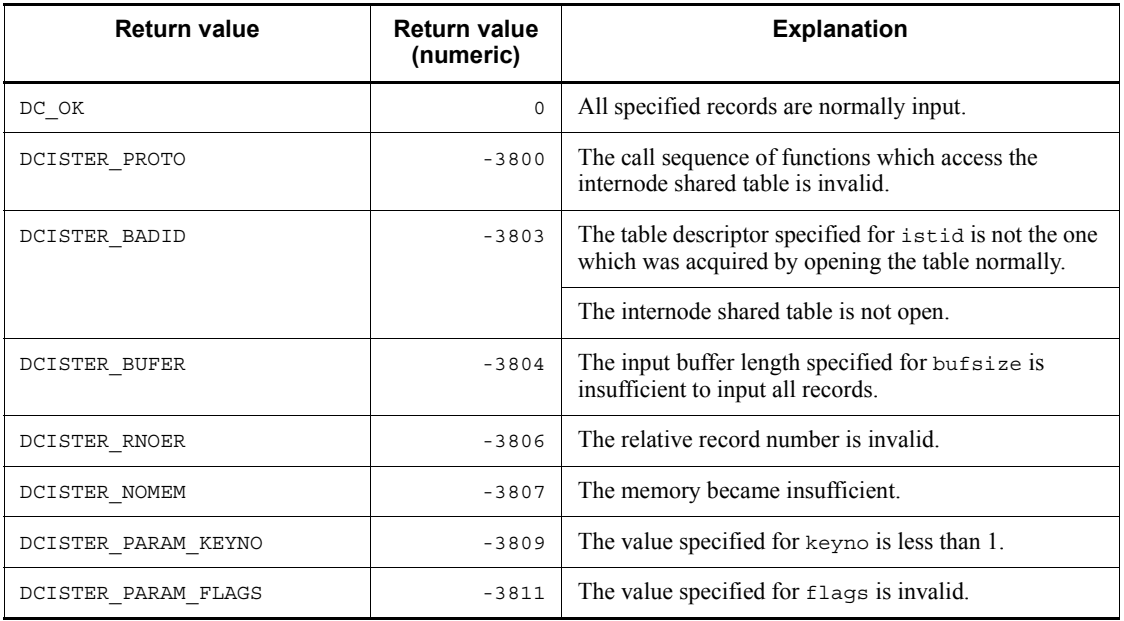

# **dc\_ist\_write - Output an internode shared table record**

# **Format**

```
\blacksquare ANSI C, C++
```

```
#include <dcist.h>
int dc_ist_write (int istid, struct DC_ISTKEY *keyptr,
                    int keyno, char *bufadr, int bufsize,
                    DCLONG flags)
```
#### $K\&R C$

```
#include <dcist.h>
int dc_ist_write (istid, keyptr, keyno, bufadr, bufsize,
                   flags)
int istid;
struct DC_ISTKEY *keyptr;<br>int keyno;
          -<br>keyno;
char *bufadr;
int bufsize;
DCLONG flags;
```
#### **Description**

The function  $dc$  ist write() outputs a record in a specified range to an internode shared table. If multiple records are collectively specified and an error occurs with any of the specified records, the function dc\_ist\_write() returns with an error without outputting the records to the output buffer.

When the function dc\_ist\_write() terminates normally, the contents of the record at the local node are updated. The contents of internode shared tables at other nodes are updated with a certain time interval after this function returns normally.

When outputting an internode shared table record, specify the table descriptor which is the return value of the function dc ist open().

#### **Arguments whose values are set in the UAP**

latid

Specify the table descriptor of the internode shared table to be accessed.

**R** keyptr

Specify the address of the structure (IST key) indicating the range of the relative record numbers of the record to be output. For the structure, specify the record range with the first and last relative block numbers. The structure formats are as follows:

```
struct DC_ISTKEY {
 int fstrecno;
 int endrecno;
            };
```
**•** fstrecno

Specify the first relative record number of the record to be accessed.

**•** endrecno

Specify the last relative record number of the record to be accessed. If 0 is specified, only the record with the relative record number specified with fstrecno is input.

■ keyno

Specify the number of structures (number of arrays in the structure) to be specified for keyptr.

■ bufadr

Specify the address of the buffer containing update data to be output.

**D** bufsize

Specify the output buffer length. The value must be (output record length x number of output records).

**flags** 

Specify DCNOFLAGS.

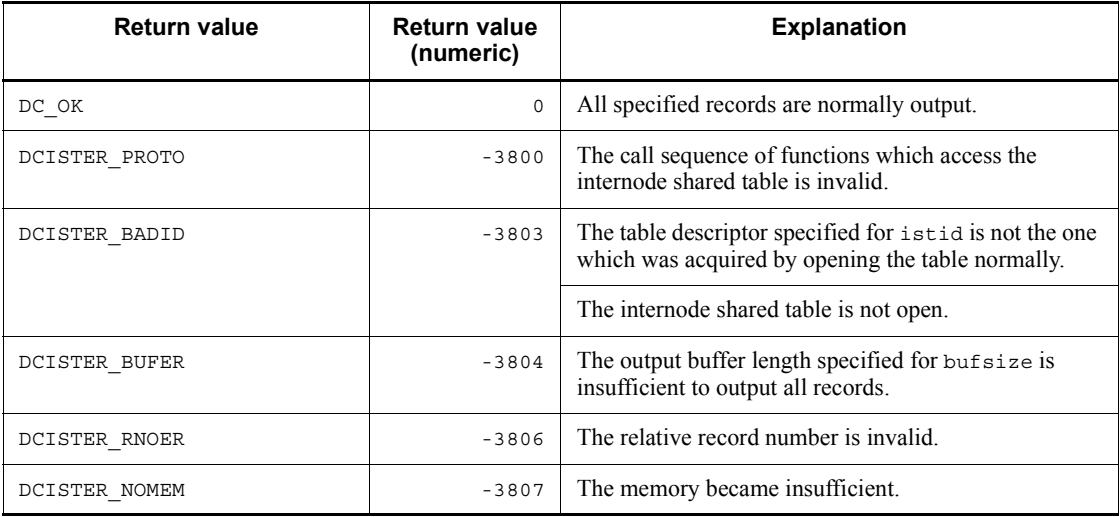

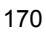

dc\_ist\_write - Output an internode shared table record

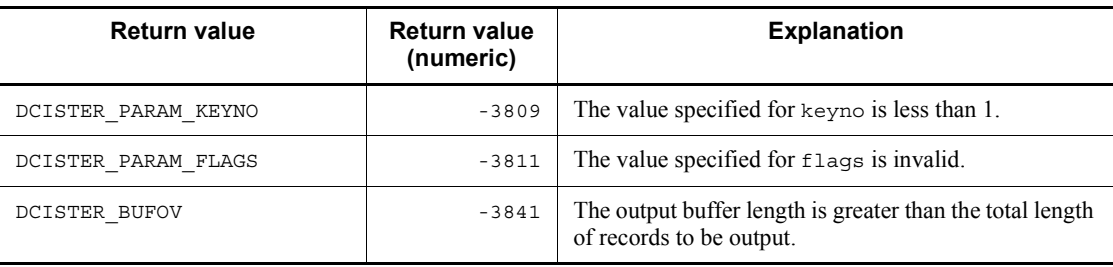

# **User journal acquisition (dc\_jnl\_~)**

This section gives the syntax and other information of the following function which is used for acquiring user journals:

**•** dc\_jnl\_ujput - Acquire a user journal

The function for user journal acquisition (dc  $jnl \sim$ ) can be used only in UAPs of TP1/Server Base. They cannot be used in UAPs of TP1/LiNK.

# **dc\_jnl\_ujput - Acquire a user journal**

#### **Format**

 $\blacksquare$  ANSI C, C++

```
#include <dcjnl.h>
int dc jnl ujput (char *data, DCULONG dsize,
                    DCLONG ujcode, DCLONG flags)
```
#### $K\&R$  C

```
#include <dcjnl.h>
int dc_jnl_ujput (data, dsize, ujcode, flags)
char *data;<br>nCUILONG dsize:
DCULONG
DCLONG ujcode;
DCLONG flags;
```
#### **Description**

The function  $dc_jnl$  ujput () acquires a user journal (UJ), which is UAP historical information, into the system journal file (system\_jnl\_file). The unit of UJ acquired by calling the function dc\_jnl\_ujput() once is called an UJ record.

A user journal is not output to the system journal file immediately after the function dc jnl ujput () is called. The UJ record is output to the system journal file when the journal buffer becomes full or when the synchronization point at which the transaction processing terminated normally is acquired.

The function dc\_jnl\_ujput() can be called after the function dc\_rpc\_open() has been called and before the function dc\_rpc\_close() is called. Even if an error occurs in the transaction processing that called the function  $dc$  jnl ujput(), the UJ record that has already been output cannot be invalidated through rollback processing (partial recovery). Even when rollback processing is executed for the transaction processing that called the function  $dc$  jnl ujput(), the UJ record is output to the system journal file.

### **Arguments whose values are set in the UAP**

■ data

Specify the UAP historical information to be acquired. Data valid as UAP historical information must be as long as specified for dsize.

■ dsize

Specify the length of the UAP historical information to be acquired. The specified length must be in the range from 1 to (the value specified for the  $jn1$  max datasize operand of the system journal file service definition at the acquisition destination - 8).

ujcode

Specify the UJ code as a value from 0 to 255.

**flags** 

Using one of the following values, specify whether to output the UJ record to the system journal file at acquisition of the UJ record.

DCJNL\_FLUSH

Output the UJ record to the system journal file at acquisition of the UJ record. If the UJ record is acquired inside the transaction, this setting is ignored.

DCNOFLAGS

Do not output the UJ record to the system journal file at acquisition of the UJ record.

# **Return values**

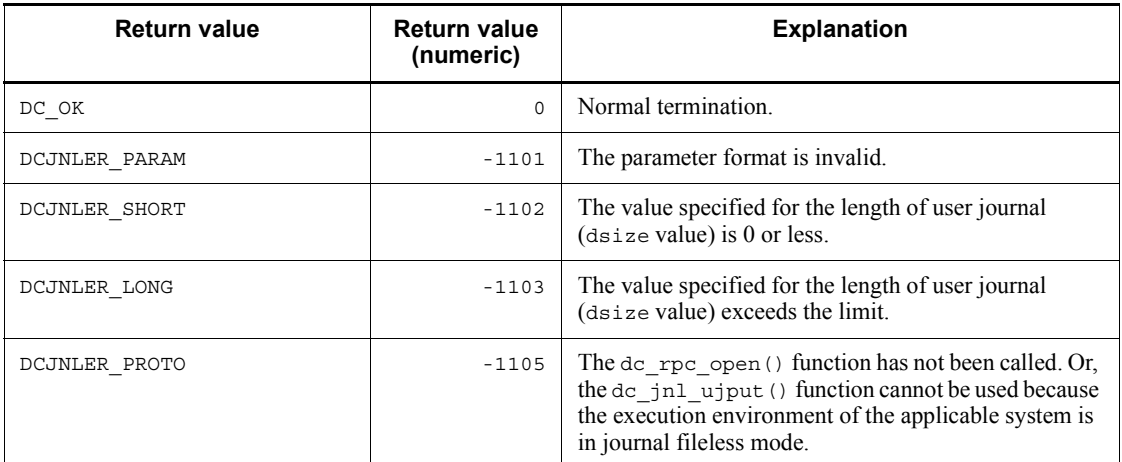

### **Note**

A UJ record that is outside the transaction is output to the system journal file when the journal buffer becomes full or when a transaction of another application terminates normally (when the transaction processing is committed). To acquire the UJ record using an application that does not generate transactions, call the function  $\overline{d}$  dc  $\overline{p}$  in ujput() in which DCJNL FLUSH is set for flags at the appropriate timing.

# **Lock for resources (dc\_lck\_~)**

This section gives the syntax and other information of the following functions which are used for locking arbitrary user files:

- **•** dc\_lck\_get Enable locking of a resource
- **•** dc\_lck\_release\_all Release all the resources from lock
- **•** dc\_lck\_release\_byname Release resource from lock specified by name

The functions for lock for resources  $(ac_l c_l c \cdot c_l)$  can be used only in UAPs of TP1/ Server Base. They cannot be used in UAPs of TP1/LiNK.

# **dc\_lck\_get - Enable locking of a resource**

## **Format**

```
\blacksquare ANSI C, C++
```

```
#include <dclck.h>
int dc_lck_get (char *name, DCLONG lockmode,
                  DCLONG ownerflag, DCLONG flags)
```
■ K&R C

```
#include <dclck.h>
int dc lck get (name, lockmode, ownerflag, flags)
char *name;
DCLONG lockmode;
DCLONG ownerflag;
DCLONG flags;
```
### **Description**

The function dc\_lck\_get() specifies lock for resources to be used by UAPs. Lock is managed in global transactions which are managed by the OpenTP1 transaction manager.

The lock specified by the function dc\_lck\_get() is released by lock release function (dc\_lck\_release\_all() or dc\_lck\_release\_byname()). The lock is also released when the synchronization point of the global transaction that called the function dc lck get() is acquired.

### **Arguments whose values are set in the UAP**

name

Specify the name of the resource for which lock is to be specified. The name can be specified with up to 16-byte alphanumeric characters. The OpenTP1 lock service manages the lock on the basis of the specified resource name. If a value less than 16 bytes is specified and a null character appears, the value before the null character is regarded as the resource name. If a value exceeding 16 bytes is specified, the value up to 16 bytes is regarded as the resource name. The excess bytes are truncated.

The lock service does not check the contents of the character string. Specify a logically correct name. If a value other than alphanumeric characters is used for a resource name, the deadlock information, the timeout information, and the lckls command might not be displayed normally.

lockmode

Specify a lock mode. The lock mode must be DCLCK\_PR or DCLCK\_EX. They cannot

be specified at the same time.

#### DCLCK\_PR

The resource is referenced. Other UAPs are permitted to reference the resource but are not permitted to update it.

```
DCLCK_EX
```
The resource is updated. Other UAPs are not permitted to reference or update the resource.

```
ownerflag
```
Specify DCLCK\_OWNER\_MIGRATE.

**flags** 

Specify a flag concerning lock for the resource. The following values can be specified:

```
DCLCK_WAIT
```
If a UAP competes for the resource with another UAP, the UAP waits until the resource is released. If this flag is not set when UAPs compete for the resource, an error is returned.

DCLCK\_TEST

Specify this flag to check whether the resource can be used. Note the following even if the function dc\_lck\_get() terminates normally when this flag is set:

Lock is not enabled for the resource specified for name.

```
DCNOFLAGS
```
No flag is set.

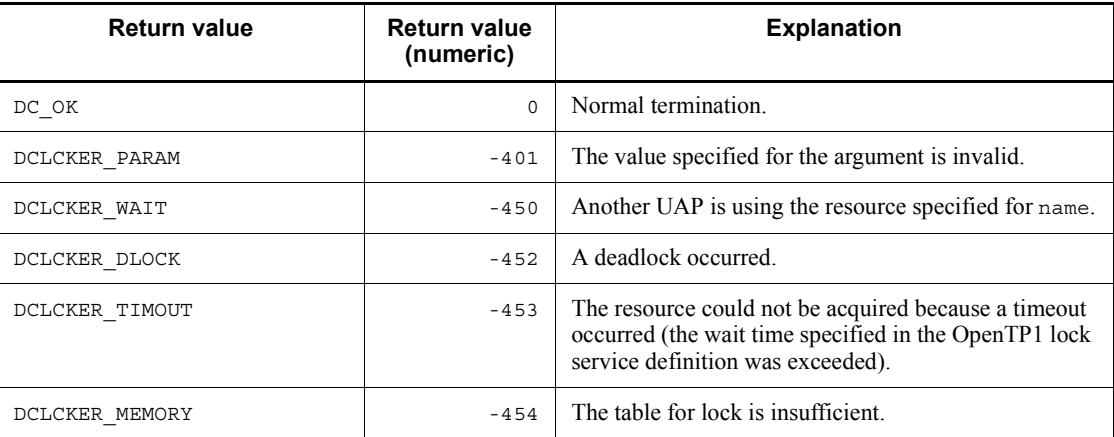

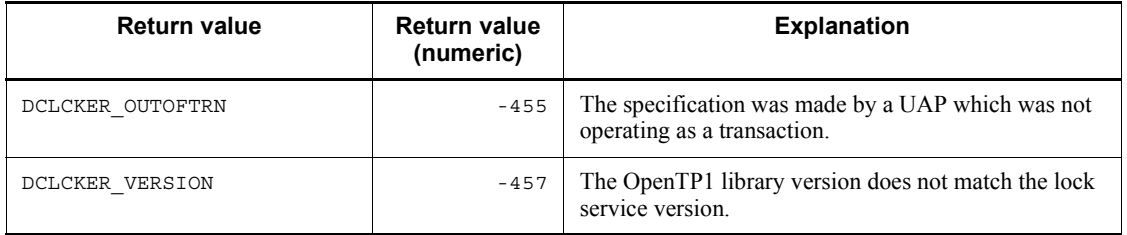

# **dc\_lck\_release\_all - Release all the resources from lock**

# **Format**

```
\blacksquare ANSI C, C++
```

```
#include <dclck.h>
int dc_lck_release_all (DCLONG ownerflag, DCLONG flags)
```
#### ■ K&R C

```
#include <dclck.h>
int dc_lck_release_all (ownerflag, flags)
DCLONG ownerflag;<br>DCLONG flags:
            flags;
```
### **Description**

The function dc\_lck\_release\_all() releases all the resources from lock which was specified in the function dc\_lck\_get(). Call the function dc\_lck\_release\_all() when releasing the resources from lock before the synchronization point is acquired.

When the global transaction with lock specified terminates, the OpenTP1 lock service automatically releases the resources from lock. In this case, there is no need to specify release from lock in the UAP.

# **Arguments whose values are set in the UAP**

**Ownerflag** 

Specify DCLCK\_OWNER\_MIGRATE.

**flags** 

Specify DCNOFLAGS.

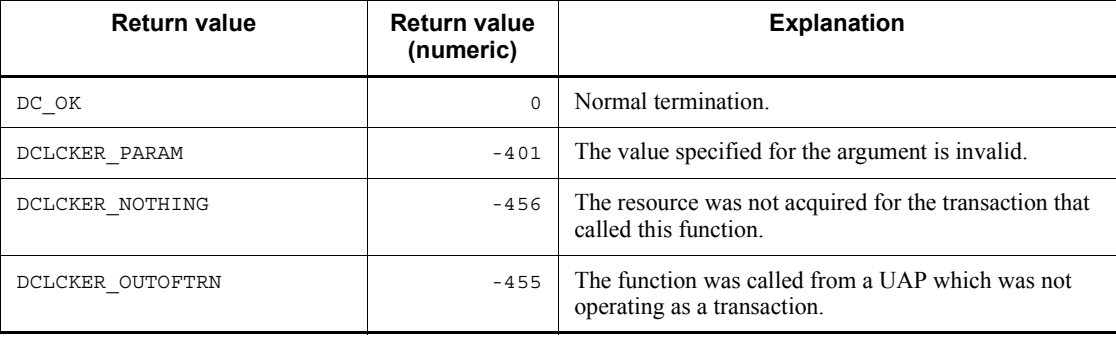

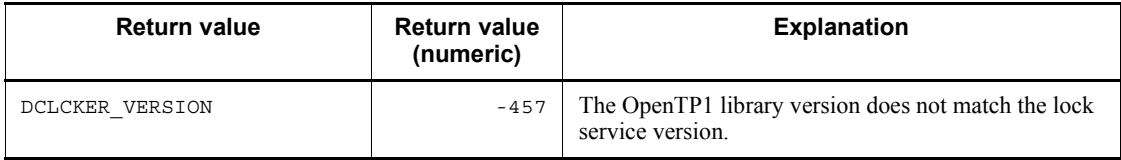
# **dc\_lck\_release\_byname - Release resource from lock specified by name**

# **Format**

```
\blacksquare ANSI C, C++
```

```
#include <dclck.h>
int dc_lck_release_byname (char *name, DCLONG ownerflag,
                             DCLONG flags)
```
#### $K\&R C$

```
#include <dclck.h>
int dc lck release byname (name, ownerflag, flags)
char *name;
DCLONG ownerflag;
DCLONG flags;
```
## **Description**

The function dc lck release byname() specifies the name of a resource for which the function dc lck get () specified lock, and releases the resource from the lock. Call the function  $\overline{dc}$  lck release byname() when releasing the resource from lock before the synchronization point is acquired.

When the global transaction with lock specified terminates, the OpenTP1 lock service automatically releases the resource from lock. In this case, there is no need to specify release from lock in the UAP.

# **Arguments whose values are set in the UAP**

name

Specify the name of the resource to be released from lock. The resource name must be identical to the name specified in the function dc lck get().

■ ownerflag

Specify DCLCK\_OWNER\_MIGRATE.

**flags** 

Specify DCNOFLAGS.

# **Return values**

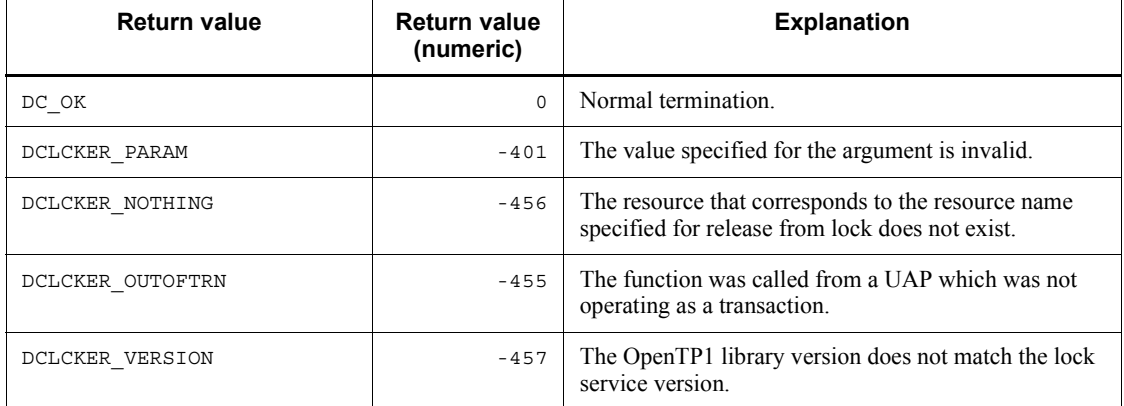

# **Audit log output (dc\_log\_audit\_~)**

This section gives the syntax and other information of the following functions which are used to output audit log data from a UAP:

**•** dc\_log\_audit\_print - Output audit log data

# **dc\_log\_audit\_print - output audit log data**

## **Format**

```
\blacksquare ANSI C, C++
```

```
#include <dclog.h>
int dc_log_audit_print(char *msgid,char *compid,DCLONG ctgry,
                         DCLONG result,DCLONG op,char *msg,DCLONG flags)
```
■ K&R C

```
#include <dclog.h>
int dc log audit print(msgid,compid,ctgry,result,op,msg,flags)
char *msgid;
char *compid;
DCLONG ctgry;
DCLONG result;
DCLONG op;
char *msg;
DCLONG flags;
```
### **Description**

The function dc log audit print () outputs to the audit log file the following information items, in addition to the information specified as arguments: header information, serial number, date and time, relevant program name, relevant process ID, location, subject identification information, object information, object location information, request sender host, and location identification information. The *relevant program* means the program that generated the audit log data, which is OpenTP1. If an error occurs during output of audit log data, an error message is sent to the standard error output and syslog.

In OpenTP1, numbers from 34000 to 34999 are assigned for message IDs used by the function dc\_log\_audit\_print(). If you create a UAP, make sure that the message IDs output by the UAP are in the range from 34000 to 34999.

For details on the items output as audit log data, see the *OpenTP1 Programming Guide*.

#### **Arguments whose values are set in the UAP**

 $\blacksquare$  msqid

Specify an identifier uniquely assigned to each audit log entry (message ID) in the format KFCA*nnnnn*-*x* (11 characters) and follow the identifier with a null character. For *nnnnn*, specify a five-digit serial number in the range from 34000 to 34999. For *x*, specify  $E$ ,  $W$ , or I as the message type according to the type of information provided by the audit log entry to be output.

#### **compid**

Specify any value that identifies the UAP that called the function dc\_log\_audit\_print() (calling program ID). The value you set must be two numeric characters, alphabetic characters, or symbols followed by a null character. In the audit log, the format is  $*AA$ , with an asterisk ( $*$ ) prefixed (*AA*: character string specified in compid).

#### ctgry

Specify one of the following values as the audit event type:

DCLOG\_CTG\_STARTSTOP: Audit event related to a start or stop operation

DCLOG\_CTG\_AUTH: Audit event related to identification or authentication

DCLOG\_CTG\_ACCESS: Audit event related to access control

DCLOG\_CTG\_CONFIG: Audit event related to the configuration definition

DCLOG\_CTG\_FAIL: Audit event related to failures

DCLOG\_CTG\_LINK: Audit event related to the linkage status

DCLOG\_CTG\_EXTERNAL: Audit event related to external services

DCLOG\_CTG\_CONTENT: Audit event related to access to important information

DCLOG\_CTG\_MAINTAIN: Audit event related to maintenance

DCLOG\_CTG\_ANORMALY: Audit event related to anomalies

DCLOG CTG MANAGE: Audit event related to management operation

For details on audit event types, see the manual *OpenTP1 Operation*.

**n** result

Set one of the following values as the audit event result to be included in the audit log data:

DCLOG\_RES\_SUCCESS: Successful event

DCLOG\_RES\_FAIL: Failed event

DCLOG\_RES\_OCCUR: Event that cannot be categorized as success or failure

 $\blacksquare$  op

Specify the value to be included as operation information in the audit log data. Make sure that you specify one of the following reserved words according to the audit event type specified by ctgry. If you specify NULL, this item will not be included in the audit log data.

| Audit event type                                       | <b>Reserved word</b> | <b>Meaning</b>      |
|--------------------------------------------------------|----------------------|---------------------|
| DCLOG CTG STARTSTOP<br>(start or stop operation)       | DCLOG OP START       | Start or activation |
|                                                        | DCLOG OP STOP        | Termination or stop |
| DCLOG_CTG_AUTH<br>(identification or authentication)   | DCLOG OP LOGIN       | Login               |
|                                                        | DCLOG_OP_LOGOUT      | Logout              |
|                                                        | DCLOG OP LOGON       | Logon               |
|                                                        | DCLOG OP LOGOFF      | Logoff              |
|                                                        | DCLOG_OP_DISABLE     | Account disabled    |
| DCLOG CTG ACCESS<br>(access control)                   | DCLOG OP ENFORCE     | Enforcement         |
| DCLOG_CTG_CONFIG<br>(configuration definition)         | DCLOG OP REFER       | Reference           |
|                                                        | DCLOG OP ADD         | Addition            |
|                                                        | DCLOG OP UPDATE      | Updating            |
|                                                        | DCLOG OP DELETE      | Deletion            |
| DCLOG CTG FAIL (failures)                              | DCLOG_OP_OCCUR       | Occurrence          |
| DCLOG CTG LINK<br>(linkage status)                     | DCLOG_OP_UP          | Linkage active      |
|                                                        | DCLOG OP DOWN        | Linkage inactive    |
| DCLOG CTG EXTERNAL<br>(external services)              | DCLOG OP REQ         | Request             |
|                                                        | DCLOG OP RES         | Response            |
|                                                        | DCLOG OP SEND        | Sending             |
|                                                        | DCLOG OP RECV        | Receiving           |
| DCLOG CTG CONTENT<br>(access to important information) | DCLOG OP REFER       | Reference           |
|                                                        | DCLOG OP ADD         | Addition            |
|                                                        | DCLOG OP UPDATE      | Updating            |
|                                                        | DCLOG OP DELETE      | Deletion            |

*Table 2-1:* Correspondence between audit event types and reserved words

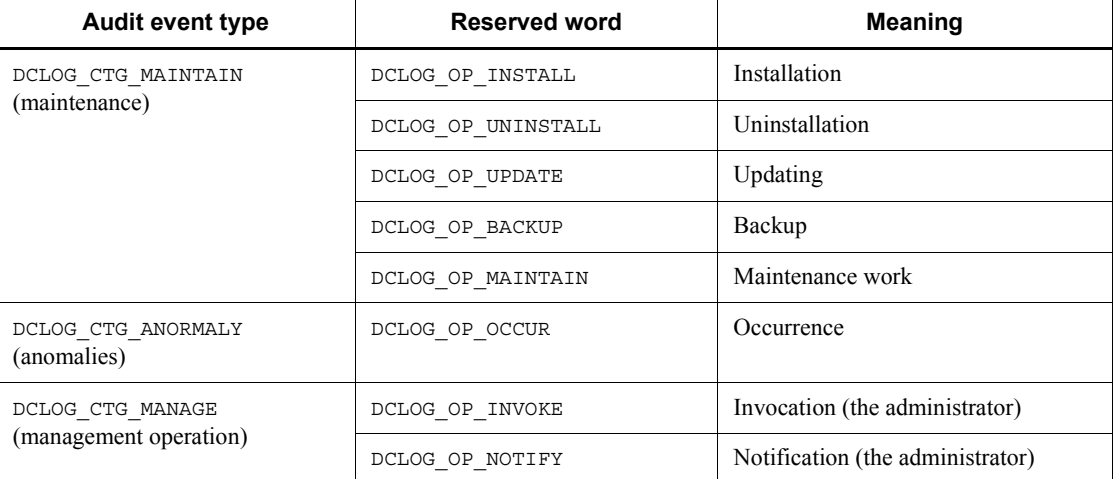

#### **n**sg

Specify the address of the area that contains the freely specified description to be included in the audit log data. If you specify NULL, this item will not be included in the audit log data.

You can use numeric characters, alphabetic characters, symbols, spaces, double quotation marks ( $\degree$ ), and commas  $\degree$ , ). The description can have a maximum of 1024 characters, and must be followed by a null character. The null terminator character is not included in the number of characters in the description.

In the log, the specified description is enclosed in double quotation marks ("). If a double quotation mark (") is included in the description, the double quotation mark is prefixed by another double quotation mark.

**flags** 

Specify DCNOFLAGS.

# **Return value**

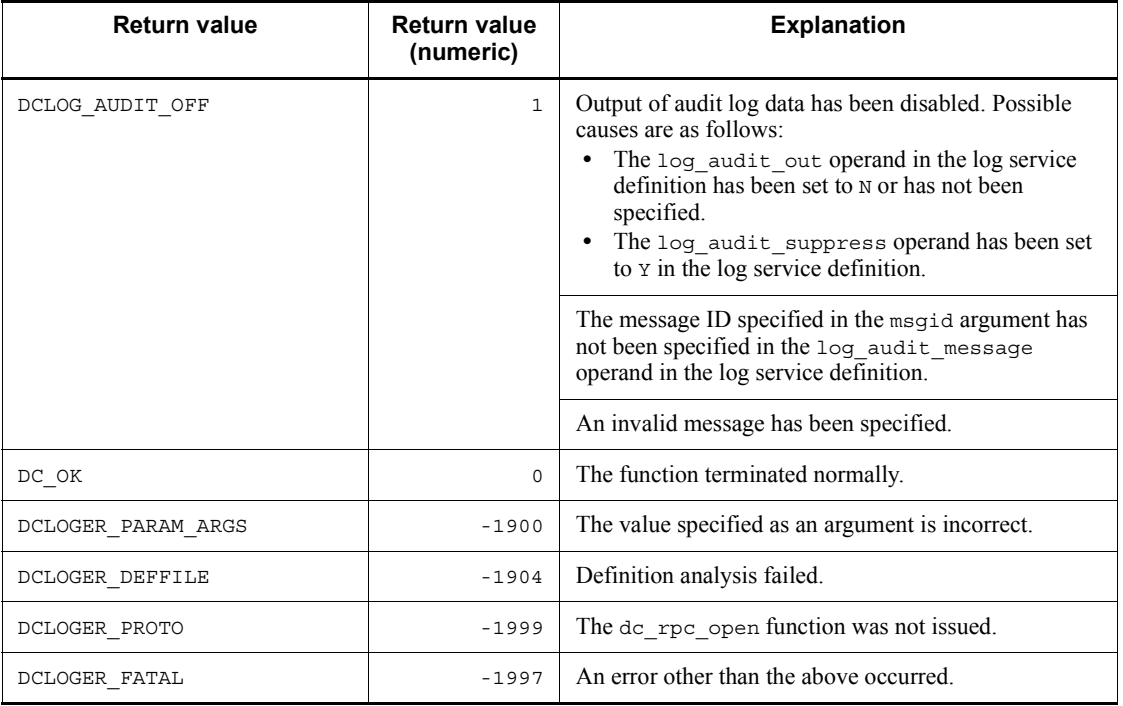

# **Output message log (dc\_log~)**

This section gives the syntax and other information of the following function which is used for outputting message log from the UAP:

**•** dc\_logprint - Output message log

The function for output message log (dc\_log\_~) can be used in UAPs of both TP1/ Server Base and TP1/LiNK.

# **dc\_logprint - Output message log**

## **Format**

```
\blacksquare ANSI C, C++
```

```
#include <dclog.h>
int dc_logprint (char *msgid, char *pgm_id, char *string,
                   char *info, DCLONG color, DCLONG flags)
```
#### $K\&R C$

```
#include <dclog.h>
int dc_logprint (msgid, pgm_id, string, info, color,
                   flags)
char *msgid;
char *pgm_id;<br>char *string;
char *string;<br>char *info;
          *info;DCLONGDCLONG flags;
```
### **Description**

The function dc\_logprint() outputs a character string specified for an argument to the message log file. Before the output, the function dc\_logprint() adds the following information to the character string through OpenTP1:

- **•** Line header
- **•** OpenTP1 ID
- **•** Date and time
- **•** Request source node name
- **•** Request source program ID
- **•** Message ID

OpenTP1 assigns a number from 05000 to 06999 to a message ID used in the function dc logprint(). Assign a number from 05000 to 06999 to a message ID output from a UAP.

Even if an error occurs, DC\_OK might be returned. Consequently, a message log might be missing. The missing message log can be identified by checking the message log serial numbers.

If the function dc logprint () is called more than once from one process, the sequence of output to the message log file is ensured. However, if the function dc\_logprint() is called from each of multiple processes, the message logs might

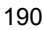

not be output to the message log file in the issue sequence.

If a communication error (DCLOGER\_COMM) or a log service inactive error (DCLOGER\_NOT\_UP) occurs, the message issued from the UAP is edited in the UAP process and is output to the standard error output file. Either of the following codes which indicate the causes of errors is added to the end of the message:

**•** E1

Indicates that the message log could not be output to the message log file because the log service was not activated.

**•** E2

Indicates that the message log could not be output to the message log file due to a communication error.

Examples

KFCA05201-I SPP1: A service request was received. (E1) KFCA05410-I SPP1: Updating starts. (E2)

> If an error other than E1 or E2 is detected, OpenTP1 assigns the message ID number specified in the function dc logprint () to a message log indicating the error cause. Then, it provides the log to the standard error.

### **Arguments whose values are set in the UAP**

 $\blacksquare$  msgid

Specify the message ID to be assigned to each message log. The message ID must be in the KFCAn1n2n3n4n5-*x* format (11 characters) and end with a null character. Specify a value from 05000 to 06999 for the serial number (n1n2n3n4n5) output from the UAP.

pqm id

Specify a user-selected value (request source program ID) for identifying the UAP that called the function  $dc$  logprint(). The value must comprise two alphanumeric characters and end with a null character.

string

Specify a character string to be output as a message log to the message log file. The character string can be specified with up to 222 characters. The character string must end with a null character.

 $\blacksquare$  info

Specify NULL.

■ color

Specify the display color of the message log specified in the function dc logprint () when the message log is output to the NETM operation support terminal. The following colors are available:

- 1: Green
- $2 \cdot$  Red
- 3: White
- 4: Blue
- 5: Purple
- 6: Sky blue
- 7: Yellow

If a value other than the above or a null character is specified, green is assumed to be specified.

**flags** 

Specify DCNOFLAGS.

# **Return values**

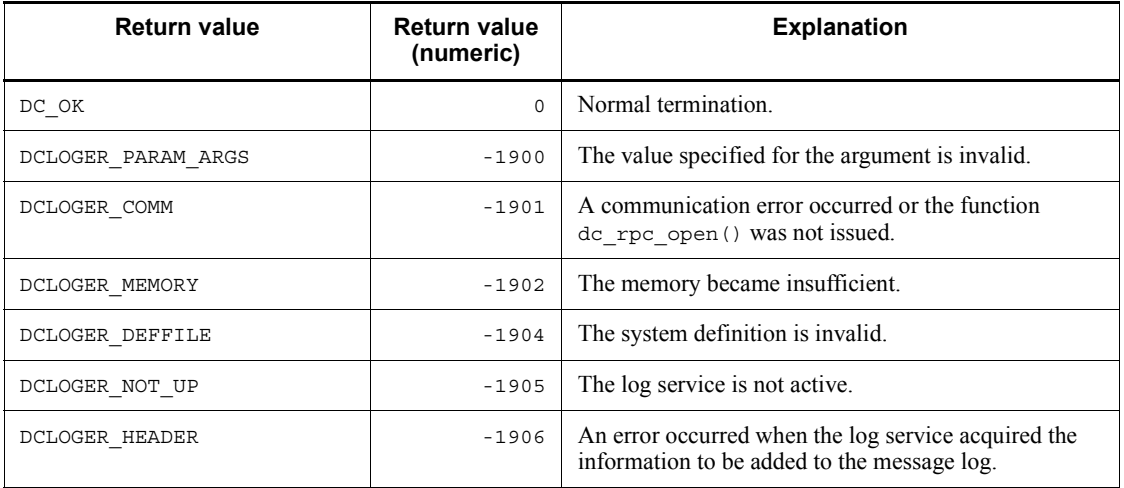

### **Note**

When a large log is output, return of the function dc logprint may be delayed. For example, when the volume of output messages greatly increases due to the occurrence of an error, the transaction processing time increases. Note that this may cause a slowdown.

# **Message exchange processing (dc\_mcf\_~)**

This section gives the syntax and other information of the following functions which are used for communication in message exchange configuration:

- dc mcf adltap: Delete an application timer start request
- dc mcf ap info: Report the application information
- dc\_mcf\_ap\_info\_uoc: Report the application information to user exit routines
- dc mcf close: Close the MCF environment
- **•** dc\_mcf\_commit: Commit an MHP
- dc mcf contend: Terminate continuous-inquiry-response processing
- dc mcf execap: Activate an application program
- **•** dc\_mcf\_mainloop: Start an MHP service
- dc mcf open: Open the MCF environment
- **•** dc\_mcf\_receive: Receive a message
- dc mcf recvsync: Receive a synchronous message<sup>#</sup>
- dc mcf reply: Send a response message<sup>#</sup>
- dc mcf resend: Resend a message<sup>#</sup>
- **•** dc\_mcf\_rollback: Enable MHP rollback
- dc\_mcf\_send: Send a message<sup>#</sup>
- dc mcf sendrecv: Exchange a synchronous message<sup>#</sup>
- dc\_mcf\_sendsync: Send a synchronous message<sup>#</sup>
- dc\_mcf\_tactcn: Establish a connection<sup>#</sup>
- dc mcf tactle: Release a logical terminal from shutdown status<sup>#</sup>
- dc mcf tdctcn: Release connection<sup>#</sup>
- dc\_mcf\_tdctle: Shut down a logical terminal<sup>#</sup>
- dc mcf tdlqle: Delete a logical terminal's output queue
- dc mcf tempget: Accept temporary-stored data
- **•** dc\_mcf\_tempput: Update temporary-stored data
- dc mcf timer cancel: Cancel user timer monitoring
- dc mcf timer set: Set user timer monitoring
- dc mcf tlscn: Acquire a connection status<sup>#</sup>
- **•** dc\_mcf\_tlscom: Acquire the status of MCF communication services
- dc\_mcf\_tlsle: Acquire a logical terminal status<sup>#</sup>
- dc mcf tlsln: Acquire the acceptance status for a server-type connection establishment request<sup>#</sup>
- dc mcf tofln: Stop accepting server-type connection establishment requests<sup>#</sup>
- dc\_mcf\_tonln: Start accepting server-type connection establishment requests<sup>#</sup>

#: For details, see the applicable *OpenTP1 Protocol* manual.

The functions for message exchange processing (dc\_mcf\_~) can be used only in UAPs of TP1/Server Base. They cannot be used in UAPs of TP1/LiNK.

# **dc\_mcf\_adltap - Delete an application timer start request**

## **Format**

 $\blacksquare$  ANSI C, C++

```
#include <dcmcf.h>
int dc_mcf_adltap (DCLONG action, dcmcf_adltapopt *apopt,
                   char *resv01, DCLONG *resv02,
                   char *resv03, char *resv04)
```
#### ■ K&R C

```
#include <dcmcf.h>
int dc_mcf_adltap (action, apopt, resv01, resv02, resv03, resv04)
DCLONG action;
dcmcf_adltapopt *apopt;
char *resv01;
DCLONG *resv02;
char *resv03:
char *resv04;
```
# **Description**

The function dc\_mcf\_adltap() deletes a specified application timer start request and cancels startup of the application. Note that this function cannot delete application timer start requests of the ans and cont types.

# **Arguments whose values are set in the UAP**

**n** action

Specify DCMCFAP to indicate that an application name is to be specified.

apopt

Set in a dcmcf adltapopt structure the connection information that is to be the subject of this function's processing.

The following shows the format of the structure:

typedef struct {

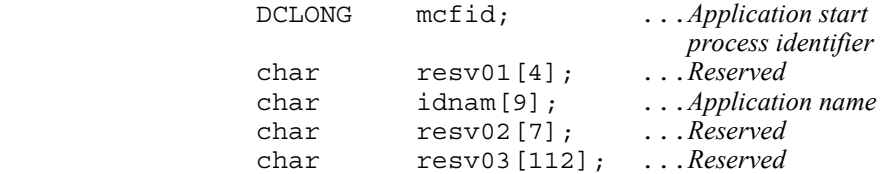

 char resv04[376]; ...*Reserved* } dcmcf\_adltapopt;

**•** mcfid

Specify the application start process identifier of the application start service that has the target application that is to be processed. The permitted value range is from 1 to 239.

**•** resv01

Fill the area with null characters.

**•** idnam

Specify the name of the application whose start is to be canceled. The application name must be specified as a maximum of 8 bytes of characters and must end with the null character.

**•** resv02, resv03, resv04

Fill the areas with null characters.

resv01, resv02, resv03, resv04

Specify NULL.

# **Return values**

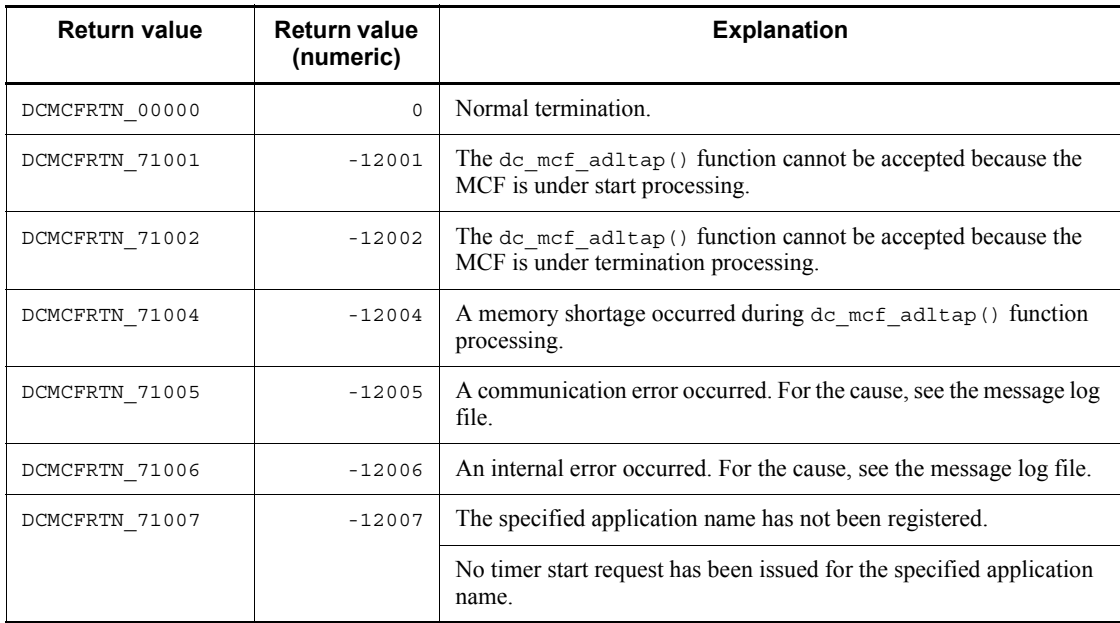

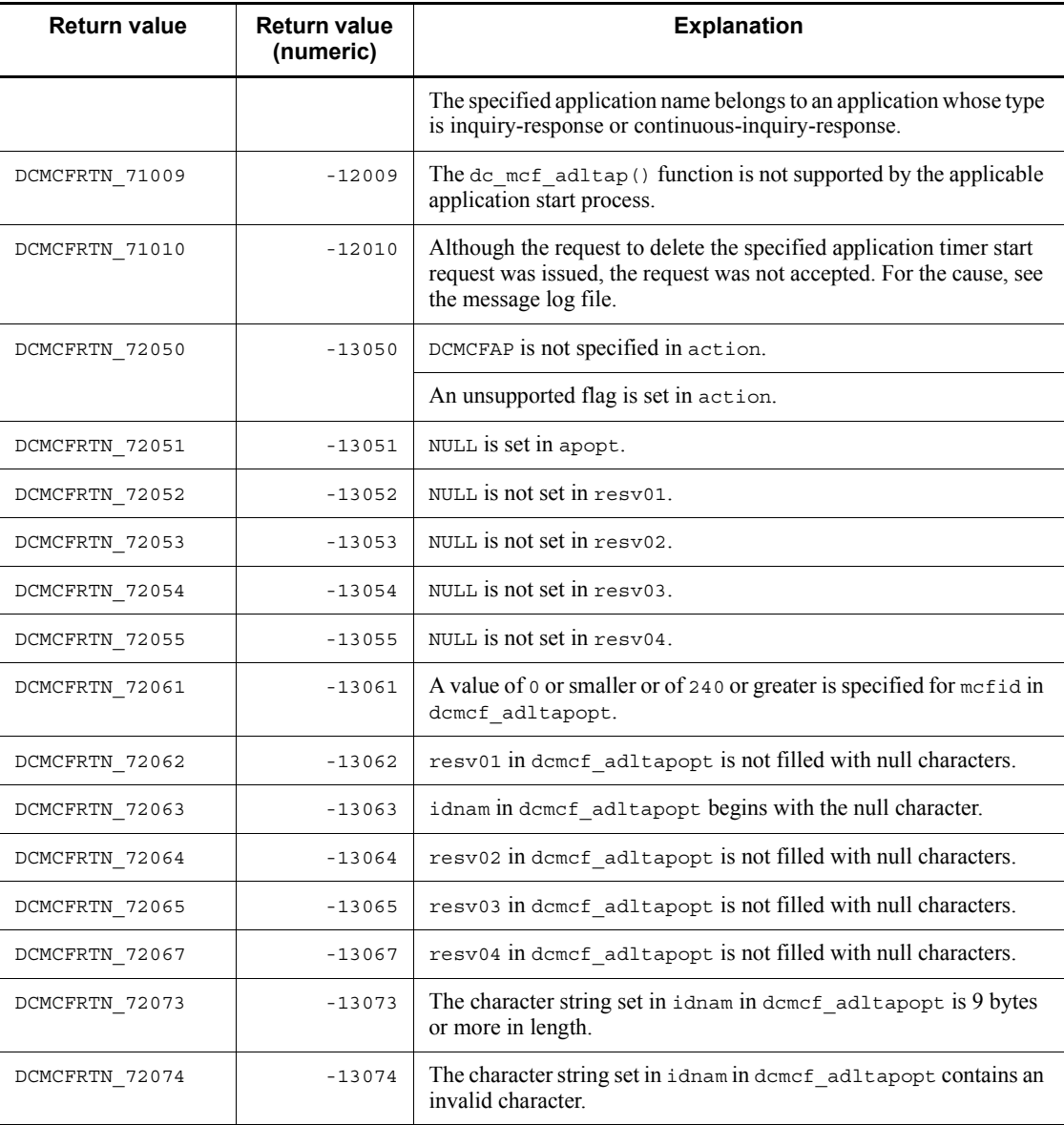

# **dc\_mcf\_ap\_info - Report the application information**

# **Format**

```
\blacksquare ANSI C, C++
```

```
#include <dcmcf.h>
int dc_mcf_ap_info(DCLONG flags, char *mcfid, char *apname,
                    struct DC MCFAPINFO *apinfo,
                     char *resv01, DCLONG resv02)
```
#### $K\&R C$

```
#include <dcmcf.h>
int dc_mcf_ap_info (flags, mcfid, apname, apinfo, resv01,
                    resv02)
DCLONG flags;
char *mcfid;
char *apname;
struct DC MCFAPINFO *apinfo;
char *resv01;
DCLONG resv02;
```
### **Description**

The function  $dc$  mcf ap info() acquires various types of application information from an MHP.

This function can be used to report the application information on the MHP that called the function dc mcf ap info() or the other MHP. The application information becomes effective only when the function dc\_mcf\_ap\_info() is normally terminated.

### **Argument whose values is set in the UAP**

**flags** 

Specify one of the following flags according to the type of the application to be referenced:

#### DCMCFMYSELF

Specify this flag to acquire the application information on the MHP that called function dc mcf ap info().

#### DCMCFOTHER

Specify this flag to acquire the information on a specific application according to the process identifier for MCF communication service in which the application definition is included, and application name.

- $\blacksquare$  mcfid
	- **•** When specifying DCMCFMYSELF for flags Specify NULL.
	- **•** When specifying DCMCFOTHER for flags

Specify a string indicating the MCF communication process identifier or the application startup process identifier in which the definition of the application to be referenced is included.

- apname
	- **•** When specifying DCMCFMYSELF for flags

Specify NULL.

**•** When specifying DCMCFOTHER for flags

Specify the name of the application to be referenced.

When specifying an error event name (ERREVT1, ERREVT2, ERREVT3, or ERREVT4), the default value of the application definition, the no-response type DCMCF\_NOANS is set in *mcf\_ap\_type*.

■ apinfo

Specify the address of the area DC\_MCFAPINFO which receives the application information.

resv01

Specify NULL.

■ resv02

Specify DCNOFLAGS.

# **Arguments whose values are returned from OpenTP1**

■ apinfo

The application information is returned with the structure DC\_MCFAPINFO.

The structure has the following format:

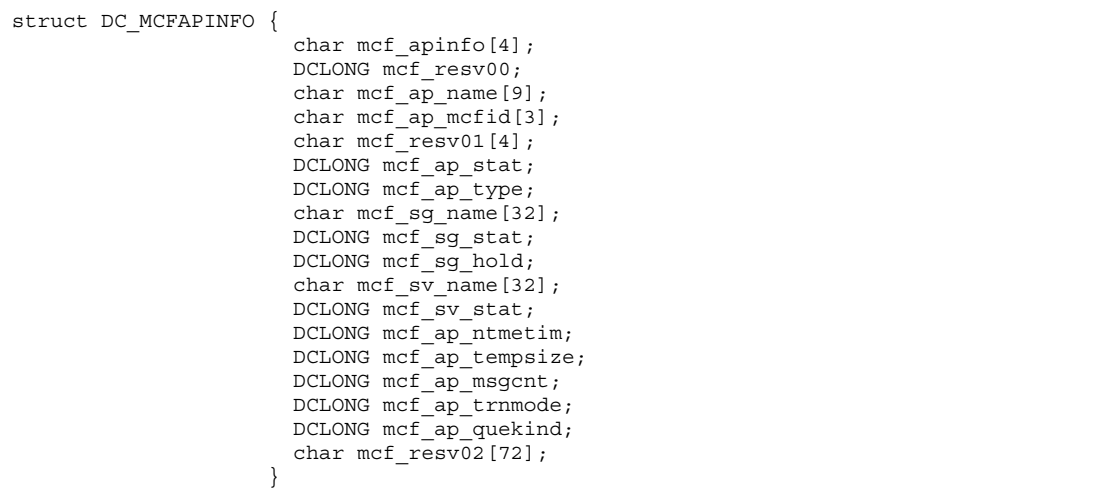

**•** mcf\_apinfo

This area is used by the MCF.

**•** mcf\_resv00

This area is used by the MCF.

**•** mcf\_ap\_name

The name of the application whose information is to be reported is returned.

**•** mcf\_ap\_mcfid

The process identifier for MCF communication service that includes the definition of the application whose information is to be reported is returned.

**•** mcf\_resv01

This area is used by the MCF.

**•** mcf\_ap\_stat

The shutdown or release shutdown status of the application is returned with one of the following flags:

DCMCF\_IN\_DACT: Input shutdown status

DCMCF\_SC\_DACT: Schedule shutdown status

DCMCF\_DACTSTAT: Input and schedule shutdown status

DCMCF\_ACTSTAT: Release shutdown status

**•** mcf\_ap\_type

The type of the application is returned with one of the following flags:

(The type specified in the type operand of the -n option in the MCF application definition mcfaalcap is set here.)

DCMCF\_ANS: Response type

DCMCF\_NOANS: Non-response type

DCMCF CONT: Continuous-inquiry-response type

When specifying DCMCFOTHER for flags and specifying an error event name (ERREVT1, ERREVT2, ERREVT3, or ERREVT4) for apname, the actual type is not reported. In this case, the default value of the application definition, no-response type (DCMCF\_NOANS) is set here.

**•** mcf\_sg\_name

The name of the service group corresponding to the application is returned.

**•** mcf\_sg\_stat

The shutdown or release shutdown status of the service group is returned with one of the following flags:

Input shutdown status: DCMCF\_IN\_DACT

Schedule shutdown status: DCMCF\_SC\_DACT

Input and schedule shutdown status: DCMCF\_DACTSTAT

Release shutdown status: DCMCF\_ACTSTAT

**•** mcf\_sg\_hold

The holding or release holding status of the service group is returned with one of the following flags:

Input holding status: DCMCF\_IN\_HOLD

Schedule holding status: DCMCF\_SC\_HOLD

Input and schedule holding status: DCMCF\_HOLDSTAT

Release holding status: DCMCF\_RLSSTAT

**•** mcf\_sv\_name

The name of the service corresponding to the application is returned.

**•** mcf\_sv\_stat

The shutdown or release shutdown status of the service is returned with one of the following flags:

Input shutdown status: DCMCF\_IN\_DACT

Schedule shutdown status: DCMCF\_SC\_DACT

Input and schedule shutdown status: DCMCF\_DACTSTA

Release shutdown status: DCMCF\_ACTSTAT

**•** mcf\_ap\_ntmetim

The limit elapsed time for the non-transaction attribute MHP is returned.

When  $mcf$  ap trnmode is DCMCF TRN,  $0$  is set here.

(The value specified in the ntmetim operand of the -v option in the MCF application definition mcfaalcap is set here. If the MCF application definition is omitted, the value specified in the ntmetim operand of the -v option in the MCF manager definition mcfmuap is used.)

**•** mcf\_ap\_tempsize

The size of the temporary-stored data storage area for the continuous-inquiry response is returned.

When mcf\_ap\_type is not DCMCF\_CONT, 0 is set here.

(The value specified in the tempsize operand of the -n option in the MCF application definition mcfaalcap is set here.)

**•** mcf\_ap\_msgcnt

The maximum number of input messages that can be stored is returned.

(The value specified in the msgcnt operand of the -n option in the MCF application definition mcfaalcap is set here.)

**•** mcf\_ap\_trnmode

The transaction attribute of the application is returned with the flag as follows.

(The value specified in the trnmode operand of the -n option in the MCF application definition mcfaalcap is set here.)

Managed as a transaction: DCMCF\_TRN

Not managed as a transaction: DCMCF\_NONTRN

**•** mcf\_ap\_quekind

The queue to which the received message is assigned is returned with the flag as follows.

(The value specified in the quekind operand of the -g option in the MCF application definition mcfaalcap is set here.)

When the message is assigned to the disk queue: DCMCF\_DISK

When the message is assigned to the memory queue: DCMCF\_MEMORY

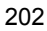

**•** mcf\_resv02

This area is used by the MCF.

# **Return values**

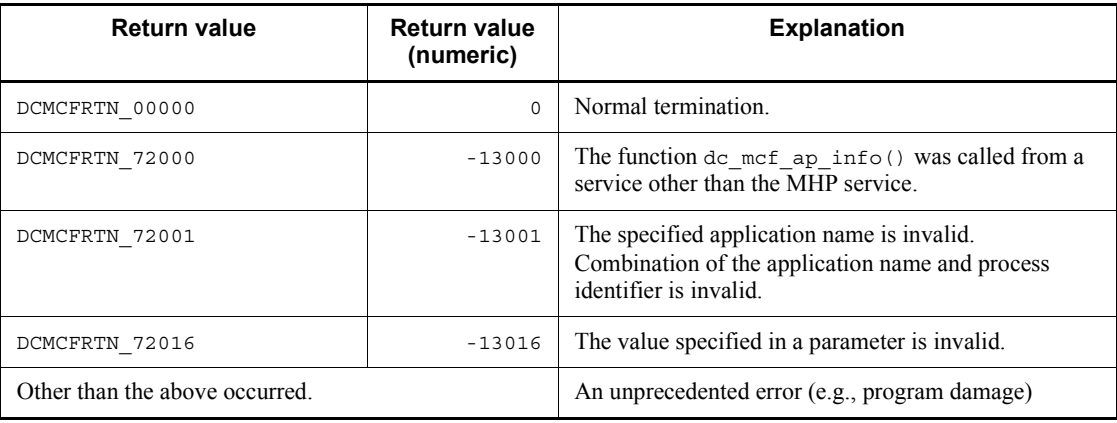

# **Note**

When two or more MHPs for ERREVT1, ERREVT2, ERREVT3, or ERREVT4 are started at the same time, the MHPs for the same error event name may have a different application type. For the MHPs other than the MHP that called function dc\_mcf\_ap\_info(), the application type for the error event (ERREVT1, ERREVT2, ERREVT3, or ERREVT4) is not reported. In this case, the default value of the MCF application definition, no-response type is reported.

# **dc\_mcf\_ap\_info\_uoc - Report the application information to user exit routines**

### **Format**

 $\blacksquare$  ANSI, C<sup>++</sup>

#include<dcmcf.h> int dc\_mcf\_ap\_info\_uoc(DCLONG flags, char \*apname, struct DC MCFAPINFO UOC \*apinfo)

#### $K\&R\ C$

```
#include<dcmcf.h>
int dc_mcf_ap_info_uoc(flags, apname, apinfo)
DCLONG flags;
char *apname;
struct DC MCFAPINFO UOC *apinfo;
```
### **Description**

The function dc\_mcf\_ap\_info\_uoc() returns information about the application specified by the argument apname (application information) to the struct DC\_MCFAPINFO\_UOC data area specified by the argument apinfo. This application information includes application definitions (application attribute definitions) and application status (status when the function  $dc$  mcf apainfouoc() is called). The application information becomes effective only when the function dc mcf ap info uoc() is normally terminated.

This function can only be used to report application information about user applications that can be activated from the communication service on which the user exit routine is running. Furthermore, it does not report the application information about SPPs (application definition mcfaalcap -g type=SPP) or system events (application definition mcfaalcap *-n* kind=mcf).

If a user application that cannot be activated from the communication service on which the user exit routine is running, an SPP, or a system event is specified, it is interpreted as invalid and the function returns with an error, and the return value DCMCFRTN\_72001 is reported.

This function can be used only from user exit routines that edit input messages (user exit routines that determine application names). It cannot be used from user exit routines other than the above. If you attempt to use it from any other user exit routines, system operation is unpredictable.

# **Arguments whose values are set in the UAP**

**flags** 

Specify DCNOFLAGS.

apname

Specify the name of the application about which you want to acquire the application information.

apinfo

Specify the address of the area DC\_MCFAPINFO\_UOC that receives the application information.

# **Arguments whose values are returned from OpenTP1**

■ apinfo

The application information is returned with the structure DC\_MCFAPINFO.

The structure has the following format:

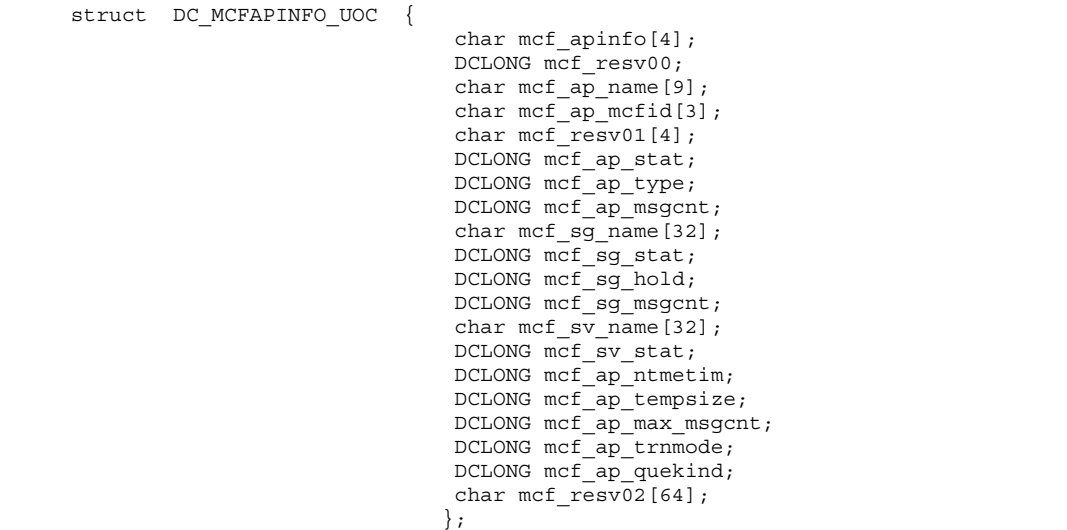

**•** mcf\_apinfo

This area is used by the MCF.

**•** mcf\_resv00

This area is used by the MCF.

**•** mcf\_ap\_name

The name of the application whose information is to be reported is returned.

**•** mcf\_ap\_mcfid

The process identifier for MCF communication service that includes the definition of the application whose information is to be reported is returned.

**•** mcf\_resv01

This area is used by the MCF.

**•** mcf\_ap\_stat

The shutdown or release shutdown status of the application is returned with one of the following flags:

Input shutdown status: DCMCF\_IN\_DACT

Schedule shutdown status: DCMCF\_SC\_DACT

Input and schedule shutdown status: DCMCF\_DACTSTAT

Release shutdown status: DCMCF\_ACTSTAT

**•** mcf\_ap\_type

The type of the application is returned with one of the following flags:

Response type: DCMCF\_ANS

Non-response type: DCMCF\_NOANS

Continuous-inquiry-response type: DCMCF\_CONT

(The type specified in the type operand of the -n option in the MCF application definition mcfaalcap is set here.)

When specifying DCMCFOTHER for flags and specifying an error event name (ERREVT1, ERREVT2, ERREVT3, or ERREVT4) for apname, the actual type is not reported. In this case, the default value of the application definition, no-response type (DCMCF\_NOANS) is set here.

**•** mcf\_ap\_msgcnt

The number of remaining input messages in this application is returned.

**•** mcf\_sg\_name

The name of the service group corresponding to the application is returned.

**•** mcf\_sg\_stat

The shutdown or release shutdown status of the service group is returned with one of the following flags:

Input shutdown status: DCMCF\_IN\_DACT

Schedule shutdown status: DCMCF\_SC\_DACT

Input and schedule shutdown status: DCMCF\_DACTSTAT

Release shutdown status: DCMCF\_ACTSTAT

**•** mcf\_sg\_hold

The holding or release holding status of the service group is returned with one of the following flags:

Input holding status: DCMCF\_IN\_HOLD

Schedule holding status: DCMCF\_SC\_HOLD

Input and schedule holding status: DCMCF\_HOLDSTAT

Release holding status: DCMCF\_RLSSTAT

**•** mcf\_sg\_msgcnt

The number of remaining input messages in this service group is returned.

**•** mcf\_sv\_name

The name of the service corresponding to the application is returned.

**•** mcf\_sv\_stat

The shutdown or release shutdown status of the service is returned with one of the following flags:

Input shutdown status: DCMCF\_IN\_DACT

Schedule shutdown status: DCMCF\_SC\_DACT

Input and schedule shutdown status: DCMCF\_DACTSTAT

Release shutdown status: DCMCF\_ACTSTAT

**•** mcf\_ap\_ntmetim

The limit of time that can be elapsed for the non-transaction attribute MHP is returned. When  $mcf$  ap trnmode is DCMCF TRN,  $0$  is set here.

(The value specified in the ntmetim operand of the -v option in the MCF application definition mcfaalcap is set here. If the MCF application definition is omitted, the value specified in the ntmetim operand of the -v option in the MCF manager definition mcfmuap is used.)

**•** mcf\_ap\_tempsize

The size of the temporary-stored data storage area for the continuous-inquiry response is returned.

When mcf ap type is not DCMCF CONT,  $0$  is set here.

(The value specified in the tempsize operand of the -n option in the MCF application definition mcfaalcap is set here.)

**•** mcf\_ap\_max\_msgcnt

The maximum number of input messages that can be stored is returned. (The value specified in the msgcnt operand of the -n option in the MCF application definition mcfaalcap is set here.)

**•** mcf\_ap\_trnmode

The transaction attribute of the application is returned with one of the following flags:

Managed as a transaction: DCMCF\_TRN

Not managed as a transaction: DCMCF\_NONTRN

(The value specified in the trnmode operand of the -n option in the MCF application definition mcfaalcap is set here.)

**•** mcf\_ap\_quekind

The queue to which the received message is assigned is returned with one of the following flags:

When the message is assigned to the disk queue: DCMCF\_DISK

When the message is assigned to the memory queue: DCMCF\_MEMORY

(The value specified in the quekind operand of the -g option in the MCF application definition mcfaalcap is set here.)

**•** mcf\_resv02

This area is used by the MCF.

# **Return values**

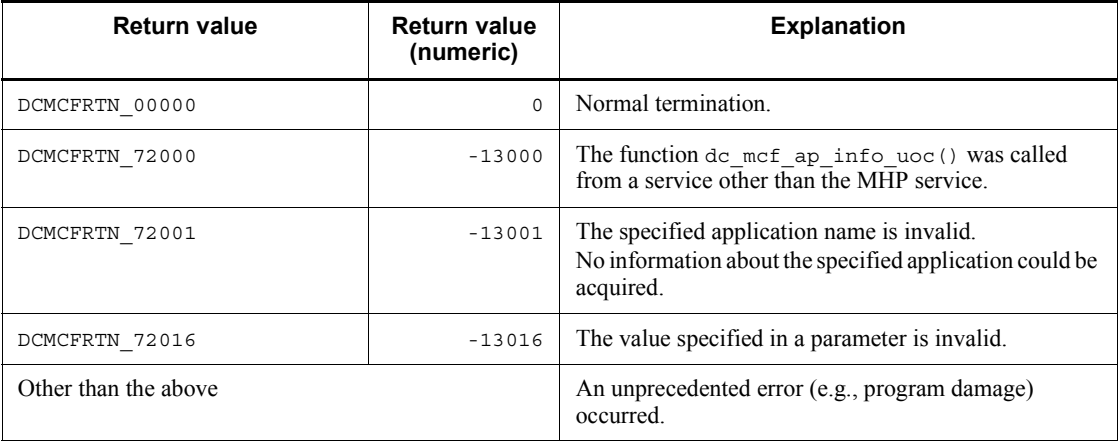

### **Note**

- 1. The function dc\_mcf\_ap\_info\_uoc() can only be used from user exit routines that edit input messages (user exit routines that determine application names), even though no check is performed if this function is called from user exit routines other than the above. If you attempt to use it from any other user exit routines, system operation is unpredictable. For details about user exit routines, see the applicable *OpenTP1 Protocol* manual.
- 2. This function can only be used to acquire application information about user applications that can be activated from the communication service on which the user exit routine is running. Furthermore, it does not report application information about SPPs (MCF application definition mcfaalcap -g type=SPP) or system events (MCF application definition mcfaalcap -n kind=mcf).
- 3. No UAP trace can be acquired.

# **dc\_mcf\_close - Close the MCF environment**

## **Format**

```
\blacksquare ANSI C, C++
```

```
#include <dcmcf.h>
void dc_mcf_close(DCLONG flags)
```
### ■ K&R C

```
#include <dcmcf.h>
void dc_mcf_close (flags)<br>DCLONG flags;
                 \overline{f}lags;
```
# **Description**

The function dc\_mcf\_close() closes the environment in which MCF facilities are used. Call the function  $\det$  mcf close() only once in the process before the UAP that called the function dc\_mcf\_open() calls the function dc\_rpc\_close() in the main function.

# **Argument whose value is set in the UAP**

**flags** 

Specify DCNOFLAGS.

# **Return value**

There is no return value of the function dc\_mcf\_close().

# **dc\_mcf\_commit - Commit an MHP**

# **Format**

```
\blacksquare ANSI C, C++
```

```
#include <dcmcf.h>
int dc_mcf_commit(DCLONG action)
```
#### ■ K&R C

```
#include <dcmcf.h>
int dc_mcf_commit (action)
             -<br>action;
```
### **Description**

The function dc\_mcf\_commit() notifies the UAP at the transaction branch as a root transaction branch making up the transaction, the transaction service, and the resource manager that the global transaction initiated by the MHP has terminated processing normally (the global transaction has been committed).

When the function dc  $mcf_{\text{commit}}(t)$  terminates normally, a new global transaction is generated.

If a global transaction consists of multiple transaction branches [it involves programs other than the MHP which called the function dc\_mcf\_commit()], the entire global transaction will not be committed until each transaction branch is committed. If the global transaction is composed of multiple resource managers, it will not be committed until the results of each resource manager's processing are committed. If the global transaction is not committed, all the transaction branches are rolled back and the function returns with an error, giving the return value DCMCFRTN\_ROLLBACK.

The function dc\_mcf\_commit() can be called only by an MHP specified as nonresponse-type (type=noans) in the MCF application definition. If it is called by an MHP of another type, it returns with an error, giving the return value DCMCFRTN 72000. If it is called by a UAP other than an MHP, it also returns with an error, giving the return value DCMCFRTN\_72000.

### **Arguments whose value is set in the UAP**

**q** action

Specify DCNOFLAGS.

# **Return values**

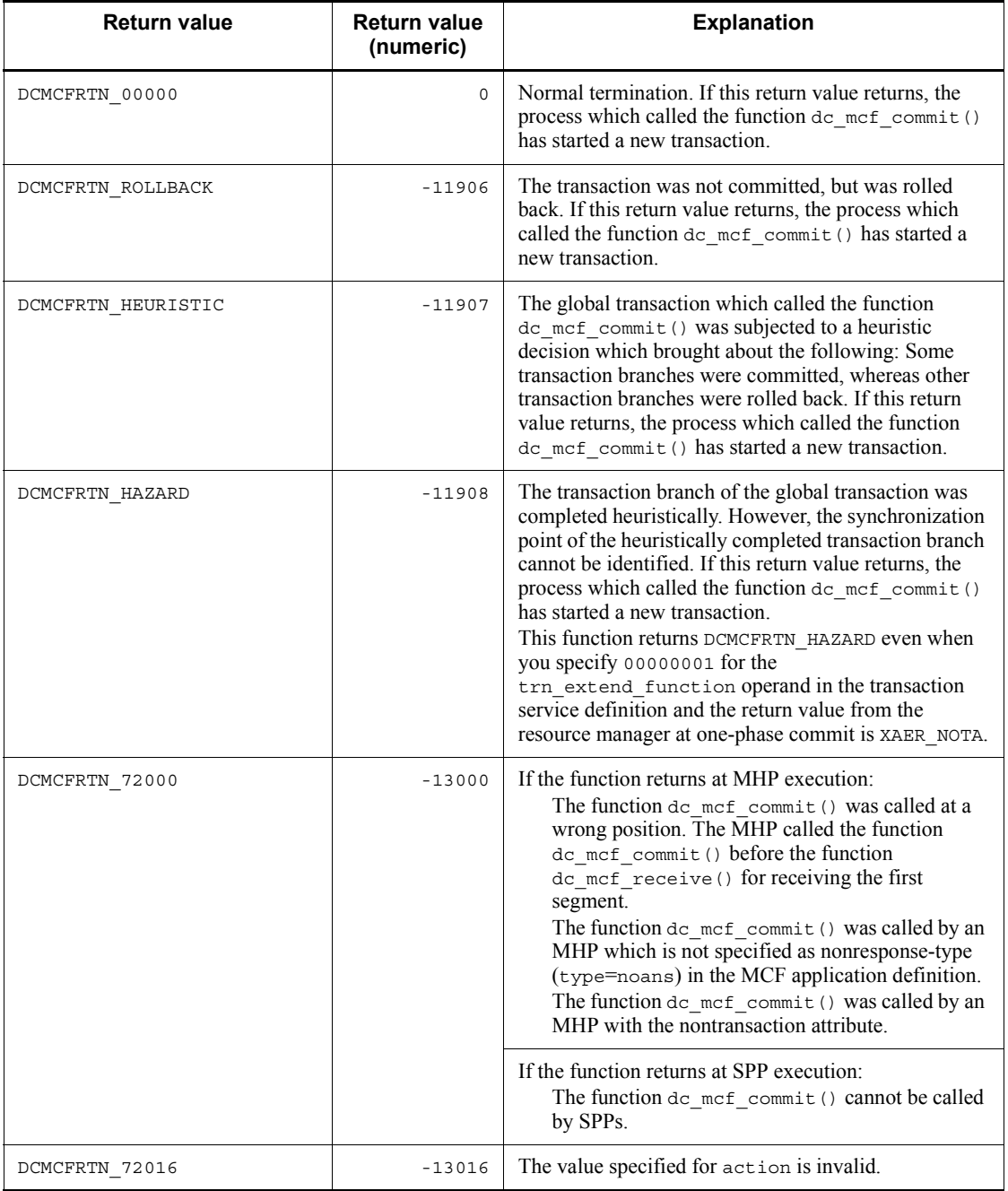

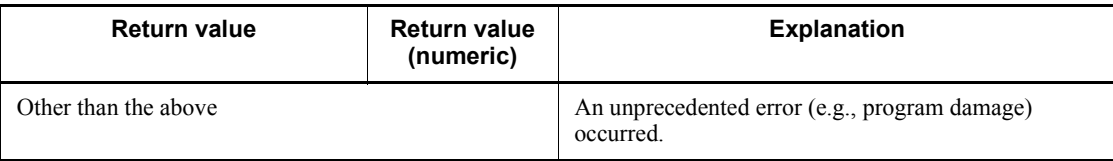

# **Notes**

Even when the function dc\_mcf\_commit() terminates normally, the input message is not deleted from the input queue. This means that when message processing is restarted after the MHP is rescheduled, the already committed range (up to what point the results of processing have been committed) is unknown. The MHP is rescheduled when:

- 1. An MCF event is reported to schedule an MHP for MCF event processing.
- 2. Since the system is terminated abnormally, the OpenTP1 reschedules the MHP for the process.

If message processing is to be continued by the rescheduled MHP, the user is responsible for learning the committed range of processing results.

# **dc\_mcf\_contend - Terminate continuous-inquiry-response processing**

# **Format**

```
\blacksquare ANSI C, C++
```

```
#include <dcmcf.h>
int dc mcf contend(DCLONG action, char *resv01)
```
■ K&R C

```
#include <dcmcf.h>
int dc_mcf_contend (action, resv01)
DCLONG = \frac{1}{\text{action}};<br>char *resv
               *resv01:
```
### **Description**

The function dc\_mcf\_contend() terminates continuous-inquiry-response processing. Before terminating continuous-inquiry-response processing, verify that nextap of the function dc\_mcf\_reply() called from the MHP is a null character and that the function dc\_mcf\_execap() for activating a cont-type MHP has not been called. If the MHP to be activated next is specified for nextap of the function dc mcf reply() or if the function dc mcf execap() for activating a cont-type MHP has been called, the function dc\_mcf\_contend() returns with an error.

After the function dc  $mcf$  contend() is called, the dc  $mcf$  tempget() function and the function dc\_mcf\_tempput() for accessing temporary-stored data cannot be called.

## **Arguments whose values are set in the UAP**

■ action

Specify DCNOFLAGS.

■ resv01

Specify a null character.

#### **Return values**

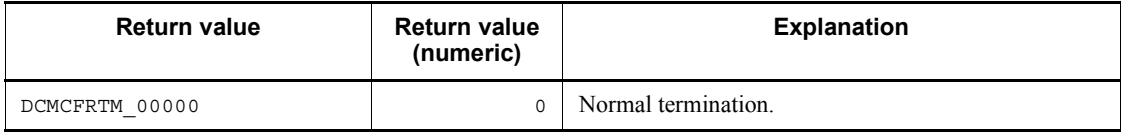

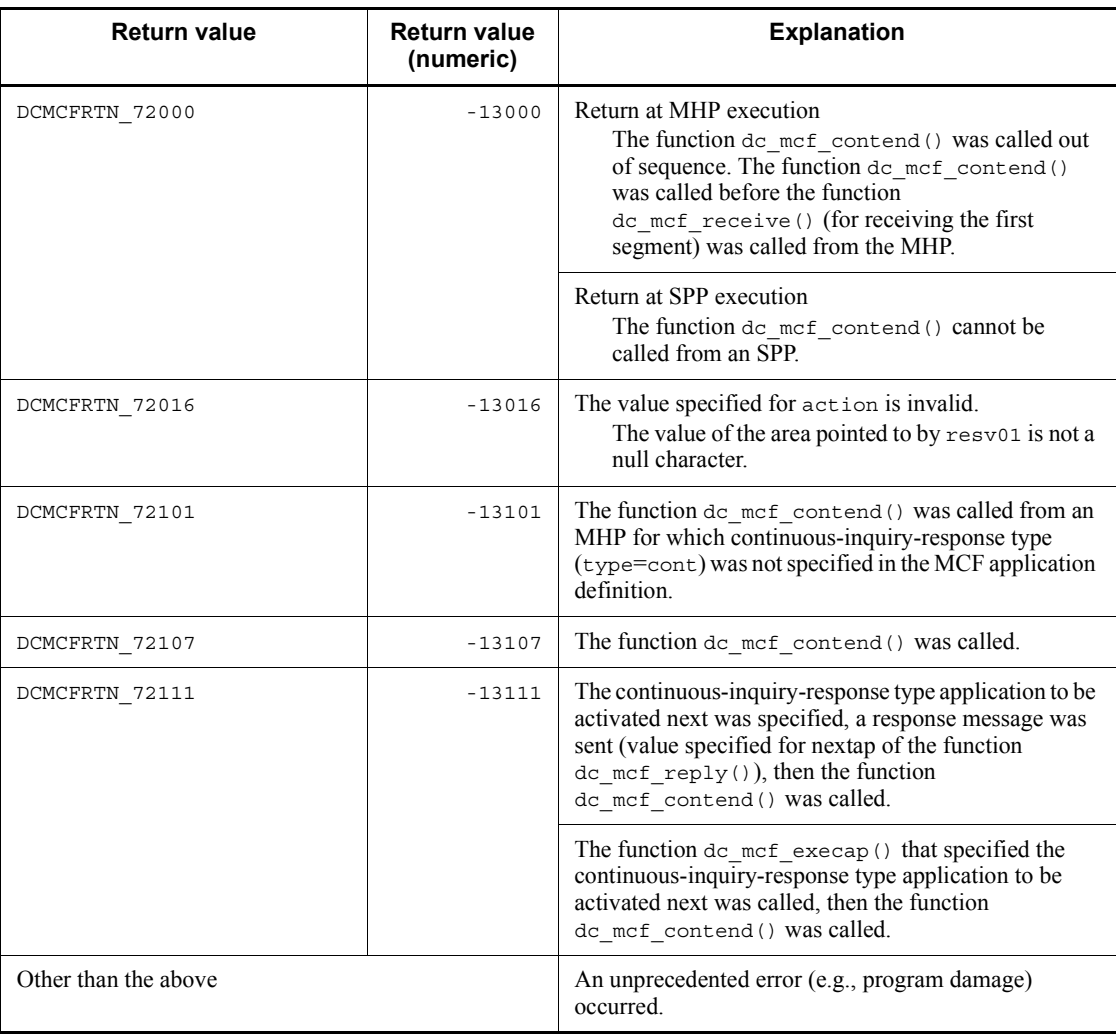

# **dc\_mcf\_execap - Activate an application program**

### **Format**

 $\blacksquare$  ANSI C, C++

```
#include <dcmcf.h>
int dc_mcf_execap(DCLONG action,DCLONG commform,char *resv01,
                   DCLONG active, char *apnam, char *comdata,
                    DCLONG cdataleng)
```
 $K\&R C$ 

```
#include <dcmcf.h>
int dc_mcf_execap (action, commform, resv01, active,
                     apnam, comdata, cdataleng)
DCLONG action;<br>DCLONG commform
DCLONG commform;<br>char *resv01;
            *resv01;
DCLONG active;
char *apnam;
char *comdata;
DCLONG cdataleng;
```
### **Description**

The function dc\_mcf\_execap() starts the MHP or SPP of the application name specified for apnam from a UAP (SPP or MHP). After the UAP terminates, it can be started immediately or after a specified interval has passed. After the transaction or service function has terminated, the MHP or SPP with the application name specified for apnam can be started immediately or after a preset length of time.

To call the function dc\_mcf\_execap() from an SPP, process the SPP as a transaction and call the function dc mcf open() in the SPP main function.

If an MHP is activated by issuing the function  $dc_{\text{mcf}}$  execap() from another MHP, the name in the first-received message is used as the logical terminal name of the input source that receives messages through the activated MHP. If the function dc\_mcf\_execap() is called from the MHP, the name in the first-received message is also used as the logical terminal name of the input source that receives messages.

If an MHP is activated by issuing the function dc\_mcf\_execap() from an SPP, an asterisk (\*) is used as the logical terminal name of the input source that receives messages through the activated MHP. If the function dc\_mcf\_execap() is called from the MHP, an asterisk  $(*)$  is also used as the logical terminal name of the input source that receives messages.

The maximum length of a single message segment that can be sent is 32 kilobytes. Note that the actual value might be smaller depending on the protocol. For details, see
the applicable *OpenTP1 Protocol* manual.

The figure below shows the segment format of the message to be passed to the MHP to be activated. With buffer format 1, L is 8 bytes; with buffer format 2, L is 4 bytes.

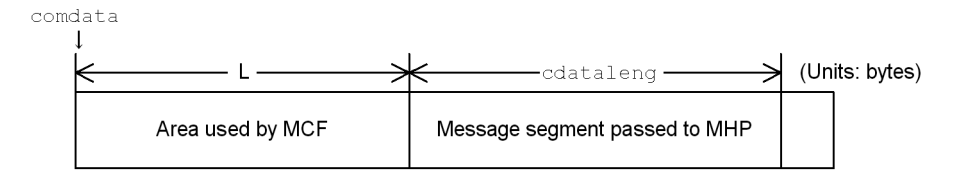

# **Arguments whose values are set in the UAP**

**action** 

Specify the following items in the format shown below:

- **•** Whether the segment to be passed to the MHP or SPP to be activated is the last segment of a logical message
- **•** When to activate the MHP or SPP
- **•** Buffer format to be used

```
{DCMCFESI|DCMCFBUF1}[|{DCMCFJUST|DCMCFINTV|DCMCFTIME}]
                                          [|{DCMCFEMI|DCMCFBUF2}]
```
#### DCMCFESI

Specify DCMCFESI to pass the first segment or an intermediate segment. If the function dc\_mcf\_execap() with DCMCFESI specified is called, the function dc mcf execap() with DCMCFEMI specified for action must be called.

#### DCMCFEMI

Specify DCMCFEMI to pass the last segment. If the logical message comprises only a single segment, also specify DCMCFEMI. Also specify DCMCFEMI if the sending of the first or an intermediate segment is to be followed by the notice of the completion of message sending.

#### DCMCFJUST

Specify DCMCFJUST to enable immediate start. The value specified for active is ignored in this case.

DCMCFINTV

Specify DCMCFINTV for an interval timer. The MHP or SPP will be activated the time specified for active after the function dc\_mcf\_execap() is called.

DCMCFTIME

Specify DCMCFTIME for a time-point timer. The MHP or SPP will be activated at the time specified for active.

DCMCFBUF1

Specify DCMCFBUF1 when using buffer format 1.

DCMCFBUF2

Specify DCMCFBUF2 when using buffer format 2.

commform

Specify DCNOFLAGS.

resv01

Specify a null character.

- active
	- Interval timer drive (specification of DCMCFINTV for action)

Specify the number of seconds which will elapse from the call of the function dc  $mcf$  execap() to the activation of the MHP or SPP. The value must be 1 to 360000 (1 second to 100 hours).

**•** Time-point timer drive (specification of DCMCFTIME for action)

Specify when to activate the MHP or SPP specified for apnam. The time is in seconds relative to  $00:00:00$  in local time.

Time setting example

To activate the MHP or SPP at 2:30:30 p.m. in local time:

```
14*3600+30*60+30=52230
```
Assign 52230 to active.

The range of specifiable values is 0 (activation at 00:00:00) to 86399 (activation at 23:59:59).

The value specified for active is valid only for timer-driven activation. If immediate activation is specified, the value specified for active is ignored.

Since OpenTP1 checks whether the activation time has been reached at regular intervals, there is a difference between the time specified for active and the actual activation time. The accuracy of time monitoring depends on the value for the time monitoring interval specified for the btim operand in the -t option of the MCF communication configuration definition mcfttim.

napnam

Specify the application name of the MHP or SPP to be started. The application name can be specified with up to 8 bytes. The application name must end with a null character.

comdata

Specify the contents of the message segment to be passed to the MHP or SPP which is to start. Specify also segment if the sending of the first or an intermediate segment is to be followed by the notice of the completion of message sending.

cdataleng

Specify the length of the segment to be passed to the MHP or SPP to be started. Specify 0 for cdataleng if the sending of the first or an intermediate segment is to be followed by the notice of the completion of message sending.

### **Return values**

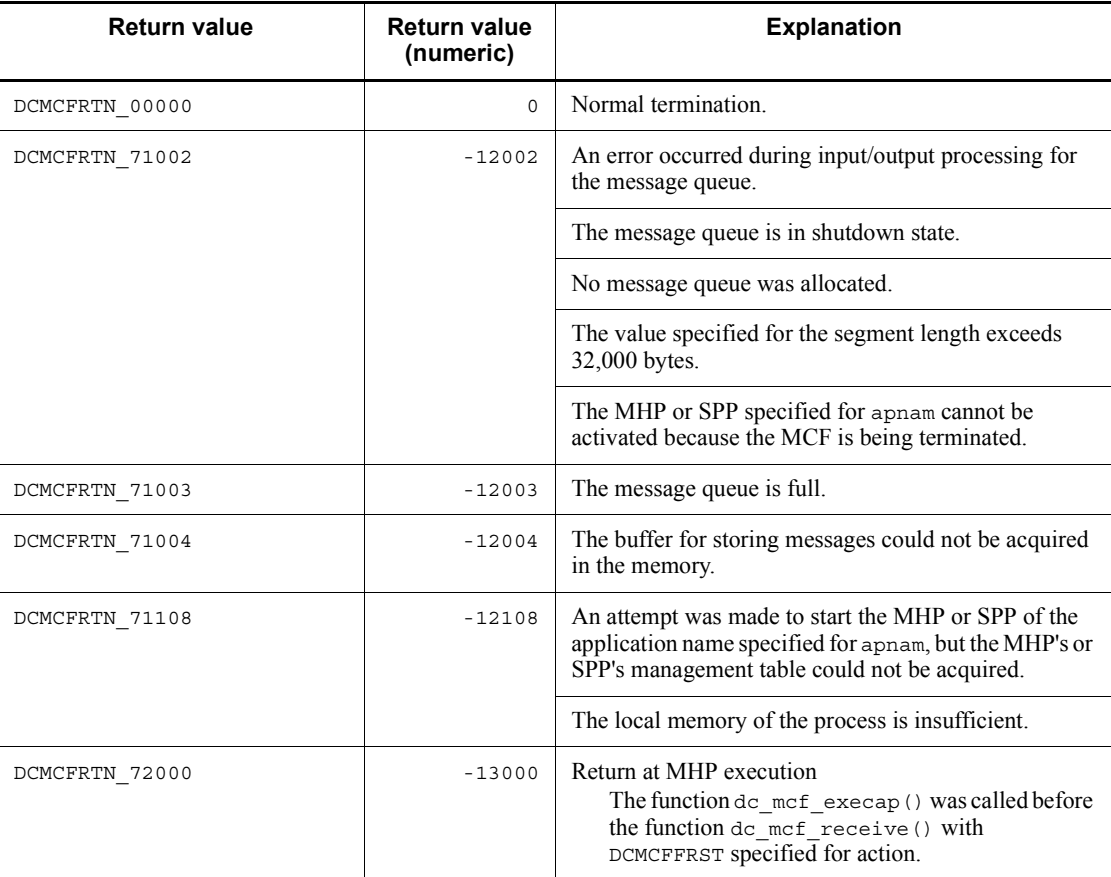

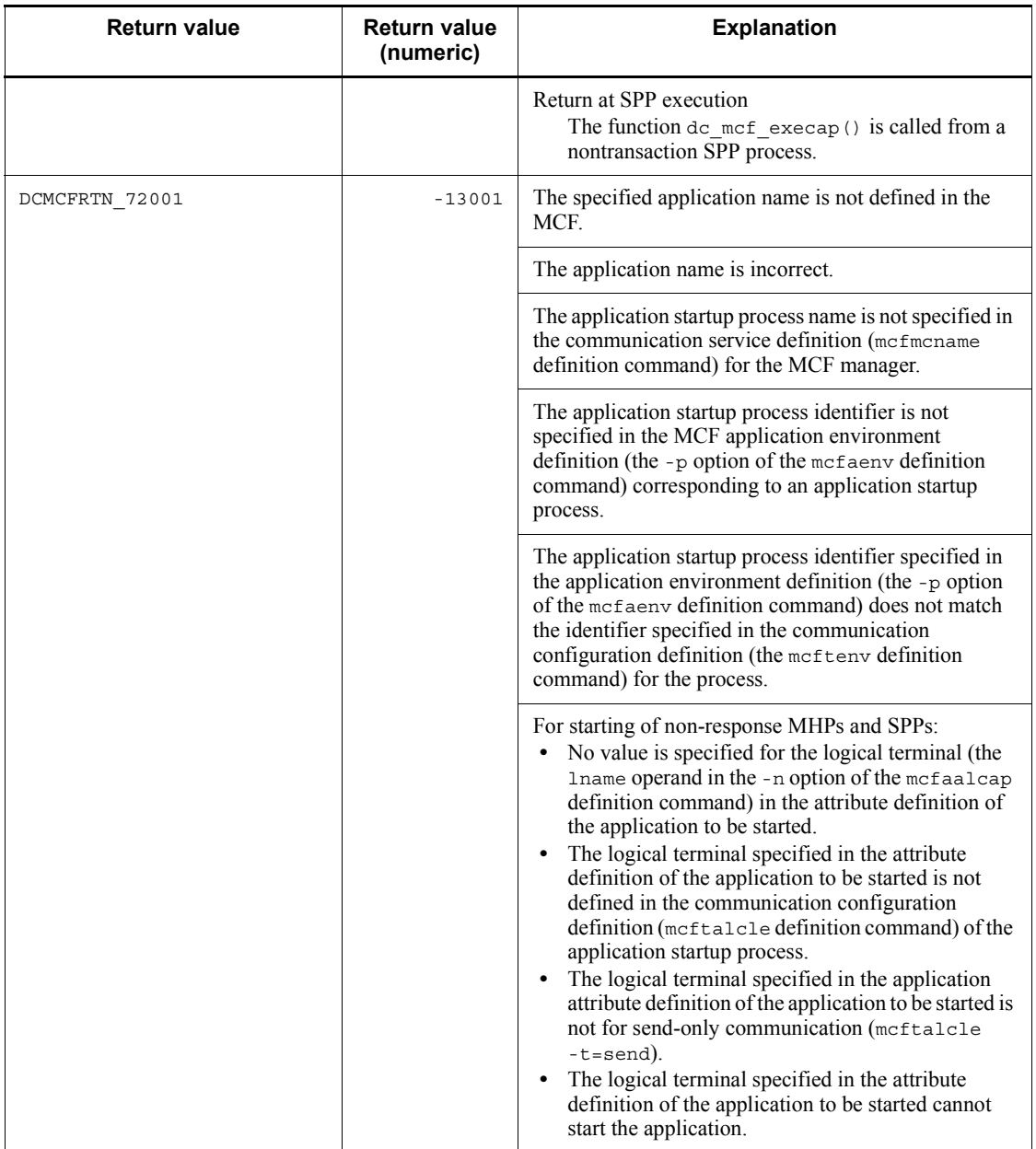

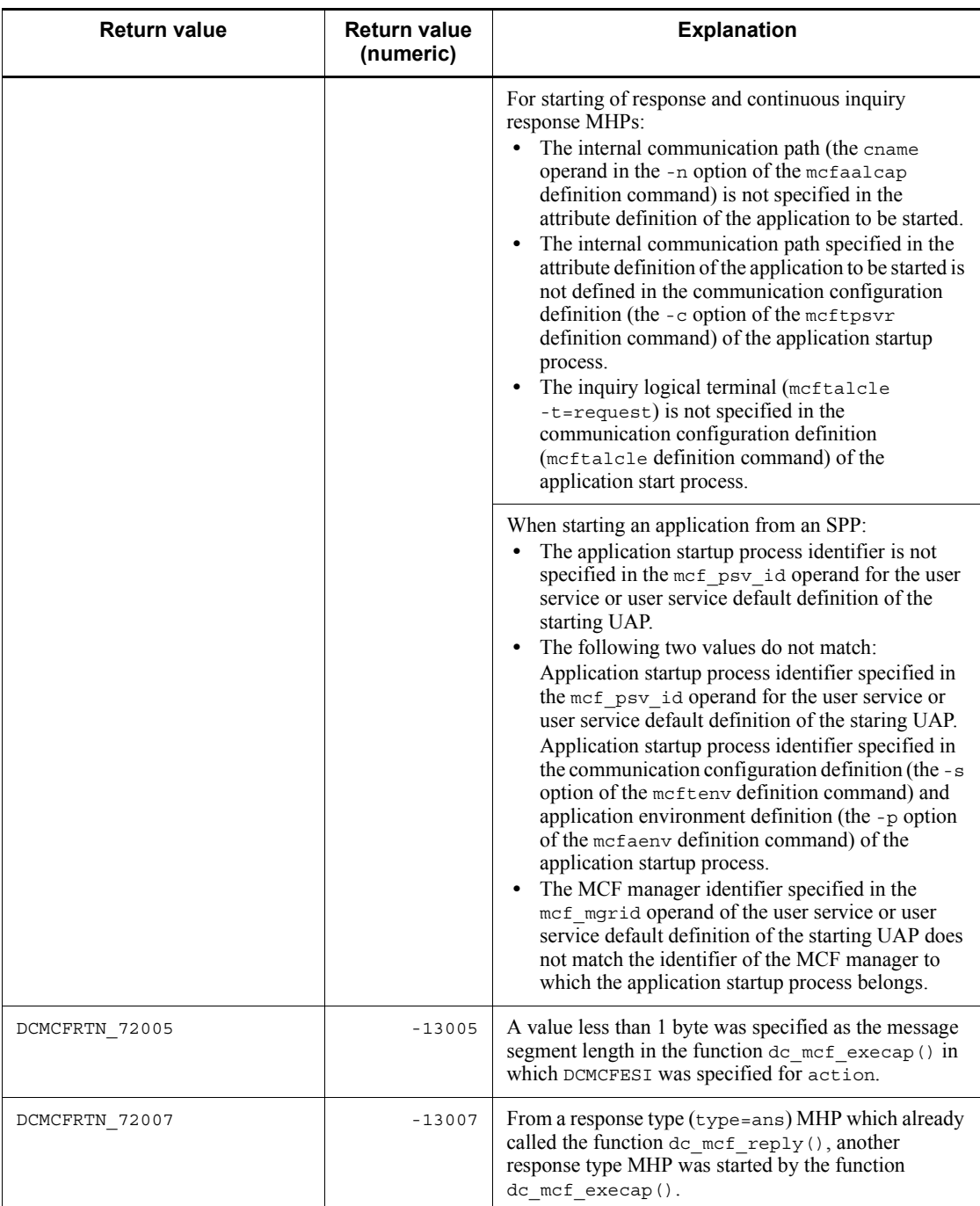

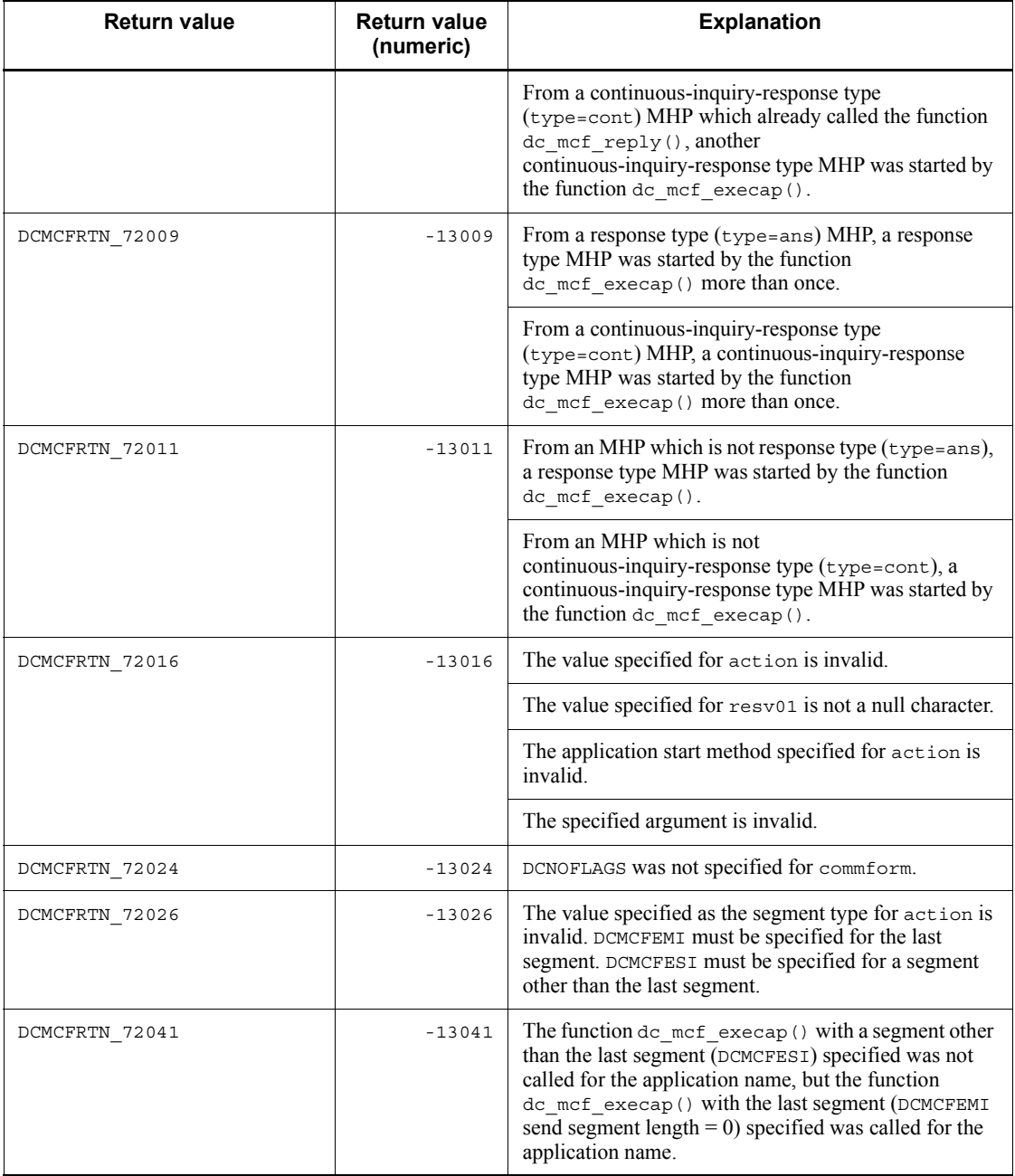

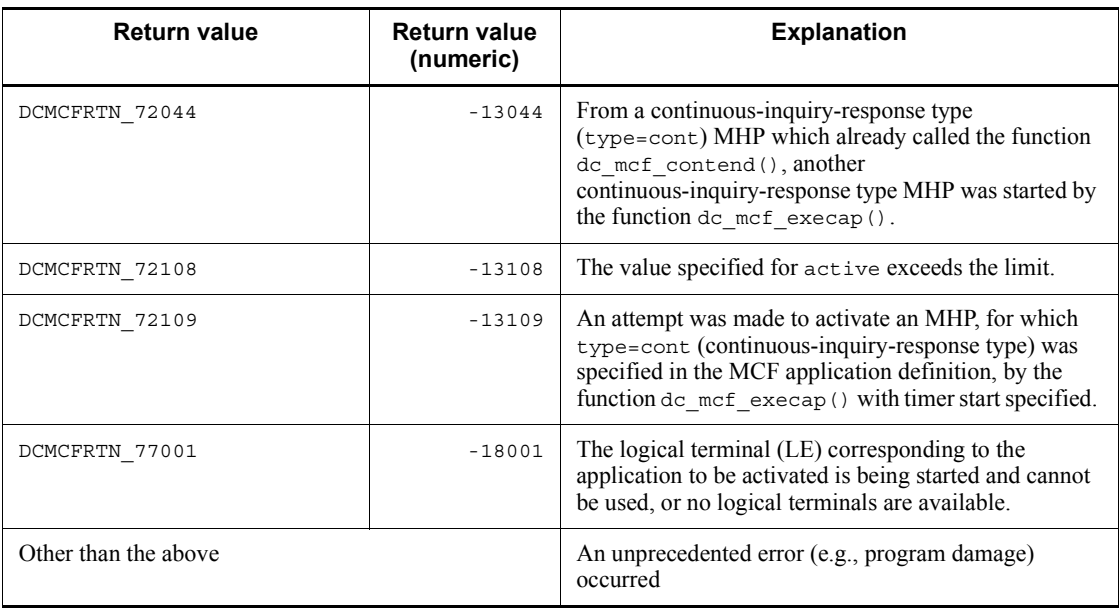

# **Note**

- 1. The activation order of application programs varies depending on the mcfmuap -c order specification in the UAP common definition of the MCF manager definition.
- 2. If you use a single service function to update a TAM or DAM file and call the function dc\_mcf\_execap() to start an application that will reference the updated file, make sure that the application will lock the file. If the application references the file without locking the file, the data existing before the file was updated might be referenced.

# **dc\_mcf\_mainloop - Start an MHP service**

### **Format**

```
\blacksquare ANSI C, C++
```

```
#include <dcmcf.h>
int dc_mcf_mainloop(DCLONG flags)
```
#### ■ K&R C

```
#include <dcmcf.h>
int dc_mcf_mainloop (flags)<br>DCLONG flags;
                -<br>flags;
```
### **Description**

The function dc\_mcf\_mainloop() starts accepting service requests to service functions which are included in the service group being executed in the process that called this function. The function dc\_mcf\_mainloop() does not return until it receives a termination request from OpenTP1.

# **Argument whose value is set in the UAP**

**flags** 

Specify DCNOFLAGS.

# **Return values**

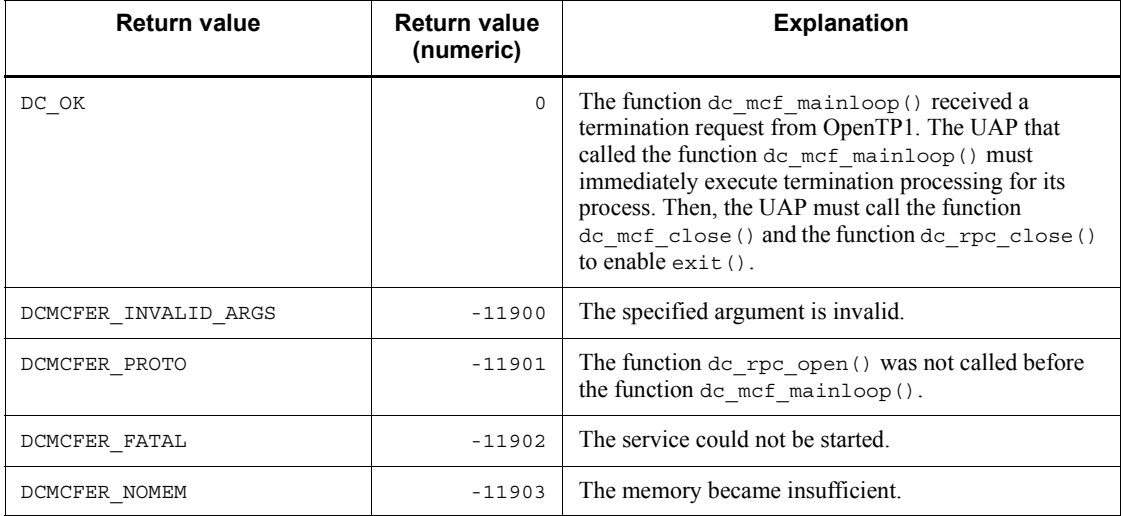

# **dc\_mcf\_open - Open the MCF environment**

### **Format**

```
\blacksquare ANSI C, C++
```

```
#include <dcmcf.h>
int dc_mcf_open(DCLONG flags)
```
#### ■ K&R C

```
#include <dcmcf.h>
int dc_mcf_open (flags)<br>DCLONG flags;
                 -<br>flags;
```
### **Description**

The function dc\_mcf\_open() constructs the environment in which MCF facilities are used. Call the function dc\_mcf\_open() for UAPs which use MCF facilities.

After the dc\_rpc\_open() is called, the function dc\_mcf\_open() must be called in the main function. Issue the function  $dc$  mass  $\overline{c}$  only once in the process before the function dc\_mcf\_mainloop() (function dc\_rpc\_mainloop() for an SPP). The following shows when to call the function dc\_mcf\_open():

```
dc_rpc_open()
dc_mcf_open()
dc_mcf_mainloop() (dc_rpc_mainloop() for an SPP)
    :
    :
dc_mcf_close()
dc_rpc_close()
```
#### **Argument whose value is set in the UAP**

**flags** 

Specify DCNOFLAGS.

#### **Return values**

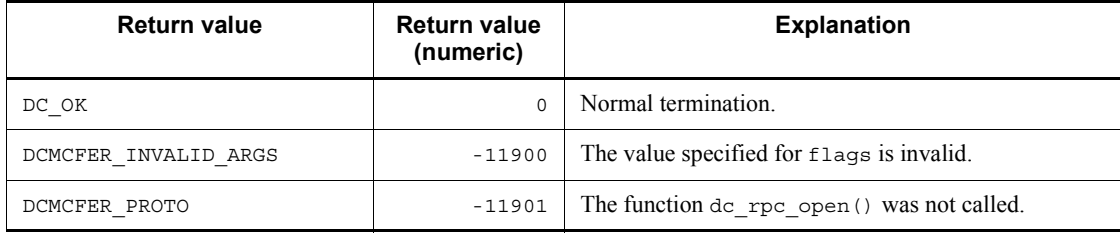

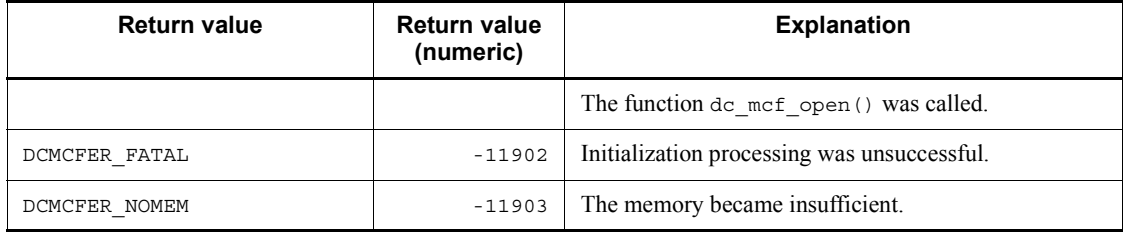

# **dc\_mcf\_receive - Receive a message**

# **Format**

 $\blacksquare$  ANSI C, C++

```
#include <dcmcf.h>
int dc_mcf_receive(DCLONG action,DCLONG commform,char *termnam,
                     char *resv01,char *recvdata,DCLONG *rdataleng,
                     DCLONG inbufleng,DCLONG *time)
```

```
K\&R C
```

```
#include <dcmcf.h>
int dc_mcf_receive (action, commform, termnam, resv01,
                         recvdata, rdataleng, inbufleng, time)
DCLONG action;<br>DCLONG commform
DCLONG commform;<br>char *termnam;
         *termnam;
char *resv01;
char *recvdata;
DCLONG *rdataleng;
DCLONG inbufleng;<br>DCLONG *time:
           *time;
```
#### **Description**

The function dc\_mcf\_receive() receives a segment of a message. When a whole logical message is received, call this function as many times as there are segments.

The function dc\_mcf\_receive() can receive the following messages:

- **•** Messages which are sent from the remote system via communication protocol
- **•** MCF events which are reported from the local system
- Messages which are sent by the function dc\_mcf\_execap() (Activate an application program) from a UAP of the local system
- Messages which are sent by executing the mcfuevt command on the local system

When receiving a message which is sent from the remote system via communication protocol, the syntax of the function  $dc$  mcf receive() varies according to communication protocol in use. For the syntax of the function dc  $mcf$  receive() which receives a message from the remote system, see the explanation in the applicable *OpenTP1 Protocol* manual.

The maximum length of a single segment that can be received is 1 megabyte. Note that the actual value might be smaller depending on the protocol. For details, see the applicable *OpenTP1 Protocol* manual.

The figure below shows the format of the receive segment area. With buffer format 1, L is 8 bytes; with buffer format 2, L is 4 bytes.

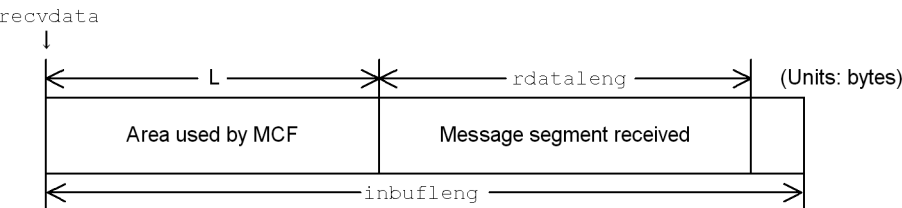

#### **Arguments whose values are set in the UAP**

**n**action

Specify whether the first segment of the message is received and the buffer format to be used in the format shown below:

{DCMCFFRST|DCMCFSEG}[|{DCMCFBUF1|DCMCFBUF2}]

#### DCMCFFRST

Specify DCMCFFRST to receive the first segment. If the message comprises only a single segment, also specify DCMCFFRST.

DCMCFSEG

Specify DCMCFSEG to receive an intermediate segment or the last segment.

DCMCFBUF1

Specify DCMCFBUF1 when using buffer format 1. In general, buffer format 1 is used.

DCMCFBUF2

Specify DCMCFBUF2 when using buffer format 2.

■ commform

Specify DCNOFLAGS.

 $\blacksquare$  termnam [when an intermediate segment or the last segment is received]

Specify the input logical terminal name. Specify the logical terminal name returned when the first segment is received.

resv01

Specify a null character.

#### ■ recvdata

Specify the receive segment area. When the message is sent from the local system, the maximum length of receive segment is 32,000 bytes.

When the message is sent from the remote system, the maximum length of receive segment depends on the product adopting the communication protocol.

When the function dc\_mcf\_receive() terminates, a segment of the message is returned.

I inbufleng

Specify the length of the receive segment area.

### **Arguments whose values are returned from OpenTP1**

 $\blacksquare$  termnam [when the first segment is received ]

The input logical terminal name is returned.

Specify the returned logical terminal name when an intermediate segment or the last segment is received.

**n** recvdata

The contents of the receive segment are returned.

■ rdataleng

The length of the receive segment is returned.

**I** time

The time when the message is received is returned in total seconds since 00:00:00 on January 1, 1970.

### **Return values**

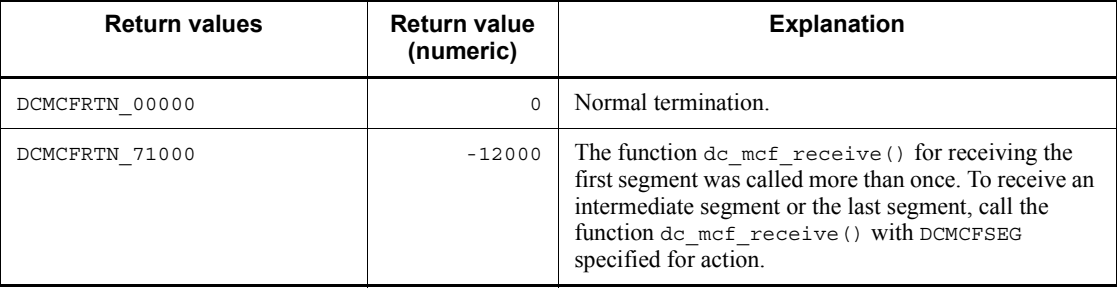

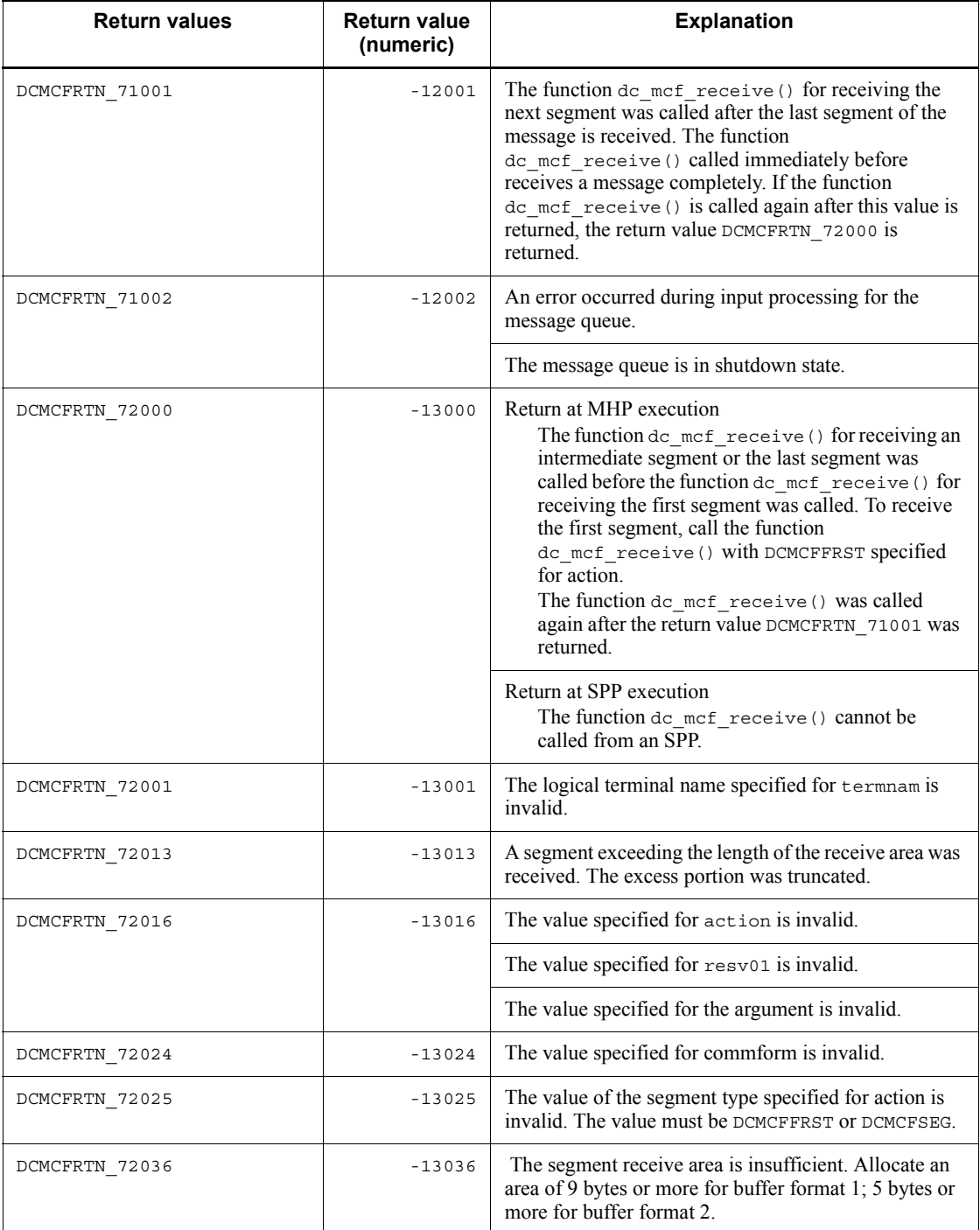

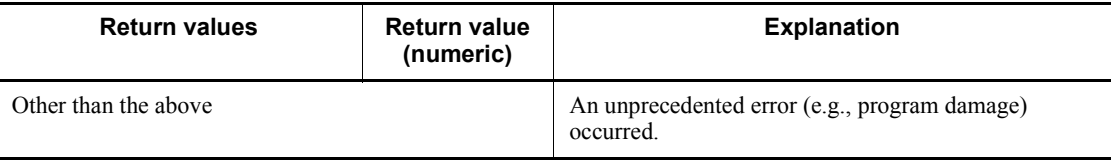

# **dc\_mcf\_recvsync - Receive a synchronous message**

#### **Format**

For details of the format, see the explanation in the applicable *OpenTP1 Protocol* manual.

#### **Description**

The function dc\_mcf\_recvsync() receives a logical message from other system during the processing of an active UAP. When the function dc\_mcf\_recvsync() is called by a UAP, it searches the input queue for a message sent from the logical terminal name specified in it and receives the message. If there is not such a message, the function waits until an appropriate message arrives. In this way, the reception of a logical message is synchronized with the call of the function dc\_mcf\_recvsync() from the UAP.

The function receives a segment of a logical message. If the logical message consists of one segment, the function dc\_mcf\_recvsync() must be issued only once. If the logical message consists of multiple segments, the function dc\_mcf\_recvsync() must be called as many times as the segments to receive the logical message.

The maximum length of a single segment that can be received is 1 megabyte. Note that the actual value might be smaller depending on the protocol. For details, see the applicable *OpenTP1 Protocol* manual.

The MCF area which holds the segment received by the function dc mcf recvsync() consists of the area used by the MCF and the area actually holding the received message segment.

The values to be specified for the arguments and the return values vary with the communication protocol in use. For details, see the applicable *OpenTP1 Protocol* manual.

# **dc\_mcf\_reply - Send a response message**

#### **Format**

For details on the format, see the explanation in the applicable *OpenTP1 Protocol* manual.

### **Description**

The function  $dc_{\text{mcf}}$  reply() sends a logical message in response to other system. It sends a response to the logical terminal from which a message was received by the function dc\_mcf\_receive().

The function  $dc_{\text{mcf}}$  reply() can be called only by MHPs whose application type is ans or cont.

The function sends a segment of a logical message as a response. If the received logical message consists of one segment, the function dc\_mcf\_reply() must be called only once to send a response. If the received logical message consists of multiple segments, the function dc\_mcf\_reply() must be called as many times as the segments to send one logical message in response.

The application which is under MCF control (MHP service function) allows the MCF to send a message after the function  $dc_{\text{mcf}}$  reply() is issued to send the logical message to its end and the MHP terminates normally. In this way, message sending by the function dc\_mcf\_reply() is asynchronous with MHP processing.

The maximum length of a single message segment that can be sent is 32 kilobytes. Note that the actual value might be smaller depending on the protocol. For details, see the applicable *OpenTP1 Protocol* manual.

The MCF area which holds the segment to be sent by the function dc\_mcf\_reply() consists of the area used by the MCF and the area actually holding the message segment to be transmitted in response.

The values to be specified for the arguments and the return values vary with the communication protocol in use. For details, see the applicable *OpenTP1 Protocol* manual.

# **dc\_mcf\_resend - Resend a message**

### **Format**

For details on the format, see the explanation in the applicable *OpenTP1 Protocol* manual.

### **Description**

The function dc\_mcf\_resend() resends an already sent logical message to other system. The resent message is treated as a new message separate from the already sent message. The message to be resent can be selected using information about already sent messages as follows:

- **•** Output-destination logical terminal name
- **•** Message sequence number
- **•** Message type (general branch or priority branch)

Before a node can use the function  $dc$  mcf resend(), it must use a queue (disk queue) for holding already sent messages.

If the message to be resent was not sent, the function  $dc_{\text{mcf}}$  resend() returns with an error. It also returns with an error if the message to be resent is not found in the output queue.

The values to be specified for the arguments and the return values vary with the communication protocol in use. For details, see the explanation in the applicable *OpenTP1 Protocol* manual.

### **Note**

The message resend order varies depending on the mcfmuap -c order specification in the UAP common definition of the MCF manager definition.

# **dc\_mcf\_rollback - Enable MHP rollback**

# **Format**

 $\blacksquare$  ANSI C, C++

```
#include <dcmcf.h>
int dc_mcf_rollback(DCLONG action)
```
#### ■ K&R C

```
#include <dcmcf.h>
int dc_mcf_rollback (action)
             -<br>action;
```
#### **Description**

The function dc\_mcf\_rollback() cancels processing between when the MHP service program that defines the transaction attribute is started and when the function dc\_mcf\_rollback() is called. If DCMCFRTRY is specified for action, processing between when the MHP is started and when the function dc\_mcf\_rollback() is called is canceled, and the canceled MHP processing is rescheduled.

### **Arguments whose values are set in the UAP**

**n** action

Specify DCMCFRTRY, DCMCFRRTN, or DCMCFNRTN for the type of rollback.

#### DCMCFRTRY

Processing between the MHP is started and when the function dc\_mcf\_rollback() is called is canceled, and the canceled MHP processing is rescheduled (any received messages are stored at the end of the relevant input queue and the MHP is rescheduled). Control does not return from the function dc mcf rollback(), and the process is terminated.

#### DCMCFRRTN

Processing between the MHP is started and when the function dc\_mcf\_rollback() is called is canceled, and control returns. Processing after the normal termination of the function dc\_mcf\_rollback() with DCMCFRRTN specified is treated as another transaction.

#### DCMCFNRTN

Processing between the MHP is started and when the function dc\_mcf\_rollback() is called is canceled. Control does not return from the function dc\_mcf\_rollback(), and the process is terminated.

# **Return values**

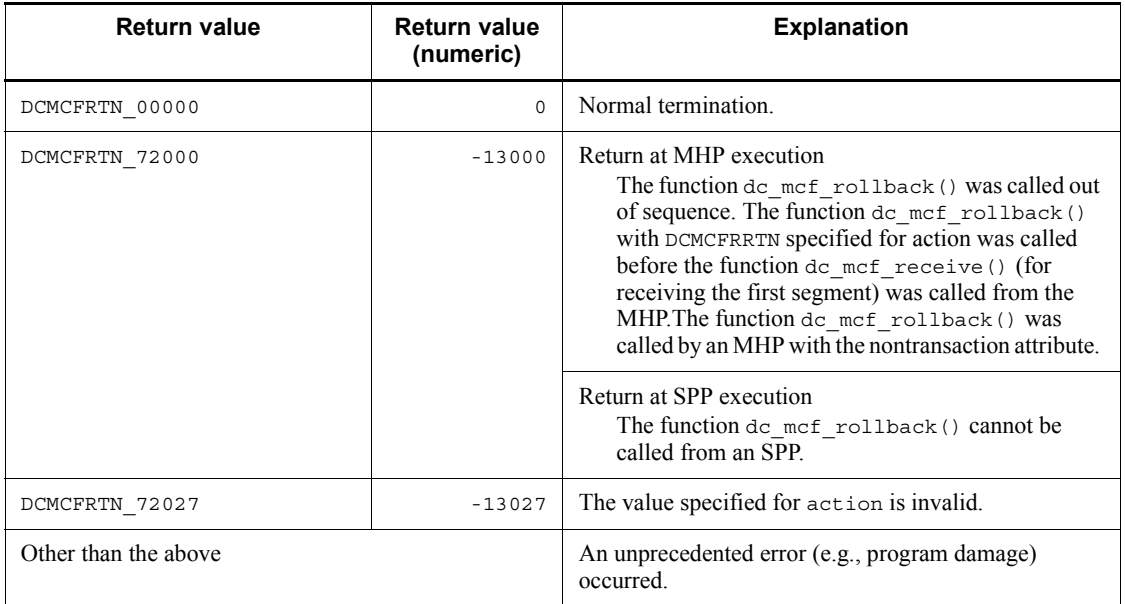

### **dc\_mcf\_send - Send a message**

## **Format**

For details on the format, see the explanation in the applicable *OpenTP1 Protocol* manual.

#### **Description**

The function dc\_mcf\_send() sends a logical message to other system.

The function sends a segment of a logical message. If the sent logical message consists of one segment, the function dc\_mcf\_send() must be called only once. If the sent logical message consists of multiple segments, the function dc\_mcf\_send() must be called as many times as the segments to send one logical message.

The application which is under MCF control (MHP service function) or SPP allows the function dc\_mcf\_send() to send messages asynchronously to UAP processing.

The maximum length of a single message segment that can be sent is 32 kilobytes. Note that the actual value might be smaller depending on the protocol. For details, see the applicable *OpenTP1 Protocol* manual.

The MCF area which holds the segment to be sent by the function dc\_mcf\_send() consists of the area used by the MCF and the area actually holding the message segment to be sent.

The values to be specified for the arguments and the return values vary with the communication protocol in use. For details, see the applicable *OpenTP1 Protocol* manual.

# **Note**

The message send order varies depending on the mcfmuap -c order specification in the UAP common definition of the MCF manager definition.

# **dc\_mcf\_sendrecv - Exchange a synchronous message**

#### **Format**

For details on the format, see the explanation in the applicable *OpenTP1 Protocol* manual.

#### **Description**

The function dc\_mcf\_sendrecv() sends a logical message to other system, during the processing of an active UAP and receives a response from the logical terminal. Once the function dc\_mcf\_sendrecv() is called by a UAP, it waits until message sending to the logical terminal designated in the function and response arrival are completed. In this way, the sending and reception of a logical message is synchronized with the call of the function dc\_mcf\_sendrecv() from the UAP.

The function  $dc$  mcf sendrecv() enters the state of wait for a response when the MCF sends a message by making the function  $dc$  mcf sendrecv() send the last segment of the message.

The function  $dc$  mcf sendrecv() sends a segment of a logical message. If the logical message consists of one segment, the function dc\_mcf\_sendrecv() must be called only once. If the logical message consists of multiple segments, the function dc mcf sendrecv() must be called as many times as the segments to send the logical message.

When the MCF receives all segments of the response message from the logical terminal, the function dc\_mcf\_sendrecv() that sent the last segment receives only the first segment of the response message. The intermediate and subsequent segments are received by the function dc mcf recvsync().

The maximum length of a single segment that can be received is 1 megabyte. Note that the actual value might be smaller depending on the protocol. The maximum length of a single message segment that can be sent is 32 kilobytes. Note that the actual value might be smaller depending on the protocol. For details, see the applicable *OpenTP1 Protocol* manual.

The MCF area which holds the segment to be sent by the function dc mcf sendrecv() consists of the area used by the MCF and the area actually holding the message segment to be sent.

The values to be specified for the arguments and the return values vary with the communication protocol in use. For details, see the applicable *OpenTP1 Protocol* manual.

# **dc\_mcf\_sendsync - Send a synchronous message**

## **Format**

For details on the format, see the explanation in the applicable *OpenTP1 Protocol* manual.

#### **Description**

The function dc\_mcf\_sendsync() sends a logical message to other system, during the processing of an active UAP. Once the function dc\_mcf\_sendsync() is called by a UAP, it waits until the message is written in the output queue and is completely sent to the logical terminal designated in the function. In this way, the sending of a logical message is synchronized with the call of the function  $dc$  mcf sendsync() from the UAP.

The function sends a segment of a logical message. If the logical message consists of one segment, the function dc\_mcf\_sendsync() must be called only once. If the logical message consists of multiple segments, the function dc mcf sendsync() must be called as many times as the segments to send the logical message.

The maximum length of a single message segment that can be sent is 32 kilobytes. Note that the actual value might be smaller depending on the protocol. For details, see the applicable *OpenTP1 Protocol* manual.

The MCF area which holds the segment to be sent by the function dc\_mcf\_sendsync() consists of the area used by the MCF and the area actually holding the message segment to be sent.

The values to be specified for the arguments and the return values vary with the communication protocol in use. For details, see the applicable *OpenTP1 Protocol* manual.

# **dc\_mcf\_tactcn - Establish a connection**

#### **Format**

 $\blacksquare$  ANSI C, C++

```
#include <dcmcf.h>
int dc_mcf_tactcn (DCLONG action, dcmcf_tactcnopt *cnopt,
                    char *proinf, DCLONG *resv02, char *resv03,
                    char *resv04)
```
■ K&R C

```
#include <dcmcf.h>
int dc_mcf_tactcn (action, cnopt, proinf, resv02, resv03, resv04)
DCLONG action;
dcmcf_tactcnopt *cnopt;
char *proinf;
DCLONG *resv02;
char *resv03:
char *resv04;
```
#### **Description**

The dc\_mcf\_tactcn() function establishes a connection.

Normal termination of the dc\_mcf\_tactcn() function indicates that the connection establishment request was accepted successfully by the protocol product. However, this does not necessarily mean that connection with the remote system has been established.

If you intend to perform any connection-related operation after calling the dc\_mcf\_tactcn() function, first use the dc\_mcf\_tlscn() function to check the connection status.

#### **Arguments whose values are set in the UAP**

**q** action

Depending on the communication protocol, specify in one of the following formats the method used to specify for this function the connection that is established:

{DCMCFLE|DCMCFCN}[|DCMCFPRO]

DCMCFLE

Specifies that a logical terminal name is specified for the connection that is

established.

This argument is not supported by TP1/NET/NCSB or TP1/NET/X25-Extended. DCMCFCN

Specifies that a connection ID is specified for the connection that is established.

DCMCFPRO

Specifies that the function depends on the communication protocol being used.

**n** cnopt

Set in a dcmcf tactcnopt structure the connection information that is to be subject to this function's processing.

The following shows the format of the structure:

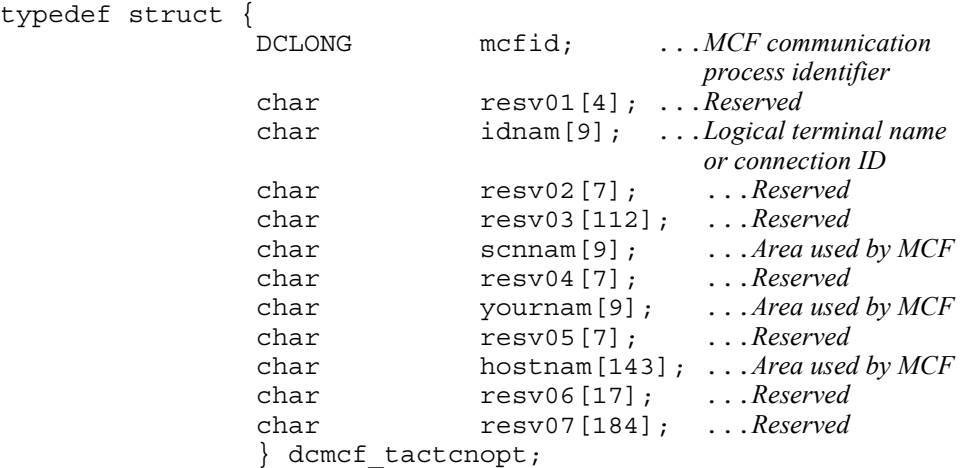

**•** mcfid

Specify the MCF communication process identifier of the MCF communication service for the connection to be processed. The permitted value range is from 0 to 239.

This argument is ignored when a logical terminal name is used to request connection establishment.

If you specify 0, the system searches for the MCF communication service to which the specified connection ID belongs. In a configuration where many MCF communication services are running or when you issue this function many times from a UAP, we recommend that you specify the MCF communication process identifier.

**•** resv01

Fill the area with null characters.

**•** idnam

Specify the logical terminal name or connection ID of the connection to be established. The logical terminal name or connection ID must be specified as a maximum of 8 bytes of characters and must end with the null character.

**•** resv02,resv03, scnnam, resv04, yournam, resv05, hostnam, resv06, resv07

Fill the areas with null characters.

**proinf** 

Specify a protocol-specific area.

If you do not use a function that depends on the communication protocol, specify NULL.

The following shows the format of a protocol-specific area:

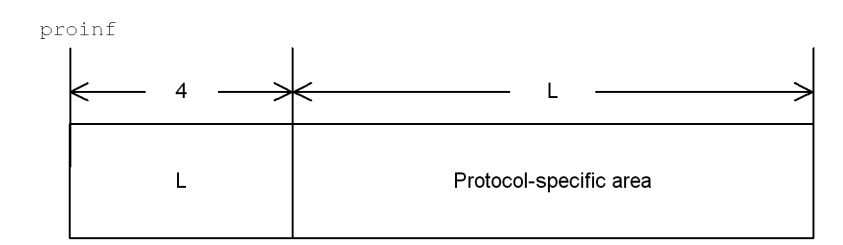

The maximum size of a protocol-specific area is 1024 bytes.

The permitted value depends on the communication protocol being used. For details, see the applicable *OpenTP1 Protocol* manual.

■ resv02, resv03, resv04

Specify NULL.

# **Return values**

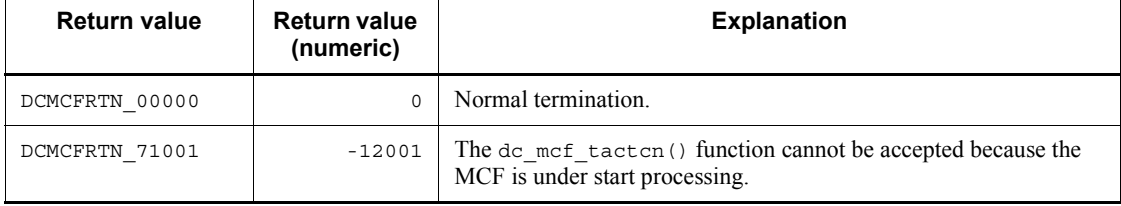

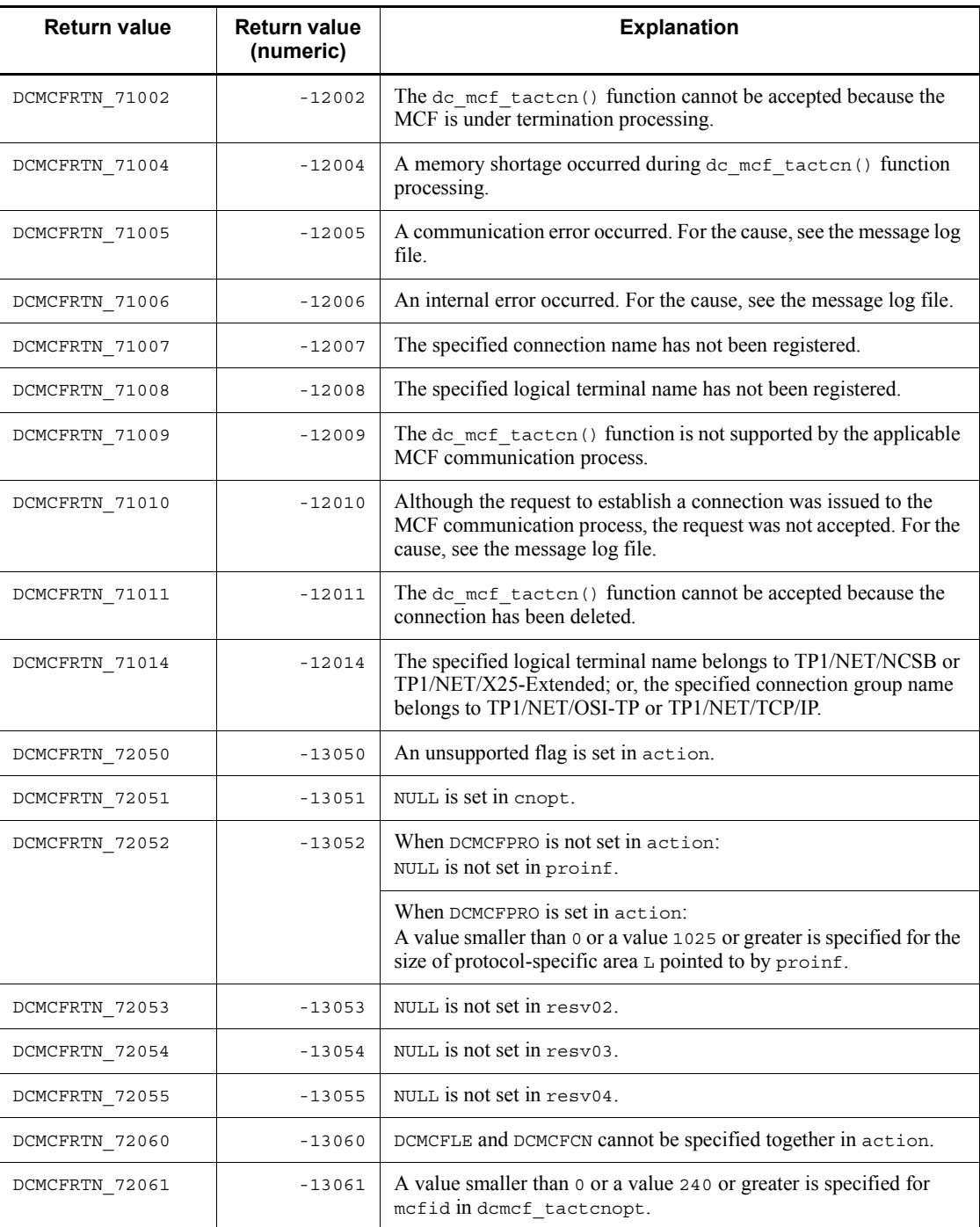

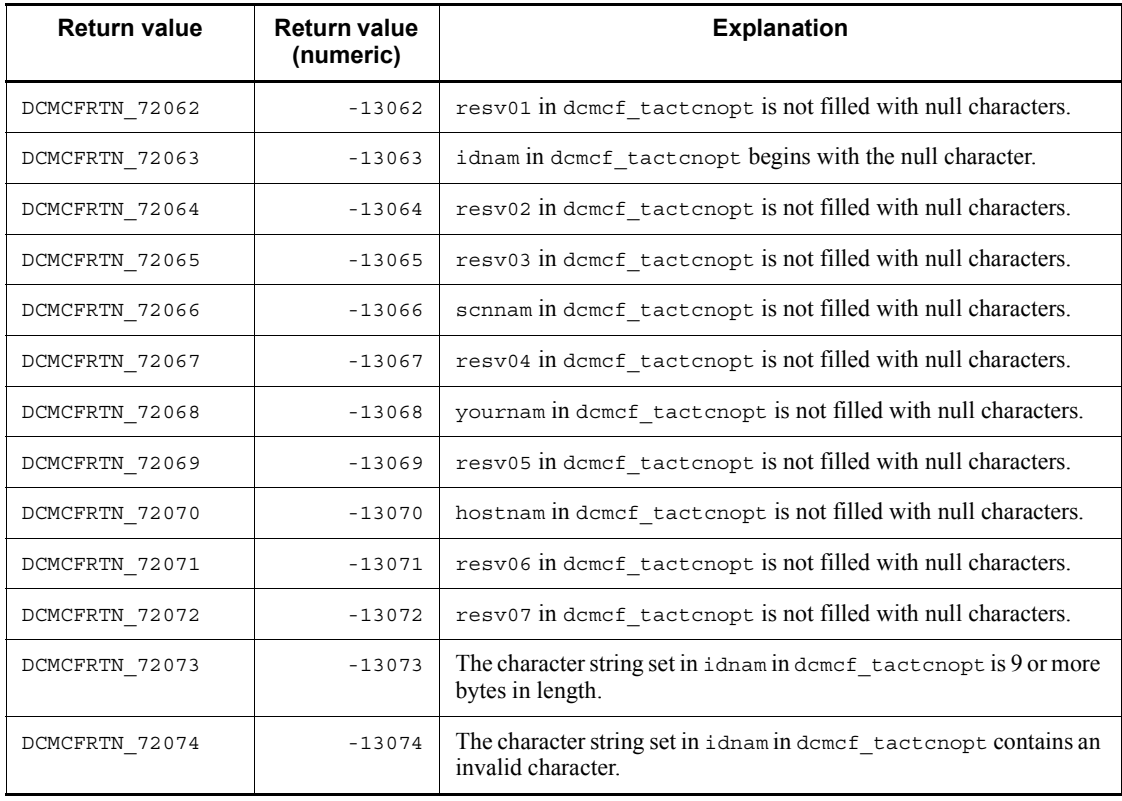

# **dc\_mcf\_tactle - Release a logical terminal from shutdown status**

## **Format**

```
\blacksquare ANSI C, C++
```

```
#include <dcmcf.h>
int dc_mcf_tactle (DCLONG action, dcmcf_tactleopt *leopt,
                   char *proinf, DCLONG *resv02,
                    char *resv03, char *resv04)
```
#### ■ K&R C

```
#include <dcmcf.h>
int dc_mcf_tactle (action, leopt, proinf, resv02, resv03, resv04)
DCLONG action;
dcmcf_tactleopt *leopt;
char *proinf;
DCLONG *resv02;
char *resv03:
char *resv04;
```
#### **Description**

The dc\_mcf\_tactle() function releases a logical terminal from shutdown status.

Normal termination of the  $dc$  mcf  $tactle()$  function indicates that the logical terminal shutdown release request was accepted successfully by the protocol product. However, this does not necessarily mean that the logical terminal has been released from shutdown status.

If you intend to perform any operation related to the logical terminal after calling the dc\_mcf\_tactle() function, first use the dc\_mcf\_tlsle() function to check the logical terminal's status.

#### **Arguments whose values are set in the UAP**

**q** action

Depending on the communication protocol, specify in one of the following formats the method used to specify for this function the logical terminal that is released from shutdown status:

```
DCMCFLE[|DCMCFPRO]
```
DCMCFLE

Specifies that the logical terminal name is used.

DCMCFPRO

Specifies that the function depends on the communication protocol being used.

leopt

Set in a dcmcf tactleopt structure the information about the logical terminal that is to be the subject of this function's processing.

The following shows the format of the structure:

```
typedef struct {
                  DCLONG mcfid; ...MCF communication
                                                process identifier
                  char resv01[4]; ...Reserved
                  char idnam[9]; ...Logical terminal name
                  char resv02[7]; ...Reserved
                 char resv03[112]; ...Reserved<br>char resv04[376]; ...Reserved
                           char resv04[376]; ...Reserved
                  } dcmcf_tactleopt;
```
**•** mcfid

Specify the MCF communication process identifier of the MCF communication service for the logical terminal to be processed. The permitted value range is from 0 to 239.

If you specify 0, the system searches for the MCF communication service to which the specified logical terminal name belongs. In a configuration where many MCF communication services are running or when you issue this function many times from a UAP, we recommend that you specify the MCF communication process identifier.

**•** resv01

Fill the area with null characters.

**•** idnam

Specify the name of the logical terminal that is released from shutdown status. The logical terminal name must be specified as a maximum of 8 bytes of characters and must end with the null character.

**•** resv02, resv03, resv04

Fill the areas with null characters.

**proinf** 

Specify a protocol-specific area.

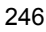

If you do not use a function that depends on the communication protocol, specify NULL.

The following shows the format of a protocol-specific area.

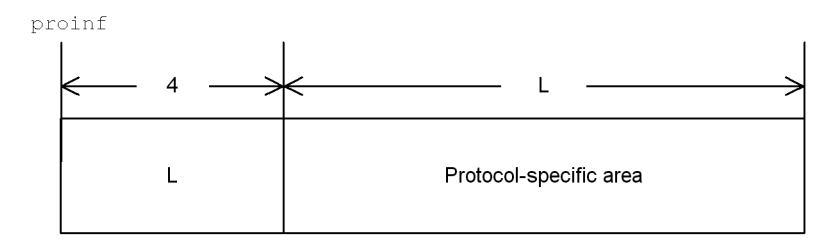

The maximum size of a protocol-specific area is 1024 bytes.

The permitted value depends on the communication protocol being used. For details, see the applicable *OpenTP1 Protocol* manual.

resv02, resv03, resv04

Specify NULL.

# **Return values**

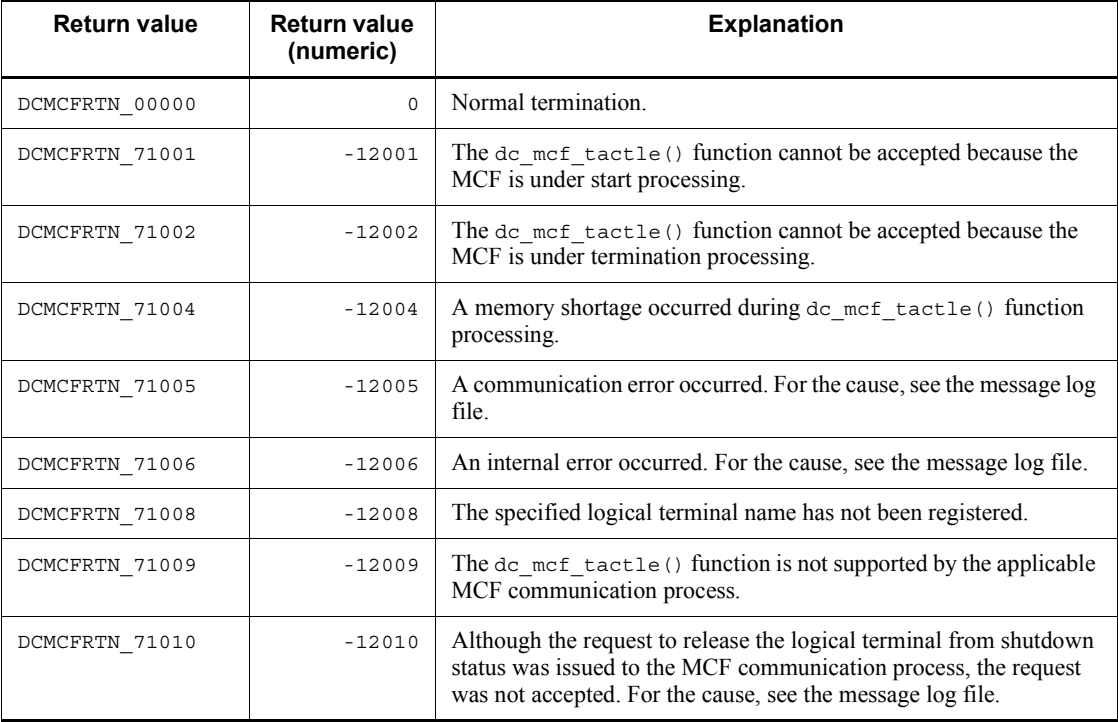

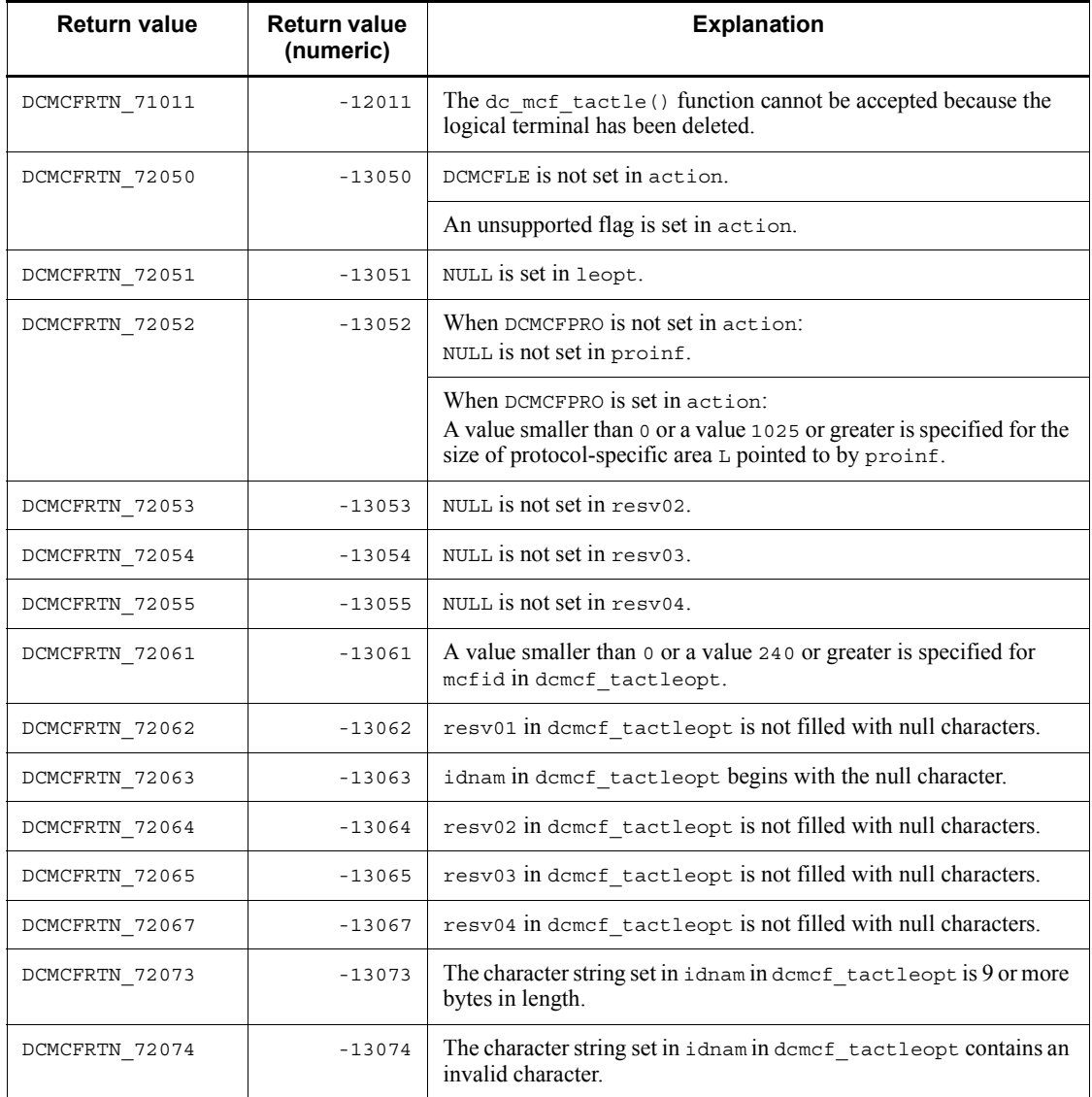

# **dc\_mcf\_tdctcn - Release a connection**

# **Format**

 $\blacksquare$  ANSI C, C++

```
#include <dcmcf.h>
int dc_mcf_tdctcn (DCLONG action, dcmcf_tdctcnopt *cnopt,
                    char *proinf, DCLONG *resv02, char *resv03,
                    char *resv04)
```
#### ■ K&R C

```
#include <dcmcf.h>
int dc_mcf_tdctcn (action, cnopt, proinf, resv02, resv03, resv04)
DCLONG action;
dcmcf_tdctcnopt *cnopt;
char *proinf;
DCLONG *resv02;
char *resv03:
char *resv04;
```
#### **Description**

The dc\_mcf\_tdctcn() function releases a connection.

Normal termination of the dc\_mcf\_tdctcn() function indicates that the connection release request was accepted successfully by the protocol product. However, this does not necessarily mean that the connection with the remote system has been released.

If you intend to perform any connection-related operation after calling the dc mcf tdctcn() function, first use the dc mcf tlscn() function to check the status of the connection.

#### **Arguments whose values are set in the UAP**

**n** action

Depending on the communication protocol, specify in one of the following formats the method used to specify for this function the connection that is released:

```
{DCMCFLE|DCMCFCN}[|DCMCFFRC][|DCMCFPRO]
```
DCMCFLE

Specifies that a logical terminal name is specified for the connection that is released.

This argument is not supported by TP1/NET/NCSB or TP1/NET/X25-Extended.

DCMCFCN

Specifies that a connection ID is specified for the connection that is released.

DCMCFFRC

Specifies that a connection is released forcibly.

DCMCFPRO

Specifies that the function depends on the communication protocol being used.

**n** cnopt

Set in the dcmcf tdctcnopt structure the connection information to be the subject of this function's processing.

The following shows the format of the structure:

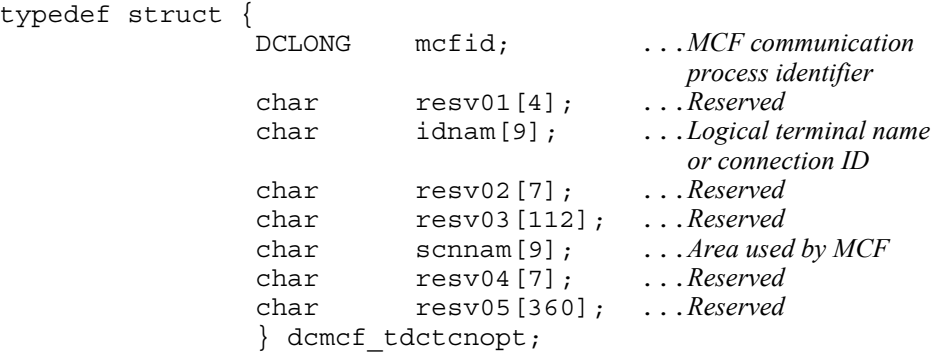

**•** mcfid

Specify the MCF communication process identifier of the MCF communication service for the connection to be processed. The permitted value range is from 0 to 239.

This argument is ignored when a logical terminal name is used to request a connection release.

If you specify 0, the system searches for the MCF communication service to which the specified connection ID belongs. In a configuration where many MCF communication services are running or when you issue this function many times from a UAP, we recommend that you specify the MCF communication process identifier.

**•** resv01

Fill the area with null characters.

**•** idnam

Specify the logical terminal name or connection ID of the connection to be released. The logical terminal name or connection ID must be specified as a maximum of 8 bytes of characters and must end with the null character.

**•** resv02, resv03, scnnam, resv04, resv05

Fill the areas with null characters.

**proinf** 

Specify a protocol-specific area.

If you do not use a function that depends on the communication protocol, specify NULL.

The following shows the format of a protocol-specific area:

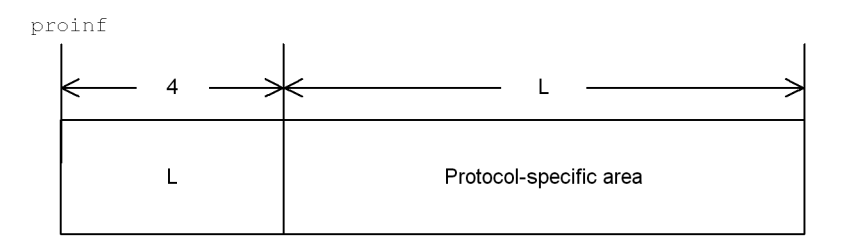

The maximum size of a protocol-specific area is 1024 bytes.

The permitted value depends on the communication protocol being used. For details, see the applicable *OpenTP1 Protocol* manual.

■ resv02, resv03, resv04

Specify NULL.

#### **Return values**

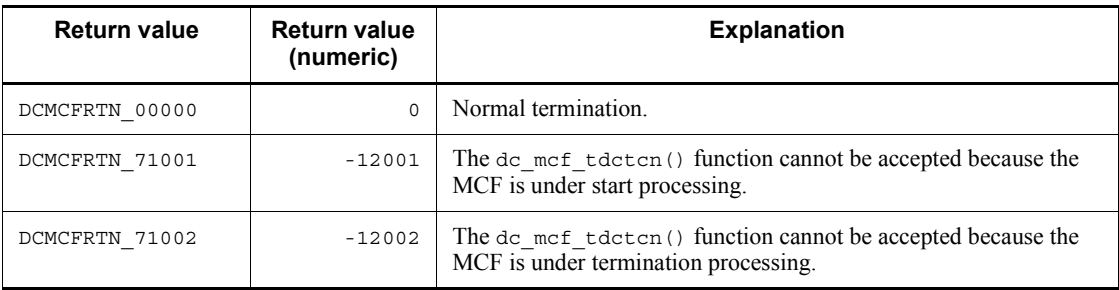

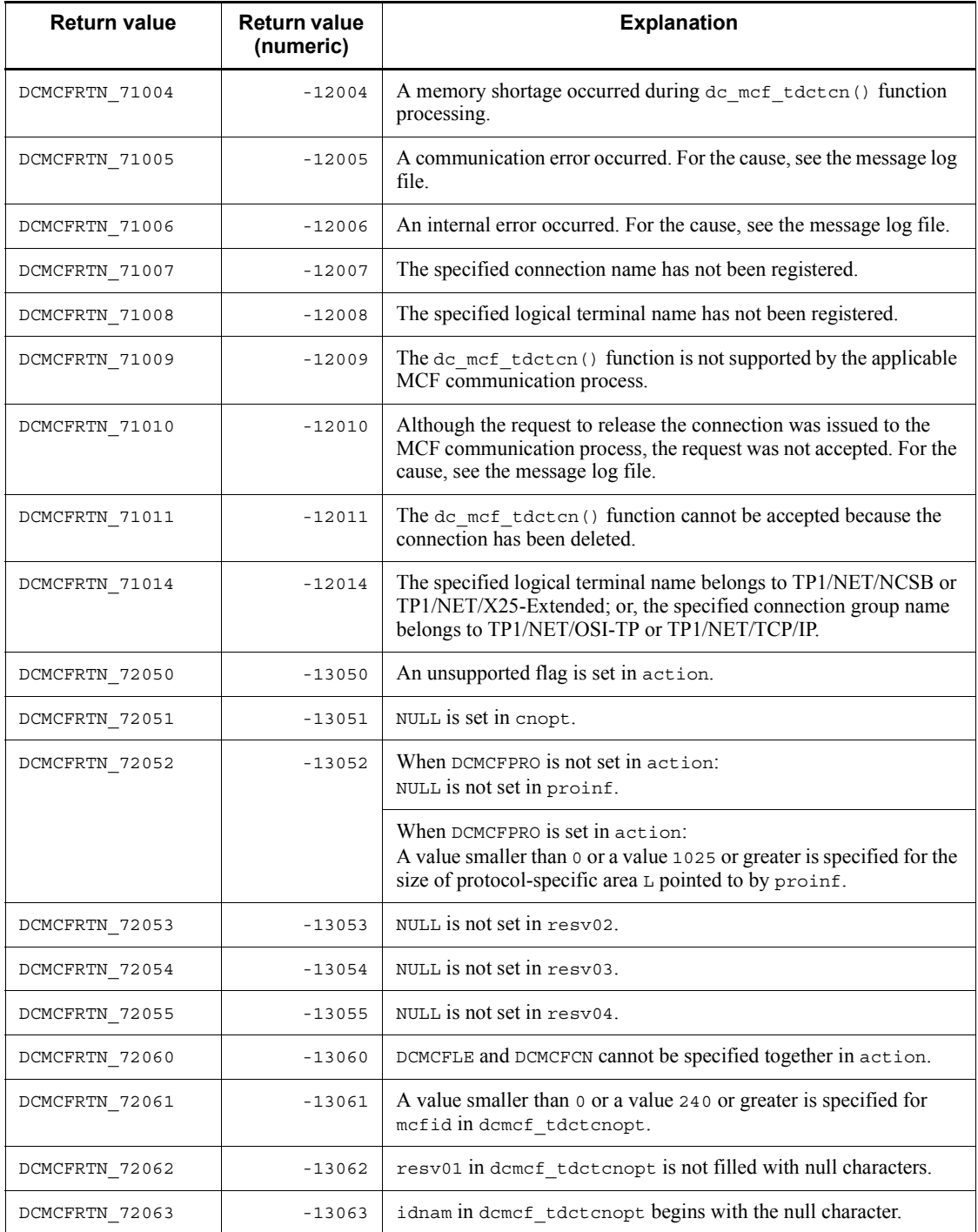
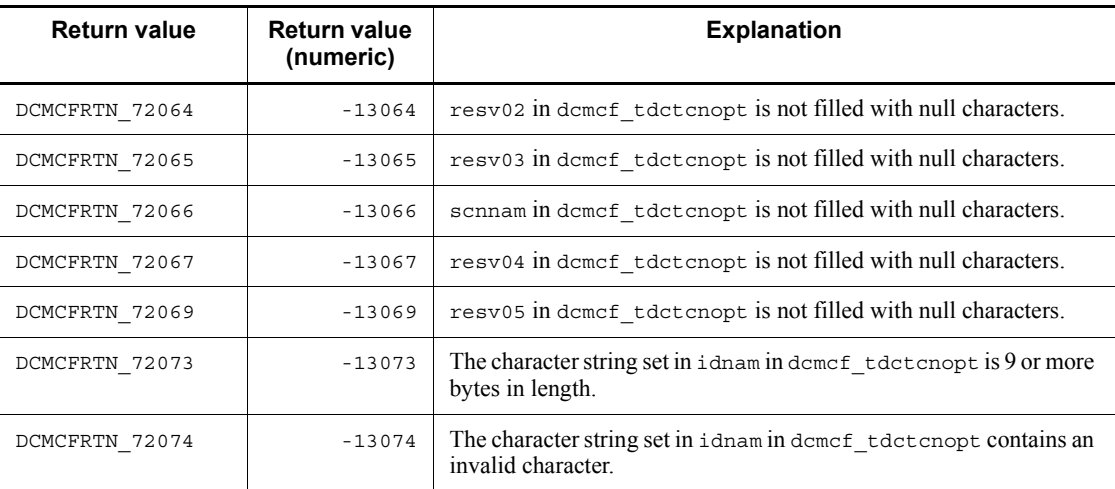

## **dc\_mcf\_tdctle - Shut down a logical terminal**

## **Format**

 $\blacksquare$  ANSI C, C++

```
#include <dcmcf.h>
int dc_mcf_tdctle (DCLONG action, dcmcf_tdctleopt *leopt,
                   char *proinf, DCLONG *resv02,
                   char *resv03, char *resv04)
```
■ K&R C

```
#include <dcmcf.h>
int dc_mcf_tdctle (action, leopt, proinf, resv02, resv03, resv04)
DCLONG action;
dcmcf_tdctleopt *leopt;
char *proinf;
DCLONG *resv02;
char *resv03;
char *resv04;
```
#### **Description**

The dc\_mcf\_tdctle() function shuts down a logical terminal.

Normal termination of the dc\_mcf\_tdctle() function indicates that the logical terminal shutdown request was accepted successfully by the protocol product. However, this does not necessarily mean that the logical terminal has been shut down.

If you intend to perform any operation related to the logical terminal after calling the dc\_mcf\_tdctle() function, first use the dc\_mcf\_tlsle() function to check the logical terminal's status.

#### **Arguments whose values are set in the UAP**

**q** action

Depending on the communication protocol, specify in one of the following formats the method used to specify for this function the logical terminal that is shut down:

```
DCMCFLE[|DCMCFPRO]
```
DCMCFLE

Specifies that the logical terminal name is used.

#### DCMCFPRO

Specifies that the function depends on the communication protocol being used.

leopt

Set in a dcmcf tdctleopt structure the information about the logical terminal that is to be the subject of this function's processing.

The following shows the format of the structure:

```
typedef struct {
```

```
 DCLONG mcfid; ...MCF communication
                           process identifier
char resv01[4];
char idnam<sup>[9]</sup>; ...Logical terminal name<br>char resv02[7]; ...Reserved
char resv02[7];
 char resv03[112]; ...Reserved
 char resv04[376]; ...Reserved
 } dcmcf_tdctleopt;
```
**•** mcfid

Specify the MCF communication process identifier of the MCF communication service for the logical terminal that is to be processed. The permitted value range is from 0 to 239.

If you specify 0, the system searches for the MCF communication service to which the specified logical terminal name belongs. In a configuration where many MCF communication services are running or when you issue this function many times from a UAP, we recommend that you specify the MCF communication process identifier.

**•** resv01

Fill the area with null characters.

**•** idnam

Specify the name of the logical terminal to be shut down. The logical terminal name must be specified as a maximum of 8 bytes of characters and must end with the null character.

**•** resv02, resv03, resv04

Fill the areas with null characters.

**proinf** 

Specify a protocol-specific area.

If you do not use a function that depends on the communication protocol, specify

NULL.

The following shows the format of a protocol-specific area:

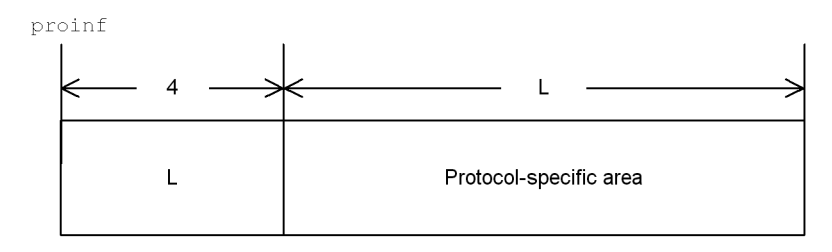

The maximum size of a protocol-specific area is 1024 bytes.

The permitted value depends on the communication protocol being used. For details, see the applicable *OpenTP1 Protocol* manual.

■ resv02, resv03, resv04

Specify NULL.

## **Return values**

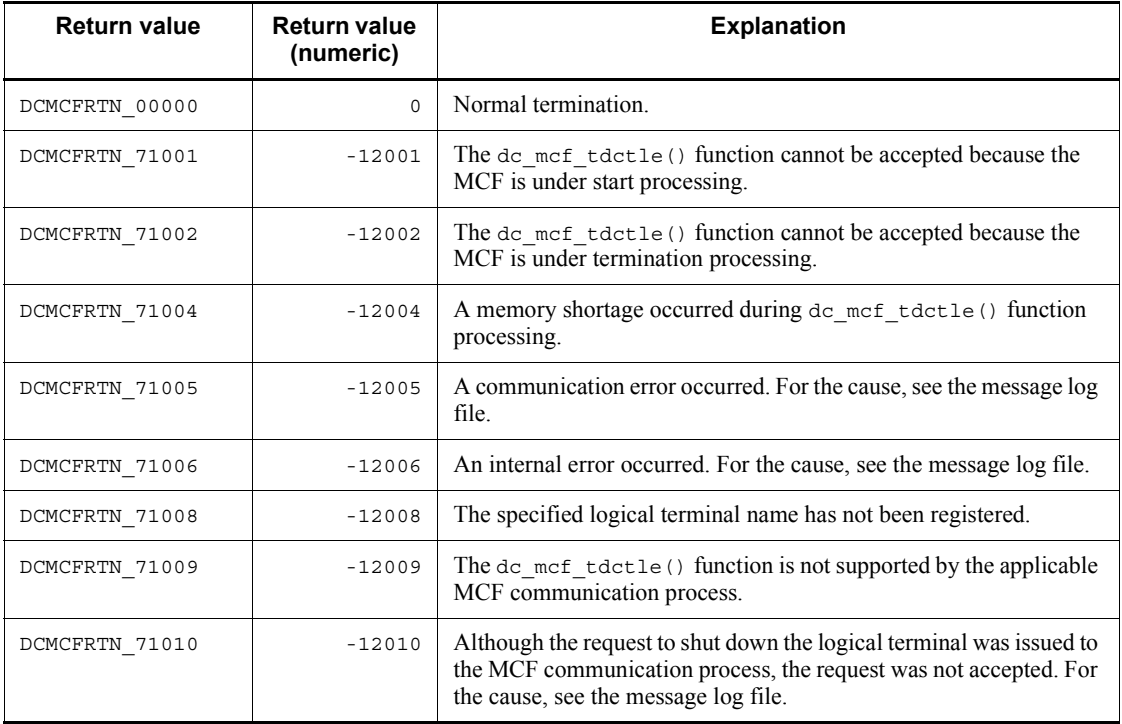

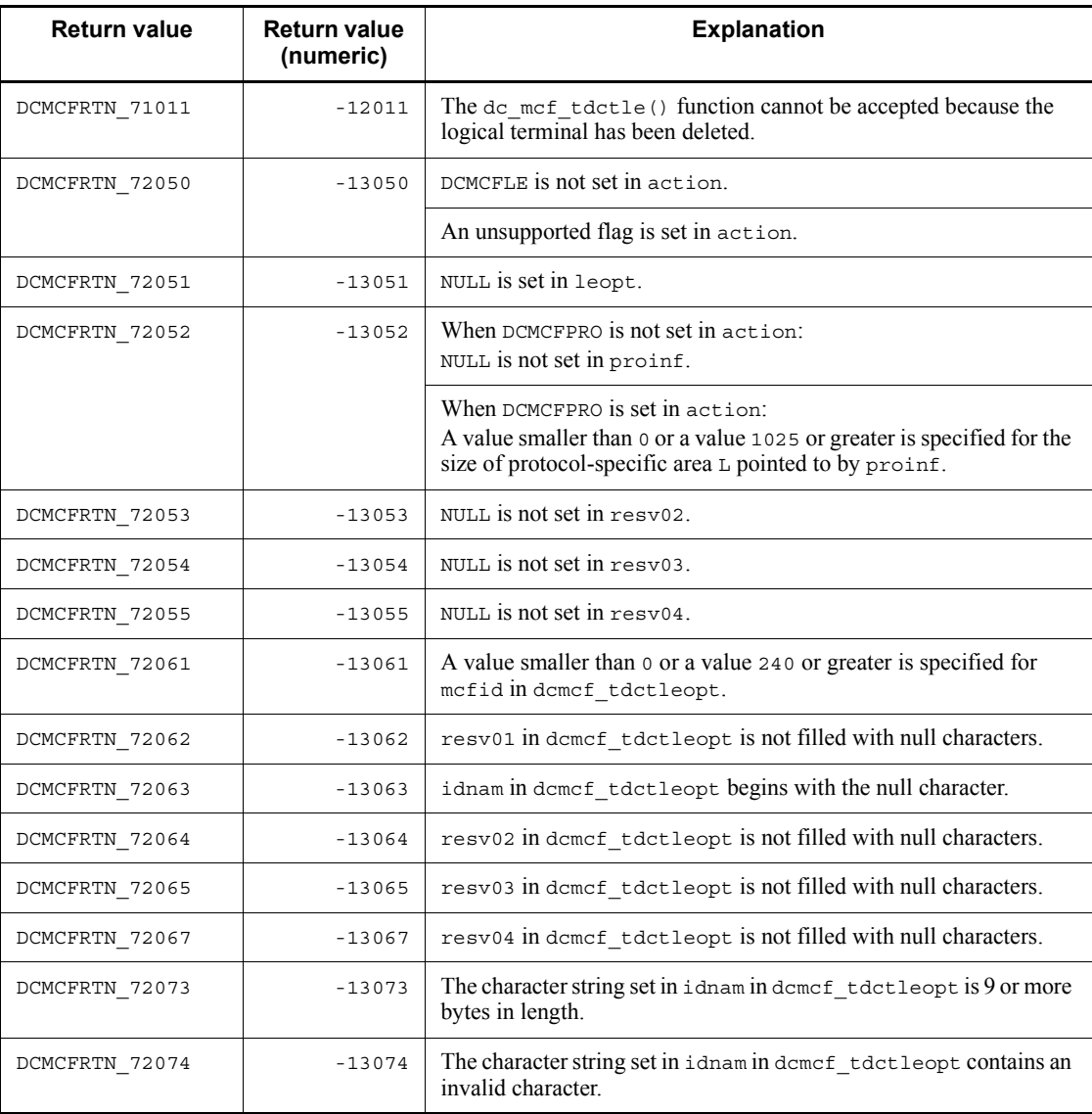

## **dc\_mcf\_tdlqle - Delete a logical terminal's output queue**

## **Format**

```
\blacksquare ANSI C, C++
```

```
#include <dcmcf.h>
int dc_mcf_tdlqle (DCLONG action, dcmcf_tdlqleopt *leopt,
                  char *resv01, DCLONG *resv02,
                  char *resv03, char *resv04)
```
■ K&R C

```
#include <dcmcf.h>
int dc_mcf_tdlqle (action, leopt, resv01, resv02, resv03, resv04)
DCLONG action;
dcmcf_tdlqleopt *leopt;
char *resv01;
DCLONG *resv02;
char *resv03:
char *resv04;
```
## **Description**

The dc\_mcf\_tdlqle() function deletes a logical terminal's output queue.

When the function deletes the output queue successfully, it sends an event that reports that unprocessed send messages have been discarded (ERREVTA).

#### **Arguments whose values are set in the UAP**

action

Specify DCMCFLE to indicate that a logical terminal name is being specified.

leopt

Set in a dcmcf tdlqleopt structure the connection information about the logical terminal that is to be the subject of this function's processing.

The following shows the format of the structure:

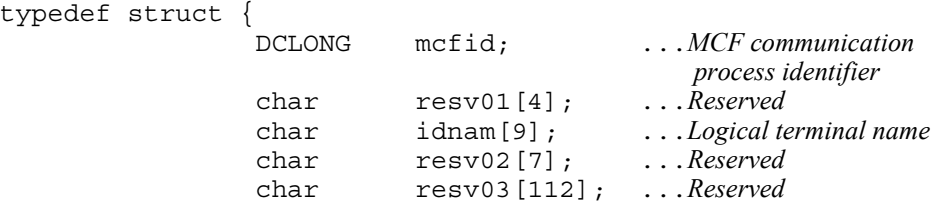

 char resv04[376]; ...*Reserved* } dcmcf\_tdlqleopt;

**•** mcfid

Specify the MCF communication process identifier of the MCF communication service for the logical terminal to be processed. The permitted value range is from 0 to 239.

If you specify 0, the system searches for the MCF communication service to which the specified logical terminal name belongs. In a configuration where many MCF communication services are running or when you issue this function many times from a UAP, we recommend that you specify the MCF communication process identifier.

**•** resv01

Fill the area with null characters.

**•** idnam

Specify the name of the logical terminal whose output queue is deleted. The logical terminal name must be specified as a maximum of 8 bytes of characters and must end with the null character.

**•** resv02, resv03, resv04

Fill the areas with null characters.

■ resv01, resv02, resv03, resv04

Specify NULL.

## **Return values**

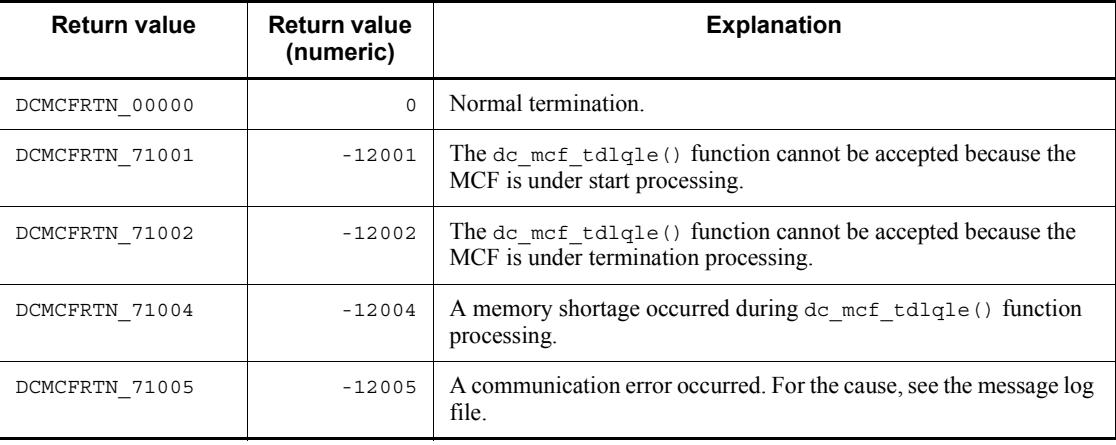

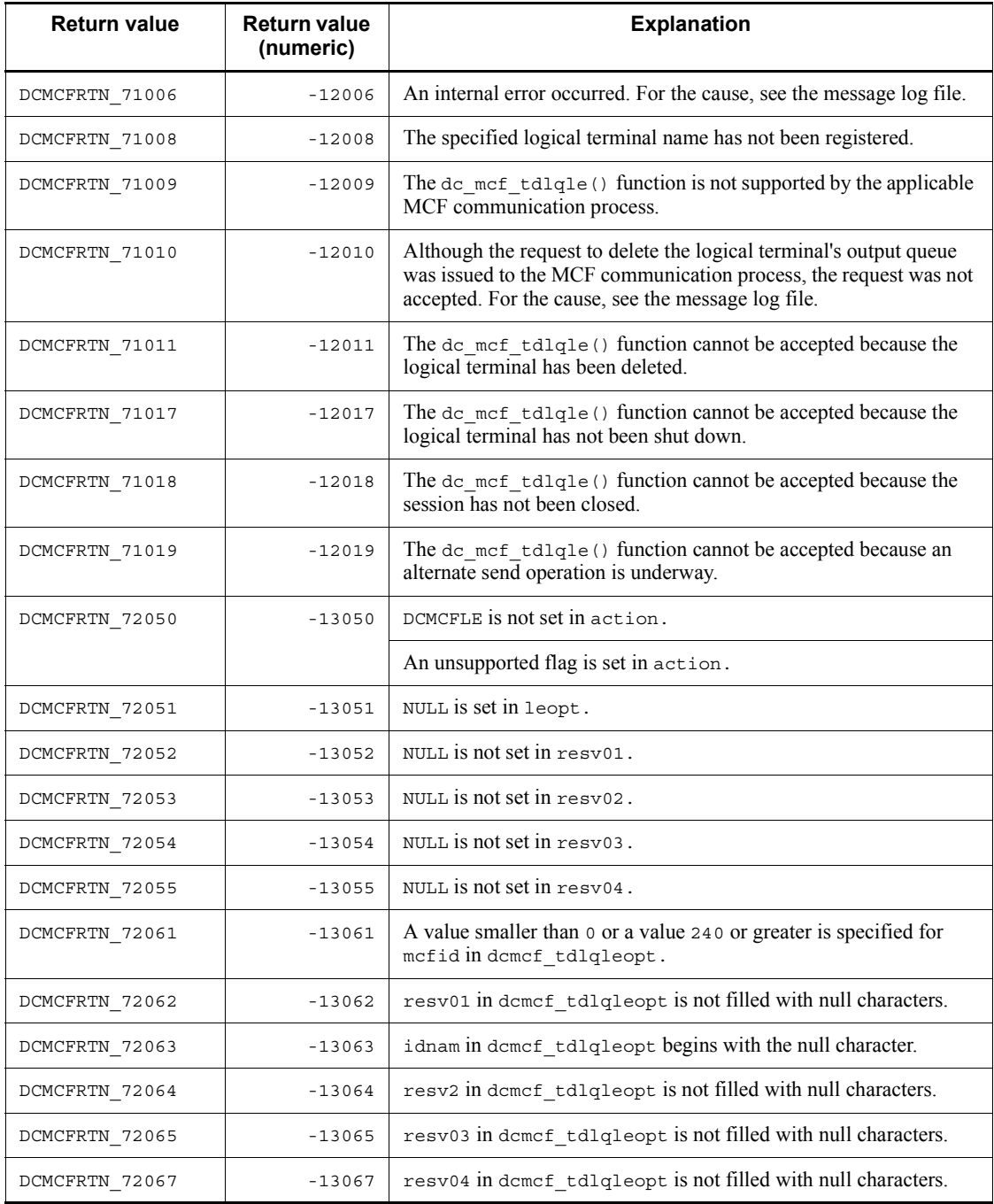

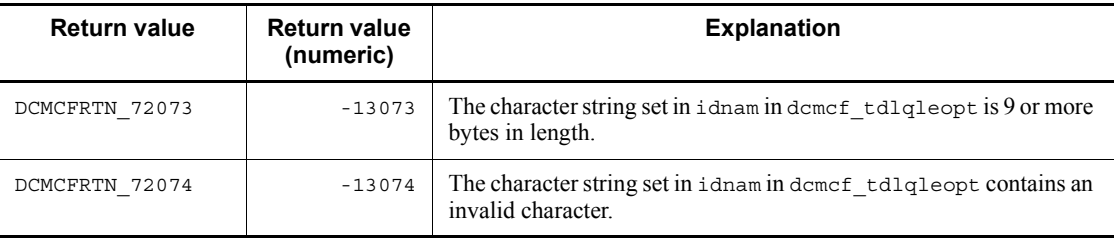

## **dc\_mcf\_tempget - Accept temporary-stored data**

## **Format**

```
\blacksquare ANSI C, C++
```

```
#include <dcmcf.h>}
int dc_mcf_tempget(DCLONG action,char *getdata,DCLONG gtempleng,
                     DCLONG *gdataleng,char *resv01)
```
 $K\&R C$ 

```
#include <dcmcf.h>
int dc_mcf_tempget (action,getdata,gtempleng,gdataleng,resv01)
              action:
char *getdata;
DCLONG gtempleng;<br>DCLONG *qdataleng
DCLONG *gdataleng;<br>
char *resv01;
            *resv01;
```
#### **Description**

The function dc\_mcf\_tempget() receives data stored in the temporary-stored area which is used for continuous-inquiry-response processing.

For gtempleng, specify a value from 1 to 32,000 bytes. If the temporary-stored data exceeds the length specified for gtempleng, the excess portion is truncated. If the temporary-stored data is shorter than gtempleng -8 (with buffer format 1) or gtempleng -6 (with buffer format 2), no processing is done for the remaining receive area.

If there is no temporary-stored data, the function  $dc$  mcf  $tempget()$  is executed on the assumption that  $(00)_{16}$  equivalent to the length specified for tempsize in the MCF application definition is specified.

The figure below shows the format of the receive segment area. With buffer format 1, L is 8 bytes; with buffer format 2, L is 6 bytes.

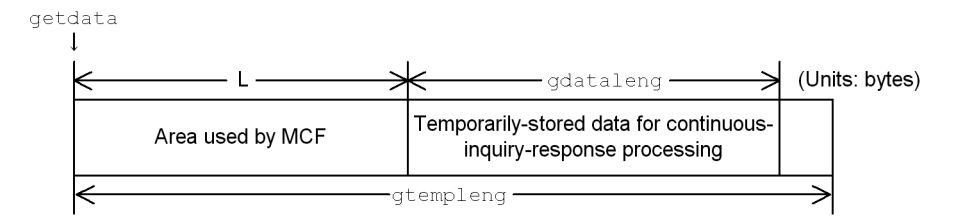

## **Arguments whose values are set in the UAP**

**n** action

Specify the type of buffer format to be used.

{DCMCFBUF1|DCMCFBUF2}

DCMCFBUF1

Specify DCMCFBUF1 when using buffer format 1.

DCMCFBUF2

Specify DCMCFBUF2 when using buffer format 2.

qetdata

Specify the area for receiving temporary-stored data. After the function dc\_mcf\_tempget() is called, the temporary-stored data is returned to the area indicated by getdata.

**qtempleng** 

Specify the length of the area for receiving temporary-stored data. The number of bytes to be specified varies depending on the buffer format.

■ resv01

Specify a null character.

## **Arguments whose values are returned from OpenTP1**

qetdata

The temporary-stored data is returned.

qdataleng

The length of previously updated data is returned.

#### **Return values**

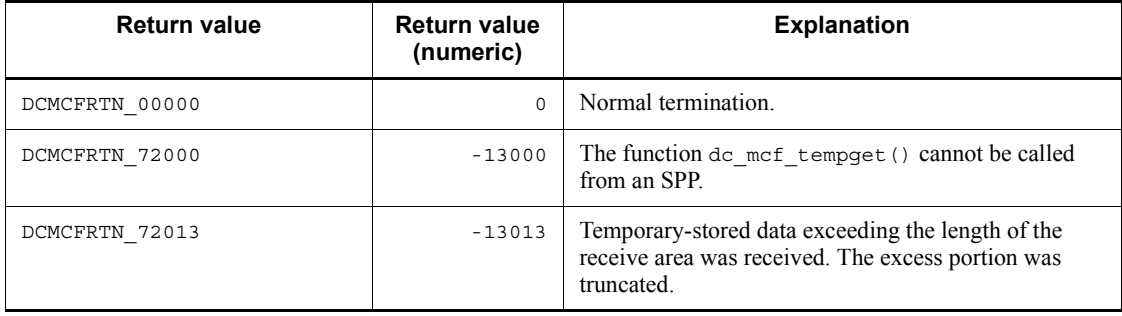

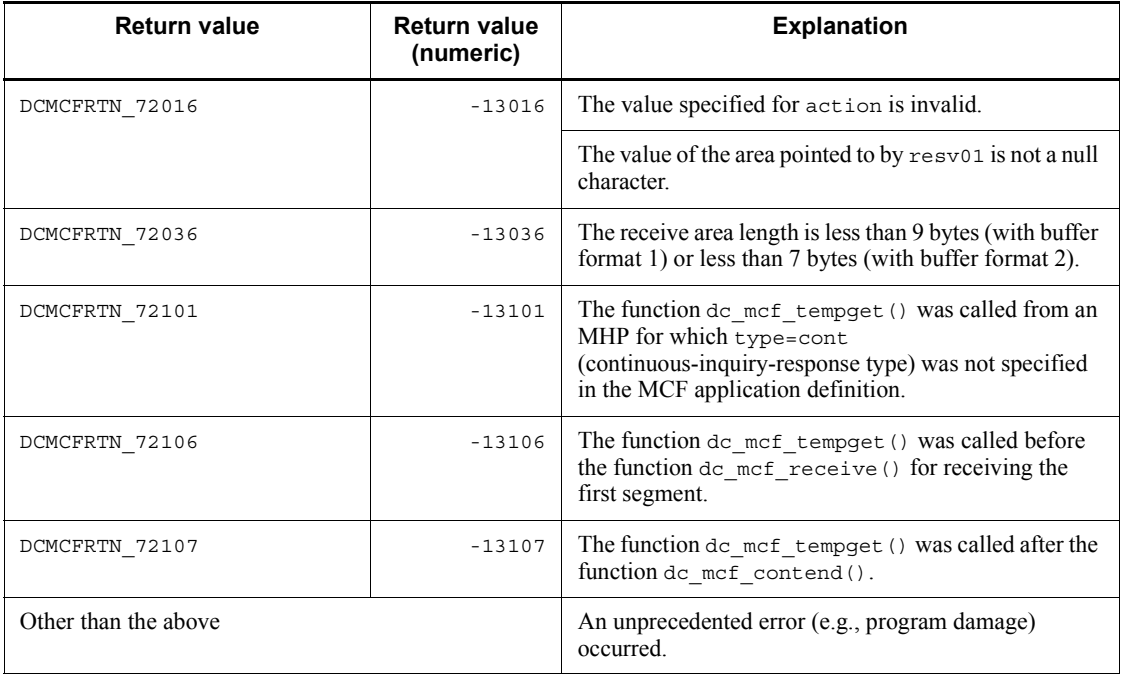

## **dc\_mcf\_tempput - Update temporary-stored data**

## **Format**

```
\blacksquare ANSI C, C++
```

```
#include <dcmcf.h>
int dc_mcf_tempput(DCLONG action,char *putdata,DCLONG pdataleng,
                      char *resv01)
```
#### ■ K&R C

```
#include <dcmcf.h>
int dc_mcf_tempput (action, putdata, pdataleng, resv01)
           \bar{B}ction;
char *putdata;
DCLONG pdataleng;<br>char *resv01;
           * resv01;
```
### **Description**

The function dc\_mcf\_tempput() updates data stored in the temporary-stored area which is used for continuous-inquiry-response processing.

Call the function dc\_mcf\_tempget() before the function dc\_mcf\_tempput().

The figure below shows the format of the send segment area. With buffer format 1, L is 8 bytes; with buffer format 2, L is 6 bytes.

```
putdata
   \mathbf{I}\mathbf{L}⊣
                                                                                      (Units: bytes)
                                                          -pdataleng-
                                           Temporarily-stored data for continuous-
             Area used by MCF
                                                inquiry-response processing
```
## **Arguments whose values are set in the UAP**

**n** action

Specify the type of buffer format to be used.

```
{DCMCFBUF1|DCMCFBUF2}
```

```
DCMCFBUF1
```
Specify that buffer format 1 is used.

DCMCFBUF2

Specify that buffer format 2 is used.

putdata

Specify the area storing the temporary-stored data to be updated.

**ptempleng** 

Specify the length of the temporary-stored data to be updated.

resv01

Specify a null character.

## **Return values**

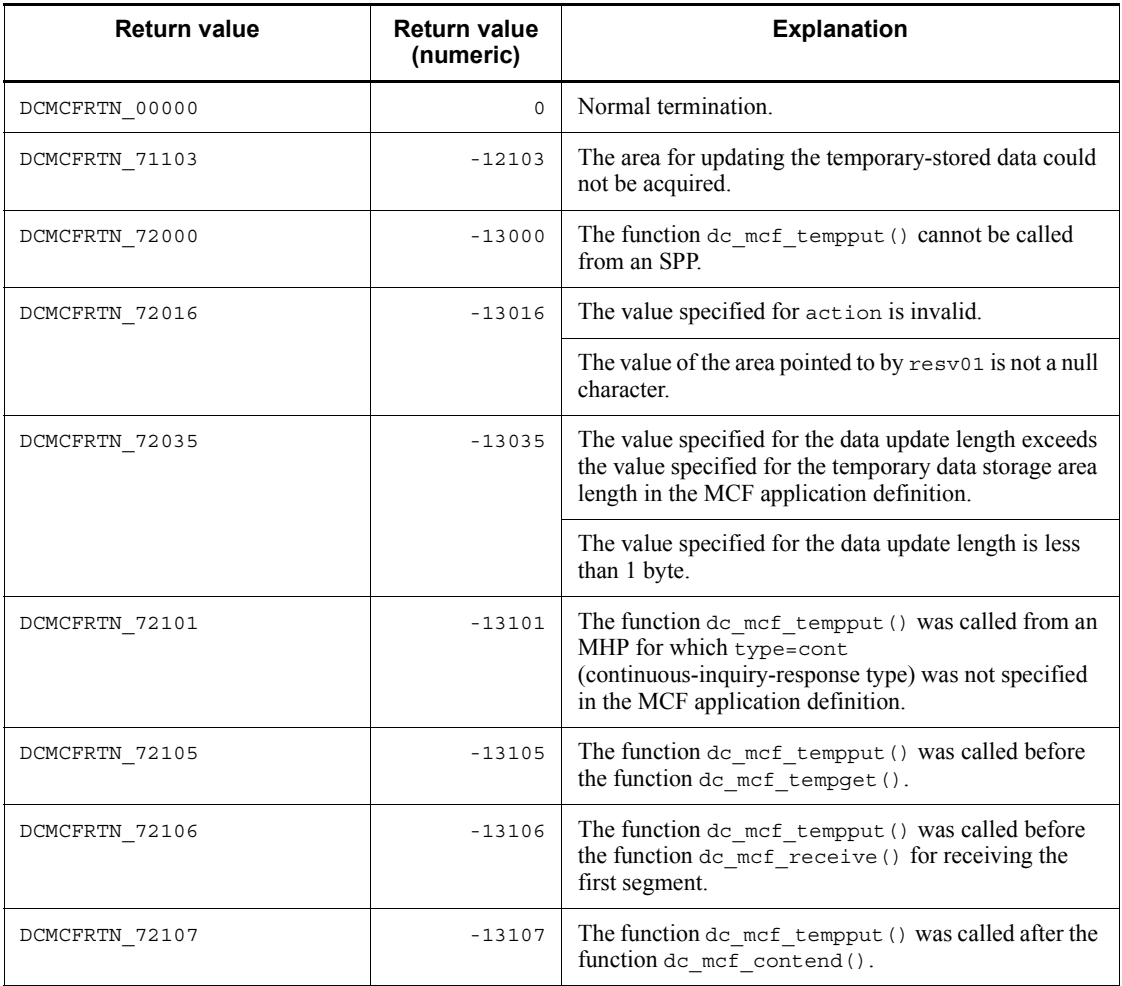

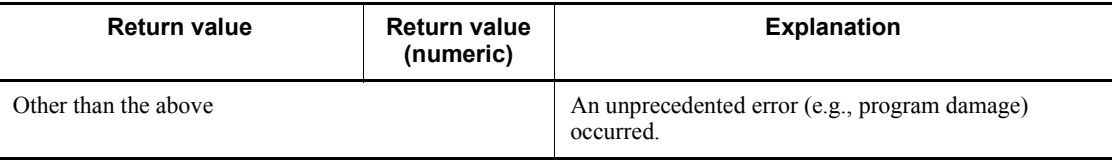

## **dc\_mcf\_timer\_cancel - Cancel user timer monitoring**

## **Format**

```
\blacksquare ANSI C, C++
```

```
#include <dcmcf.h>
int dc mcf timer cancel (DCLONG flags, DCLONG timer id, char *lename)
```
■ K&R C

```
#include <dcmcf.h>
int dc_mcf_timer_cancel(flags,timer_id,lename)<br>DCLONG flags;
DCLONG Flags;
          timer id;
char *lename;
```
#### **Description**

The function  $dc$  mcf timer cancel() cancels user timer monitoring that was set by the function dc\_mcf\_timer\_set().

This function cancels user timer monitoring as soon as the function dc mcf timer cancel() returns normally.

If user timer monitoring has reached timeout and an MHP has already been started at the time this function is called, the function dc\_mcf\_timer\_cancel() returns with the error DCMCFER\_PARAM\_TIM\_ID.

Only a user server can call the function dc\_mcf\_timer\_cancel().

#### **Arguments whose values are set in the UAP**

**flags** 

Specify DCNOFLAGS.

I timer id

Specify the same timer request identifier as that specified when user timer monitoring was set.

lename

Specify the same logical terminal name as that specified when user timer monitoring was set.

## **Return values**

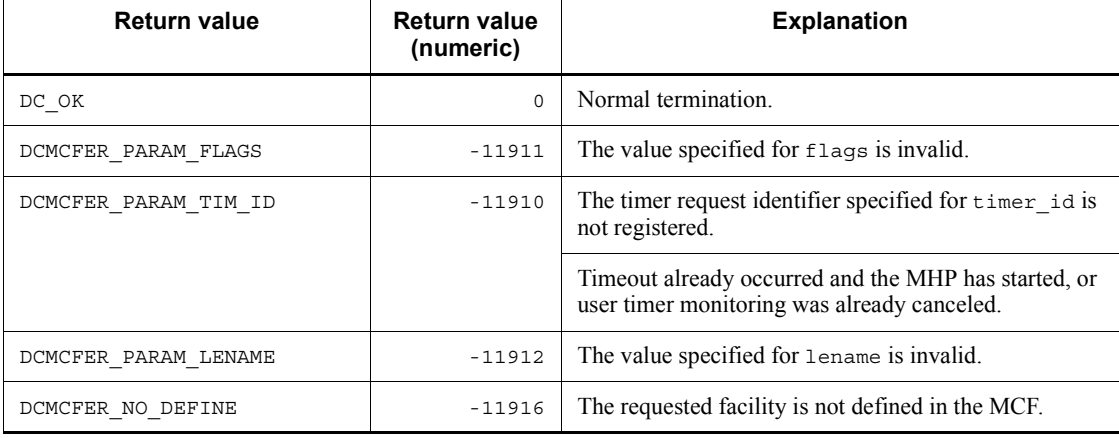

## **dc\_mcf\_timer\_set - Set user timer monitoring**

## **Format**

```
\blacksquare ANSI C, C++
```

```
#include <dcmcf.h>
int dc mcf timer set(DCLONG flags, DCLONG timer, DCLONG timer id,
                      char *lename,char *apname,char *data,DCLONG data_leng,
                      DCLONG resv01,DCLONG resv02)
```
 $K & R C$ 

```
#include <dcmcf.h>
int dc_mcf_timer_set (flags, timer, timer_id, lename,
                        apname, data, data_leng, resv01,
resv02)<br>DCLONG flags;
DCLONG flags;<br>DCLONG timer;
DCLONG timer;<br>DCLONG timer
          timer id;
char *lename;
char *apname;
char *data;<br>DCLONG data l
          data leng;
DCLONG resv01;
DCLONG resv02;
```
#### **Description**

Use the function dc\_mcf\_timer\_set() from a UAP to set user timer monitoring for monitoring the desired interval. To call this function, you must specify usertime=yes in the -p option of the MCF communication configuration definition mcfttim.

Only a user server can call the function dc mcf timer set().

When the time (in seconds) specified for timer elapses (when timeout occurs), the logical terminal specified for lename generates an event and starts the MHP having the application name specified for apname. You can omit lename only when the UAP is an MHP. In this case, the input source logical terminal is assumed.

The MHP to be started when timeout occurs must be a non-response-type (noans type) MHP. The figure below shows the format of the message segment when a message is passed to the MHP. With buffer format 1, L is 8 bytes; with buffer format 2, L is 4 bytes.

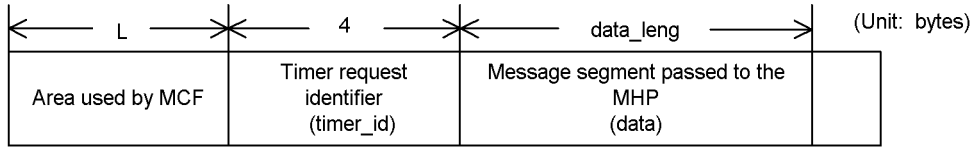

To cancel the user timer monitor set by the function dc\_mcf\_timer\_set(), call the function dc\_mcf\_timer\_cancel() with the same values specified for timer\_id and lename as specified in the function dc\_mcf\_timer\_set().

The time monitor starts as soon as the function  $dc$  mcf timer set() is called.

The maximum number of time monitors you can run concurrently is indicated by the maximum number of time monitoring requests specified for the timereqno operand in the -p option of the MCF communication configuration definition mcfttim.

## **Arguments whose values are set in the UAP**

**flags** 

Specify DCNOFLAGS.

I timer

Specify the number of seconds that are to elapse before the MHP is started after the function dc\_mcf\_timer\_set() is called. The specifiable range is 1 to 360000 (from 1 second to  $100$  hours).

Since OpenTP1 monitors timeout at fixed intervals, an error arises between the time specified for timer and the time that elapses before actual detection of timeout. The accuracy of time monitoring depends on the value of the interval of time monitoring specified for the btim operand in the -t option of the MCF communication configuration definition mcfttim.

■ timer id

Specify the timer request identifier.

timer id provides information for identifying this timer. Be sure to specify a value for timer id that is unique in the logical terminal specified for lename.

lename

Specify in 8 or fewer bytes the name of the logical terminal that is to generate an event when timeout occurs. Append a null character to the end of the logical terminal name. When omitting this value, specify a null character. The default is the input source logical terminal.

**n** apname

Specify the application name of the MHP to be started. The attribute of this application

must be defined in the application attribute definition (mcfaalcap) field within the MCF application definition that is specified by the  $-$ a option to the MCF communication configuration definition mcftenv. This MCF communication configuration definition (mcftenv) is for the MCF communication server that serves the logical terminal specified by lename. server having the logical terminal name specified for lename. Specify the application name in up to 8 bytes. Append a null character to the end of the application name. The MHP must be a non-response-type (noans type) MHP. The specified application name must be a user event.

data

Specify the contents of the message segment to be passed to the MHP to be started. You cannot specify multiple segments. If no segment is to be passed to the MHP to be started, specify a null character.

■ data leng

Specify the length of the segment to be passed to the MHP to be started. If no segment is to be passed to the MHP to be started, specify 0.

The specifiable range is 0 to 256. The maximum specifiable value depends on the maximum message length specified for the msgsize operand in the

-p option of the MCF communication configuration definition mcfttim.

resv01

Specify DCNOFLAGS.

■ resv02

Specify DCNOFLAGS.

## **Return values**

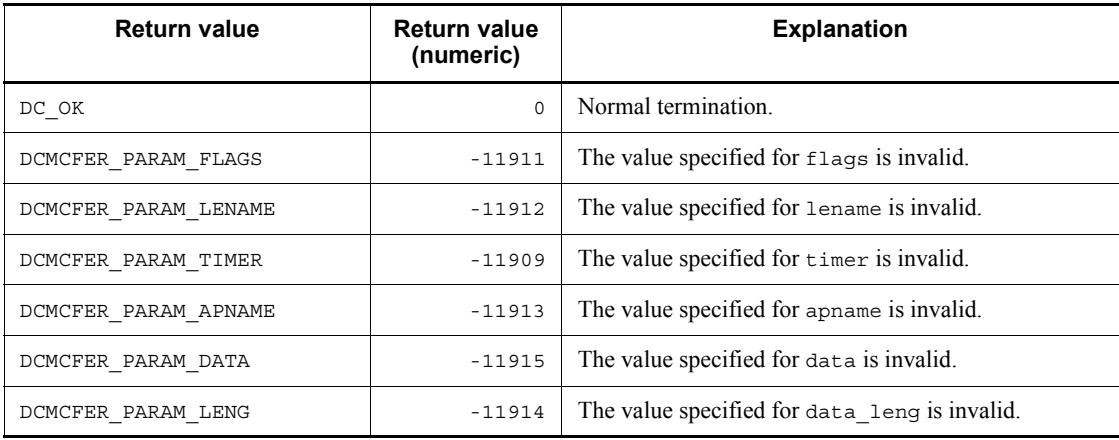

dc\_mcf\_timer\_set - Set user timer monitoring

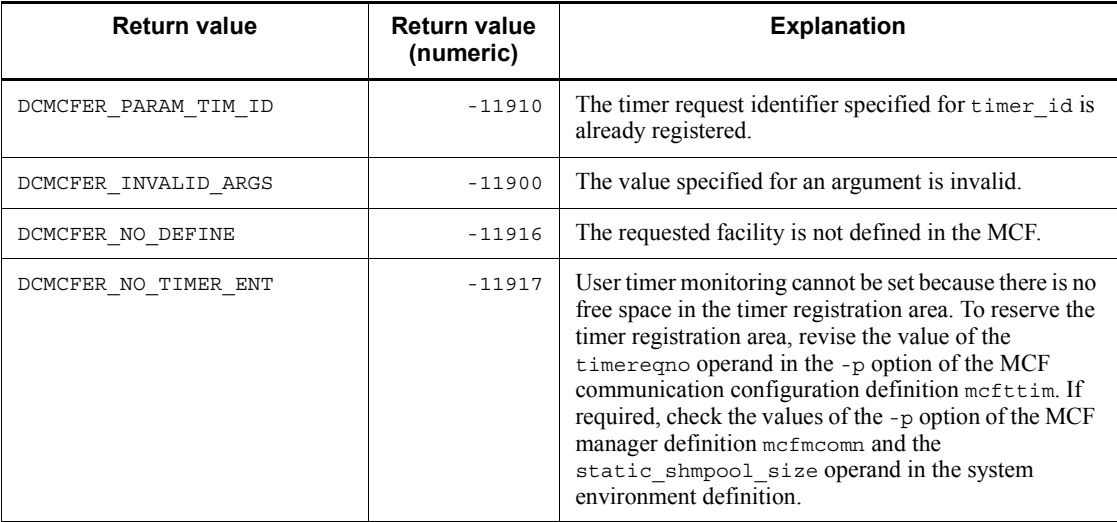

## **dc\_mcf\_tlscn - Acquire a connection status**

### **Format**

 $\blacksquare$  ANSI C, C++

```
#include <dcmcf.h>
int dc_mcf_tlscn (DCLONG action, dcmcf_tlscnopt *cnopt,
                  char *resv01, DCLONG *resv02,
                   char *resv03, DCLONG *infcnt,
                   dcmcf_cninf *inf, char *resv04)
```
### ■ K&R C

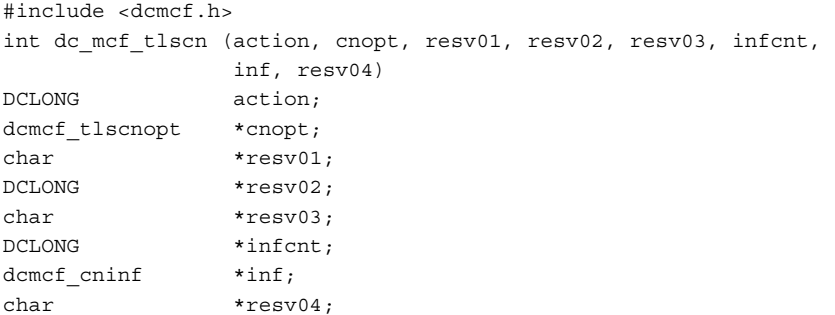

## **Description**

The dc\_mcf\_tlscn() function acquires the status of a connection.

## **Arguments whose values are set in the UAP**

**action** 

Specify in one of the following formats the method used to specify the connection whose status is to be acquired:

```
{DCMCFLE|DCMCFCN}
```
#### DCMCFLE

Specifies that a logical terminal name is specified for the connection whose status is to be acquired.

This argument is not supported by TP1/NET/NCSB or TP1/NET/X25-Extended.

DCMCFCN

Specifies that a connection ID is specified for the connection whose status is to be acquired.

**n** cnopt

Set in a dcmcf tlscnopt structure the information about the connection that is to be the subject to this function's processing.

The following shows the format of the structure:

typedef struct {

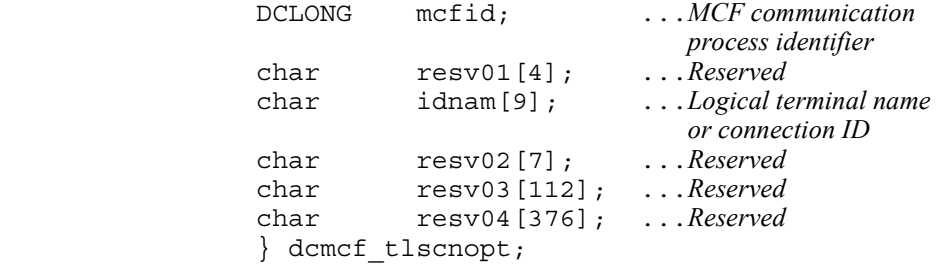

**•** mcfid

Specify the MCF communication process identifier of the MCF communication service for the connection to be processed. The permitted value range is from 0 to 239.

This argument is ignored when a logical terminal name is used to request connection status acquisition.

If you specify 0, the system searches for the MCF communication service to which the specified connection ID belongs. In a configuration where many MCF communication services are running or when you issue this function many times from a UAP, we recommend that you specify the MCF communication process identifier.

**•** resv01

Fill the area with null characters.

**•** idnam

Specify the logical terminal name or connection ID of the connection whose status is to be acquired. The logical terminal name or connection ID must be specified as a maximum of 8 bytes of characters and must end with the null character.

**•** resv02, resv03, resv04

Fill the areas with the null characters.

resv01, resv02, resv03

Specify NULL.

linfcnt

Specify 1 as the number of dcmcf cninf areas to be used to store connection status.

When the processing is completed, the number of corresponding connections is returned.

 $\blacksquare$  inf

Specify the dcmcf cninf area for storing the connection status.

The size of this area must be at least the size of the dcmcf cninf structure x infcnt.

■ resv04

Specify NULL.

## **Arguments whose values are returned from OpenTP1**

lackstriangleright

Returns the number of connections that were processed by this function.

lacksquarehood:

Returns the dcmcf\_cninf structure containing the information about the connection that was processed by this function.

The following shows the format of the structure:

```
typedef struct {
                    idnam<sup>[9]</sup>; ...Connection ID<br>resv01[7]; ...Reserved
 char resv01[7]; ...Reserved
 char pnam[4]; ...Protocol type
 DCLONG status; ...Connection status
 char resv02[40]; ...Reserved
              } dcmcf_cninf;
```
**•** idnam

Sets the connection ID of the requested connection.

**•** resv01

Fills the area with null characters.

**•** pnam

Sets one of the following values as the protocol type of the requested connection:

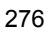

'UA '

TP1/NET/User Agent (OSAS/UA protocol)

'hds'

TP1/NET/HDLC (HDLC protocol)

'X25'

TP1/NET/X25 (X.25 protocol)

```
'TP '
```
TP1/NET/OSI-TP (OSI TP protocol)

```
'XP '
```
TP1/NET/XMAP3

```
'HS1'
```
TP1/NET/HSC (HSC1 protocol)

```
'HS2'
```
TP1/NET/HSC (HSC2 protocol)

```
'CSB'
```
TP1/NET/NCSB (NCSB protocol)

```
'NIF'
```
TP1/NET/OSAS-NIF (NIF protocol)

'SL2'

TP1/NET/Secondary Logical Unit - TypeP2 (SLUTYPE-P protocol (secondary station))

'TCP'

TP1/NET/TCP/IP (TCP/IP protocol)

'X2E'

TP1/NET/X25-Extended (X.25 protocol)

**•** status

Sets one of the following values as the status of the requested connection:

DCMCF\_CNST\_ACT

A connection has been established.

DCMCF\_CNST\_ACT\_B

Connection establishment processing is underway.

DCMCF\_CNST\_DCT

A connection has been released.

DCMCF\_CNST\_DCT\_B

Connection release processing is underway.

**•** resv02

Fills the area with null characters.

## **Return values**

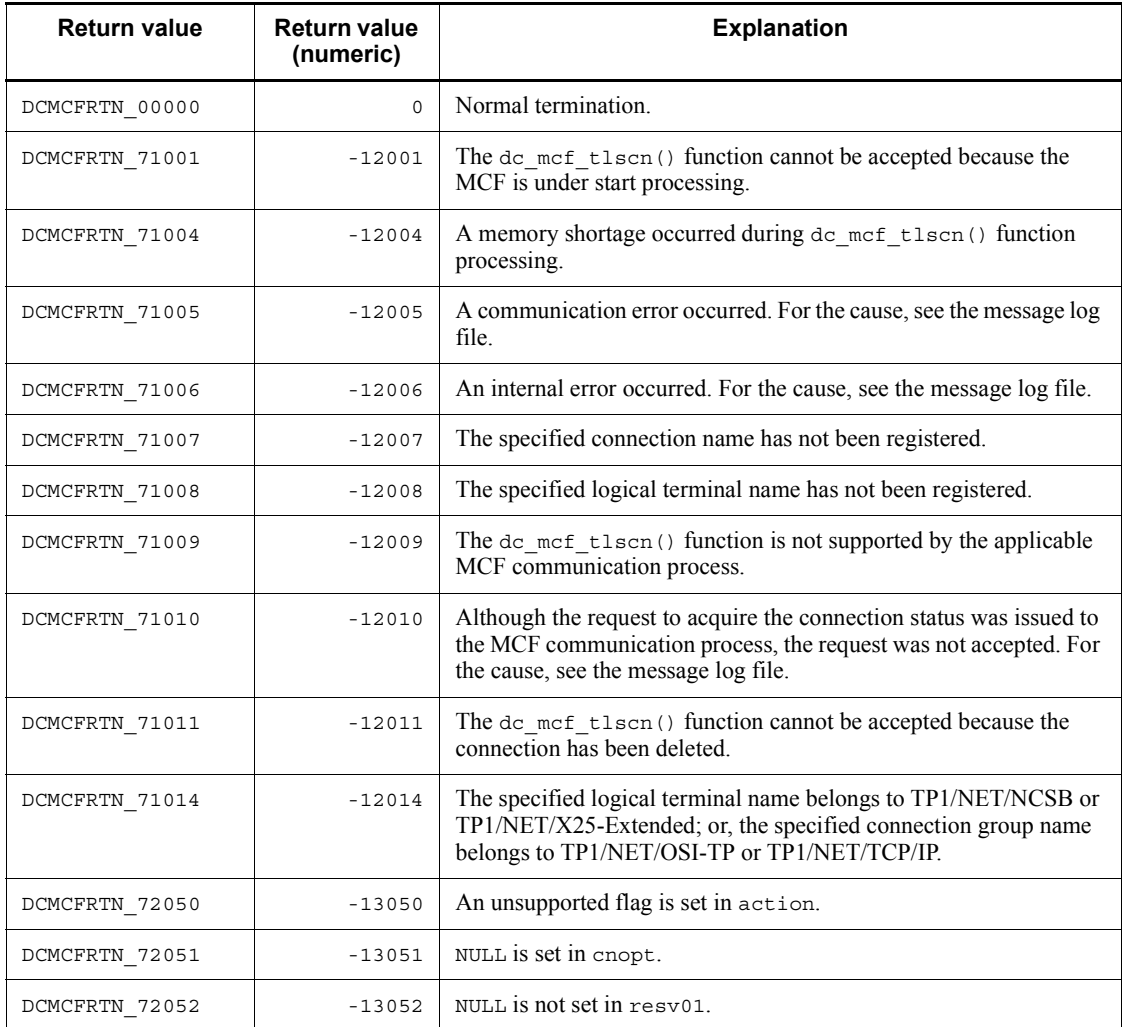

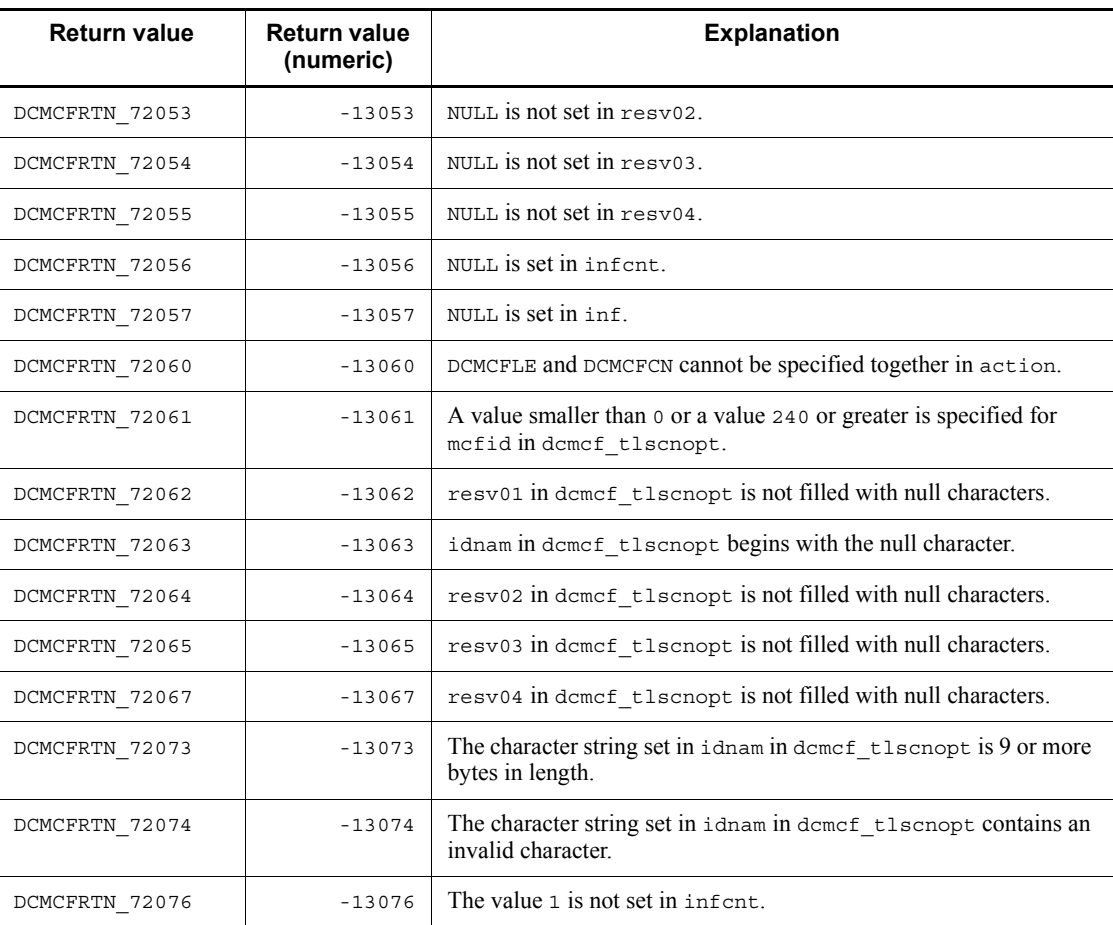

## **dc\_mcf\_tlscom - Acquire the status of MCF communication services**

## **Format**

 $\blacksquare$  ANSI C, C++

```
#include <dcmcf.h>
int dc_mcf_tlscom (DCLONG action, char *resv01, DCLONG *infcnt,
                 dcmcf svinf *inf, char *resv02)
```
#### ■ K&R C

```
#include <dcmcf.h>
int dc_mcf_tlscom (action, resv01, infcnt, inf, resv02)
DCLONG action;
char *resv01;
DCLONG *infcnt;
dcmcf_svinf *inf;
char *resv02;
```
### **Description**

The dc\_mcf\_tlscom() function acquires the statuses of the MCF communication services or application start services.

#### **Arguments whose values are set in the UAP**

**n**action

Specify DCNOFLAGS.

■ resv01

Specify NULL.

■ infcnt

Specify the number of dcmcf\_svinf areas used to store the statuses of the MCF communication services or application start services.

When the processing is completed, the number of corresponding MCF communication services is returned.

l inf

Specify the dcmcf svinf area used to store the statuses of the MCF communication services or application start services.

The size of this area must be at least the size of the dcmcf svinf structure x infcnt.

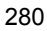

 $resv02$ 

Specify NULL.

## **Arguments whose values are returned from OpenTP1**

lacksquarehoomic<br>infcnt

Returns the number of application start services or MCF communication services that have been registered in the MCF service.

 $\blacksquare$  inf

Returns the dcmcf svinf structure that contains information about the application start services or MCF communication services registered in the MCF service.

The following shows the format of the structure:

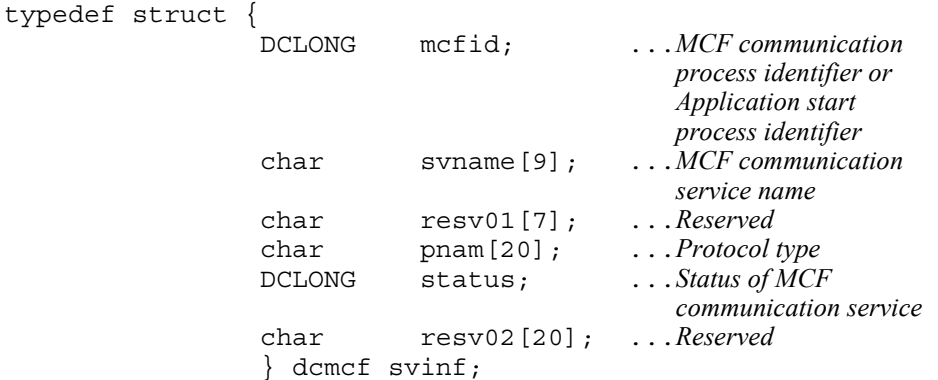

**•** mcfid

Sets an application start process identifier or MCF communication process identifier.

**•** svname

Sets the MCF communication service name.

**•** resv01

Fills the area with null characters.

**•** pnam

Sets the protocol type.

```
' MCF AAAAAAAAAAAAAAAA '
```
Application start service for TP1/Message Control

'User A Agent AAAAAAAAA '

TP1/NET/User Agent (OSAS/UA protocol)

' HDLC AAAAAAAAAAAAAA '

TP1/NET/HDLC (HDLC protocol)

```
' X25 AAAAAAAAAAAAAAAA '
```
TP1/NET/X25 (X.25 protocol)

```
' TP AAAAAAAAAAAAAAAA
```
TP1/NET/OSI-TP (OSI TP protocol)

' XMAP3 AAAAAAAAAAAAAA '

TP1/NET/XMAP3

```
' HSC AAAAAAAAAAAAAAA '
```
TP1/NET/HSC (HSC protocol)

```
' NCSB AAAAAAAAAAAAAA '
```
TP1/NET/NCSB (NCSB protocol)

```
' OSAS-NIF AAAAAAAAAAA '
```
TP1/NET/OSAS-NIF (NIF/OSI protocol)

'NET/SLUP2 AAAAAAAAAA

TP1/NET/Secondary Logical Unit - TypeP2 (SLUTYPE-P protocol (secondary station))

```
'TCP/IP AAAAAAAAAAAA
```
TP1/NET/TCP/IP (TCP/IP protocol)

```
' X25-EX AAAAAAAAAAAAA '
```
TP1/NET/X25-Extended (X.25 protocol)

'UDP/IP AAAAAAAAAAAAA

TP1/NET/User Datagram Protocol (UDP protocol)

**•** status

Sets one of the following values as the status of the MCF communication service or application start service:

```
DCMCF_SVST_OFLN
```
Service is stopped.

DCMCF\_SVST\_START

Service is under preparation processing.

DCMCF\_SVST\_ONLN

Service has started or is under preparation processing for termination.

DCMCF\_SVST\_PREEND

Service is under preparation processing for terminating partial stop.

DCMCF\_SVST\_END

Service is under stop processing.

**•** resv02

Fills the area with null characters.

## **Return values**

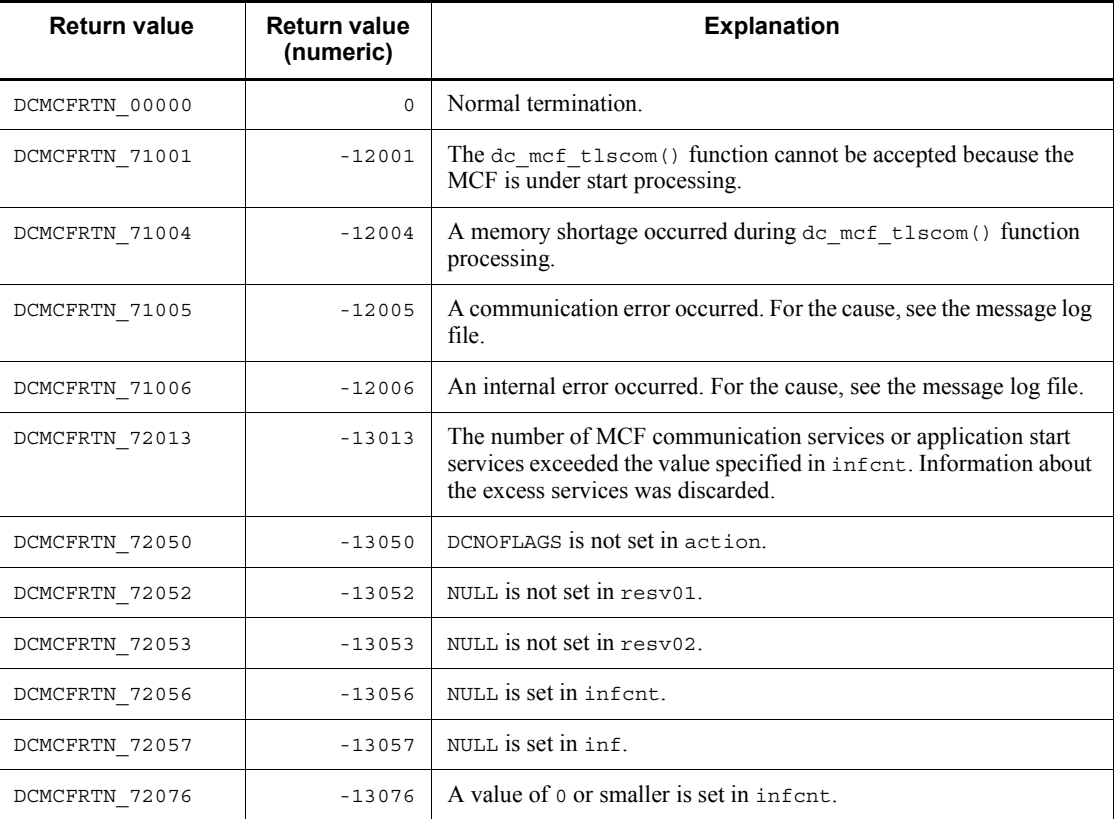

# **dc\_mcf\_tlsle - Acquire a logical terminal status**

## **Format**

 $\blacksquare$  ANSI C, C++

```
#include <dcmcf.h>
int dc_mcf_tlsle (DCLONG action, dcmcf_tlsleopt *leopt,
                   char *resv01, DCLONG *resv02,
                   char *resv03, DCLONG *infcnt,
                   dcmcf_leinf2 *inf, char *resv04)
```
### ■ K&R C

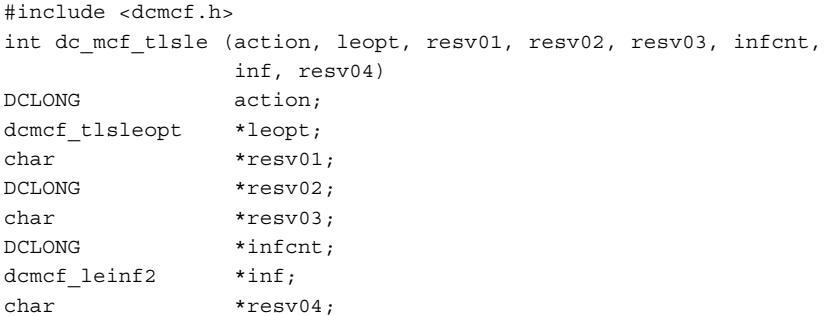

## **Description**

The dc\_mcf\_tlsle() function acquires the status of a logical terminal.

## **Arguments whose values are set in the UAP**

**n** action

Specify DCMCFLE to indicate that a logical terminal name is to be specified.

leopt

Set in a dcmcf tlsleopt structure the connection information about the logical terminal that is to be the subject to this function's processing.

The following shows the format of the structure:

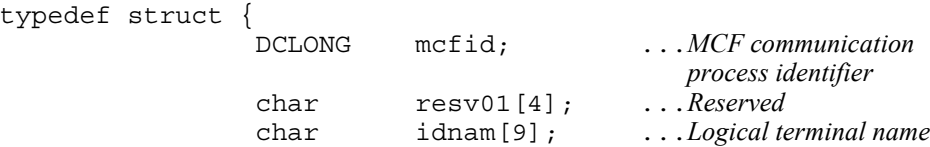

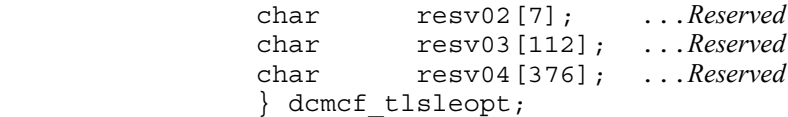

**•** mcfid

Specify the MCF communication process identifier of the MCF communication service for the logical terminal that is to be processed. The permitted value range is from 0 to 239.

If you specify 0, the system searches for the MCF communication service to which the specified logical terminal name belongs. In a configuration where many MCF communication services are running or when you issue this function many times from a UAP, we recommend that you specify the MCF communication process identifier.

**•** resv01

Fill the area with null characters.

**•** idnam

Specify the name of the logical terminal whose status is to be acquired. The logical terminal name must be specified as a maximum of 8 bytes of characters and must end with the null character.

**•** resv02, resv03, resv04

Fill the areas with null characters.

resv01, resv02, resv03

Specify NULL.

lacksquare infont

Specify 1 as the number of dcmcf leinf2 areas for storing the logical terminal status.

When the processing is completed, the number of corresponding logical terminals is returned.

 $\Box$ inf

Specify a dcmcf leinf2 area for storing the logical terminal status information.

The size of this area must be at least the size of the dcmcf leinf2 structure x infcnt.

 $\blacksquare$  resv04

Specify NULL.

# **Arguments whose values are returned from OpenTP1**

**I** infcnt

Returns the number of logical terminals that were processed by this function.

 $\blacksquare$  inf

Returns the dcmcf leinf2 structure containing the information about the logical terminal that was processed by this function.

The following shows the format of the structure:

```
typedef struct {
 char idnam[9]; ...Logical terminal name
 char resv01[7]; ...Reserved
 char resv02[4]; ...Reserved
 DCLONG status; ...Logical terminal status
 char resv03[40]; ...Reserved
            } dcmcf_leinf2;
```
**•** idnam

Sets the name of the requested logical terminal.

**•** resv01, resv02

Fills the areas with null characters.

**•** status

Sets one of the following values as the status of the requested logical terminal:

```
DCMCF_LEST_ACT
```
Logical terminal has been released from shutdown status.

```
DCMCF_LEST_DCT
```
Logical terminal has been shut down.

**•** resv03

Fills the area with null characters.

## **Return values**

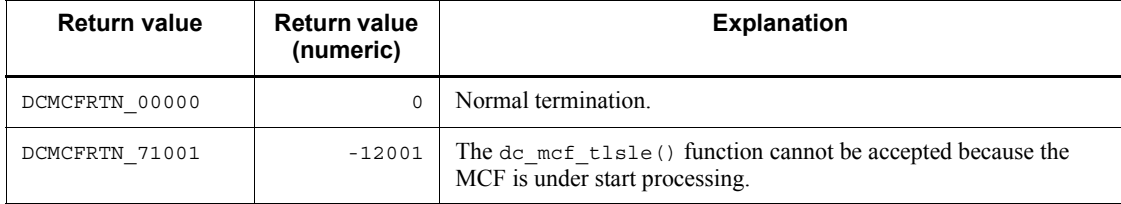

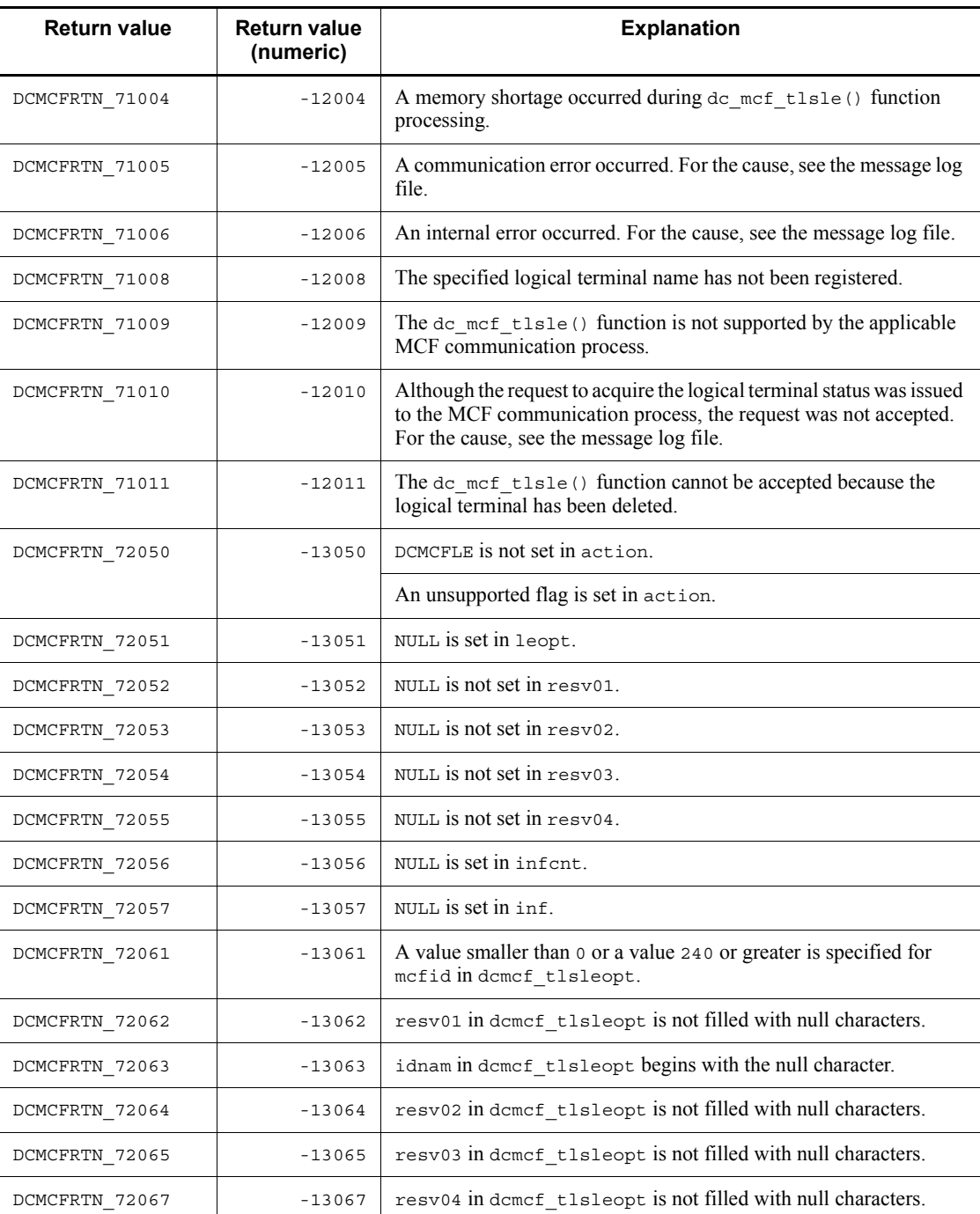

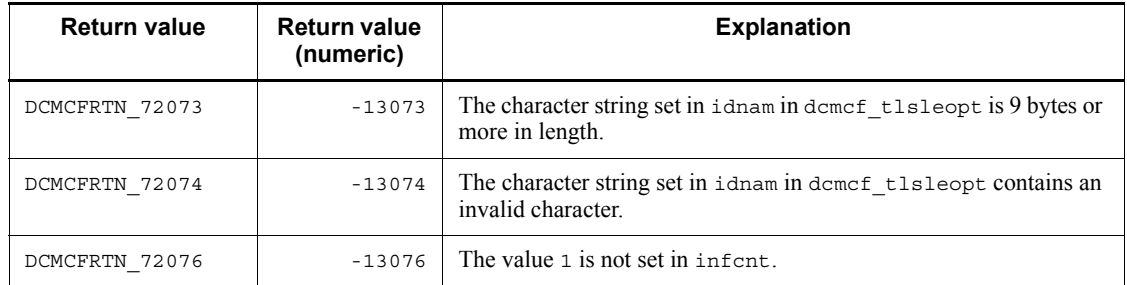
# **dc\_mcf\_tlsln - Acquire the acceptance status for a server-type connection establishment request**

# **Format**

 $\blacksquare$  ANSI C, C++

```
#include <dcmcf.h>
int dc_mcf_tlsln (DCLONG action, DCLONG mcfid, char *resv01,
                  DCLONG *infcnt, dcmcf_lninf *inf, char *resv02)
```
#### $K\&R C$

```
#include <dcmcf.h>
int dc_mcf_tlsln (action, mcfid, resv01, infcnt, inf, resv02)
DCLONG action;
DCLONG mcfid;
char *resv01;
DCLONG *infcnt;
dcmcf_lninf *inf;
char *resv02;
```
### **Description**

The dc\_mcf\_tlsln() function acquires the acceptance status for a server-type connection establishment request.

### **Arguments whose values are set in the UAP**

**q** action

Set DCNOFLAGS.

■ mcfid

Specify the MCF communication process identifier of the MCF communication service that is to be processed. The permitted value range is from 1 to 239.

■ resv01

Specify NULL.

lacksquarehoomed.

Specify 1 as the number of dcmcf\_lninf areas to be used to store the acceptance status of the server-type connection establishment request.

When the processing is completed, the number of corresponding MCF communication services is returned.

lacksquare inf

Specify a dcmcf lninf area to be used to store the acceptance status of the server-type connection establishment request.

The size of this area must be at least the size of the dcmcf lninf structure x infcnt.

resv02

Specify NULL.

# **Arguments whose values are returned from OpenTP1**

linfcnt

Returns the number of MCF communication services that were processed by this function.

lacksquare inf

Returns the dcmcf lninf structure containing the acceptance status of the server-type connection establishment request for the MCF communication service that was processed by this function.

The following shows the format of the structure:

```
typedef struct {
 DCLONG status; ...Acceptance status
 char resv01[60]; ...Reserved
            } dcmcf_lninf;
```
**•** status

Sets one of the following values as the acceptance status of the server-type connection establishment request:

```
DCMCF_LNST_LISTEN
```
The acceptance process for the server-type connection establishment request has started.

```
DCMCF_LNST_RETRY
```
The acceptance process for the server-type connection establishment request is under start processing.

```
DCMCF_LNST_ONLN_W
```
The acceptance process for the server-type connection establishment request is in start request wait status.

DCMCF\_LNST\_INIT

dc\_mcf\_tlsln - Acquire the acceptance status for a server-type connection establishment request

The acceptance process for the server-type connection establishment request has ended.

The table below shows the relationship between the status and function availability.

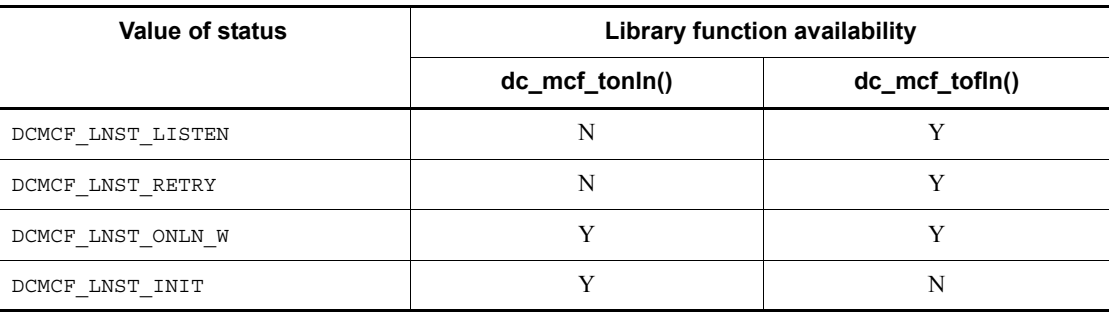

# Legend:

- Y: Can be used
- N: Cannot be used
- **•** resv01

Fills the area with null characters.

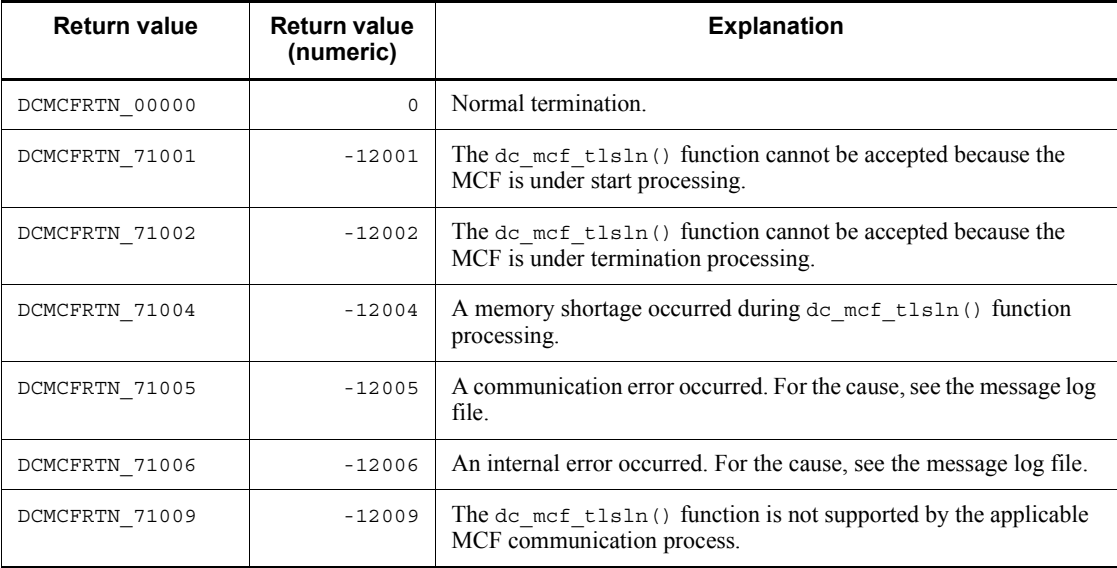

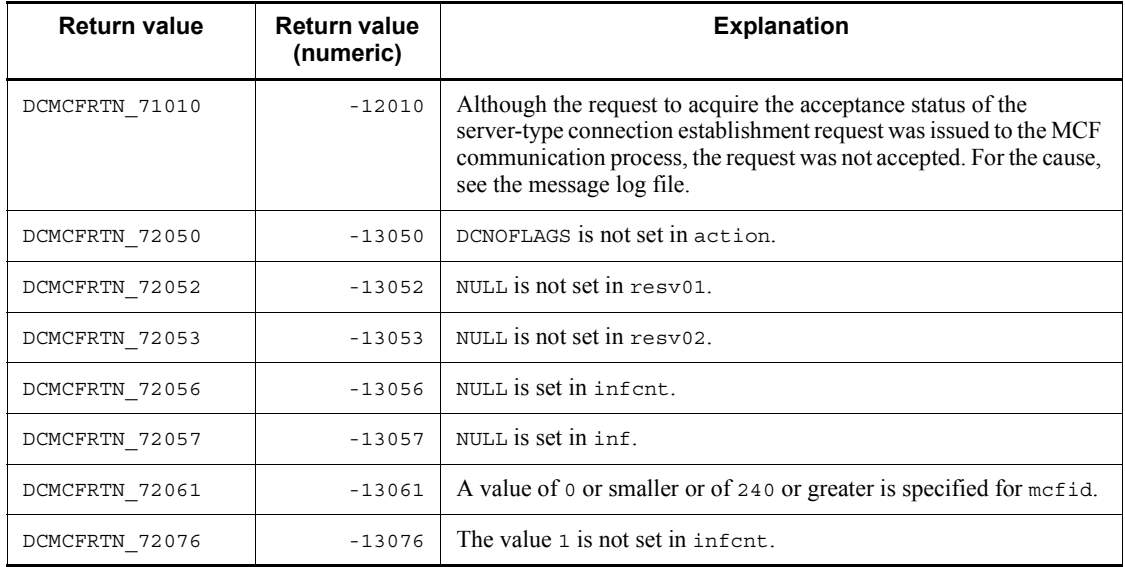

292

# **dc\_mcf\_tofln - Stop accepting server-type connection establishment requests**

# **Format**

```
\blacksquare ANSI C, C++
```

```
#include <dcmcf.h>
int dc_mcf_tofln (DCLONG action, DCLONG mcfid, char *resv01,
                   char *resv02)
```
#### $K\&R C$

```
#include <dcmcf.h>
int dc_mcf_tofln (action, mcfid, resv01, resv02)
DCLONG action;
DCLONG mcfid;
char *resv01;
char *resv02;
```
### **Description**

The dc\_mcf\_tofln() function stops accepting server-type connection establishment requests.

# **Arguments whose values are set in the UAP**

**n** action

Set DCNOFLAGS.

mcfid

Specify the MCF communication process identifier of the MCF communication service that is to be processed. The permitted value range is from 1 to 239.

resv01, resv02

Specify NULL.

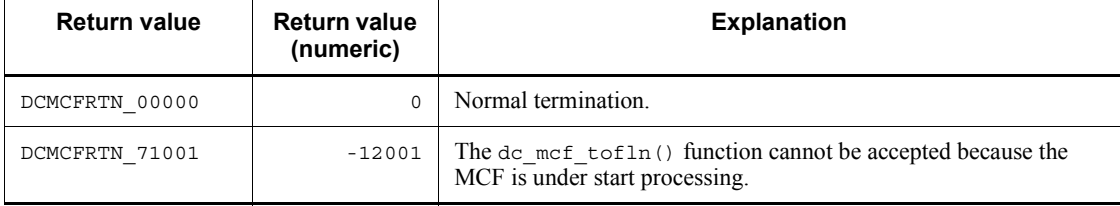

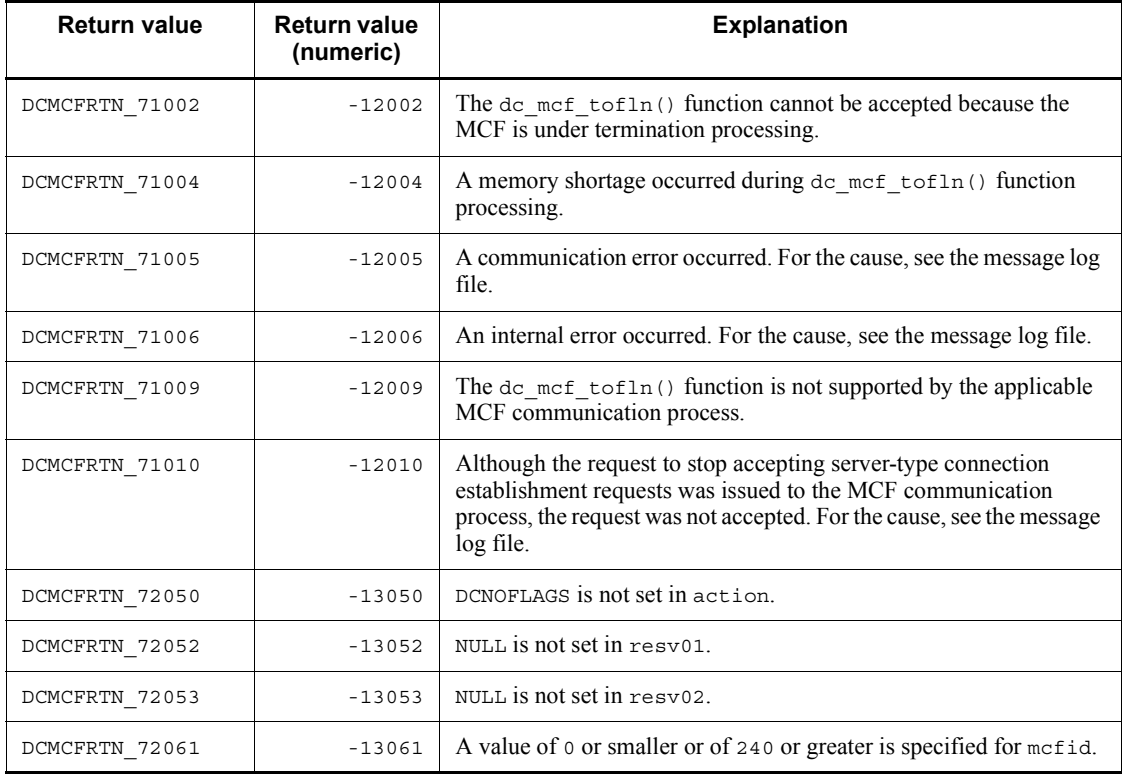

# **dc\_mcf\_tonln - Start accepting server-type connection establishment requests**

# **Format**

 $\blacksquare$  ANSI C, C++

```
#include <dcmcf.h>
int dc mcf tonln (DCLONG action, DCLONG mcfid, char *resv01,
                  char *resv02)
```
#### $K\&R C$

```
#include <dcmcf.h>
int dc_mcf_tonln (action, mcfid, resv01, resv02)
DCLONG action;
DCLONG mcfid;
char *resv01;
char *resv02;
```
### **Description**

The dc\_mcf\_tonln() function starts accepting server-type connection establishment requests.

# **Arguments whose values are set in the UAP**

**action** 

Set DCNOFLAGS.

mcfid

Specify the MCF communication process identifier of the MCF communication service that is to be processed. The permitted value range is from 1 to 239.

resv01, resv02

Specify NULL.

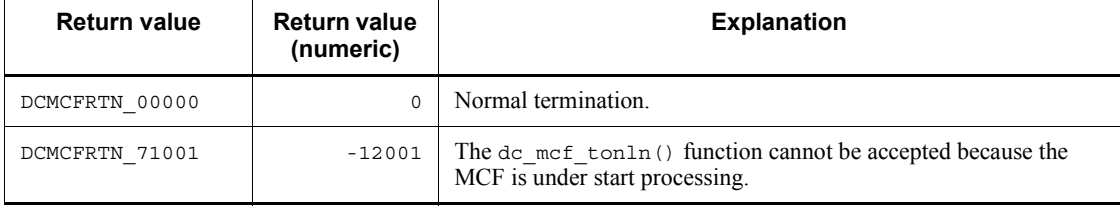

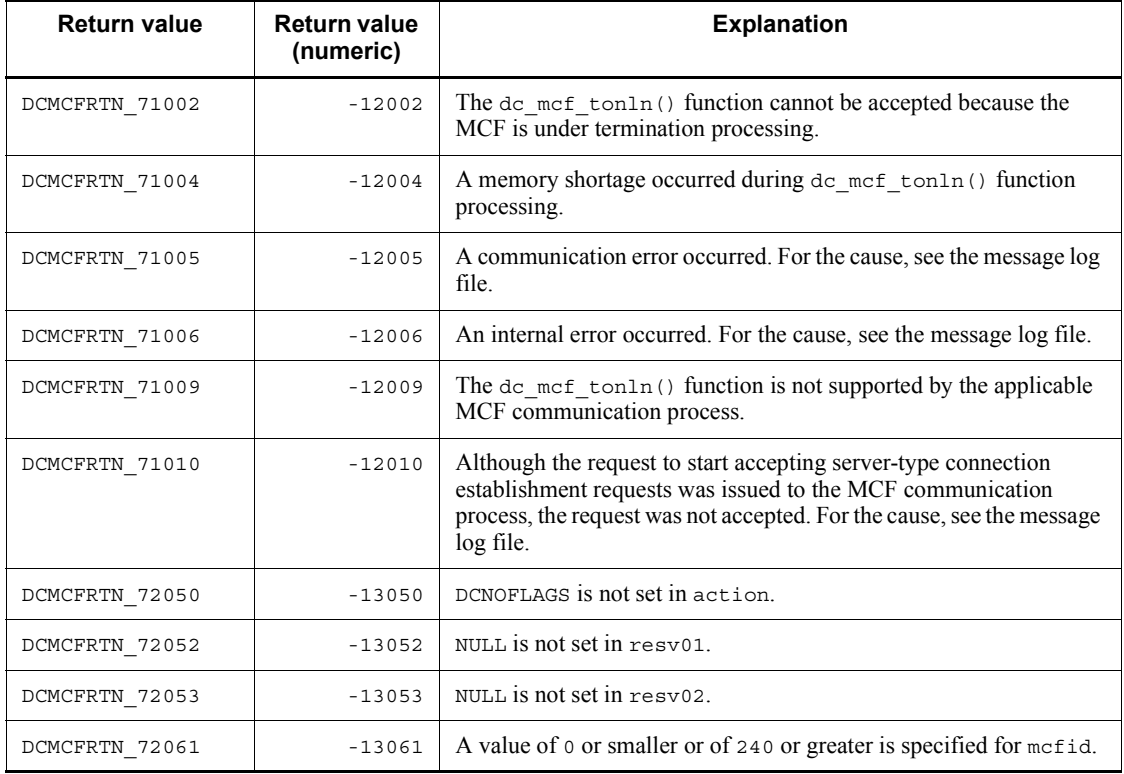

# **Performance verification trace (dc\_prf\_~)**

This section describes the functions available for the performance verification trace. The functions for the performance verification trace are as follows:

- dc prf get trace num Report the sequential number for an acquired performance verification trace
- **•** dc\_prf\_utrace\_put Acquire user-specific performance verification traces

The functions  $(dc_prf_{\sim})$  for the performance verification trace are available on UAPs that run TP1/Server Base or TP1/LiNK. However, you must have installed TP1/ Extension 1 before you can use this facility. Note that operation will be unpredictable if you run the facility while TP1/Extension 1 is not installed.

# **dc\_prf\_get\_trace\_num - Report the sequential number for an acquired performance verification trace**

## **Format**

```
\blacksquare ANSI C, C++
```

```
#include <dcprf.h>
int dc_prf_get_trace_num(unsigned short *trace_num,
                          DCLONG flags)
```
#### $K\&R\ C$

```
#include <dcprf.h>
int dc prf get trace num(trace num, flags)
unsigned short *trace_num;
DCLONG flags;
```
### **Description**

The function  $dc$  prf  $qet$  trace num() reports the acquired sequential trace number within the process of the latest performance verification trace ( $prf$  trace) acquired before the function was called. It reports this information to the function call source.

If no performance verification trace has been acquired in the process that called the function dc prf  $qettracenum()$ , the acquired sequential trace number is 0.

### **Arguments whose values are set in the UAP**

■ trace\_num

Specify the leading pointer of the area in which you want to set the sequential number for an acquired performance verification trace.

**flags** 

Specify DCNOFLAGS.

# **Return values**

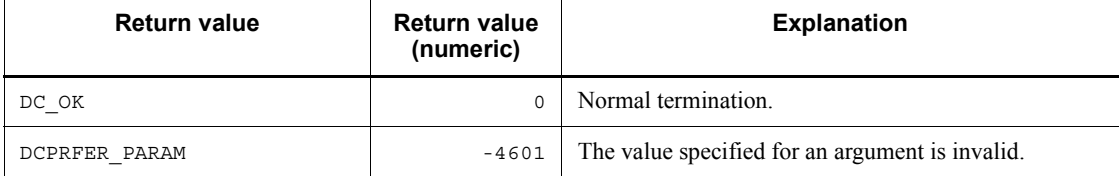

# **dc\_prf\_utrace\_put - Acquire user-specific performance verification traces**

# **Format**

 $\blacksquare$  ANSI C, C++

```
#include <dcprf.h>
int dc_prf_utrace_put(unsigned short event_id, unsigned
                       short datalen, char *buffaddr,
                       DCLONG flags)
```
### ■ K&R C

```
#include <dcprf.h>
int dc_prf_utrace_put(event_id, datalen, buffaddr, flags)
unsigned short event_id;
unsigned short datalen;
char *buffaddr;<br>DCLONG flaqs;
                flags;
```
### **Description**

The function dc\_prf\_utrace\_put() acquires a user-specific performance verification trace (prf trace).

### **Arguments whose values are set in the UAP**

■ event id

Specify the event ID of the event to be acquired. The range of available event IDs is 0x0001 to 0x0040.

datalen

Specify the data length of the trace data to be acquired. The specifiable data length is 4 bytes to 256 bytes. The data length must be a multiple of 4 bytes.

■ buffaddr

Specify the leading pointer of the buffer holding the trace data to be acquired.

**flags** 

Specify DCNOFLAGS.

# **Return values**

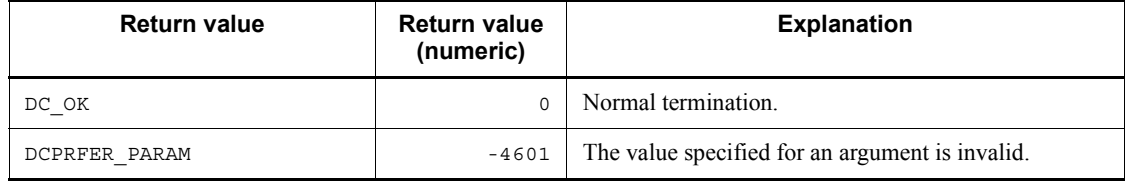

# **Notes**

Even if the function de prf utrace put () returns the value DC OK, the trace has not necessarily been properly acquired. This is because data may be lost during trace acquisition processing if multiple processes issue acquisition requests simultaneously because no lock is used.

# **Remote API facility (dc\_rap\_~)**

This section explains the functions to be used when the user uses remote API facility to manage establishment and release of connections. The functions provided by the remote API facility are as follows:

- **•** dc\_rap\_connect Establish a connection with a RAP-processing listener
- **•** dc\_rap\_disconnect Release a connection with a RAP-processing listener

The functions (dc\_rap\_~) provided by the remote API facility can be used in UAPs of TP1/Server Base or TP1/LiNK.

# **dc\_rap\_connect - Establish a connection with a RAP-processing listener**

# **Format**

```
\blacksquare ANSI C, C++
```

```
#include <dcrap.h>
int dc_rap_connect(char *target_host, DCLONG target_port,
                   DCRAP SV ID *sv id, DCLONG rflags)
```
#### $K\&R\ C$

```
#include <dcrap.h>
int dc_rap_connect(target_host, target_port, sv_id, rflags)
char *target host;
DCLONG target_port;
DCRAP_SV_ID *sv_id;<br>DCLONG rflags;
           \overline{\text{rflags}};
```
### **Description**

The function dc\_rap\_connect establishes a connection between a RAP-processing listener and a RAP-processing client.

The RAP-processing listener with which a connection is to be established is the RAP-processing listener that was activated at target port on target host.

# **Arguments whose values are set in the UAP**

 $\blacksquare$  target\_host ((1 to 255 alphanumeric characters, periods, or hyphens))

Specify the host name of the OpenTP1 node on which the RAP-processing listener was activated.

■ target port  $\leq$ unsigned integer $>$  ((1 to 65535))

Specify the port number of the well-known port being used by the RAP-processing listener.

rflags

Specify DCNOFLAGS.

### **Arguments whose values are returned from OpenTP1**

sv\_id

A service ID is returned when the function dc\_rap\_connect terminates normally or DCRAPER\_ALREADY\_CONNECT is returned.

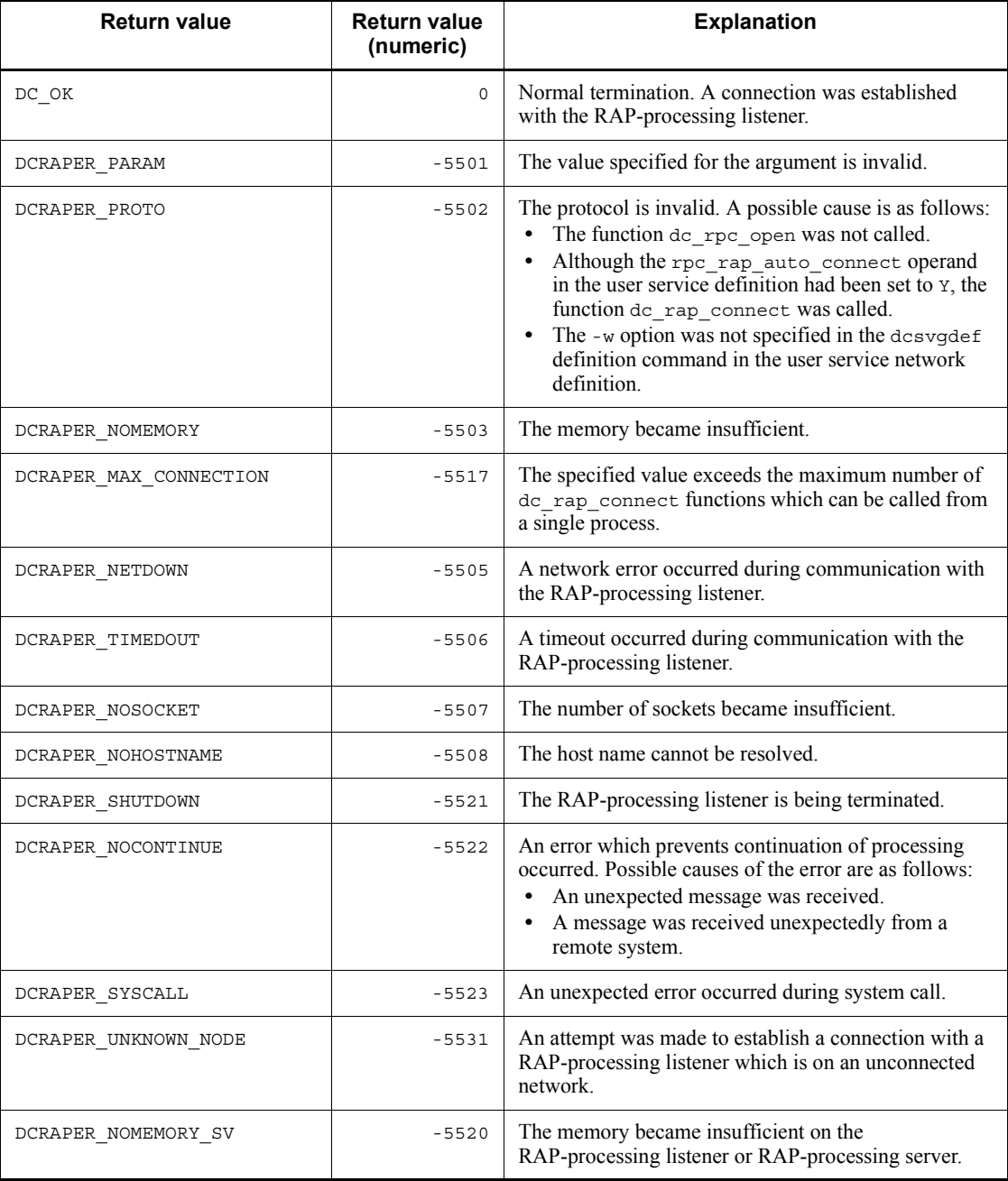

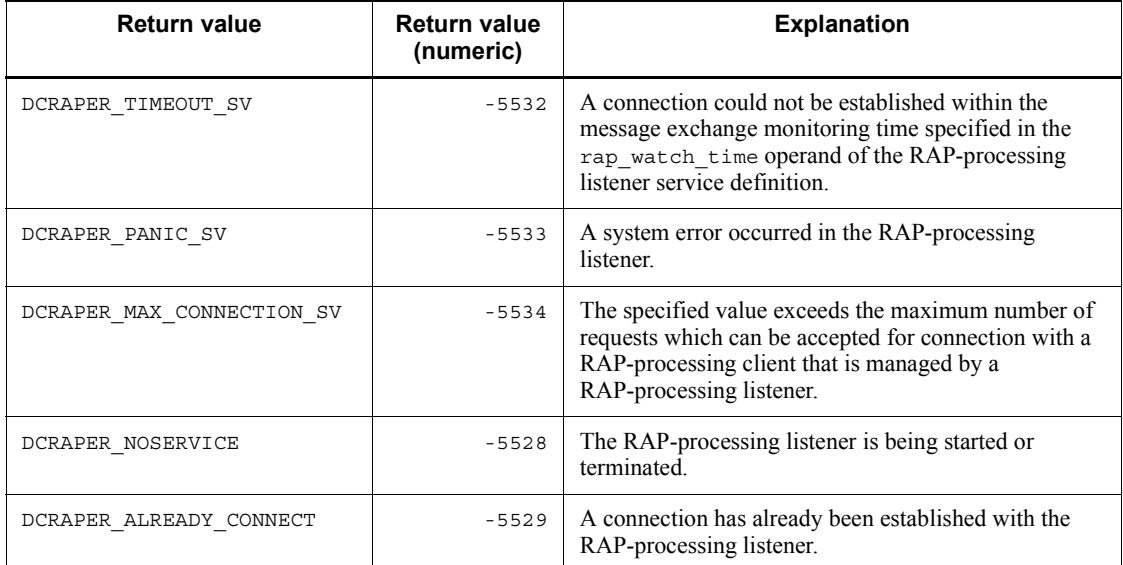

### **Note**

If the function  $dc_{\text{rap}}$  connect returns with an error (returns with a value other than DCRAPER\_ALREADY\_CONNECT), connection was not established with the RAP-processing listener.

The error code acquired by the UAP trace is as follows:

- 0: No error
- 1: The function dc\_rpc\_open() was not called.
- 3: The value specified for the host name contains an error.
- 4: The value specified for the port number contains an error.
- 5: An area for storing the service ID was not specified.

6: The dc\_rap\_connect() function was called while the value Y was specified in the rpc rap auto connect operand in the user service definition. Alternatively, the user service network definition has not been defined.

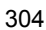

# **dc\_rap\_disconnect - Release a connection with a RAP-processing listener**

# **Format**

```
\blacksquare ANSI C, C++
```

```
#include <dcrap.h>
int dc_rap_disconnect(DCRAP_SV_ID sv_id, DCLONG rflags)
```
#### ■ K&R C

```
#include <dcrap.h>
int dc_rap_connect(sv_id, rflags)
DCRAP_SV_ID sv_id;<br>DCLONG rflags
             r1ags;
```
### **Description**

The function dc\_rap\_disconnect releases a connection established between a RAP-processing listener and a RAP-processing client.

# **Arguments whose values are set in the UAP**

sv\_id

Specify the service ID that was received for the function dc\_rap\_connect.

rflags

Specify DCNOFLAGS.

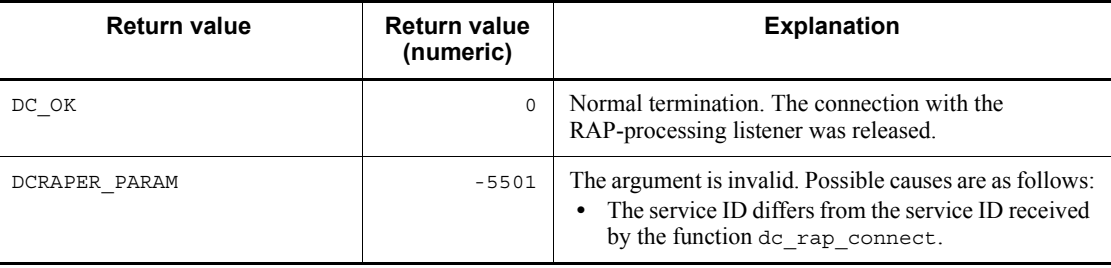

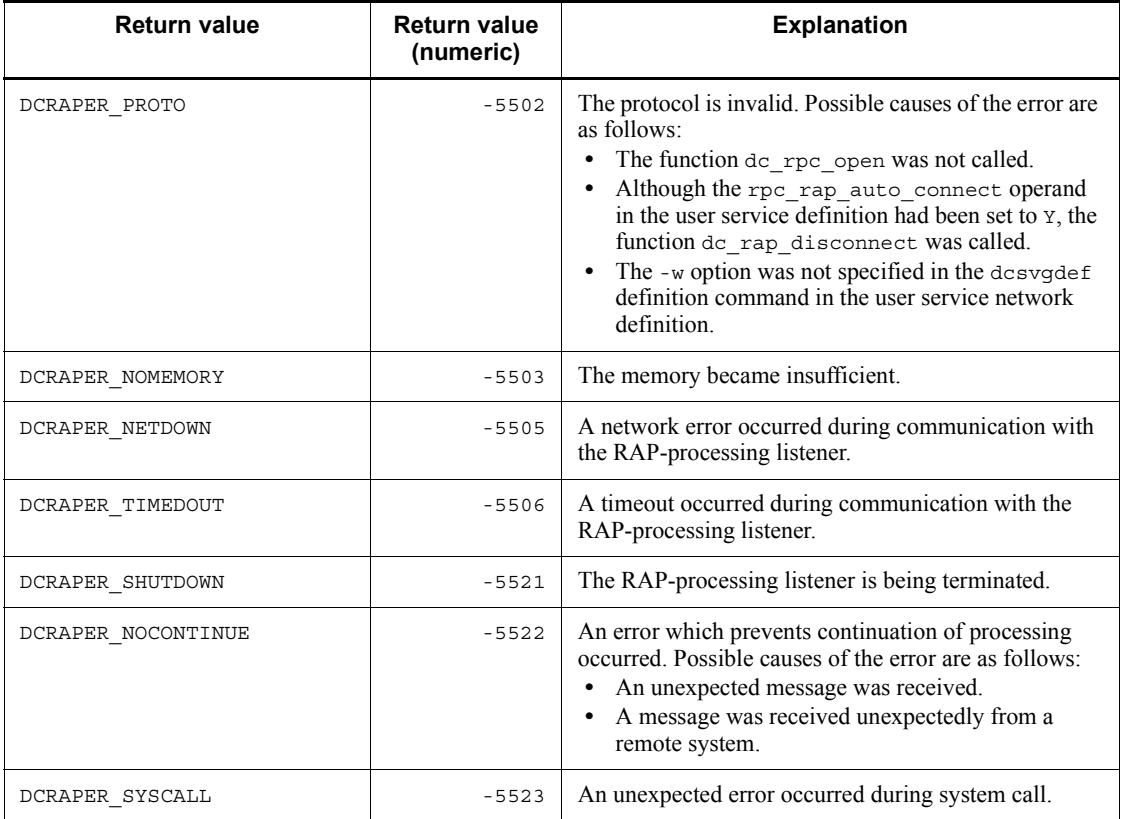

### **Note**

If the function dc\_rap\_disconnect returns with an error (returns with a value other than DCRAPER PARAM or DCRAPER PROTO), the connection with the RAP-processing listener was released. The error code acquired by the UAP trace is as follows:

0: No error

1: The function dc\_rpc\_open() was not called.

3: The dc\_rap\_disconnect() function was called while the value Y was specified in the rpc rap auto connect operand in the user service definition.

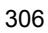

# **Remote procedure call (dc\_rpc\_~)**

This section gives the syntax and other information of the following OpenTP1 remote procedure call functions which are used for client-server communication.

- **•** dc\_rpc\_call Request a remote service
- dc rpc call to Invoke a remote service with a communication destination specified
- **•** DCRPC\_BINDTBL\_SET, DCRPC\_DIRECT\_SCHEDULE Create the DCRPC\_BINDING\_TBL structure
- **•** dc\_rpc\_close Terminate an application program
- **•** dc\_rpc\_cltsend Report data to CUP unidirectionally
- dc rpc discard further replies Reject the receiving of processing results
- **•** dc\_rpc\_discard\_specific\_reply Reject acceptance of particular processing results
- dc rpc get callers address Acquire the node address of a client UAP
- dc rpc qet error descriptor Acquire the descriptor of an asynchronous response-type RPC request which has encountered an error
- dc rpc get gateway address Acquire the node address of a gateway
- dc rpc get service prio Reference the schedule priority of a service request
- dc rpc get watch time Reference the service response waiting inter val
- **•** dc\_rpc\_mainloop Start an SPP service
- **•** dc\_rpc\_open Start an application program
- dc rpc poll any replies Receive processing results in asynchronous mode
- **•** dc\_rpc\_service\_retry Retry a service function
- dc rpc set service prio Set a schedule priority of a service request
- dc rpc set watch time Update a service response waiting interval

The functions for remote procedure call (dc\_rpc\_~) can be used in UAPs of both TP1/Server Base and TP1/LiNK.

# **dc\_rpc\_call - Request a remote service**

### **Format**

```
\blacksquare ANSI C, C++
```

```
#include <dcrpc.h>
int dc rpc call (char *group, char *service, char *in,
                   DCULONG *in_len, char *out,
                   DCULONG *out_len, DCLONG flags)
```
 $K\&R C$ 

```
#include <dcrpc.h>
int dc_rpc_call (group, service, in, in len, out, out len,
                        flags)
char *group;<br>char *service
              *service;<br>*in;
char<br><sub>DCULONG</sub>
              *in len;
char *out;
DCULONG *out_len;<br>DCLONG flags;
              flags;
```
### **Description**

The function dc\_rpc\_call() requests an SPP service. This function can be called without consideration of the node containing the requesting service.

Specify a service group name and service name as arguments of the function dc\_rpc\_call() to request a service. A service request is addressed to the service function corresponding to the specified names.

A UAP which calls the function  $dc_{\text{rpc}}$  call() can be used regardless of whether it has been executed as a transaction. When a service is requested by the function dc\_rpc\_call() from the process which has been executed as a transaction, the requested service process runs as a transaction branch.

Before this function can be used, the OpenTP1 at the node containing the server UAP to which the service request is addressed must be active.

Receiving a signal while waiting for a response after execution of the function dc\_rpc\_call() does not cause the function to be returned.

The following items are described after the list of return values. See each description For details on the function dc\_rpc\_call().

(1) Arguments of the function dc  $rpc$  call()

(2) Error cases of the function dc\_rpc\_call()

(3) Timing when the function dc\_rpc\_call() results in error

(4) Specification for reexecuting the service request if the function dc  $\tau$ pc call() results in error

(5) When a priority is given to a service request

(6) Difference between return values DCRPCER\_NO\_SUCH\_SERVICE\_GROUP and DCRPCER\_NET\_DOWN

- (7) Specification for returning the value DCRPCER\_SERVICE\_TERMINATED
- (8) Relationship between return values and synchronization point processing
- (9) Notes on requesting a service
- (10) When a service is requested with domain qualification

### **Arguments whose values are set in the UAP**

group

Specify the SPP service group name with an ASCII character string of up to 31 bytes. End the character string with a null character. The null character is not counted in the length of the character string.

When requesting a service with domain qualification, specify the service group name suffixed by an at mark  $(Q)$  and the DNS domain name, and end the character string with a null character.

service

Specify the SPP service name with an ASCII character string of up to 31 bytes. End the character string with a null character. The null character is not counted in the length of the character string.

 $\blacksquare$  in

Specify the input parameter of the service.

■ in len

Specify the input parameter length of the service within the range from 1 to DCRPC MAX MESSAGE SIZE<sup>#</sup>. DCRPC MAX MESSAGE SIZE is defined in dcrpc.h.

#: If you used the rpc  $\max$  message size operand, the value of this data area is the value specified in the rpc\_max\_message\_size operand and not the value of DCRPC MAX MESSAGE SIZE  $(1$  megabyte).

 $\blacksquare$  out

Specify the area for the response from the service function. This area will receive the response from the service function.

out len

Specify the length of the response from the service function within the range from 1 to DCRPC MAX MESSAGE SIZE<sup>#</sup>. DCRPC MAX MESSAGE SIZE is defined in dcrpc.h.

#: If you used the rpc max message size operand, the value of this data area is the value specified in the rpc\_max\_message\_size operand and not the value of DCRPC MAX MESSAGE SIZE (1 megabyte).

Even if the RPC is the non response-type, you must specify the address of the area for which the length of the response from the service is specified. If it is, the length of the response from the service must be 0.

**flags** 

Specify the RPC mode and option in the following format:

```
{DCNOFLAGS|DCRPC_NOWAIT|DCRPC_NOREPLY|DCRPC_CHAINED}
[|D\text{CRPC}|\text{TNOTRAN}][|D\text{CRPC}|\text{DOMAIN}]
```
DCNOFLAGS

Synchronous response-type RPC

DCRPC\_NOWAIT

Asynchronous response-type RPC

DCRPC\_NOREPLY

Nonresponse-type RPC

DCRPC\_CHAINED

Chained RPC

#### DCRPC\_TPNOTRAN

Specify this option not to handle the requested processing as a transaction. When DCRPC TPNOTRAN is specified, the processing of the service function is not handled as a transaction even if the service is requested from the transaction.

#### DCRPC\_DOMAIN

Specify this option when the service group name is specified with domain qualification. An RPC with domain qualification cannot be a transaction branch. Therefore, specify this option together with DCRPC\_TPNOTRAN whenever the function  $dc$  rpc  $cal1()$  is used from the transaction.

Specify DCRPC TPNOTRAN and/or DCRPC DOMAIN together with the RPC mode.

### Example 1:

When a nontransaction service is requested by using a synchronous response-type

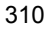

RPC, specify for flags as follows:

DCNOFLAGS|DCRPC\_TPNOTRAN

Example 2:

When a service is requested by using a synchronous response-type RPC with domain qualification from the transaction, specify for flags as follows:

DCNOFLAGS|DCRPC\_TPNOTRAN|DCRPC\_DOMAIN

### **Arguments whose values are returned from server UAP**

lout

The response set by the service function is returned.

lout len

The length of the response set by the service function is returned.

### **Return values**

The following return values are returned from the OpenTP1, not from the service function.

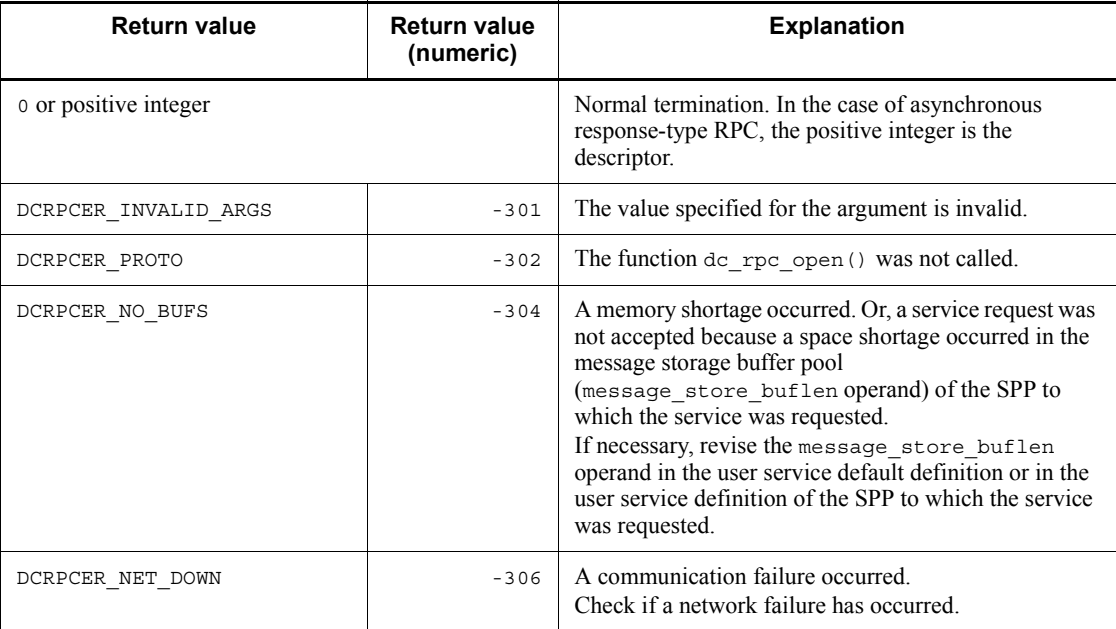

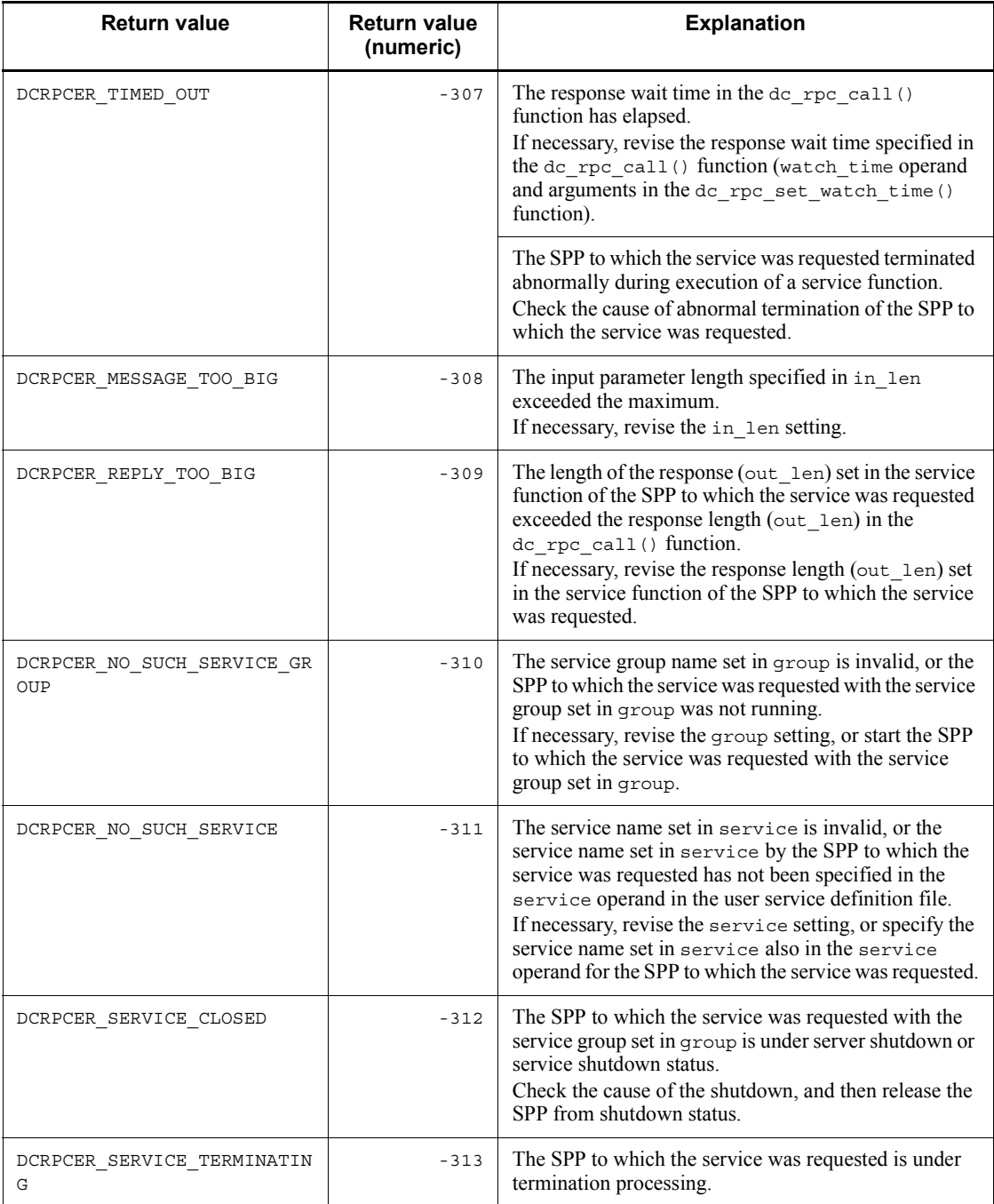

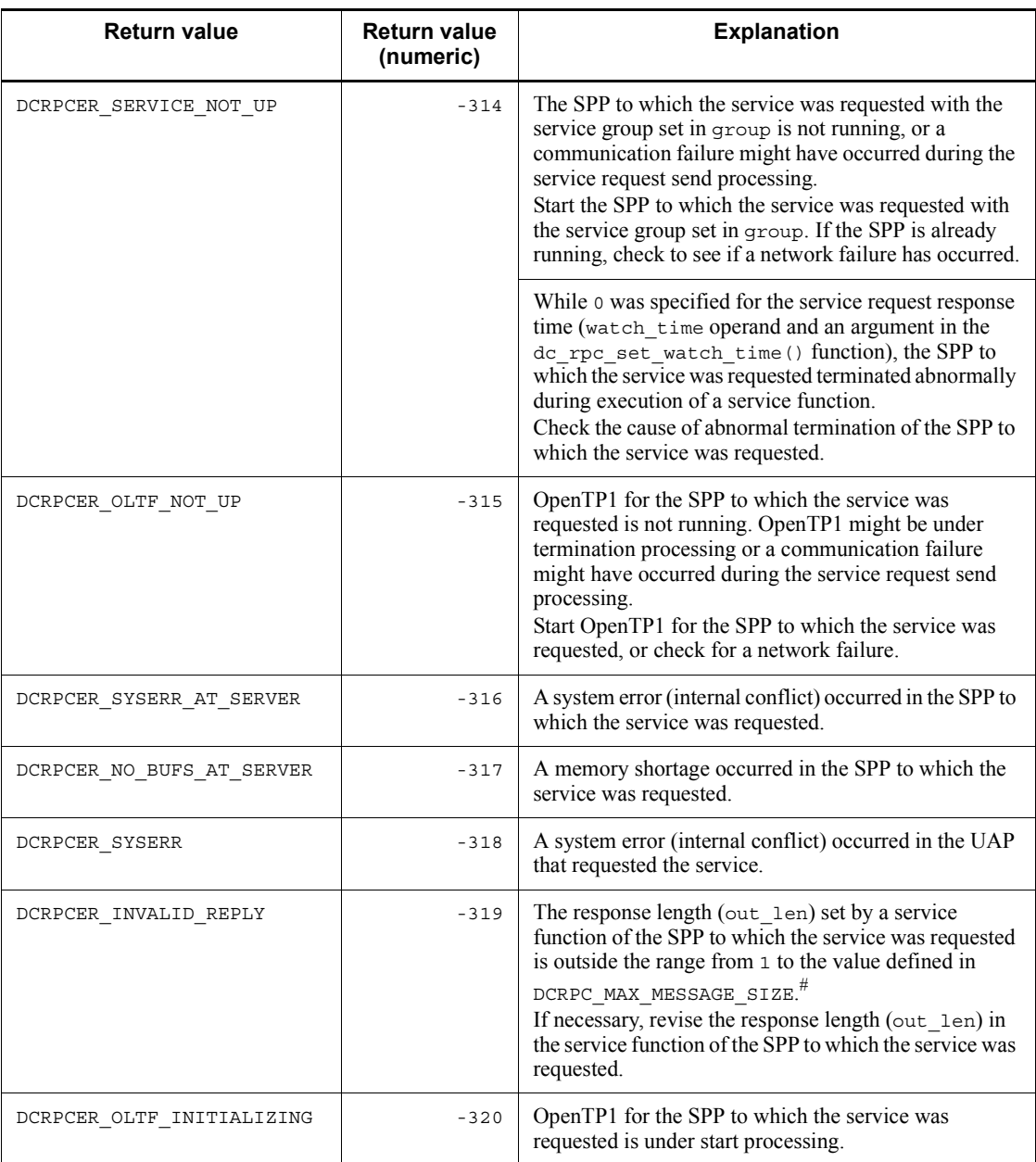

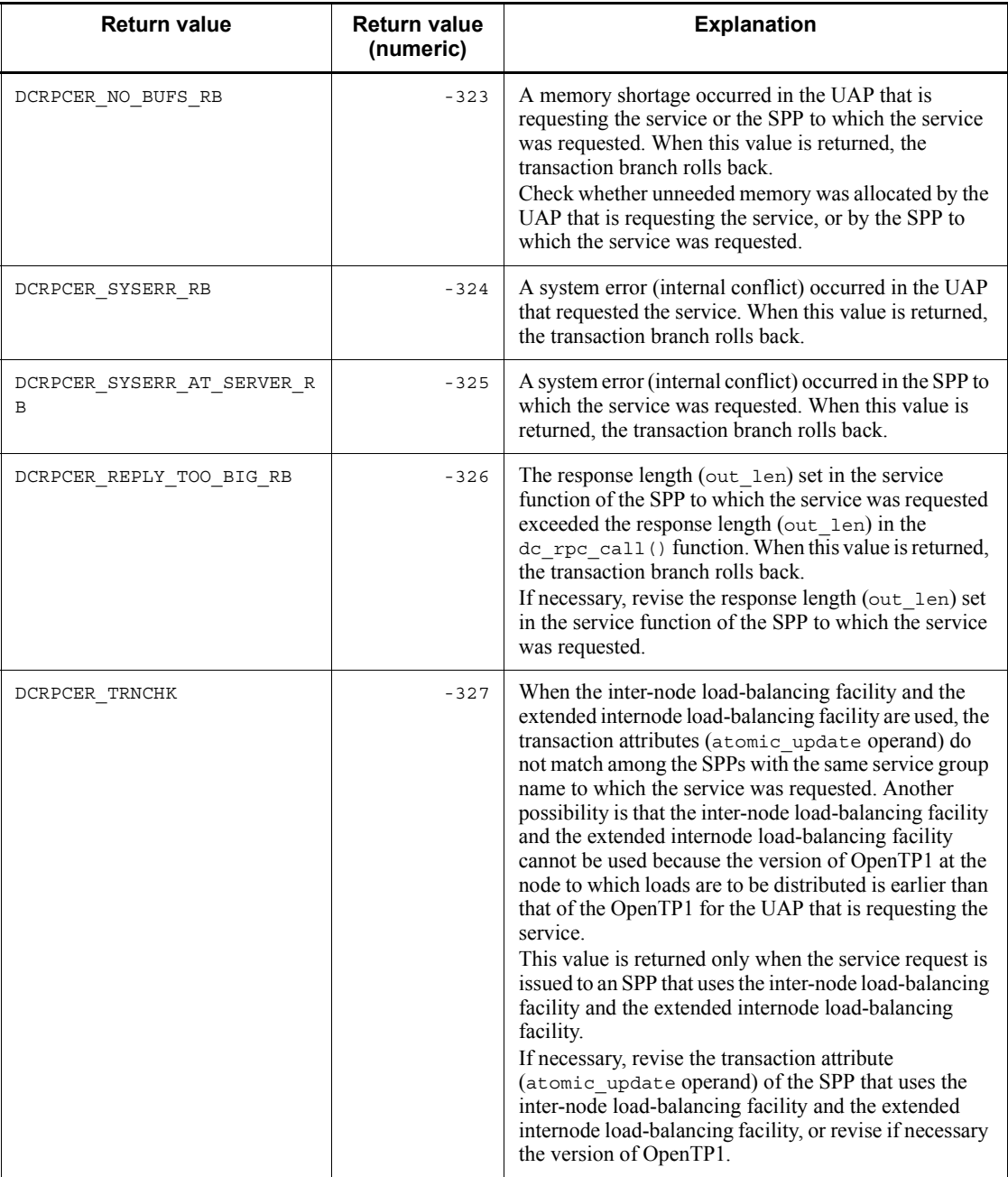

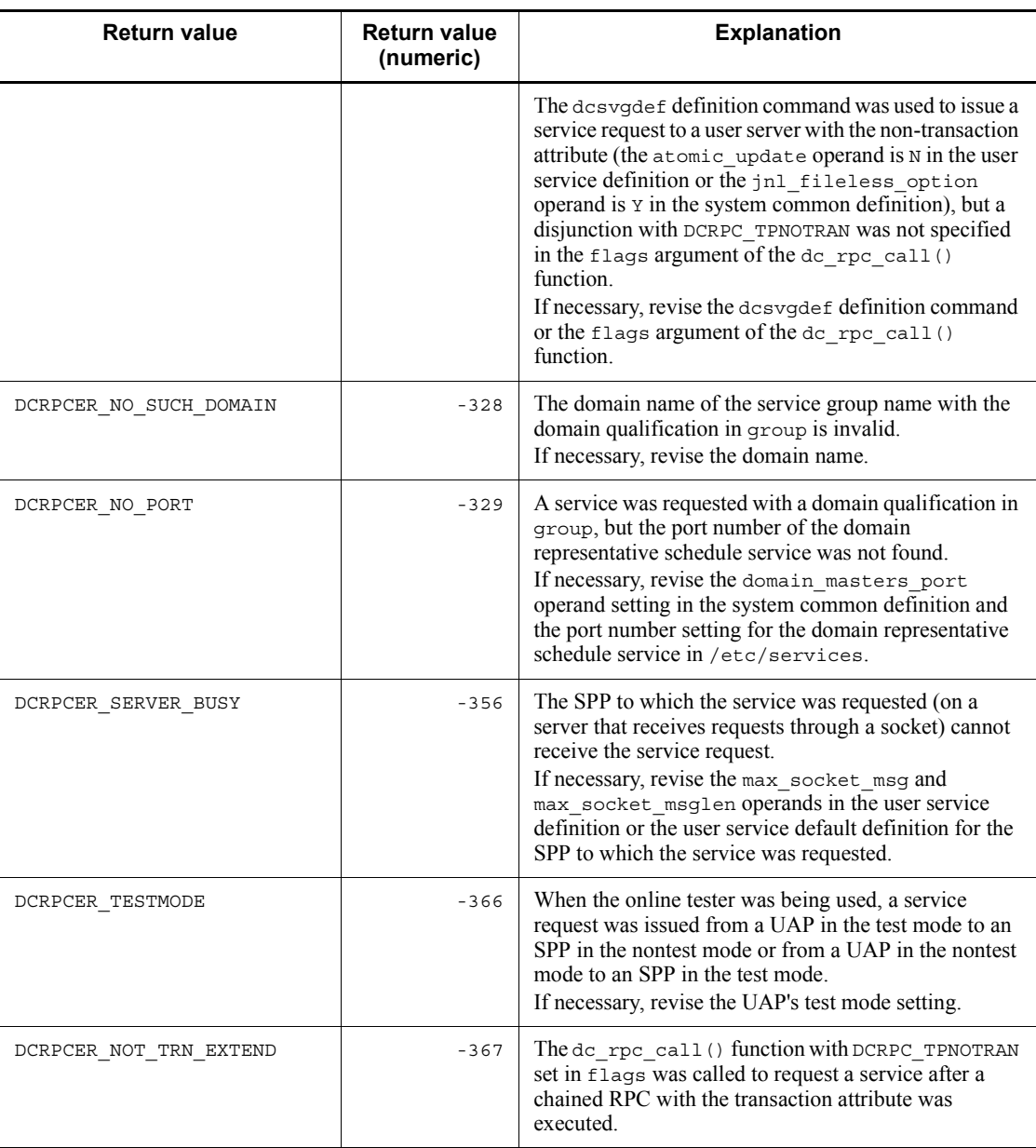

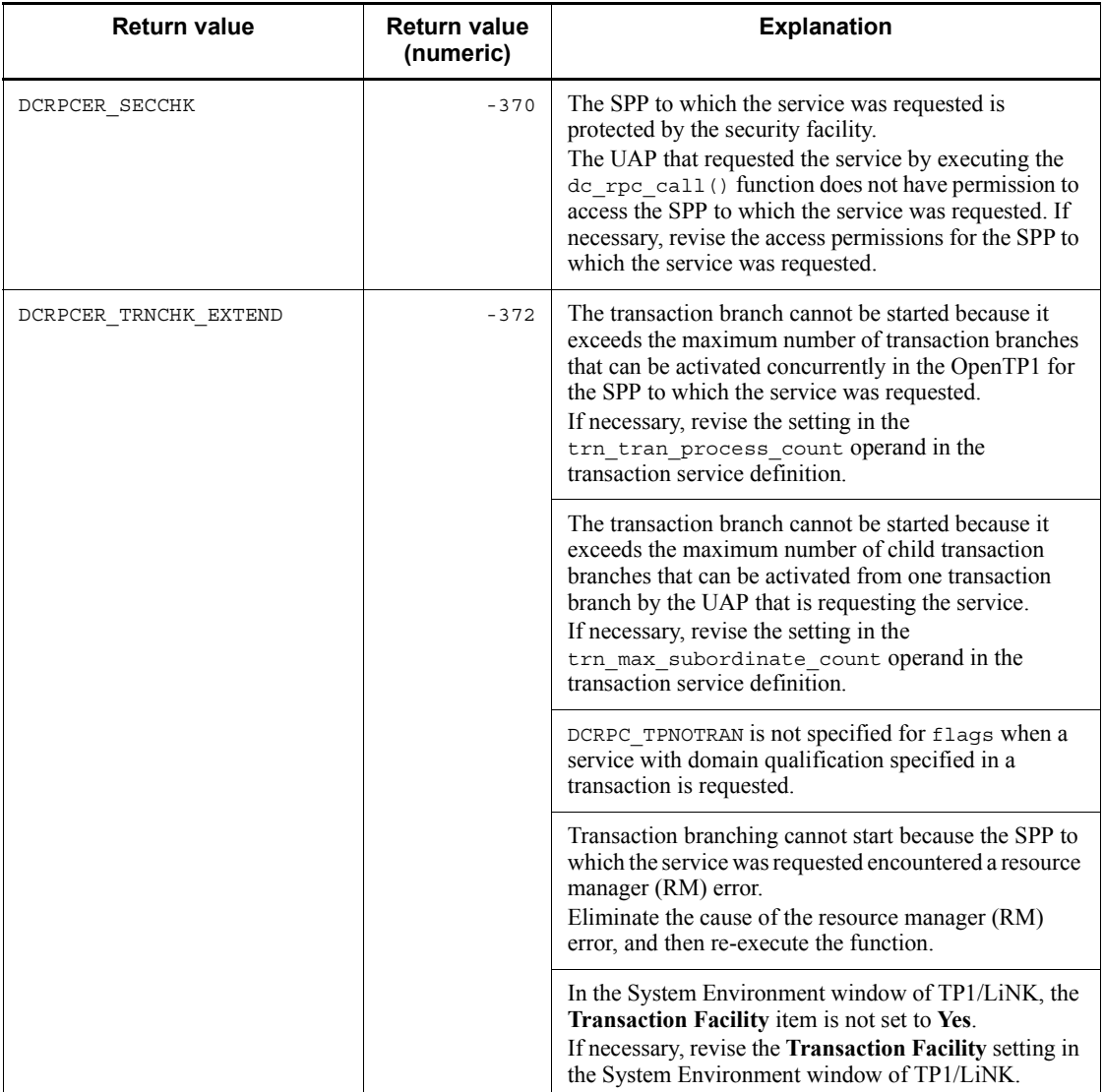

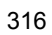

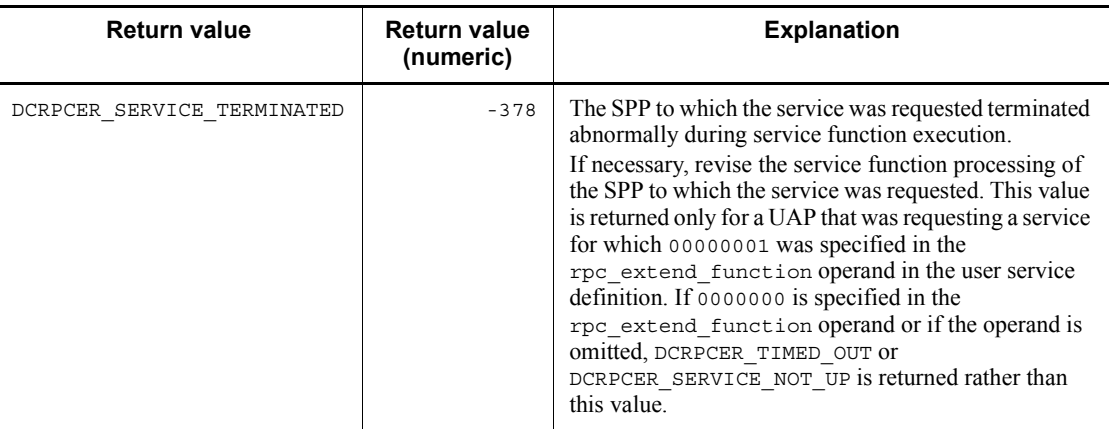

#: If you used the rpc  $\max$  message size operand, the value of this data area is the value specified in the rpc\_max\_message\_size operand and not the value of DCRPC\_MAX\_MESSAGE\_SIZE (1 megabyte).

### **(1) Arguments of the function dc\_rpc\_call()**

Arguments of the function dc\_rpc\_call() are explained below.

■ Values passed to server UAP

Allocate an area (out) for the response from the service function before requesting a service. The client UAP sets the following values in the function dc\_rpc\_call().

- Input parameter (in)
- Input parameter length (in len)
- Response length (out len)

The input parameter, input parameter length, and response length values which are set in the function dc\_rpc\_call() of the client UAP are passed to the service function as is. Change the notation of character codes or digits in the processing of the client UAP or requested service function if required. If a service request is addressed to the service function which does not return any response, the specified response length is ignored.

The maximum values of input parameter length and response length are declared as DCRPC MAX MESSAGE  $SIZE^{\#}$  in the header file dcrpc.h. See the contents of dcrpc.h to confirm the maximum values.

#: If you used the rpc max message size operand, the value of this data area is the value specified in the rpc  $\max$  message size operand and not the value of DCRPC\_MAX\_MESSAGE\_SIZE (1 megabyte).

■ Values returned from server UAP

When the service function terminates and response is returned, the following values can be referenced:

- Response from service function (out)
- Length of response from service function (out len)

The value of out  $\text{len}$  is the length of the response which is actually returned from the service function. The values of out and out len can be referenced in the following cases depending on the RPC mode:

**•** In the case of synchronous response-type RPC and chained RPC

The values of out and out len can be referenced when the function dc\_rpc\_call() returns.

**•** In the case of asynchronous response-type RPC

The value of out can be referenced when the function dc\_rpc\_poll\_any\_replies() which receives the response returns. The value of out\_len cannot be referenced.

**•** In the case of nonresponse-type RPC

The values of out and out len cannot be referenced.

If the function dc\_rpc\_call() or dc\_rpc\_poll\_any\_replies() returns with an error, the values of out and out\_len cannot be referenced.

If the returned response is larger than the response area acquired by the client UAP, the function returns with an error, giving the return value DCRPCER\_REPLY\_TOO\_BIG.

■ Value specified for flags

The value specified for flags and the execution result of the function dc\_rpc\_call() are explained below.

• Synchronous response-type RPC (when DCNOFLAGS is specified for flags)

The function dc\_rpc\_call() will not return until a response returns or a communication error occurs.

**•** Asynchronous response-type RPC (when DCRPC\_NOWAIT is specified for flags)

The function dc\_rpc\_call() will return immediately. The response can be referenced after the response is received asynchronously in the function dc rpc poll any replies(). Do not free the response storage area (out) until the asynchronous response-type RPC is terminated due to one of the following causes:

**•** A response is received by the function dc\_rpc\_poll\_any\_replies()

- **•** The receiving of responses is rejected by the function dc\_rpc\_discard\_further\_replies()
- **•** Commitment or rollback is performed when a service is requested from a transaction.

When an asynchronous response-type RPC is used in a transaction, receive responses by using the function dc\_rpc\_poll\_any\_replies() before performing the synchronization point processing (commitment or rollback). No response can be received by the function dc\_rpc\_poll\_any\_replies() after the synchronization point processing. To designate a specific response received by the function dc\_rpc\_poll\_any\_replies(), specify the positive integer (descriptor), which is returned by the function dc\_rpc\_call(), as the argument of the function dc\_rpc\_poll\_any\_replies(). Thus, hold the return value of the function  $dc\_rpc\_call$  () to designate a specific response received.

To receive responses after the synchronization point processing while in non-transaction processing, specify the corresponding option in the rpc\_extend\_function operand of the system service definition.

For details about rpc\_extend\_function, see the manual *OpenTP1 System Definition*.

• Nonresponse-type RPC (when DCRPC\_NOREPLY is specified for flags)

The function dc\_rpc\_call() will return immediately without waiting for completion of the service function processing. The service function is treated as a function which does not return any response. Therefore, the UAP requesting a service cannot determine whether the service function has been performed. With this specification, the response (out) and its length (out  $\text{len}$ ) cannot be referenced.

• Chained RPC (when DCRPC CHAINED is specified for flags)

The function dc\_rpc\_call() will not return until a response is returned or a communication error occurs. If two or more services belonging to the same service group in chained RPCs are requested, the subsequent services can be handled in the same process as for the service requested first.

There are the following restrictions on the use of chained RPCs:

- 1. The shutdown state of the user server or service cannot be detected by the second and subsequent calls of the function dc\_rpc\_call().
- 2. The entire user server enters in shutdown state if an error occurs during the service function processing of the second and subsequent calls of the function dc rpc call(). Services do not enter in shutdown state individually.

# **(2) Error cases of the function dc\_rpc\_call()**

Reasons why the function dc\_rpc\_call() returns with an error are explained below.

 $\blacksquare$  If the OpenTP1 at the node containing the server UAP is not active

If the OpenTP1 to which the service request is addressed is not active, the function dc\_rpc\_call() returns with an error, giving one of the following return values:

- **•** DCRPCER\_NET\_DOWN
- **•** DCRPCER\_SERVICE\_NOT\_UP
- **•** DCRPCER\_OLTF\_NOT\_UP
- **•** DCRPCER\_OLTF\_INITIALIZING
- $\blacksquare$  If the server UAP is not active

When the server UAP is a multiserver, the service request is dealt with a new process which is activated by the OpenTP1 even if the server UAP is being terminated abnormally or being partially recovered. However, the function dc\_rpc\_call() returns with an error in the following cases:

- 1. No service request can be addressed to the SPP in shutdown state. If the service group is shut down, the function dc\_rpc\_call() returns with an error, giving the return value DCRPCER\_SERVICE\_CLOSED.
- 2. If the SPP is being terminated or has been terminated by the stop command for the user server (dcsvstop command) or for OpenTP1 (dcstop command), the dc\_rpc\_call() function returns with an error and sets one of the following status code values:
	- **•** DCRPCER\_SERVICE\_TERMINATING
	- **•** DCRPCER\_SERVICE\_CLOSED
	- **•** DCRPCER\_NO\_SUCH\_SERVICE\_GROUP

The value that is returned depends on the timing of calling the dc\_rpc\_call() function.

- 3. If the OpenTP1 is being started, the function dc\_rpc\_call() returns with an error, giving the return value DCRPCER\_OLTF\_INITIALIZING. In this case, a service may be requested normally after activation of the server UAP or OpenTP1 is completed. Since activation of the OpenTP1 is completed when a message log with the message ID KFCA01809-I is output, request a service again after this message appears.
- When a service is requested in the environment for the internode load-balancing facility and the extended internode load-balancing facility

In the environment for the internode load-balancing facility and the extended internode load-balancing facility, if the schedule of the applicable service is closed, OpenTP1 automatically transfers a service request to another node. However, the function dc\_rpc\_call returns DCRPCER\_TRNCHK, and control is returned due to an error

under either of the following conditions:

- 1. For transaction processing, the transaction attribute of the service on the transfer destination node does not match the closed service.
- 2. The version of the OpenTP1 on the transfer destination node is earlier than that of the node for the OpenTP1 that requested the service.

When control is returned as a result of the foregoing error, take the following actions:

- 1. Force the transaction attributes of the SPPs making up the internode load-balancing facility and the extended internode load-balancing facility to match.
- 2. Force the OpenTP1 versions making up the internode load-balancing facility and the extended internode load-balancing facility to match.
- When a service request is addressed to the server that receives requests from socket

The server that receives requests from socket controls message congestion according to the specified values for max\_socket\_msg and max\_socket\_msglen in the user service definition. It is probable that service requests cannot be accepted if a message exceeds the defined value. In this case, the function  $dc_{\text{rpc}}$  call() returns with an error, giving the return value DCRPCER SERVER BUSY. If this value is returned, the client UAP can sometimes reissue the service request successfully after waiting for a while.

■ When a chained RPC is used

If the function  $dc_{\text{rpc}}$  call() which is not a transaction is called from the UAP using a chained RPC which is processed as a transaction to the same server UAP, the function dc\_rpc\_call() returns with an error, giving the return value DCRPCER\_NOT\_TRN\_EXTEND.

■ When the online tester is used

If the online tester is in use and the function dc\_rpc\_call() is called from a UAP in test mode to a UAP in nontest mode or vice versa, the function dc\_rpc\_call() returns with an error, giving the return value DCRPCER\_TESTMODE.

 $\blacksquare$  When the security facility is used

If the desired service is protected with the security facility when the function  $\alpha$  rpc  $\text{call}()$  is called and the client UAP which called the function does not have the access permission for the SPP, the function dc\_rpc\_call() returns with an error, giving the return value DCRPCER\_SECCHK.

# **(3) Timing when the function dc\_rpc\_call() results in error**

The following explains the timing when an error is returned to the client UAP if the SPP to which the service request is addressed terminates abnormally.

**•** Synchronous response-type RPC or chained RPC (when DCNOFLAGS or DCRPC CHAINED is specified for flags)

If an SPP which executes a service terminates abnormally before completion of the processing, the function dc\_rpc\_call() returns with an error, giving the return value DCRPCER\_TIMED\_OUT. If an infinite period of time is specified in the watch time operand in the user service definition of the client UAP, the function returns with an error, giving the return value DCRPCER\_SERVICE\_NOT\_UP.

**•** Asynchronous response-type RPC (when DCRPC\_NOWAIT is specified for flags)

If an SPP which executes a service terminates abnormally before completion of the processing, the function dc\_rpc\_poll\_any\_replies() returns with an error, giving the return value DCRPCER\_TIMED\_OUT. If an infinite period of time is specified in the watch time operand in the user service definition of the client UAP, the function returns with an error, giving the return value DCRPCER\_SERVICE\_NOT\_UP.

• Nonresponse-type RPC (when DCRPC\_NOREPLY is specified for flags)

The client UAP cannot detect abnormal termination of server UAP.

■ When the function dc\_rpc\_call() results in error due to time monitoring of the client **UAP** 

In the following cases, the function  $dc$  rpc  $cal1$  () returns with an error, giving the return value DCRPCER\_TIMED\_OUT, after the time specified in the watch\_time operand in the user service definition of the client UAP has elapsed:

- The entire OpenTP1 at the node containing the SPP terminates abnormally.
- **•** An error occurs before the server UAP receives service request data or before the client UAP receives the result after the server UAP processing is completed.

# **(4) Specification for reexecuting the service request if the function dc\_rpc\_call() results in error**

Even if the OpenTP1 to which the service request is issued is not active because it is being started or is engaged in system switching, you can have the OpenTP1 re-execute the requested search and service request transmission without treating the dc\_rpc\_call() function processing as an error.

To re-execute the requested search and service request transmission, specify  $\gamma$  in the rpc\_retry operand in the system common definition. You use the rpc\_retry\_count and rpc\_retry\_interval operands to specify the re-execution count and re-execution interval, respectively, for a requested search and service request transmission. If this count value exceeds the re-execution count value specified in the system common definition, the  $dc_{\text{rec}}$  call() function returns with

an error and sets one of the following status code values:

- **•** DCRPCER\_INVALID\_ARGS
- **•** DCRPCER\_NET\_DOWN
- **•** DCRPCER\_SERVICE\_NOT\_UP
- **•** DCRPCER\_NO\_SUCH\_SERVICE\_GROUP
- **•** DCRPCER\_OLTF\_NOT\_UP
- **•** DCRPCER\_OLTF\_INITIALIZING

### **(5) When a priority is given to a service request**

To specify a schedule priority for a service request, call the function dc rpc set service prio() immediately before the function dc rpc call(). If no schedule priority is specified, the priority of the service request is determined according to the default interpretation of the schedule service.

### **(6) Difference between return values DCRPCER\_NO\_SUCH\_SERVICE\_GROUP and DCRPCER\_NET\_DOWN**

These return values are returned if the user server corresponding to the service group name is not found.

**•** DCRPCER\_NO\_SUCH\_SERVICE\_GROUP

Indicates the user server is not found after searching all nodes specified for all node in the system common definition.

**•** DCRPCER\_NET\_DOWN

Indicates a communication error occurred on one or more nodes specified for all node during the search. This return value may indicate the corresponding OpenTP1 system is not found.

# **(7) Specification for returning the value DCRPCER\_SERVICE\_TERMINATED**

You may want to determine whether the SPP that requested a service terminated abnormally before completion of processing based on a returned value other than DCRPCER\_TIMED\_OUT OR DCRPCER\_SERVICE\_NOT\_UP. If so, specify 00000001 in the rpc  $ext{ext{end}}$  function operand of the user service definition. This specification returns DCRPCER\_SERVICE\_TERMINATED if the above error occurs. If  $0.00000000$  is specified in the rpc extend function operand, or the operand is omitted, DCRPCER\_TIMED\_OUT OF DCRPCER\_SERVICE \_NOT\_UP is returned rather than DCRPCER\_SERVICE\_TERMINATED.

# **(8) Relationship between error return values and synchronization point processing**

The relationship between return values of the function dc\_rpc\_call() and synchronization point processing (commitment and rollback) is explained below. The description applies to the service request which is a transaction, rather than the service request which is not a transaction (including the case when DCRPC\_TPNOTRAN is specified for flags).

When commitment is performed even though the function dc\_rpc\_call() returns with an error

The return value DCRPCER TIMED OUT may be returned due to abnormal termination of the service function which the service request is addressed, a node error, or network error. However, when the client UAP is not a transaction, the service function to which the service request is addressed may terminate normally and database may be updated.

 $\blacksquare$  Error return values which require rollback processing

If the function  $dc_{\text{rec}}$  call() called from a transaction returns with an error, some return values always require rollback processing for the transaction (the server UAP enters rollback only state). In this case, rollback processing is always performed even if either of the commitment function or rollback function is used. The following return values of the function dc\_rpc\_call() always require rollback processing for the transaction:

- **•** DCRPCER\_INVALID\_REPLY
- **•** DCRPCER\_NO\_BUFS\_AT\_SERVER
- **•** DCRPCER\_NO\_SUCH\_SERVICE
- **•** DCRPCER\_REPLY\_TOO\_BIG\_RB

# **(9) Notes on requesting a service**

- 1. Define the service group name and service name at server UAP environment setup. These names are set in the function dc\_rpc\_call(). If a service is requested while invalid service group name or service name is set in the function  $\alpha$  rpc call(), the function returns with an error, giving the return value DCRPCER\_NO\_SUCH\_SERVICE\_GROUP or DCRPCER\_NO\_SUCH\_SERVICE. If the service function does not return response, the function dc\_rpc\_call() does not return with an error, giving the return value DCRPCER\_NO\_SUCH\_SERVICE.
- 2. The process of the server UAP is different from that of the client UAP. Therefore, the following matters are different from ordinary function calls and procedure calls:
	- Attributes (such as environment variables, schedule priority (nice value)) which are given to the process of the client UAP by the OS are not passed on
to the server UAP.

- **•** Environment settings (such as existence of specification of transaction attribute, time limit of transaction branch, schedule priority) of the OpenTP1 specified at the node of the client UAP are not passed on to the OpenTP1 of the server UAP.
- 3. Do not specify the same buffer area for the input parameter  $(\text{in})$  and the response from the service function (out).
- 4. If DCRPC\_NOREPLY is specified for flags, the following return values will not return:
	- **•** Errors which never occur

DCRPCER\_REPLY\_TOO\_BIG DCRPCER\_INVALID\_REPLY

**•** Errors which cannot be detected even though they could occur

DCRPCER\_NO\_SUCH\_SERVICE DCRPCER\_SERVICE\_CLOSED DCRPCER\_SERVICE\_TERMINATING DCRPCER\_SYSERR\_AT\_SERVER DCRPCER\_NO\_BUFS\_AT\_SERVER DCRPCER\_OLTF\_INITIALIZING DCRPCER\_SECCHK

In addition, OpenTP1 does not output a message when an error occurs. If errors must be detected, consider specifying DCNOFLAGS for flags (synchronous-response-type RPC).

- 5. When a service group is requested by the function dc\_rpc\_call() from a transaction, an SPP is occupied until the transaction terminates. When the same service is requested more than once by the function dc\_rpc\_call() from one transaction, do the following:
	- **•** Re-estimate the values specified for the balance\_count operand and parallel\_count operand in the user service definition according to the number of usages.
	- **•** Request a service by using chained RPCs so that the number of processes will not increase.

If the values specified for the balance count operand and parallel count operand are incorrect, the transaction will shut down abnormally and a deadlock may occur.

6. When an asynchronous response-type RPC is used, the server UAP may be occupied until the function dc\_rpc\_poll\_any\_replies() receives all asynchronous responses or the function dc rpc discard further replies() rejects the receiving of asynchronous responses. This may occur regardless of whether it is a transaction or not. Increase the number of resident processes according to how many times an asynchronous response-type RPC is used.

An asynchronous response-type RPC requires many resources in addition to occupying the server UAP. To prevent responses from degrading performance of UAP processing and activation of unnecessary SPPs, ensure that responses are received or the receiving of responses is rejected after the function dc\_rpc\_call() of an asynchronous response-type RPC is used.

- 7. When a response is received after an asynchronous response-type RPC is used twice or more consecutively, specify a separate response storage area (out) for each. If the same area is specified, a correct response cannot be received since the second and succeeding responses override the area.
- 8. The server UAP (SPP) that requested a service using an asynchronous response-type RPC sends a response soon after the service function is executed, regardless of whether the process that executed the asynchronous response-type RPC issued the function dc rpc poll any replies. If the same asynchronous response-type RPC is executed numerous times simultaneously without the function dc\_rpc\_poll\_any\_replies being issued, the response sent by the SPP may stay in the TCP/IP buffer and the SPP may fail to send a response. If the SPP fails to send a response, no response can be received from the SPP even if the source of the asynchronous response-type RPC issues the function dc rpc poll any replies.
- 9. If a large number of asynchronous response-type RPCs or non-response type RPCs having the transaction attribute are executed, messages about transactions sent by the SPP can no longer be received. In this case, the transactions may roll back.

## **(10) When a service is requested with domain qualification**

Specifying a service group name with domain qualification enables requesting an OpenTP1 service in the DNS domain. Specify the service group name suffixed by an at mark  $(a)$  and the DNS domain name for domain qualification.

- $\blacksquare$  Notes on requesting a service with domain qualification
	- To request a service with domain qualification, specify DCRPC\_DOMAIN for flags of the function dc\_rpc\_call(). If the service group name with domain qualification is specified without DCRPC\_DOMAIN, the function dc\_rpc\_call() returns with an error, giving the return value DCRPCER\_NO\_SUCH\_SERVICE\_GROUP.

- 2. If an RPC with domain qualification is used, a transaction cannot be extended even if the process which called the function  $dc_{\text{rec}}$  call() is a transaction. Therefore, to request a service with domain qualification from a transaction, specify DCRPC\_NOTRAN for flags not to extend the transaction. When the local domain is specified for the domain name, the transaction also cannot be extended.
- 3. When an RPC with domain qualification is used, a service request can be addressed only to a server that receives requests from queue, rather than a server that receives requests from socket.
- 4. A service request with domain qualification is sent to the domain-alternate schedule service which is activated on the host registered with the namdomainsetup command. Obtain the port number of the domain-alternate schedule service from /etc/services. If an error occurs while transferring the service request and multiple host names are registered with the namdomainsetup command, transfer of the service request is attempted to other hosts sequentially. Even if the RPC with domain qualification terminates normally, an error may occur during transfer to the domain-alternate schedule service.
- $\blacksquare$  Preparation for requesting a service with domain qualification

Perform the following environment setup for an RPC with domain qualification:

- 1. Register the name of the host on which the domain alternate schedule service is activated in the DNS domain data file by using the namdomainsetup command.
- 2. Define the port number of the domain alternate schedule service in /etc/ services of the host on which the OpenTP1 which requests a service with domain qualification is activated as follows:

OpenTP1scd *port-number*/tcp

3. Specify the well-known port of the domain alternate schedule service for the scd port operand in the schedule service definition for the OpenTP1 which activates the domain-alternate schedule service.

### **Note**

Assume that you want to perform a transactional RPC on an OpenTP1 system other than the domain specified in the all\_node clause of the system common definition. In this case, you must ensure that the node identifiers (node id clause of the system common definition) of all OpenTP1 systems in the local domain and remote domain are unique. In addition, all the OpenTP1 systems must be version 03-02 or later. If these conditions are not met, the transaction may not recover properly.

## **dc\_rpc\_call\_to - Invoke a remote service with a communication destination specified**

### **Format**

 $\blacksquare$  ANSI C, C++

```
#include <dcrpc.h>
int dc_rpc_call_to(struct DCRPC_BINDING_TBL *direction,
                    char *group, char *service,char *in,
                   DCULONG *in len, char *out,
                    DCULONG *out_len, DCLONG flags)
```
### $K\&R C$

```
#include <dcrpc.h>
int dc_rpc_call_to(*direction, *group, *service, *in,
                     *in_len, *out, *out_len, flags)
struct DCRPC BINDING TBL *direction;
char *group;<br>char *service
          *service:
char *in;
DCULONG *in_len;
char *out;
DCULONG *out_len;<br>DCLONG flags:
          flags;
```
### **Description**

The function dc  $rpc$  call to() requests an SPP service. Like the function dc\_rpc\_call(), this function sets a *service group name* and *service name* as arguments. In addition, it sets the DCRPC\_BINDING\_TBL structure in which a host name or node identifier is specified as an argument. The host name or node identifier specified in the DCRPC\_BINDING\_TBL structure is used as a search key that designates the requested service. This function requests a service from the service function that matches the setting.

However, you cannot add a domain qualification when requesting a service. In all other respects, this function is the same as the function dc\_rpc\_call().

TP1/Extension 1 must be installed before you can use this facility. Note that operation will be unpredictable if you run the facility while TP1/Extension 1 is not installed.

### **Arguments whose values are set in the UAP**

■ direction

Specify the address of the DCRPC\_BINDING\_TBL structure that is to store the search key that designates the requested service. The search key is either a host name or node identifier.

The following shows the format of the DCRPC\_BINDING\_TBL structure.

| struct DCRPC BINDING TBL |                                         |
|--------------------------|-----------------------------------------|
| char *nid;               | /*Storage address for node identifier*/ |
| char *hostnm;            | /*Storage address for host name*/       |
| short portno;            | $/*Port number*/$                       |
| short filler1;           | $/*$ Spare status $*/$                  |
| DCLONG flags;            | /*Attribute*/                           |
| DCLONG filler2[4];       | $/*$ Spare status * /                   |
|                          |                                         |

**•** nid

Specify the address of the area that stores the node identifier of the requested service node when you want to set a node identifier as the search key. End the character string with a null character. The null character is not counted in the length of the character string.

The node identifier must be the name specified for node\_id in the system common definition. The host name of the requested service node must exist in the global domain<sup>#</sup> (a collection of node names specified for the  $all$  node operand of the system common definition).

When you do not intend to set a node identifier as the search key, specify address 0 for nid.

**•** hostnm

Specify the address of the area that stores the host name of the requested service node when you want to set a host name as the search key. You can specify a character string containing between 1 and 255 characters as the host name. This character string can consist of alphanumeric characters and special symbols, the period, and the hyphen (except in the IP address format). End the character string with a null character. The null character is not counted in the length of the character string. The name of the specified host is one that can be mapped to an IP address with the /etc/hosts file or DNS.

It is optional whether the host name of the requested service node is specified in the global domain<sup>#</sup> (a collection of node names specified for the all node operand of the system common definition).

When you do not intend to set a host name as the search key, specify address 0 for hostnm.

**•** portno

Specify the port number (the value specified for name\_port in the system common definition) of the name service of the requested service node when you want to set a host name as the search key. The value specified for portno is valid only when DCRPC\_NAMPORT is specified for flags in the DCRPC\_BINDING\_TBL

structure. If you specify 0 for portno or specify DCNOFLAGS for flags in the DCRPC\_BINDING\_TBL structure, the port number of the name service at the request source and the port number of the name service at the requested service must match.

When you set a node identifier as the search key, the value specified for portno is ignored.

**•** flags

Specify DCNOFLAGS.

If you specified a value for portno, specify DCRPC\_NAMPORT.

The areas filler1 and filler2 were created to allow expandability, so you need not set values for these areas. (Do not use the member names filler1 and filler2.)

#

This global domain means a group of the following node names.

When N is specified in the name domain file use operand in the system common definition:

The global domain is a group of node names specified in the all node and all node ex operands in the system common definition.

When Y is specified in the name domain file use operand in the system common definition:

The global domain is a group of node names specified in the domain definition files. The domain definition files are stored under the following directories:

• Domain definition file for all node

\$DCCONFPATH/*dcnamnd-directory*

• Domain definition file for all node ex

\$DCCONFPATH/*dcnamndex-directory*

You can create the DCRPC\_BINDING\_TBL structure to be specified for direction in the function dc\_rpc\_call\_to() by using the DCRPC\_BINDTBL\_SET function or DCRPC\_DIRECT\_SCHEDULE function. For details, see DCRPC\_BINDTBL\_SET and DCRPC\_DIRECT\_SCHEDULE.

**group** 

Specify the SPP service group name with an ASCII character string of upto 31 bytes. End the character string with a null character. The null character is not counted in the length of the character string.

#### service

Specify the SPP service name with an ASCII character string of up to 31 bytes. End the character string with a null character. The null character is not counted in the length of the character string.

 $\blacksquare$  in

Specify the input parameter of the service.

■ in len

Specify the input parameter length of the service within the range from 1 to DCRPC MAX MESSAGE SIZE<sup>#</sup>. DCRPC MAX MESSAGE SIZE is defined in dcrpc.h.

#: If you used the rpc max message size operand, the value of this data area is the value specified in the rpc max message size operand and not the value of DCRPC MAX MESSAGE SIZE (1 megabyte).

 $\Box$  out

Specify the area for the response from the service function. This area will receive the response from the service function.

lout len

Specify the length of the response from the service within the range from 1 to DCRPC MAX MESSAGE SIZE<sup>#</sup>. DCRPC MAX MESSAGE SIZE is defined in dcrpc.h.

#: If you used the rpc max message size operand, the value of this data area is the value specified in the rpc\_max\_message\_size operand and not the value of DCRPC MAX MESSAGE SIZE (1 megabyte).

Even if the RPC is the non-response-type, you must specify the address of the area for which the length of the response from the service is specified. Note that the length of the response from the service must be 0.

**flags** 

Specify the RPC mode and option in the following format:

```
{DCNOFLAGS|DCRPC_NOWAIT|DCRPC_NOREPLY|DCRPC_CHAINED}
[|DCRPC_TPNOTRAN]
```
DCNOFLAGS

Synchronous response-type RPC

DCRPC\_NOWAIT

Asynchronous response-type RPC

DCRPC\_NOREPLY

Non-response-type RPC

DCRPC\_CHAINED

Chained RPC

DCRPC\_TPNOTRAN

Specify this option to prevent processing requested from a transaction by a service request from being handled as a transaction. Alternatively, specify this option when you want to use the DCRPC\_DIRECT\_SCHEDULE function to create the DCRPC\_BINDING\_TBL structure, and to request a service from a user server with the non-transaction attribute. Here, a user server has the non-transaction attribute when  $N$  is specified for atomic update in the user service definition or  $Y$  is set for jnl fileless option in the system common definition.

This value must be ORed with the type of RPC.

Example:

When a nontransaction service is requested by using a synchronous response-type RPC, specify flags as follows:

DCNOFLAGS|DCRPC\_TPNOTRAN

## **Arguments whose values are returned from server UAP**

 $\Box$  out

The response set by the service function is returned.

lout len

The length of the response set by the service function is returned.

### **Return values**

See the return values for the function dc\_rpc\_call().

The return values for the function  $dc_{\text{rpc}}$  call  $to$  () include the following causes in addition to those given in the return values for the function dc\_rpc\_call().

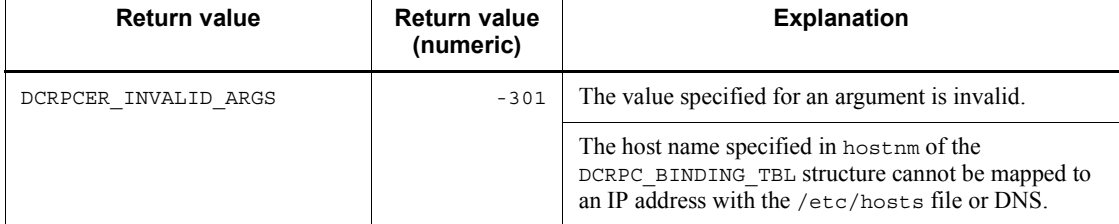

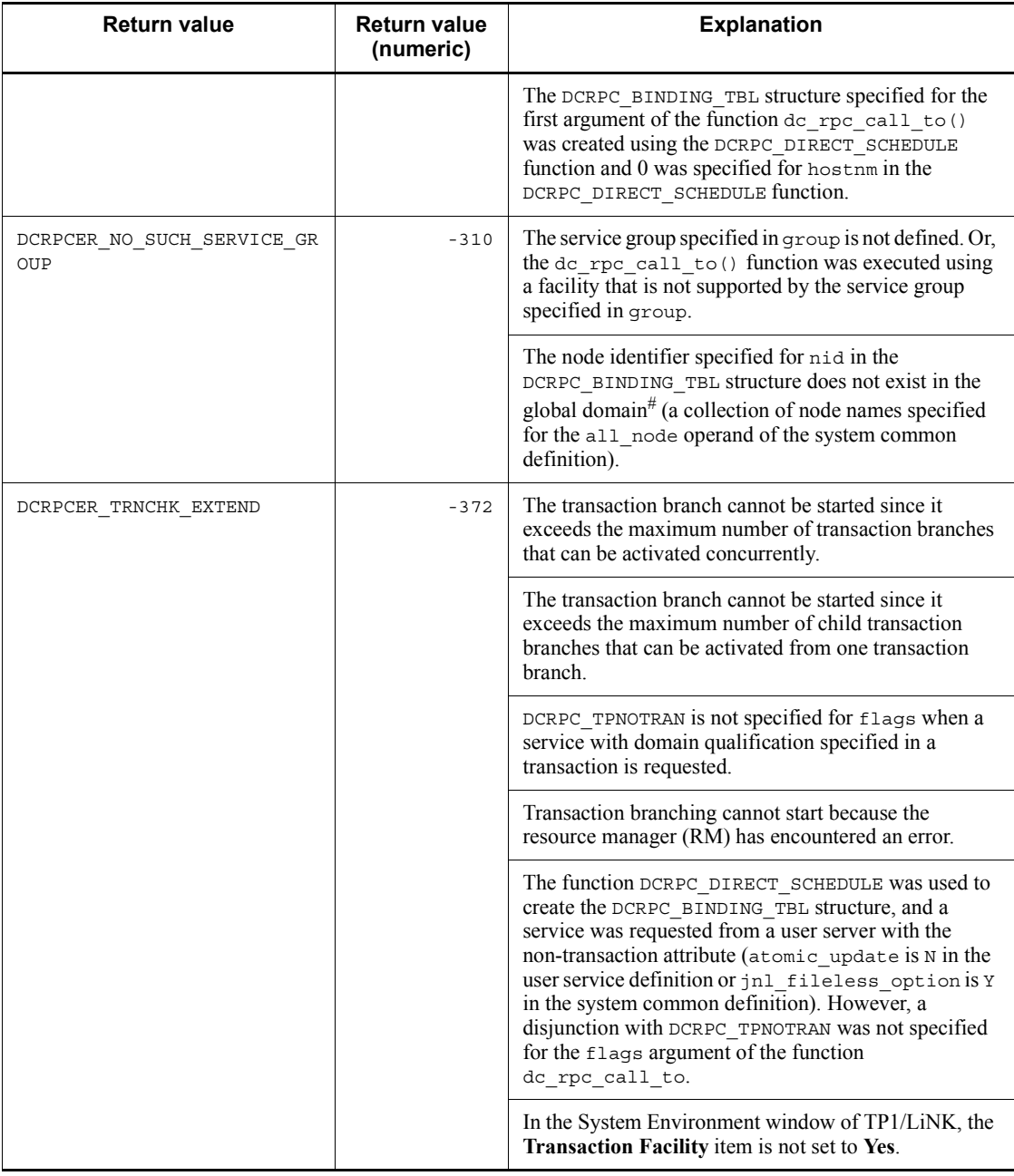

#

This global domain means a group of the following node names.

When N is specified in the name domain file use operand in the system common definition:

The global domain is a group of node names specified in the all node and all node ex operands in the system common definition.

When Y is specified in the name domain file use operand in the system common definition:

The global domain is a group of node names specified in the domain definition files. The domain definition files are stored under the following directories:

• Domain definition file for all node

\$DCCONFPATH/*dcnamnd-directory*

• Domain definition file for all node ex

\$DCCONFPATH/*dcnamndex-directory*

### **Other related items**

```
See the items for the function dc_rpc_call().
```
### **Notes**

- 1. Take care when specifying a value for hostnm in the DCRPC\_BINDING\_TBL structure, hostnm in the DCRPC\_BINDING\_SET function, or hostnm in the DCRPC\_DIRECT\_SCHEDULE function under a multi-homed host mode in which multiple LAN adaptors are connected within a single machine. In such a case, do not specify any host name on the local machine other than the host name specified for my host in the system common definition. If you specify any other host name, operation will be unpredictable.
- 2. If you specify both a host name and node identifier in the DCRPC\_BINDING\_TBL structure, the host name is valid and the node identifier is ignored.
- 3. If you specify 0 for both the host name and node identifier in the DCRPC\_BINDING\_TBL structure, operation is exactly the same as for the function dc  $rpc$  call().
- 4. To request a service directly from a user server managed by the schedule service, be sure to create the DCRPC\_BINDING\_TBL structure using the DCRPC DIRECT SCHEDULE function.
- 5. If you create the DCRPC\_BINDING\_TBL structure using the DCRPC DIRECT SCHEDULE function and request a service from a user server that receives requests from socket (socket is specified for receive\_from in the user service definition), the function dc\_rpc\_call\_to() returns with the error DCRPCER\_SERVICE\_NOT\_UP.

- 6. This note applies when you call the function  $dc$  rpc call  $to()$  with the DCRPC BINDING TBL structure created by the function DCRPC\_DIRECT\_SCHEDULE specified in order to request a service from a user server with the non-transaction attribute. Here, a user server has the non-transaction attribute when N is specified for the atomic\_update operand in the user service definition or  $\gamma$  is specified for the  $\gamma$  in fileless option operand in the system common definition. In this case, you must specify a disjunction with DCRPC\_TPNOTRAN in the flags argument of the function dc rpc call to(). Failure to specify disjunction causes the function dc\_rpc\_call\_to() to return the error DCRPCER\_TRNCHK\_EXTEND.
- 7. If you call the function de rpc call to() in which you specified a DCRPC\_BINDING\_TBL structure created using the DCRPC\_DIRECT\_SCHEDULE function, OpenTP1 running the requested service must be Version 03-02 or later. Operation is not guaranteed if the version is earlier than 03-02.
- 8. You cannot issue an RPC that has a domain qualification. Specifying DCRPC DOMAIN for flags in the function dc\_rpc\_call\_to() causes the function to return the error DCRPCER\_INVALID\_ARGS.
- 9. In the following case, the function dc rpc call to () may return the error DCRPCER TIMED OUT: You used a host name as the search key when calling the function de rpc call to() from a service group on a node that is not specified in the all node operand of the system common definition, and subsequently you stopped or restarted OpenTP1 running on the called node and again called the function dc\_rpc\_call\_to() from the same service group using a host name as the search key.
- 10. When the function dc rpc call to() is requested by specifying the DCRPC\_BINDING\_TBL structure that was created with the DCRPC DIRECT SCHEDULE function for direction of the function dc rpc call to(), the rpc retry operand becomes invalid.
- 11. The performance verification trace can be obtained when the function dc\_rpc\_call\_to() is requested by specifying the DCRPC\_BINDING\_TBL structure that was created with the DCRPC\_DIRECT\_SCHEDULE function for direction of the function dc\_rpc\_call\_to(), but it cannot be linked to the information about the UAP performance verification trace in the request destination. The serial number of the performance verification trace obtained with the client UAP is not inherited in the server UAP.

# **DCRPC\_BINDTBL\_SET and DCRPC\_DIRECT\_SCHEDULE - Create the DCRPC\_BINDING\_TBL structure**

**Format**

```
\blacksquare ANSI C, C++
```

```
#include <dcrpc.h>
void DCRPC_BINDTBL_SET(struct DCRPC_BINDING_TBL *direction,
                        char *nid, char *hostnm,
                        short portno, DCLONG flags)
void DCRPC_DIRECT_SCHEDULE(struct DCRPC_BINDING_TBL
                            *direction, char *hostnm,
                            short scdport, DCLONG flags)
```
## ■ K&R C

```
#include <dcrpc.h>}
void DCRPC BINDTBL SET(*direction, *nid, *hostnm,
                          portno, flags)
struct DCRPC BINDING TBL *direction;
char *nid;<br>char *hostr
          *hostnm;
short portno;
DCLONG flags;
void DCRPC DIRECT SCHEDULE(*direction, *hostnm, scdport,
                               flags)
struct DCRPC_BINDING_TBL *direction;<br>char *hostnm:
          *hostnm;
short scdport;<br>
DCLONG flags
          flags;
```
## **Description**

Create the DCRPC\_BINDING\_TBL structure to be specified for the first argument of the function de  $rpc$  call to() by using one of the following functions:

DCRPC BINDTBL SET function

Specify the node identifier (nid) or host name (hostnm) of the requested service node in the DCRPC\_BINDING\_TBL structure to create the first argument for the function dc rpc call to  $()$ .

DCRPC DIRECT SCHEDULE function

Specify the host name (hostnm) of the requested service node and the port number (scdport) of the specified schedule service in the DCRPC\_BINDING\_TBL structure to create the first argument for the function dc  $rpc$  call  $to()$ .

When you call the function dc\_rpc\_call\_to() in which you specified a

DCRPC\_BINDTBL\_SET and DCRPC\_DIRECT\_SCHEDULE - Create the DCRPC\_BINDING\_TBL structure

DCRPC\_BINDING\_TBL structure created using the DCRPC\_DIRECT\_SCHEDULE function, OpenTP $\overline{1}$  sends a service request directly to the user server managed by the specified schedule service. However, you can use a DCRPC\_BINDING\_TBL structure creating using the DCRPC\_DIRECT\_SCHEDULE function only when requesting a service from a queue-receiving (queue is specified for receive\_from in the user service definition) user server.

You must observe numerous rules when calling the function dc\_rpc\_call\_to() in which you specified a DCRPC\_BINDING\_TBL structure created using the DCRPC\_DIRECT\_SCHEDULE function. For example, you must be aware of the version of OpenTP1 running the requested service and the transaction attribute of the user server. For details, see the notes for the function dc\_rpc\_call\_to().

### **Arguments whose values are set in the UAP**

 $\blacksquare$  direction

Specify the address of the DCRPC\_BINDING\_TBL structure used for the first argument of the function dc\_rpc\_call\_to().

■ nid

In the DCRPC\_BINDTBL\_SET function, specify the address of the area that stores the node identifier when you want to set a node identifier as the search key that designates the requested service. End the character string with a null character. The null character is not counted in the length of the character string.

The node identifier must be the name specified for node id in the system common definition and the host name of the requested service node must exist in the global domain<sup>#</sup> (a collection of node names specified for the all node operand of the system common definition).

When you do not intend to set a node identifier as the search key, specify address 0 for nid.

#

This global domain means a group of the following node names.

When N is specified in the name domain file use operand in the system common definition:

The global domain is a group of node names specified in the all node and all node ex operands in the system common definition.

When Y is specified in the name domain file use operand in the system common definition:

The global domain is a group of node names specified in the domain definition files. The domain definition files are stored under the following directories:

**•** Domain definition file for all\_node

\$DCCONFPATH/*dcnamnd-directory*

• Domain definition file for all node ex

\$DCCONFPATH/*dcnamndex-directory*

hostnm

Specify the address of the area that stores the host name of the requested service node. You can specify a character string containing between 1 and 255 characters as the host name. End the character string with a null character. The null character is not counted in the length of the character string. The name of the specified host is one that can be mapped to an IP address with the /etc/hosts file or DNS.

It is optional whether the host name of the requested service node is specified in the global domain<sup>#</sup> (a collection of node names specified for the  $a11$  node operand of the system common definition).

When you do not intend to set a host name as the search key that designates the requested service in the DCRPC\_BINDTBL\_SET function, specify address 0 for hostnm.

Be sure to specify hostnm in the DCRPC\_DIRECT\_SCHEDULE function. If you specify address 0 for hostnm in the DCRPC\_DIRECT\_SCHEDULE function, calling the function dc\_rpc\_call\_to() with the DCRPC\_BINDING\_TBL structure specified causes the function to return the error DCRPCER\_INVALID\_ARGS.

#

This global domain means a group of the following node names.

When N is specified in the name domain file use operand in the system common definition:

The global domain is a group of node names specified in the all node and all node ex operands in the system common definition.

When Y is specified in the name domain file use operand in the system common definition:

The global domain is a group of node names specified in the domain definition files. The domain definition files are stored under the following directories:

• Domain definition file for all node

\$DCCONFPATH/*dcnamnd-directory*

• Domain definition file for all node ex \$DCCONFPATH/*dcnamndex-directory*

#### **n** portno

When you set a host name as the search key in the DCRPC BINDTBL SET function

Specify the port number (the value specified for name port operand in the system common definition) of the name service of the OpenTP1 system running the requested service. If the port number of the name service at the requested service matches the port number of the name service at the request source, specify 0.

• When you set a node identifier as the search key in the DCRPC\_BINDTBL\_SET function

Specify 0 for portno. If you omit the port number (the value specified for the all node operand in the system common definition) at the requested service, the port number (the value specified for the name\_port operand in the system common definition) of the name service at the requested service and the port number of the name service at the request source must match.

scdport

For sedport in the DCRPC\_DIRECT\_SCHEDULE function, specify the port number of the schedule service provided by the OpenTP1 system that offers the requested service (the value assigned to scd\_port in the schedule service definition for the requested service). If you specify 0, the transmission destination port number is assumed by default to be the value assigned to scd\_port specified in the schedule service definition on the service request issuer. Therefore, before you can specify 0 for scdport in the DCRPC\_DIRECT\_SCHEDULE function, the OpenTP1 system of the service request issuer must be active and scd\_port must be specified in the schedule service definition for the OpenTP1 system.

**flags** 

Specify DCNOFLAGS.

### **Other related items**

See the items for the function dc\_rpc\_call\_to().

## **Notes**

- 1. The DCRPC\_BINDTBL\_SET function and DCRPC\_DIRECT\_SCHEDULE function are provided for setting the DCRPC\_BINDING\_TBL structure to be specified for the first argument of the function dc\_rpc\_call\_to().
- 2. Details of how to check the values specified for the arguments of the DCRPC\_BINDTBL\_SET function and DCRPC\_DIRECT\_SCHEDULE function and how to specify the values are given in the description of calling the function dc\_rpc\_call\_to() with the DCRPC\_BINDING\_TBL structure specified. For

details about the dc\_rpc\_call\_to() function, see *dc\_rpc\_call\_to* in *2. Remote procedure call (dc\_rpc\_~)*.

3. The DCRPC BINDTBL SET function and DCRPC DIRECT SCHEDULE function do not acquire any UAP trace.

# **dc\_rpc\_close - Terminate an application program**

## **Format**

```
\blacksquare ANSI C, C++
```

```
#include <dcrpc.h>
void dc_rpc_close (DCLONG flags)
```
### ■ K&R C

```
#include <dcrpc.h>
void dc_rpc_close (flags)
DCLONG _{\text{flags}};
```
### **Description**

The function dc\_rpc\_close() closes the environment for using various types of OpenTP1 functions. OpenTP1 functions cannot be used after the function dc\_rpc\_close().

The function dc\_rpc\_close() must be called in the main function. Call the function dc rpc close() only once in the process.

The function dc\_rpc\_close() also informs OpenTP1 of normal termination. If a UAP terminates without the function dc\_rpc\_close() called, OpenTP1 assumes that the UAP terminated abnormally. Consequently, the service group might be shut down or the process might be restarted. To make matters worse, various OpenTP1 resources might not be released, which affects the subsequent processing.

If the function dc\_rpc\_open() is called from any UAP used with OpenTP1, the function dc\_rpc\_close() must be called before the UAP terminates with exit().

Call the function dc\_rpc\_close() even if the function dc\_rpc\_open() returns with an error.

After the function dc\_rpc\_close() is called, the function dc\_rpc\_open() cannot be called from the same UAP.

### **Argument whose value is set in the UAP**

**flags** 

Specify DCNOFLAGS.

### **Return value**

There is no return value of the function dc\_rpc\_close().

# **dc\_rpc\_cltsend - Report data to CUP unidirectionally**

## **Format**

```
\blacksquare ANSI C, C++
```

```
#include <dcrpc.h>
int dc rpc cltsend (char *hostname, unsigned short port,
                      char *msg, DCLONG len, DCLONG flags)
```
 $K\&R C$ 

```
#include <dcrpc.h>
int dc_rpc_cltsend (hostname, port, msg, len, flags)<br>char *hostname:
                \overline{\phantom{a}} *hostname;
unsigned short port;
char *msg;<br>DCLONG len;
DCLONG<br>DCLONG
               flags;
```
### **Description**

The function dc\_rpc\_cltsend() sends data to the CUP unidirectionally. This function sends data specified for msg of the length specified for len to the process (CUP) corresponding to the port number of the host specified for hostname and port. The possible sending data length is in the range of bytes from 0 to DCRPC\_MAX\_MESSAGE\_SIZE#.

#: If you used the rpc\_max\_message\_size operand, the value of this data area is the value specified in the rpc\_max\_message\_size operand and not the value of DCRPC MAX MESSAGE SIZE (1 megabyte).

```
Data sent by the function dc_rpc_cltsend() is received by the TP1/Client library
function dc_clt_chained_accept_notification() or
dc clt accept notification(). For the function
dc clt chained accept notification() or
dc_clt_accept_notification(), see the manual OpenTP1 TP1/Client/W, TP1/
Client/P.
```
### **Arguments whose values are set in the UAP**

**n** hostname

Specify the name of the host to which data is sent. You can specify a character string containing between 1 and 255 characters as the host name. End the character string with a null character.

**port** 

Specify the number of the port to which data is sent.

**n** msg

Specify data to be sent.

 $l$ len

Specify the length of data to be sent.

**flags** 

Specify DCNOFLAGS.

## **Return values**

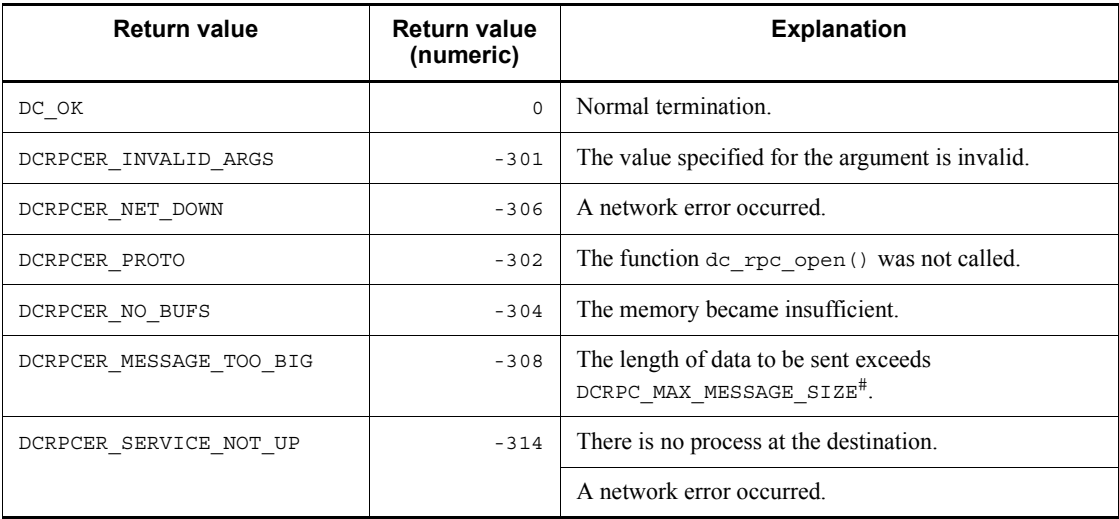

#: If you used the rpc\_max\_message\_size operand, the value of this data area is the value specified in the rpc\_max\_message\_size operand and not the value of DCRPC MAX MESSAGE SIZE (1 megabyte).

## **Notes**

- 1. Use the function dc rpc cltsend() only when the process of the destination calls the TP1/Client function dc\_clt\_chained\_accept\_notification() or dc clt accept notification() obviously. If the process of the destination is not active, the function dc\_rpc\_cltsend() returns with an error, giving the return value DCRPCER\_SERVICE\_NOT\_UP.
- 2. Normal return of the function dc\_rpc\_cltsend() indicates that sending at RPC communication protocol (TCP/IP) level is completed. Therefore, normal termination of the function dc\_rpc\_cltsend() does not guarantee that the data

is received normally by the CUP using the function dc clt chained accept notification() or  $\frac{1}{\text{d}c}$  clt accept notification().

3. The function dc\_rpc\_cltsend() can report data only to the function dc clt chained accept notification() or dc\_clt\_accept\_notification() used by the CUP. Data cannot be sent to SPP processes and local processes.

## **dc\_rpc\_discard\_further\_replies - Reject the receiving of processing results**

## **Format**

```
\blacksquare ANSI C, C++
```

```
#include <dcrpc.h>
void dc rpc discard further replies (DCLONG flags)
```
#### ■ K&R C

```
#include <dcrpc.h>
void dc_rpc_discard_further_replies (flags)<br>DCLONG flags;
DCLONG
```
### **Description**

The function dc\_rpc\_discard\_further\_replies() specifies that no more responses (which have not been returned) will be received through an asynchronous-response-type RPC (DCRPC\_NOWAIT specified for flags of the function dc  $rpc$  call()). After the function dc\_rpc\_discard\_further\_replies() is called, returned responses are discarded instead of being received.

To stop receiving further processing results of an asynchronous-response-type RPC, call the function dc\_rpc\_discard\_further\_replies(). Otherwise, the function dc rpc poll any replies() might receive unnecessary responses.

Use the function dc\_rpc\_discard\_further\_replies() in the following cases:

- **•** After a response wait timeout occurs, the buffer for shutting down the processing results is released.
- **•** An asynchronous-response-type RPC has been called more than once, but only the first response is necessary.

### **Argument whose value is set in the UAP**

**flags** 

Specify DCNOFLAGS.

## **Return value**

There is no return value of the function dc\_rpc\_discard\_further\_replies().

# **dc\_rpc\_discard\_specific\_reply - Reject acceptance of particular processing results**

### **Format**

```
\blacksquare ANSI C, C++
```

```
#include <dcrpc.h>
int dc_rpc_discard_specific_reply (int des, DCLONG flags)
```
■ K&R C

```
#include <dcrpc.h>
int dc_rpc_discard_specific_reply (des, flags)
            des;<br>flags:
DCLONG
```
### **Description**

The function dc\_rpc\_discard\_specific\_reply indicates that the UAP will no longer receive a specific response which can be returned by an asynchronous-response type RPC (when DCRPC\_NOWAIT was specified in flags in the function dc\_rpc\_call) but has not yet been returned. To specify the asynchronous response whose reception is to be rejected, specify the descriptor returned when an asynchronous-response type RPC returned in des. Of the responses that return after this function is called, responses having the same descriptor as the specified descriptor are discarded without being received.

### **Arguments whose values are set in the UAP**

des

Specify the descriptor returned when the function dc\_rpc\_call (with DCRPC\_NOWAIT specified in flags) of an asynchronous-response type RPC terminated normally.

■ flags

Specify DCNOFLAGS.

## **Return values**

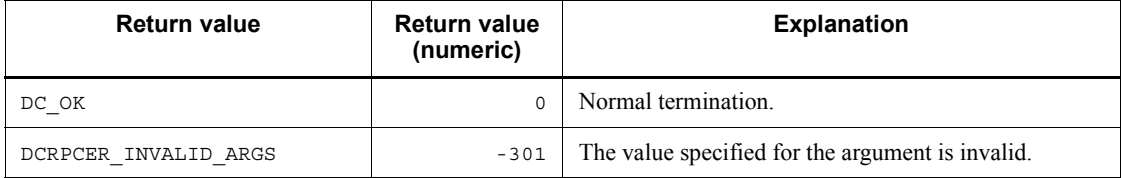

dc\_rpc\_discard\_specific\_reply - Reject acceptance of particular processing results

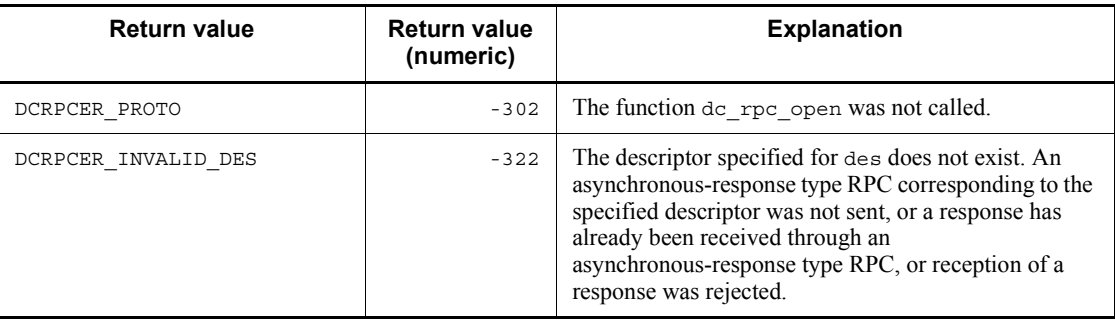

## **dc\_rpc\_get\_callers\_address - Acquire the node address of a client UAP**

## **Format**

```
\blacksquare ANSI C, C++
```

```
#include <dcrpc.h>
void dc_rpc_get_callers_address (DCULONG *node,
                                   DCLONG flags)
```
### $K\&R\ C$

```
#include <dcrpc.h>
void dc_rpc_get_callers_address (node, flags)<br>DCULONG *node:
DCULONG<br>DCLONG
                flags;
```
## **Description**

The function dc\_rpc\_get\_callers\_address() allows the server UAP to acquire the address of the node at which the client UAP process is working. Security checking for the client UAP can be performed using the address obtained by the function dc rpc qet callers address().

The address obtained by the function dc\_rpc\_get\_callers\_address() cannot be used for sending a service response or error response.

The function dc\_rpc\_get\_callers\_address() must be called from a service function. Otherwise, processing is unpredictable.

### **Arguments whose value is set in the UAP**

**flags** 

Specify DCNOFLAGS.

### **Arguments whose value is returned from OpenTP1**

node

The node address of the client UAP is returned.

### **Return values**

There is no return value of the function dc\_rpc\_qet\_callers\_address().

### **Note**

When both the following conditions are true, the node address of the client UAP returned by the dc\_rpc\_get\_callers\_address() function might differ from the

node address actually used by the client UAP during communication:

- **•** A service request was accepted using the remote API facility.
- **•** The host containing the client UAP is a multi-homed host mode.

# **dc\_rpc\_get\_error\_descriptor - Acquire the descriptor of an asynchronous response-type RPC request which has encountered an error**

# **Format**

 $\blacksquare$  ANSI C, C++

```
#include <dcrpc.h>
int dc_rpc_get_error_descriptor(DCLONG flags)
```
# $K\&R C$

```
#include <dcrpc.h>
int dc_rpc_get_error_descriptor (flags)
DCLONG
```
# **Description**

The function dc\_rpc\_get\_error\_descriptor() acquires the descriptor of an asynchronous response-type RPC request which has encountered an error when it is called just after the function dc\_rpc\_poll\_any\_replies() without a particular asynchronous response specified returns with an error.

It can acquire the descriptor only when the error has occurred on the SPP.

If an error has occurred on the dc\_rpc\_poll\_any\_replies() caller, the function dc rpc get error descriptor() cannot acquire the descriptor.

## **Arguments whose value is set in the UAP**

**flags** 

Specify DCNOFLAGS.

## **Return values**

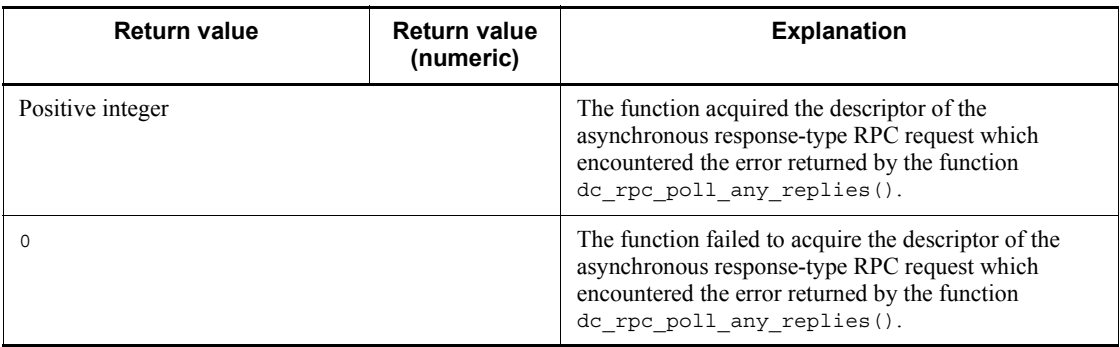

dc\_rpc\_get\_error\_descriptor - Acquire the descriptor of an asynchronous response-type RPC request which has en-.<br>countered an error

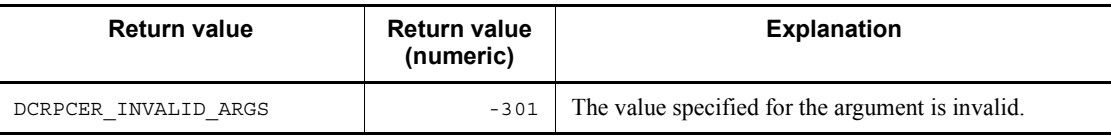

## **dc\_rpc\_get\_gateway\_address - Acquire the node address of a gateway**

## **Format**

```
\blacksquare ANSI C, C++
```

```
#include <dcrpc.h>
int dc_rpc_get_gateway_address(DCULONG *node,DCLONG flags)
```
■ K&R C

```
#include <dcrpc.h>
int dc_rpc_get_gateway_address(node, flags)<br>DCULONG *node;
DCULONG *node;<br>DCLONG flags:
DCLONG
```
## **Description**

The function dc\_rpc\_get\_gateway\_address acquires the node address of a gateway from the server  $UAP$  when a service request was received from a client  $UAP$ via a gateway, such as the application gateway FireWall.

The server UAP can acquire the node address of the gateway when a service was requested using the remote API facility.

A service response or error response cannot be sent using the address that is returned for the function dc\_rpc\_get\_gateway\_address.

Call the function dc rpc get gateway address from the service function. Processing is not guaranteed if the function is called from a function other than the service function

## **Arguments whose values are set in the UAP**

node

Specify the address of the area to which the node address of the gateway is to be returned.

■ flags

Specify DCNOFLAGS.

### **Arguments whose values are returned from OpenTP1**

node

The node address of the gateway is returned. The value 0 is set when the remote API facility was not used.

# **Return values**

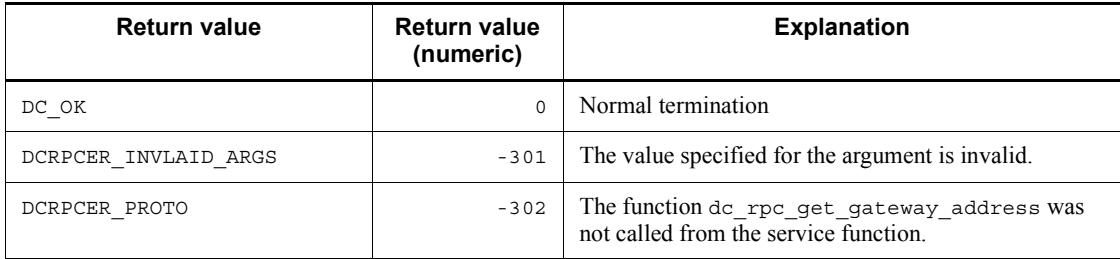

## **dc\_rpc\_get\_service\_prio - Reference the schedule priority of a service request**

### **Format**

```
\blacksquare ANSI C, C++
```

```
#include <dcrpc.h>
int dc_rpc_get_service_prio (void)
```
### ■ K&R C

```
#include <dcrpc.h>
int dc_rpc_get_service_prio()
```
### **Description**

The function dc\_rpc\_get\_service\_prio() references that schedule priority of a service request which was set by the function dc\_rpc\_set\_service\_prio(). The value obtained by this function remains unchanged until the UAP calls the function dc rpc set service prio() again.

The function  $dc$  rpc get service prio() returns the default value (4) in the following cases:

- The UAP has not called the function dc\_rpc\_set\_service\_prio().
- The function dc rpc set service prio() has been called with 0 specified for the argument prio.

### **Return values**

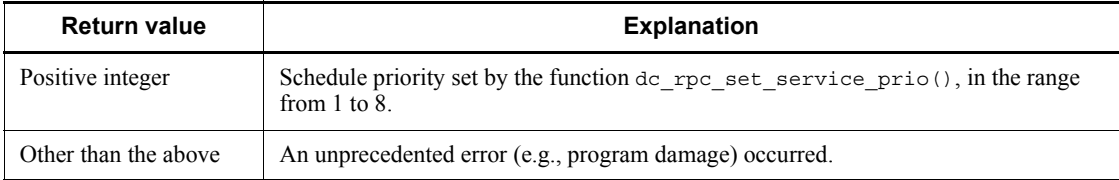

## **dc\_rpc\_get\_watch\_time - Reference the service response waiting interval**

## **Format**

```
\blacksquare ANSI C, C++
```

```
#include <dcrpc.h>
int dc_rpc_get_watch_time (void)
```
### ■ K&R C

```
#include <dcrpc.h>
int dc_rpc_get_watch_time()
```
## **Description**

The function dc\_rpc\_get\_watch\_time() references the current response waiting interval of a service request. This function is used for saving the current value of the service response waiting interval before temporarily changing it using the function dc rpc set watch time().

The function returns the service response waiting interval changed by the function dc rpc set watch time(). When the interval has not been changed, the following value is returned:

- For TP1/Server Base: Value of the watch time operand in the system common definition
- **•** For TP1/LiNK: 180 seconds

The value obtained by this function can be used by the OpenTP1 function dc\_rpc\_call().

## **Return values**

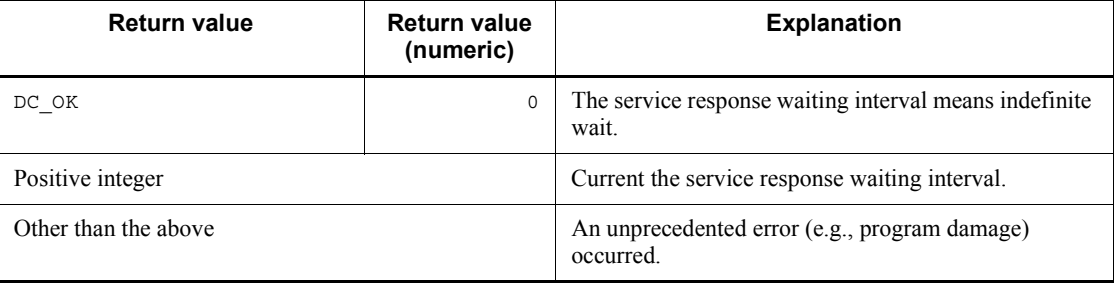

# **dc\_rpc\_mainloop - Start an SPP service**

## **Format**

```
\blacksquare ANSI C, C++
```

```
#include <dcrpc.h>
int dc_rpc_mainloop (DCLONG flags)
```
#### ■ K&R C

```
#include <dcrpc.h>
int dc_rpc_mainloop(flags)
             \overline{f}lags;
```
### **Description**

The function  $dc$  rpc mainloop() starts the receiving of service requests to a service function of the SPP which is being executed in the process. The function  $\alpha$  rpc mainloop() must be called in the main function. Call the function dc rpc mainloop() only once in the process.

The function  $dc_{\text{rpc}}$  mainloop() does not return until it receives a termination request from OpenTP1. The function dc\_rpc\_mainloop() receives a termination request from OpenTP1 in the following cases:

**•** Termination processing starts because one of the following OpenTP1 stop commands has been accepted:

dcstop command (normal termination)

dcstop -n command (forced normal termination)

dcstop -a command (planned termination A)

- dcstop -b command (planned termination B)
- The following server stop command is entered to start termination processing for the processes of the SPP that called the function  $dc$  rpc mainloop():

dcsvstop command (normal termination)

- **•** OpenTP1 terminates the processes of the SPP that called the function dc rpc mainloop() because the number of processes exceeds the maximum number specified in the user service definition.
- Service processing terminates if the SPP is executing under a nonresident process.
- **•** If loads on SPPs are distributed in a multiserver configuration, service requests addressed to the present service group are reduced.

# **Argument whose value is set in the UAP**

**flags** 

Specify DCNOFLAGS.

## **Return values**

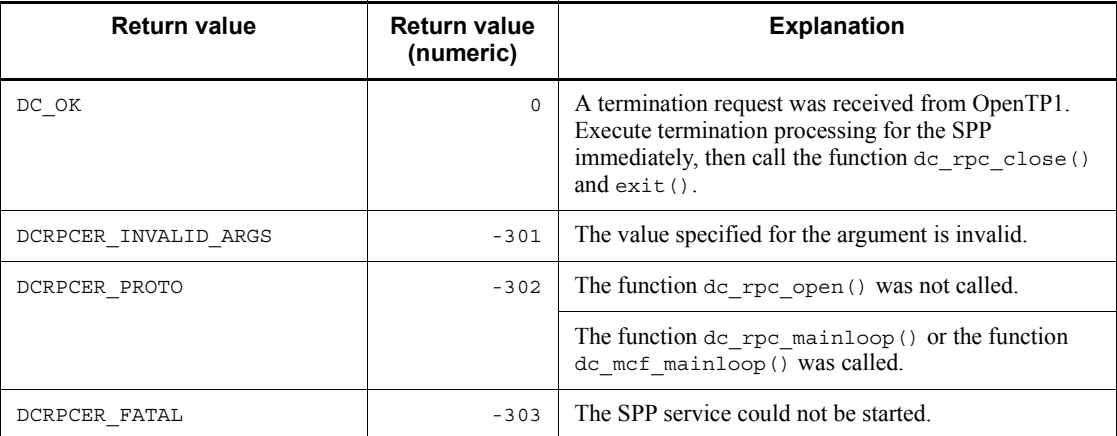

### **Notes**

The function dc\_rpc\_mainloop() returns when it receives a termination request from OpenTP1. However, the function dc\_rpc\_mainloop() does not return but the process terminates in the following cases:

- 1. The SPP enters a termination process because the OpenTP1 forced termination command (dcstop -f command) or server forced termination command (dcsvstop -f command) is executed.
- 2. A process terminates abnormally because the UAP or OpenTP1 malfunctions.
- 3. The service function issues abort () or exit().
- 4. Hardware, the operating system, or OpenTP1 causes an error.

Even if the SPP is created in such a way that termination processing will be executed after the function dc\_rpc\_mainloop() terminates normally, the processing is not executed in the above cases.

# **dc\_rpc\_open - Start an application program**

## **Format**

```
\blacksquare ANSI C, C++
```

```
#include <dcrpc.h>
int dc_rpc_open (DCLONG flags)
```
### ■ K&R C

```
#include <dcrpc.h>
int dc_rpc_open (flags)
DCLONGflags;
```
## **Description**

The function dc\_rpc\_open() prepares to use the various types of OpenTP1 functions. The function  $dc_{\text{rpc}}$  open() must be called in the main function. Call the function dc rpc open() only once in the process.

To initialize in the main function:

- 1. Open the entry point for communication between processes.
- 2. Acquire shared memory used with OpenTP1.
- 3. Post the UAP start to OpenTP1 to request OpenTP1 to supervise processes.
- 4. Initialize the OpenTP1 facilities to be used according to the UAP environment settings.

If the transaction attribute is specified in the user service definition, the OpenTP1 transaction service and the process service must be in progress at the node. The function dc\_rpc\_open() can be called only after OpenTP1 starts normally when the OS starts or after OpenTP1 is started normally by entering the dcstart command. If the function dc  $rpc$  open() is called before the normal start of OpenTP1, the function returns with the error value DCRPCER\_OLTF\_NOT\_UP. In this case, the function dc\_rpc\_call() cannot be used.

UAP trace is acquired for all OpenTP1 functions called after the function dc\_rpc\_open() terminates normally. If the function dc\_rpc\_open() returns with an error, the UAP trace is not always acquired.

## **Argument whose value is set in the UAP**

**flags** 

Specify DCNOFLAGS.

# **Return values**

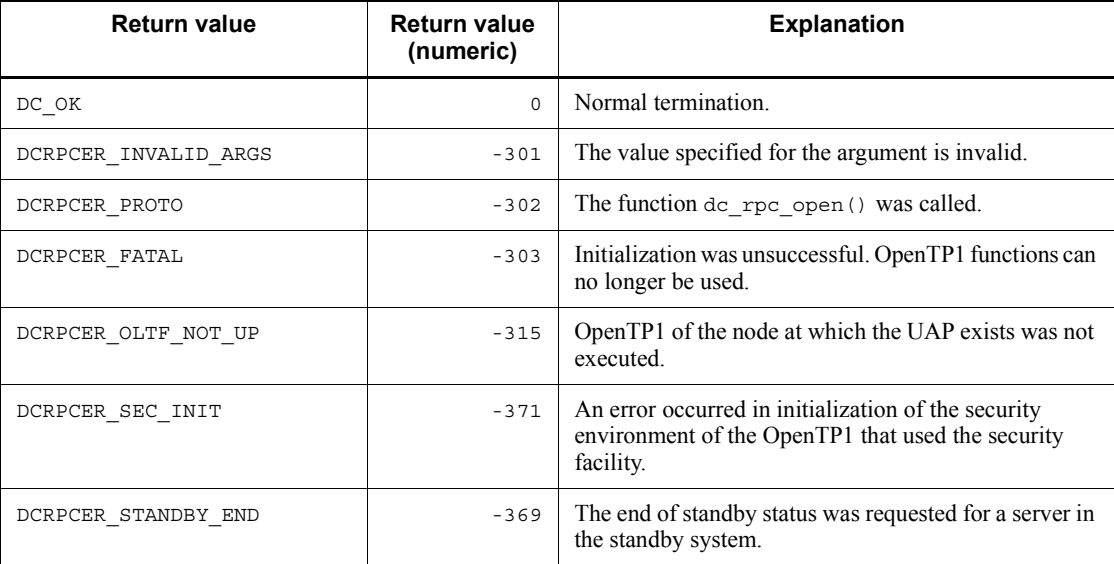

# **Example**

#include <dcrpc.h> main(){ if(dc\_rpc\_open(DCNOFLAGS) <0){ fputs("cannot begin usrserv1",stderr); goto RPC\_CLOSE; } if(dc\_rpc\_mainloop(DCNOFLAGS)<0) fputs("cannot begin usrserv1",stderr); */\*The service function is called and executed.\*/ /\*In the mean time, control does not return to the main function.\*/* RPC\_CLOSE: dc\_rpc\_close(DCNOFLAGS); }

## **dc\_rpc\_poll\_any\_replies - Receive processing results in asynchronous mode**

### **Format**

```
\blacksquare ANSI C, C++
```

```
#include <dcrpc.h>
int dc_rpc_poll_any_replies (int des, DCLONG timeout,
                               DCLONG flags)
```
#### $K\&R\ C$

```
#include <dcrpc.h>
int dc rpc poll any replies (des, timeout, flags)
int des;
DCLONG timeout;
DCLONG flags;
```
### **Description**

The function dc\_rpc\_poll\_any\_replies() receives the processing results of a service requested through an asynchronous-response-type RPC (DCRPC\_NOWAIT specified for flags of the function dc  $rpc$  call()).

To designate a specific asynchronous response received, specify DCRPC SPECIFIC MSG for flags. If this flag is set, the function dc rpc poll any replies () receives the response of the asynchronous response-type RPC which returned the descriptor specified for des.

Not to designate a specific asynchronous response received, specify DCNOFLAGS for flags. In this case, the value specified for des is ignored. When the function dc rpc poll any replies() with DCNOFLAGS specified for flags terminates normally, it returns the same value as the descriptor of the received asynchronous response.

The function dc\_rpc\_poll\_any\_replies() returns in the following cases:

- **•** A response is received from an asynchronous-response RPC.
- **•** A response wait timeout occurs (the response wait time specified in timeout has elapsed).

When the function dc\_rpc\_poll\_any\_replies() terminates normally, the received response is stored in the response area specified in the function dc\_rpc\_call() using the asynchronous response-type RPC.

The following items are described after the list of return values. See each description For details on the function dc\_rpc\_poll\_any\_replies().
- (1) timeout, an argument of the function dc\_rpc\_poll\_any\_replies()
- (2) Timing when the function dc\_rpc\_poll\_any\_replies() results in error
- (3) Specification for returning the value DCRPCER\_SERVICE\_TERMINATED
- (4) Relationship between error return values and synchronization point processing
- (5) When a response cannot be received by the function
- dc rpc poll any replies()
- (6) Notes on using the function dc\_rpc\_poll\_any\_replies()

# **Arguments whose values are set in the UAP**

■ des

Specify the descriptor which was normally returned by the function  $dc_{\text{rpc}}$  call() (DCRPC\_NOWAIT specified for flags) of asynchronous response-type RPC. If DCNOFLAGS is specified for flags, the value set here will be ignored.

**I**timeout

Specify wait time (in seconds or milliseconds) until the results of the function dc\_rpc\_call() of an asynchronous-response-type RPC are returned. The specified wait time must be in the range from  $-1$  to the maximum value which can be indicated by DCLONG type.

When the function dc rpc poll any replies () receives an asynchronous response, the response waiting interval specified in the UAP is not referenced.

If 0 is specified here, DCNOFLAGS or DCRPC\_SPECIFIC\_MSG is specified for flags, and no response is returned, then the function dc\_rpc\_poll\_replies() will immediately return with the return value DCRPCER\_TIMED\_OUT. If DCRPC\_WAIT\_MILLISEC is specified for flags, the wait time will be 50 milliseconds.

When -1 is specified, the function dc\_rpc\_poll\_any\_replies() continues to wait until a response is returned.

**flags** 

Use the following format:

{DCNOFLAGS|DCRPC\_SPECIFIC\_MSG}[|DCRPC\_WAIT\_MILLISEC]

DCNOFLAGS

Asynchronous responses received by the function dc\_rpc\_poll\_any\_replies() will not be identified.

DCRPC\_SPECIFIC\_MSG

The response to the asynchronous-response-type RPC which returned the descriptor specified for des will be received.

DCRPC\_WAIT\_MILLISEC

The wait time specified by timeout is assumed to be in milliseconds.

# **Return values**

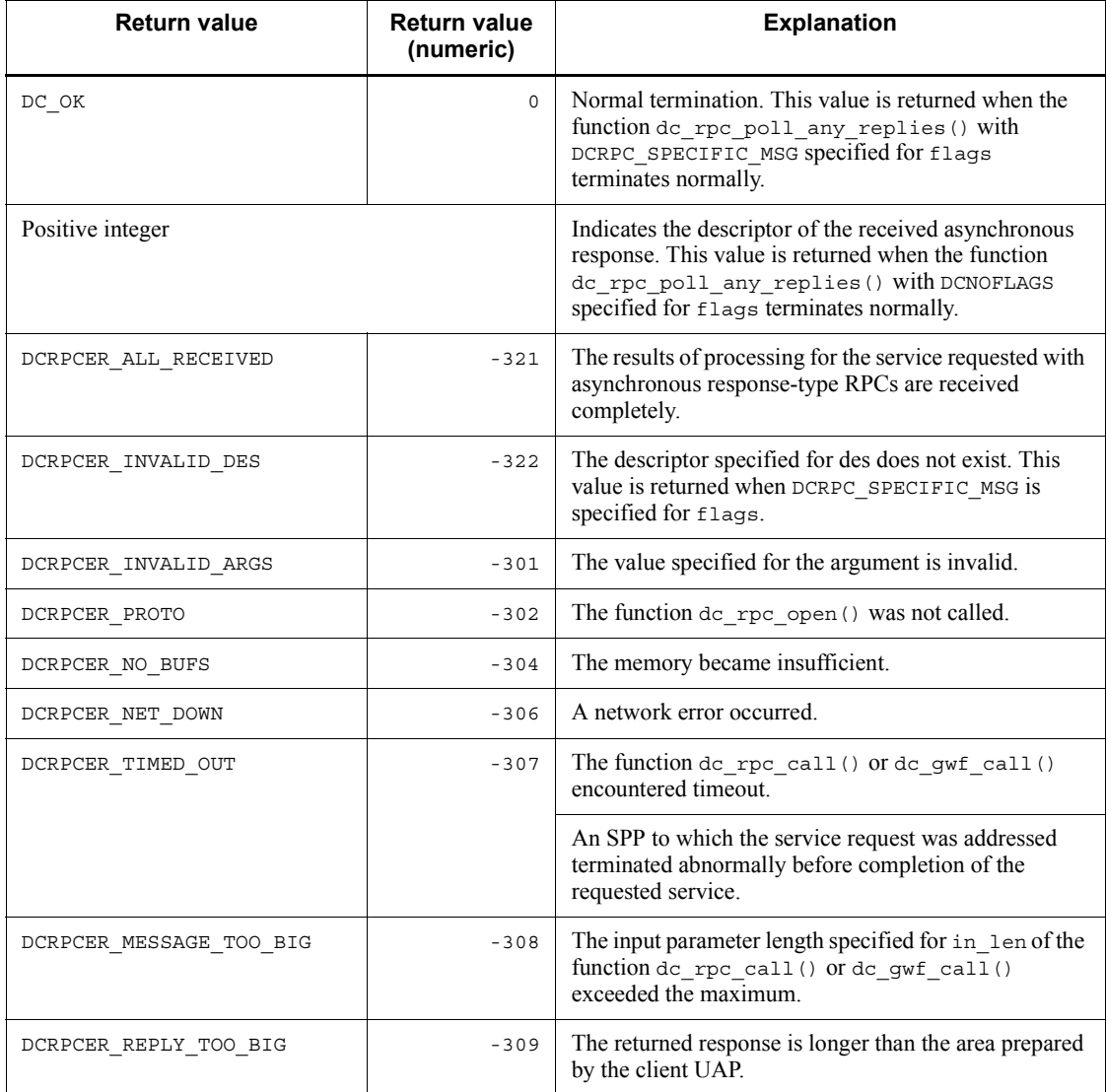

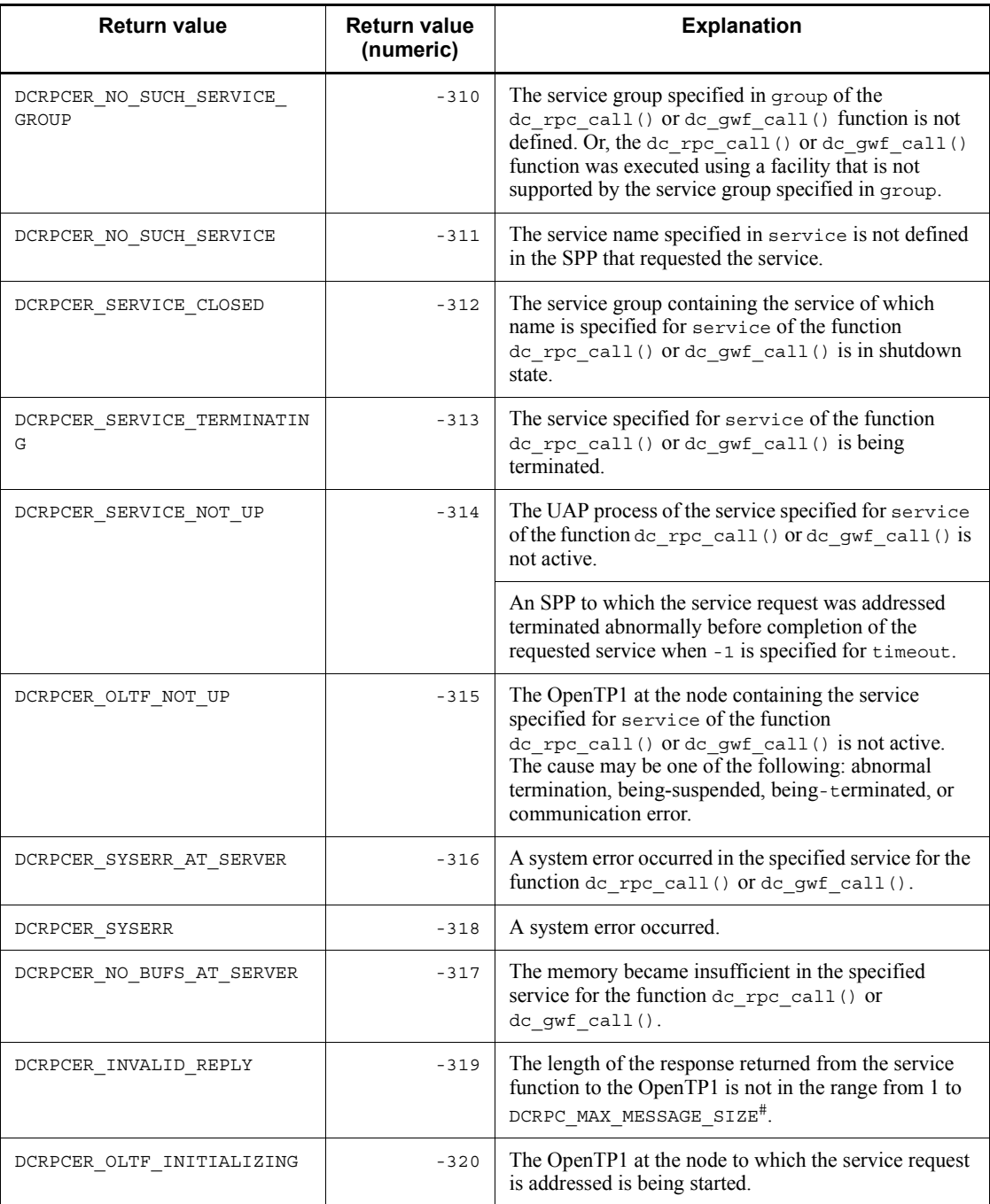

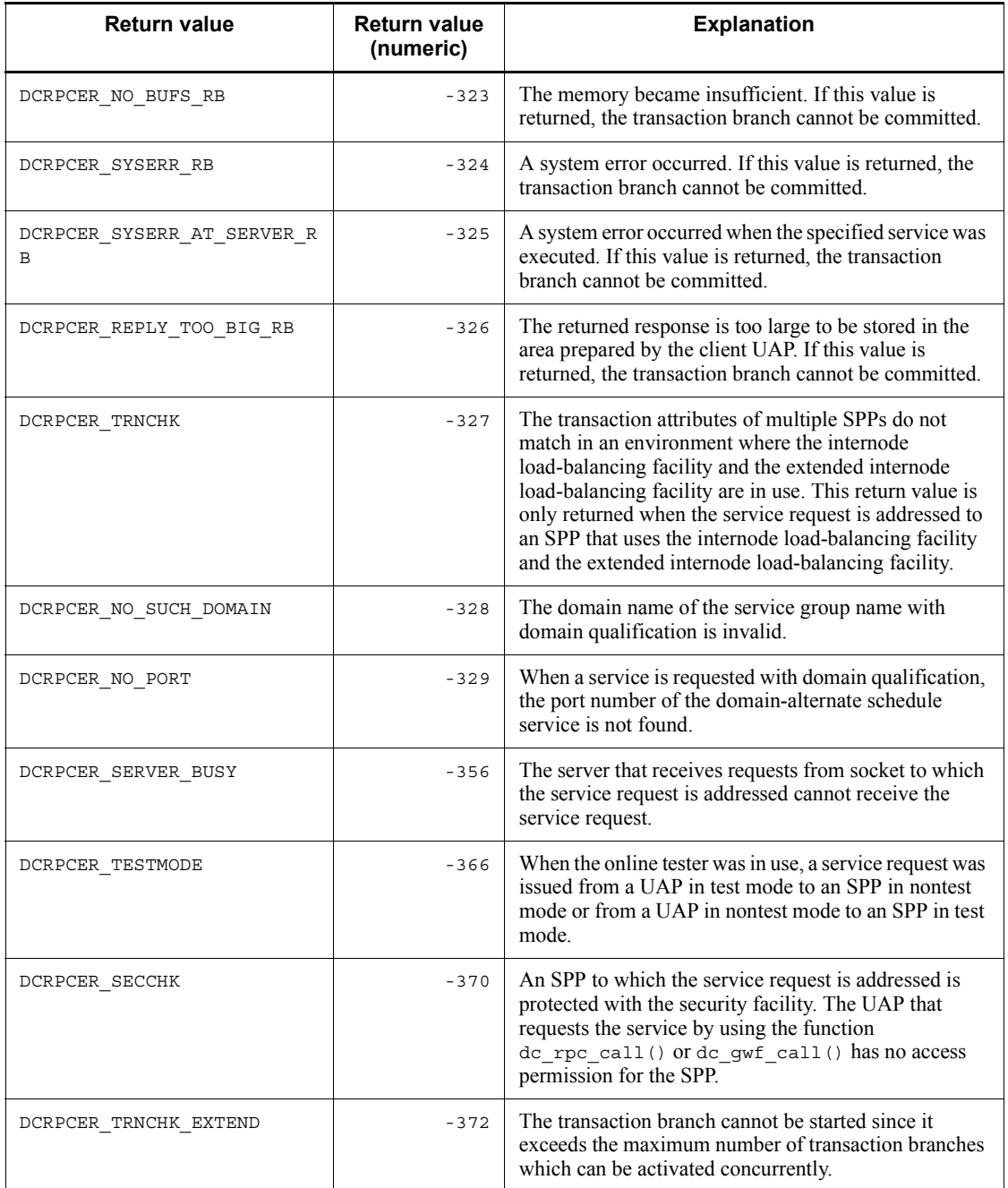

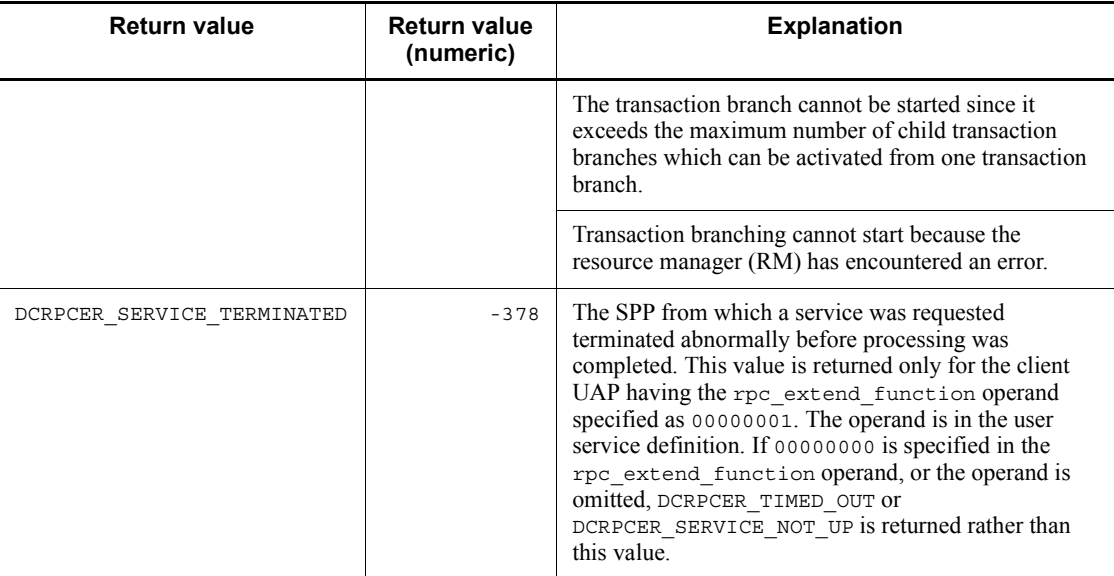

#: If you used the rpc\_max\_message\_size operand, the value of this data area is the value specified in the rpc\_max\_message\_size operand and not the value of DCRPC\_MAX\_MESSAGE\_SIZE  $(1$  megabyte).

# **(1) timeout, an argument of the function dc\_rpc\_poll\_any\_replies()**

The monitoring time for receiving an asynchronous response is reset each time a response is returned. Therefore, when a specific asynchronous response received is designated (DCRPC\_SPECIFIC\_MSG is specified for flags), a response may be received even if the time specified for timeout has elapsed. Alternatively, the function dc\_rpc\_poll\_any\_replies() may not return with an error, giving the return value DCRPCER\_TIMED\_OUT even if the time specified for timeout has elapsed.

## **(2) Timing when the function dc\_rpc\_poll\_any\_replies() results in error**

The following explains the timing when an error is returned from the client UAP if the SPP to which the service request is addressed terminates abnormally.

If an SPP to execute a service terminates abnormally before completion of the processing, the function dc\_rpc\_poll\_any\_replies() returns with an error, giving the return value DCRPCER\_TIMED\_OUT. If -1 is specified for timeout, an argument of the function dc\_rpc\_poll\_any\_replies(), the function returns with an error, giving the return value DCRPCER\_SERVICE\_NOT\_UP.

When the function dc\_rpc\_poll\_any\_replies() results in error due to time monitoring for the function

In the following cases, the function returns with an error, giving the return value DCRPCER TIMED OUT, after the time specified for timeout, an argument of the function dc\_rpc\_poll\_any\_replies(), has elapsed:

- The entire OpenTP1 at the node containing the SPP terminates abnormally.
- **•** An error occurs before the server UAP receives service request data or before the client UAP receives the result after the server UAP processing is completed.

# **(3) Specification for returning the value DCRPCER\_SERVICE\_TERMINATED**

You may want to determine whether the SPP that requested a service terminated abnormally before completion of processing based on a returned value other than DCRPCER\_TIMED\_OUT OF DCRPCER\_SERVICE\_NOT\_UP. If so, specify 00000001 in the rpc\_extend\_function operand of the user service definition. This specification returns DCRPCER\_SERVICE\_TERMINATED if the above error occurs. If 00000000 is specified in the rpc extend function operand, or the operand is omitted, DCRPCER\_TIMED\_OUT OF DCRPCER\_SERVICE\_NOT\_UP is returned rather than DCRPCER\_SERVICE\_TERMINATED.

# **(4) Relationship between error return values and synchronization point processing**

The relationship between return values of the function dc\_rpc\_poll\_any\_replies() and synchronization point processing (commitment) and rollback) is explained below. The description applies to the service request which is a transaction, rather than the service request which is not a transaction (including the case when DCRPC\_TPNOTRAN is specified for flags of the function dc  $rpc$   $call()$ ).

■ If commitment is performed even though the function dc\_rpc\_poll\_any\_replies() returns with an error

The return value DCRPCER TIMED OUT may be returned due to abnormal termination of the service function which the service request is addressed, a node error, or network error. However, when the client UAP is not a transaction, the service function which the service request is addressed may terminate normally and database may be updated.

 $\blacksquare$  Error return values which require rollback processing

If the function dc\_rpc\_poll\_any\_replies() called from a transaction returns with an error, some return values always require rollback processing for the transaction (the server UAP enters in rollback\_only state). In this case, rollback processing is always performed even if either of the commitment function or rollback function is used. The following return values of the function dc\_rpc\_poll\_any\_replies()

always require rollback processing for the transaction:

- **•** DCRPCER\_INVALID\_REPLY
- **•** DCRPCER\_NO\_BUFS\_AT\_SERVER
- **•** DCRPCER\_NO\_SUCH\_SERVICE
- **•** DCRPCER\_REPLY\_TOO\_BIG\_RB

# **(5) When a response cannot be received by the function dc\_rpc\_poll\_any\_replies()**

The function dc\_rpc\_poll\_any\_replies() cannot receive a response if either of the following functions is called by the UAP requesting a service with an asynchronous response-type RPC.

- 1. The receiving of asynchronous responses is rejected by the function dc rpc discard further replies()
- 2. Commitment or rollback processing is performed in the synchronization point processing function when a service is requested from a transaction.

The response returned after the above function is called is discarded. Receive all required asynchronous responses by using the function dc\_rpc\_poll\_any\_replies() before calling the above function when an asynchronous response-type RPC is used.

# **(6) Notes on using the function dc\_rpc\_poll\_any\_replies()**

- 1. If the function dc rpc poll any replies () is called with the wait time as  $0$ (0 specified for the argument timeout), it may be probable that responses which have arrived cannot be received, because of a scheduling problem in a multithread environment. Note that a program which calls the function dc rpc poll any replies () with the wait time as  $0$  could be trapped in an endless loop until all responses are received.
- 2. If the function dc\_rpc\_poll\_any\_replies() with no descriptor specified returns with an error, the descriptor of the error response is undefined. To know the corresponding descriptor when the function dc rpc poll any replies() returns with an error, specify DCRPC\_SPECIFIC\_MSG for flags.

# **dc\_rpc\_service\_retry - Retry a service function**

## **Format**

```
\blacksquare ANSI C, C++
```

```
#include <dcrpc.h>
int dc_rpc_service_retry (void)
```
### ■ K&R C

```
#include <dcrpc.h>
int dc_rpc_service_retry ()
```
## **Description**

The function dc\_rpc\_service\_retry() retries processing of the service function being executed. For a retry, call the function dc\_rpc\_service\_retry() in the service function, then return the service function to be retried. After the return, the service function restarts in the same process.

If the service function called by a response RPC is retried, the values (the area to contain a response and the length of the response) set by the service function before the retry are invalidated.

If the function dc\_rpc\_service\_retry is called after the number of retries set in the rpc\_service\_retry\_count operand of the user service definition has been reached (including when 0 has been specified in the rpc\_service\_retry\_count operand), the function returns error code DCRPCER\_RETRY\_COUNT\_OVER, and control is returned due to the error. At this time, the service function is not retried. The service function called by a response RPC returns the contents of the area containing a response to the client UAP.

## **Return values**

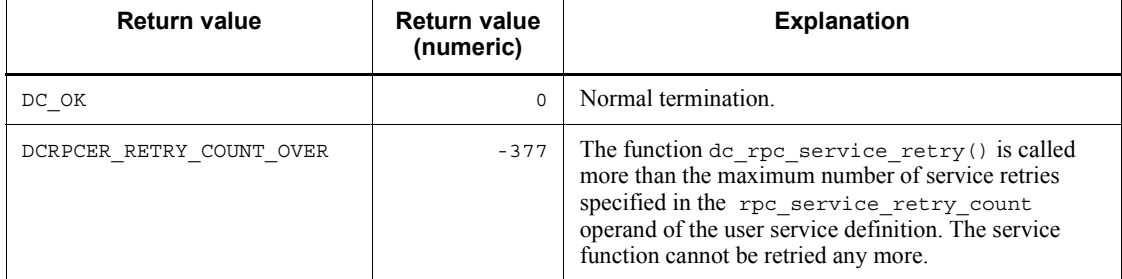

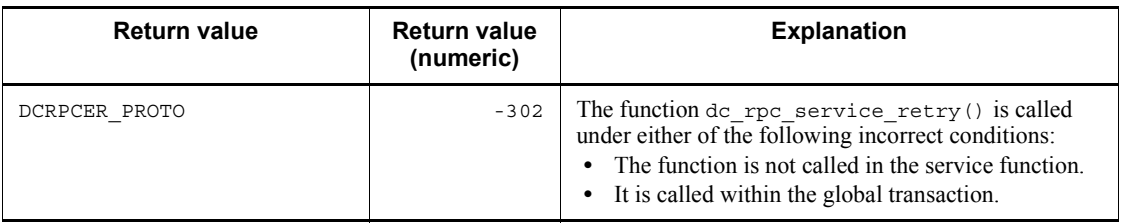

# **Notes**

- 1. Call the function dc\_rpc\_service\_retry() under the following conditions. If these conditions are not satisfied, the function returns a value indicating an error, and control is returned.
	- The function  $dc\_rpc\_service\_retry()$  is called in the service function.
	- **•** The service function being executed is not within the global transaction.
- 2. The service function calling the function dc\_rpc\_service\_retry() can reference the data passed by the client UAP, but cannot change it. If the contents of the input data area are changed, the system operation is undefined.
- 3. The function dc\_rpc\_service\_retry() can be called only by the service function from which a service was requested by the OpenTP1 specific remote procedure call (function dc\_rpc\_call()). Processing of the other service functions cannot be retried by the function dc\_rpc\_service\_retry().

# **dc\_rpc\_set\_service\_prio - Set a schedule priority of a service request**

# **Format**

```
\blacksquare ANSI C, C++
```

```
#include <dcrpc.h>
void dc_rpc_set_service_prio (DCLONG prio)
```
■ K&R C

```
#include <dcrpc.h>
void dc_rpc_set_service_prio (prio)<br>pcLONG prio:
               ^-prio;
```
### **Description**

The function dc\_rpc\_set\_service\_prio() sets a priority of a service request. It is called when controlling schedule priorities for individual service requests. The priority set by this function remains unchanged until it is updated by the same function. Therefore, if service requests are to be called at once with the same priority, call this function only once.

The priority set by this function will be reported to the server via the schedule queue by the function dc\_rpc\_call() which is called immediately after this function.

If this function is not called at all, the value 4, which is the default interpretation of the schedule service, is set as the priority of service requests.

### **Arguments whose value is set in the UAP**

**n** prio

Specify the schedule priority of the service request in the range from 0 to 8. This argument must always be set.

The highest priority is represented by 1 and the lowest priority is represented by 8. If 0 is specified, the default interpretation of the schedule service will be in effect.

If a value other than the above is specified, the function dc\_rpc\_set\_service\_prio() is ignored.

## **Return values**

There is no return value of the function dc\_rpc\_set\_service\_prio().

# **Notes**

1. The priority specified for the service request is valid on a queue-receiving server

only when service priority control=Y (priority control in effect) is specified in the user service definition for the server UAP. If the server UAP to which the service request is addressed does not control priorities, this function is invalid even if called.

- 2. The function dc rpc set service prio() is invalid if it is called for a service request represented by the function dc\_rpc\_call() of the second or subsequent chained RPC or by the function dc\_rpc\_call() (DCNOFLAGS specified for flags) of synchronous-response-type RPC called to terminate the RPC chain.
- 3. The function dc\_rpc\_call() does not reset the service request priority to the default value. To reset the service request priority, recall the function dc rpc set service prio() with 0 specified for the argument prio.

### **Example**

```
int rc;
DCULONG in_len, len;
char *buf;
/* First service request:
 * No priority is set (default interpretation of schedule service in effect)
 */
rc = dc_rpc_call("SPPG", "ECHO", "exl", &in_len, buf, &len, DCNOFLAGS);
/* Second service request: Priority = 8
  */
dc rpc set service prio(8);
rc = dc rpc call("SPPG", "ECHO", "ex2", &in len, buf, &len, DCNOFLAGS);
/* Third service request (chained RPC): Priority = 1
 */
dc_rpc_set_service_prio(1);
rc = dc_{\text{rc}}call("SPPG", "ECHO", "ex3", &in_len, buf, &len, DCRPC CHINED);
: 100 m
  (Chained RPC dc_rpc_call(DCRPC_CHAINED) repeated n times)
: 100 m
rc = dc_rpc_call("SPPG", "ECHO", "ex3", &in_len, buf, &len,
                   DCNOFLAGS);
/* (4 + n + 1)-th or subsequent service request:
 * Priority is reset (to default interpretation of schedule service)
  */
dc rpc set service prio(0);
rc = dc_rpc_call("SPPG", "ECHO", "ex4", &in_len, buf, &len, DCRPC_NOREPLY);
```
# **dc\_rpc\_set\_watch\_time - Update a service response waiting interval**

# **Format**

```
\blacksquare ANSI C, C++
```

```
#include <dcrpc.h>
int dc_rpc_set_watch_time (int var)
```
■ K&R C

```
#include <dcrpc.h>
int dc_rpc_set_watch_time (var)
            \bar{\text{var}};
```
# **Description**

The function dc\_rpc\_set\_watch\_time() change the response waiting interval of a service request. The value set by this function remains valid until the function dc\_rpc\_close() is called.

To reset the response waiting interval of a service request to the value which was in effect before this function was called, supply this function with the original value returned by the function dc rpc get watch time().

This function does not change the value specified for the operand watch time in the system common definition. The value set by this function influences only the function dc\_rpc\_call() which will be called later.

## **Arguments whose value is set in the UAP**

■ var

Specify a new service response waiting interval in the range from 1 to 65535. For indefinite wait, specify 0.

## **Return values**

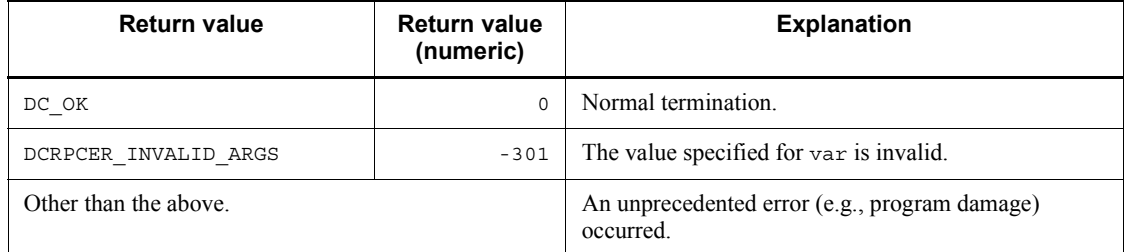

# **Real-time statistical information service (dc\_rts\_~)**

This section gives the syntax and other information of the following real-time statistical information service functions:

**•** dc\_rts\_utrace\_put - Acquire real-time statistical information for arbitrary section

# **dc\_rts\_utrace\_put - Acquire real-time statistical information for arbitrary section**

## **Format**

```
■ K&R C
```

```
#include <dcrts.h>
int dc_rts_utrace_put (event_id, flags);
DCLONG event id_iDCLONG flags;
```
### **Description**

The function dc\_rts\_utrace\_put() acquires, as real-time statistical information, the execution time and execution count of the event set in event  $id$  for arbitrary section within the UAP.

## **Arguments whose values are set in the UAP**

■ event id

Specify the event ID of the real-time statistical information to be acquired.

The range of available event IDs is 1000000 to 2147483647.

■ flags

Set the processing to be executed by the function dc\_rts\_utrace\_put().

DCRTS\_START

This flag starts measurement of the execution time of the event ID set in event\_id.

Real-time statistical information is not acquired when the function dc\_rts\_utrace\_put() is called with this flag set.

#### DCRTS\_END

This flag acquires the execution time of the event ID set in event id and terminates measurement.

DCNOFLAGS

This flag acquires only the execution frequency of the event ID set in event id. The execution time is 0 seconds.

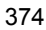

# **Return values**

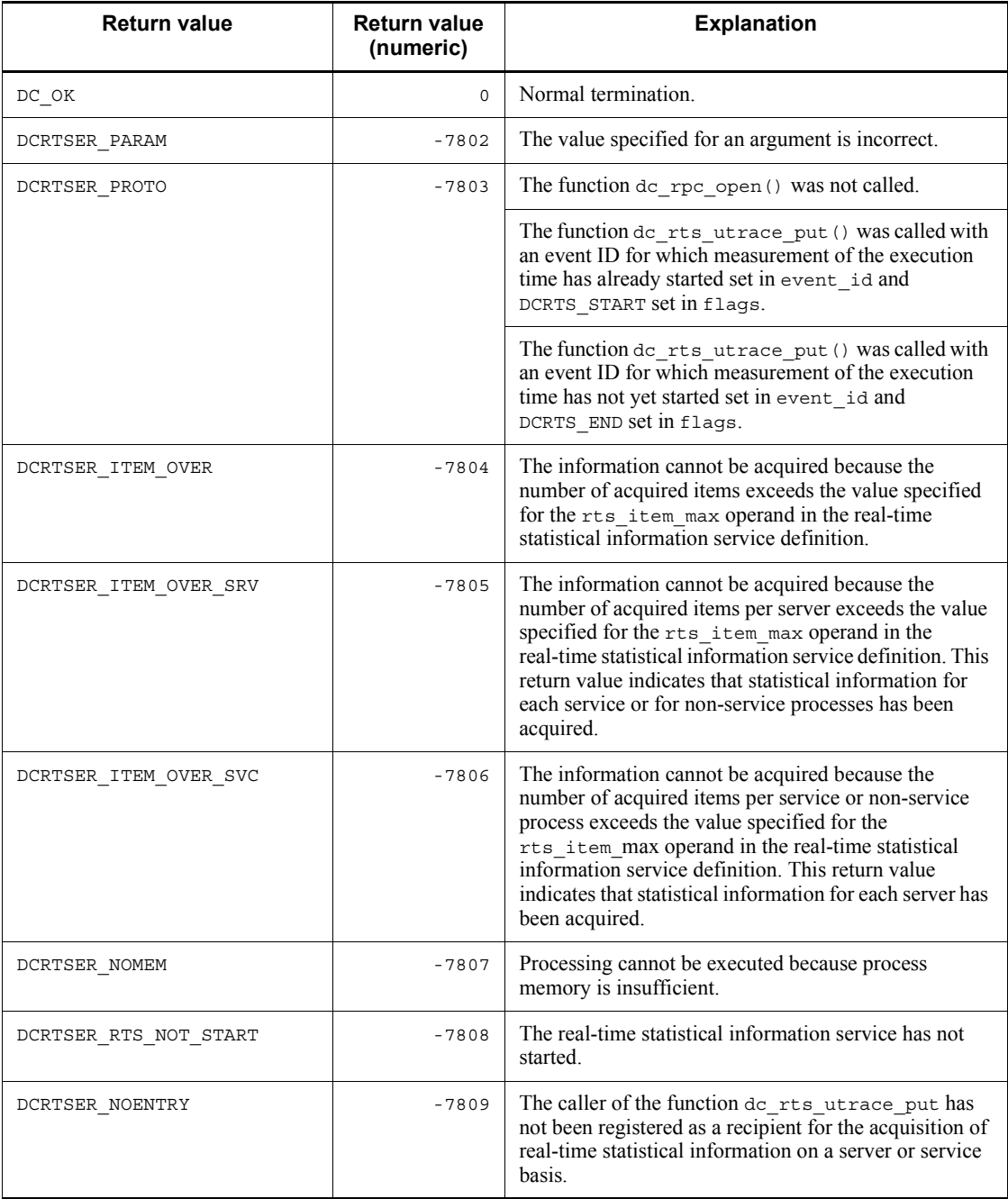

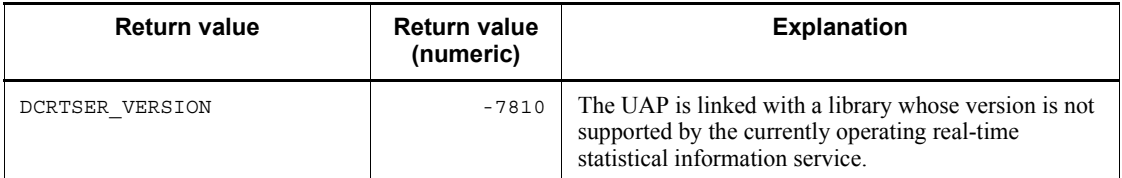

### **Notes**

- 1. The function dc rts utrace put () cannot acquire real-time statistical information for the entire system.
- 2. On a UAP that uses a multi-server, if multiple processes simultaneously call the function dc\_rts\_utrace\_put() with the same call source service and same event id set, depending on the process, the function may not acquire statistical information. This is because lock is not performed during statistical information acquisition processing, and so write processes are performed simultaneously.
- 3. On a UAP that uses the XATMI interface, real-time statistical information cannot be acquired for individual services. Information is acquired as statistical information for all non-service processes.
- 4. The function dc\_rts\_utrace\_put() cannot acquire a UAP trace.
- 5. This note applies after the function dc\_rts\_utrace\_put called by specifying DCRTS START in the flags argument returns DCRTSER\_RTS\_NOT\_START or DCRTSER\_NOENTRY. If the real-time statistical information service is started to add the calling UAP as a target of acquisition processing before the function dc rts utrace put is called by specifying DCRTS END in flags with the same event ID, the function returns DCRTSER\_PROTO.

# **TAM file service (dc\_tam\_~)**

This section gives the syntax and other information of the following TAM file service functions:

- **•** dc\_tam\_close Close a TAM table
- **•** dc\_tam\_delete Delete a TAM table record
- dc tam get inf Acquire TAM table status
- **•** dc\_tam\_open Open a TAM table
- **•** dc\_tam\_read Input a TAM table record
- **•** dc\_tam\_read\_cancel Cancel the input of a TAM table record
- **•** dc\_tam\_rewrite Update a TAM table record on the assumption of input
- **•** dc\_tam\_status Acquire TAM table information
- **•** dc\_tam\_write Update/add a TAM table record

The functions for TAM file service (dc\_tam  $\sim$ ) can be used only in UAPs of TP1/ Server Base. They cannot be used in UAPs of TP1/LiNK.

# **dc\_tam\_close - Close a TAM table**

## **Format**

```
\blacksquare ANSI C, C++
```

```
#include <dctam.h>
int dc_tam_close (DCLONG tblid, DCLONG flags)
```
■ K&R C

```
#include <dctam.h>
int dc_tam_close (tblid, flags)<br>DCLONG tblid:
               \overline{\text{blid}};<br>flags:
DCLONG
```
## **Description**

The function dc\_tam\_close() closes a TAM table. After the function dc  $\tan \text{ close}$  () is called, the table descriptor specified for  $t$ blid cannot be used.

If the function dc\_tam\_close() returns with an error, all the resources acquired within this function are released, and the status before this function was called is regained.

If the function dc\_tam\_open() has been called outside the transaction, the function dc tam close() must also be called outside the transaction.

Similarly, if the function  $dc$  tam open () has been called inside the transaction, the function dc\_tam\_close() must also be called inside the transaction. If the function dc\_tam\_close() is not called before the transaction terminates, the TAM table is closed at the synchronization point.

If the function dc\_tam\_close() is called for the function dc\_tam\_open(), which was called outside the transaction, in the service function, terminate all the transactions in the same process which has accessed the TAM table to be closed. No error check is made on this termination. Operation is not ensured if the  $dc$  tam  $close($ ) is called without the transactions terminated.

## **Arguments whose values are set in the UAP**

**t**blid

Specify the table descriptor of the TAM table to be closed. This descriptor is the return value of the function dc\_tam\_open().

**flags** 

Specify DCNOFLAGS.

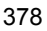

# **Return values**

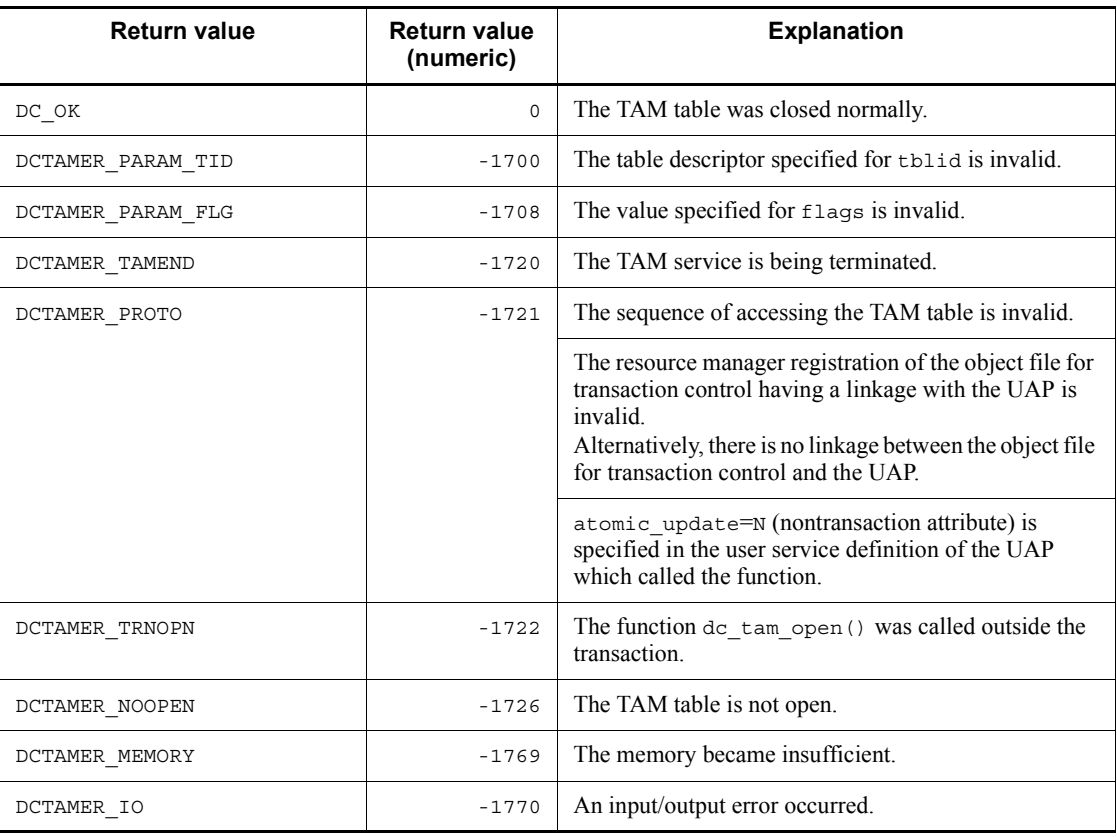

# **dc\_tam\_delete - Delete a TAM table record**

# **Format**

```
\blacksquare ANSI C, C++
```

```
#include <dctam.h>
int dc_tam_delete (DCLONG tblid, struct DC_TAMKEY *keyadr,
                     int keyno, char *bufadr, int bufsize,
                     DCLONG flags)
```
### $K & R C$

```
#include <dctam.h>
int dc_tam_delete (tblid, keyadr, keyno, bufadr, bufsize,
                    flags)
DCLONG tblid;
struct DC_TAMKEY *keyadr;<br>int keyno;
          -<br>keyno;
char *bufadr;
int bufsize;
DCLONG flags;
```
## **Description**

The function dc tam delete() deletes a record indicated as a key value from a TAM table. The record to be deleted can be saved in the buffer. However, if the function dc\_tam\_delete() returns with an error, the buffer contents cannot be ensured.

If a TAM table is open under lock in records, lock in tables can be enabled with lock for update processing.

If the function dc\_tam\_delete() returns with an error, all the resources specified in this function are released, and the status before this function was called is regained. However, if an attempt is made to delete a TAM table which was acquired under lock for reference processing before this function was called, lock for update processing is enabled. (Lock for reference processing is not regained.)

Note the following when multiple records are specified for deletion:

**•** Even if one of the records causes an error, the processing of all the records specified in the function dc tam delete() results in an error, and the status before this function was called is regained.

### **Arguments whose values are set in the UAP**

**t**blid

Specify the table descriptor of the TAM table from which a record is deleted. This

descriptor is the return value of the function  $dc$  tam open().

■ keyadr

Specify the address of the structure having the key value address of the record to be deleted. The structure format is as follows:

```
struct DC TAMKEY {
                     char *keyname;
                     };
```
**•** keyname

Specify the address of the key value. The key value must be specified with the length of the key area of the record to be deleted.

■ keyno

Specify the number of request records (number of structures specified for keyadr).

**D** bufadr

If the record to be deleted is saved in the buffer, specify the buffer address. If DCTAM\_NOOUTREC (the record to be deleted is not saved) is specified for flags, the specification for this argument is invalidated.

**D** bufsize

If the record to be deleted is saved in the buffer, specify the length of the buffer. The return buffer length must be equal to or greater than (record length x number of request records). If DCTAM\_NOOUTREC (the record to be deleted is not saved) is specified for flags, the specification for this argument is invalidated.

**flags** 

Specify the following items in the format shown below:

- **•** Record access type
- **•** Lock release wait type

{DCTAM\_NOOUTREC|DCTAM\_OUTREC}[|{DCTAM\_WAIT|DCTAM\_NOWAIT}]

**•** Flag 1

Do not omit the specification of record access type. More than one access type cannot be specified at a time.

DCTAM\_NOOUTREC

The record to be deleted is not saved.

DCTAM\_OUTREC

The record to be deleted is saved.

**•** Flag 2

If no lock release wait type is specified, the function does not wait for the resource to be released from lock and returns with an error. More than one lock release wait type cannot be specified at a time.

DCTAM\_WAIT

The function waits for the resource to be released from lock.

DCTAM\_NOWAIT

The function does not wait for the resource to be released from lock and returns with an error.

## **Return values**

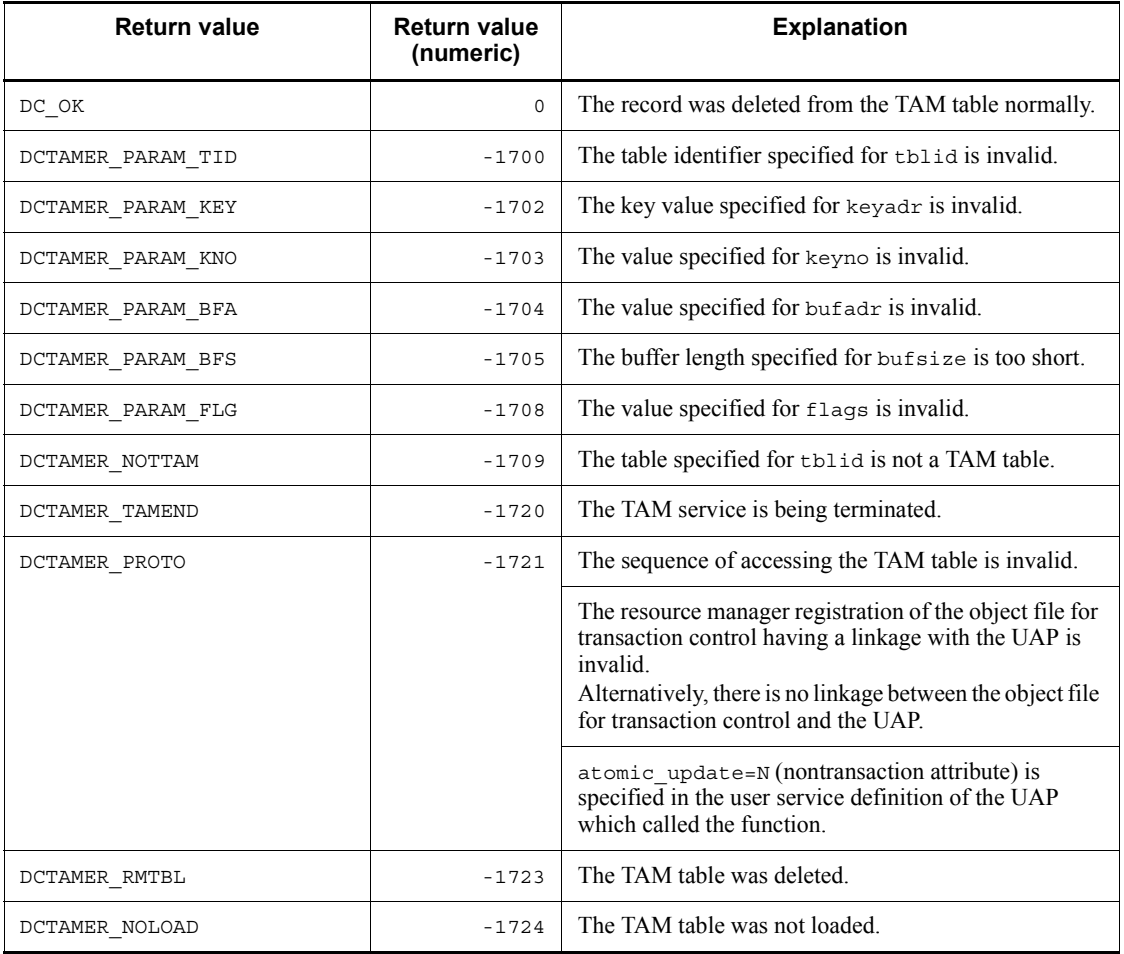

dc\_tam\_delete - Delete a TAM table record

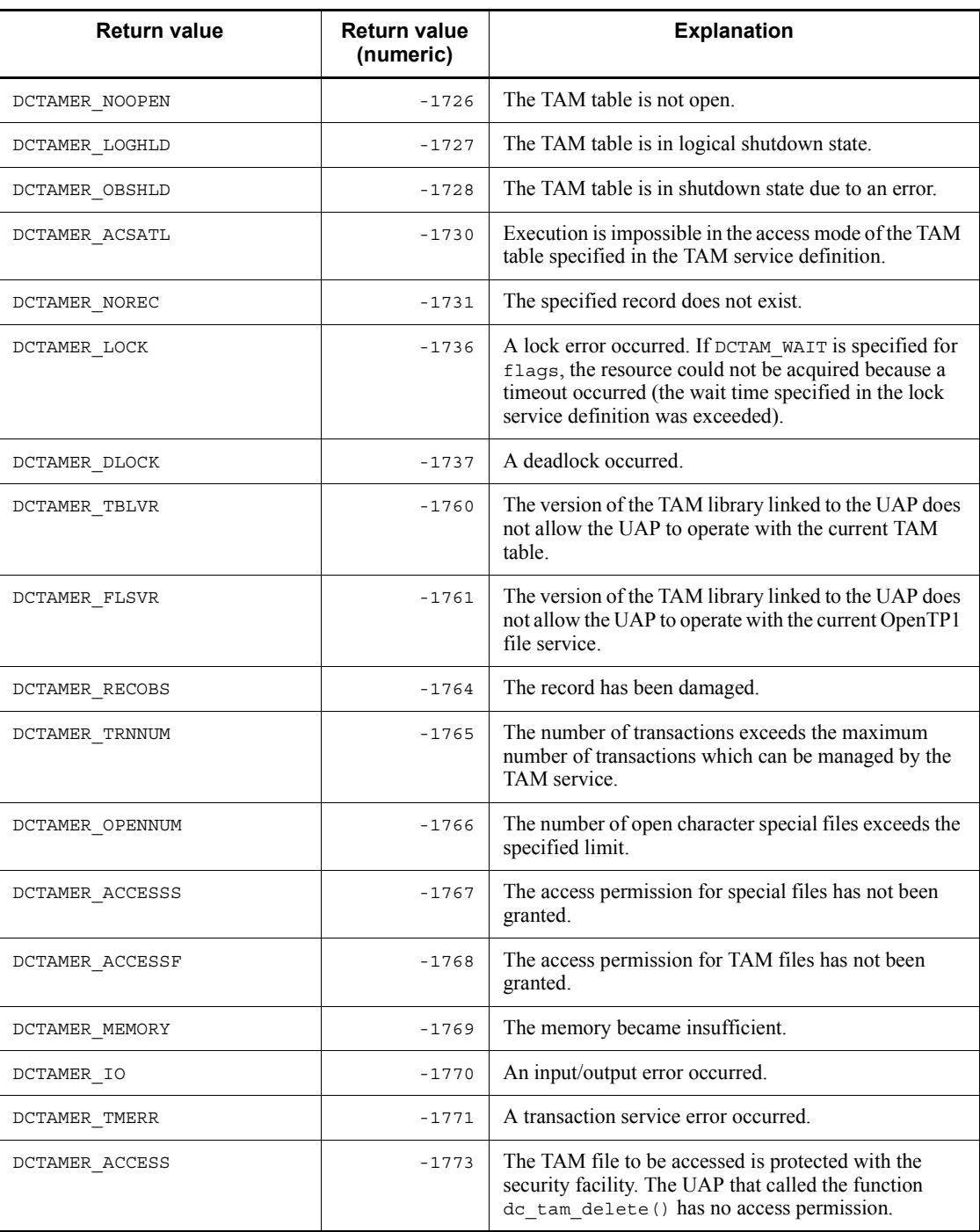

### **Notes**

To delete all records stored in the hash format TAM table:

- 1. Save the key value of the record found by first retrieval as *variable-1*.
- 2. Using the key value of *variable-1*, execute a NEXT retrieval.
- 3. Save the key value of the record found in step 2 as *variable-2*.
- 4. Delete the key value record that was saved as *variable-1*.
- 5. Save the key value of *variable-2* as *variable-1*.
- 6. Repeat steps 2 to 5 until step 2 encounters an error (NEXT retrieval).
- 7. After step 2 has encountered an error, delete the key value record that was last saved as *variable-1*.

Note that when you delete all records, performing the following steps may exert a high load on the CPU.

- 1. Execute a first retrieval of records.
- 2. Delete the record found in step 1.
- 3. Repeat step 1 and step 2 (that is, continue executing a first retrieval of records and deleting the record found).

# **dc\_tam\_get\_inf - Acquire TAM table status**

# **Format**

```
\blacksquare ANSI C, C++
```

```
#include <dctam.h>
int dc tam get inf (char *tblname, DCLONG flags)
```
### ■ K&R C

```
#include <dctam.h>
int dc_tam_get_inf (tblname, flags)<br>char *tblname;
          \startblname;
DCLONG flags;
```
## **Description**

The function dc\_tam\_get\_inf() acquires the status of a TAM table. The TAM table status to be acquired includes the following:

- **•** Open state
- **•** Closed state
- **•** Logical shutdown state
- **•** Shutdown state due to an error

The function dc tam get inf() can be called both outside and inside the transaction.

The function dc\_tam\_get\_inf() returns assuming that the specified TAM table is open in the following case:

• The function dc\_tam\_open() is not called from the process that called the function dc\_tam\_get\_inf(), but another process has called the function dc tam open() for the specified TAM table.

### **Arguments whose values are set in the UAP**

tblname

Specify the address of the name of the TAM table whose status is to be acquired. The TAM table can be specified with up to 32 characters. The character string must end with a null character.

**flags** 

Specify DCNOFLAGS.

# **Return values**

With a positive return value (indicating the TAM table status)

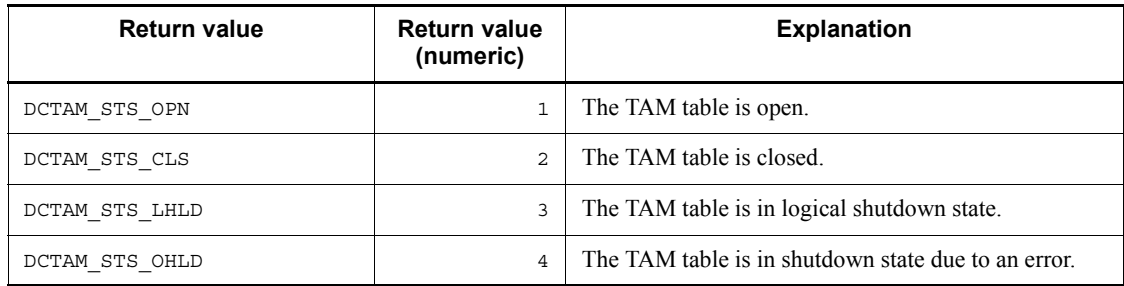

# With a negative return value (indicating that an error occurred)

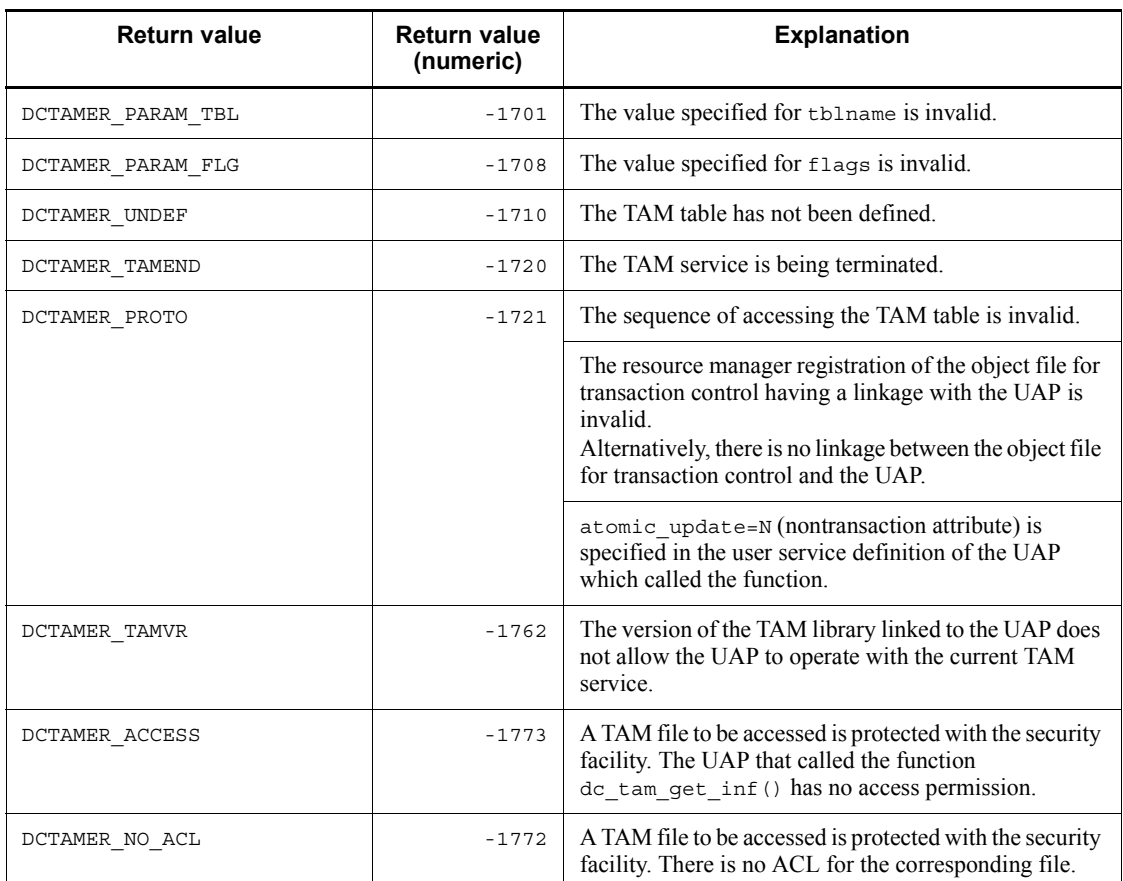

# **dc\_tam\_open - Open a TAM table**

# **Format**

 $\blacksquare$  ANSI C, C++

```
#include <dctam.h>
DCLONG dc_tam_open (char *tblname, DCLONG flags)
```
### ■ K&R C

```
#include <dctam.h>
DCLONG dc_tam_open (tblname, flags)<br>char *tblname;
char \rightarrow th\overline{1}name;<br>DCLONG flags:
                flags;
```
## **Description**

The function dc\_tam\_open() opens a TAM table. The function dc\_tam\_open() can be called both outside and inside the transaction.

If the function dc\_tam\_open() is called inside the transaction and lock in tables is specified as a lock type, lock in tables is enabled with lock for update processing.

If the function dc\_tam\_open() returns with an error, all the resources acquired within this function are released, and the status before this function was called is regained.

### **Arguments whose values are set in the UAP**

tblname

Specify the name of the TAM table to be opened. The TAM table name can be specified with up to 32 characters. The character string must end with a null character.

**flags** 

Specify whether to enable lock in tables or in records in the format shown below.

```
[{DCTAM_TBL_EXCLUSIVE[|{DCTAM_WAIT|DCTAM_NOWAIT}]|
DCTAM_REC_EXCLUSIVE}]
```
**•** Flag 1

Lock in tables is enabled with lock for update processing. Lock in records is enabled within the record access function.

More than one lock release wait type cannot be specified at a time. If the function dc\_tam\_open() is called outside the transaction, lock in tables cannot be specified.

The default is DCTAM\_REC\_EXCLUSIVE.

DCTAM\_TBL\_EXCLUSIVE

Lock in tables

```
DCTAM_REC_EXCLUSIVE
```
Lock in records

**•** Flag 2

When lock in tables is specified, specify a lock release wait type if competition for a resource occurs. More than one lock release type cannot be specified at a time.

The default is DCTAM\_NOWAIT.

```
DCTAM_WAIT
```
The function waits for the resource to be released from lock.

DCTAM\_NOWAIT

The function does not wait for the resource to be released from lock, and returns with an error

The table below shows the correspondence between flag values specified for flags and the specified type of lock.

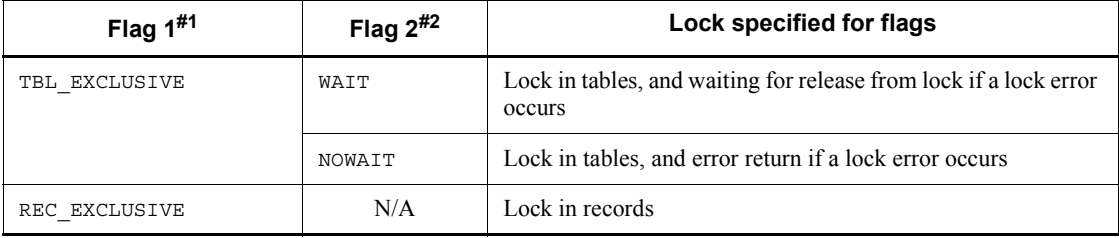

Legend:

N/A: Cannot be specified.

#1: The default is REC\_EXCLUSIVE.

#2: The default is NOWAIT.

# **Return values**

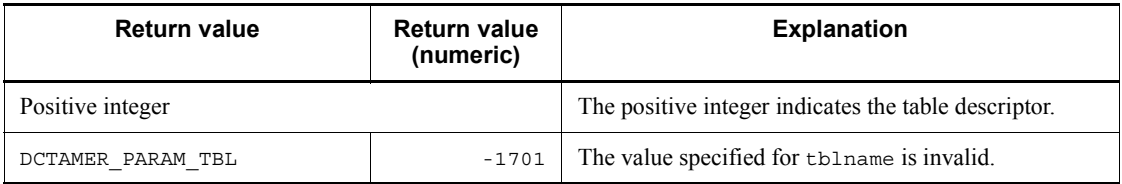

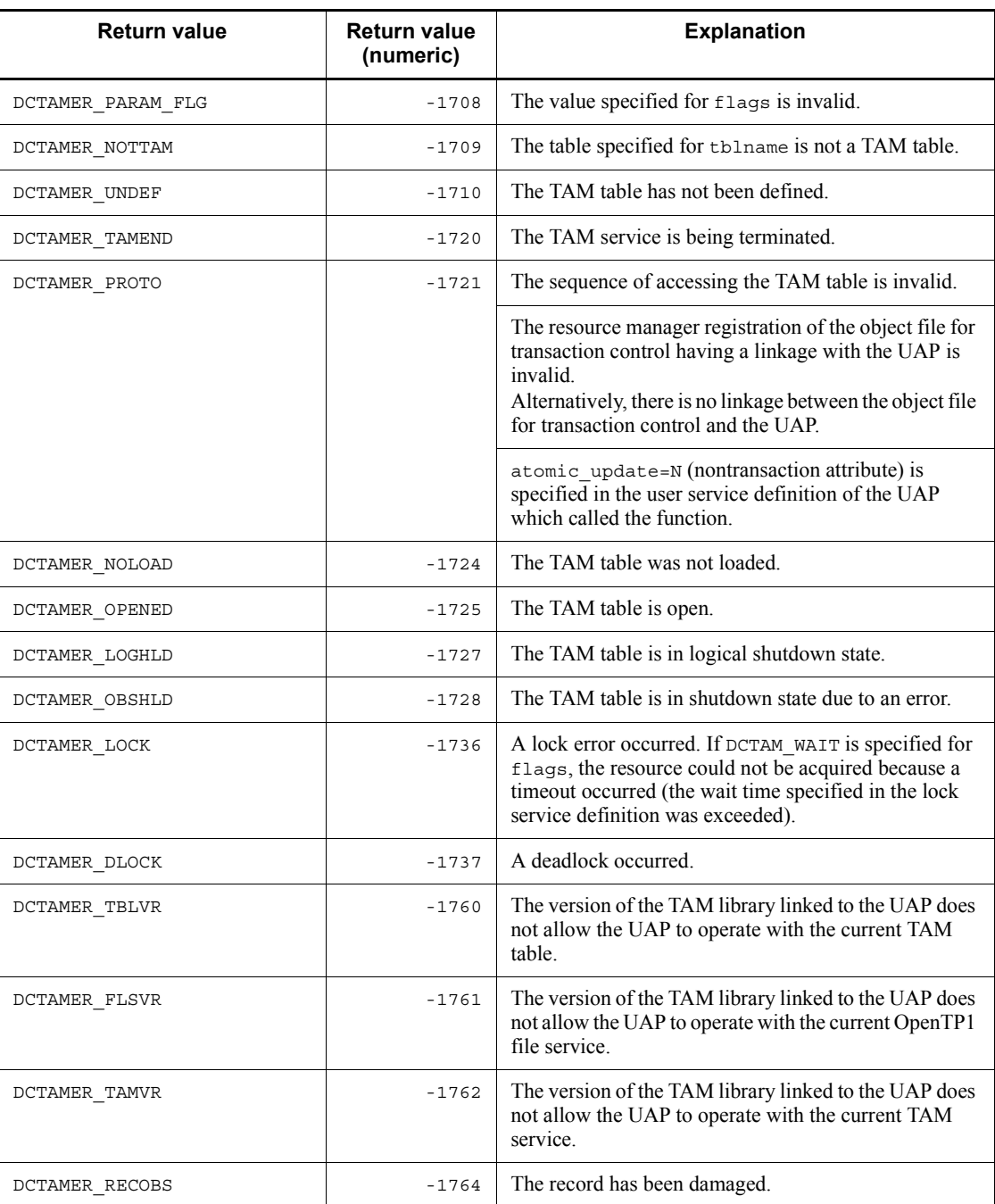

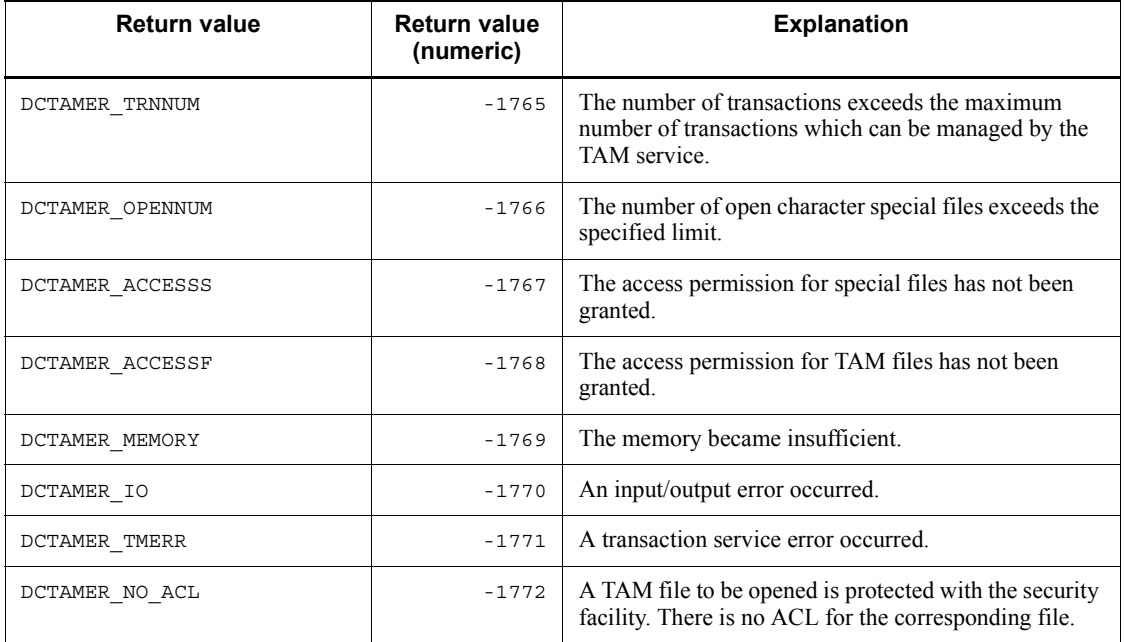

# **dc\_tam\_read - Input a TAM table record**

# **Format**

 $\blacksquare$  ANSI C, C++

```
#include <dctam.h>
int dc_tam_read (DCLONG tblid, struct DC_TAMKEY *keyadr,
                   int keyno, char *bufadr, int bufsize,
                   DCLONG flags)
```

```
■ K&R C
```

```
#include <dctam.h>
int dc_tam_read (tblid, keyadr, keyno, bufadr, bufsize,
                   flags)
DCLONG tblid;
struct DC_TAMKEY *keyadr;<br>int keyno;
         -<br>keyno;
char *bufadr;
int bufsize;
DCLONG flags;
```
## **Description**

According to the search type specified for flags, the function dc\_tam\_read() inputs a TAM table record for reference or update processing. The table below shows the relationship between search types and index types.

| Search type             | Outline of search processing                                                                                                    |                                                                                                    |
|-------------------------|----------------------------------------------------------------------------------------------------|----------------------------------------------------------------------------------------------------|
|                         | Index type: hash format                                                                                                    | Index type: tree format                                                                                                    |
| 'key-value='sear<br>ch  | The record having the specified key value<br>is searched for.<br>If the record having the specified key<br>value is not found, an error is returned. | The record having the specified key value<br>is searched for.<br>If the record having the specified key<br>value is not found, an error is returned. |
| 'key-value<='sea<br>rch | An error is returned.                                                                                                    | The record having a key value equal to or<br>greater than the specified key value is<br>searched for.                                                |
| 'key-value<'sear<br>ch  | An error is returned.                                                                                                    | The record having a key value greater than<br>the specified key value is searched for.                                                               |
| 'key-value>='sea<br>rch | An error is returned.                                                                                                    | The record having a key value equal to or<br>smaller than the specified key value or less<br>is searched for.                                        |

*Table 2-2:* Relationship between search types and index types

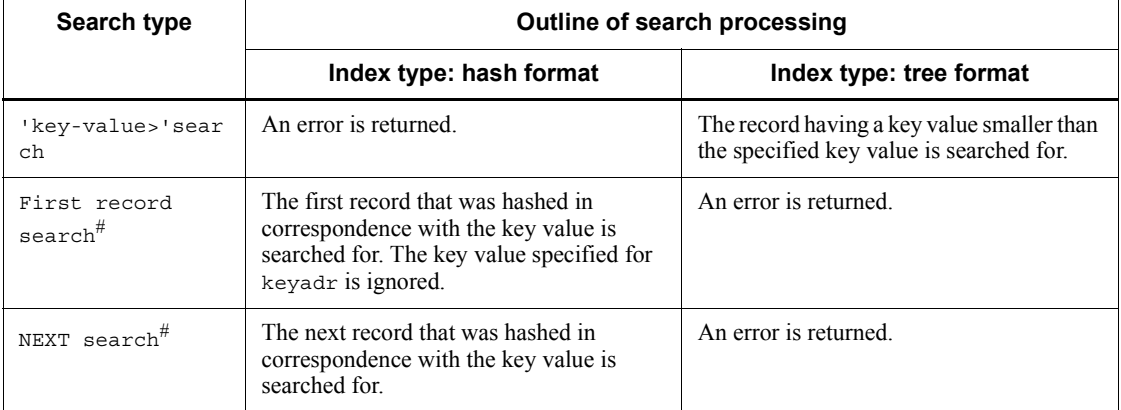

#: All the records in the TAM table can be searched for by using the first record search and NEXT search in the following conditions:

- **•** The hash format is specified as the index type.
- When a TAM table file is created, a key value is assigned to the data part (the -s option not specified in the tamcre command).

If lock is specified with input for reference processing, lock in tables and lock in records are enabled with lock for reference processing. If a TAM table open under lock in records is input for update processing, lock in tables is enabled with lock for reference processing, and lock in records is enabled with lock for update processing.

If the function dc\_tam\_read() returns with an error, all the resources specified in this function are released, and the status before this function was called is regained. However, if a record which was acquired under lock for reference processing before this function was called is input for update processing, lock for update processing is enabled. (Lock for reference processing is not regained.) If an error is returned, the buffer contents cannot be ensured.

Note the following when multiple records are specified for input:

**•** Even if one of the records causes an error, the processing of all the records specified in the function dc\_tam\_read() results in an error.

### **Arguments whose values are set in the UAP**

**t**blid

Specify the table descriptor of the TAM table to which a record is to be input. The table descriptor is the value returned with the function dc\_tam\_open().

■ keyadr

Specify the address of the structure having the key value address for searching for the record. The structure format is as follows:

```
struct DC_TAMKEY {
             char *keyname;
 };
```
**•** keyname

Specify the address of the key value. The key value must be specified with the length of the key area of the record to be input.

 $\blacksquare$  keyno

Specify the number of request records (number of structures specified for keyadr).

**D** bufadr

Specify the address of the buffer to which the record is to be input.

**D** bufsize

Specify the length of the buffer to which the record is to be input. The return buffer length must be equal to or greater than (record length x number of request records).

**flags** 

Specify the following items in the format shown below:

- **•** Record search type
- **•** Record access type
- **•** Whether to enable lock for reference processing when the lock is specified (lock enabled/disabled type)
- **•** Lock release wait type if competition for a resource occurs

```
{Flag 1}|{DCTAM_REFERENCE[|{DCTAM_EXCLUSIVE|DCTAM_NOEXCLUSIVE}]
|DCTAM_MODIFY}[|{DCTAM_WAIT|DCTAM_NOWAIT}]
```
**•** Flag 1

The specification of record search type cannot be omitted. More than one record search type cannot be specified at a time.

DCTAM\_EQLSRC: 'key-value=' is searched for. (Hash and tree formats) DCTAM\_GRTEQLSRC: 'key-value<=' is searched for. (Tree format) DCTAM\_GRTSRC: 'key-value<' is searched for. (Tree format) DCTAM\_LSSEQLSRC: 'key-value>=' is searched for. (Tree format) DCTAM\_LSSSRC: 'key-value>' is searched for. (Tree format) DCTAM\_FIRSTSRC: Search processing starts from the first record. (Hash format)

DCTAM\_NEXTSRC: Search processing starts from the record following the specified key value. (Hash format)

**•** Flag 2

The specification of record access type cannot also be omitted. More than one access type cannot also be specified at a time.

DCTAM\_REFERENCE: Lock for reference processing

DCTAM\_MODIFY: Lock for update processing

**•** Flag 3

If lock for reference processing is specified, also specify whether to enable the lock. More than one lock enabled/disabled type cannot be specified at a time. The default is DCTAM\_NOEXCLUSIVE.

DCTAM\_EXCLUSIVE: Lock is enabled.

DCTAM\_NOEXCLUSIVE: Lock is disabled.

**•** Flag 4

More than one lock release wait type cannot also be specified. The default is DCTAM\_NOWAIT.

DCTAM\_WAIT: The function waits for the resource to be released from lock.

DCTAM\_NOWAIT: The function does not wait for the resource to be released from lock, and returns with an error.

The table below shows the correspondence between flag values specified for flags and the specified type of lock.

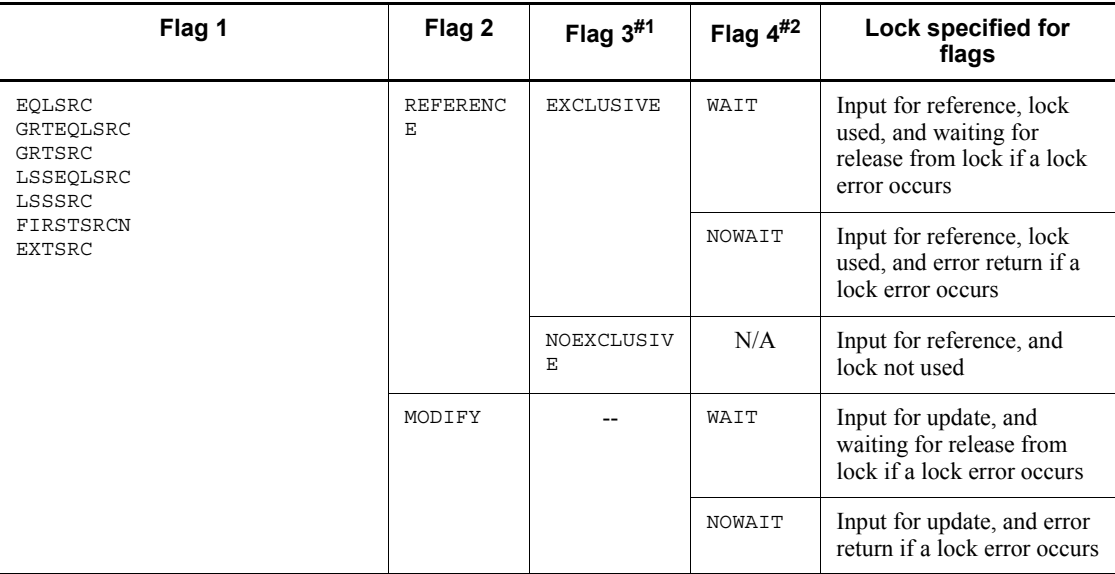

Legend:

N/A: Cannot be specified.

- --: Specify always EXCLUSIVE. NOEXCLUSIVE cannot be specified.
- #1: The default is NOEXCLUSIVE.
- #2: The default is NOWAIT.

# **Return values**

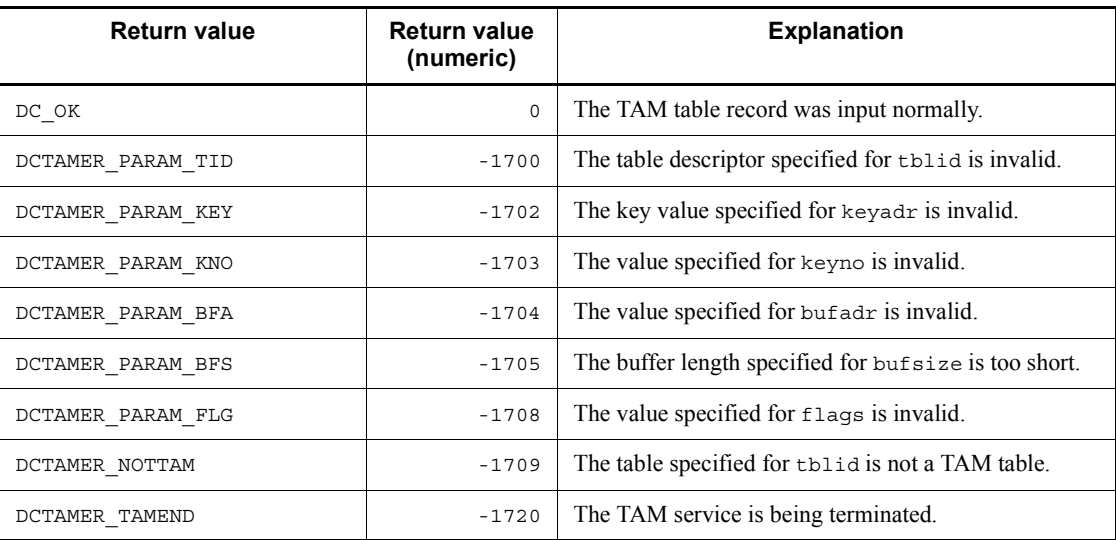

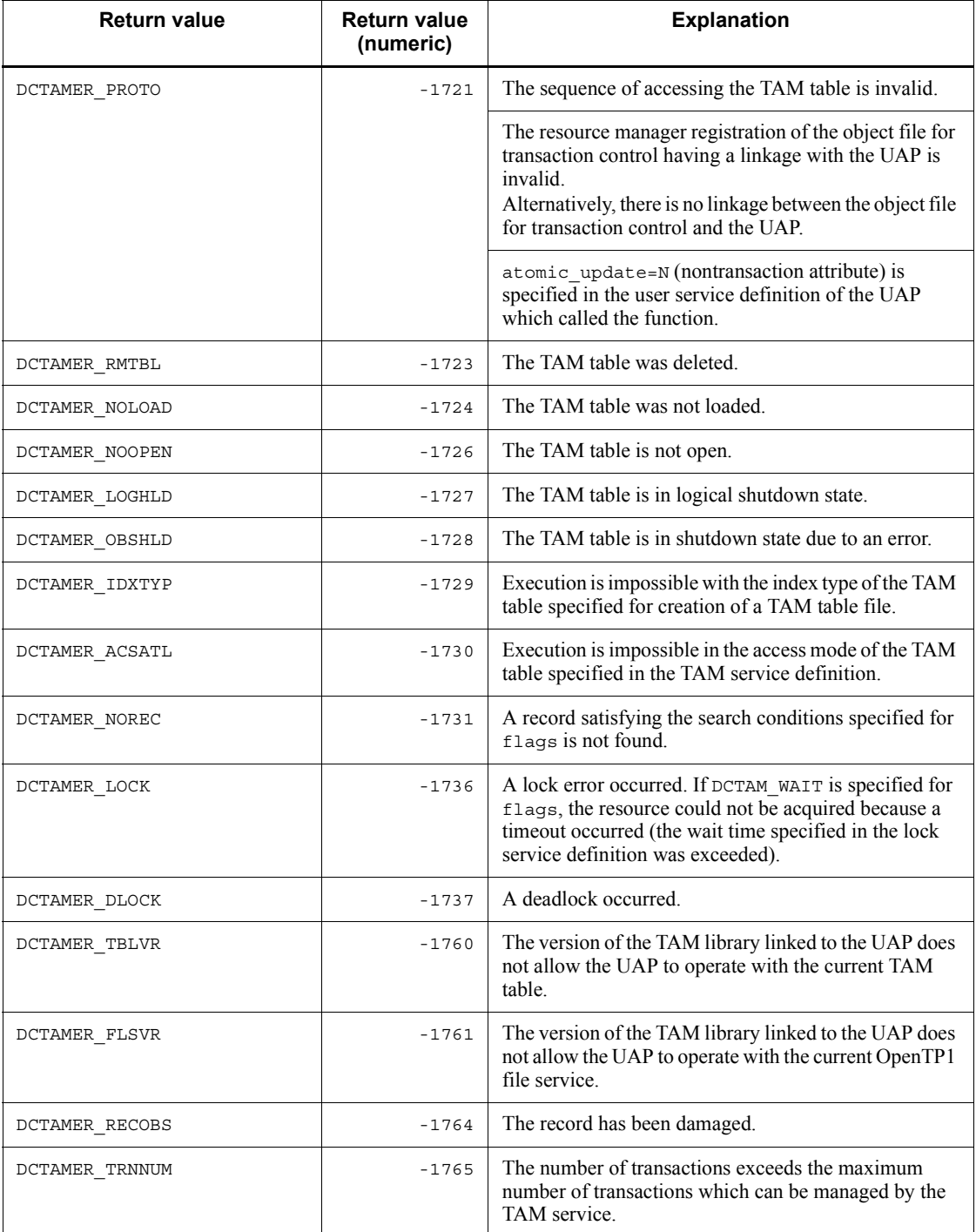
dc\_tam\_read - Input a TAM table record

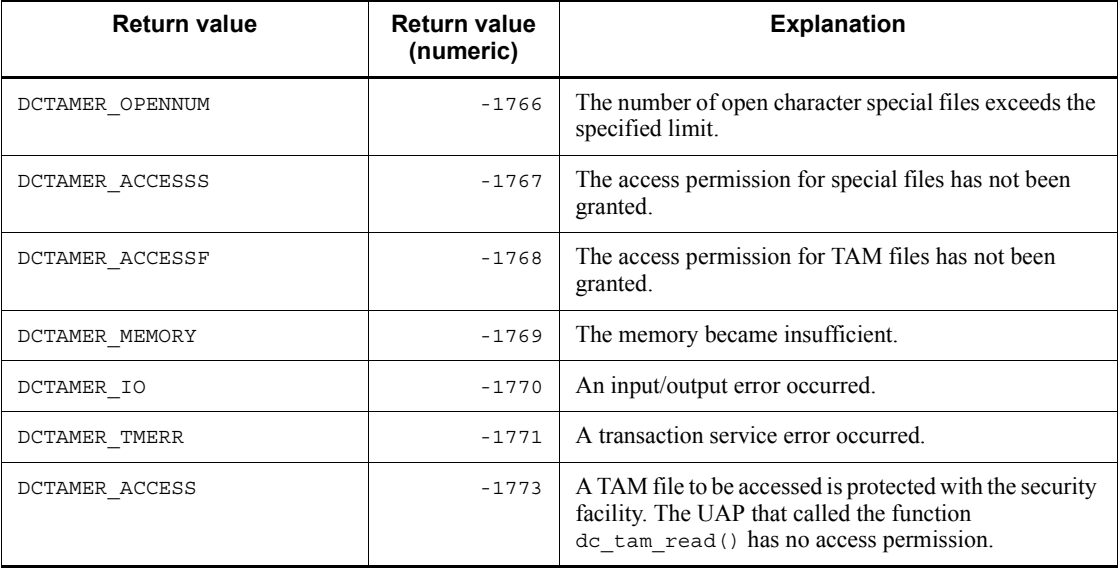

# **dc\_tam\_read\_cancel - Cancel the input of a TAM table record**

## **Format**

```
\blacksquare ANSI C, C++
```

```
#include <dctam.h>
int dc_tam_read_cancel (DCLONG tblid, struct DC_TAMKEY
                          *keyadr, int keyno, DCLONG flags)
```
#### $K\&R C$

```
#include <dctam.h>
int dc_tam_read_cancel (tblid, keyadr, keyno, flags)
                   thild:struct DC TAMKEY *keyadr;
int \overline{\phantom{a}} keyno;<br>DCLONG flags;
DCLONG
```
## **Description**

The function dc\_tam\_read\_cancel() cancels the input for reference or update processing with lock specified in the function dc\_tam\_read(), and resets lock in records.

For an updated or added record, the input for reference processing with lock specified cannot be canceled. For a record updated by the function dc\_tam\_rewrite(), the input for update processing cannot also be canceled.

If the input for update processing is canceled for updated/added records or for the records of a TAM table open under lock in tables, lock is not reset.

After the function dc tam read cancel () cancels input, other transactions are not allowed to add/delete a record to/from the input TAM table until the transaction terminates.

If the function dc\_tam\_read\_cancel() returns with an error, all the resources acquired within this function are released, and the status before this function was called is regained. When a request is made to access multiple specified records, even if one of the records causes an error, processing is stopped and an error is returned.

#### **Arguments whose values are set in the UAP**

**I**tblid

Specify the table descriptor of the TAM table whose record input is to be canceled. The table descriptor is the value returned with the function  $dc_{\text{t}}$  tam open().

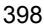

# ■ keyadr

Specify the address of the structure having the address of the key value of the record whose input is to be canceled. The structure format is as follows:

struct DC\_TAMKEY { char \*keyname; };

**•** keyname

Specify the address of the key value. The key value must be specified with the length of the key area of the record whose input is to be canceled.

keyno

Specify the number of request records (number of structures specified for keyadr).

**flags** 

Specify DCNOFLAGS.

# **Return values**

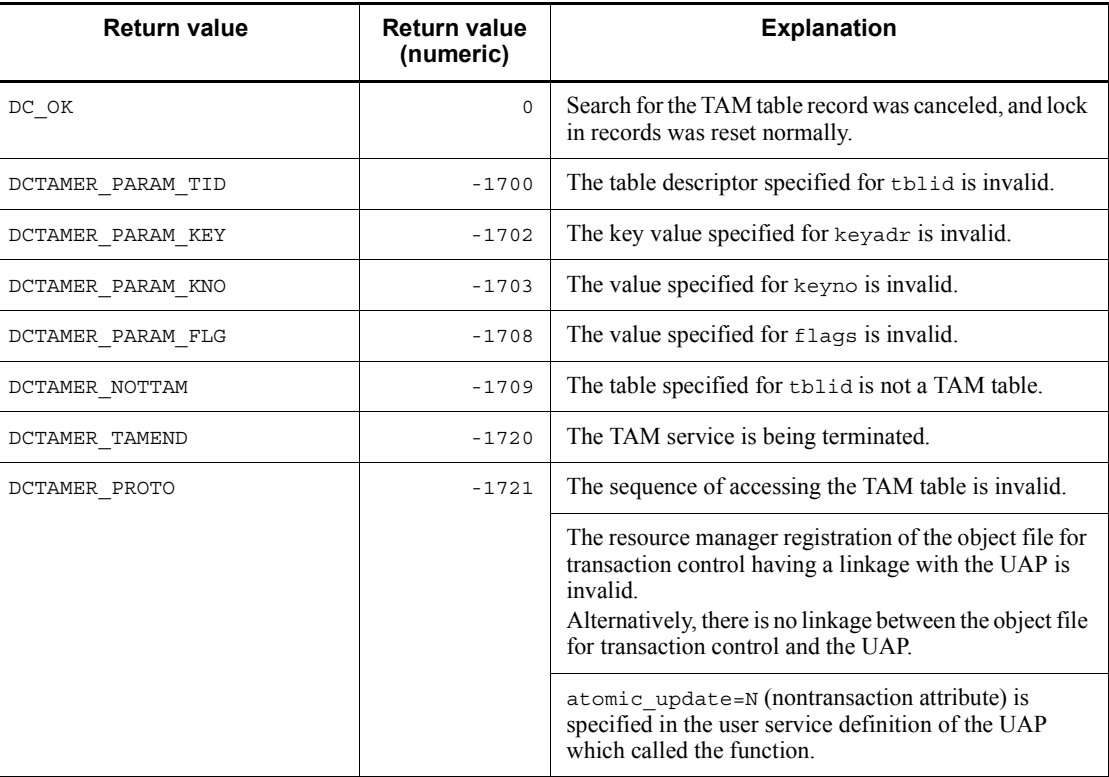

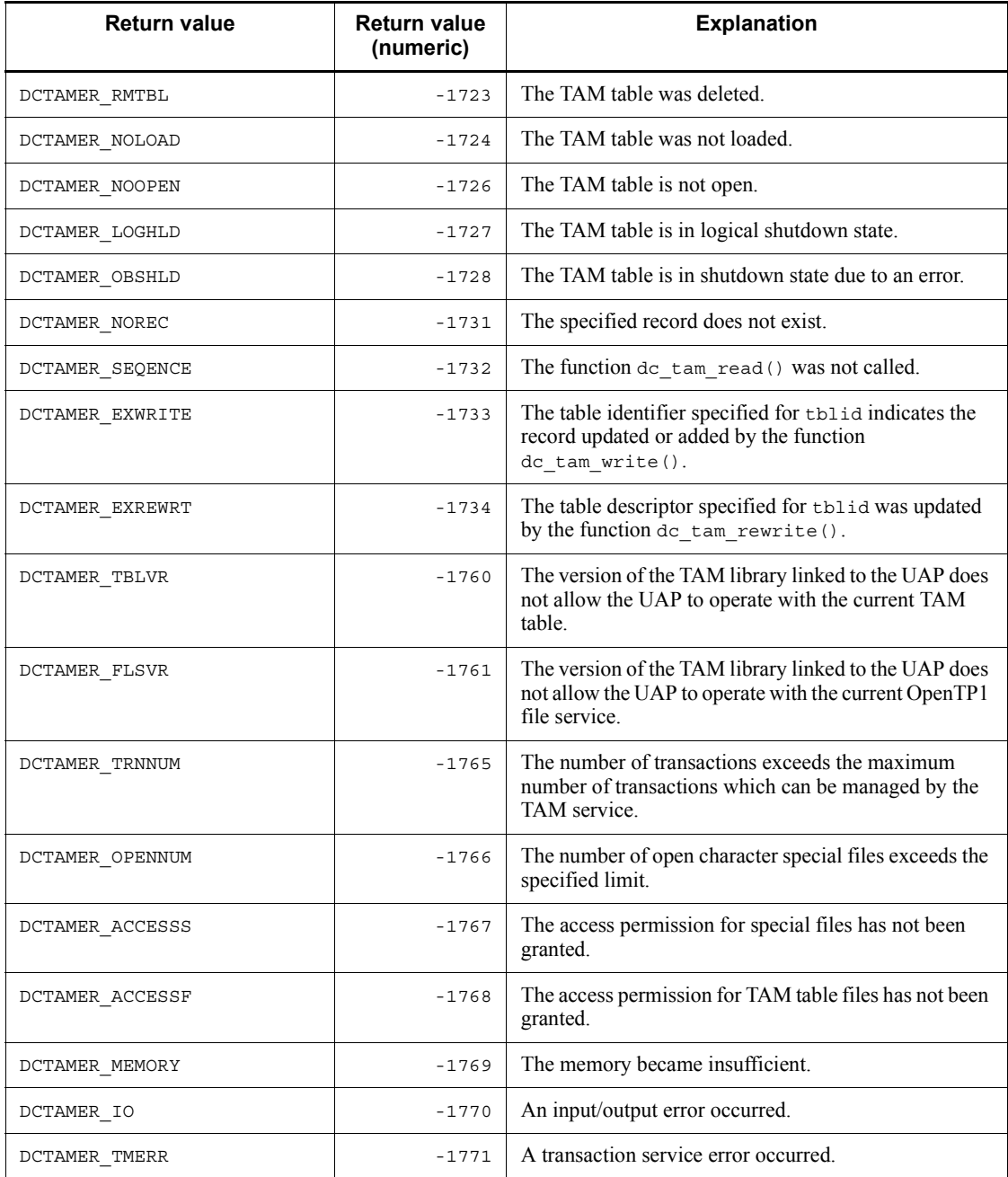

# **dc\_tam\_rewrite - Update a TAM table record on the assumption of input**

## **Format**

```
\blacksquare ANSI C, C
```

```
#include <dctam.h>
int dc_tam_rewrite (DCLONG tblid, struct DC_TAMKEY
                      *keyadr, int keyno, char *datadr,
                      int datsize, DCLONG flags)
```
#### $K\&R$  C

```
#include <dctam.h>
int dc_tam_rewrite (tblid, keyadr, keyno, datadr, datsize,
                        flags)
DCLONG tblid;
struct DC_TAMKEY *keyadr;
int keyno;
char *datadr;
int datsize;<br>DCLONG flags;
\mathop{\rm DCLONG}\nolimits
```
# **Description**

The function dc\_tam\_rewrite() updates and outputs a record input by the function dc\_tam\_read.

Once the function dc\_tam\_read() is called to input a record for update processing, the function dc\_tam\_rewrite() can be called any number of times before the synchronization point of the transaction is acquired. However, the function dc\_tam\_rewrite() cannot be called after the function dc\_tam\_delete() or dc tam read cancel().

If the function  $dc$  tam rewrite() returns with an error, all the resources specified within this function are released, and the status before this function was called is regained.

When a request is made to update multiple specified records, even if one of the records causes an error, the processing of all the records specified in this function results in an error.

The key value storage location in the update data and the key area length are as specified in the tamcre command used for creation of a TAM table file.

The data part has a key value if the key value is assigned to the data part (the -s option not specified in the tamcre command) when a TAM table file is created. Therefore, an error is returned if the key value specified in the function  $dc$  tam rewrite() is

not found in the update data. The data part has no key value if no key value is assigned to the data part (the -s option specified in the tamcre command). In this case, no check is made on the contents of the update data.

## **Arguments whose values are set in the UAP**

■ tblid

Specify the table descriptor of the TAM table whose record is to be updated. The table descriptor is the value returned with the function dc tam open().

■ keyadr

Specify the address of the structure having the address of the key value of the record to be updated. The structure format is as follows:

```
struct DC_TAMKEY {
                     char *keyname;
                   };
```
**•** keyname

Specify the address of the key value. The key value must be specified with the length of the key area of the record to be updated.

 $\blacksquare$  keyno

Specify the number of request records (number of structures specified for keyadr).

■ datadr

Specify the address of the update data.

■ datsize

Specify the length of the update data. The update data length must be equal to or greater than (record length x number of request records).

**flags** 

Specify DCNOFLAGS.

# **Return values**

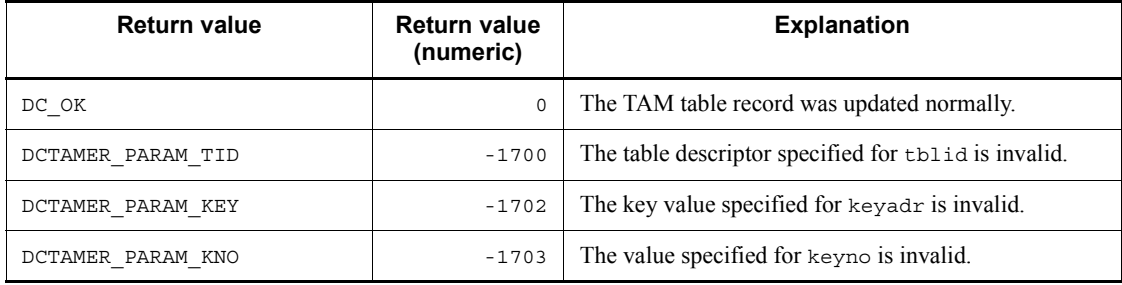

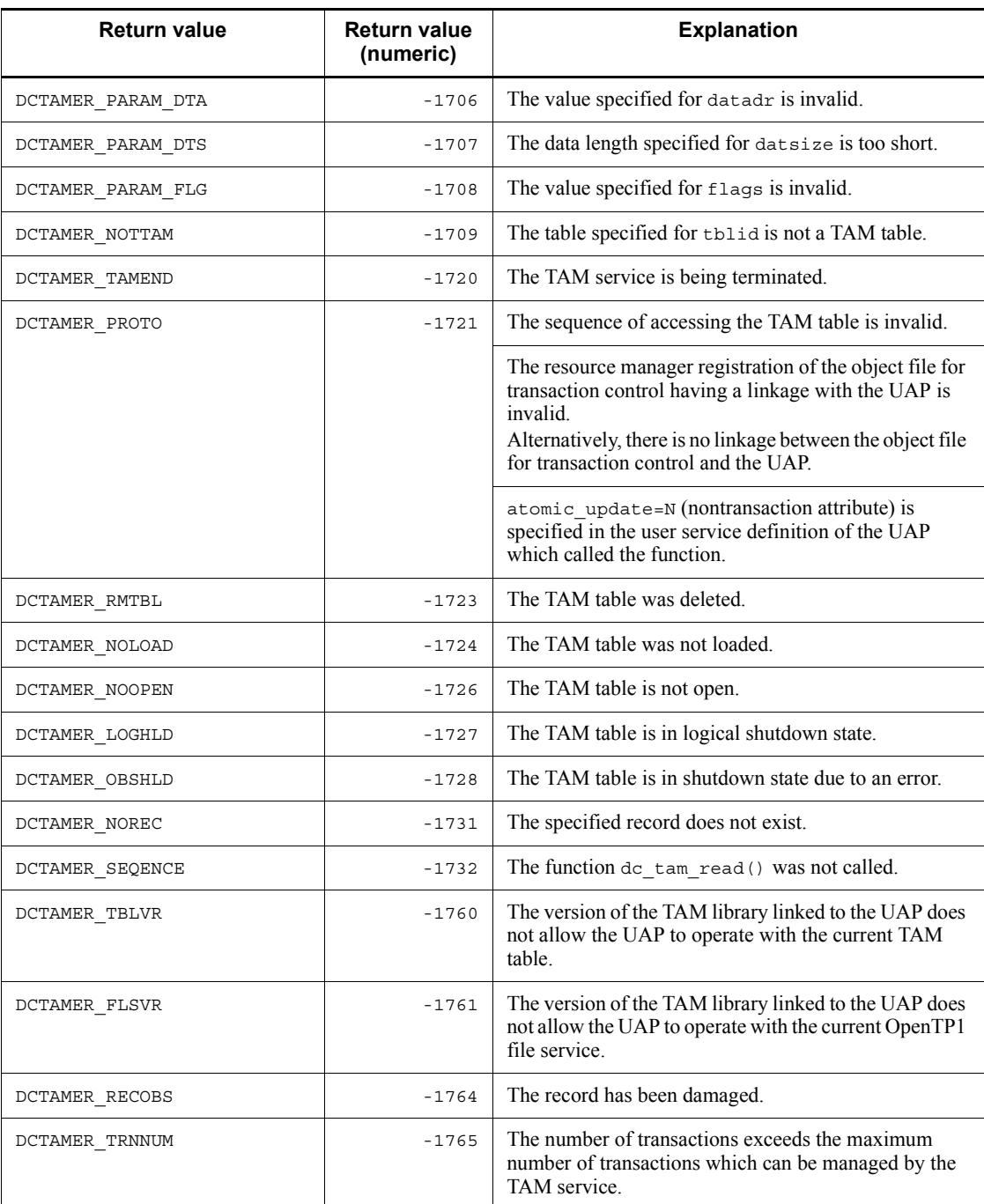

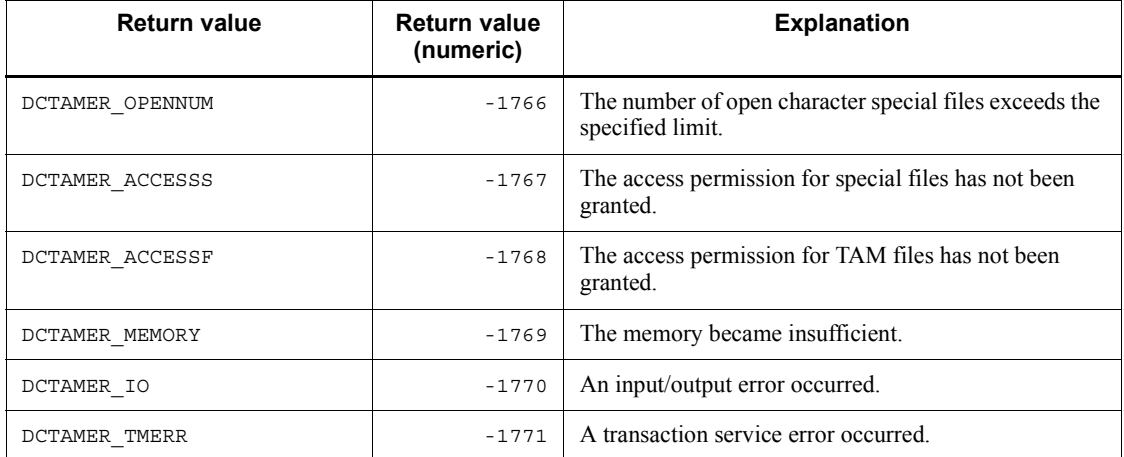

# **dc\_tam\_status - Acquire TAM table information**

# **Format**

 $\blacksquare$  ANSI C, C++

```
#include <dctam.h>
int dc_tam_status (char *tblname, struct DC_TAMSTAT
                     *stbuf, DCLONG flags)
```
#### $K\&R C$

```
#include <dctam.h>
int dc_tam_status (tblname, stbuf, flags)<br>char *tblname:
            \bar{\star}tblname;
struct DC_TAMSTAT *stbuf;
DCLONG flags;
```
## **Description**

The function dc\_tam\_status() returns TAM table information in a structure DC\_TAMSTAT. The following values are returned by the function:

- **•** TAM file name
- **•** TAM table status
- **•** Number of records in use
- **•** Maximum number of records
- **•** Index type
- **•** Access type
- **•** Loading opportunity
- **•** TAM record length
- **•** Key length
- **•** Key start position
- **•** Security attribute

## **Arguments whose value is set in the UAP**

**I**tblname

Specify the name of the TAM table from which information is acquired up to 32 characters. End the character string with a null character.

stbuf

Specify the address of a structure DC\_TAMSTAT that receives TAM table information. The TAM table status set in the function dc\_tam\_status() is returned in the structure.

 $\blacksquare$  flags

Specify DCNOFLAGS.

# **Argument whose value is returned from OpenTP1**

stbuf

TAM table information is returned in the format of structure DC\_TAMSTAT as follows:

```
struct DC TAMSTAT {
              char st file name[64];
DCLONG st tbl stat;
DCLONG st rec usenum;
              DCLONG st_tbl_maxnum;
               char st_idx_type;
              char st_acs_type;<br>char st_lod_type;
                   st\_lod\_type; char reserve1;
DCLONG st rec len;
DCLONG st key len;
               DCLONG st_key_pos;
DCLONG st tbl sec;
DCLONG reserve2[8];
               };
```
**•** st\_file\_name

The TAM file name is returned.

**•** st\_tbl\_stat

The TAM table status is returned as follows:

DCTAM\_STS\_OPN: The TAM table is opened.

DCTAM\_STS\_CLS: The TAM table is closed.

DCTAM STS LHLD: The TAM table is in logical shutdown state.

DCTAM STS OHLD: The TAM table is in shutdown state due to an error.

**•** st\_rec\_usenum

The number of records currently used in the TAM table is returned. However, this value is not assured if a record is added or deleted after the function dc\_tam\_status() is called.

**•** st\_tbl\_maxnum

The maximum number of records for the TAM table is returned.

**•** st\_idx\_type

The index type of the TAM table is returned as follows:

DCTAM\_STS\_HASH: The TAM table adopts hash format.

DCTAM\_STS\_TREE: The TAM table adopts tree format.

**•** st\_acs\_type

The access type of the TAM table is returned as follows:

DCTAM STS READ: The TAM table is reference-only type.

DCTAM\_STS\_REWRITE: The TAM table is overwrite type (any record cannot be added or deleted).

DCTAM\_STS\_WRITE: The TAM table is update type (records can be added or deleted).

DCTAM\_STS\_RECLCK: The TAM table is update type (records can be added and deleted without locking the table).

**•** st\_lod\_type

The loading opportunity of the TAM table is returned as follows:

DCTAM\_STS\_START: The TAM table is loaded when the TAM service is started.

DCTAM STS LIB: The TAM table is loaded when the TAM table is opened by the function dc\_tam\_open().

DCTAM\_STS\_CMD: The TAM table is loaded when the tamload command is executed.

**•** reserve1

Reserved area

**•** st\_rec\_len

The record length of the TAM table is returned.

**•** st\_key\_len

The key length of the TAM table is returned.

**•** st\_key\_pos

The key start position in the TAM table data is returned.

**•** st\_tbl\_sec

The security attribute of the TAM table specified in the TAM service definition is returned as follows:

DCTAM STS NOSEC: Security is not specified.

DCTAM\_STS\_SEC: Security is specified.

**•** reserve2

Reserved area

# **Return values**

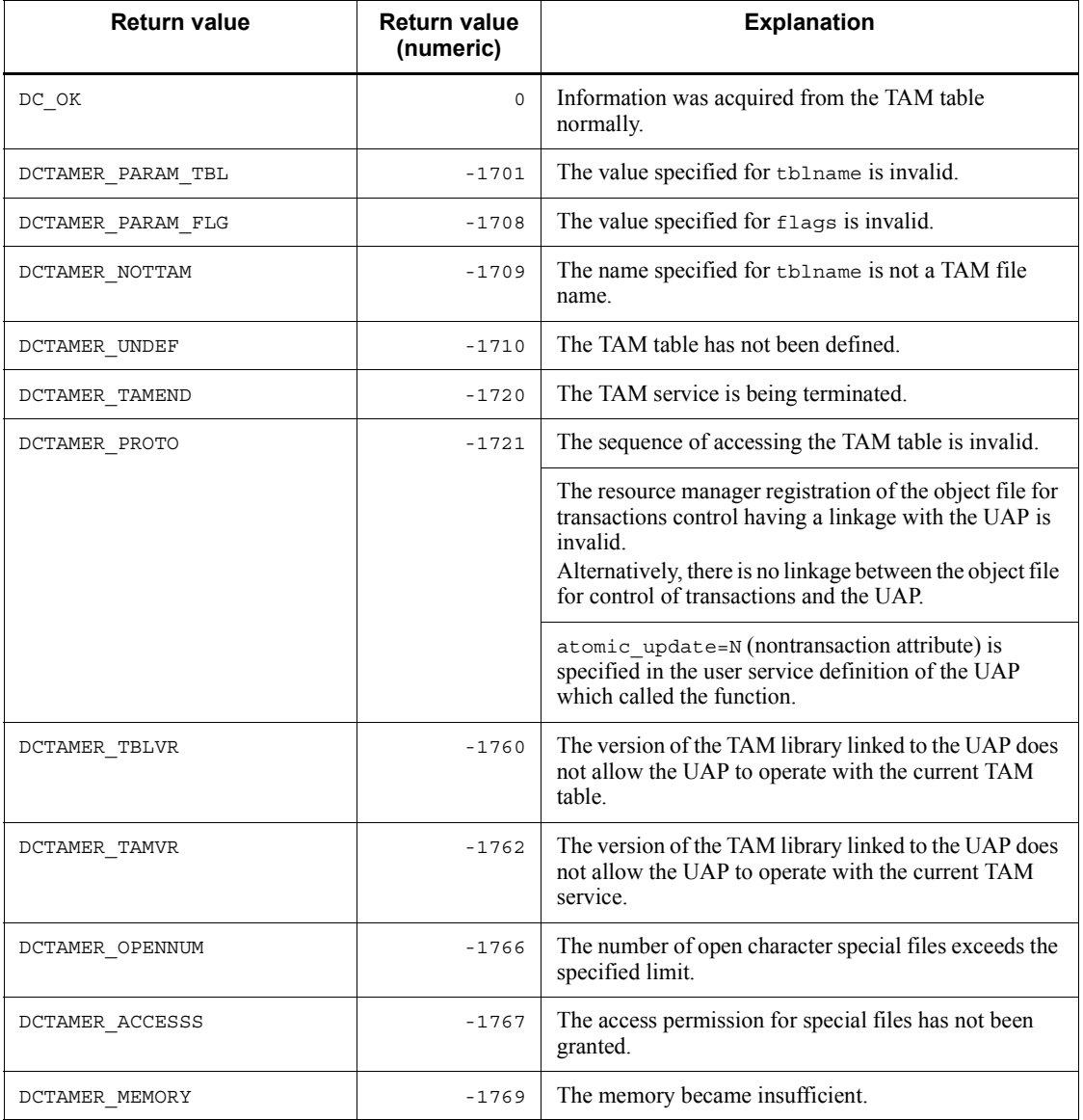

dc\_tam\_status - Acquire TAM table information

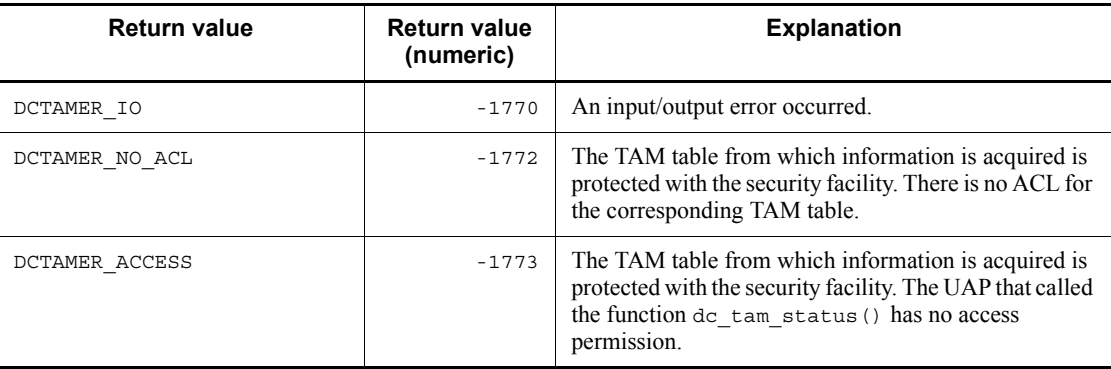

# **dc\_tam\_write - Update/add a TAM table record**

## **Format**

```
\blacksquare ANSI C, C++
```

```
#include <dctam.h>
int dc tam write (DCLONG tblid, struct DC TAMKEY *keyadr,
                    int keyno, char *datadr, int datsize,
                    DCLONG flags)
```
#### $K\&R C$

```
#include <dctam.h>
int dc_tam_write (tblid, keyadr, keyno, datadr, datsize,
                    flags)
DCLONG tblid;
struct DC_TAMKEY *keyadr;<br>int keyno;
          -<br>keyno;
char *datadr;
int datsize;
DCLONG flags;
```
#### **Description**

The function  $dc$  tam write() updates/adds a record indicated with a key value in/ to a TAM table.

If a TAM table is open under lock in records, the following lock is enabled:

• When the access type is "update" (DCTAM\_WRITE specified for flags):

Lock in tables is enabled with lock for reference processing, and lock in records is enabled with lock for update processing.

However, table lock is not enabled for tables whose access type is "reference" or "update without permission of addition or deletion" if "table nonlock mode" is specified as the "table lock mode for access" in the TAM service definition.

When the access type is "update or addition" or "addition" (DCTAM\_WRTADD or DCTAM\_ADD specified for flags):

Lock in tables is enabled with lock for update processing.

If the function dc\_tam\_write() returns with an error, all the resources specified within this function are released, and the status before this function was called is regained. However, if a TAM table which was acquired under lock for reference processing before this function was called is updated/added, lock for update processing is enabled. (Lock for reference processing is not regained.)

When a request is made to update/add multiple specified records, even if one of the

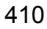

records causes an error, the processing of all the records specified in this function results in an error.

The key value storage location in the data to be updated/added and the key area length are as specified in the tamcre command used for creation of a TAM table file.

The data part has a key value if the key value is assigned to the data part (the -s option not specified in the tamcre command) when a TAM table file is created. Therefore, an error is returned if the key value specified in the function  $dc$  tam write() is not found in the data to be updated/added. The data part has no key value if no key value is assigned to the data part (the -s option specified in the tamcre command). In this case, no check is made on the contents of the data to be updated/added.

## **Arguments whose values are set in the UAP**

**I**tblid

Specify the table descriptor of the TAM table whose record is to be updated/added. The table descriptor is the value returned with the function dc\_tam\_open().

■ keyadr

Specify the address of the structure having the address of the key value of the record to be updated/added. The structure format is as follows:

```
struct DC_TAMKEY {
                    char *keyname;
                   };
```
**•** keyname

Specify the address of the key value. The key value must be specified with the length of the key area of the record to be updated/added.

■ keyno

Specify the number of request records (number of structures specified for keyadr).

■ datadr

Specify the address of the data to be updated/added.

datsize

Specify the length of the data to be updated/added. The length of the data to be updated/added must be equal to or greater than (record length x number of request records).

**flags** 

Specify in the format shown below the record access type and the lock release wait type when competition for a resource occurs:

### {DCTAM\_WRITE|DCTAM\_WRTADD|DCTAM\_ADD}[|{DCTAM\_WAIT|DCTAM\_NOWAIT}]

**•** Flag 1

The specification of record access type cannot be omitted. More than one record access type cannot be specified at a time.

DCTAM\_WRITE: Update

DCTAM\_WRTADD: Update or addition

DCTAM\_ADD: Addition

**•** Flag 2

More than one lock release wait type cannot be specified at a time. The default is DCTAM\_NOWAIT.

DCTAM\_WAIT: The function waits for the resource to be released from lock.

DCTAM\_NOWAIT: The function does not wait for the resource to be released from lock, and returns with an error.

### **Return values**

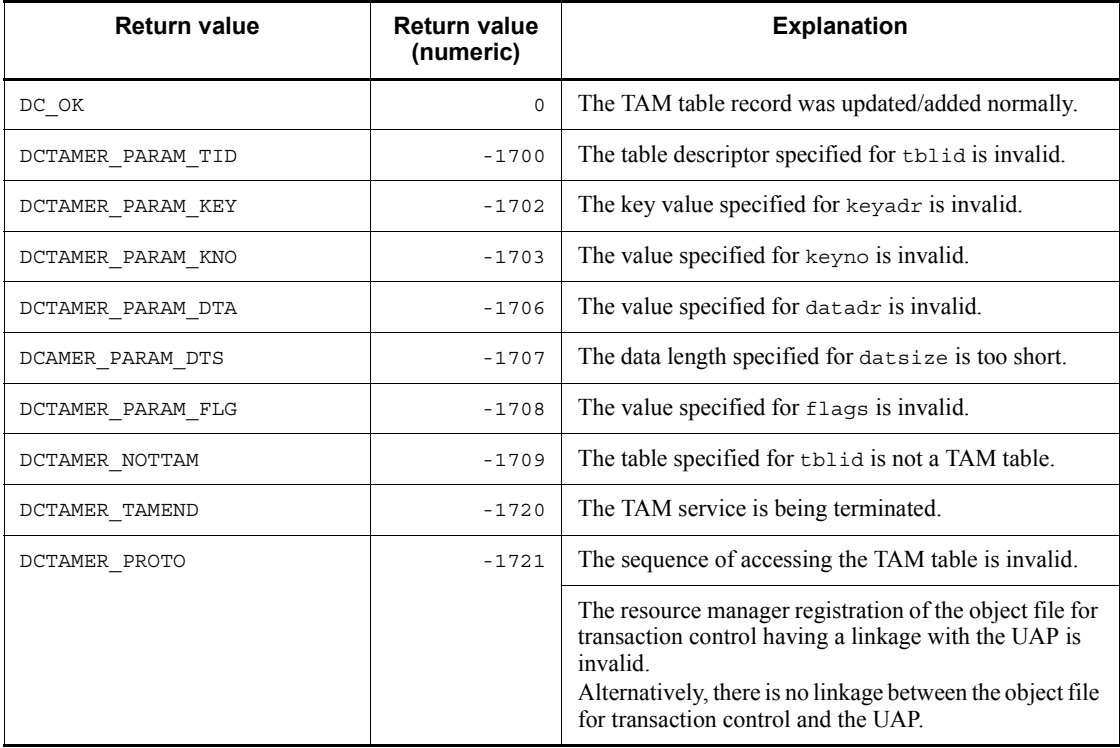

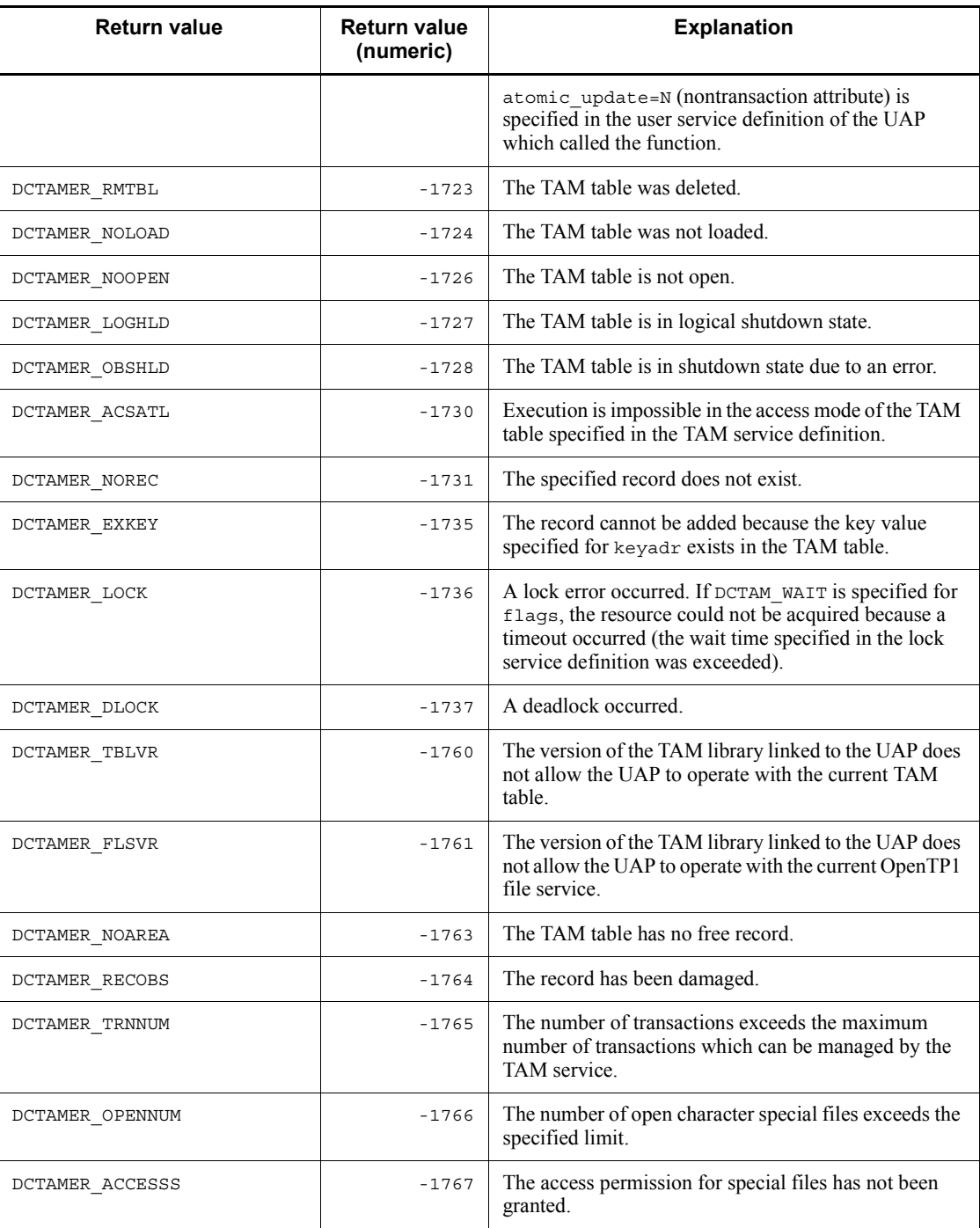

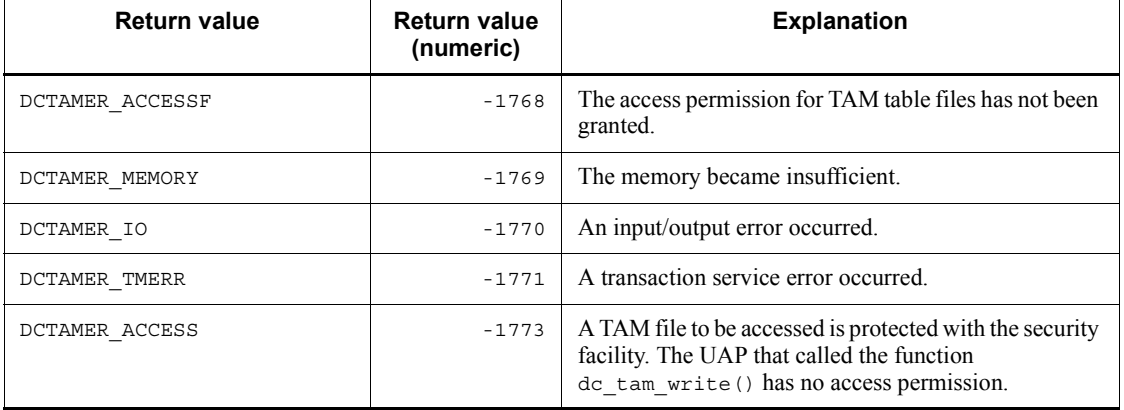

# **Transaction control (dc\_trn\_~)**

This section gives the syntax and other information of the following functions which are used for OpenTP1-specific transaction control:

- **•** dc\_trn\_begin Start a transaction
- **•** dc\_trn\_chained\_commit Enable commitment in chained mode
- **•** dc\_trn\_chained\_rollback Enable rollback in chained mode
- dc trn info Report the information about the current transaction
- dc trn unchained commit Enable commitment in unchained mode
- **•** dc\_trn\_unchained\_rollback Enable rollback in unchained mode

The functions for transaction control (dc\_trn  $\sim$ ) can be used in UAPs of both TP1/ Server Base and TP1/LiNK.

# **dc\_trn\_begin - Start a transaction**

## **Format**

```
\blacksquare ANSI C, C++
```

```
#include <dctrn.h>
int dc_trn_begin (void)
```
#### ■ K&R C

```
#include <dctrn.h>
int dc_trn_begin()
```
## **Description**

The function dc\_trn\_begin() starts a global transaction from the process that calls this function. The process that called the function dc\_trn\_begin() becomes the root transaction branch of the global transaction.

For the UAP which calls the function dc\_trn\_begin(), specify the transaction attribute at execution environment setup.

Once the function dc\_trn\_begin() is called in a global transaction, the function dc trn begin() cannot be recalled from any transaction branch of the global transaction. If the function dc\_trn\_begin() is called more than once in a global transaction, an error is returned.

## **Return values**

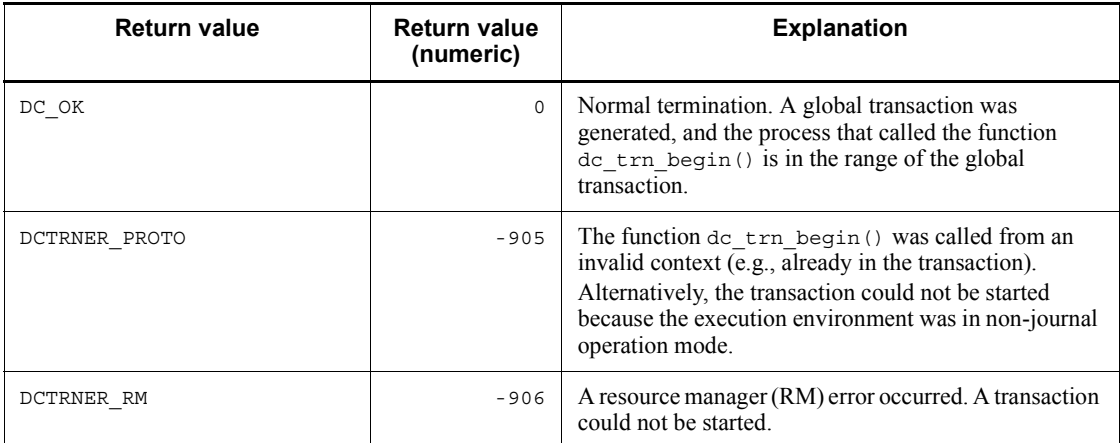

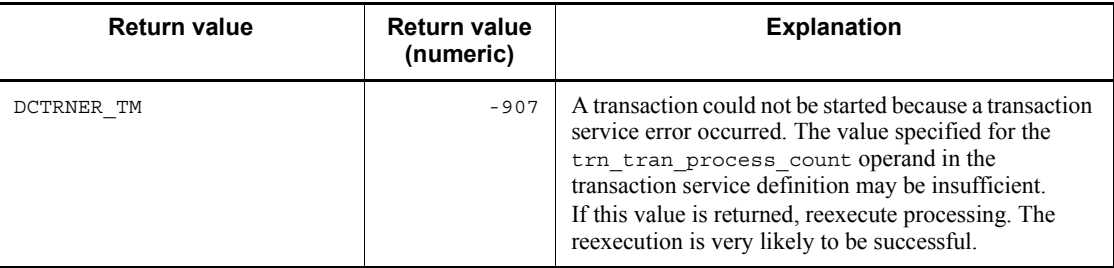

# **Example**

if(!dc\_trn\_info(NULL) &&dc\_trn\_begin() <0) fputs("cannot begin transaction\n", stderr);

# **dc\_trn\_chained\_commit - Enable commitment in chained mode**

## **Format**

```
\blacksquare ANSI C, C++
```

```
#include <dctrn.h>
int dc_trn_chained_commit (void)
```
#### $K\&R C$

```
#include <dctrn.h>
int dc_trn_chained_commit()
```
#### **Description**

The function dc\_trn\_chained\_commit() acquires the synchronization point of a transaction. The normal termination of processing (commitment) is reported as the root transaction branch of the global transaction to the UAPs, transaction services, and resource managers of transaction branches which form the transaction.

When the function dc\_trn\_chained\_commit() terminates normally, a new global transaction is started. The process that calls the function is in the range of this transaction. However, this does not mean the specification of a transaction mode for a UAP other than the UAP that called this function.

When a global transaction consists of multiple transaction branches (not only with the UAP that called the function), commitment processing is executed only when the processing results of each transaction branch are committed.

The function  $dc_{\text{trn}}$  *chained commit()* can be called only from the roottransaction branch (the UAP that called the function  $dc$   $trn$  begin()) of a global transaction. If the function dc\_trn\_chained\_commit() is called from another UAP, DCTRNER\_PROTO is returned.

Only the process that started the UAP executable file correctly linked according to the specification in this manual is permitted to call the function dc trn chained commit().

The function dc\_trn\_chained\_commit() can terminate either normally or abnormally when synchronization point processing is completed. To have the function dc trn chained commit() terminated normally, specify the transaction attribute at UAP execution environment setup.

# **Return values**

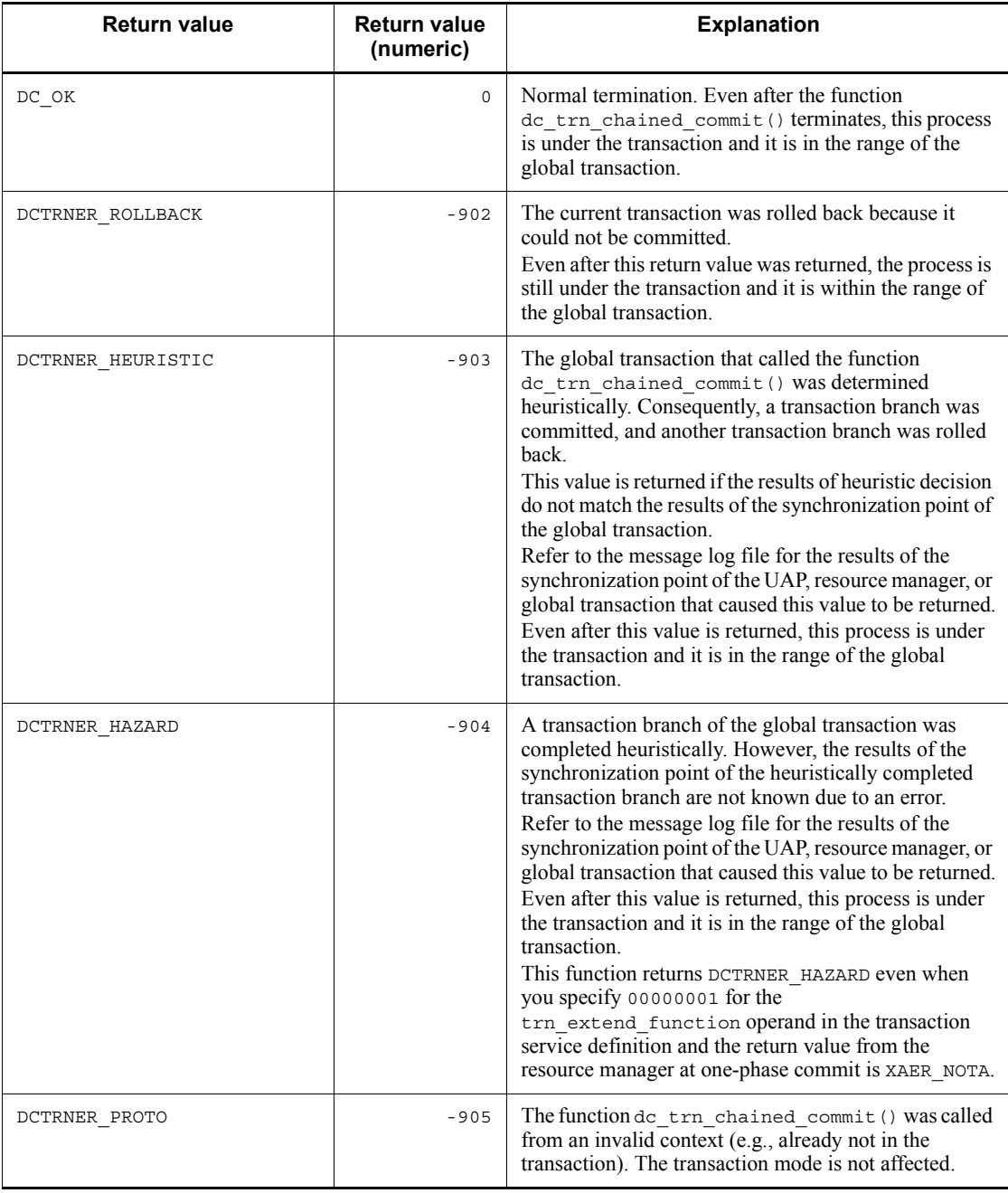

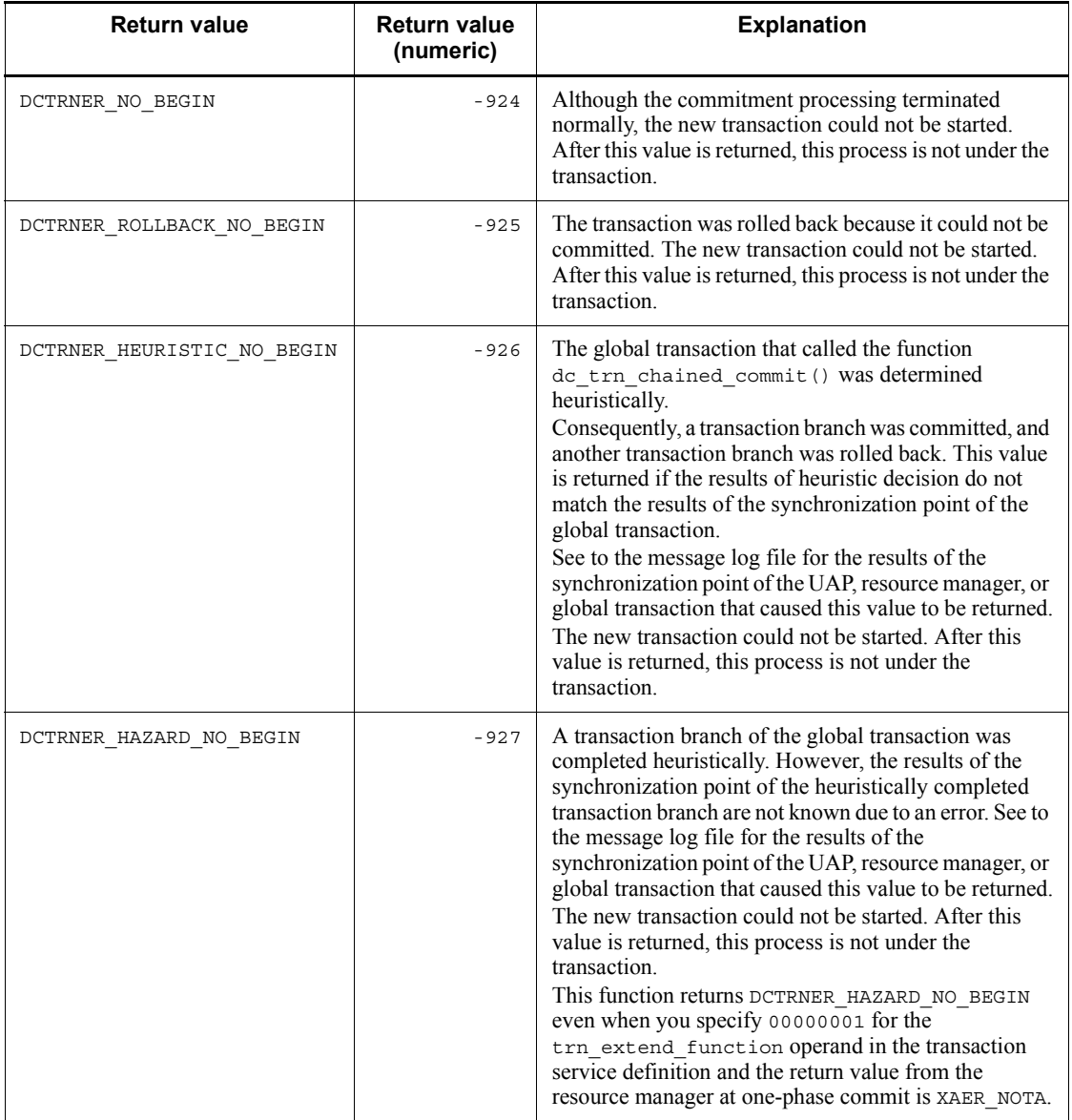

# **Example**

```
if(dc_trn_info(NULL)&&dc_trn_chained_commit() <0)
 fputs("cannot commit transaction\n", stderr);
```
# **dc\_trn\_chained\_rollback - Enable rollback in chained mode**

#### **Format**

```
\blacksquare ANSI C, C++
```

```
#include <dctrn.h>
int dc_trn_chained_rollback (void)
```
#### ■ K&R C

```
#include <dctrn.h>
int dc_trn_chained_rollback()
```
#### **Description**

The function dc\_trn\_chained\_rollback() rolls back a transaction. A transaction is started immediately after the function dc\_trn\_chained\_rollback() is called.

To call the function dc\_trn\_chained\_rollback(), rollback processing is reported from the root transaction branch of the global transaction to the UAPs, transaction services, and resource managers of transaction branches which form the transaction.

When the function dc\_trn\_chained\_rollback() terminates normally, the process that called the function returns after rollback processing. Then, a new global transaction is started. The process that calls the function is in the range of this transaction. However, this does not mean the specification of a transaction mode for a UAP other than the UAP that called this function.

The function dc\_trn\_chained\_rollback() can be called only from the root transaction branch (the UAP that called the function dc\_trn\_begin()) of a global transaction. If the function dc\_trn\_chained\_rollback() is called from another UAP, DCTRNER PROTO is returned.

Only the process that started the UAP which is created correctly according to the specification in this manual is permitted to call the function dc trn chained rollback().

The function dc\_trn\_chained\_rollback() can terminate either normally or abnormally when synchronization point processing is completed. To have the service which calls the function dc\_trn\_chained\_rollback() terminated normally, specify the transaction attribute at UAP execution environment setup.

# **Return values**

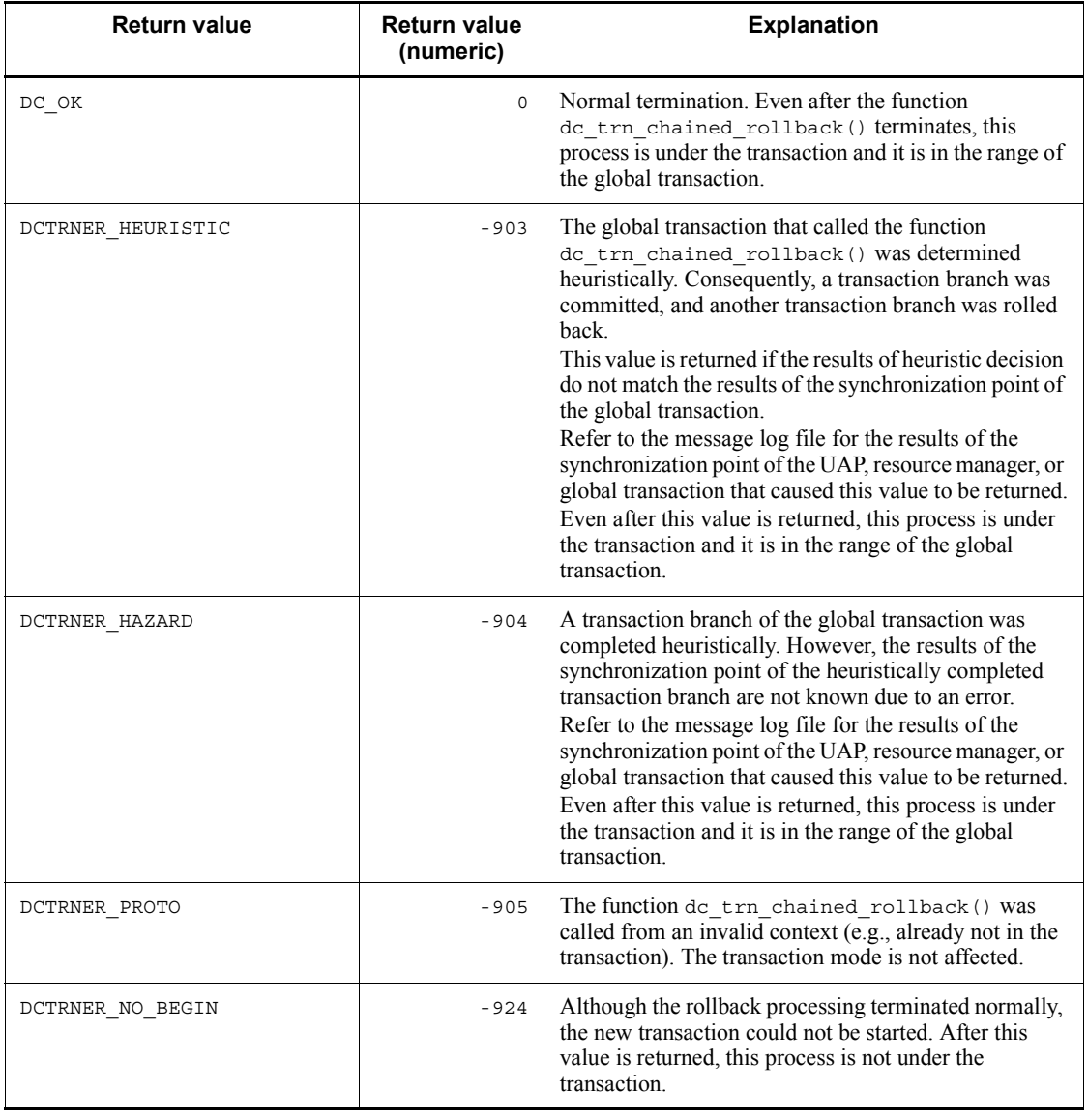

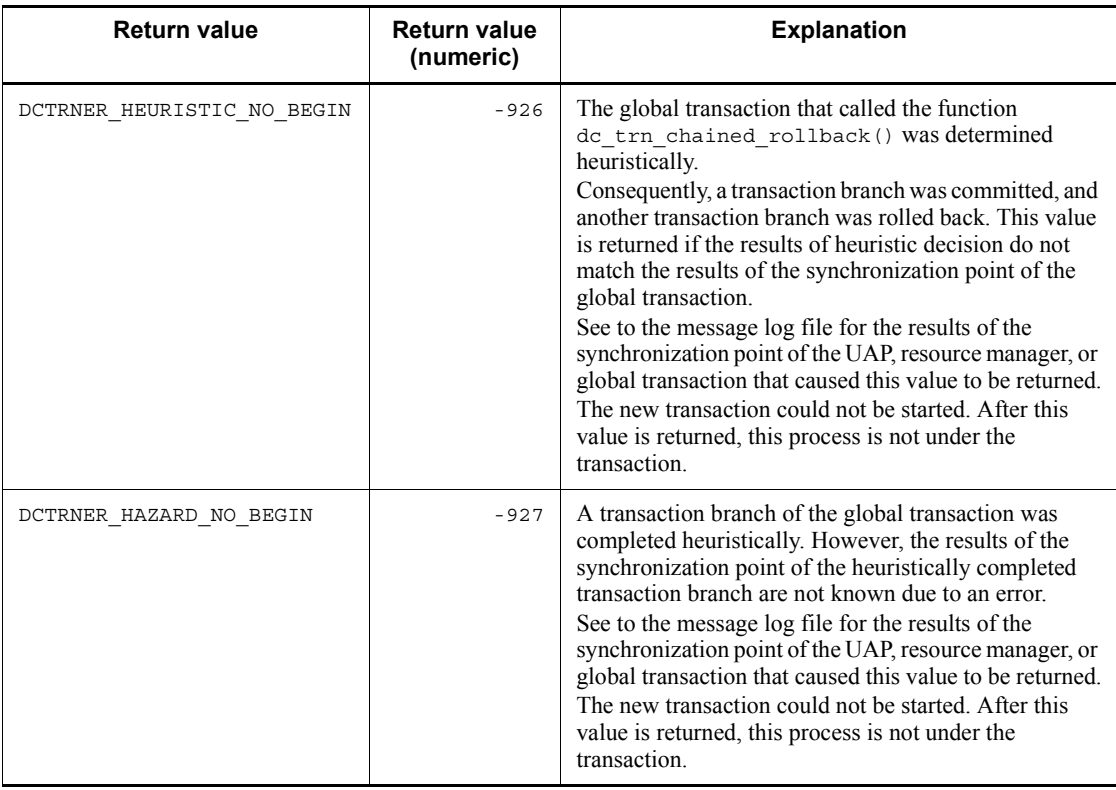

# **Example**

```
if (dc_trn_info (NULL) && dc_trn_chained_rollback () <0)
 fputs("cannot rollback transaction\n", stderr);
```
## **Note**

This API does not obtain a UAP trace.

# **dc\_trn\_info - Report the information about the current transaction**

## **Format**

```
\blacksquare ANSI C, C++
```

```
#include <dctrn.h>
int dc_trn_into (char *flags)
```
#### ■ K&R C

```
#include <dctrn.h>
int dc_trn_info (flags)<br>char *flags;
             \star flags;
```
## **Description**

The function dc\_trn\_info() returns information which indicates whether the UAP that called the function  $dc_{\text{trn}}$  info() is operating as the current transaction.

Only the process that started the UAP which is created correctly according to the specification in this manual is permitted to call the function  $dc$   $trn$  info(). To have the service which calls the function dc\_trn\_info() terminated normally, specify the transaction attribute at UAP execution environment setup.

## **Argument whose value is set in the UAP**

**flags** 

Specify a NULL.

### **Return values**

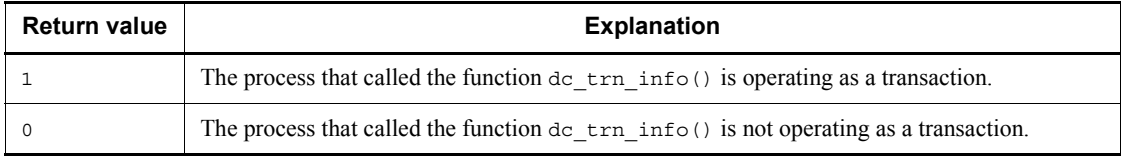

### **Example**

```
if(!dc_trn_info(NULL)&&dc_trn_begin() <0)
  fputs("cannot begin transaction\n", stderr);
```
#### **Note**

This API does not obtain a UAP trace.

# **dc\_trn\_unchained\_commit - Enable commitment in unchained mode**

# **Format**

```
\blacksquare ANSI C, C++
```

```
#include <dctrn.h>
int dc_trn_unchained_commit (void)
```
#### ■ K&R C

```
#include <dctrn.h>
int dc_trn_unchained_commit()
```
#### **Description**

The function dc\_trn\_unchained\_commit() posts the normal termination of a global transaction (commitment) to the UAPs, transaction services, and resource managers of transaction branches which form the transaction. After the function dc trn unchained commit() terminates normally, a new global transaction is not started.

When a global transaction consists of multiple transaction branches (not only with the UAP that called the function), commitment processing is executed only when the processing results of each transaction branch is committed.

The function dc\_trn\_unchained\_commit() can be called only from the root transaction branch (the UAP that started the transaction). If the function is called from any other transaction, it returns with an error, giving the return value DCTRNER\_PROTO.

Only the process that started the UAP which is created correctly according to the specification in this manual is permitted to call the function dc trn unchained commit().

The function dc\_trn\_unchained\_commit() can terminate either normally or abnormally when synchronization point processing is completed. To have the service which calls the function dc\_trn\_unchained\_commit() terminated normally, specify the transaction attribute at UAP execution environment setup.

### **Return values**

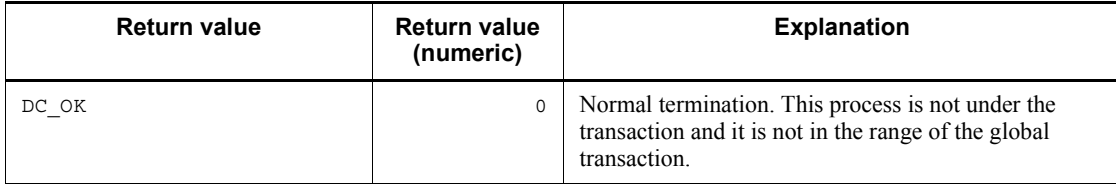

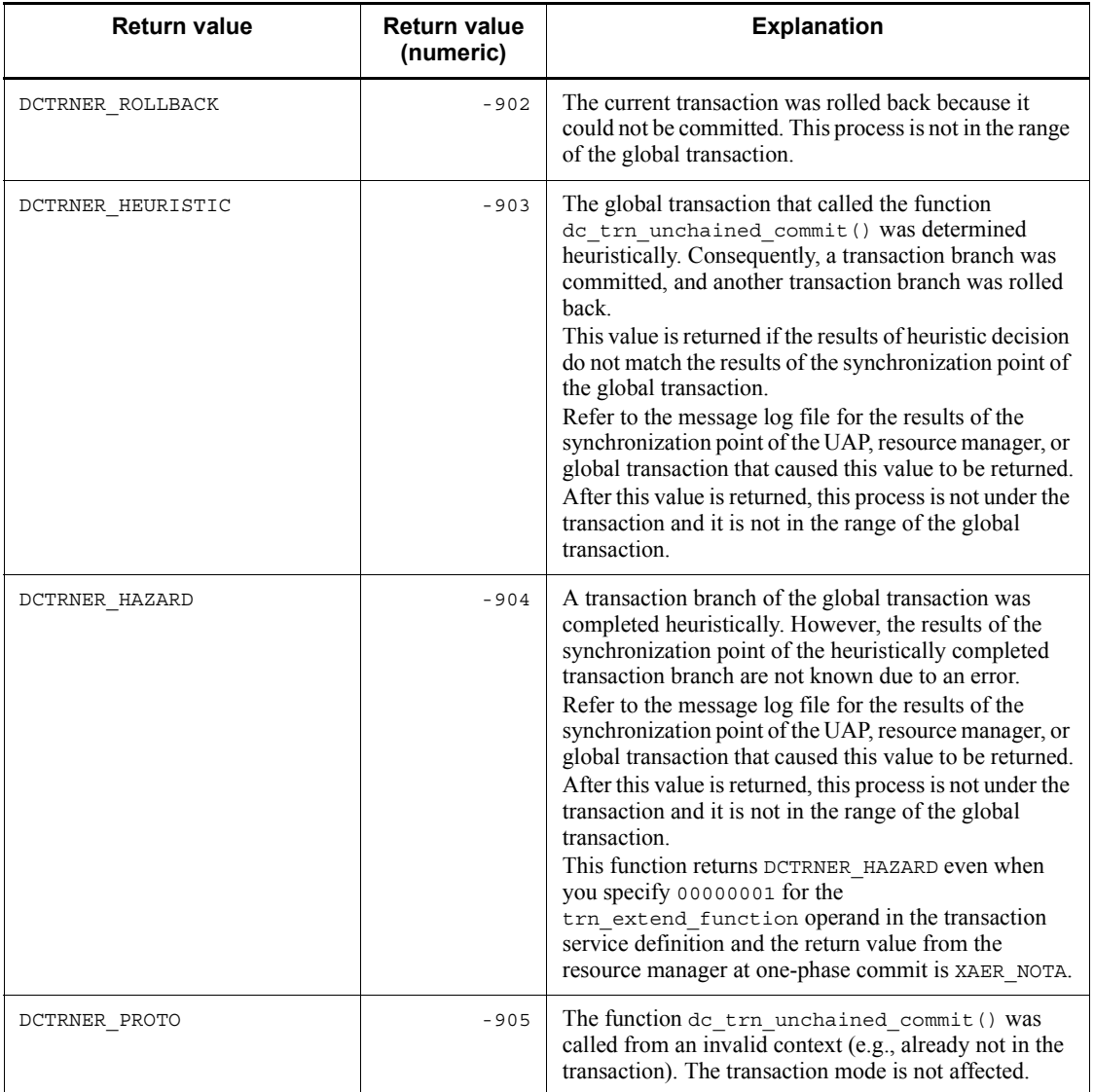

# **Example**

```
if(dc_trn_info(NULL) &&dc_trn_unchained_commit() <0)
 fputs("cannot commit transaction\n", stderr);
```
# **dc\_trn\_unchained\_rollback - Enable rollback in unchained mode**

## **Format**

```
\blacksquare ANSI C, C++
```

```
#include <dctrn.h>
int dc trn unchained rollback (void)
```
#### ■ K&R C

```
#include <dctrn.h>
int dc_trn_unchained_rollback()
```
#### **Description**

The function dc\_trn\_unchained\_rollback() rolls back a transaction. If a transaction is rolled back in unchained mode, the transaction does not start contiguously.

Calling the function dc\_trn\_unchained\_rollback() notifies a transaction branch, transaction service, and resource manager of a rollback.

The function dc\_trn\_unchained\_rollback() can be called from any transaction branch of a global transaction. If the function dc\_trn\_unchained\_rollback() is called from the root transaction branch, a new transaction does not start after the function dc\_trn\_unchained\_rollback() returns normally.

If the function dc\_trn\_unchained\_rollback() is called from a transaction branch other than the root transaction branch, the function dc trn unchained rollback() puts the transaction branch into rollback only state. In this case, the transaction branch that called the function dc trn unchained rollback() is in the range of the transaction until synchronization point processing of the root transaction branch is completed.

Only the process that started the UAP which is created correctly according to the specification in this manual is permitted to call the function dc\_trn\_unchained\_rollback(). To have the service which calls the function dc trn unchained rollback() terminated normally, specify the transaction

attribute at UAP execution environment setup.

# **Return values**

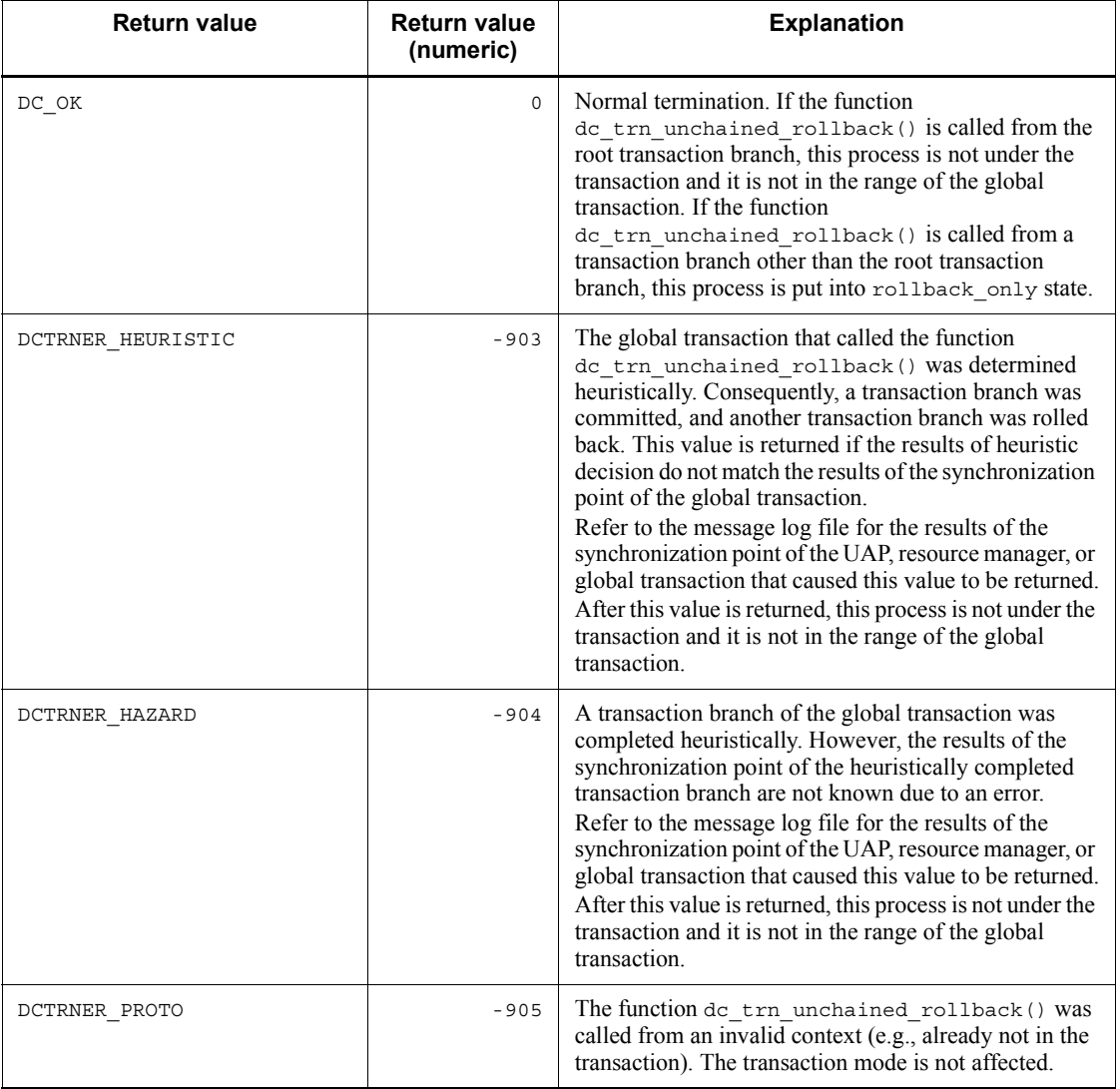

# **Example**

```
if (dc_trn_info (NULL) && dc_trn_unchained_rollback () <0)
 fputs ("cannot rollback transaction\n", stderr);
```
# **Online tester management (dc\_uto\_~)**

This section gives the functions used to maintain the status of the online tester from a user server while the online tester (TP1/Online Tester) is used under the OpenTP1. The syntax of the following function is explained:

**•** dc\_uto\_test\_status() - Report the test status of a user server

The function for online tester management (dc\_uto\_~) can be used only in UAPs of TP1/Server Base. They cannot be used in UAPs of TP1/LiNK.

# **dc\_uto\_test\_status - Report the test status of a user server**

# **Format**

```
\blacksquare ANSI C, C++
```

```
#include <dcuto.h>
int dc_uto_test_status (struct DC_UTOSTAT *test_stat,
                          DCLONG flags)
```
 $K\&R C$ 

```
#include <dcuto.h>
int dc uto test status (test stat, flags)
struct DC_UTOSTAT *test_stat;<br>DCLONG flags;
           ^-flags;
```
## **Description**

The function dc uto test status () returns the status of testing a user server that called this function. The test status is stored in an argument after this function returns normally. If this function returns with an error, information on the test status stored in the argument is undefined.

# **Arguments whose values are set in the UAP**

■ test\_stat

Specify the address of the structure indicating the status of testing a user server.

**flags** 

Specify DCNOFLAGS.

# **Arguments whose values are returned from the OpenTP1**

■ test\_stat

Information on the status of testing a user server is returned with a structure. The structure formats are as follows:

```
struct DC_UTOSTAT {
             char testID[5];
             char mode;
char gbl tran;
char type;
char svr tran;
char comd;
            char res[22];};
```
**•** testID

The test user ID (the value set for the environment variable DCUTOKEY) is returned.

**•** mode

Whether the user server is operating in the test mode is returned.

DCUTO TEST: Operating in the test mode.

DCUTO NOTEST: Not operating in the test mode.

**•** gbl\_tran

The processing status of the global transaction is returned.

DCUTO TRN COMMIT: Commits in the synchronization point processing.

DCUTO TRN ROLLBACK: Rolls back in the synchronization point processing.

DCUTO\_TRN\_NOTRN: Non-transaction status

NULL (null character): Non-test mode. MHP linked with an MCF library.

**•** type

The test type specified in the test mode operand of the user service definition is returned.

DCUTO TEST MODE TARGET: UAP dedicated to the test (target)

DCUTO TEST MODE USABLE: Usable UAP (usable)

DCUTO TEST MODE SIMMHP: Simulate MHP (simmhp)

DCUTO TEST MODE NO: UAP ineligible for the test (no)

**•** svr\_tran

Method of handling the transaction at the synchronization point specified in the test transaction commit operand of the user service definition is returned.

DCUTO TRN COMMIT: Commits  $(Y)$  at the synchronization point.

DCUTO TRN ROLLBACK: Rolls back  $(N)$  at the synchronization point.

NULL (null character): Non-test mode. MHP linked with an MCF library.

**•** comd

Method of handling the command execution result specified in the test adm\_call\_commit operand of the user service definition is returned.

DCUTO COMMAND DO: Executes the command (do).

DCUTO COMMAND SKIP: Sets an assumption value as an execution result (skip).

DCUTO\_COMMAND\_FILE: Uses data in the operation command result data file (file).

NULL (null character): Non-test mode. MHP linked with an MCF library.

# **Return values**

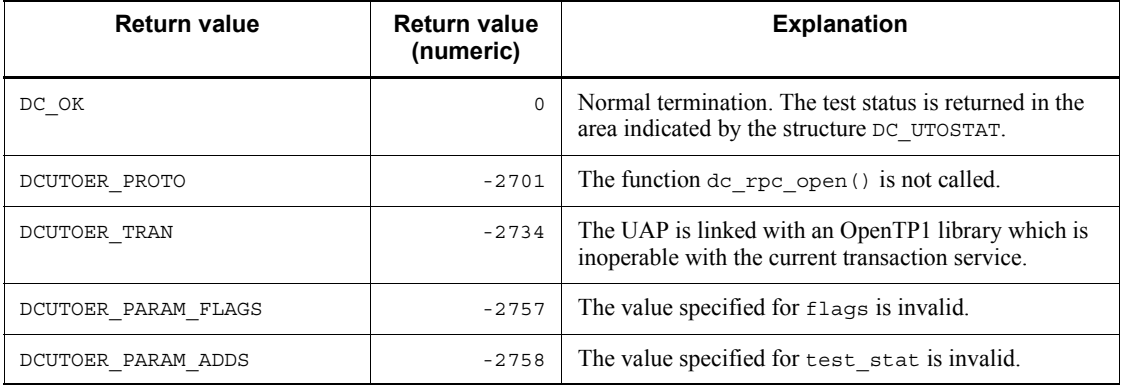

# **Note**

When the function dc\_uto\_test\_status() is called from an MHP, the following values are returned to the structure  $DC$  UTOSTAT:

- **•** testID: Test user ID
- **•** mode: Current service mode
- **•** gbl\_tran: Null character
- **•** type: DCUTO\_TEST\_MODE\_NO
- **•** svr\_tran: Null character
- **•** comd: Null character
# **3. Syntax of OpenTP1 Library Functions (Message Log Reporting)**

A message log can be reported so that the status of OpenTP1 is reported to products other than OpenTP1. This chapter explains the syntax of the OpenTP1 library functions for receiving message logs to obtain the status of OpenTP1.

This chapter contains the following section:

Message log reporting  $(dc_log_\sim)$ 

# **Message log reporting (dc\_log\_~)**

This section explains the syntax of the OpenTP1 library functions for receiving message logs to obtain the status of OpenTP1. The functions for reporting message logs are as follows:

- **•** dc\_log\_notify\_close Terminate message log reception
- **•** dc\_log\_notify\_open Start message log reception
- dc log notify receive Receive message logs
- dc log notify send Send user-kept message logs

The function (dc\_log  $\sim$ ) for reporting message logs can be used only for TP1/Server Base. For TP1/LiNK, the function cannot be used.

Only the application programs created for reception can receive message logs. OpenTP1 UAPs (SUP, SPP, and MHP) cannot receive message logs.

## **Notes on receiving message logs**

Note the following when receiving message logs:

- 1. The functions dc log notify open(), dc log notify receive(), and  $\frac{1}{\text{d}c}$  log notify close() cannot be executed in the interrupt routine.
- 2. Some message logs cannot be received, depending on when the function dc  $log$  notify  $receive()$  is called. The following message logs cannot be received:
	- **•** Message logs output by OpenTP1 while the application program is stopped, before the program calls the function dc\_log\_notify\_open(), or after it calls the function dc  $log$  notify close().
	- **•** Message logs reported by OpenTP1 after the save area becomes full if the function dc log notify receive() is not called.

# **dc\_log\_notify\_close - Terminate message log reception**

## **Format**

 $\blacksquare$  ANSI C, C++

```
#include <dclog.h><br>DCLONG dc log n
             dc_log_notify_close (DCLONG flags)
```
## ■ K&R C

```
#include <dclog.h>
DCLONG dc_log_notify_close (flags)<br>DCLONG flags;
                \overline{\text{flags}};
```
## **Description**

The function dc\_log\_notify\_close() terminates reception of the message logs reported by OpenTP1. Calling the function dc\_log\_notify\_open() again restarts message log reception.

## **Argument whose value is set in the UAP**

**flags** 

Specify DCNOFLAGS.

## **Return values**

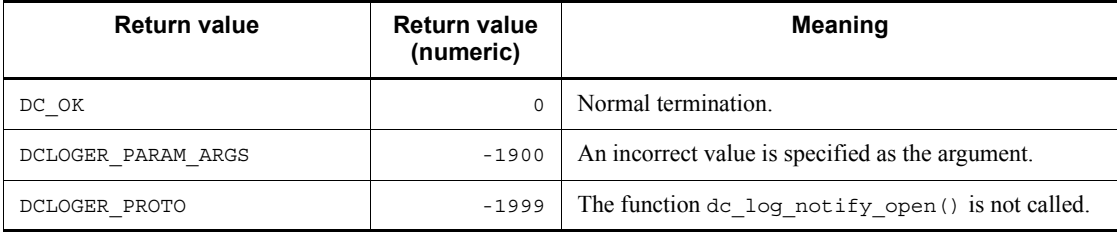

# **dc\_log\_notify\_open - Start message log reception**

## **Format**

```
\blacksquare ANSI C, C++
```

```
#include <dclog.h>
DCLONG dc_log_notify_open (DCLONG id, DCLONG flags)
```
■ K&R C

```
#include <dclog.h>
DCLONG dc_log_notify_open (id, flags)<br>DCLONG id;
DCLONG id;<br>DCLONG flags;DCLONG
```
## **Description**

The function dc\_log\_notify\_open() starts reception of the message logs reported by OpenTP1.

## **Arguments whose values are set in the UAP**

■ id

Specify 0.

**flags** 

DCNOFLAGS

Specify this value if you do not want to determine whether the use of the message log report facility operand is specified in the log service definition.

DCLOG\_CHKRTN

Specify this value if you want to determine whether the use of the message log report facility operand is specified in the log service definition. If the use of the operand is not specified, DCLOGER\_PROTO will return.

## **Return values**

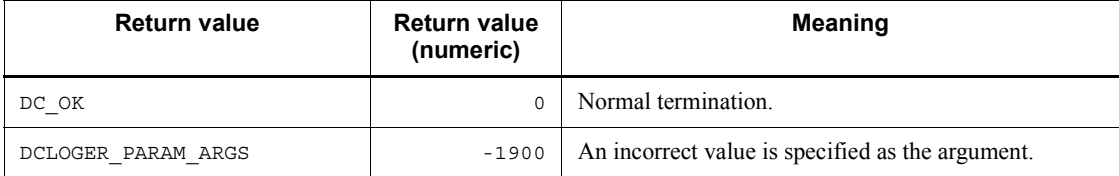

dc\_log\_notify\_open - Start message log reception

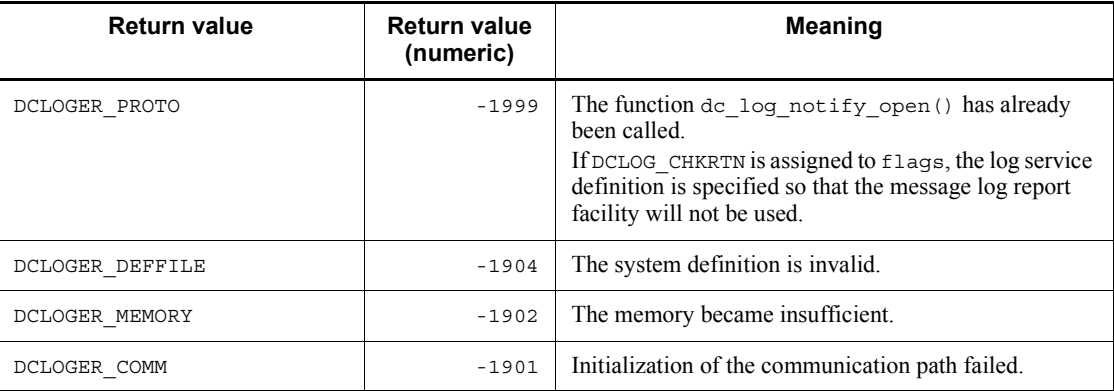

# **dc\_log\_notify\_receive - Receive message logs**

## **Format**

```
\blacksquare ANSI C, C++
```

```
#include <dclog.h>
DCLONG dc_log_notify_receive (char *msg, DCLONG msglen,
                                DCLONG timeout, DCLONG flags)
```
 $K\&R C$ 

```
#include <dclog.h>
DCLONG dc log_notify_receive (msg, msglen, timeout, flags)
char *msg;<br>DCLONG msqle
            msglen;
DCLONG timeout;<br>DCLONG flags;
             flags;
```
## **Description**

The function dc\_log\_notify\_receive() receives the message logs reported by OpenTP1. Calling the function dc\_log\_notify\_receive() once retrieves one message log.

## **Arguments whose values are set in the UAP**

**n**sq

Specify the area to contain a receive message log. Here, specify length greater than or equal to that specified in DCLOG\_NOTIFY\_MSG\_LEN.

msglen

Specify the length of the area specified in msg.

**I**timeout

Specify the time (in seconds) during which the function

dc log notify receive() waits if no message log arrives. The number of seconds must be from -1 to 65,535. If 0 is specified, the function returns without waiting for message logs. If -1 is specified, the function waits until a message log arrives.

**flags** 

Specify DCNOFLAGS.

## **Return values**

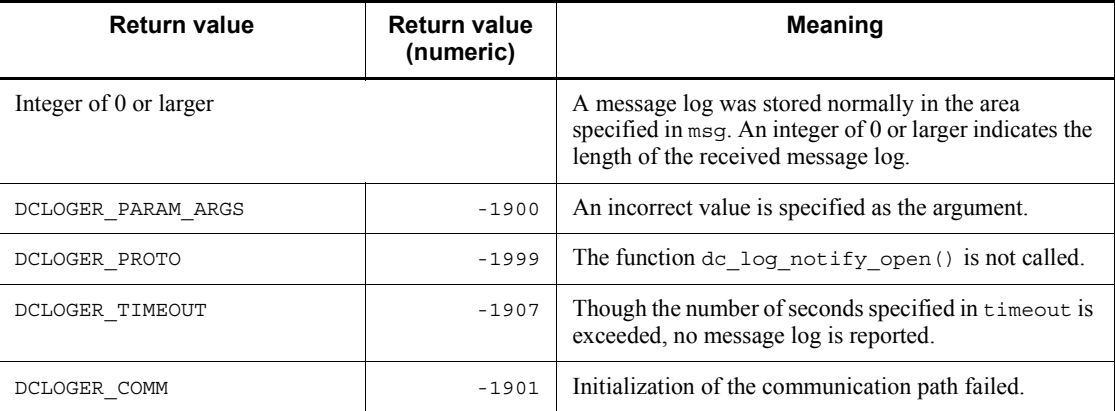

# **dc\_log\_notify\_send - Send user-kept message logs**

## **Format**

```
\blacksquare ANSI C, C++
```

```
#include <dclog.h>
DCLONG dc_log_notify_send (char *msg, DCLONG msglen,
                             DCLONG flags)
```
 $K\&R C$ 

```
#include <dclog.h>
DCLONG dc_log_notify_send (msg, msglen, flags)
char *msg;<br>DCLONG msqle:
           msglen;
DCLONG flags;
```
## **Description**

The function dc\_log\_notify\_send() sends a message log kept optionally by the user to the application programs waiting for message logs from OpenTP1. The function is used for requesting termination of the application programs waiting for message logs.

## **Arguments whose values are set in the UAP**

**n**sq

Specify the area containing a send message log.

msglen

Specify the length of the area specified in msg. Here, specify length shorter than or equal to that specified in DCLOG\_NOTIFY\_MSG\_LEN.

**flags** 

Specify DCNOFLAGS.

## **Return values**

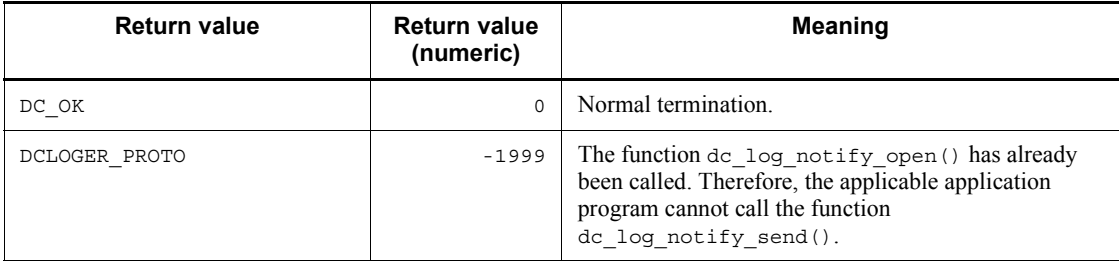

dc\_log\_notify\_send - Send user-kept message logs

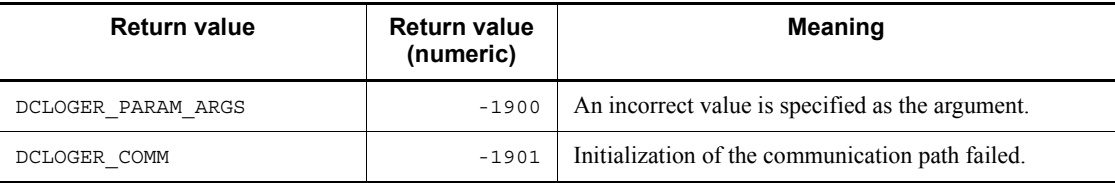

# **4. X/Open-compliant Application Programming Interface**

This chapter explains library functions conforming to the application programming interface based on X/Open.

This chapter contains the following sections:

X/Open-compliant function XATMI-interfaced application programming interface (tp~) TX-interfaced application programming interface  $(tx_{\sim})$ 

# **X/Open-compliant function**

Table 4-1 shows the correspondence between the X/Open-compliant functions (XATMI-interfaced or TX-interfaced) and their facilities, and Table 4-2 shows the relationship between these functions and OpenTP1 UAPs.

| Category        | X/Open-compliant function - name and facility |                                                               |
|-----------------|-----------------------------------------------|---------------------------------------------------------------|
| XATMI interface | tpacall()                                     | Send a service request.                                       |
|                 | tpadvertise()                                 | Advertise a service name.                                     |
|                 | tpalloc()                                     | Allocate a typed buffer.                                      |
|                 | tpcall()                                      | Send a service request and synchronously<br>awaits its reply. |
|                 | tpcancel()                                    | Cancel a call descriptor for an outstanding<br>reply.         |
|                 | tpconnect()                                   | Establish a conversational service<br>connection.             |
|                 | tpdiscon()                                    | Terminate a conversational service<br>connection abortively.  |
|                 | tpfree()                                      | Free a typed buffer.                                          |
|                 | tpgetrply()                                   | Get a reply from a previous service request.                  |
|                 | tprealloc()                                   | Change the size of a typed buffer.                            |
|                 | tprecv()                                      | Receive a message in a conversational<br>connection.          |
|                 | tpreturn()                                    | Return from a service routine.                                |
|                 | tpsend()                                      | Send a message in a conversational<br>connection.             |
|                 | tpservice()                                   | Template for service routines.                                |
|                 | tptypes()                                     | Determine information about a typed buffer.                   |
|                 | tpunadvertise()                               | Unadvertise a service name.                                   |
| TX interface    | tx begin()                                    | Begin a global transaction.                                   |
|                 | tx close()                                    | Close a set of resource managers.                             |

*Table 4-1:* Relationship between X/Open-compliant functions and facilities

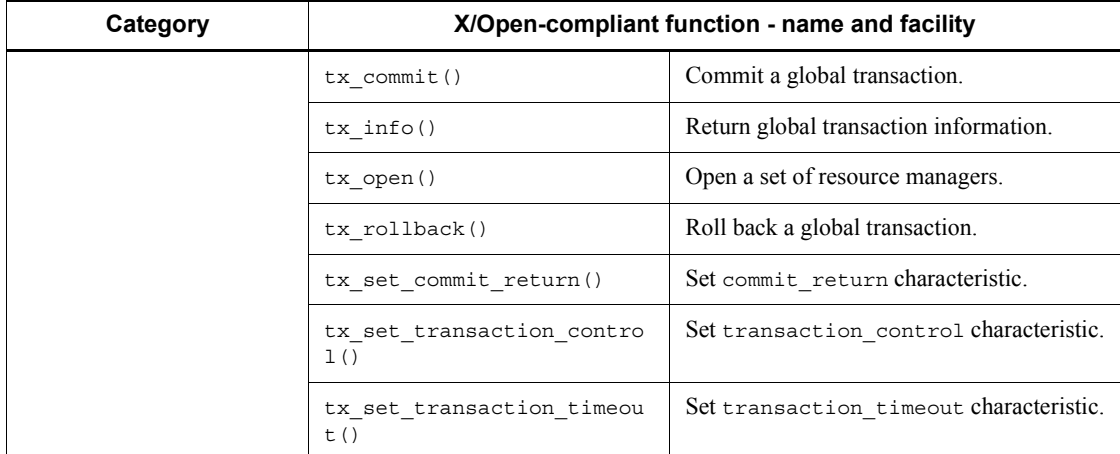

## *Table 4-2:* Relationship between X/Open-compliant functions and OpenTP1 UAPs

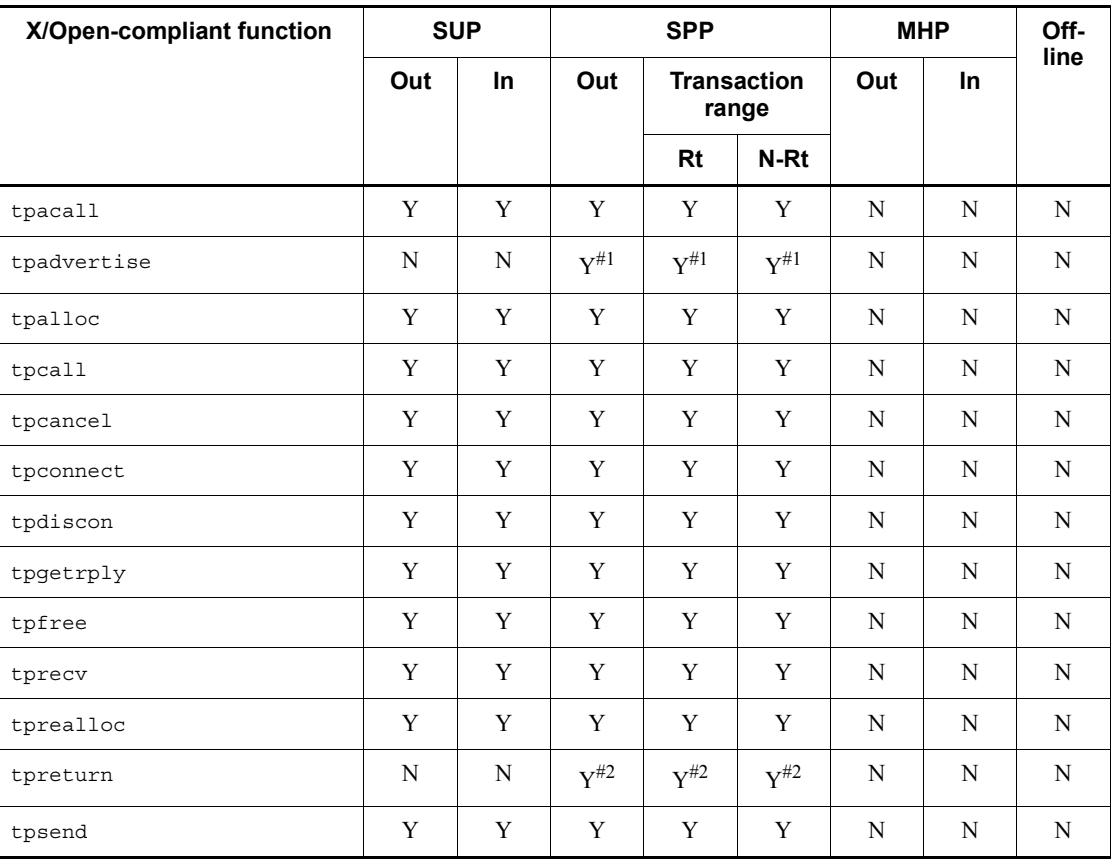

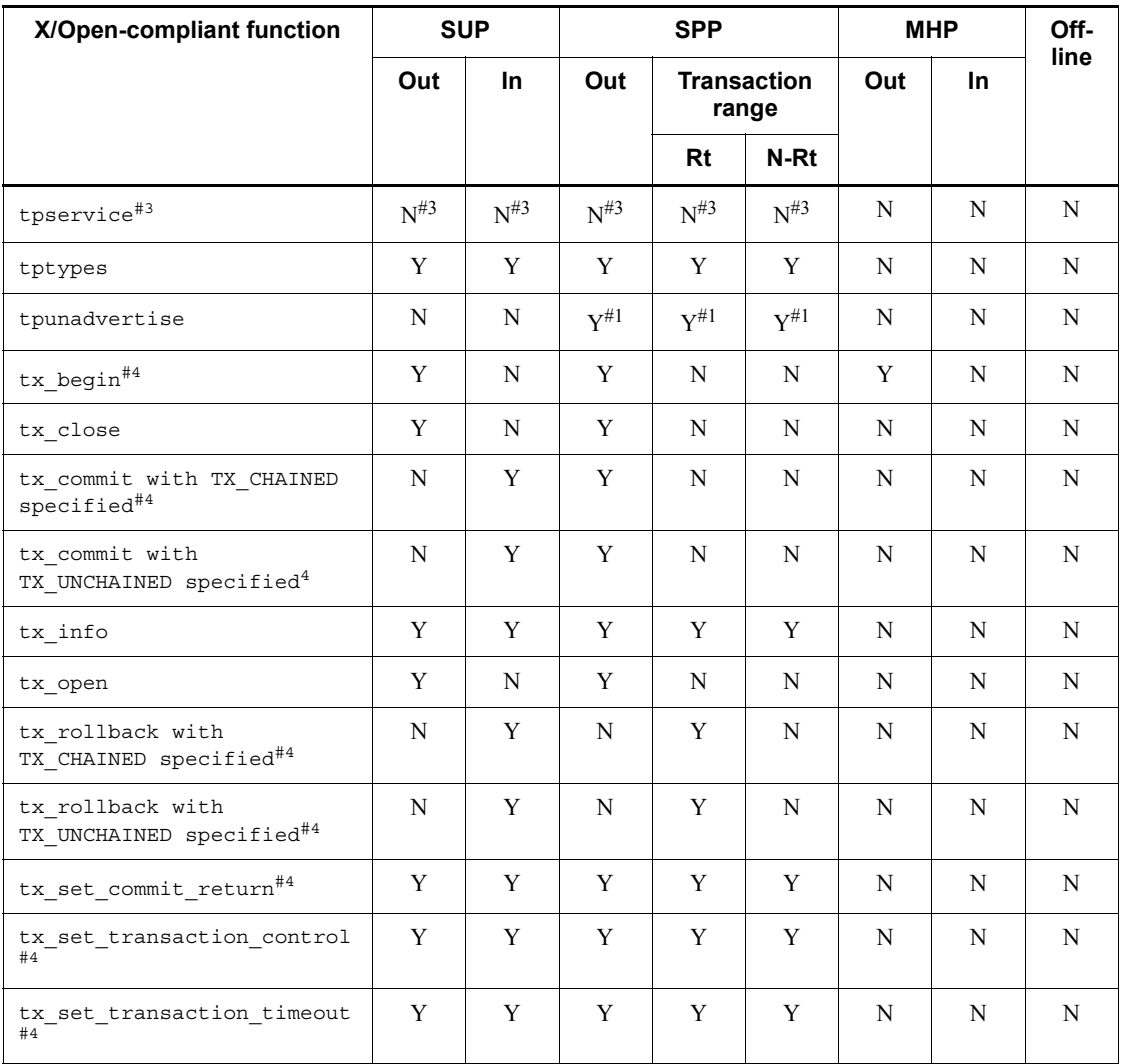

Legend:

Out: Outside transaction range

In: Inside transaction range (root)

Rt: Root

N-Rt: Non-root

Off-line: UAP that handles offline work

Y:The function can be used with UAPs.

N:The function cannot be used with UAPs.

The *Outside transaction range* for MHP means the range of MHPs with the nontransaction attribute or the main function of MHPs.

#1: Functions marked  $H$ <sup>1</sup> can be called only within service functions.

#2: Functions marked  $H^2$  are used only to make XATMI-interfaced service functions return.

#3: tpservice is the entity of the service function.

#4: For the UAP which issues a function marked  $#4$ , specify atomic update=Y in the user service definition.

## **XATMI-interfaced application programming interface (tp~)**

This section explains the syntax of the API functions which implement the XATMI interface. The text in this section is quoted from *5. C Reference Manual Pages* which is the syntax reference section of the *X/Open CAE Specification Distributed TP: The XATMI Specification* published by X/Open Company Limited.

Additional notes on using these functions from UAPs used with the OpenTP1 are enclosed in symbols  $\ll$  >>.

The syntax of the following functions is explained below:

- **•** tpacall Send a service request
- **•** tpadvertise Advertise a service name
- **•** tpalloc Allocate a typed buffer
- **•** tpcall Send a service request and synchronously await its reply
- **•** tpcancel Cancel a call descriptor for an outstanding reply
- **•** tpconnect Establish a conversational service connection
- **•** tpdiscon Terminate a conversational service connection abortively
- **•** tpfree Free a typed buffer
- **•** tpgetrply Get a reply from a previous service request
- **•** tprealloc Change the size of a typed buffer
- **•** tprecv Receive a message in a conversational connection
- **•** tpreturn Return from a service routine
- **•** tpsend Send a message in a conversational connection
- **•** tpservice Template for service routines
- **•** tptypes Determine information about a typed buffer
- **•** tpunadvertise Unadvertise a service name

XATMI interface functions ( $tp$  $\sim$ ) can be used only for TP1/Server Base. For TP1/ LiNK, XATMI interface functions cannot be used.

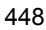

## **tpacall - Send a service request**

## **Format**

 $\blacksquare$  ANSI C, C++

```
#include <xatmi.h>
int tpacall (char *svc, char *data, long len,
              long flags)
```
#### ■ K&R C

```
#include <xatmi.h>
int tpacall (svc, data, len, flags)
char *svc;
char *data;
long len;<br>long flag
        flags;
```
## **Description**

The function tpacall () sends a request message to the service named by svc. If data is non-NULL, it must point to a buffer previously allocated by tpalloc() and len should specify the amount of data in the buffer that should be sent. Note that if data points to a buffer of a type that does not require a length to be specified, len is ignored (and may be 0). If data is NULL, len is ignored and a request is sent with no data portion. The type and sub-type of data must match one of the types and sub-types recognized by svc. Note that for each request sent while in transaction mode, a corresponding reply must ultimately be received.

#### **<<Arguments>>**

 $\blacksquare$   $\lt$  svc

Specify the name of the service to be requested.>>

 $\blacksquare$  <<data

Specify the pointer to the send data storage area. $\gg$ 

 $\blacksquare$  <<len

Specify the length of the send data.  $\gg$ 

 $\blacksquare$   $\lt$  flags

The valid flags are as follows:>>

TPNOTRAN

If the caller is in transaction mode and this flag is set, when svc is invoked, it is

not performed on behalf of the caller's transaction. If svc does not support transactions, this flag must be set when the caller is in transaction mode. A caller in transaction mode that sets this flag is still subject to the transaction timeout (and no other). If a service fails that was invoked with this flag, the caller's transaction is not affected.

#### TPNOREPLY

This setting informs tpacall() that a reply is not expected. When TPNOREPLY is set, the function returns 0 on success, where 0 is an invalid descriptor. When the caller is in transaction mode, this setting cannot be used unless TPNOTRAN is also set.

## TPNOBLOCK

The request is not sent if a blocking condition exists (for example, the internal buffers into which the message is transferred are full). When TPNOBLOCK is not specified and a blocking condition exists, the caller blocks until the condition subsides or a timeout occurs (either transaction or blocking timeout).

#### TPNOTIME

This flag signifies the caller is willing to block indefinitely and wants to be immune to blocking timeouts. Transaction timeouts may still occur.

#### TPSIGRSTRT

If a signal interrupts any underlying system calls, the interrupted system call is reissued.

## **Return value**

Upon successful completion, tpacall() returns a descriptor that can be used to receive the reply of the request sent. Otherwise it returns -1 and sets tperrno to indicate the error condition.

#### **E** Errors

Under the following conditions, tpacall() fails and sets tperrno to one of the values below. Unless otherwise noted, failure does not affect the caller's transaction, if one exists.

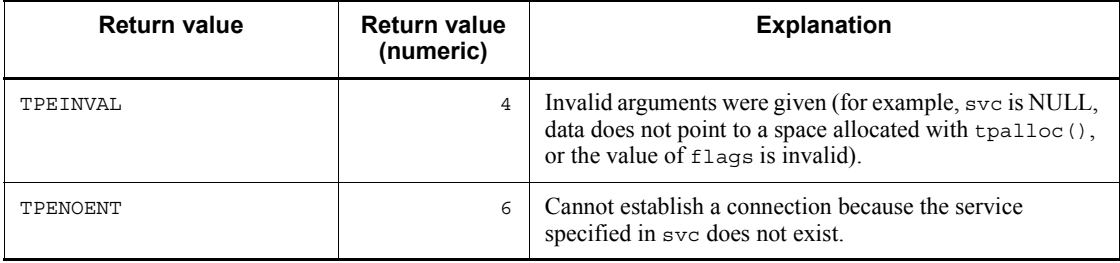

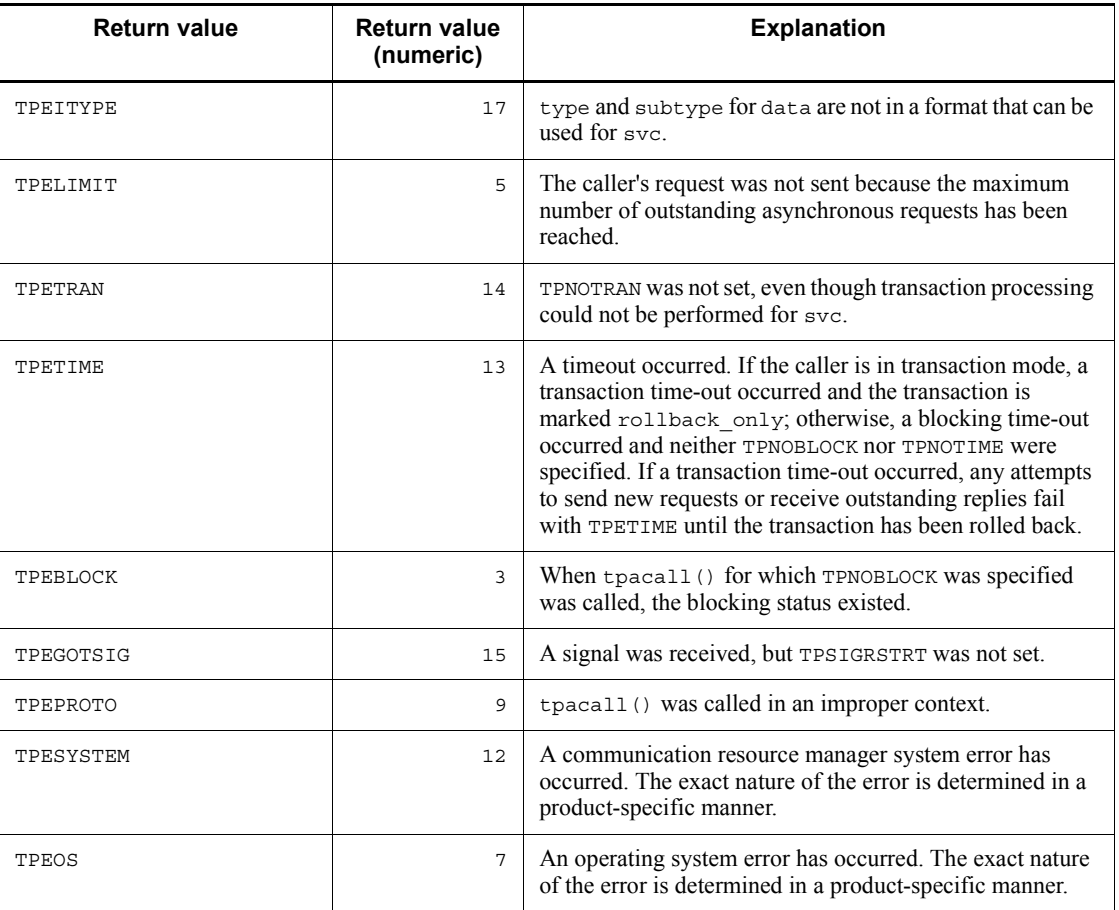

## **See also**

tpalloc(), tpcall(), tpcancel(), tpgetrply().

## **<<Notes on use with OpenTP1>>**

- 1. <<The TPNOBLOCK flag is invalid under the relevant version of the OpenTP1. Therefore, the error code TPEBLOCK will not be returned to tperrno. The OpenTP1 is designed so that if communication is impossible because of blocking, TPESYSTEM is returned as when communication is impossible because of network failure.>>
- 2. <<The TPNOTIME flag is invalid under the relevant version of the OpenTP1.>>
- 3. <<The TPSIGRSTRT flag is invalid. Regardless of this flag, when a signal is received, the interrupted system call is reinvoked. TPEGOTSIG will never return.>>
- 4. <<Under the relevant version of the OpenTP1, TPEITYPE will not return. If data of a type unavailable with svc is passed, the function tpacall() normally returns, but TPESYSTEM will return when the function  $\frac{1}{2}$  to  $\frac{1}{2}$  is called. Therefore, the error condition is identified. If the calling program is in transaction mode, the rollback only state comes into effect. $>$
- 5. <<Under the OpenTP1, when a process encounters transaction timeout, it terminates abnormally. Therefore, TPETIME returns only when blocking timeout occurs.>>
- 6. <<Under the relevant version of the OpenTP1, data which requires rollback causes the return of TPESYSTEM unless otherwise specified by the X/Open. However, the rollback only state may not come into effect even when TPESYSTEM returns.>>
- 7. <<Under the relevant version of the OpenTP1, TPELIMIT will not return.>>
- 8. <<For OSI TP communication using TP1/NET/OSI-TP-Extended, send data must not exceed the length specified in the length operand of the NET buffer group definition nettbuf (NET/Library common definition).>>
- 9. << During OSI TP communication, the following conditions cause a TPESVCERR error when an attempt is made to issue the function  $t$  pcall() or  $t$  pgetrply(); during TCP/IP communication, they cause a TPENOENT or TPESYSTEM error when the same attempt is made:
	- **•** The specified service does not exist at the request destination.
	- **•** The typed buffer is not recognized by the server.
	- Service activation encounters an error.>>
- 10. <<If the number of system associations is insufficient during OSI TP communication, the function outputs a log message and returns with TPESYSTEM.>>
- 11. <<While OSI TP communication is in use, blocking time-out occurs even if TPNOTIME is specified. While TCP/IP communication is in use, blocking time-out occurs during non-transaction periods. >>
- 12. <<For OSI TP communication, the value assigned to the user service definition message store buflen must be equal to or greater than the size specified by nettbuf -g. For TCP/IP communication, the same rules as for the function dc\_rpc\_call() apply.>>
- 13. <<The behavior caused by XATMI errors encountered during OSI TP communication may be different from the behavior caused by errors encountered conventional TCP/IP communication.>>

## **tpadvertise - Advertise a service name**

## **Format**

 $\blacksquare$  ANSI C, C++

```
#include <xatmi.h>
int tpadvertise (char *svcname,
                  void (*func)(TPSVCINFO *) )
```
#### ■ K&R C

```
#include <xatmi.h>
int tpadvertise (svcname, func)
char *svcname;
void (*func)();
```
## **Description**

The function tpadvertise() allows a server to advertise the services that it offers. By default, a server's services are advertised when it is booted and unadvertised when it is shut down.

The function tpadvertise() advertises svcname for the server. The argument svcname should be 15 characters or fewer, but cannot be NULL or the NULL string (""). Longer names are accepted and truncated to 15 characters. Users should make sure that truncated names do not match other service names. The argument func is the address of a service function. This function is invoked whenever a request for svcname is received by the server. The argument func cannot be NULL.

If svcname is already advertised for the server and func matches its current function, tpadvertise() returns success (this includes truncated names that match already advertised names). However, if svcname is already advertised for the server but func does not match its current function, an error is returned (this can happen if truncated names match already advertised names).

#### **<<Arguments>>**

 $\blacksquare$  << svcname

Specify the name of the service to be requested. >>

 $\blacksquare$  << (\*func)()

The address of the service function.  $\gg$ 

## **Return value**

The function tpadvertise() returns -1 on error and sets tperrno to indicate the

error condition.

**E** Errors

Under the following conditions, tpadvertise() fails and sets tperrno to one of the following values:

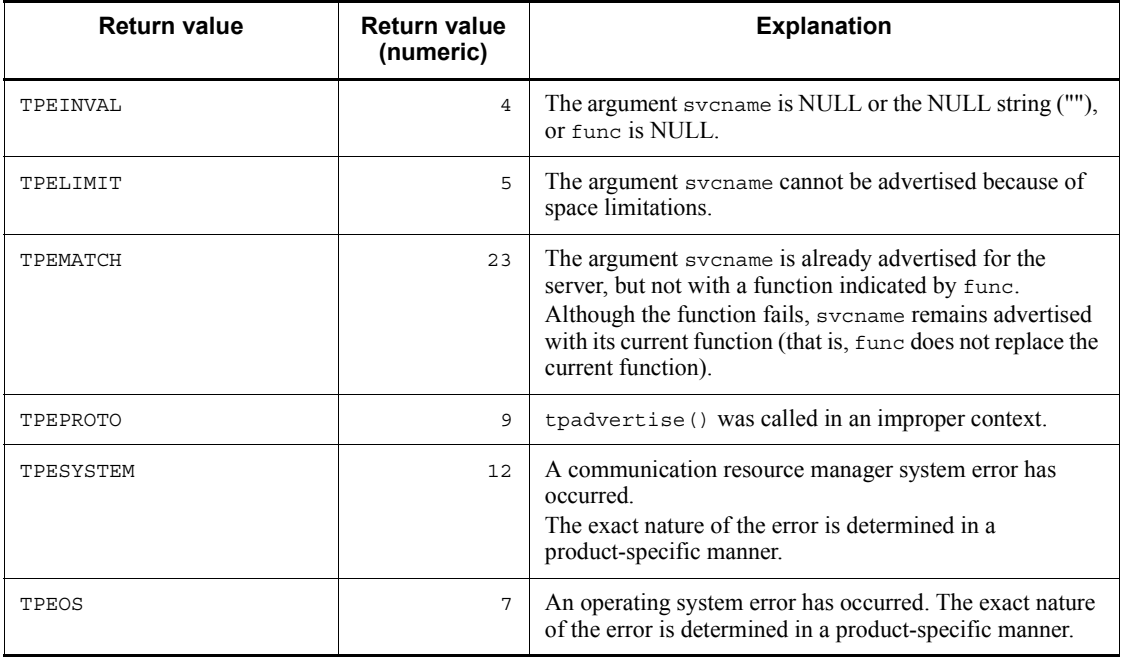

## **See also**

tpservice(), tpunadvertise().

#### **<<Notes on use with OpenTP1>>**

- 1. <<The function tpadvertise() can be called only by SPPs. When the server starts, all services specified in the user service definition are automatically advertised. Combinations of service names and functions can be advertised only when they are specified in the user service definition of this function. >>
- 2. <<Under the OpenTP1, if the service group of UAPs which call the function tpadvertise() is the same as the service group of UAPs which have advertised the services, this function returns normally. If the two groups do not match, the function returns with an error. >>
- 3. <<The behavior caused by XATMI errors encountered during OSI TP communication may be different from the behavior caused by errors encountered conventional TCP/IP communication.>>

## **tpalloc - Allocate a typed buffer**

## **Format**

 $\blacksquare$  ANSI C, C++

```
#include <xatmi.h>
char *tpalloc (char *type, char *subtype, long size)
```
#### ■ K&R C

```
#include <xatmi.h>
char *tpalloc (type, subtype, size)<br>char *type;
      *type;char *subtype;
long size
```
## **Description**

The function  $tpa1loc()$  returns a pointer to a buffer of type type. Depending on the type of buffer, both subtype and size are optional.

If multiple subtypes are available for a particular buffer type, subtype must be specified when tpalloc() is called. If the type specified does not have a subtype, \*subtype is ignored (and may be null). The allocated buffer is at least as large as size.

Note that only the first eight bytes of type and the first 16 bytes of subtype are significant.

Because some buffer types require initialization before they can be used, tpalloc() initializes a buffer (in a communication-resource-manager-specific manner) after it is allocated and before it is returned. Thus, the buffer returned to the caller is ready for use. Note that unless the initialization processing cleared the buffer, the buffer is not initialized to zeros by tpalloc().

#### **<<Arguments>>**

 $\blacksquare$  <<type

Specify the type name. $>$ 

 $\blacksquare$  <<subtype

Specify the subtype name. $>$ 

 $\blacksquare$   $\ll$ size

Specify the size of the buffer to be allocated.>>

## **Return value**

Upon successful completion, tpalloc() returns a pointer to a buffer of the appropriate type aligned on a long word. Otherwise it returns NULL and sets tperrno to indicate the error condition.

**E** Errors

Under the following conditions, tpalloc() fails and sets tperrno to one of the following values:

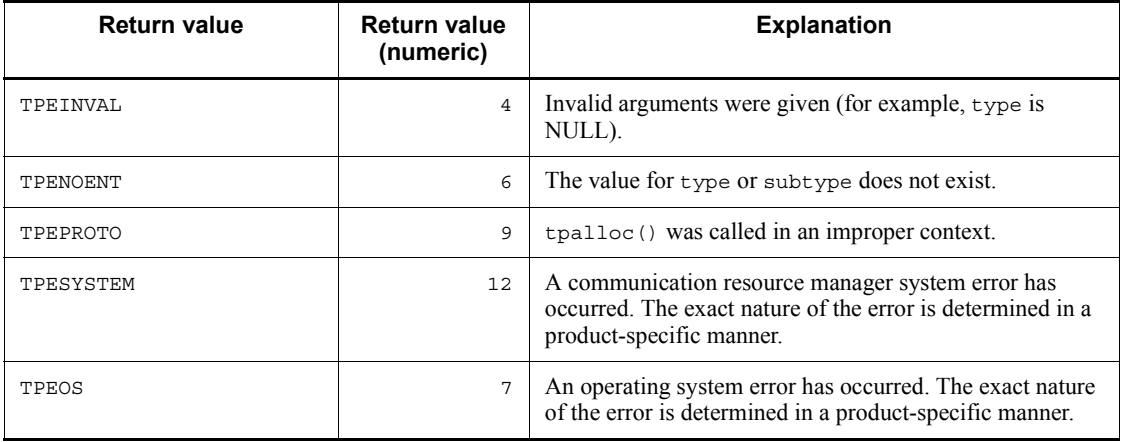

## **Application usage**

If buffer initialization processing fails, the allocated buffer is freed and tpalloc() fails returning NULL.

This function should not be used in concert with malloc(), realloc() or free() in the C library (for example, a buffer allocated with tpalloc() should not be freed with free()).

## **See also**

tpfree(), tprealloc(), tptypes().

## **<<Notes on use with OpenTP1>>**

- 1. <<Under the OpenTP1, the buffer returned by the function tpalloc() is initialized to  $0.$  >>
- 2. <<The behavior caused by XATMI errors encountered during OSI TP communication may be different from the behavior caused by errors encountered conventional TCP/IP communication.>>

## **tpcall - Send a service request and synchronously await its reply**

## **Format**

 $\blacksquare$  ANSI C, C++

```
#include <xatmi.h>
int tpcall (char *svc, char *idata, long ilen,
              char **odata, long *olen, long flags)
```
#### ■ K&R C

```
#include <xatmi.h>
int tpcall (svc, idata, ilen, odata, olen, flags)
char *svc;
char *idata;
long ilen;
char **odata;
long *olen;
long flags;
```
## **Description**

The function tpcall() sends a request and synchronously awaits its reply. A call to this function is the same as calling tpacall() immediately followed by tpgetrply(). The function tpcall() sends a request to the service named by svc. The data portion of a request is pointed to by idata, a buffer previously allocated by tpalloc(). The argument ilen specifies how much of idata to send. Note that if idata points to a buffer of a type that does not require a length to be specified, ilen is ignored (and may be 0). If data points to a buffer that does require a length, len must not be zero. Also, idata may be NULL in which case ilen is ignored. The type and sub-type of idata must match one of the types and sub-types recognized by svc.

odata is the address of a pointer to the buffer where a reply is read into, and the length of that reply is returned in \*olen. \*odata must point to a buffer originally allocated by tpalloc(). If the same buffer is to be used for both sending and receiving, odata should be set to the address of idata. To determine whether a reply buffer changed in size, compare its (total) size before tpcall() was issued with \*olen. If \*olen is larger, then the buffer has grown; otherwise, the buffer has not changed size. Also, if idata and \*odata were equal when tpcall() was invoked, and \*odata is changed, idata no longer points to a valid address. Note that \*odata may change for reasons other than the buffer's size increased. If \*olen is 0 upon return, then the reply has no data portion and neither \*odata nor the buffer it points to were modified. It is an error for \*odata or olen to be NULL.

## **<<Arguments>>**

 $\blacksquare$  <<svc

Specify the name of the service to be requested.  $\gg$ 

 $\blacksquare$   $\lt$ idata

Specify the pointer to the send buffer.>>

 $\blacksquare$   $\lt$ ilen

Specify the length of the send buffer.  $>$ 

 $\blacksquare$  <<<<<<<<

Specify the address of the pointer to the buffer which will contain reply data.>>

 $\blacksquare$  <<olen

Indicates the pointer to the long-type data giving the length of the reply buffer.>>

 $\blacksquare$  <<flags>>

The valid flags are as follows:

## TPNOTRAN

If the caller is in transaction mode and this flag is set, when svc is invoked, it is not performed on behalf of the caller's transaction. If svc does not support transactions, this flag must be set when the caller is in transaction mode. A caller in transaction mode that sets this flag is still subject to the transaction timeout (and no other). If a service fails that was invoked with this flag, the caller's transaction is not affected.

#### **TPNOCHANGE**

By default, if a buffer is received that differs in type from the buffer pointed to by \*odata, \*odata's buffer type changes to the received buffer's type so long as the receiver recognizes the incoming buffer type. When this flag is set, the type of the buffer pointed to by \*odata is not allowed to change. That is, the type and sub-type of the received buffer must match the type and sub-type of the buffer pointed to by \*odata.

#### TPNOBLOCK

The request is not sent if a blocking condition exists (for example, the internal buffers into which the message is transferred are full). Note that this flag applies only to the send portion of  $tpcall()$ ; the function may block waiting for the reply. When TPNOBLOCK is not specified and a blocking condition exists, the caller blocks until the condition subsides or a timeout occurs (either transaction or blocking timeout).

TPNOTIME

This flag signifies that the caller is willing to block indefinitely and wants to be immune to blocking timeouts. Transaction timeouts may still occur.

#### TPSIGRSTRT

If a signal interrupts any underlying system calls, the interrupted system call is reissued.

## **Return value**

Upon successful return from tpcall() or upon return where tperrno is set to TPESVCFAIL, the tpurcode global contains an application-defined value that was sent as part of tpreturn(). Otherwise, it returns -1 and sets tperrno to indicate the error condition.

**E** Errors

Under the following conditions, tpcall() fails and sets tperrno to one of the values below. Unless otherwise noted, failure does not affect the caller's transaction, if one exists.

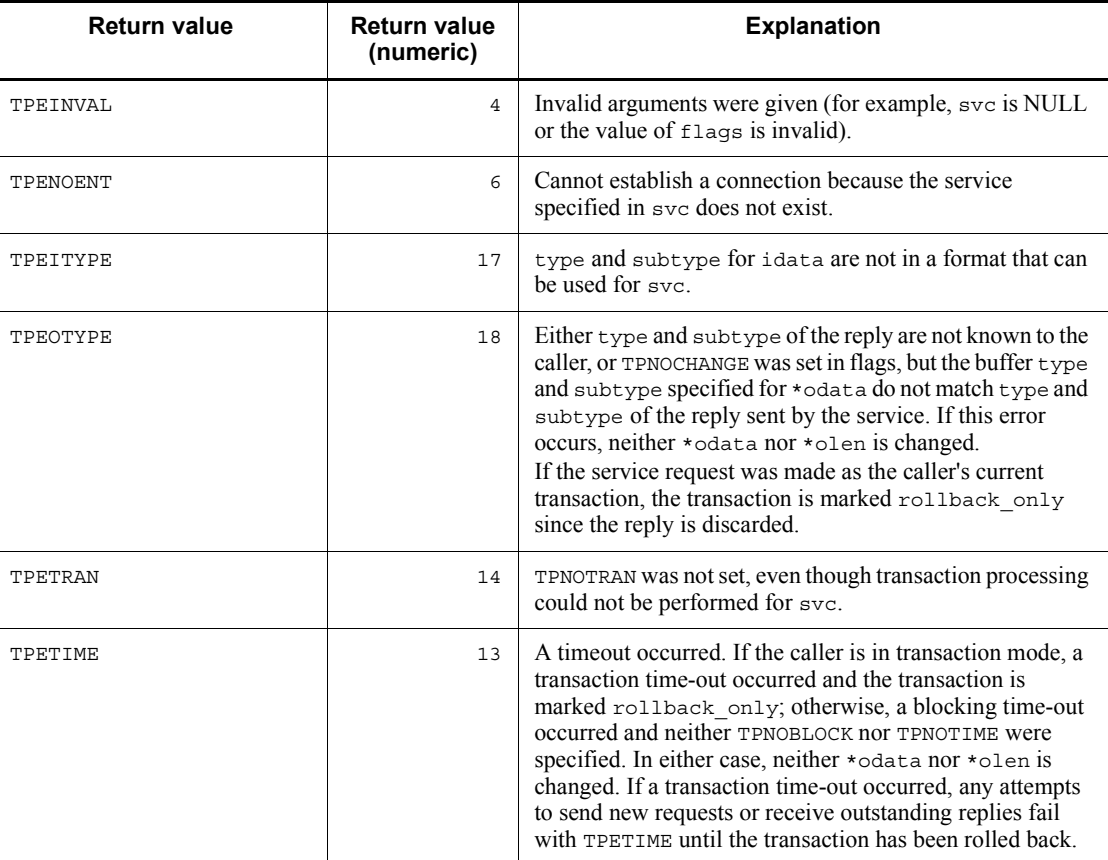

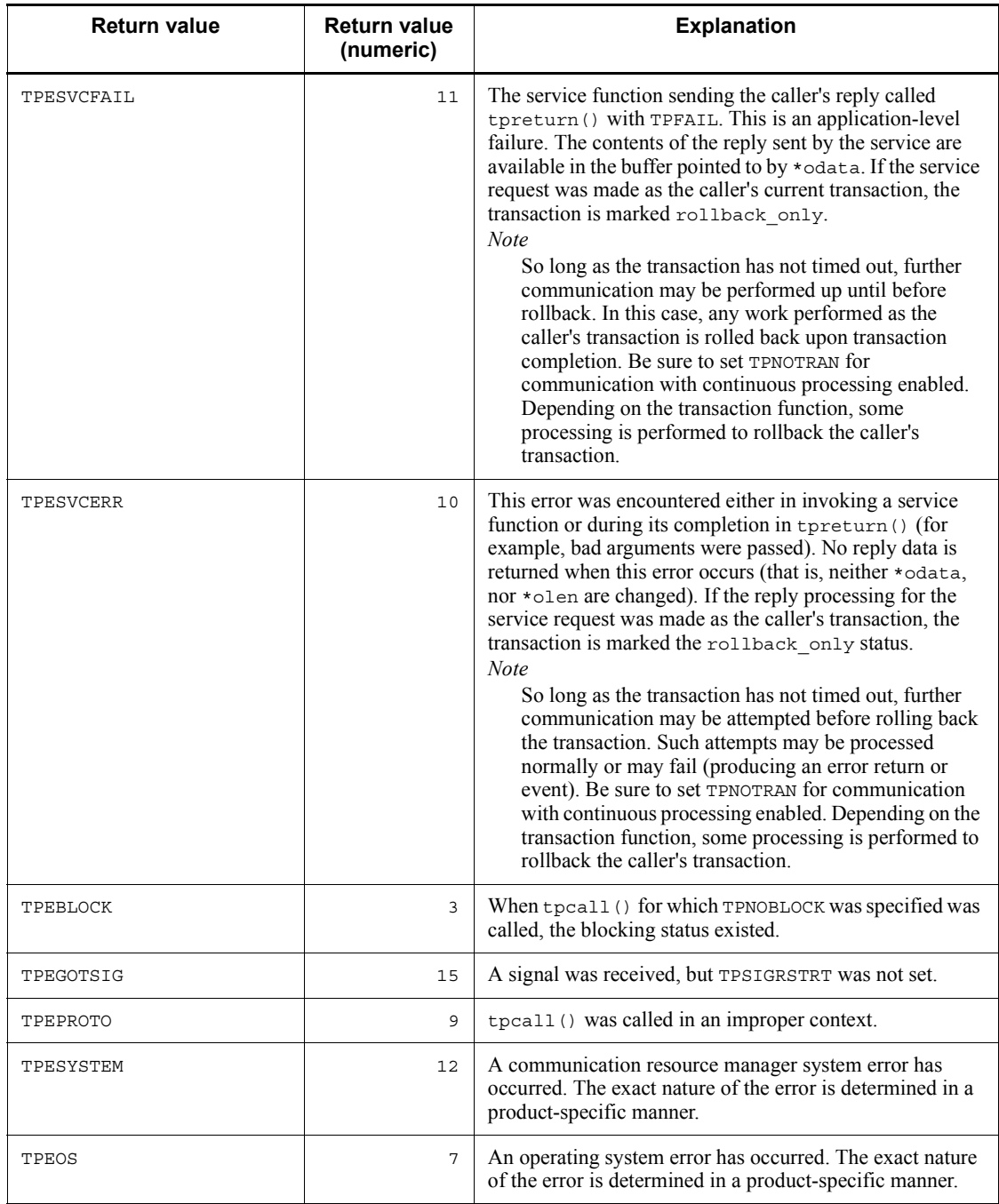

## **See also**

tpalloc(), tpacall(), tpgetrply(), tpreturn().

#### **<<Notes on use with OpenTP1>>**

- 1. <<The TPNOBLOCK flag is invalid under the relevant version of the OpenTP1. Therefore, the error code TPEBLOCK will not be returned to tperrno. The OpenTP1 is designed so that if communication is impossible because of blocking, TPESYSTEM is returned as when communication is impossible because of network failure.>>
- 2.  $\leq$ Under the relevant version of the OpenTP1, the TPNOTIME flag is valid only when a reply is received. It is invalid when blocking occurs at the time of request sending.>>
- 3. <<The TPSIGRSTRT flag is invalid. Regardless of this flag, when a signal is received, the interrupted system call is reinvoked. TPEGOTSIG will never return.>>
- 4. <<Under the relevant version of the OpenTP1, TPEITYPE will not return. If data of a type unavailable with svc is passed, TPESYSTEM will return. If the calling program is in transaction mode, the rollback only state comes into effect. $\ge$ >
- 5. <<Under the OpenTP1, when a process encounters transaction timeout, it terminates abnormally. Therefore, TPETIME returns only when blocking timeout occurs.>>
- 6.  $\leq$ Under the relevant version of the OpenTP1, data which requires rollback causes the return of TPESYSTEM unless otherwise specified by the X/Open. However, the rollback only state may not come into effect even when TPESYSTEM returns.>>
- 7. <<If an SPP to which the service request is addressed terminates abnormally, the function may return with a TPETIME error before the time specified for watch time in the definition has elapsed. If 0 (wait until response reception) is specified for watch time, the function may return with a TPEPROTO error.>>
- 8. <<The function returns with a TPEPROTO error if the OpenTP1 security facility is used but the service request is not authenticated. Whether the cause of the error return is because the service request is not authenticated can be checked with the UAP trace detail error code $\gg$
- 9. <<For OSI TP communication using TP1/NET/OSI-TP-Extended, a line failure forces control to return, and outputs TPESVCERR.>>
- 10. <<For OSI TP communication using TP1/NET/OSI-TP-Extended, transmission data must not exceed the length specified in the length operand of the NET buffer group definition nettbuf (NET/Library common definition).>>
- 11. <<During OSI TP communication, the following conditions cause a TPESVCERR error when an attempt is made to issue the function tpcall() or tpgetrply(); during TCP/IP communication, they cause a TPENOENT or TPESYSTEM error when the same attempt is made:
	- **•** The specified service does not exist at the request destination.
	- **•** The typed buffer is not recognized by the server.
	- Service activation encounters an error. >>
- 12. <<If the number of system associations is insufficient during OSI TP communication, the function outputs a log message and returns with TPESYSTEM.>>
- 13. <<While OSI TP communication is in use, blocking time-out occurs even if TPNOTIME is specified. While TCP/IP communication is in use, blocking time-out occurs during non-transaction periods.>>
- 14. <<For OSI TP communication, the value assigned to the user service definition message store buflen must be equal to or greater than the size specified by nettbuf -g. For TCP/IP communication, the same rules as for the function dc\_rpc\_call() apply.>>
- 15. <<Suppose that inter-TP1 OSI TP communication is in use. When a service with N specified for the atomic\_update clause is called as a transaction, TPESVCERR is returned to the service requester.>>
- 16. <<Suppose that a service called via TCP/IP communication calls a service via OSI TP communication and that the service function ends without receiving a response. The UAP which called the service via TCP/IP communication receives a normal response message. The functions tpcall() and tpgetrply() return normally.>>
- 17. <<The behavior caused by XATMI errors encountered during OSI TP communication may be different from the behavior caused by errors encountered conventional TCP/IP communication.>>

## **tpcancel - Cancel a call descriptor for an outstanding reply**

## **Format**

```
\blacksquare ANSI C, C++
```

```
#include <xatmi.h>
int tpcancel (int cd)
```
## ■ K&R C

```
#include <xatmi.h>
int tpcancel (cd)<br>int cd;
          cd;
```
## **Description**

The function tpcancel() cancels a call descriptor, cd, returned by tpacall(). It is an error to attempt to cancel a call descriptor associated with a global transaction.

Upon successful return, cd is no longer valid and any reply received (by the communication resource manager) on behalf of cd is silently discarded.

## **<<Argument>>**

```
\blacksquare <<cd
```
Specify a descriptor.>>

## **Return value**

tpcancel() returns -1 on error and sets tperrno to indicate the error condition.

**E** Errors

Under the following conditions, tpcancel() fails and sets tperrno to one of the following values:

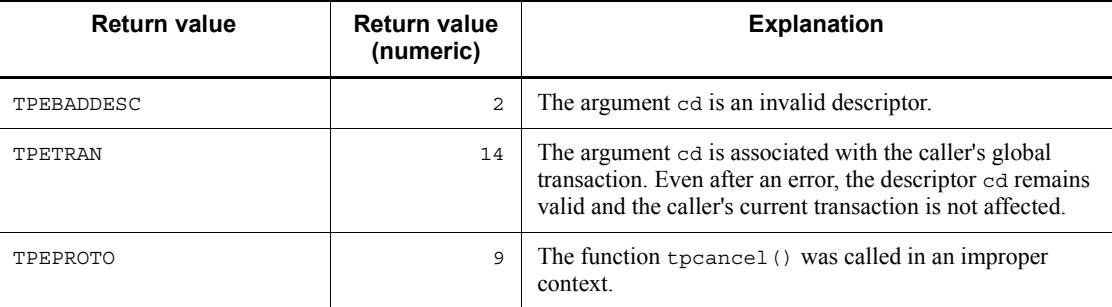

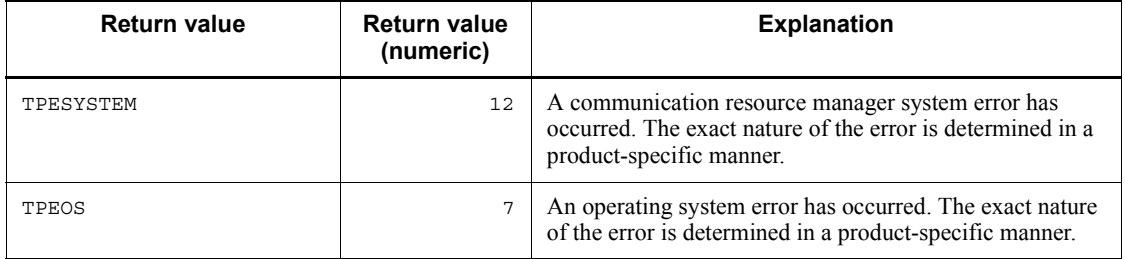

## **See also**

tpacall().

# **<<Notes on use with OpenTP1>>**

1. <<The behavior caused by XATMI errors encountered during OSI TP communication may be different from the behavior caused by errors encountered conventional TCP/IP communication.>>

## **tpconnect - Establish a conversational service connection**

## **Format**

 $\blacksquare$  ANSI C, C++

```
#include <xatmi.h>
int tpconnect (char *svc, char *data, long len,
                long flags)
```
#### ■ K&R C

```
#include <xatmi.h>
int tpconnect (svc, data, len, flags)
char *svc;
char *data;
long len;
long flags;
```
## **Description**

The function tpconnect() allows a program to set up a half-duplex connection to a conversational service, svc.

As part of setting up a connection, the caller can pass application-defined data to the receiving service routine. If the caller chooses to pass data, data must point to a buffer previously allocated by tpalloc(). len specifies how much of the buffer to send. Note that if data points to a buffer of a type that does not require a length to be specified, len is ignored (and may be 0). If data points to a buffer that does require a length, len must not be zero. Also, data can be NULL in which case len is ignored (no application data is passed to the conversational service). The type and sub-type of data must match one of the types and sub-types recognized by svc. Because the conversational service receives data and len via the TPSVCINFO structure upon invocation, the service does not call the server () to get the data sent by the product  $($ ).

#### **<<Arguments>>**

 $\blacksquare$  <<svc

Specify the name of the service to be requested.>>

 $\blacksquare$  <<data

Specify the pointer to the send data storage area. $\geq$ 

 $\blacksquare$  <<len

Specify the length of the send data. $\gg$ 

 $\blacksquare$  <<flags>>

The valid flags are as follows:

#### TPNOTRAN

If the caller is in transaction mode and this flag is set, when svc is invoked, it is not performed on behalf of the caller's transaction. If svc does not support transactions, this flag must be set when the caller is in transaction mode. A caller in transaction mode that sets this flag is still subject to the transaction timeout (and no other). If a service fails that was invoked with this flag, the caller's transaction is not affected.

#### TPSENDONLY

The caller wants the connection to be set up initially such that it can send data and the called service can only receive data (that is, the caller initially has control of the connection). Either TPSENDONLY or TPRECVONLY must be specified.

#### TPRECVONLY

The caller wants the connection to be set up initially such that it can only receive data and the called service can send data (that is, the service being called initially has control of the connection). Either TPSENDONLY or TPRECVONLY must be specified.

#### TPNOBLOCK

The connection is not established and the data is not sent if a blocking condition exists (for example, the internal buffers into which the message is transferred are full). When TPNOBLOCK is not specified and a blocking condition exists, the caller blocks until the condition subsides or a timeout occurs (either transaction or blocking timeout).

#### TPNOTIME

This flag signifies that the caller is willing to block indefinitely and wants to be immune to blocking timeouts. Transaction timeouts may still occur.

#### TPSIGRSTRT

If a signal interrupts any underlying system calls, the interrupted system call is reissued.

## **Return value**

Upon successful completion, tpconnect() returns a descriptor that is used to refer to the connection in subsequent calls. Otherwise it returns -1 and sets tperrno to indicate the error condition.

## Errors

Under the following conditions, tpconnect() fails and sets tperrno to one of the

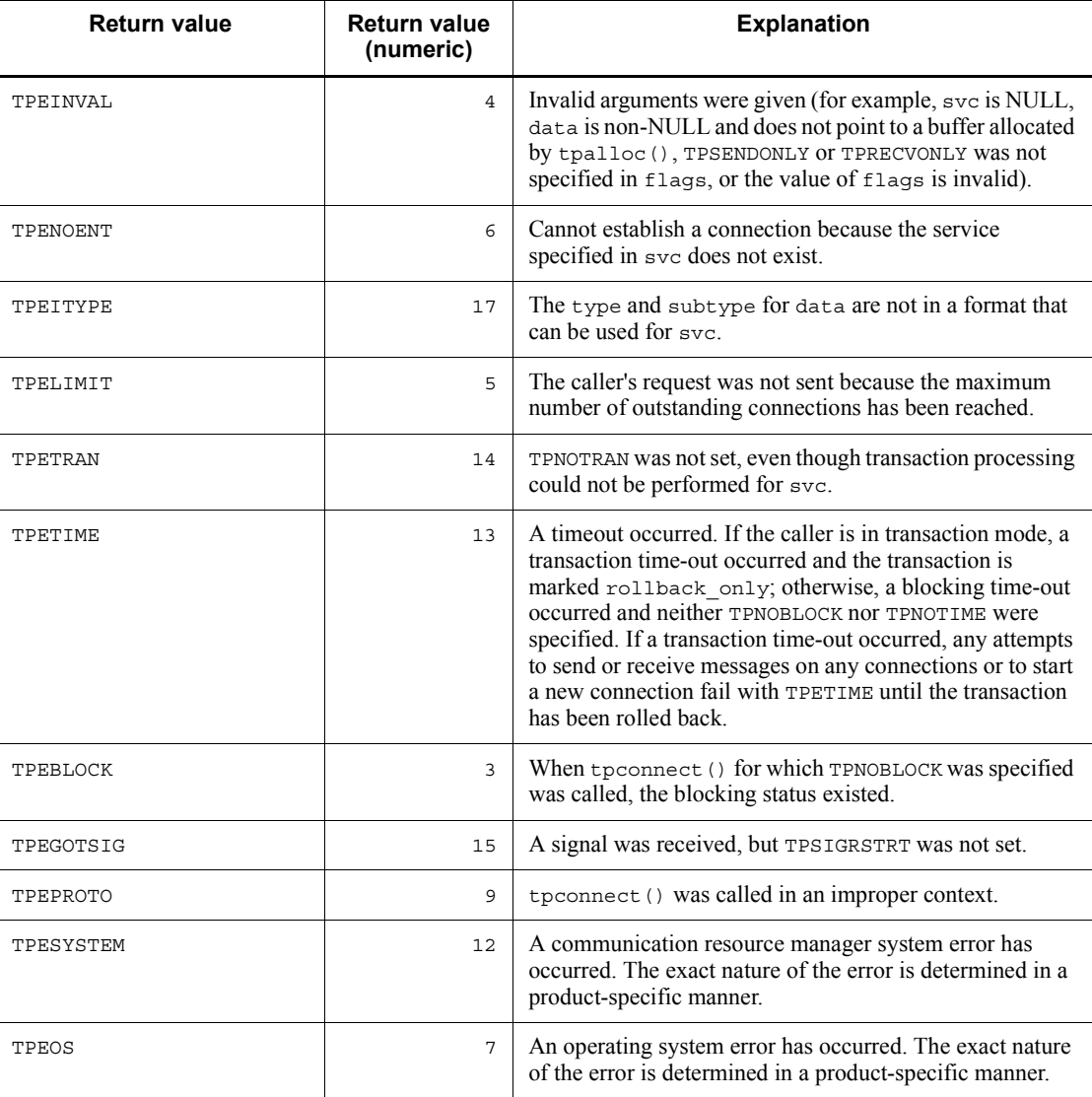

values below. Unless otherwise noted, failure does not affect the caller's transaction, if one exists.

## **See also**

tpalloc(), tpdiscon(), tprecv(), tpsend(), tpservice().

# **<<Notes on use with OpenTP1>>**

1. <<The TPNOBLOCK flag is invalid under the relevant version of the OpenTP1.

Therefore, the error code TPEBLOCK will not be returned to tperrno. The OpenTP1 is designed so that if communication is impossible because of blocking, TPESYSTEM is returned as when communication is impossible because of network failure.

- 2. <<The TPNOTIME flag is invalid under the relevant version of the OpenTP1.>>
- 3. <<The TPSIGRSTRT flag is invalid. Regardless of this flag, when a signal is received, the interrupted system call is reinvoked. TPEGOTSIG will never return.>>
- 4. <<Under the relevant version of the OpenTP1, TPEITYPE will not return. If data of a type unavailable with svc is passed, TPESYSTEM will return. If the calling program is in transaction mode, the rollback\_only state comes into effect.>>
- 5. <<Under the OpenTP1, when a process encounters transaction timeout, it terminates abnormally. Therefore, TPETIME returns only when blocking timeout occurs.>>
- 6. <<Under the relevant version of the OpenTP1, data which requires rollback causes the return of TPESYSTEM unless otherwise specified by the X/Open. However, the rollback only state may not come into effect even when TPESYSTEM returns.>>
- 7. <<The function returns with a TPEPROTO error if the OpenTP1 security facility is used but the service request is not authenticated. Whether the cause of the error return is because the service request is not authenticated can be checked with the UAP trace detail error code.>>
- 8. <<For OSI TP communication using TP1/NET/OSI-TP-Extended, conversational service communication cannot be held. If this is done, the system operation is undefined.>>
- 9. <<If the server AP is in shutdown status, the system operates as follows depending on whether the request destination SPP that is shutdown is on a local node or on a remote node:

When the request destination SPP on a local node is shutdown:

tpconnect() returns -1 and sets the value TPEPROTO in tperrno.

When the request destination SPP on a remote node is shutdown:

In the transaction mode, the server AP terminates abnormally due to transaction time-out.

In the non-transaction mode, tpconnect() returns -1 and sets the value TPETIME in tperrno.>>
## **tpdiscon - Terminate a conversational service connection abortively**

### **Format**

```
\blacksquare ANSI C, C++
```

```
#include <xatmi.h>
int tpdiscon (int cd)
```
#### ■ K&R C

```
#include <xatmi.h>
int tpdiscon (cd)<br>int cd:
        cd;
```
### **Description**

The function tpdiscon() immediately terminates the connection specified by cd and generates a TPEV\_DISCONIMM event on the other end of the connection.

The function tpdiscon() can be called only by the originator of the conversation. tpdiscon() cannot be called within a conversational service on the descriptor with which it was invoked. Rather, a conversational service must use tpreturn() to signify that it has completed its part of the conversation. Similarly, even though a program communicating with a conversational service can issue tpdiscon(), the preferred way is to let the service terminate the connection in tpreturn(); doing so ensures correct results.

The function tpdiscon() causes the connection to be terminated immediately (that is, abortively rather than orderly). Any data that has not yet reached its destination may be lost. tpdiscon() can be issued even when the program on the other end of the connection is participating in the caller's transaction. In this case, the transaction must be rolled back. Also, the caller does not need to have control of the connection when tpdiscon() is called.

#### **<<Argument>>**

 $\blacksquare$  <<cd

Specify a descriptor.>>

## **Return value**

The function tpdiscon() returns -1 on error and sets tperrno to indicate the error condition.

**E** Errors

Under the following conditions, tpdiscon() fails and sets tperrno to one of the

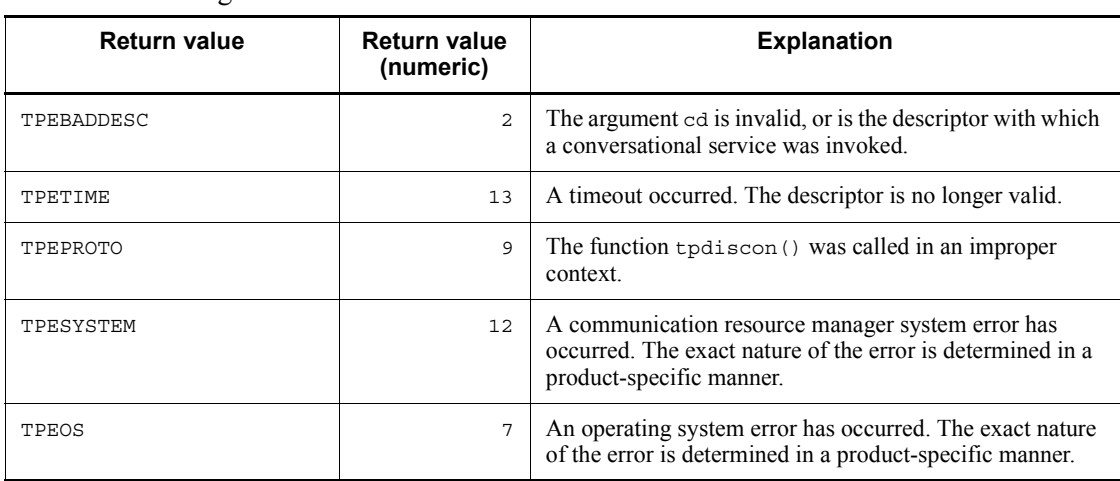

### following values:

### **See also**

tpconnect(), tprecv(), tpreturn(), tpsend().

# **<<Notes on use with OpenTP1>>**

- 1. <<The error code TPETIME will not be returned to tperrno under the relevant version of the OpenTP1.>>
- 2. <<For OSI TP communication using TP1/NET/OSI-TP-Extended, conversational service communication cannot be held. If this is done, the system operation is undefined.>>

## **tpfree - Free a typed buffer**

### **Format**

 $\blacksquare$  ANSI C, C++

```
#include <xatmi.h>
void tpfree (char *ptr)
```
### ■ K&R C

```
#include <xatmi.h>
void tpfree (ptr)<br>char *ptr:
          *ptr;
```
### **Description**

The argument to tpfree () is a pointer to a buffer previously obtained by either tpalloc() or tprealloc(). If ptr is NULL, no action occurs. Undefined results occur if ptr does not point to a typed buffer (or if it points to space previously freed with tpfree()). Inside service routines, tpfree() returns and does not free the buffer if  $ptr$  points to the buffer passed into a service routine.

Some buffer types require state information or associated data to be removed as part of freeing a buffer. tpfree() removes any of these associations (in a communication-resource-manager-specific manner) before a buffer is freed.

Once tpfree() returns, ptr should not be passed as an argument to any XATMI routine or used in any other manner.

#### **<<Argument>>**

 $\blacksquare$  << ptr

Specify the pointer to the buffer allocated by the function tpalloc() or tprealloc().>>

### **Return value**

The function tpfree() does not return any value to its caller. Therefore, it is declared as a void.

#### **Application usage**

This function should not be used in concert with malloc(), realloc() or free() in the C library (for example, a buffer allocated with tpalloc() should not be freed with free()).

## **See also**

tpalloc(), tprealloc().

# **<<Notes on use with OpenTP1>>**

1. <<The behavior caused by XATMI errors encountered during OSI TP communication may be different from the behavior caused by errors encountered conventional TCP/IP communication.>>

## **tpgetrply - Get a reply from a previous service request**

### **Format**

```
\blacksquare ANSI C, C++
```

```
#include <xatmi.h>
int tpgetrply (int *cd, char **data, long *len, long
                flags)
```
#### $K\&R$  C

```
#include <xatmi.h>
int tpgetrply (cd, data, len, flags)
int *cd;
char **data;
long *len;
long flags;
```
#### **Description**

The function  $tpgetrply()$  returns a reply from a previously-sent service request. This function's first argument, cd, points to a call descriptor returned by tpacall(). By default, the function waits until the reply matching  $\star$  ed arrives or a timeout occurs.

data must be the address of a pointer to a buffer previously allocated by tpalloc() and len should point to a long that tpgetrply() sets to the amount of data successfully received.  $tpgetrply()$  ensures that the request fits into the specified buffer by growing the buffer if necessary. Upon successful return, \*data points to a buffer containing the reply and \*len contains the size of the data. Note that \*data may have changed upon return for reasons other than an increase in the size of the buffer. If \*len is greater than the total size of the buffer before the call, the buffer's new size is \*len. If \*len is 0, then the reply dequeued has no data portion and neither \*data nor the buffer it points to were modified. It is an error for \*data or len to be NULL.

#### **<<Arguments>>**

 $\blacksquare$  <<cd

Specify a descriptor.>>

 $\blacksquare$  <<data

Specify the address of the pointer to the buffer which will contain received data.>>

 $\blacksquare$  <<len

Specify the address of the area which will contain the length of received data. >>

 $\blacksquare$  <<flags>>

The valid flags are as follows:

#### TPGETANY

This flag signifies that tpgetrply() should ignore the descriptor pointed to by cd, return any reply available and set cd to point to the call descriptor for the reply returned. If no replies exist, by default  $t_{\text{p}}$  to  $t_{\text{p}}$  () waits for one to arrive.

#### TPNOCHANGE

By default, if a buffer is received that differs in type from the buffer pointed to by \*data, then \*data's buffer type changes to the received buffer's type so long as the receiver recognizes the incoming buffer type. When this flag is set, the type of the buffer pointed to by \*data is not allowed to change. That is, the type and sub-type of the received buffer must match the type and sub-type of the buffer pointed to by \*data.

#### TPNOBLOCK

tpgetrply() does not wait for the reply to arrive. If the reply is available, tpgetrply() gets the reply and returns. When this flag is not specified and a reply is not available, the caller blocks until the reply arrives or a timeout occurs (either transaction or blocking timeout).

#### TPNOTIME

This flag signifies that the caller is willing to block indefinitely for its reply and wants to be immune to blocking timeouts. Transaction timeouts may still occur.

#### TPSIGRSTRT

If a signal interrupts any underlying system calls, the interrupted system call is reissued.

Except as noted below, \*cd is no longer valid after its reply is received.

### **Return value**

Upon successful return from  $tpqetrply()$  or upon return where  $tperrno$  is set to TPESVCFAIL, the tpurcode global contains an application-defined value that was sent as part of tpreturn (). Otherwise, it returns -1 and sets tperrno to indicate the error condition.

### **E** Errors

Under the following conditions, tpgetrply() fails and sets tperrno as indicated below. Note that if TPGETANY is not set, \*cd is invalidated unless otherwise stated. If TPGETANY is set, cd points to the descriptor for the reply on which the failure occurred; if an error occurred before a reply could be retrieved, cd points to 0. Also, the failure does not affect the caller's transaction, if one exists, unless otherwise stated.

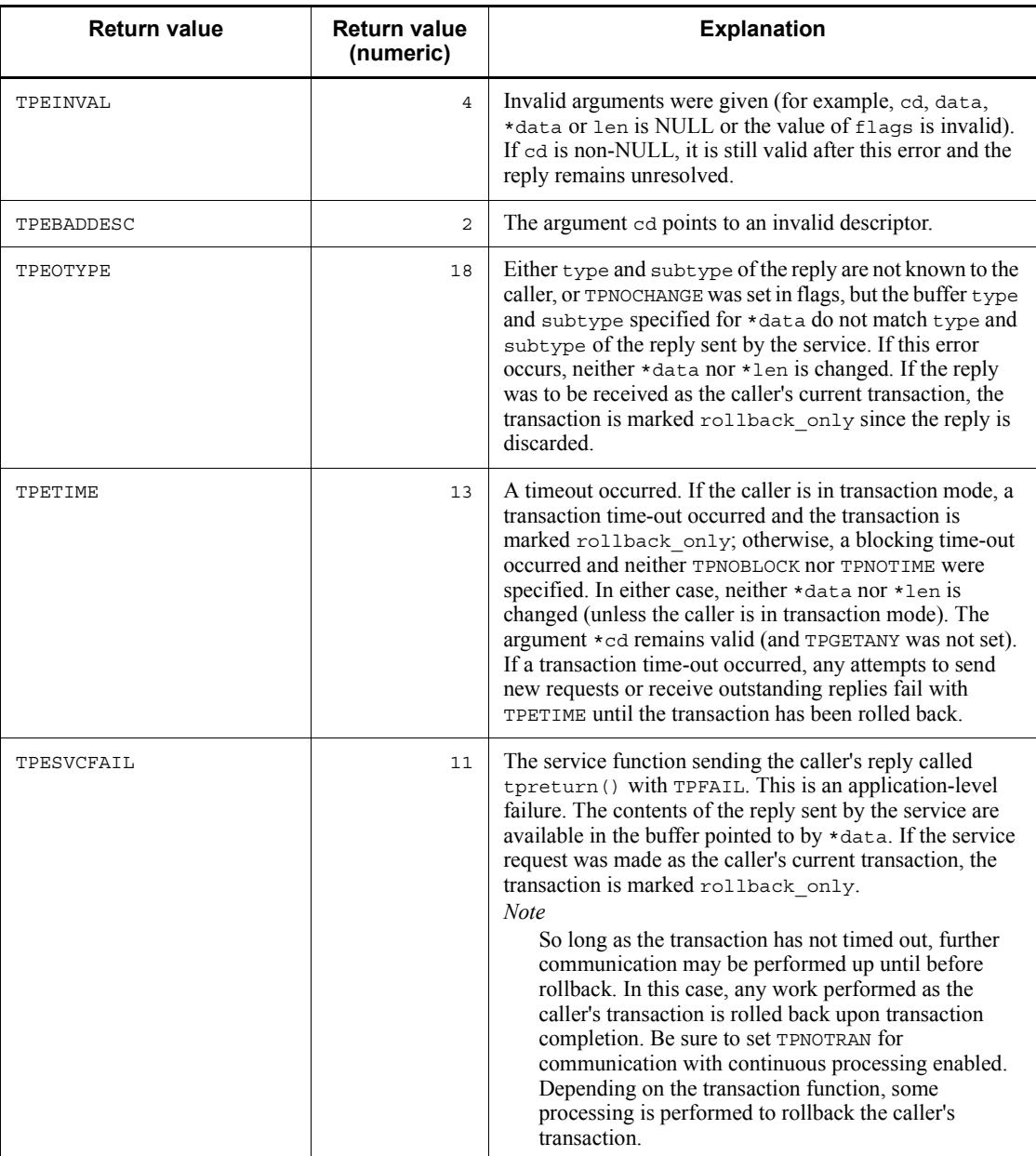

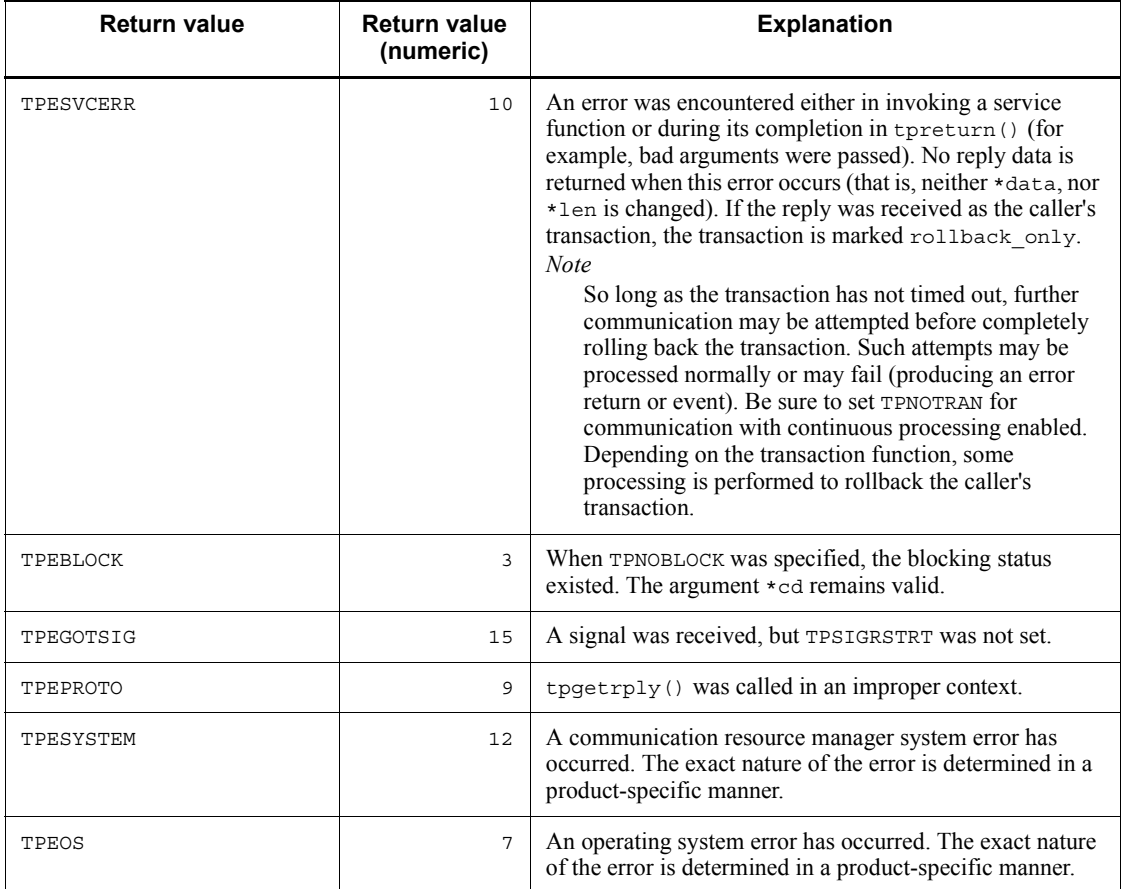

### **See also**

tpacall(), tpalloc(), tpreturn().

## **<<Notes on use with OpenTP1>>**

- 1. <<The TPSIGRSTRT flag is invalid. Regardless of this flag, when a signal is received, the interrupted system call is reinvoked. TPEGOTSIG will never return.>>
- 2. <<Under the OpenTP1, when a process encounters transaction timeout, it terminates abnormally. Therefore, TPETIME returns only when blocking timeout occurs.>>
- 3. <<Under the relevant version of the OpenTP1, data which requires rollback causes the return of TPESYSTEM unless otherwise specified by the X/Open. However, the rollback only state may not come into effect even when TPESYSTEM returns.>>

- 4. <<If the function tpacall() passes data of a type that cannot be used by the called service, it returns normally, but the function  $t$  poet  $r$  ply() will encounter an error. If the function  $t$  poetrply() encounters a TPESYSTEM error, check the results of the function  $\overline{\text{tocal}}$ () as well. $>$
- 5. <<If an SPP to which a service was requested terminates abnormally, the function might return with a TPETIME error before the time specified in the watch\_time operand in the definition has elapsed. If  $\circ$  (wait until a response is received) is specified in the watch time operand, the function might return with a TPEPROTO error.>>
- 6.  $\leq$ The function returns with a TPEPROTO error if the OpenTP1 security facility is used but the service request is not authenticated. Whether the cause of the error return is because the service request is not authenticated can be checked with the UAP trace detail error code.>>
- 7. <<For OSI TP communication using TP1/NET/OSI-TP-Extended, receive data must not exceed the length specified in the length operand of the NET buffer group definition nettbuf (NET/Library common definition).>>
- 8. <<Suppose that inter-TP1 OSI TP communication is in use. When a service with N specified for the atomic\_update clause is called as a transaction, TPESVCERR is returned to the service requester.>>
- 9. <<Suppose that a service called via TCP/IP communication calls a service via OSI TP communication and that the service function ends without receiving a response. The UAP which called the service via TCP/IP communication receives a normal response message. The functions tpcall() and tpgetrply() return normally.>>
- 10. <<The behavior caused by XATMI errors encountered during OSI TP communication may be different from the behavior caused by errors encountered conventional TCP/IP communication.>>

# **tprealloc - Change the size of a typed buffer**

## **Format**

```
\blacksquare ANSI C, C++
```

```
#include <xatmi.h>
char *tprealloc (char *ptr, long size)
```
■ K&R C

```
#include <xatmi.h>
char *tprealloc (ptr, size)<br>char *ptr:
char *ptr;<br>long size:
             size:
```
### **Description**

The function tprealloc() changes the size of the buffer pointed to by  $ptr$  to size bytes and returns a pointer to the new (possibly moved) buffer. As with  $tpa1loc()$ , the size of the buffer is at least as large as  $size$ . A buffer's type remains the same after it is reallocated. After this function returns successfully, the returned pointer should be used to reference the buffer; ptr should no longer be used. The buffer's contents do not change up to the lesser of the new and old sizes.

Some buffer types require initialization before they can be used. tprealloc() reinitializes a buffer (in a communication-resource-manager-specific manner) after it is reallocated and before it is returned. Thus, the buffer returned to the caller is ready for use.

## **<<Arguments>>**

 $\blacksquare$  << ptr

Specify the pointer to the buffer. >>

 $\blacksquare$  <<size

Specify the size which will be in effect after the buffer is reallocated.>>

### **Return value**

Upon successful completion, tprealloc() returns a pointer to a buffer of the appropriate type aligned on a long word. Otherwise it returns NULL and sets tperrno to indicate the error condition.

**E** Errors

Under the following conditions, tprealloc() fails and sets tperrno to one of the following values:

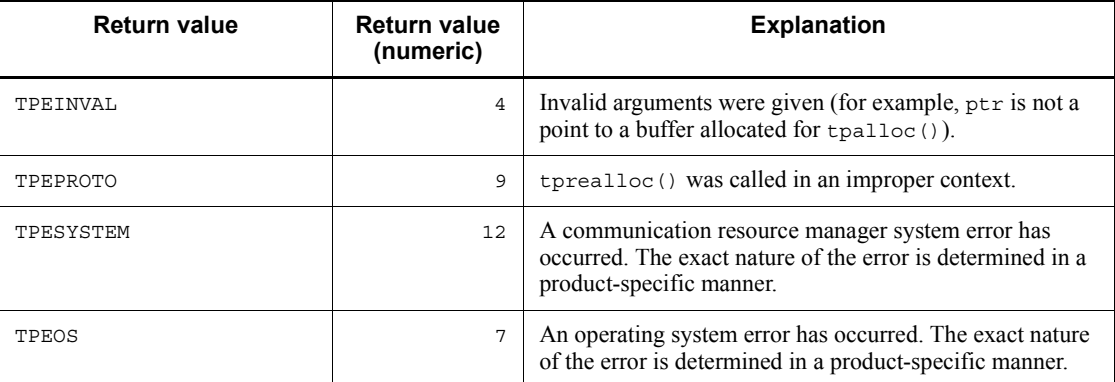

## **Application usage**

If buffer reinitialization fails, tprealloc() fails returning NULL and the contents of the buffer pointed to by ptr may not be valid.

This function should not be used in concert with malloc(), realloc() or free() in the C library (for example, a buffer allocated with tprealloc() should not be freed with free()).

## **See also**

tpalloc(), tpfree(), tptypes().

## **<<Notes on use with OpenTP1>>**

- 1. <<Under the OpenTP1, the buffer returned by the function tprealloc() is reinitialized to  $0.$
- 2. <<The behavior caused by XATMI errors encountered during OSI TP communication may be different from the behavior caused by errors encountered conventional TCP/IP communication.>>

## **tprecv - Receive a message in a conversational connection**

## **Format**

```
\blacksquare ANSI C, C++
```

```
#include <xatmi.h>
int tprecv (int cd, char **data, long *len, long flags,
             long *revent)
```
 $K\&R C$ 

```
#include <xatmi.h>
int tprecv (cd, data, len, flags, revent)
int
char **data;
long *len;
long flags;<br>long *reven
         *revent;
```
### **Description**

The function tprecv() is used to receive data sent across an open connection from another program. This function's first argument, cd, specifies on which open connection to receive data. cd is a descriptor returned from either tpconnect() or the TPSVCINFO parameter to the service. The second argument, data, is the address of a pointer to a buffer previously allocated by tpalloc().

Upon successful return, and for several event types,  $\star$  data points to the data received and \*len contains the size of the buffer. Note that if \*len is greater than the total size of the buffer before the call, then the buffer's new size is \*len. If \*len is 0, no data was received and neither \*data nor the buffer it points to were modified. It is an error for data, \*data or len to be NULL.

tprecv() can be issued only by the program that does not have control of the connection.

## **<<Arguments>>**

 $\blacksquare$  <<cd

Specify a descriptor.>>

 $\blacksquare$  <<data

Specify the address of the pointer to the buffer which will contain received data. >>

 $\blacksquare$  <<len

Specify the address of the area which will contain the length of received data. >>

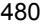

#### $\blacksquare$  <<flags

Indicates flags.>>

 $\blacksquare$  << revent

Indicates the pointer to the long-type data about the event.>>

The valid flags are as follows:

#### TPNOCHANGE

By default, if a buffer is received that differs in type from the buffer pointed to by \*data, then \*data's buffer type changes to the received buffer's type so long as the receiver recognizes the incoming buffer type. When this flag is set, the type of the buffer pointed to by \*data is not allowed to change. That is, the type and sub-type of the received buffer must match the type and sub-type of the buffer pointed to by \*data.

#### TPNOBLOCK

The function tprecv() does not wait for data to arrive. If data is already available to receive, tprecv() gets the data and returns. When this flag is not specified and data is not available to receive, the caller blocks until data arrives.

#### TPNOTIME

This flag signifies that the caller is willing to block indefinitely and wants to be immune to blocking timeouts. Transaction timeouts may still occur.

#### TPSIGRSTRT

If a signal interrupts any underlying system calls, then the interrupted system call is reissued.

If an event exists for the descriptor, cd, and tprecv() encounters no errors, the event type is returned in revent. data can be received along with the TPEV\_SVCSUCC, TPEV\_SVCFAIL, and TPEV\_SENDONLY events. Valid events for tprecv() are as follows:

#### TPEV\_DISCONIMM

Received by the subordinate of a conversation, this event indicates that the originator of the conversation has either issued an immediate disconnect on the connection by means of  $tpdiscon()$ , or it issued  $tpreturn()$ ,  $tx\_commit()$ or  $tx$  rollback() with the connection still open. This event is also returned to the originator or subordinate when a connection is broken due to a communication error (for example, a server, machine, or network failure). Because this is an immediate disconnection notification (that is, abortive rather than orderly), data in transit may be lost. If the two programs were participating in the same transaction, the transaction is marked rollback\_only. The descriptor used for the connection is no longer valid.

#### TPEV\_SENDONLY

The program at the other end of the connection has relinquished control of the connection. The recipient of this event is allowed to send data but cannot receive any data until it relinquishes control.

TPEV\_SVCERR

Received by the originator of a conversation, this event indicates that the subordinate of the conversation has issued tpreturn(). tpreturn() encountered an error that precluded the service from returning successfully. For example, bad arguments may have been passed to tpreturn() or it may have been called while the service had open connections to other subordinates. Due to the nature of this event, any application-defined data or return code are not available. The connection has been terminated and cd is no longer a valid descriptor. If this event occurred as part of the recipient's transaction, the transaction is marked rollback-only.

#### TPEV\_SVCFAIL

Received by the originator of a conversation, this event indicates that the subordinate service on the other end of the conversation has finished unsuccessfully as defined by the application (that is, it called tpreturn $()$  with TPFAIL). If the subordinate service was in control of this connection when tpreturn() was called, it can pass a typed buffer back to the originator of the connection. As part of ending the service routine, the server has terminated the connection. Thus, cd is no longer a valid descriptor. If this event occurred as part of the recipient's transaction, the transaction is marked rollback-only.

### TPEV\_SVCSUCC

Received by the originator of a conversation, this event indicates that the subordinate service on the other end of the conversation has finished successfully as defined by the application (that is, it called tpreturn() with TPSUCCESS). As part of ending the service routine, the server has terminated the connection. Thus, cd is no longer a valid descriptor. If the recipient is in transaction mode, it can either commit (if it is also the initiator) or roll back the transaction causing the work done by the server (if also in transaction mode) to either commit or roll back.

### **Return value**

Upon return from tprecv() where revent is set to either TPEV SVCSUCC or TPEV\_SVCFAIL, the tpurcode global contains an application-defined value that was sent as part of tpreturn(). The function tprecv() returns  $-1$  on error and sets tperrno to indicate the error condition. Also, if an event exists and no errors were encountered, tprecv() returns -1 and tperrno is set to TPEEVENT.

#### **E** Errors

Under the following conditions, tprecv() fails and sets tperrno to one of the

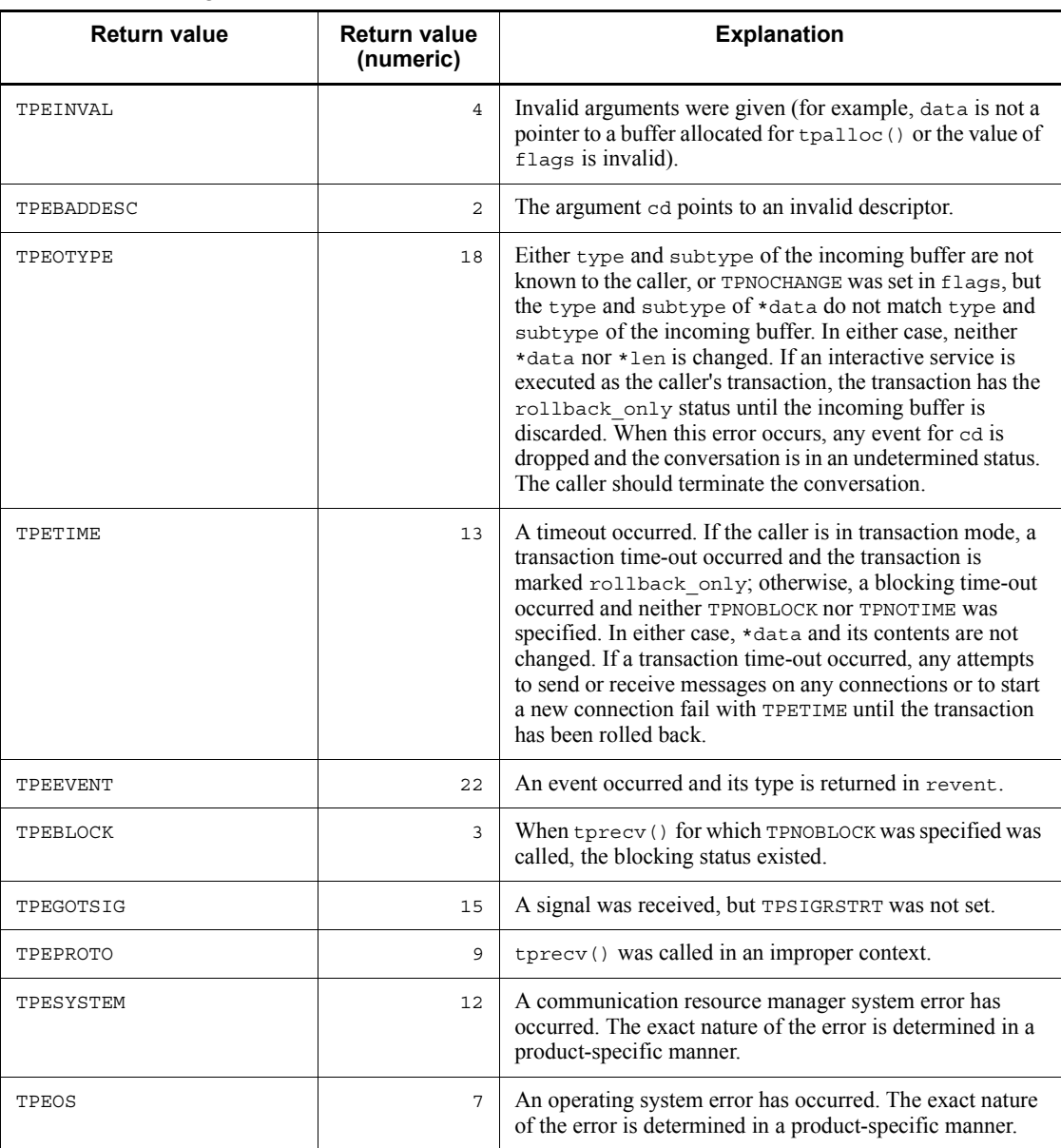

following values:

# **See also**

tpalloc(), tpconnect(), tpdiscon(), tpsend().

## **<<Notes on use with OpenTP1>>**

- 1. <<The TPSIGRSTRT flag is invalid. Regardless of this flag, when a signal is received, the interrupted system call is reinvoked. TPEGOTSIG will never return.>>
- 2. <<Under the OpenTP1, when a process encounters transaction timeout, it terminates abnormally. Therefore, TPETIME returns only when blocking timeout occurs.>>
- 3. <<Under the relevant version of the OpenTP1, data which requires rollback causes the return of TPESYSTEM unless otherwise specified by the X/Open. However, the rollback only state may not come into effect even when TPESYSTEM returns. >>
- 4. <<For OSI TP communication using TP1/NET/OSI-TP-Extended, conversational service communication cannot be held. If this is done, the system operation is undefined.>>

## **tpreturn - Return from a service routine**

### **Format**

 $\blacksquare$  ANSI C, C++

```
#include <xatmi.h>
void tpreturn (int rval, long rcode, char *data,
                long len, long flags)
```
#### $K\&R$  C

```
#include <xatmi.h>
void tpreturn (rval, rcode, data, len, flags)
int rval;
long rcode;
char *data;
long len;
long flags;
```
#### **Description**

The function tpreturn() indicates that a service routine has completed. tpreturn() acts like a return statement in the C-language (that is, when tpreturn() is called, the service routine returns to the communication resource manager). It is recommended that tpreturn() be called from within the service routine dispatched by the communication resource manager to ensure correct return of control to the communication resource manager.

The function tpreturn() is used to send a service's reply message. If the program receiving the reply is waiting in either tpcall(), tpgetrply(), or tprecv(), then after a successful call to  $t$  the reply is available in the receiver's buffer.

For conversational services, tpreturn() also terminates the connection. That is, the service routine cannot call tpdiscon() directly. To ensure correct results, the program that connected to the conversational service should not call tpdiscon(); rather, it should wait for notification that the conversational service has completed (that is, it should wait for one of the events, like TPEV\_SVCSUCC or TPEV\_SVCFAIL, sent by tpreturn()).

If the service routine was in transaction mode, tpreturn() places the service's portion of the transaction in a state where it may be either committed or rolled back when the transaction is completed. A service may be invoked multiple times as part of the same transaction so it is not necessarily fully committed nor rolled back until either tx commit() or tx rollback() is called by the originator of the transaction.

The function tpreturn() should be called after receiving all replies expected from service requests initiated by the service routine. Otherwise, depending on the nature of the service, either a TPESVCERR error or a TPEV\_SVCERR event is returned to the program that initiated communication with the service routine. Any outstanding replies that are not received are automatically dropped by the communication resource manager. In addition, the descriptors for those replies become invalid.

The function tpreturn() should be called after closing all connections initiated by the service. Otherwise, depending on the nature of the service, either a TPESVCERR or a TPEV SVCERR event is returned to the program that initiated communication with the service routine. Also, an immediate disconnect event (that is, TPEV\_DISCONIMM) is sent over all open connections to subordinates.

Concerning control of the connection, if the service routine does not have control over the connection with which it was invoked when it issues tpreturn(), two outcomes are possible. Firstly, if the service routine calls tpreturn() with rval set to TPFAIL and data is NULL, then a TPEV\_SVCFAIL event is sent to the originator of this conversation. Secondly, if any other invocation of tpreturn() is used, a TPEV\_SVCERR event is sent to the originator.

Since a conversational service has only one open connection that it did not initiate, the communication resource manager knows over which descriptor data (and any event) should be sent. For this reason, a descriptor is not passed to tpreturn().

The argument rval can be set to one of the following:

#### TPSUCCESS

The service has terminated successfully. If data is present, it is sent (barring any failures processing the return). If the caller is in transaction mode, tpreturn() places the caller's portion of the transaction in a state such that it can be committed when the transaction ultimately commits. Note that a call to tpreturn() does not necessarily finalize an entire transaction. Also, even though the caller indicates success, if there are any outstanding replies or open connections, or if any work done within the service caused its transaction to be marked rollback-only, then a failed message is sent (that is, the recipient of the reply receives a TPESVCERR indication or a TPEV\_SVCERR event). Note that if a transaction becomes rollback-only while in the service routine for any reason, rval should be set to TPFAIL. If TPSUCCESS is specified for a conversational service, a TPEV\_SVCSUCC event is generated.

#### TPFAIL

The service has terminated unsuccessfully from an application standpoint. An error is reported to the program receiving the reply. That is, the call to get the reply fails and the recipient receives a TPSVCFAIL indication or a TPEV\_SVCFAIL event. If the caller is in transaction mode, tpreturn() marks the transaction as rollback-only (note that the transaction may already be marked rollback-only). Barring any failures in processing the return, the caller's data is sent, if present. One reason for not sending the caller's data is when a transaction timeout has

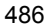

occurred. In this case, the program waiting for the reply receives an error of TPETIME.

If rval does not contain one of these two values, TPFAIL is assumed.

An application-defined return code, rcode, may be sent to the program receiving the service reply. This code is sent regardless of the setting of rval as long as a reply can be successfully sent (that is, as long as the receiving call returns success or TPESVCFAIL, or receives one of the events TPEV\_SVCSUCC or TPEV\_SVCFAIL). In addition, for conversational services, this code can be sent only if the service routine has control of the connection when it issues tpreturn(). The value of rcode is available to the receiver in the variable tpurcode.

data points to the data portion of a reply to be sent. If data is non-NULL, it must point to a buffer previously obtained by a call to tpalloc(). If this is the same buffer passed to the service routine upon its invocation, its disposition is up to the communication resource manager; the service routine writer does not have to worry about whether it is freed or not. In fact, any attempt by the user to free this buffer fails. However, if the buffer passed to tpreturn() is not the same one with which the service is invoked, tpreturn() frees that buffer. len specifies the amount of the data buffer to be sent. If data points to a buffer that does not require a length to be specified, then len is ignored (and may be 0). If data points to a buffer that does require a length, len must not be zero.

If data is NULL, len is ignored. In this case, if a reply is expected by the program that invoked the service, a reply is sent with no data portion. If no reply is expected, tpreturn() frees data as necessary and returns sending no reply.

Currently, flags are reserved for future use and must be set to 0.

If the service is conversational, there are two cases where the caller's return code and the data portion are not transmitted:

- **•** If the connection has already been terminated when the call is made (that is, the caller has received TPEV\_DISCONIMM on the connection), this call simply ends the service routine and rolls back the current transaction, if one exists. In this case, the caller's data cannot be transmitted.
- If the caller does not have control of the connection, either TPEV SVCFAIL or TPEV SVCERR is sent to the originator of the connection as described above. Regardless of which event the originator receives, no data is transmitted; however, if the originator receives the TPEV SVCFAIL event, the return code is available in the originator's tpurcode variable.

#### **<<Arguments>>**

 $\blacksquare$   $\lt$ rval

Specify either TPSUCCESS or TPFAIL.>>

 $\blacksquare$   $\leq$ rcode

Specify a return code defined in the application. >>

 $\blacksquare$   $\lt$   $\lt$   $\land$   $\land$   $\land$ 

Specify the pointer to the buffer containing the reply data to be sent.  $\gg$ 

 $\blacksquare$  <<len

Specify the length of the buffer for data which will come. >>

 $\blacksquare$   $\lt$  flags

Set 0 (reserved for the future).>>

### **Return value**

A service routine does not return any value to its caller, the communication resource manager dispatcher; thus, it is declared as a void. Service routines, however, are expected to terminate using tpreturn(). If a service routine returns without using  $t$  that is, it uses the C-language return statement or falls out of the function), the server returns a service error to the service requester. In addition, all open connections to subordinates are disconnected immediately, and any outstanding asynchronous replies are dropped. If the server was in transaction mode at the time of failure, the transaction is marked rollback-only. Note also that if tpreturn() is used outside a service routine (for example, by routines that are not services), it returns having no effect.

### **E** Errors

Since  $t$  preturn() ends the service routine, any errors encountered either in handling arguments or in processing cannot be indicated to the function's caller. Such errors cause tperrno to be set to TPESVCERR for a program receiving the service's outcome via either tpcall() or tpgetrply(), and cause the event, TPEV SVCERR, to be sent over the conversation to a program using tpsend() or tprecv().

## **See also**

tpalloc(), tpcall(), tpconnect(), tpdiscon(), tpgetrply(), tprecv(), tpsend(), tpservice().

### **<<Notes on use with OpenTP1>>**

- 1. <<Under the relevant version of the OpenTP1, the function tpreturn() will not terminate the service function. After calling the function tpreturn(), use return() to terminate the service function. If some processing is performed after the function tpreturn() is called, subsequent operation is unpredictable.>>
- 2. <<The behavior caused by XATMI errors encountered during OSI TP communication may be different from the behavior caused by errors encountered

conventional TCP/IP communication.>>

## **tpsend - Send a message in a conversational connection**

## **Format**

```
\blacksquare ANSI C, C++
```

```
#include <xatmi.h>
int tpsend (int cd, char *data, long len, long flags,
             long *revent)
```
 $K\&R C$ 

```
#include <xatmi.h>
int tpsend (cd, data, len, flags, revent)
int cd;
char *data;
long len;
long flags;<br>long *reven
        *revent;
```
### **Description**

The function tpsend() is used to send data across an open connection to another program. The caller must have control of the connection. This function's first argument, cd, specifies the open connection over which data is sent. cd is a descriptor returned from either tpconnect() or the TPSVCINFO parameter passed to a conversational service.

The second argument, data, must point to a buffer previously allocated by tpalloc(). len specifies how much of the buffer to send. Note that if data points to a buffer of a type that does not require a length to be specified, len is ignored (and may be 0). If data points to a buffer that does require a length, len must not be zero. Also, data can be NULL in which case len is ignored (no application data is sent this might be done, for instance, to grant control of the connection without transmitting any data). The type and sub-type of data must match one of the types and sub-types recognized by the other end of the connection.

#### **<<Arguments>>**

 $\blacksquare$   $<<$ cd

Specify a descriptor.>>

 $\blacksquare$  <<data

Specify the pointer to the buffer containing the data to be sent.  $\gg$ 

 $\blacksquare$  <<len

Specify the length of the buffer.>>

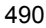

 $\blacksquare$  <<flags

Indicates flags.>>

 $\blacksquare$  << revent

Indicates the pointer to the long-type data about the event.>>

The valid flags are as follows:

#### TPRECVONLY

This flag signifies that, after the caller's data is sent, the caller gives up control of the connection (that is, the caller cannot issue any more tpsend() calls). When the receiver at the other end of the connection receives the data sent by  $t$ psend $()$ , it also receives an event (TPEV\_SENDONLY) indicating that it has control of the connection (and cannot issue more any tprecv() calls).

#### TPNOBLOCK

The data and any events are not sent if a blocking condition exists (for example, the internal buffers into which the message is transferred are full). When TPNOBLOCK is not specified and a blocking condition exists, the caller blocks until the condition subsides or a timeout occurs (either transaction or blocking timeout).

#### TPNOTIME

This flag signifies that the caller is willing to block indefinitely and wants to be immune to blocking timeouts. Transaction timeouts may still occur.

#### TPSIGRSTRT

If a signal interrupts any underlying system calls, the interrupted system call is reissued.

If an event exists for the descriptor, cd, tpsend() fails without sending the caller's data. The event type is returned in revent. Valid events for tpsend() are as follows:

#### TPEV\_DISCONIMM

Received by the subordinate of a conversation, this event indicates that the originator of the conversation has either issued an immediate disconnect on the connection via tpdiscon(), or it issued tpreturn(), tx\_commit() or tx\_rollback() with the connection still open. This event is also returned to the originator or subordinate when a connection is broken due to a communication error (for example, a server, machine, or network failure).

#### TPEV\_SVCERR

Received by the originator of a conversation, this event indicates that the subordinate of the conversation has issued tpreturn() without having control of the conversation. In addition, tpreturn() was issued in a manner different

from that described for TPEV\_SVCFAIL below.

TPEV\_SVCFAIL

Received by the originator of a conversation, this event indicates that the subordinate of the conversation has issued tpreturn() without having control of the conversation. In addition,  $t$  preturn() was issued with the  $T$ PFAIL and no data (that is, rval was set to TPFAIL and data was NULL).

Because each of these events indicates an immediate disconnection notification (that is, abortive rather than orderly), data in transit may be lost. The descriptor used for the connection is no longer valid. If the two programs were participating in the same transaction, the transaction has been marked rollback-only.

### **Return value**

The function tpsend() returns -1 on error and sets tperrno to indicate the error condition. Upon return from tpsend() where revent is set to TPEV\_SVCFAIL, the tpurcode global contains an application-defined value that was set as part of tpreturn().

**Errors** 

Under the following conditions, tpsend() fails and sets tperrno to one of the following values:

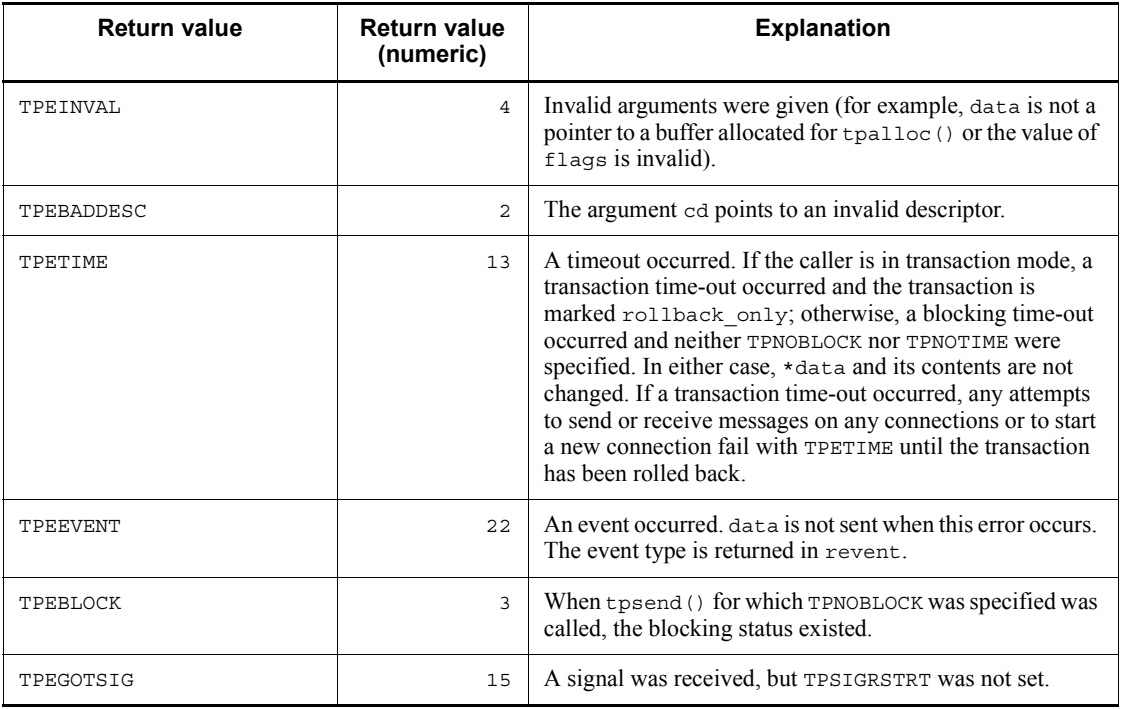

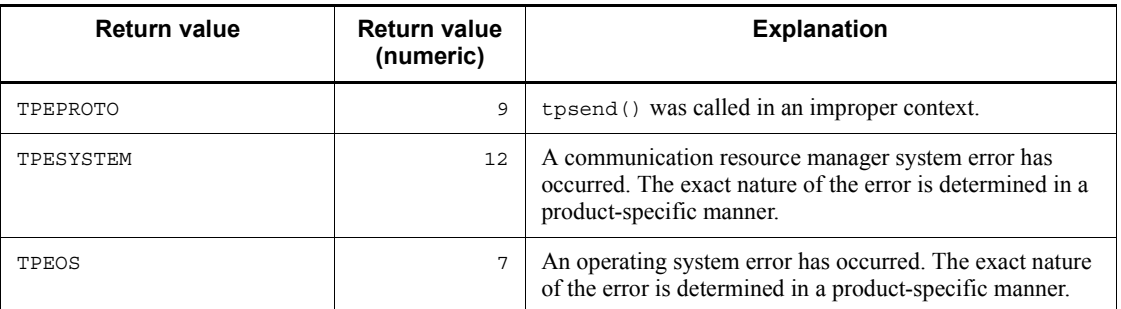

### **See also**

tpalloc(), tpconnect(), tpdiscon(), tprecv(), tpreturn().

## **<<Notes on use with OpenTP1>>**

- 1. <<The TPNOBLOCK flag is invalid under the relevant version of the OpenTP1. Therefore, the error code TPEBLOCK will not be returned to tperrno. The OpenTP1 is designed so that if communication is impossible because of blocking, TPESYSTEM is returned as when communication is impossible because of network failure.
- 2. <<The TPNOTIME flag is invalid under the relevant version of the OpenTP1.>>
- 3. <<The TPSIGRSTRT flag is invalid. Regardless of this flag, when a signal is received, the interrupted system call is reinvoked. TPEGOTSIG will never return.>>
- 4. <<Under the OpenTP1, when a process encounters transaction timeout, it terminates abnormally. Therefore, TPETIME returns only when blocking timeout occurs.>>
- 5. <<Under the relevant version of the OpenTP1, data which requires rollback causes the return of TPESYSTEM unless otherwise specified by the X/Open. However, the rollback only state may not come into effect even when TPESYSTEM returns.>>
- 6. <<Under the OpenTP1, even if the mate of conversation has called the function tpdiscon() or tpreturn(), the function tpsend() cannot generate an event provided that the process which calls the function tpsend() has not received an event.>>
- 7. <<For OSI TP communication using TP1/NET/OSI-TP-Extended, conversational service communication cannot be held. If this is done, the system operation is undefined.>>

## **tpservice - Template for service routines**

#### **Format**

```
\blacksquare ANSI C, C++
```

```
#include <xatmi.h>
void tpservice (TPSVCINFO *svcinfo)
```
#### ■ K&R C

```
#include <xatmi.h>
void tpservice (svcinfo)<br>TPSVCINFO *svcinfo:
                  *svcinfo;
```
### **Description**

The function tpservice() is the template for writing service routines. This template is used for services that receive requests via t pcall() or tpacall() routines as well as by services that communicate via tpconnect(), tpsend() and tprecv() routines.

Service routines processing requests made via either tpcall() or tpacall() receive, at most, one incoming message (in the data element of svcinfo) and send, at most, one reply (upon exiting the service routine with tpreturn()).

Conversational services, on the other hand, are invoked by connection requests with, at most, one incoming message along with a means of referring to the open connection. When a conversational service routine is invoked, either the connecting program or the conversational service may send and receive data as defined by the application. The connection is half-duplex in nature meaning that one side controls the conversation (that is, it sends data) until it explicitly gives up control to the other side of the connection.

Concerning transactions, service routines can participate in, at most, one transaction if invoked in transaction mode. As far as the service routine writer is concerned, the transaction ends upon returning from the service routine. If the service routine is not invoked in transaction mode, the service routine may originate as many transactions as it wants using tx\_begin(), tx\_commit() and tx\_rollback(). Note that tpreturn() is not used to complete a transaction. Thus, it is an error to call tpreturn() with an outstanding transaction that originated within the service routine.

### **<<Argument>>**

Service routines are invoked with one argument: svcinfo, a pointer to a service information structure. This structure includes the following members:

```
char name[XATMI_SERVICE_NAME_LENGTH];<br>char *data;
          char *data;
long len\cdotlong flags;
int cd;
```
The element name is populated with the service name that the requester used to invoke the service.

The setting of flags upon entry to a service routine indicates attributes that the service routine may want to note. The possible values for flags are as follows:

#### TPCONV

A connection request for a conversation has been accepted and the descriptor for the conversation is available in cd. If not set, this is a request/response service and cd is not valid.

#### TPTRAN

The service routine is in transaction mode.

#### TPNOREPLY

The caller is not expecting a reply. This option is not set if TPCONV is set.

#### TPSENDONLY

The service is invoked such that it can send data across the connection and the program on the other end of the connection can only receive data. This flag is mutually exclusive with TPRECVONLY and may be set only when TPCONV is also set.

#### TPRECVONLY

The service is invoked such that it can only receive data from the connection and the program on the other end of the connection can send data. This flag is mutually exclusive with TPSENDONLY and may be set only when TPCONV is also set.

The element data points to the data portion of a request message and len is the length of the data. The buffer pointed to by data was allocated by tpalloc() in the communication resource manager. This buffer may be grown by the user with  $t_t$  tprealloc(); however, it cannot be freed by the user. It is recommended that this buffer be the one passed to tpreturn() when the service ends. If a different buffer is passed to those routines, that buffer is freed by them. Note that the buffer pointed to by data is overwritten by the next service request even if this buffer is not passed to tpreturn(). The element data may be NULL if no data accompanied the request. In this case, len is 0.

When TPCONV is set in flags, cd is the connection descriptor that can be used with

tpsend() and tprecv() to communicate with the program that initiated the conversation.

### **Return value**

A service routine does not return any value to its caller, the communication resource manager dispatcher; thus, it is declared as a void. Service routines, however, are expected to terminate using tpreturn(). If a service routine returns without using tpreturn() (that is, it uses the C-language return statement or falls out of the function), the server returns a service error to the service requester. In addition, all open connections to subordinates are disconnected immediately, and any outstanding asynchronous replies are dropped. If the server was in transaction mode at the time of failure, the transaction is marked rollback-only. Note also that if  $t$  preturn() is used outside a service routine (for example, by routines that are not services), then it returns having no effect.

**E** Errors

Since tpreturn() ends the service routine, any errors encountered either in handling arguments or in processing cannot be indicated to the function's caller. Such errors cause tperrno to be set to TPESVCERR for a program receiving the service's outcome via either tpcall() or tpgetrply(), and cause the event, TPEV\_SVCERR, to be sent over the conversation to a program using tpsend() or tprecv().

### **See also**

tpalloc(), tpcall(), tpconnect(), tpgetrply(), tprecv(), tpreturn(), tpsend().

## **<<Notes on using the function in OpenTP1>>**

- 1. <<For an OpenTP1 UAP (service function), always write return immediately after tpreturn(). This is because OpenTP1 execution processes are restricted. After calling tpreturn(), immediately execute return. No processing must be performed between tpreturn() and return. Updating resources between a call to tpreturn() and execution of return within transaction processing includes the updating in the transaction. $\gg$
- 2. <<The behavior caused by XATMI errors encountered during OSI TP communication may be different from the behavior caused by errors encountered  $conventional TCP/IP communication <$

## **tptypes - Determine information about a typed buffer**

## **Format**

 $\blacksquare$  ANSI C, C++

```
#include <xatmi.h>
long tptypes (char *ptr, char *type, char *subtype)
```
#### ■ K&R C

```
#include <xatmi.h>
long tptypes (ptr, type, subtype)<br>char *ptr;
         *ptr;char *type;
char *subtype;
```
## **Description**

The function tptypes () takes as its first argument a pointer to a data buffer and returns the type and subtype of that buffer in its second and third arguments, respectively. ptr must point to a buffer obtained from tpalloc(). If type and subtype are non-NULL, the function populates the character arrays to which they point with the names of the buffer's type and subtype, respectively. If the names are of their maximum length (8 for type, 16 for subtype), the character array is not null-terminated. If no subtype exists, then the array pointed to by subtype contains a NULL string ("").

Note that only the first eight bytes of type and the first 16 bytes of subtype are populated.

### **<<Arguments>>**

 $\blacksquare$  << ptr

Specify the pointer to the buffer. >>

 $\blacksquare$  <<type

Specify the pointer to the buffer type. $\gg$ 

 $\blacksquare$  <<subtype

Specify the pointer to the buffer subtype.>>

### **Return value**

Upon success, tptypes() returns the size of the buffer. Otherwise, it returns -1 upon failure and sets tperrno to indicate the error condition.

**Errors** 

Under the following conditions, tptypes() fails and sets tperrno to one of the following values:

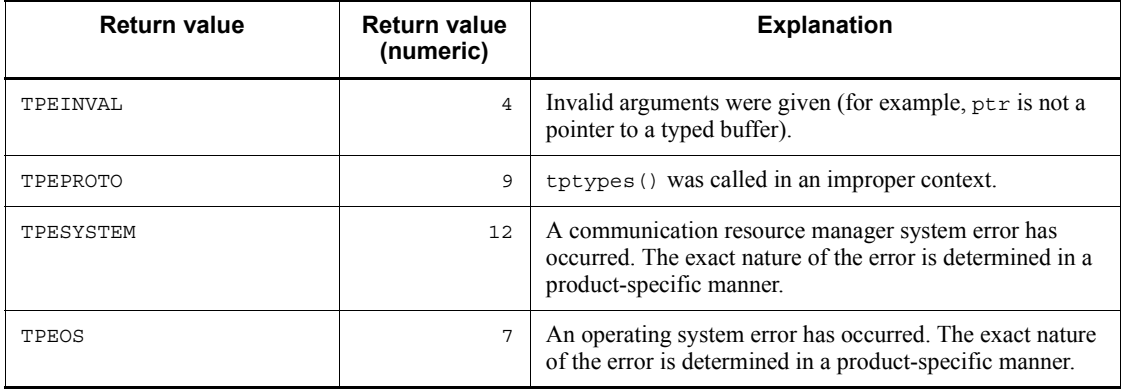

## **See also**

tpalloc(), tpfree(), tprealloc().

# **<<Notes on use with OpenTP1>>**

1. <<The behavior caused by XATMI errors encountered during OSI TP communication may be different from the behavior caused by errors encountered conventional TCP/IP communication.>>

# **tpunadvertise - Unadvertise a service name**

## **Format**

```
\blacksquare ANSI C, C++
```

```
#include <xatmi.h>
int tpunadvertise (char *svcname)
```
### ■ K&R C

```
#include <xatmi.h>
int tpunadvertise (svcname)<br>char *svcname;
          *svcname;
```
## **Description**

The function tpunadvertise() allows a server to unadvertise a service that it offers. By default, a server's services are advertised when it is booted and they are unadvertised when it is shutdown.

The function tpunadvertise() removes svcname as an advertised service for the server. The argument svcname cannot be NULL or the NULL string (""). Also, svcname should be 15 characters or fewer. Longer names are accepted and truncated to 15 characters. Care should be taken such that truncated names do not match other service names.

### **<<Argument>>**

 $\blacksquare$  << svcname

Specify the name of the service. $>$ 

## **Return value**

tpunadvertise() returns -1 on error and sets tperrno to indicate the error condition.

**E** Errors

Under the following conditions, tpunadvertise() fails and sets tperrno to one of the following values:

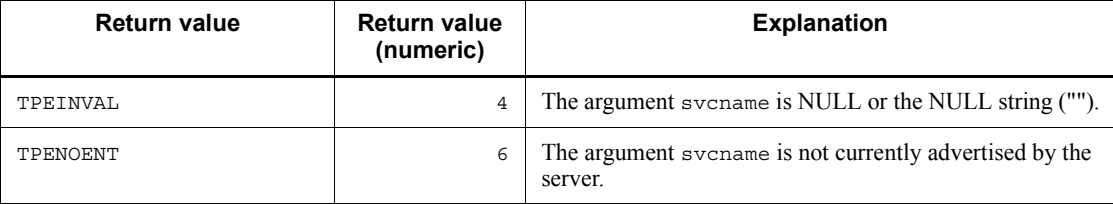

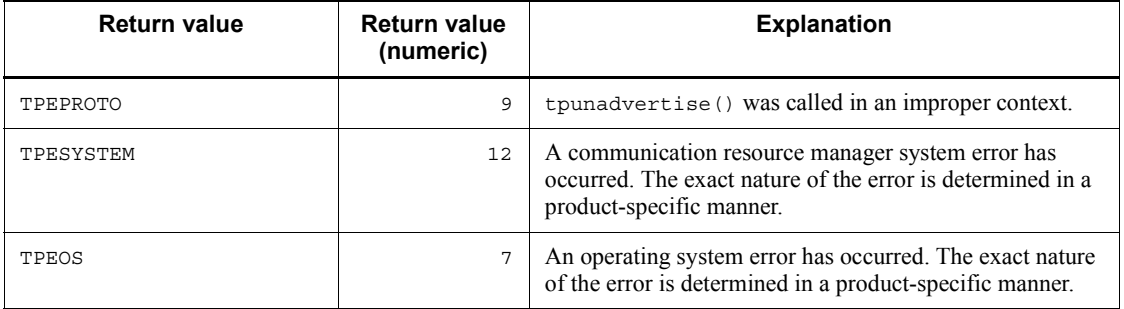

### **See also**

tpadvertise().

### **<<Notes on use with OpenTP1>>**

- 1. <<Suppose that load balancing is used on one node (multiserver configuration). When the function tpunadvertise() is called from one of the processes, the service becomes unavailable to all processes which undergo load balancing. When the tpadvertise() is later called to advertise the service, service requests from the processes can be accepted.>>
- 2. <<Suppose that load balancing (internode load balancing facility and extended internode load-balancing facility) is used on multiple nodes. When the function tpunadvertise() is called from a process on a node, the service becomes unavailable on that node. However, the servers at other nodes can accept service requests. When the function tpadvertise() is later called to advertise the service, service requests are acceptable. >>
- 3. <<The behavior caused by XATMI errors encountered during OSI TP communication may be different from the behavior caused by errors encountered conventional TCP/IP communication.>>

# **TX-interfaced application programming interface (tx\_~)**

This section explains the syntax of the API functions which implement the TX interface. The text in this section is quoted from *5. C Reference Manual Pages* which is the syntax reference section of the *X/Open CAE Specification Distributed TP: The TX (Transaction Demarcation) Specification* published by X/Open Company Limited.

Additional notes on using these functions from UAPs used with the OpenTP1 are enclosed in symbols <<>>.

The syntax of the following functions is explained below:

- **•** tx\_begin Begin a global transaction
- **•** tx\_close Close a set of resource managers
- **•** tx\_commit Commit a global transaction
- tx info Return global transaction information
- **•** tx\_open Open a set of resource managers
- **•** tx\_rollback Roll back a global transaction
- **•** tx\_set\_commit\_return Set commit\_return characteristic
- **•** tx\_set\_transaction\_control Set transaction\_control characteristic
- **•** tx\_set\_transaction\_timeout Set transaction\_timeout characteristic

TX interface functions ( $tx$  ~) can be used in the UAPs for both TP1/Server Base and TP1/LiNK.

# **tx\_begin - Begin a transaction**

### **Format**

```
\blacksquare ANSI C, C++
```

```
#include <tx.h>
int tx_begin (void)
```
#### ■ K&R C

```
#include <tx.h>
int tx_begin()
```
### **Description**

The function  $tx \text{ begin}()$  is used to place the calling thread of control in transaction mode. The calling thread must first ensure that its linked resource managers have been opened (by means of  $tx \text{ open}()$ ) before it can start transactions. The function tx\_begin() fails (returning TX\_PROTOCOL\_ERROR) if the caller is already in transaction mode or tx\_open() has not been called.

Once in transaction mode, the calling thread must call  $tx$  commit() or tx\_rollback() to complete its current transaction. There are certain cases related to transaction chaining where tx\_begin() does not need to be called explicitly to start a transaction. See tx\_commit() and tx\_rollback() for details.

<<tx\_begin() cannot be called by MHP.>>

<<The value set by the following function affects the processing of tx\_begin(). >>

Optional set-up

**•** tx\_set\_transaction\_timeout()

## **Return value**

 $\ll$ When return value is  $0 \gg$  upon successful completion,  $tx$  begin() returns TX OK, a non-negative return value.

**E** Errors

Under the following conditions,  $tx \text{ begin}(t)$  fails and returns one of these negative values.

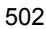

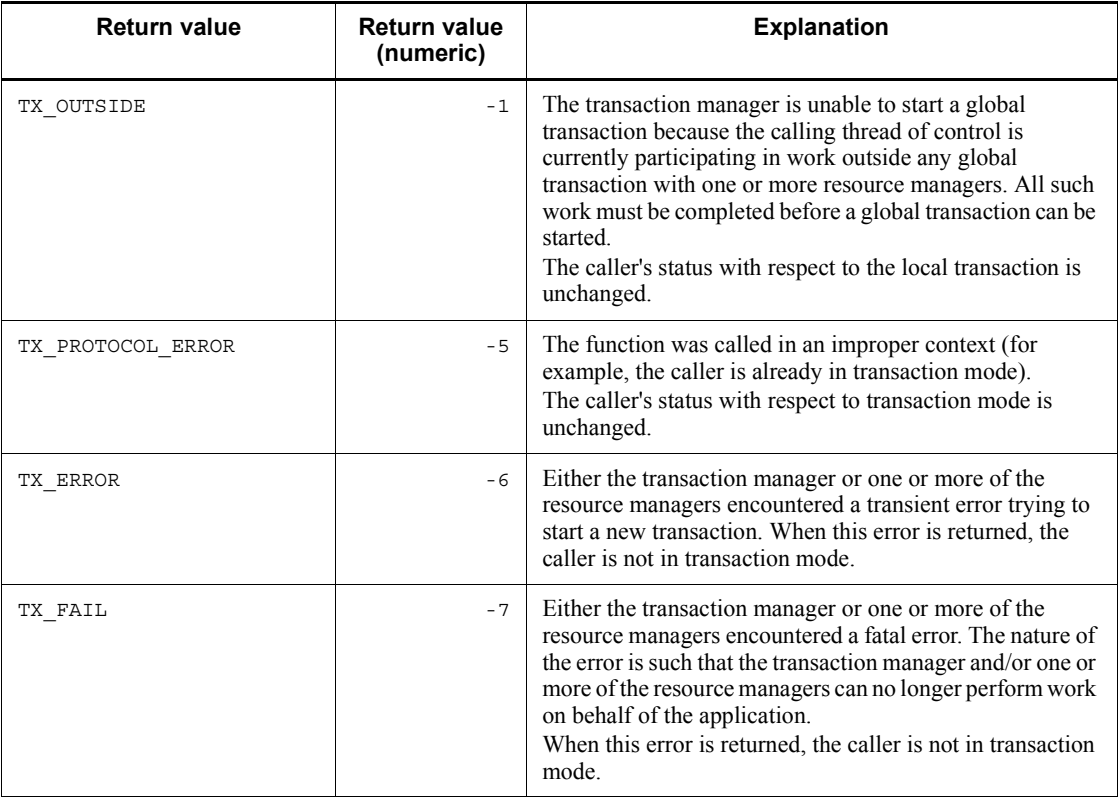

# **Application usage**

XA-compliant resource managers must be successfully opened to be included in the global transaction. (See tx\_open(), for details.)

## **See also**

```
tx_commit(), tx_open(), tx_rollback(), 
tx set transaction timeout().
```
### **<<Example>>**

```
<<if (tx info (NULL) == 0 && tx_begin() < 0)
    fputs ("cannot begin transaction\n", stderr);>>
```
## **<<Note on use with OpenTP1>>**

1.  $\leq$ tx begin() must be called when transaction processing is started with SPP. For  $\overline{\text{SPP}}$ , transaction processing is started if  $tx$  begin() is called by the caller.>>

- 2.  $\leq$  For the process that generates a transaction with  $\pm x$  begin(), the executable file of UAP which is correctly linked according to the description of this manual must be started.>>
- 3.  $\langle \text{tx\_begin}() \text{ cannot be used along with the functions } dc_t \text{ or } c \rangle$
## **tx\_close - Close a set of resource managers**

#### **Format**

```
\blacksquare ANSI C, C++
```

```
#include <tx.h>
int tx_close (void)
```
#### ■ K&R C

#include <tx.h> int tx\_close()

#### **Description**

The function  $tx \text{ close}(x)$  closes a set of resource managers in a portable manner. It invokes a transaction manager to read information specific to the resource manager in a manner specific to the transaction manager and pass this information to the resource managers linked to the caller.

The function  $tx \text{ close}(x)$  closes all resource managers to which the caller is linked. This function is used in place of close calls specific to the resource manager and allows an application program to be free of calls, which may hinder portability. Since resource managers differ in their termination semantics, the specific information needed to close a particular resource manager must be published by each resource manager.

The function  $tx \text{ close}$  () should be called when an application thread of control no longer wishes to participate in global transactions. The function  $tx \text{ close}(t)$  fails (returning TX\_PROTOCOL\_ERROR) if the caller is in transaction mode. That is, no resource managers are closed even though some may not be participating in the current transaction.

When  $tx \text{ close}$  () returns success (TX  $OK$ ), all resource managers linked to the calling thread are closed.

#### **Return value**

<<When return value is 0>>

Upon successful completion, tx\_close() returns TX\_OK, a non-negative return value. <<The set of resource managers linked to the caller was closed.>>

**Exercise** 

Under the following conditions,  $tx\_close$  () fails and returns one of these negative values.

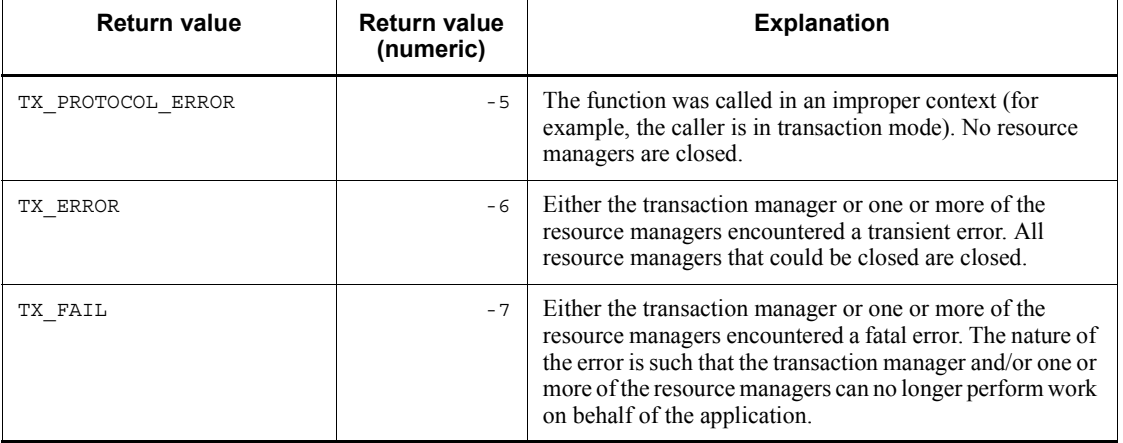

## **See also**

tx\_open().

#### **<<Example>>**

```
<<if (tx_info (NULL) == 0 && tx_close() < 0)
    fputs ("cannot close resource manager\n", stderr);>>
```
# **<<Note on use with OpenTP1>>**

1. << Only the resource managers conforming to the XA interface of X/Open can be closed with tx\_close().>>

## **tx\_commit - Commit a global transaction**

## **Format**

```
\blacksquare ANSI C, C++
```

```
#include <tx.h>
int tx_commit (void)
```
#### ■ K&R C

#include <tx.h> int tx\_commit()

#### **Description**

The function  $tx \text{ commit}()$  is used to commit the work of the transaction active in the caller's thread of control.

If the transaction control characteristic (see tx set transaction control()) is TX UNCHAINED, when tx commit() returns, the caller is no longer in transaction mode. However, if the

transaction\_control characteristic is TX\_CHAINED, when tx\_commit() returns, the caller remains in transaction mode on behalf of a new transaction (see the Return value and Errors sections below).

 $<<$ The values set by the following functions affect the processing of  $tx$  commit()>>

#### Optional set-up

- **•** tx\_set\_commit\_return()
- tx set transaction control()
- **•** tx\_set\_transaction\_timeout()

#### **Return value**

<<When return value is 0>>

Upon successful completion,  $tx$  commit() returns TX OK, a non-negative return value. << If the transaction control characteristic is TX CHAINED, a new global transaction begins.>>

**Errors** 

Under the following conditions,  $tx$  commit () fails and returns one of these negative values.

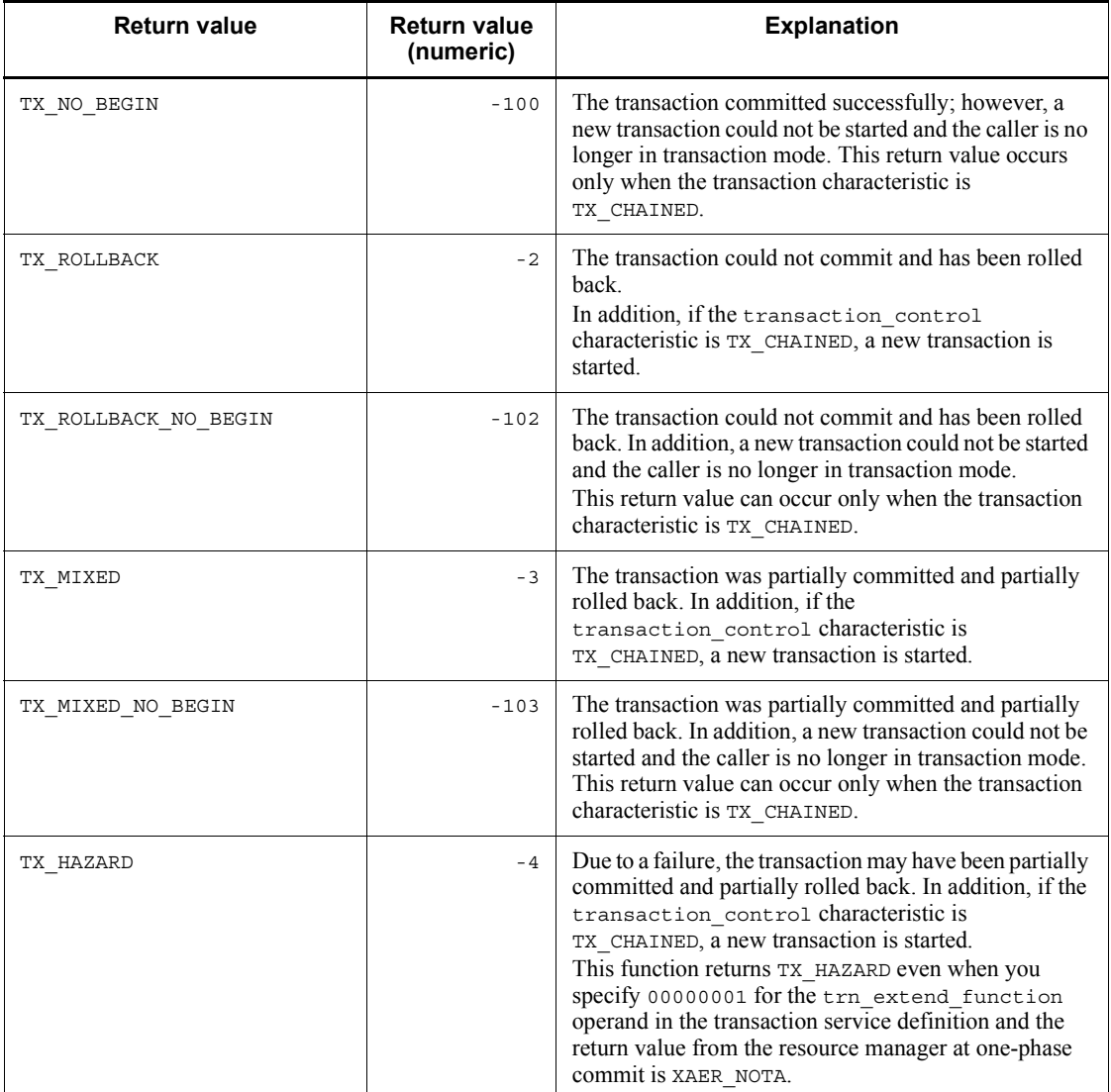

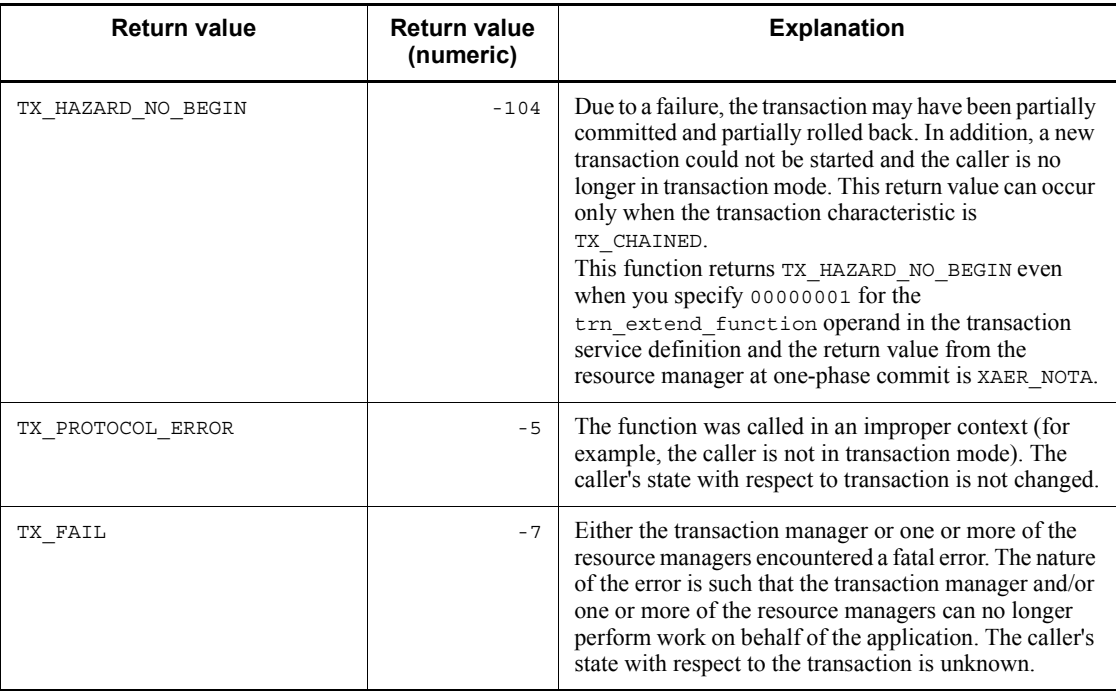

#### **See also**

tx\_begin(), tx\_set\_commit\_return(), tx\_set\_transaction\_control(), tx\_set\_transaction\_timeout().

#### **<<Example>>**

```
<<if (tx info (NULL) == 1 && tx commit() <0)
    fputs ("cannot commit transaction\n", stderr);>>
```
#### **<<Note on use with OpenTP1>>**

- 1.  $\leq \leq$   $\leq$   $\leq$ global transaction (UAP which called  $tx$  begin()). $>>$
- 2. << For the process that issues  $tx\_commit($ ), the executable file of UAP which is correctly linked according to the description of this manual must be started.>>
- 3.  $\ll$ tx commit() cannot be used along with the functions dc\_trn ~().>>

## **tx\_info - Return global transaction information**

#### **Format**

```
\blacksquare ANSI C, C++
```

```
#include <tx.h>
int tx_info (TXINFO *info)
```
#### ■ K&R C

```
#include <tx.h>
int tx_info (info)
TXINFO *info
```
#### **Description**

The function  $tx$  info() returns global transaction information in the structure pointed to by info. In addition, this function returns a value indicating whether the caller is currently in transaction mode or not.

#### **<<Argument>>**

<<info>>

If info is non-null,  $tx$  info() populates a TXINFO structure pointed to by info with global transaction information. The TXINFO structure contains the following elements:

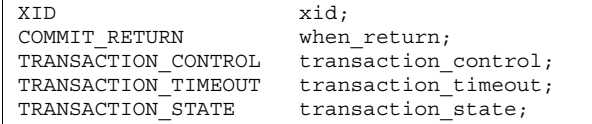

If  $tx$  info() is called in transaction mode, xid is populated with a current transaction branch identifier and transaction\_state contains the state of the current transaction. If the caller is not in transaction mode, xid is populated with the null XID (see  $\leq$ tx.h> for details). In addition, regardless of whether the caller is in transaction mode, when\_return, transaction\_control, and transaction timeout contain the current settings of the commit return and transaction\_control characteristics, and the transaction timeout value in seconds.

The transaction timeout value returned reflects the setting that is used when the next transaction is started. Thus, it may not reflect the timeout value for the caller's current global transaction since calls made to tx\_set\_transaction\_timeout() after the current transaction was begun may have changed its value.

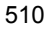

If info is null, no TX INFO structure is returned.

#### **Return value**

If the caller is in transaction mode, 1 is returned. If the caller is not in transaction mode, 0 is returned.

**E** Errors

Under the following conditions,  $tx \text{ info}()$  fails and returns one of these negative values.

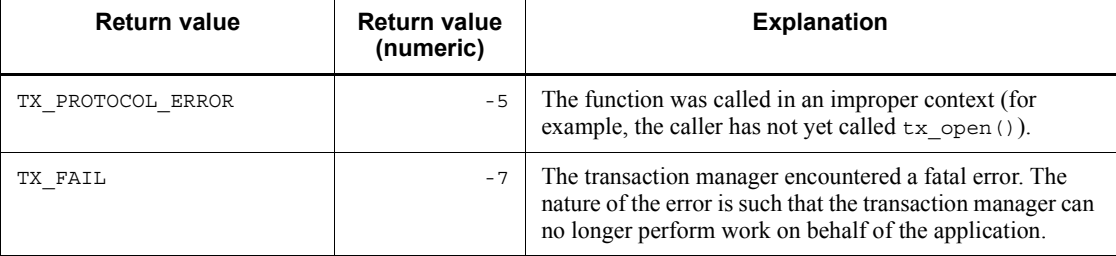

# **Application usage**

Within the same global transaction, subsequent calls to  $tx$  info() are guaranteed to provide an XID with the same gtrid component, but not necessarily the same bqual component.

## **See also**

tx open(), tx set commit return(), tx set transaction control(), tx set transaction timeout().

## **<<Example>>**

```
\leif (tx info (NULL) !=1)
     fputs ("not transaction mode\n", stderr);>>
```
## **tx\_open - Open a set of resource managers**

#### **Format**

```
\blacksquare ANSI C, C<sup>++</sup>
```

```
#include <tx.h>
int tx_open (void)
```
#### ■ K&R C

```
#include <tx.h>
int tx_open()
```
#### **Description**

The function  $tx \text{ open}$  () opens a set of resource managers in a portable manner. It invokes a transaction manager to read information specific to the resource manager in a manner specific to the transaction manager and pass this information to the resource managers linked to the caller.

The function  $tx \text{ open}$  () attempts to open all resource managers that have been linked with the application. This function is used in place of open calls specific to the resource manager and allows an application program to be free of calls, which may hinder portability. Since resource managers differ in their initialization semantics, the specific information needed to open a particular resource manager must be published by each resource manager.

If  $tx$  open() returns TX ERROR, no resource managers are open. If  $tx$  open() returns TX\_OK, some or all of the resource managers have been opened. Resource managers that are not open return errors specific to the resource manager when accessed by the application. The function  $tx \text{ open}()$  must successfully return before a thread of control participates in global transactions.

Once tx\_open() returns success, subsequent calls to tx\_open() (before an intervening call to  $tx \text{ close}(x)$  are allowed. However, such subsequent calls return success, and the TM does not attempt to reopen any RMs.

## **Return value**

<<When return value is 0>>

Upon successful completion,  $tx \text{ open}$  () returns TX OK, a non-negative return value. <<The set of one or more resource managers linked to the caller was opened.>>

#### **Errors**

Under the following conditions, tx\_open() fails and returns one of these negative values.

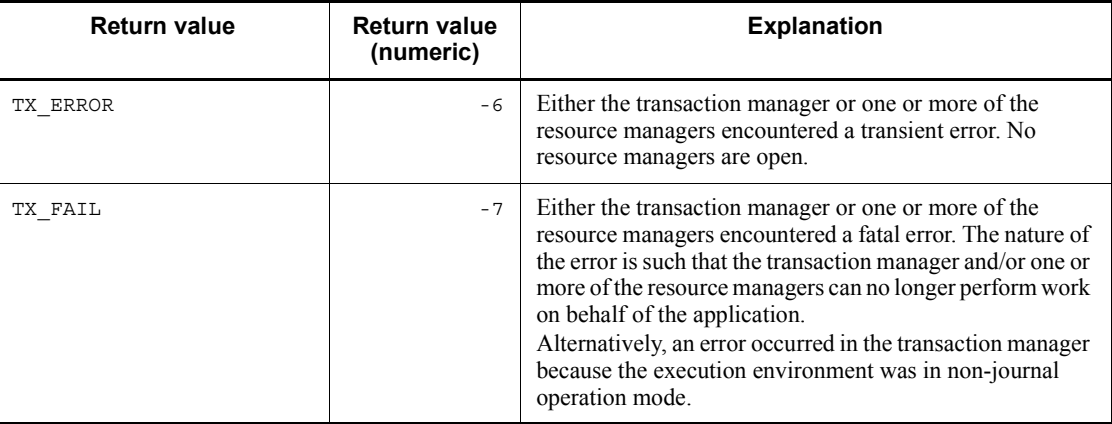

#### **See also**

tx\_close().

#### **<<Example>>**

```
<<if ( tx\_open() < 0)
     fputs ("cannot open resource manager\n", stderr);>>
```
# **<<Note on use with OpenTP1>>**

- 1. << Only the resource managers conforming to the XA interface of X/Open can be opened with tx\_open().>>
- 2.  $\lt\lt t x\_open()$  cannot used along with the function dc\_trn\_~().>>

## **tx\_rollback - Roll back a global transaction**

#### **Format**

```
\blacksquare ANSI C, C++
```

```
#include <tx.h>
int tx_rollback (void)
```
#### ■ K&R C

```
#include <tx.h>
int tx_rollback()
```
#### **Description**

The function  $tx$  rollback() is used to roll back the work of the transaction active in the caller's thread of control.

If the transaction control characteristic (see

```
tx_set_transaction_control()) is TX_UNCHAINED, when tx_rollback()
returns, the caller is no longer in transaction mode. However, if the 
transaction control characteristic is TX CHAINED, when tx rollback()
returns, the caller remains in transaction mode on behalf of a new transaction (see the 
Return value and Errors sections below).
```
<<The values set by the following functions affect the processing of tx\_rollback().>>

Optional set-up

- **•** tx\_set\_transaction\_control()
- **•** tx\_set\_transaction\_timeout()

<<tx\_rollback() cannot be called by MHP.>>

## **Return value**

<<When return value is 0>>

Upon successful completion, tx\_rollback() returns TX\_OK, a non-negative return value.

 $<<$ If the transaction control characteristic is TX CHAINED, a new global transaction begins.>> <<If the SPP which issued tx\_rollback() is not root transaction branch, actual rollback processing is not performed, and it is only recorded that the transaction branch is in rollback\_only state. The transaction mode is kept until rollback is directed in the synchronization point processing of the root transaction

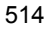

branch.>>

**Errors** 

Under the following conditions,  $tx\_rollback()$  fails and returns one of these negative values.

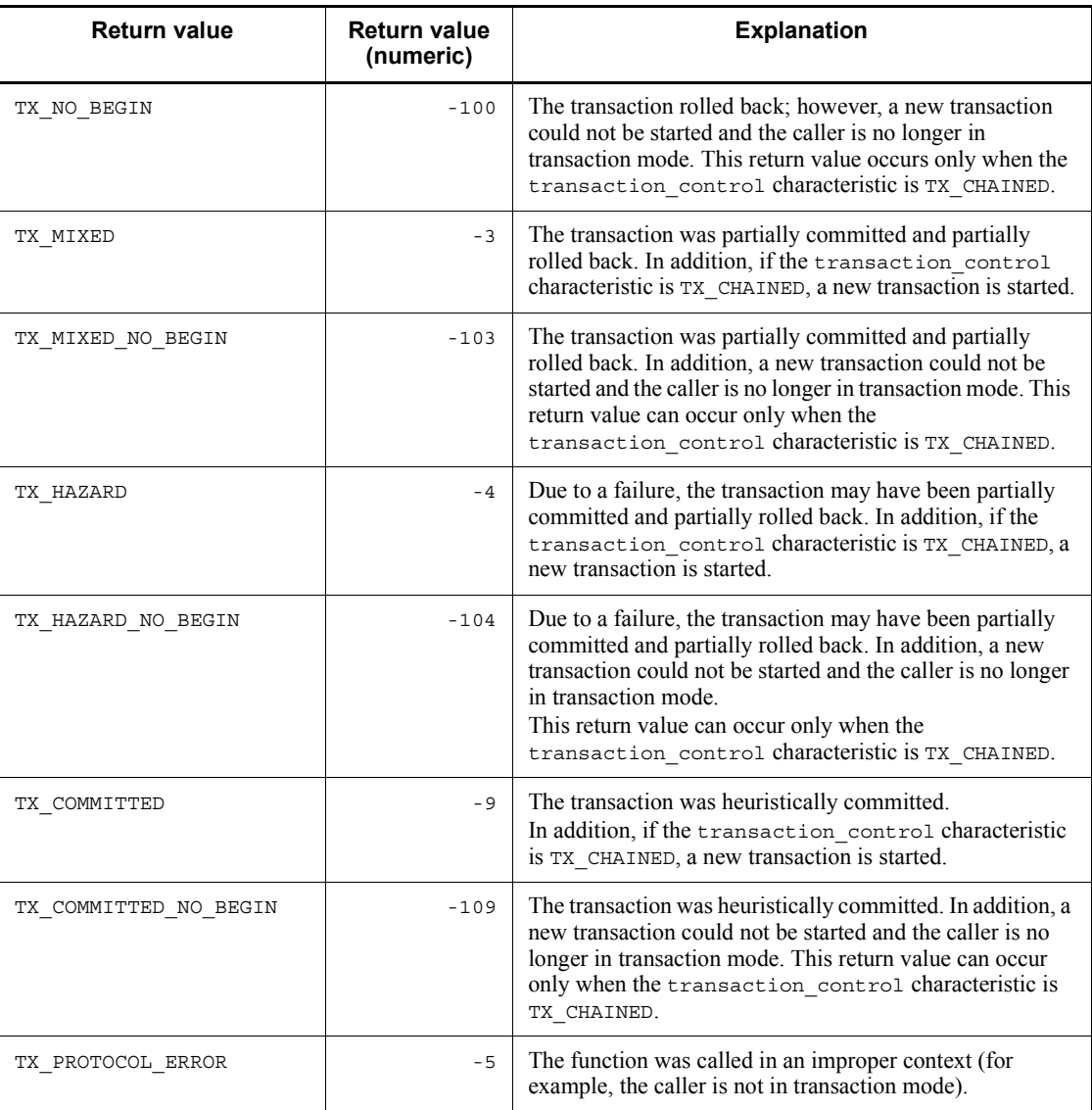

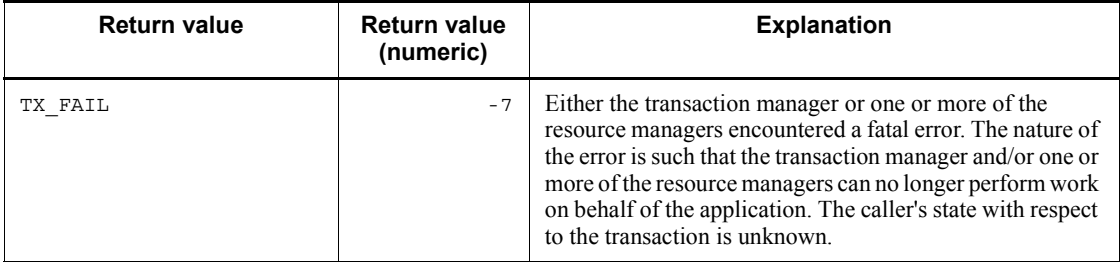

#### **See also**

```
tx_begin(), tx_set_transaction_control(), 
tx_set_transaction_timeout()
```
#### **<<Example>>**

```
\langleif (tx info (NULL) == 1 && tx rollback() < 0)
     fputs ("cannot rollback transaction\n", stderr);>>
```
## **<<Note on use with OpenTP1>>**

- 1.  $\ll$ When the transaction characteristic is TX CHAINED, tx rollback() can be called only by the root transaction branch ( $\overline{U}AP$  which called  $tx$  begin()). $>>$
- 2.  $\ll$ When the transaction characteristic is TX\_UNCHAINED, tx\_rollback() can be called by other than the root transaction branch. In this case, processing differs depending on the transaction branch which called  $tx$  rollback(). When the caller of  $tx$  rollback() is the root branch, rollback request is called to non-root branches via RPC function. When tx\_rollback() is called by a non-root branch, the caller only records rollback\_only and does not call rollback request to the root branch via RPC function. This non-root branch performs rollback processing after waiting for the direction by the root branch.>>
- 3.  $\ll$ tx rollback() cannot be used along with the functions dc trn ~().>>

## **tx\_set\_commit\_return - Set commit\_return characteristic**

## **Format**

```
\blacksquare ANSI C, C++
```

```
#include <tx.h>
int tx_set_commit_return (COMMIT_RETURN when_return)
```
#### ■ K&R C

```
#include <tx.h>
int tx_set_commit return (when return)
COMMIT RETURN when return
```
## **Description**

The function tx\_set\_commit\_return() sets the commit\_return characteristic to the value specified in when\_return. This characteristic affects the way tx commit() behaves with respect to returning control to its caller.

tx\_set\_commit\_return() may be called regardless of whether its caller is in transaction mode. This setting remains in effect until changed by a subsequent call to tx set commit return().

The initial setting for this characteristic is implementation dependent  $\le$ in the case of OpenTP1, TX\_COMMIT\_COMPLETED.>>

#### **<<Argument>>**

 $\blacksquare$  << when return>>

The valid settings for when return are as follows:

{TX\_COMMIT\_DECISION\_LOGGED|TX\_COMMIT\_COMPLETED}

**•** TX\_COMMIT\_DECISION\_LOGGED

<<This argument is not supported by the corresponding version of OpenTP1. If TX\_COMMIT\_DECISION\_LOGGED is set for when\_return, error is returned with return value TX\_NOT\_SUPPORTED.>>

This flag indicates that  $tx$  commit() should return after the commit decision has been logged by the first phase of the two-phase commit protocol but before the second phase has completed. This setting allows for faster response to the caller of  $tx$  commit(). However, there is a risk that a transaction has a heuristic outcome, in which case the caller does not find out about this situation by means

of status codes from tx\_commit(). Under normal conditions, participants that promise to commit during the first phase do so during the second phase. In certain unusual circumstances however (for example, long-lasting network or node failures) phase 2 completion may not be possible and heuristic results may occur. A transaction manager may optionally choose not to support this feature and may return TX\_NOT\_SUPPORTED to indicate that this value is not supported.

**•** TX\_COMMIT\_COMPLETED

This flag indicates that  $tx$  commit() should return after the two-phase commit protocol has finished completely. This setting allows the caller of  $tx$  commit() to see return codes that indicate that a transaction had or may have had heuristic results. A transaction manager may optionally choose not to support this feature and may return TX NOT SUPPORTED to indicate that this value is not supported.

## **Return value**

<<When return value is 0>>

Upon successful completion, tx\_set\_commit\_return() returns TX\_OK, a non-negative return value.

<<When return value is positive>>

If the transaction manager does not support the setting of when\_return to TX\_COMMIT\_DECISION\_LOGGED, it returns TX\_NOT\_SUPPORTED, a non-negative return value, and the commit return characteristic remains set to its existing value. The transaction manager must support the setting of when return to at least one of TX\_COMMIT\_COMPLETED OF TX\_COMMIT\_DECISION\_LOGGED. <<For OpenTP1, the return value is TX\_COMMIT\_RETURN.>>

**E** Errors

Under the following conditions,  $tx$  set commit return() does not change the setting of the commit return characteristic and returns one of these negative values.

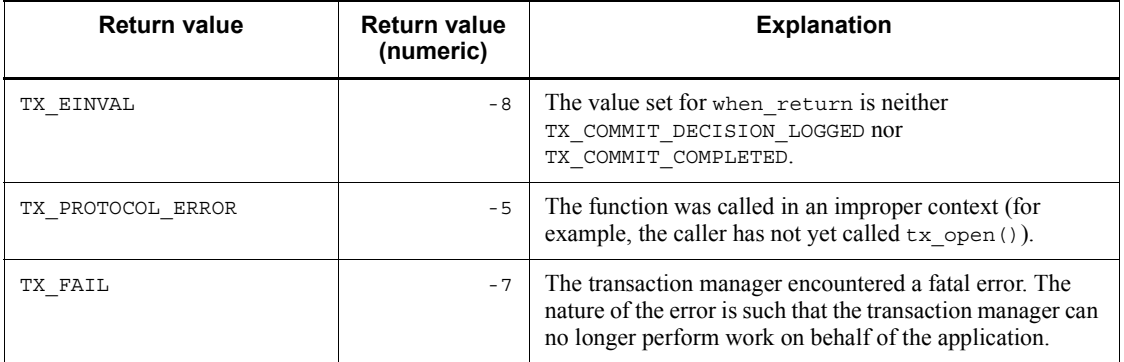

## **See also**

tx\_commit(), tx\_open(), tx\_info().

## **<<Example>>**

```
<<if (tx_set_commit_return (TX_COMMIT_COMPLETED) == 0 &&
                                                tx_{\text{commit}} ( ) < 0  ) fputs ("cannot commit transaction\n", stderr);>>
```
## **<<Note on use with OpenTP1>>**

1. <<tx\_set\_commit\_return() cannot be used along with the functions  $dc_{trn_\sim( ). >>}$ 

## **tx\_set\_transaction\_control - Set transaction\_control characteristic**

## **Format**

```
\blacksquare ANSI C, C++
```

```
#include <tx.h>
int tx set transaction control (TRANSACTION CONTROL control)
```
■ K&R C

```
#include <tx.h>
int tx_set_transaction_control (control)
TRANSACTION_CONTROL control
```
#### **Description**

```
The function tx set transaction control() sets the
transaction control characteristic to the value specified in control. This
characteristic determines whether tx commit() and tx rollback() start a new
transaction before returning to their caller.
```
The function tx set transaction control() may be called regardless of whether the application program is in transaction mode. This setting remains in effect until changed by a subsequent call to tx set transaction control().

The initial setting for this characteristic is TX\_UNCHAINED.

#### **<<Argument>>**

 $\blacksquare$  <<control>>

The valid settings for control are as follows:

{TX\_UNCHAINED|TX\_CHAINED}

**•** TX\_UNCHAINED

This flag indicates that  $tx$  commit() and  $tx$  rollback() should not start a new transaction before returning to their caller. The caller must issue tx begin() to start a new transaction.

**•** TX\_CHAINED

This flag indicates that  $tx$  commit() and  $tx$  rollback() should start a new transaction before returning to their caller.

## **Return value**

<<When return value is 0>>

Upon successful completion, tx\_set\_transaction\_control() returns TX OK, a non-negative return value. <<The transaction control characteristic was set to the value of control.>>

**E** Errors

Under the following conditions, tx\_set\_transaction\_control() does not change the setting of the transaction control characteristic and returns one of these negative values.

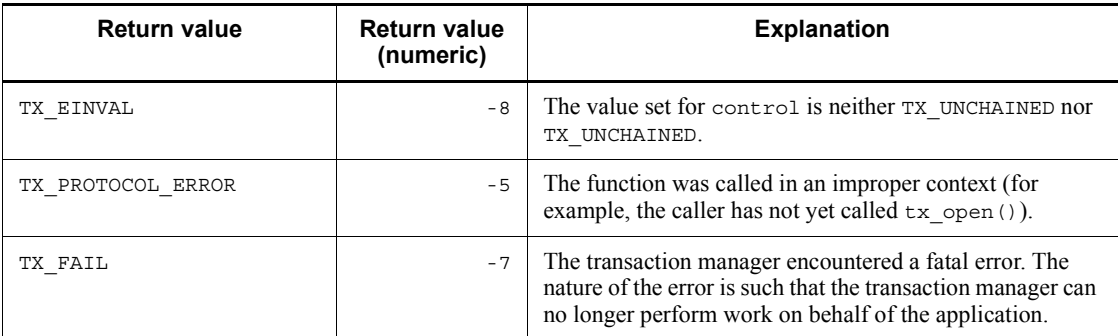

## **See also**

tx\_begin(), tx\_commit(), tx\_open(), tx\_rollback(), tx\_info().

#### **<<Example>>**

```
<<if (tx_set_transaction_return (TX_UNCHAINED) == 0 &&
                                               tx commit() < 0 ) fputs ("cannot commit transaction\n", stderr);>>
```
## **<<Note on use with OpenTP1>>**

1.  $\ll$ tx set transaction control() cannot be used along with the functions dc  $\tan^{-1}$   $\sim$  (). >>

# **tx\_set\_transaction\_timeout - Set transaction\_timeout characteristic**

## **Format**

```
\blacksquare ANSI C, C++
```

```
#include <tx.h>
int tx_set_transaction_timeout (TRANSACTION_TIMEOUT
                                  timeout)
```
#### ■ K&R C

```
#include <tx.h>
int tx set transaction timeout (timeout)
TRANSACTION_TIMEOUT timeout
```
## **Description**

The function  $tx$  set transaction timeout () sets the transaction\_timeout characteristic to the value specified in timeout. This value specifies the time period in which the transaction must complete before becoming susceptible to transaction timeout; that is, the interval between the AP calling tx begin() and tx commit() or tx rollback().

The function tx set transaction timeout() may be called regardless of whether its caller is in transaction mode or not. If

tx set transaction timeout() is called in transaction mode, the new timeout value does not take effect until the next transaction.

The initial transaction\_timeout value is 0 (no timeout).

## **<<Argument>>**

 $\blacksquare$  <<timeout

The argument timeout specifies the number of seconds allowed before the transaction becomes susceptible to transaction timeout. It may be set to any value up to the maximum value for a type long as defined by the system. A timeout value of zero disables the timeout feature.>>

#### **Return value**

<<When return value is 0>>

Upon successful completion, tx\_set\_transaction\_timeout() returns TX\_OK, a non-negative return value. <<The transaction timeout characteristic is the value set for timeout.

#### **Errors**

Under the following conditions, tx\_set\_transaction\_timeout() does not change the setting of the transaction\_timeout characteristic and returns one of these negative values.

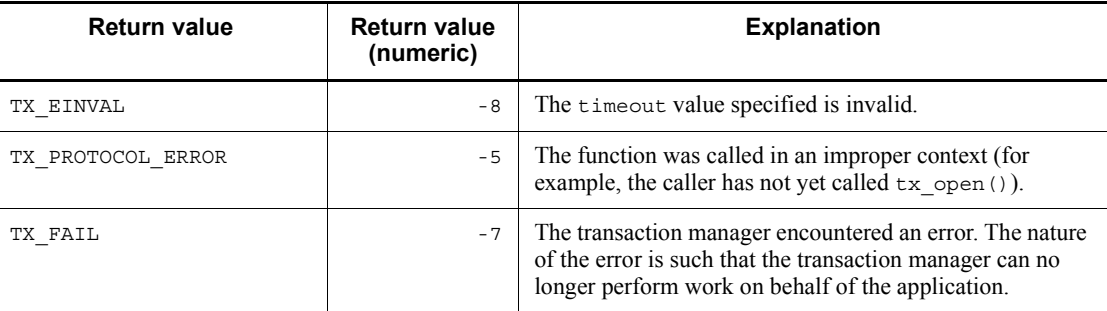

#### **See also**

```
tx_begin(), tx_commit(), tx_open(), tx_rollback(), tx_info().
```
### **<<Example>>**

```
<<if (tx_set_transaction_timeout (TRANSACTION_TIMEOUT)
                                               = 0 \overline{\&} \overline{\&} tx_commit() < 0 )
     fputs ("cannot commit transaction\n", stderr);>>
```
## **<<Note on use with OpenTP1>>**

1.  $\ll$ tx set transaction timeout() cannot be used along with the functions dc trn ~(). $>$ 

# **Chapter**

# **5. Syntax of OpenTP1 Library Functions (Association Status Notification)**

Client/server communication using OSI TP as the communication protocol requires SPPs for a communication event. This chapter explains the library functions used by SPPs for a communication event and the formats of receive communication events.

This chapter contains the following sections:

Association operation (dc\_xat\_~) Formats of receive communication events

# **Association operation (dc\_xat\_~)**

This section explains the association operation functions used by SPPs for a communication event. An association operation function is as follows:

**•** dc\_xat\_connect - Establish an association

Association operation functions (dc\_xat\_~) can be used only for TP1/Server Base. For TP1/LiNK, no association operation function can be used.

Only the SPPs for a communication event can call association operation functions. The other OpenTP1 UAPs (SUP, SPP, and MHP) cannot use association operation functions.

Always specify betran in the server\_type operand of the user service definition of SPPs for a communication event.

## **dc\_xat\_connect - Establish an association**

## **Format**

 $\blacksquare$  ANSI C, C++

```
#include <dcxat.h>
int dc xat connect (char *svcname, char *aso name,
                     DCLONG flags)
```
#### $K\&R$  C

```
#include <dcxat.h>
int dc_xat_connect (svcname, aso_name, flags)
char \rightarrow xsvcname:
char *aso_name:
DCLONG flags;
```
#### **Description**

The function dc\_xat\_connect() requests the XATMI communication service specified in svcname to establish the association specified in aso\_name.

The function  $dc$  xat connect() sends a request to establish an association to the remote system. Then, control is returned. The function cannot receive a report of association establishment.

The function dc\_xat\_connect() can be used only for OSI TP communication using TP1/NET/OSI-TP-Extended.

The function dc\_xat\_connect() can be called from within or outside transaction processing.

#### **Arguments whose values are set in the UAP**

svcname

Specify the name of the XATMI communication service to be requested to establish an association. As an XATMI communication service name, specify the XATMI communication service definition file name to be specified in the xat invoke server operand of the XATMI communication service definition.

aso name

Specify the name of the association to be established. As an association name, specify the connection name specified in the -c option of the nettalccn operand of the protocol specific definition (TP1/NET/OSI-TP-Extended definition).

■ flags

Specify DCNOFLAGS.

# **Return values**

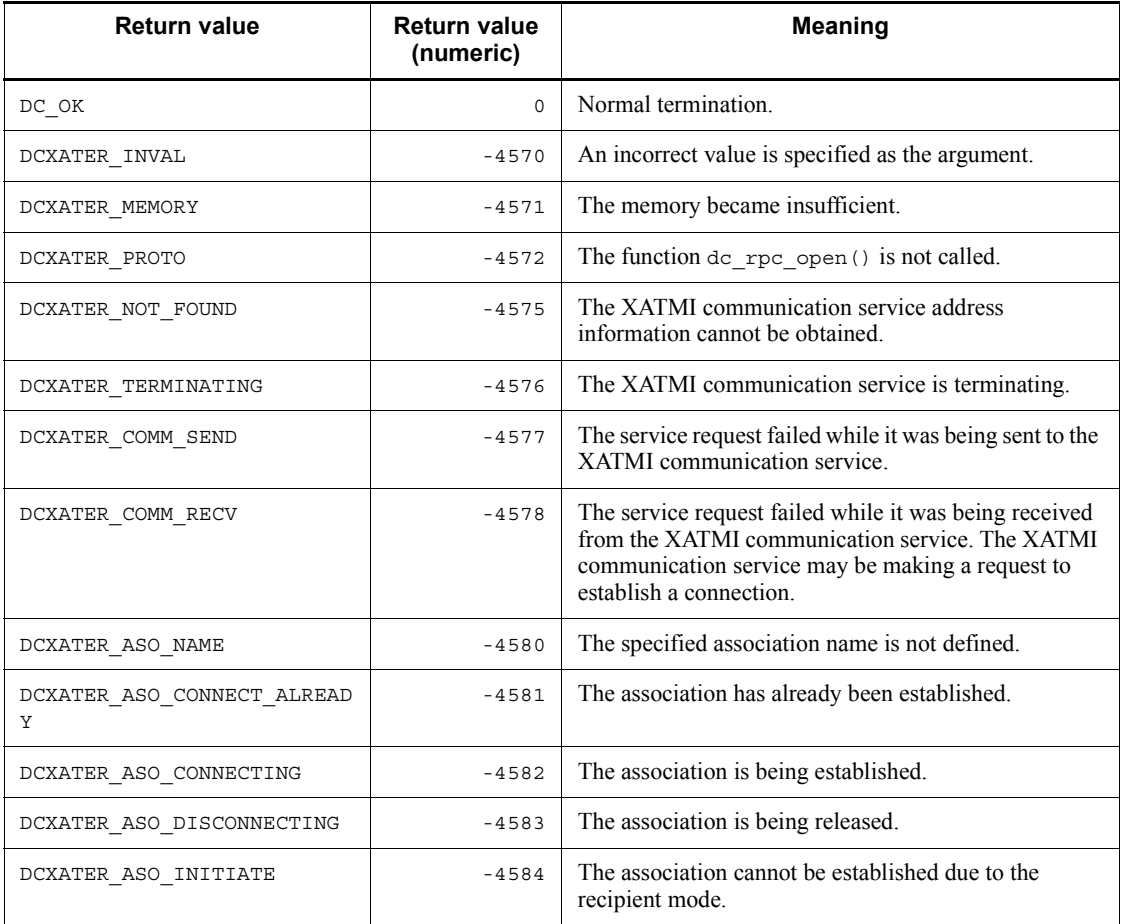

## **Formats of receive communication events**

This section explains the formats of the communication events indicating association statuses. Before receiving a communication event, specify the service group name and service name of an SPP for a communication event in the XATMI communication service definition. At this time, a receivable communication event depends on in which operands the service group name and the service name are specified.

xat aso con event svcname operand:

Communication event for a report of association establishment

xat aso discon event svcname operand:

Communication event for normal association releasing

xat aso failure event svcname operand:

Communication event for abnormal association releasing

If the same service group name and service name are specified in more than one operand, one SPP for a communication event can receive more than one communication event.

A communication event is reported as a structure. The structure of a communication event is defined in the header file <dcxat.h>. For a communication event processing SPP, include <dcxat.h> using #include.

```
struct dc xat event type {
      int event_code; ... Communication event identification code
       char aso_name[9]; ... Association name<br>char reserve1[3]; ... Reserved area 1
       char reserve1[3]; ... Reserved area 1<br>int aso initiative; ... Type of associat
                                          into a Type of association initiating and recipient ... Reason code
       DCULONG reason_code; ... Reason code
        char xatc_svcname[9]; ... XATMI communication service name
        char reserve2[63]; ... Reserved area 2
};
```
#### **Contents of arguments**

event code

event code contains the code identifying a communication event. The number in parentheses indicates the decimal number for an applicable code.

```
DCXAT ASO CONNECT (00000001):
```
Association establishment

DCXAT\_ASO\_DISCONNECT (00000002):

Normal association releasing

DCXAT\_ASO\_FAILURE (00000003):

Abnormal association releasing

aso name

aso\_name contains the name of the association whose status is reported by a communication event.

■ reserve1

Reserved area.

aso initiative

aso\_initiative contains the value indicating whether the local system is initiating or recipient through the established association. The number in parentheses indicates the decimal number for an applicable code.

DCXAT\_ASO\_INIT (00000001):

The local system is initiating side.

DCXAT\_ASO\_RESP (00000002):

The local system is recipient side.

reason code

reason\_code contains a reason code if an association is released. The number in parentheses indicates the decimal number for an applicable code.

For the normal releasing of an association, reason\_code contains one of the following values:

```
DCXAT_RSN_COMMAND (00000001):
```
Releasing of an association by executing a command.

```
DCXAT_RSN_XATMI (00000005):
```
Releasing of an association by the XATMI

```
DCXAT_RSN_REMOTE (00000007):
```
Normal releasing of an association from the remote system

```
DCXAT_RSN_TP_NORMAL (00000008):
```
Normal releasing of an association by the TP layer.

For the abnormal releasing of an association, reason\_code contains one of the following values:

```
DCXAT_RSN_COMMAND (00000001):
```
Forced releasing of an association by executing a command

DCXAT\_RSN\_LOWER (00000003):

Failure in a lower layer (such as a line failure and communication management failure)

DCXAT\_RSN\_XATMI (00000005):

Forced releasing of an association by an XATMI communication service

DCXAT\_RSN\_FAILURE (00000006):

Failure in association establishment

DCXAT\_RSN\_REMOTE  $(00000007)$ :

Forced releasing of an association from the remote system

xatc\_svcname

xatc\_svcname contains an XATMI communication service name.

■ reserve2

Reserved area.

# **Chapter 6. X/Open-compliant Inter-application Communication (TxRPC)**

This chapter explains the syntax of an interface definition language file (IDL file) and IDL compiler (txidl command) used in Inter-Application communication (TxRPC) defined with the X/Open.

This chapter contains the following sections:

- 6.1 Preparation procedures for TxRPC communication
- 6.2 Notes on creating application programs
- 6.3 Creating interface definition language files (IDL files)
- 6.4 Syntax of interface definition header
- 6.5 Interface definition body
- 6.6 Attributes
- 6.7 Data types
- 6.8 Type declarators
- 6.9 Attribute configuration language
- 6.10 IDL compiler (txidl command)
- 6.11 TxRPC error codes

# **6.1 Preparation procedures for TxRPC communication**

This section explains the preparation procedures for TxRPC communication.

## **6.1.1 Procedures for using IDL-only TxRPC**

To create a UAP for IDL-only TxRPC communication:

- 1. Create an interface definition language file (IDL file).
- 2. Compile the IDL file with an IDL compiler (txidl command).
- 3. Code the program based on the template of a server UAP created by the txidl command. Also code the client UAP.
- 4. Compile and link the created stub and coded program by using the txidl command with the C compiler.

The figure below shows the procedures for creating a UAP that communicates with IDL-only TxRPC.

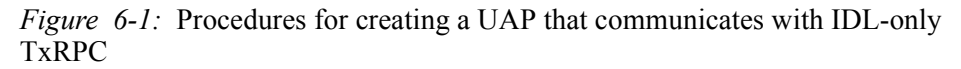

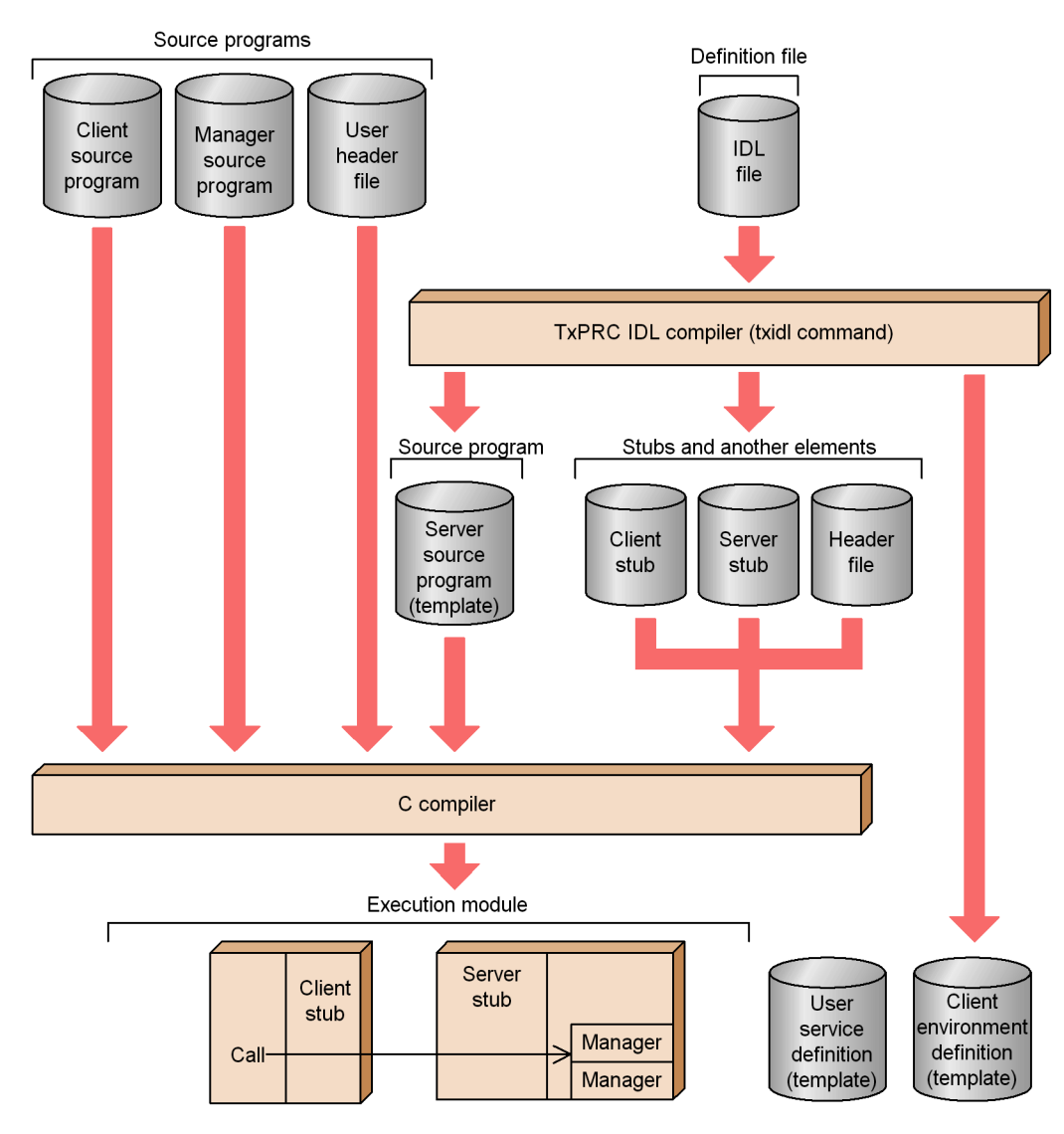

## *(1) Files created by the user*

The user creates the following files:

**•** Client program

Client UAP program

- 6. X/Open-compliant Inter-application Communication (TxRPC)
	- **•** Manager program

A manager program includes operation functions corresponding to OpenTP1 service functions. This program processes requested services.

**•** User header file

A user header file creates header files used in client and manager programs.

**•** Interface definition language file (IDL file)

A user definition language file defines communication interfaces.

#### *(2) Files created by the IDL compiler*

The IDL compiler (txidl command) creates the following files:

**•** Client stub

A client stub links with the client program.

**•** Server stub

A server stub links with the server program.

**•** Header file

A header file defines declarations for TxRPC.

**•** Template of a server program

Template of a server program that executes user work.

**•** Template of a user service definition

Template of a user service definition set for the program created by the user.

**•** Template of a client environment definition

Template of a TP1/Client client environment definition set for the program created by the user. This template is created when the option to create a gateway program in the txidl command is specified.

Among the files noted above, the user can modify the templates of a server program, user service definition, and client environment definition before using them. For details on templates, see *7.5 TxRPC examples (templates created by the IDL compiler)*.

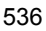

## **6.2 Notes on creating application programs**

This section explains the notes on coding a UAP that communicates with TxRPC.

## *(1) Notes about naming the programs used in TxRPC communication*

A name beginning with an alphabetic character can be arbitrarily set for an operation function (service function) except the following:

- **•** A name beginning with dc
- A name beginning with CBLDC
- A name beginning with  $tx$  or TX
- A name beginning with tp or TP

Restrictions on other names (external variable and constant names) are the same as a UAP using the OpenTP1 library. For details on name restrictions, see *1.1.2 Coding rules*.

The above names cannot be used for coding programs and header file identifiers.

#### *(2) Program names that cannot be used in other than TxRPC communication*

With TxRPC, the interface name is used in OpenTP1. The interface name cannot be used as the service group name in another program processing.

Example:

Do not use timope as the service group name if the interface name is timope.

#### *(3) TxRPC restrictions*

The following restrictions apply to TxRPC communication:

- 1. With IDL-only TxRPC, the dc\_rpc\_open() and dc\_adm\_complete() functions must be called with a UAP.
- 2. Context handles cannot be used.
- 3. The macro variable cannot be declared with  $\#$ ifdef in the IDL file.
- 4. A compiling error occurs with a created stub, depending on the C compiler specifications.
- 5. The txidl command does not check whether the file contents are compliant with the ANSI specifications. If an IDL file containing a description effective only with the ANSI specifications is compiled, the created stub can use only the  $\dot{C}$ compiler compliant with the ANSI specifications.
- 6. Compile the UAP and stub with the same C compiler.

## **6.3 Creating interface definition language files (IDL files)**

This section explains how to create an interface definition language file (IDL file).

## **6.3.1 Syntax rules**

An IDL file must conform to the rules given below.

#### *(1) File name*

Suffix the file name with .idl. The same IDL file must be incorporated in the client and server UAPs.

#### *(2) Phrase elements*

#### **(a) Identifier**

Use the following characters for an identifier:

- **•** Alphabetic characters (uppercase and lowercase)
- Numbers 0 to 9
- Underscore ()

The first character must be an alphabetic character. Up to 31 characters can be used unless otherwise specified.

#### **(b) Unusable term (keyword)**

Some identifiers are reserved as keywords in IDL file coding. These keywords cannot be changed.

## **(c) Punctuation character**

The following graphic characters can be used:

 $", ', ', ( , ), *, , , . / , : , ; , | , =, [ , \setminus, ] , \brace$ 

#### **(d) Whitespace**

The following characters are treated as whitespace:

- **•** Spaces
- **•** Line feeds
- **•** Horizontal tabs
- **•** Form feeds at the beginning of lines
- **•** Comment lines
- **•** Succession of one or more of the above whitespace characters

A whitespace is required at the following locations:

- **•** Before a keyword, identifier, or number which is not prefixed with a punctuation character
- **•** After a keyword, identifier, or number which is not suffixed with a punctuation character
- **•** Before or/and after a punctuation character unless otherwise specified

A whitespace enclosed in double quotation marks (") or single quotation marks (') is treated as a character. Otherwise, whitespace is ignored because it is assumed as a delimiter of other punctuation elements.

#### **(e) Comment**

 $/*$  indicates the beginning and  $*/$  indicates the ending of a comment. Comments cannot be nested.

#### *(3) Syntax format*

The following character styles are used in this manual for explaining the syntax of coding an IDL file:

abc: Non-italic characters indicate that coding is to be done as noted in the expression of the syntax explanations.

*abc*: Italic characters indicate that coding is to be done with special values assigned.

For assignment character strings, see the syntax explanations.

The following brackets are used in this manual for explaining the syntax of coding an IDL file:

[ ]: Non-italic brackets indicate that the item must be selected. When coding an item, [ ] is needed.

*[ ]*: Italic brackets indicate that the item can be omitted. When coding an item, do not include *[ ]*.

## **6.3.2 Interface definition format**

This subsection explains the format of an interface definition language (IDL) used in an IDL file. An interface definition consists of the following:

**•** Interface definition header

An interface definition header defines entire interface specifications.

**•** Interface definition body

An interface definition body defines individual type and operation specifications. The interface definition body consists of the following four declarations:

Import declaration

Constant declaration

Type declaration

Operation declaration

A parameter declaration is included in the operation declaration.

The declaration in the interface definition body is validated if specifications in the interface definition header and interface definition body are inconsistent.

Interface definition header

[[*interface\_attribute*,...]] *interface interface\_name*

#### Interface definition body

 { *import-declaration constant-declaration type-declaration operation-declaration parameter-declaration*

}

## **6.3.3 Syntax of interface definition file**

This subsection explains the syntax of an interface definition file in the following format:

Format

Indicates the format of each declaration in OpenTP1 IDL-only TxRPC interface definition header and body.

Meaning

Indicates the meaning of each declaration in the OpenTP1 IDL-only TxRPC interface definition header and body.

#### Specification item

Indicates an attribute, data type, and declarator to be specified in items given in the format. For details on attributes, see *6.6 Attributes*. For details on data types, see *6.7 Data types*. For type declarators, see *6.8 Type declarators*.

#### Explanation

Explains about the declarators.

OpenTP1 IDL-only TxRPC restriction
6. X/Open-compliant Inter-application Communication (TxRPC)

Indicates the difference between the specifications of OpenTP1 IDL-only TxRPC and IDL-only TxRPC defined with X/Open.

## **6.4 Syntax of interface definition header**

The definition format of an interface definition header is explained.

## **Interface definition header**

#### **Format**

*[* [*interface\_attribute*,...] *]* interface *interface\_name*

#### **Meaning**

The interface definition header defines the interface name and its attributes.

#### **Specification item**

*interface\_attribute*

Defines interface attributes. The following attribute values can be specified:

**•** version:

Specifies the interface version.

**•** pointer\_default:

Specifies the pointer semantics of the default value.

**•** transaction\_mandatory:

Specifies that the transaction must be expanded.

**•** transaction\_optional:

Specifies that the transaction is expanded for transaction processing.

The transaction mandatory and transaction optional attributes cannot be specified at the same time. Specify only one of them.

#### **OpenTP1 IDL-only TxRPC restrictions**

- **•** Only one interface can be defined for one server.
- **•** Specifying the uuid attribute is unnecessary. No error occurs even if the uuid attribute is specified. An error occurs, however, if the uuid attribute format is not conformed.
- The local attribute cannot be used. If used, an error occurs.
- The endpoint attribute cannot be used. If used, an error occurs.

6. X/Open-compliant Inter-application Communication (TxRPC)

• The transaction mandatory and transaction optional attributes are valid only if communicating processes are both ndce processes.

## **6.5 Interface definition body**

The interface definition body defines one or some of the following declarations:

- **•** Import declaration
- **•** Constant declaration
- **•** Type declaration
- **•** Operation declaration (parameter declaration included)

Suffix a semicolon (;) at the end of each declaration. Enclose the interface definition body in braces  $\{\}$ .

Define the import declaration before other declarations. The sequence of other declarations is undefined as long as the type and constant are defined.

## **Import declaration**

#### **Format**

import *file*,...;

#### **Meaning**

The import declaration imports (fetches) an interface definition file in which the type and constant to be used have been declared.

#### **Specification item**

■ *file* 

Specify a file name. Enclose the name of the IDL file to be imported in double quotation marks (").

The import file name can be defined by referencing the parent directory with the -I option of the txidl compiler.

## **Explanation**

- 1. The operation declaration is not imported.
- 2. The result is the same regardless how many times the interface is imported.
- 3. The file to be imported must be compiled with the txidl command in advance (only creating the header file will do).

Example

```
import "garlic.idl", "oil.idl";
```
## **OpenTP1 IDL-only TxRPC restriction**

**•** Up to 100 files can be imported.

## **Constant declaration**

## **Format**

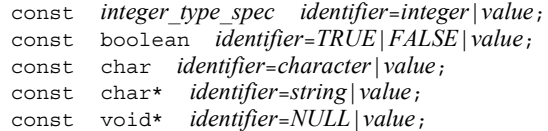

## **Meaning**

The constant declaration declares a constant.

#### **Specification item**

The following integer constant data types can be declared:

- **•** integer\_type\_spec: Integer constant (hyper excluded)
- **•** boolean: Boolean constant
- **•** char: Character constant
- **•** char\*: Character-type constant
- **•** void\*: Null constant
- identifier

Specify a constant name.

I integer, character, string, and value

Specify values to be allocated to the constant. So long as it is predefined, any value can be specified for the value.

## **Explanation**

- 1. Do not specify hyper.
- 2. Since the constant declaration is defined with #define in the stub, it is expanded if the constant is used in a UAP.

Example

6. X/Open-compliant Inter-application Communication (TxRPC)

```
const short TEN = 10;
const boolean FAUX = FALSE;
const char CHAR = 'A';
const char* DSCH = "abcde";
```
## **OpenTP1 IDL-only TxRPC restriction**

- **•** A numeric expression cannot be specified as an integer constant.
- **•** Overflow is not checked. If a value with an inappropriate size is specified, the operation is undefined.

#### **Type declaration**

#### **Format**

typedef *[* [*type\_attribute*, ...] *] type\_specifier type\_declarator*, ...;

#### **Meaning**

The type declaration defines a type used by an interface.

#### **Specification item**

■ *type\_attribute* 

Specify the attributes of the type to be declared. The following attributes can be specified:

**•** string

Character string

**•** ptr

Complete pointer

**•** ref

Reference pointer

■ *type\_specifier* 

Specify a data type. The basic type, configuration type (structure only), or any predefined type can be specified.

■ *type\_declarator* 

Specify the declarator of the type to be defined. The following can be specified:

**•** Simple declarator

- **•** Fixed-length one-dimensional array
- **•** Pointer

## **Explanation**

- 1. The string attribute can be specified in char and byte arrays only.
- 2. The ptr and ref attributes can be specified only for pointers to the basic type and structure type.

## **OpenTP1 IDL-only TxRPC restriction**

- **•** union and enum cannot be used as the configuration type.
- **•** A pointer to a function or array cannot be specified as a declarator.
- **•** Adjustable and variable-length arrays cannot be used.
- **•** Multi-dimensional arrays cannot be used.
- The following type attributes cannot be used:

transmit as, handle, context handle, vl struct, vl array, vl string, and vl enum

- Only one pointer can be specified.
- **•** No pointer can be specified for a structure member.
- **•** The structure cannot be specified as a structure member.
- **•** If the string attribute is specified, it is simply ignored without causing an error.

## **Operation declaration**

## **Format**

```
[ [operation_attribute, ...] ] type_specifier
             operation_identifier (parameter_declaration, ...);
[ [operation_attribute, ...] ] type_specifier
              operation_identifier ( [void] );
```
## **Meaning**

The operation declaration defines a function for actual processing.

#### **Specification item**

*operation\_attribute*

Specify an operation attribute. The following attribute can be specified:

**•** transaction\_mandatory

6. X/Open-compliant Inter-application Communication (TxRPC)

Indicates that the transaction must be expanded.

**•** transaction\_optional

Indicates that the transaction is expanded for transaction processing.

■ *type\_specifier* 

Specify a data type. If a data type is returned from the operation, specify that data type. Specify a scalar type or predefined type. If no result is returned, specify void. The permitted type is integer.

*operation\_identifier*

Specify an operation name. Up to 30 characters can be specified.

*parameter\_declaration*

Specify a parameter declaration. It declares an operation parameter.

## **Explanation**

- 1. The transaction mandatory and transaction operation attributes cannot be specified at the same time.
- 2. Use a complete pointer for a value returned from the operation.

## **OpenTP1 IDL-only TxRPC restriction**

- The context handle attribute cannot be used.
- The ptr attribute cannot be used.
- **•** The string attribute cannot be used.
- The transaction mandatory and transaction optional attributes are valid only if the communicating processes are both ndce processes.
- Only error status t can be used for type specifier with the corresponding version. If a system or stub error occurs, its error code is returned. The return value of the operation function is returned only when the operation terminates normally. Do not specify the pointer or array for error status t.

## **Parameter declaration**

#### **Format**

[*parameter\_attribute*, ...] *type\_specifier parameter\_declarator*;

## **Meaning**

The parameter declaration defines operation parameters.

# **Specification item**

*parameter\_attribute*

Specify a parameter attribute. The following attributes can be specified:

**•** in

Specifies an input parameter.

**•** out

Specifies an output parameter.

**•** ptr

Specifies a complete parameter.

**•** ref

Specifies a reference parameter.

- **•** string
	- Specifies a character string.
- *type\_specifier*

Specify a parameter data type. The following types can be specified:

- **•** Basic type and structure
- *parameter\_declarator*

Specify a parameter declarator. The following values can be specified:

- **•** Simple declarator
- **•** Pointer
- **•** Fixed-length one-dimensional array

## **Explanation**

- 1. Either in or out must be specified.
- 2. The parameter of the out attribute must be an array or an explicitly declared pointer. An explicitly declared pointer is a pointer declared with \*.

# **OpenTP1 IDL-only TxRPC restriction**

- **•** union and enum cannot be used as the configuration type.
- **•** A pointer to a function or array cannot be specified as a declarator.
- **•** Adjustable and variable-length arrays cannot be used.
- **•** Multi-dimensional arrays cannot be used.
- 6. X/Open-compliant Inter-application Communication (TxRPC)
	- **•** The following type attributes cannot be used:

Array attribute, context\_handle, vl\_struct, vl\_array, vl\_string, and vl\_enum

**•** If the string attribute is specified, it is simply ignored without causing an error.

## **6.6 Attributes**

This subsection explains attributes used for IDL file declaration. The following attributes can be used with OpenTP1 TxRPC:

- **•** version attribute
- **•** pointer\_default attribute
- **•** transaction\_mandatory attribute
- **•** transaction\_optional attribute
- **•** in attribute
- **•** out attribute
- **•** Pointer attribute

#### OpenTP1 IDL-only TxRPC restriction

- **•** The uuid attribute is ignored with IDL-only TxRPC.
- **•** The following attributes cause an error with IDL-only TxRPC:

endpoint, local, context handle, transmit as, vl array, vl\_enum, vl\_string, vl\_struct, array attribute

• The transaction mandatory and transaction optional attributes are valid only if the communicating processes are both ndce processes.

The explanation formats are as follows:

#### Format

Indicates the format of the attribute.

#### Attribute meaning

Indicates the meanings of attributes.

#### Specification item

Indicates the items to be specified as attributes.

#### Explanation

Explains about attributes.

#### Specification example

Gives examples of attribute specification.

#### **version attribute**

#### **Format**

```
version (major [.minor])
```
## **Attribute meaning**

The version attribute specifies a specific version of a remote interface.

## **Specification item**

■ *major* 

Specify this item with an integer between 0 and 65535.

*minor*

Specify this item with an integer between 0 and 65535.

## **Explanation**

- **•** Specify a version number with a set of integers indicating main version and sub-version numbers or an integer indicating the main version number only. Delimit the main version and sub-version numbers with a period (.) without inserting a space. If no sub-version is specified, 0 is assumed.
- **•** If the version attribute is not specified, 0.0 is set as default.
- The client and server can communicate under the following conditions:
	- **•** The version number of the interface called by the client is the same as the interface advertised by the server.
	- **•** The sub-version number of the interface called by the client is the same as or lower than the interface advertised by the server.

#### **Specification example**

version(1.1) version(3)

## **pointer\_default attribute**

#### **Format**

pointer\_default (*pointer\_attribute*)

## **Attribute meaning**

The pointer default attribute specifies which of the two pointer semantics usable in the IDL is set as the default.

## **Specification item**

pointer attribute

Specify either of the following pointer attributes:

ref

Reference pointer

ptr

Complete pointer

#### **Explanation**

- **•** The default pointer semantics is used for the following pointers:
	- **•** Pointer used for structure member declaration
	- **•** Pointer used for other than the top level operation parameter declared by multiple pointer operators
- **•** The pointer returned from the operation is always a complete pointer. Therefore, the pointer default attribute is not used.
- The pointer attribute has the priority over the pointer default attribute.
- **•** A compiler error occurs if declaration for which a default pointer semantics is required is defined without the pointer\_default attribute specified in the interface definition.

#### **transaction\_mandatory attribute**

#### **Format**

transaction\_mandatory

#### **Attribute meaning**

The transaction mandatory attribute specifies that a service is to be executed as part of a global transaction.

## **Explanation**

**•** The interface or operation with this attribute specified must be called inside a global transaction. If it is called outside the transaction, an error occurs and the 6. X/Open-compliant Inter-application Communication (TxRPC)

service is not executed.

**•** This attribute cannot be specified at the same time as the transaction optional attribute.

## **transaction\_optional attribute**

#### **Format**

transaction\_optional

## **Attribute meaning**

The transaction optional attribute specifies whether to execute a service as part of a global transaction, depending on whether the called environment is located inside or outside the transaction.

#### **Explanation**

- **•** If the interface or operation with this attribute specified is called inside a global transaction, the service is executed as part of the transaction. If it is called outside the transaction, the service is executed as a non-transaction RPC.
- **•** This attribute cannot be specified at the same time as the transaction mandatory attribute.

#### **in attribute**

#### **Format**

in

#### **Attribute meaning**

The in attribute specifies that the parameter is input.

#### **Explanation**

**•** Either the in or out attribute must be specified for the parameter.

#### **out attribute**

## **Format**

out

## **Attribute meaning**

The out attribute specifies that the parameter is output.

#### **Explanation**

**•** Either the in or out attribute must be specified for the parameter.

#### **Pointer attribute**

## **Format**

ref ptr

#### **Attribute meaning**

The pointer attribute specifies a pointer class: reference pointer (ref) or complete pointer (ptr).

#### **Explanation**

- **•** The pointer attribute is used for the parameter, structure member, and type definition. The txidl command may determine the appropriate pointer class based on how the pointer is used. In most cases, however, the pointer class needs to be specified in either of the following methods:
	- 1. Use the ref or ptr attribute in the pointer declaration.
	- 2. Use the pointer default attribute for the IDL interface header. The default pointer class is determined based on the pointer default attribute.
- The pointer attribute is valid only for the top level pointer in the declaration. If multiple pointers are declared in one declaration, the established pointer default is validated for all pointers other than the top level pointer.
- The ref and ptr attributes cannot be specified at the same time.

## **Explanations of the reference pointer**

A reference pointer is a simple-format pointer. The general use of the pointer is to deliver integers with reference.

The reference pointer has higher efficiency than the complete pointer; however, it has the following restrictions:

- 1. Linkage cannot be terminated since the reference pointer does not support NULL values.
- 2. A list with linkage cannot be created with the reference pointer.

6. X/Open-compliant Inter-application Communication (TxRPC)

The reference pointer has the following characteristics:

- **•** The reference pointer always points to valid storage. It does not support NULL values. If a NULL value is used for the reference pointer, the operation is undefined.
- **•** A reference pointer value is not changed during a function call. When control returns from a call, the pointer always points to the same area as at the start of the calling.
- **•** No alias can be used. The area used by the same operation parameter and that pointed by another pointer cannot be pointed to.

#### **Explanations of the complete pointer**

A complete pointer is a complex-format pointer. The complete pointer can use all pointer-related facilities. For example, complex data structures such as a list with linkage, tree, queue, or arbitrary graph can be created.

The complete pointer has the following characteristics:

- **•** A complete pointer value can be changed during a function call.
- **•** No alias can be used with IDL-only TxRPC.
- **•** The storage area for another complete pointer used by the same operation parameter can be pointed to. In this case, however, the pointer needs to point to the start of the structure. For example, the pointer to the basic structure or duplicated storage area cannot be used if the next code is incorporated in the interface definition code.

## **6.7 Data types**

This subsection explains data types used for IDL file declaration. TxRPC data types that can be used with the OpenTP1 are as follows:

- **•** Integer type (basic data type)
- **•** Floating-point type (basic data type)
- **•** Character type (basic data type)
- **•** Boolean type (basic data type)
- **•** Byte type (basic data type)
- **•** void type (basic data type)
- **•** Error status type (basic data type)
- **•** Multi-language type (basic data type)
- **•** Structure (configuration data type)

OpenTP1 IDL-only TxRPC restriction

- **•** If the string attribute is specified, it is simply ignored without causing an error.
- **•** The pointer cannot be specified as a structure member.
- **•** The structure cannot be specified as a structure member.
- **•** Adjustable and variable-length arrays cannot be specified.
- **•** Multi-dimensional arrays cannot be used.
- **•** union and enum cannot be used.
- **•** The handle type cannot be used.

The explanation format is as follows:

#### Format

Indicates the data type format.

Data type explanation

Explains the data type.

## **Integer type (basic data type)**

#### **Format**

```
int_size [ int ]
unsigned int_size [ int ]
int_size unsigned [ int ]
```
#### **Data type explanation**

The following values can be set for the int size:

- **•** hyper (64 bits)
- **•** long (32 bits)
- **•** short (16 bits)
- **•** small (8 bits)

The keyword int is optional and has no meaning. The keyword unsigned indicates an unsigned integer type; it can be set before or after a size keyword.

#### **Floating-point type (basic data type)**

#### **Format**

float double

## **Data type explanation**

Two floating-point data lengths are available: float, which is 32 bits, and double, which is 64 bits.

#### **Character type (basic data type)**

#### **Format**

*[* unsigned *]* char

#### **Data type explanation**

The keyword unsigned is optional and has no meaning. A signed character type cannot be used. To write a signed eight-bit integer, use the small data type.

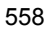

## **Boolean type (basic data type)**

#### **Format**

boolean

#### **Data type explanation**

The Boolean data type is expressed with eight bits. Zeros designate False, and non-zero values designate True.

#### **Byte type (basic data type)**

#### **Format**

byte

#### **Data type explanation**

- **•** The byte type is expressed with eight bits. The data format of byte data is guaranteed; it is not changed when data is transmitted with RPC.
- **•** The format of an integer type, character type, floating-point type, or the configuration type in which these types are combined may be converted if data is transmitted between hosts that use different data formats. If the data format should not be converted, transmit data as a byte type array.
- The efficiency of the byte type is higher than other data types since it is without format conversion.

#### **void type (basic data type)**

#### **Format**

void

#### **Data type explanation**

The following explains how to use the void type:

**•** Specify an operation type that returns no value, or indicate a parameter-free operation.

## **Error status type (basic data type)**

#### **Format**

error\_status\_t

#### **Data type specification**

The error status type is predefined to maintain RPC communication status information.

#### **Multi-language type (basic data type)**

## **Format**

ISO\_LATIN\_1 ISO\_MULTI\_LINGUAL ISO\_UCS

#### **Data type explanation**

With the multi-language type, the expressions of characters and character strings used in system files are predefined in conformance with the current and forthcoming international standards.

**•** The char type data may be converted to ASCII-EBCDIC if transmitted through RPC mechanism. The data format of a predefined multi-language type is not converted, because it consists of only byte type data (basic data type). Each data type is predefined as shown below.

typedef byte ISO\_LATIN\_1 typedef struct { byte row,column; ISO MULTI LINGUAL typedef struct { byte group, plane, row, column; ISO UCS

> **•** With IDL-only TxRPC, the char type data is not converted to ASCII-EBCDIC. The definition of this type, therefore, has no meaning.

## **Structure (configuration data type)**

#### **Format 1**

struct [tag] {

*[* [*struct\_member\_attribute*, ...] *] type\_specifier declarator*, ...;

## **Format 2**

}

struct tag

## **Data type explanation**

If tag is specified as a specifier in format 1, the sequence of member declaration procedures is expressed in an abbreviated format. This tag can be used as a specifier in subsequent format 2.

struct\_member\_attribute

There is no attribute that can be specified with the corresponding version.

## **6.8 Type declarators**

This subsection explains type declarators used for IDL file declaration. The following type declarators can be used with OpenTP1 TxRPC:

- **•** Array
- **•** Character string
- **•** Pointer

OpenTP1 IDL-only TxRPC restriction

Only one asterisk (\*) can be used for the pointer.

The explanation format is as follows:

Format

Indicates the data type format.

Explanations of the type declarators

Explains about type declarators.

#### **Array**

#### **Format**

An IDL array is declared through the syntax of the array\_declarator structure given below.

```
array_identifier array_bounds_declarator...
```
#### **Explanations of the type declarators**

The following array type can be used:

**•** Fixed

The array size is defined in the IDL. All array data items are transferred during a function call.

 $\blacksquare$  array bounds declarator

Specify each array dimension. The array\_bounds\_declarator for one-dimensional array must be in either of the following formats:

[lower..upper]: Specify a lower limit for lower and an upper limit for upper.

[size]: Specify 0 for a lower limit and size-1 for an upper limit.

In the IDL, the normal value for lower is 0 only.

• An integer must be specified for the array limit. The array attribute can reference structure members and integer item parameters only.

# **Character string**

#### **Format**

char byte

#### **Explanations of the type declarators**

In the IDL, a character string is assumed as a one-dimensional array with the  $string$ attribute assigned. The array element type must be the following values:

- **•** Member of the byte type
- **•** Structure having all members predefined to be the byte type
- **•** Type predefined to be the char or byte type

#### **Pointer**

#### **Format**

The following syntax is used for IDL pointer declaration.

\* *[*\*...*] pointer\_identifier*

#### **Explanations of the type declarators**

Multiple asterisks set in the pointer operator indicate that there is a multiple-level indirect reference.

# **6.9 Attribute configuration language**

The attribute configuration language cannot be used with IDL-only TxRPC.

# **6.10 IDL compiler (txidl command)**

This section explains the syntax of the IDL compiler (txidl command) in the following format:

Format

Indicates the IDL compiler specification format.

#### Description

Indicates the IDL compiler facilities.

#### Arguments to be specified for argument

Indicates the arguments to be specified for argument.

#### Explanation

Explains about the IDL compiler.

#### Messages

Indicates messages output from the IDL compiler.

## Related files

Indicates files related to the IDL compiler.

Note

Indicates the notes on the IDL compiler.

# **txidl (IDL compiler)**

## **Format**

txidl *filename [argument]* ...

#### **Description**

The txidl command activates the TxRPC interface definition language compiler.

#### **Arguments to be specified for argument**

 $\blacksquare$  -cptype process type

Specify a client process type. Specify either of the following values for the process\_type:

**•** ndce

This process uses the TP1/Server Base library.

**•** nbet

This process uses the DCE library only.

If no value is specified, ndce is assumed. The program does not run if compiled with an incorrect process type specified. (For example, the program does not run if the TP1/ Server Base library is incorporated in a stub compiled with nbet specified.)

 $\blacksquare$  -sptype process\_type

Specify a server process type. The process\_type is the same as the -cptype.

If no value is specified, ndce is assumed. The program does not run if it is compiled with an incorrect process type specified. (For example, the program does not run if the TP1/Server Base library is incorporated in a stub compiled with nbet specified.)

 $\blacksquare$  -client file type

Specify which client file is to be created. If this argument or file type is not specified, the compiler creates all client files. Specify one of the following values for the file\_type:

**•** none

No file is created.

**•** stub

Only stub files are created.

**•** all

Stub and client-created files are created.

 $\blacksquare$  -server file type

Specify which server file is to be created. If this argument or file type is not specified, the compiler creates all client files. The file type is the same as the -client.

 $\blacksquare$  -cstub filename

Specify the pathname of the client stub.

Do not specify an extension for the file name. The txidl compiler suffixes .c to a source file in C language. It suffixes cstub.c to the file if the -cstub option is not used.

When the client process type is gateway and the server process type is dce, two types of stub files are created. In this case, B is prefixed to the filename of the OpenTP1 stub file name.

-sstub filename

Specify the pathname of the server stub. Do not specify an extension for the file name. The txidl compiler suffixes .c to a source file in C language. It suffixes sstub.c to the file if the -sstub option is not used.

-header header file

Specify the pathname of the header file to be created.

Do not specify an extension for the file name. For default, the  $\forall$ xidl compiler suffixes .h to the base name of the IDL file.

-cconf conffile

Specify the pathname of the user service definition file or environment establishment file of the client program. If the -cconf option is not used, a file having the name with C prefixed to the base name of the IDL file is created. This option is valid only when the process type combination is IDL-only TxRPC. If this option is specified with any other process type combination, this option is simply ignored without causing an error.

-sconf conffile

Specify the pathname of the user service definition file of the server program. If the -sconf option is not used, a file having the name with S prefixed to the base name of the IDL file is created. This option is valid only when the process type combination is IDL-only TxRPC. If this option is specified with any other process type combination, this option is simply ignored without causing an error.

 $\blacksquare$  -out directory

Creates an output file under a specified directory. For default, the compiler creates an output file under the current directory.

A path name specified in another option has priority regardless of the specification sequence.

 $\blacksquare$  -Idirectory

Specify the name of a directory containing the interface definition file to be imported. Multiple directories can be specified by specifying the additional -Idirectory argument on the command line. The compiler searches the directories in the sequence set in this argument.

If one file is under multiple directories, the compiler imports the file that first appears.

If this argument is omitted, the directories are searched in the following sequence:

- 1. Current directory
- 2. All specified directories
- 3. System IDL directory (\$DCDIR/include)
- 6. X/Open-compliant Inter-application Communication (TxRPC)
	- no def idir

Specify this argument when the compiler is to search only the current directory for the import file. If this option is specified together with -Idirectory, the compiler searches only the directory specified by the user, but not the current and system directories.

 $\blacksquare$  -noconf

Specify this argument when the templates of OpenTP1 user service definition and environment establishment files are not to be created. This argument is valid only when the process type combination is only IDL-only TxRPC.

**n**-noserver

Specify this argument when the template of the server program is not to be created. This argument is valid only when the process type combination is only IDL-only TxRPC.

 $\blacksquare$  -syntax only

Specify this argument when only the syntax of the IDL file is to be checked but the file is not to be output.

#### **Explanation**

- The txidl command analyzes the interface definition written in the IDL and creates requisite files (including a header file, server stub file, client stub file, auxiliary file, and OpenTP1 definition file template).
- **•** The IDL compiler searches each directory for the related ACF. For example, when a file named source. idl is compiled, the compiler automatically searches for a file named source.acf. It also searches for the imported IDL file (and related ACFs).

The compiler searches for these files in the following sequence:

1. Current directory

The compiler always searches this directory unless the -no def idir and -Idirectory arguments are specified at the same time.

2. Imported directory

The compiler searches each directory specified for the -Idirectory argument.

3. System IDL directory

The compiler automatically imports dctrpb.idl in the system IDL directory. The compiler always searches this directory unless the -no\_def\_idir argument is specified.

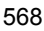

4. Directory specified for the source file name

If a directory is explicitly specified for the source IDL pathname, the corresponding ACF is searched under that directory.

- **•** The txidl command automatically creates the OpenTP1 definition file with IDL-only TxRPC. It can be designed not to create the file by specifying an option in the txidl command.
- **•** If the operation name is changed, the OpenTP1 definition file also needs to be re-created.

#### **Messages**

The txidl compiler outputs the three types of messages listed below. For details on the messages, see the indicated manuals.

1. Messages output by the txidl compiler

See the manual *OpenTP1 Messages*.

2. Messages output by DCE idl activated by the txidl compiler

See the corresponding DCE manuals.

3. Messages output by cpp or cc activated by DCE idl.

See the manual corresponding to each command.

## **Related files**

Files related to IDL-only TxRPC are as follows:

\$DCDIR/bin/txidl: IDL compiler

\$DCDIR/include/dctrpb.idl: System IDL file

\$DCDIR/include/dctrp.h: Header file

#### **Notes**

**•** The IDL compiler creates ANSI C code. No warning message is returned while a stub is being compiled by the C compiler. However, the following messages may be posted if the C compiler does not completely conform to the ANSI C specification:

```
warning: & before array or function: ignored
warning: enumeration type clash, operator=
```
**•** Place a space between the option and parameter.

Example:

-out *xxx* (Do not write as -out*xxx*.)

- 6. X/Open-compliant Inter-application Communication (TxRPC)
	- **•** The file names listed below are reserved by the IDL compiler. If the IDL file is named using any of these file names, the operation is undefined.

iovector.idl, lbase.idl, nbase.idl, ncastat.idl, rpc.idl, rpcbase.idl, rpcpvt.idl, rpcsts.idl, rpctypes.idl, twr.idl, uuid.idl, or dctrpb.idl

**•** This version does not support RPC TxRPC. Therefore, even if you specify nbet as the process type in the -cptype option and -sptype option of the txidl command, the generated stub file cannot be used.

# **6.11 TxRPC error codes**

This section explains errors returned from the OpenTP1 TxRPC system service.

The table below lists TxRPC error codes. The table also describes the equivalent return values returned from the function dc rpc call(). When you create error handling processing for IDL-only TxRPC, see the description of these equivalent return values for reference.

| <b>Error code</b>            | <b>Meaning</b>                                                                                                    |
|------------------------------|----------------------------------------------------------------------------------------------------|
| txrpc x not in transaction   | The operation with transaction_mandatory specified was called<br>from outside a global transaction.                                                                                                    |
| txrpc x no tx open done      | When the manager was called with an OpenTP1 TxRPC system<br>service, the operation was executed although the function $tx$ open ()<br>was not called.                                                                                                    |
| DCTRPER PROTO                | A protocol error occurred.                                                                                                    |
| rpc s comm failure           | A communication-related error occurred. Equivalent to the following<br>return values of the function de rpc call ():<br>DCRPCER SYSERR<br>DCRPCER SYSERR RB<br>DCRPCER_SYSERR_AT_SERVER<br>DCRPCER_SYSERR_AT_SERVER_RB<br>DCRPCER SERVICE TERMINATING<br>DCRPCER SERVICE NOT UP<br>DCRPCER SERVICE CLOSED<br>DCRPCER_OLTF_NOT_UP<br>DCRPCER OLTF INITIALIZING |
| rpc_s_no_memory              | Memory became insufficient. Equivalent to the following return value<br>of the function de rpc call ():<br>DCRPCER NO BUFS<br>٠                                                                                                    |
| rpc s fault remote no memory | Server memory became insufficient. Equivalent to the following<br>return values of the function de rpc call ():<br>DCRPCER_NO_BUFS_RB<br>DCRPCER NO BUFS AT SERVER                                                                                                    |
| rpc s call timeout           | A timeout occurred. Equivalent to the following return value of the<br>function de rpc call():<br>DCRPCER TIMED OUT                                                                                                    |
| rpc s in args too big        | A value specified for an argument is too big. Equivalent to the<br>following return value of the function dc rpc call ():<br>DCRPCER MESSAGE TOO BIG                                                                                                    |

*Table 6-1:* TxRPC error codes

6. X/Open-compliant Inter-application Communication (TxRPC)

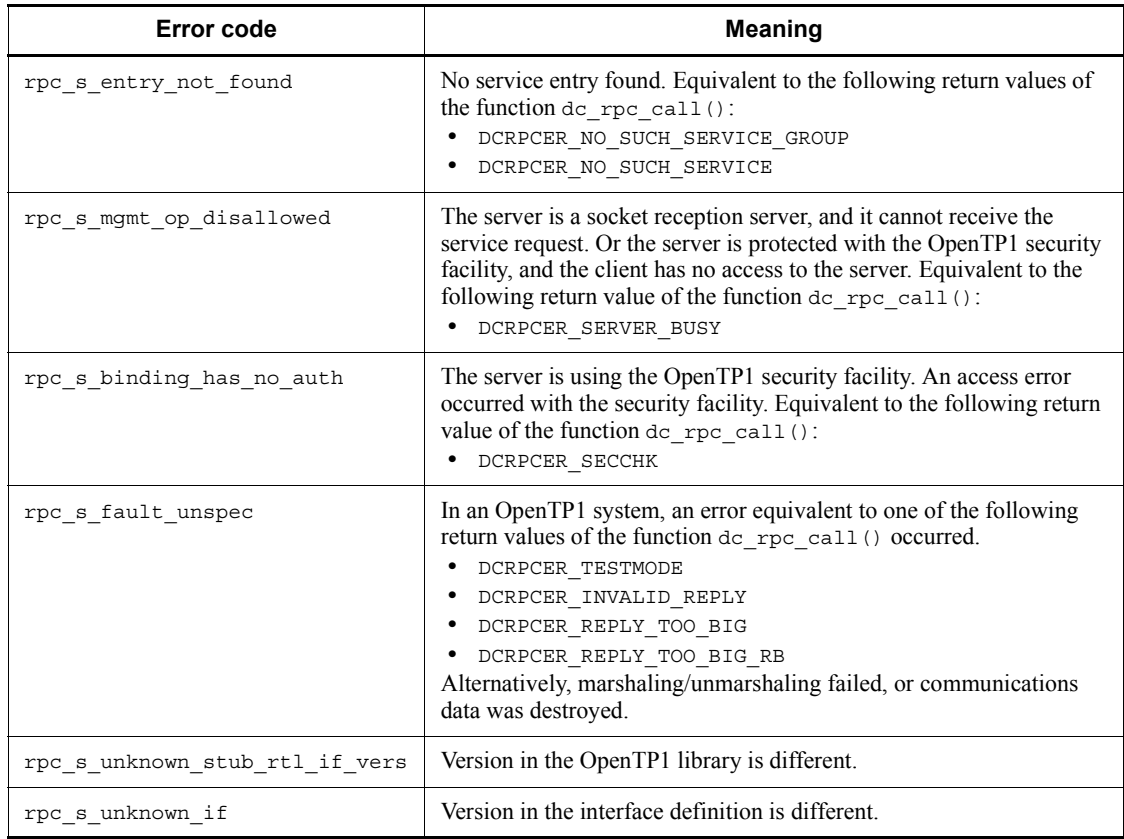

# **Chapter 7. Coding Samples**

This chapter gives coding samples for application programs (UAPs).

This chapter presents coding samples for application programs (7.1 to 7.4) in K&R (Classic C) C language.

This chapter contains the following sections:

- 7.1 Coding samples for client/server configuration UAPs (SUP, SPP DAM access)
- 7.2 Coding samples for client/server configuration UAPs (SPP TAM access)
- 7.3 Coding samples for message exchange configuration UAPs (MHP)
- 7.4 Coding samples for X/Open-compliant UAPs
- 7.5 TxRPC examples (templates created by the IDL compiler)

# **7.1 Coding samples for client/server configuration UAPs (SUP, SPP DAM access)**

The figure below shows an example of a client/server configuration UAP.

*Figure 7-1:* Client/Server configuration UAP sample (DAM access)

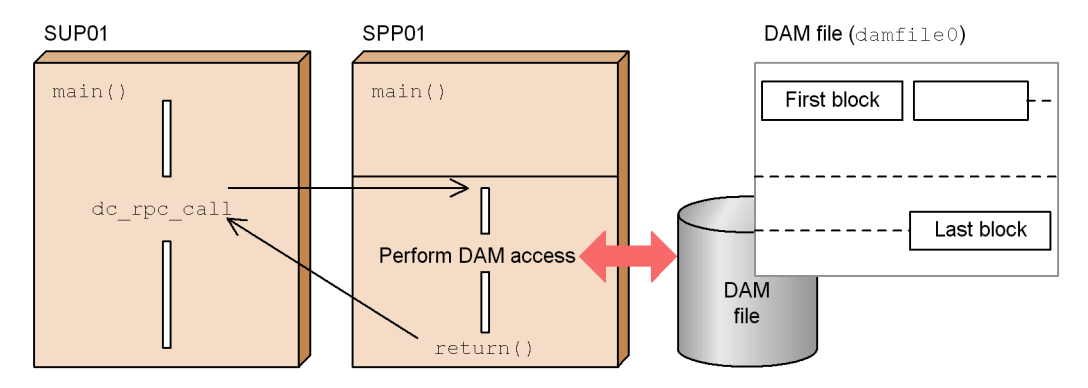

## Explanation

DAM file damfile0 contains a control section in its first block and data records in the second and subsequent blocks. During service processing, the first block is read (the function dc\_dam\_read()) and is updated (the function dc dam rewrite(), then the second and subsequent blocks are directly updated using the function dc\_dam\_write().

This section presents a coding example based on the configuration sample shown in the figure.

## *(1) SUP sample*

The following shows a coding example for an SUP.

```
 10 /*
 20 * SUB01<br>30 */30 40 #include <stdio.h>
  50 #include <string.h>
  60 #include <dcrpc.h>
  70 #include <dctrn.h>
  80 
  90 main()
 100 {
 110 /*
 120 * Define variables
```

```
130 */<br>140 static char
140 static char in buf[1024];
150 static DCLONG in buf len;
160 static char out buf [1024];
170 static DCLONG out buf len;
 180 int rc;
 190 /*
 200 * RPC-OPEN (start the UAP)
210 */220 rc = dc rpc open(DCNOFLAGS);
 230 /* Prepare to use various OpenTP1 functions */
 235 /* (initialize each function) */
240 if(rc != DC_OK) {<br>250 printf("SUP01.d
       printf("SUP01:dc rpc open failed. CODE = d \nvert x,rc);
 260 goto PROG_END;
 270 }
 280 /*
 290 * ADM-COMPLETE (report completion 
 295 * of user server start processing)
 300 */
310 rc = dc adm complete(DCNOFLAGS);
320 if irc := DC^COK}
330 printf("SUP01:dc adm complete failed."
335 "CODE = \sqrt[3]{d} \ln \sqrt[3]{r}, rc);
340 goto PROG_END;<br>350 }
350 360 /*
370 \star TRN_BEGIN (start the transaction)<br>380 \star/
380
390 rc = dc trn begin();
400 if \text{rc} = \overline{\text{DC}} OK) {
410 printf("SUP01:dc trn begin failed. CODE = d \nvert x \rvert,rc);
420 goto TRAN END;
 430 }
440 /*
 450 * RPC-CALL (request a remote service)
460 */<br>470 stre
       strcpy(in buf, "SUP01:DATA OpenTP1!!");
480 in buf len = strlen(in buf) + 1;
490 out buf len = 1024;
500 rc = dc rpc call("spp01grp", "svr01",
505 in buf, &in buf len,
510 out buf, sout buf len, DCNOFLAGS);
 520 if(rc != DC_OK) {
 530 printf("SUP01:Service request failed. "
535 "CODE = d \nvert x \rvert; r \rvert;
540 goto TRAN_END;<br>550 }
 550 }
```

```
 560 printf("SUP01:SERVICE FUNCTION RETURN = %s\n",
565 out buf);
 570 /*
580 * TRN-UNCHAINED-COMMIT (commit in unchained mode)<br>590 */
590
 600 TRAN_END:
610 rc = dc trn unchained commit();
620 if (rc := DC OK) {
 630 printf("SUP01:dc_trn_unchained_commit failed. "
635 "CODE = \sqrt[3]{d} \ln^{\pi}, rc);<br>640 }
 640 }
650 /*660 * RPC-CLOSE (terminate the UAP)<br>670 */
    \star/ 680 PROG_END:
 690 dc_rpc_close(DCNOFLAGS);
700 printf("SUP01:Processing is finished.\n");
 710 exit(0);
 720 }
```
## *(2) SPP sample (main function)*

The following shows a coding example for the SPP main function.

```
 10 /*
  20 * SPP01 main function
 30 */ 40 #include <stdio.h>
 50 #include <dcrpc.h>
  60 #include <dcdam.h>
  70 #define DAMFILE "damfile0"
 80
  90 int damfd; /* damfile file-id */
 100 
 110 main()
 120 {
 130 /*
 140 * Define area for storing return value
 150 */
 160 int rc;
 170 /*
 180 * RPC-OPEN (start the UAP)
 190 */
200 rc = dc rpc open(DCNOFLAGS);
210 if (rc := DC[OK) {
220 printf("SPP01:dc rpc open failed. CODE = d \n\pi, rc;
230 qoto PROG_END;<br>240 }
240<br>250 /*
250 260 * DAM-OPEN (open a logical file)
```
```
 270 */
 280 rc = dc_dam_open(DAMFILE,DCDAM_BLOCK_EXCLUSIVE);
290 if irc <DC OK) {
300 printf("SVR01:dc dam open failed. CODE = d \n\pi r,rc);
310 goto DAM_END;<br>320 }
 320 }
330 damfd = rc; 340 /*
 350 * RPC-MAINLOOP (start the SPP service)
 360 */
 370 printf("SPP01:mainloop begins.\n");
380 rc = dc rpc mainloop(DCNOFLAGS);
390 if (rc \neq 0C_0K) {
 400 printf("SPP01:dc_rpc_mainloop \
410 failed. CODE = \overline{d} \ \overline{d} \ \overline{r}, \overline{r} 420 }
 430 /*
 440 * DAM-CLOSE (close the logical file)
450 460 DAM_END:
470 rc = dc dam close(damfd,DCNOFLAGS);
 480 if(rc != DC_OK) {
490 printf("SVR01:dc dam close failed. CODE = \frac{2}{\pi}c);
 500 }
 510 /*
 520 * RPC-CLOSE (terminate the UAP)
 530 */
 540 PROG_END:
550 dc rpc close(DCNOFLAGS);
 560 printf("SPP01:The SPP service processing is "
 565 "terminated. \n");
 570 exit(0);
 580 }
```
### *(3) SPP sample (service function)*

The following shows a coding example for the SPP service function.

```
 10 /*
  20 * SVR01 service function
 30 */ 40 #include <stdio.h>
  50 #include <string.h>
  60 #include <dcrpc.h>
  70 #include <dcdam.h>
  80 #define DAMFILE "damfile0"
  90 #define DAM_BLK_SIZE 504
 100 #define REWRITE_LEN 19
110 extern int damf\overline{d};
 120
```

```
 130 void svr01(in_data,in_leng,out_data,out_leng)
140 char *in data;
150 DCLONG *in_leng;
160 char *out data;
170 DCLONG *out<sup>-</sup>leng;
 180 {
 190 /*
 200 * Define variables
 210 */
220 static struct DC DAMKEY keyptr;
230 static char *damc buf;
240 static char dam cntl buf [DAM_BLK_SIZE];
250 static char write buf [DAM_BLK_SIZE];
260 struct dam cntl p \{270 int w point;
280 char rewrite data[REWRITE LEN];
 290 } *dam_cntl_p;
300 int rc;
310 int write size;
320 int rewrite size;
330 int dame buf size;
 340 
 350 keyptr.fstblkno = 0;
 360 keyptr.endblkno = 0;
370 damc_buf_size = DAM_BLK_SIZE;
380 printf("SVR01:Start of processing\n");<br>390 /*
390<br>400
     * DAM_READ(read logical file blocks)<br>*/
410420 rc = dc dam read(damfd, &keyptr, 1, dam cntl buf,
430 damc_buf_size,DCDAM_MODIFY);
440 if (rC \neq PCC \cup K) {
450 printf("SVR01:dc dam read failed. CODE = \delta d \n\vert r, rc);
460 strcpy(out data, "SVR01:DAM READ FAILED");
470 *out leng = strlen(out data);
480 goto PROG END;
490 }<br>500 /*
500
 510 * DAM_WRITE (write to logical file blocks)
 520 * DAM_REWRITE (update logical file blocks)
 530 */
 540 DAM_WRITE:
550 dam_cntl_p = (struct dam_cntl_p *)dam_cntl_buf;<br>560 write size = DAM BLK SIZE;
       write size = DAM BLK SIZE;
570 memcpy (write buf, in data, *in leng);
580 dam cntl p\text{-}sw point = dam cntl p\text{-}sw point + 1;
 590 keyptr.fstblkno = dam_cntl_p->w_point;
 600 keyptr.endblkno = 0;
```

```
610 rc = dc dam write(damfd, &keyptr, 1, write buf,
620 write s\bar{1}ze, \bar{D}CNOTLAGS;
630 if irc^{-} != DC OK) {
640 if (rc == DCDAMER BNOER) {
650 dam cntl p\text{-}y point = 0;
 660 goto DAM_WRITE;
 670 }
 680 printf("SVR01:dc_dam_write failed. "
685 "CODE = \overline{d} \ln, rc);
690 strcpy(out data, "SVR01;DAM WRITE FAILED");
700 *out leng = strlen(out data);
710 goto PROG END;
 720 }
 730 keyptr.fstblkno = 0;
740 keyptr.endblkno = 0;<br>750 damc buf size = DAM
       damc buf size = DAM BLK SIZE;
760 sprintf(dam cntl p->rewrite data,
765 "REWRITE COMPLETE\langle n^{\overline{n}} \rangle;
770 rc = dc dam rewrite(damfd, &keyptr, 1, dam_cntl_buf,
 780 damc_buf_size,DCDAM_UPDATE);
790 if(rc := DC OK) {
800 printf("SVR01:dc dam rewrite failed. "
805 "CODE = \sqrt[8]{a} \cdot \sqrt[7]{r}810 strcpy(out data, "SVR01:DAM REWRITE FAILED");
820 *out_leng = strlen(out_data);<br>830 }
 830 }
 840 strcpy(out_data,"SVR01:PROCESS COMPLETE");
850 *out leng = strlen(out data);
 860 PROG_END:
870 printf("SVR01: Processing is terminated. \n");
 880 return;
 890 }
```
## **7.2 Coding samples for client/server configuration UAPs (SPP TAM access)**

The figure below shows an example of a client/server configuration UAP. This section presents only an SPP coding sample. This example assumes that the same SUP as in *7.1 Coding samples for client/server configuration UAPs (SUP, SPP DAM access)* requests this SPP for service.

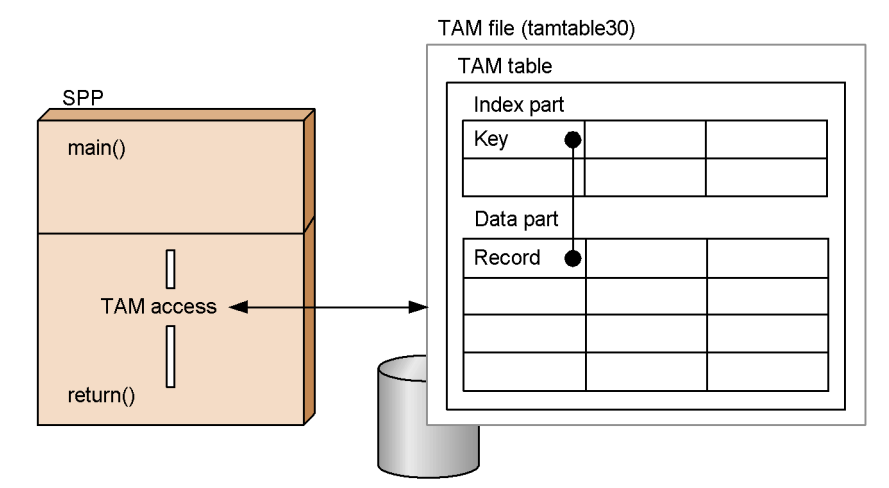

*Figure 7-2:* Client/server configuration UAP sample (TAM access)

This section presents a coding example based on the configuration sample shown in the figure.

### *(1) SPP sample (main function)*

The following shows a coding example for the SPP main function.

```
10
 20 * spp01 main function
30 */ 40 #include <stdio.h>
 50 #include <dcrpc.h>
 60 #include <dctam.h>
 70 #define TAMTABLE "tamtable30"
8090 long tamfd; /* tamfile file-id */
 100 
 110 main()
 120 {
 130 
140 / *
```

```
 150 * Define a return code storage variable
 160 */
 170 int rcd ;
 180 /*
 190 * RPC-OPEN (start the UAP)
200 */ 210 rcd = dc_rpc_open(DCNOFLAGS) ;
220 if(rcd := DC OK) {
230 printf("SPP01:dc rpc open failed. "
235 "code = 8d \nvert n", red;240 goto PROG_END ;<br>250 }
 250 }
260 /*<br>270 *
     270 * TAM-OPEN (open a TAM table)
 280 */
290 rcd = dc tam open(TAMTABLE, DCTAM REC EXCLUSIVE) ;
300 if (\text{rcd} \le 0) 310 printf("SVR01:dc_tam_open failed. "
315 "code = \sqrt[8]{d} \ln^{\pi}, rcd) ;
320 goto TAM_END ;<br>330 }
 330 }
340 tamfd = (long)rcd;
 350 /*
 360 * RPC-MAINLOOP (start the SPP service)
 370 */
380 rcd = dc rpc mainloop(DCNOFLAGS) ;
390 if (\text{rcd}) = \text{DCOK} {
 400 printf("SPP01:dc_rpc_mainloop failed. "
405 "code = \sqrt[3]{d} \sqrt[n]{n^n}, rcd) ;
 410 }
 420 /*
430 \star TAM-CLOSE (close the TAM table)<br>440 \star/
440
450 rcd = dc tam close(tamfd, DCNOFLAGS) ;
460 if (\text{rcd} \neq \text{DC OK}) {
470 printf("SVR01:dc tam close failed. "
 475 "code = %d \n", rcd) ;
 480 }
 490 TAM_END :
500 / * 510 * RPC-CLOSE (terminate the UAP)
 520 */
 530 dc_rpc_close(DCNOFLAGS) ;
540 PROG END:
 550 printf("SPP01:The SPP service processing is "
 555 "terminated. \n") ;
 560 exit(0) ;
 570 }
```
#### *(2) SPP sample (service function)*

The following shows a coding example for the SPP service function.

```
10 / * 20 * srv01 service function
 30 */ 40 #include <stdio.h>
  50 #include <string.h>
  60 #include <dctam.h>
  70 #define TAM_REC_SIZE 128
  80 
 90 extern long tamfd; /* tamfile file-id */
 100 
 110 void svr01(in_data, in_leng, out_data, out_leng)
120 char *in data ;
 130 long *in_leng ;
140 char *out data ;
150 long *out leng;
 160 {
 170 
 180 /*
 190 * Define variables
 200 */
210 static struct DC TAMKEY keyptr ;
220 static char *tamc_buf ;
230 static char tam cntl buf [TAM REC SIZE] ;
 240 static char write_buf[TAM_REC_SIZE] ;
250 struct tam cntl p \nvert260 char keyname [10];
270 char filler[118] ;
280 <br> \{\star \text{tam\_cntl\_p} ; 290 int rcd ;
 300 int write_size ;
 310 int tamc_buf_size ;
320 static char keypar [4] [10] = \{ 330 { 0x00, 0x00, 0x00, 0x00, 0x00,
340 0x00, 0x00, 0x00, 0x00, 0x01},<br>350 { 0x00, 0x00, 0x00, 0x00, 0x00,
350 {0 \times 00}, 0x00, 0x00, 0x00, 0x00, 0x00,<br>360 0x00, 0x00, 0x00, 0x00, 0x00, 0x02
                         0x00, 0x00, 0x00, 0x00, 0x02 370 { 0x00, 0x00, 0x00, 0x00, 0x00,
380 0x00, 0x00, 0x00, 0x00, 0x00, 0x03}
 390 { 0x00, 0x00, 0x00, 0x00, 0x00,
 400 0x00, 0x00, 0x00, 0x00, 0x04} ,
410 } ;
 420 printf("SVR01:Start of processing \n") ;
 430 /*
440 * TAM_READ (read the first record from the TAM table)<br>450 */
450
```

```
 460 keyptr.keyname = keypar[0] ;
470 tamc buf size = TAM REC SIZE ;
480 rcd = dc tam read(tamfd, &keyptr, 1, tam cntl buf,
490 tamc buf size,
495 DCTAM EQLSRC | DCTAM MODIFY) ;
 500 if(rcd != DC_OK) {
510 printf("SVR01:dc tam read failed. "
515 "code = \overline{d} \ln, rcd) ;
520 strcpy(out data, "SVR01:TAM READ FAILED") ;
530 *out leng = strlen(out data) ;
 540 goto PROG_END ;
 550 }
560 /*<br>570 *
     * TAM REWRITE (update the first record of TAM table
575 * \overline{\phantom{a}} on the assumption of search)
 580 */
590 tam cntl p = (struct tam cntl p *)tam cntl buf ;
 600 memcpy(tam_cntl_p->filler, in_data, *in_leng) ;
610 rcd = dc_tam_rewrite(tamfd, \& keyptr, 1, \text{tam\_cnt}l_buf,620 tamc buf size, DCNOFLAGS) ;
 630 if(rcd != DC_OK) {
 640 printf("SVR01:dc_tam_rewrite failed. "
645 "code = \overline{d} \ \overline{d} \ \overline{r}, rcd) ;
650 strcpy(out data, "SVR01:TAM REWRITE FAILED") ;
 660 *out_leng = strlen(out_data) ;
670 goto PROG END ;
 680 }
 690 /*
 700 * TAM_WRITE (update the second record of TAM table)
 710 */
 720 keyptr.keyname = keypar[1] ;
730 tam cntl p = (struct tam cntl p *) write buf ;
740 memcpy(tam cntl p->keyname, keypar[1], 10) ;
750 memcpy(tam cntl p->filler, in data, *in leng) ;
760 write size = TAM REC SIZE ;
770 rcd = dc tam write(tamfd, &keyptr, 1, tam cntl p,
780 write size, DCTAM WRITE) ;
790 if(rcd != DC_OK) {<br>800 printf("SVR01:dc
        printf("SVR01:dc_tam_write failed. "
805 "code = \&d \nvert x \rceil, rcd);
810 strcpy(out_data, "SVR01:TAM WRITE FAILED") ;
820 * out leng = strlen(out data) ;
830 goto PROG END ;
 840 }
 850 /*
860 * TAM READ (read the third record from the TAM table)
 870 */
 880 keyptr.keyname = keypar[2] ;
```

```
890 tamc buf size = TAM REC SIZE ;
 900 rcd = dc tam read(tamfd, &keyptr, 1, tam cntl buf,
  910 tamc_buf_size, 
 905 DCTAM EQLSRC | DCTAM MODIFY) ;
  920 if(rcd != DC_OK) {
 930 printf("SVR01:dc tam read failed. "
 935 "code = \overline{d} \ \ln^n, rcd) ;
 940 strcpy(out data, "SVR01:TAM READ FAILED") ;
 950 *out leng = strlen(out data) ;
 960 goto PROG_END;<br>970 }
  970 }
  980 /*
 990 * TAM_READ_CANCEL (cancel the search for the third<br>995 * record of the TAM table)
     * record of the TAM table)<br>*/
1000
1010 rcd = dc tam read cancel(tamfd, &keyptr,
1015 - - - 1, DCNOFLAGS) ;
1020 if(rcd != DC_OK) {
1030 printf("SVR01:dc_tam_read_cancel failed. "
1040 "code = \overline{d} \ \ln \ \cdot \ \text{rcd} ;
1050 strcpy(out data, "SVR01:TAM READ CANCEL FAILED") ;
1060 *out leng = strlen(out data) ;
1070 goto PROG_END ;
1080 }
1090 /*
1100 * TAM delete (delete the fourth record of the
1105 * TAM table)
1110 */
1120 keyptr.keyname = keypar[3] ;
1130 rcd = dc tam delete(tamfd, &keyptr, 1,
1140 NULL, 0, DCTAM_NOOUTREC) ;
1150 if(rcd != DC_OK) {
1160 printf("SVR01:dc tam delete failed. "
1165 "\text{code} = \text{ad} \in \text{r}", \text{red});
1170 strcpy(out data, "SVR01:TAM DELETE FAILED") ;
1180 *out leng = strlen(out data) ;
1190 goto PROG END ;
1200 }
1210 strcpy(out_data, "SVR01:PROCESS COMPLETE") ;
1220 *out leng = strlen(out data) ;
1230 PROG END:
1240 printf("SVR01:Processing is terminated.\n");
1250 return ;
1260 }
```
## **7.3 Coding samples for message exchange configuration UAPs (MHP)**

The figure below shows an example of a message exchange UAP.

*Figure 7-3:* Message exchange configuration UAP sample (MHP)

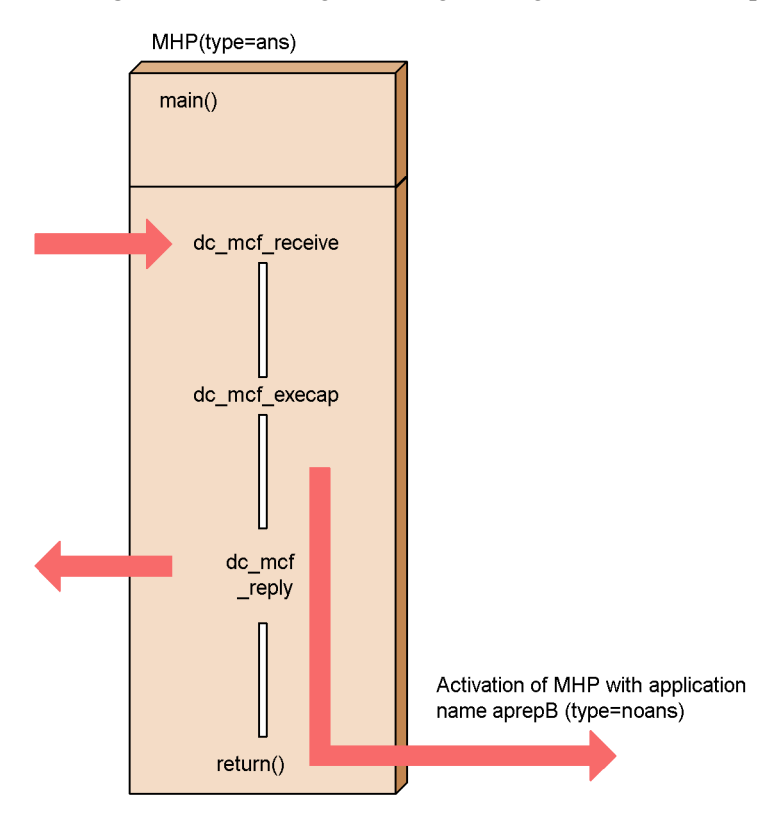

This section presents a coding example based on the configuration sample shown in the figure.

### *(1) MHP sample (main function)*

The following shows a coding example for the MHP main function.

```
 10 /*
 20 * MHP main function
30 */ 40 #include <stdio.h>
 50 #include <dcrpc.h>
 60 #include <dcmcf.h>
 70
```

```
 80 main()
 90 {
100 int rtn cod;
 110 
120    printf("****** RPC OPEN *****\n");
 130 /*
 140 * RPC-OPEN (start the UAP)
 150 */
160 rtn cod = dc rpc open(DCNOFLAGS) ;
170 if (rtn cod != DC OK) {
180 printf("dc rpc open failed !! CODE = d \n\pi",
185 rtn\overline{cod} ;
190 goto PROG END ;<br>200 }
200 210 
220 printf("****** MCF OPEN *****\n") ;<br>230 /*
230 240 * MCF-OPEN (open the MCF environment)
250 */260 rtn cod = dc mcf open(DCNOFLAGS) ;
270 if (rtn cod != DC OK) {
280 printf("dc_mcf_open failed !! CODE = %d \n\pi",
285 rtn \overline{cod} ;
290 goto PROG END ;
 300 }
 310 
320 printf("****** MCF MAINLOOP *****\n");
 330 /*
 340 * MCF-MAINLOOP (start the MHP service)
 350 */
360 rtn cod = dc mcf mainloop(DCNOFLAGS) ;
370 if (\text{rtn} \text{ cod } ! = \text{DC} \text{ OK}) {
380 printf("dc mcf mainloop failed !! CODE = d \n\ln",
385 rtn cod);
 390 }
 400 
410 printf("****** MCF CLOSE *****\n") ;<br>420 /*
420<br>430* MCF-CLOSE (close the MCF environment)
 440 */
450 dc mcf close(DCNOFLAGS) ;
 460 
 470 PROG_END :
 480 printf("****** RPC CLOSE *****\n") ;
 490 /*
 500 * RPC-CLOSE (terminate the UAP) 
 510 */
 520 dc_rpc_close(DCNOFLAGS) ;
```
 530 exit(0) ; 540 }

### *(2) MHP sample (service function)*

The following shows a coding example for the MHP service function.

```
10 / * 20 * MHP service function
 30 */ 40 #include <stdio.h>
  50 #include <sys/types.h>
  60 #include <dcmcf.h>
  70 #include <dcrpc.h>
  80 
  90 void svrA() 
 100 {
110 DCLONG action;
120 DCLONG commform;
 130 DCLONG opcd ;
140 DCLONG active ;
 150 char recvdata[1024] ;
 160 DCLONG rdataleng ;
170 DCLONG time;
180 DCLONG inbufleng;
190 int rtn cod;
 200 DCLONG cdataleng ;
 210 char termnam[10] ;
 220 static char execdata[32] = " SVRA EXECAP DATA" ;
230 static char senddata[32] = " SVRA REPLY DATA1" ;
240 static char resv01[9] = "\0" ;
250 static char resv02[9] = "\0";
260 static char resv03[9] = "\0";
 270 static char apnam[9] = "aprepB" ;
 280 
 290 printf("***** UAP START *****\n") ;
 300 
 310 printf("***** MCF RECEIVE *****\n") ;
 320 /*
 330 * MCF-RECEIVE (receive messages)
340 * / 350 action = DCMCFFRST ; 
 360 commform = DCNOFLAGS ;
 370 inbufleng = sizeof(recvdata) ;
 380 rtn_cod = dc_mcf_receive(action, commform,
 385 termnam, resv01, recvdata,
 390 &rdataleng, inbufleng, &time) ;
     \setlength{\unitlength}{4pt} \begin{picture}(150,10) \put(0,0){\vector(1,0){100}} \put(15,0){\vector(1,0){100}} \put(15,0){\vector(1,0){100}} \put(15,0){\vector(1,0){100}} \put(15,0){\vector(1,0){100}} \put(15,0){\vector(1,0){100}} \put(15,0){\vector(1,0){100}} \put(15,0){\vector(1,0){100}} \put(15,0){\vector(1,0){100}} \put(15,0){\vector(1,0){100}} \put(15,0){\410
 420 * MCF-ROLLBACK (error processing)
```

```
 430 */
440 printf("dc mcf receive failed !! CODE = d \n\ln",
445 rtn cod);
450 rtn cod = \overline{dc} mcf rollback(DCMCFNRTN) ;
 460 }
 470 
 480 printf("***** MCF EXECAP *****\n") ;
 490 /*
 500 * MCF-EXECAP (start the application program)
 510 */
 520 action = DCMCFEMI|DCMCFJUST ;
 530 commform = DCNOFLAGS ;
 540 active = 0 ;
 550 cdataleng = 16 ;
560 rtn cod = dc mcf execap(action, commform, resv01,
 570 active, apnam, execdata, cdataleng) ;
 580 if(rtn_cod != DCMCFRTN_00000) {
590
 600 * MCF-ROLLBACK (error processing)
 610 */
620 printf("dc mcf execap failed !! CODE = d \n\ln",
625 rtn cod);
630 rtn cod = \overline{dc} mcf rollback(DCMCFNRTN) ;
 640 }
 650 
 660 printf("***** MCF REPLY *****\n") ;
 670 /*
 680 * MCF-REPLY (send a response message)
 690 */
 700 action = DCMCFEMI ;
 710 commform = DCNOFLAGS ;
 720 opcd = DCNOFLAGS ;
 730 cdataleng = 16 ;
740 rtn cod = dc mcf reply(action, commform,
 745 resv01, resv02, senddata, 
 750 cdataleng, resv03, opcd) ;
 760 if(rtn_cod != DCMCFRTN_00000) {
 770 /*
 780 * MCF-ROLLBACK (error processing)
 790 */
800 printf("dc mcf reply failed !! CODE = d \n\pi",
805 rtn<sup>_cod</sup>);
810 rtn cod = dc mcf rollback(DCMCFNRTN) ;
 820 }
 830 }
```
## **7.4 Coding samples for X/Open-compliant UAPs**

### **7.4.1 XATMI interface samples**

#### *(1) Request/response service paradigm sample*

#### **(a) Outline of processing**

The processing of the sample here is outlined below.

A service for checking hotel room availability and a service for checking airplane seat availability are called from the SUP. The first service receives responses asynchronously, whereas the second service receives responses synchronously.

### **(b) UAP configuration**

The figure below shows the configuration of the sample UAP.

*Figure 7-4:* Communication of request/response services receiving responses synchronously

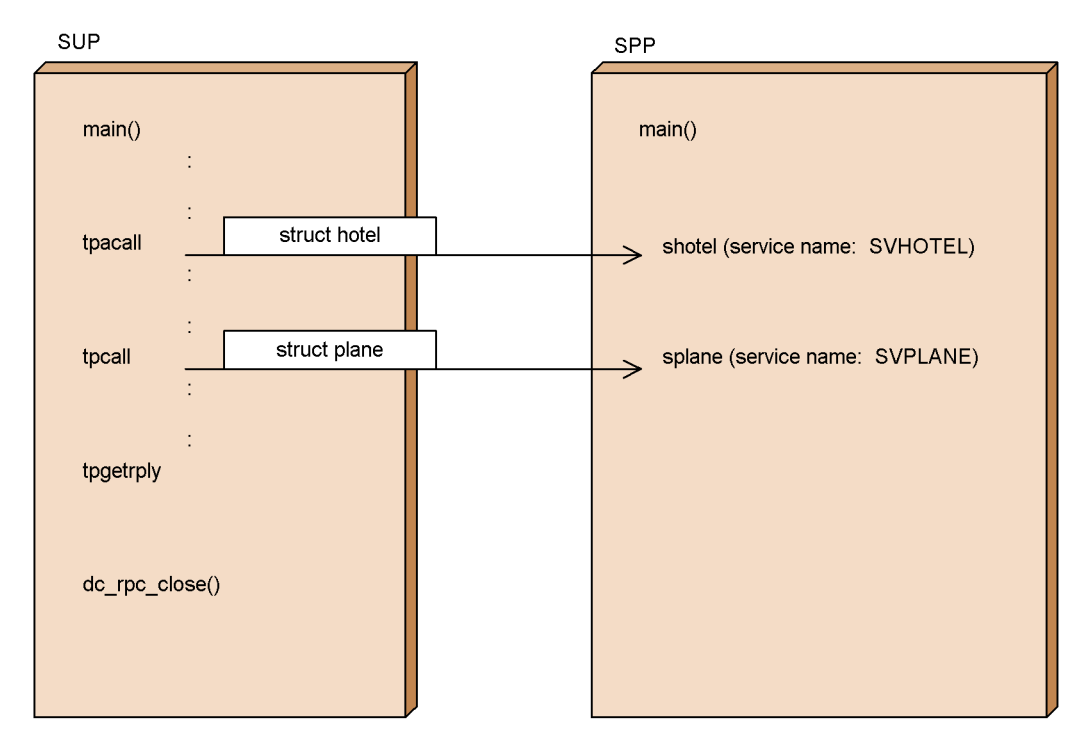

#### **(c) Typed buffers used**

The following shows the structure of typed buffers used for communication.

```
struct hotel { struct plane {
  long date; https://www.flong.com/intervalues/
  char plane[128]; char dest;
  char hname [128]; long departure;
  long status;<br>
\begin{array}{ccc} \n\text{long status;} \\ \n\end{array} } }
```
### **(d) SUP sample**

**•** XATMI interface definition sample

The following shows the XATMI interface definition of the SUP for the sample request/response service.

```
 10 /* Example of XATMI interface definition of SUP */
 15 /* (rrsup.def file) */
20 called servers = \{ "rrspp.def" \};
```
**•** SUP coding sample

The following shows a coding example for the SUP used in the example of request/response service.

```
 10 /* Example of SUP (rrsup.c file) */
  20 #include <stdio.h>
 30 #include <dcrpc.h>
 40 #include <xatmi.h>
 50 #include <dcadm.h>
  60 /*
  70 * XATMI stub header file
  80 */
  90 #include "rrsup_stbx.h"
 100 main()
 110 {
120 / * 130 * Define variables
 140 */
 150 struct hotel *hptr; 
 160 struct plane *pptr;
 170 struct errmsg *werrmsg ;
 180 int hlen, plen ;
190 int cd;<br>200 int rc;
      int rc;
 210 /*
220 * RPC-OPEN (start the UAP)<br>230 */
     \star/240 rc = dc\_rpc\_open(DCNOFLAGS);250 if (rc := DC OK) {
260 printf(\overline{\phantom{a}}dc rpc open failed.\setminus270 ERROR CODE = d \nvert x, rc);
280 goto PROG_END;
```

```
 290 }
 300 /*
 310 * ADM-COMPLETE (report completion of user
315 * server start processing)<br>320 */
320330 rc = dc adm complete(DCNOFLAGS);
340 if (rc := DC^{\top}OK) {
350 printf(\overline{\phantom{a}} or \overline{\phantom{a}} or \overline{\phantom{a}} of \overline{\phantom{a}} of \overline{\phantom{a}} or \overline{\phantom{a}} of \overline{\phantom{a}} or \overline{\phantom{a}} or \overline{\phantom{a}} or \overline{\phantom{a}} or \overline{\phantom{a}} or \overline{\phantom{a}} or \overline{\phantom{a}} or \overline{\phantom{a}} or 
360 ERROR CODE = d \nvert x, rc);
 370 goto PROG_END;
 380 }
 390 /*
400 * TPALLOC (allocate typed buffer)<br>410 */
     \star /
 420 /* For hotel room availability search service */
430 hptr = (struct hotel *)tpalloc("X COMMON",
 435 "hotel", 0);
440 if(hptr == NULL) 450 printf("tpalloc failed.\
460 ERROR CODE = d \nvert x, tperrno);
470 goto PROG END;
 480 }
 490 /* For airplane seat availability */
 500 pptr = (struct plane *)tpalloc("X_COMMON",
 505 "plane", 0);
510 if(pptr == NULL) 520 printf("tpalloc failed.\
530 ERROR CODE = %d \n", tperrno);
540 goto PROG END;
 550 }
 560 /*
 570 * Set data
 580 */
 590 hptr->date = 940415 ;
 600 strcpy(hptr->place, "SAPPORO") ;
 610 strcpy(hptr->hname, "PRINCE") ;
620 hptr->status = 0;
 630 pptr->date = 940415 ;
 640 strcpy(pptr->dest, "CHITOSE") ;
 650 pptr->departure = 1540 ;
660 pptr->status = 0;<br>670 /*
670
 680 * TPACALL (send a service request)
 690 */
 700 cd = tpacall("SVHOTEL", (char *) hptr, 0, 0);
710 if(cd == -1) 720 printf("The hotel room availability search "
 725 "service call failed.\
```

```
 730 ERROR CODE = %d \n", tperrno);
           goto PROG END;
 750 }
 760 printf("The hotel room availability search "
765 "service call was successful.\n");
770
 780 * TPCALL (send a service request and then wait for
 785 * a response)
 790 */
 800 rc = tpcall("SVPLANE", (char *) pptr, 0,
 805 (char **) &pptr, &plen, 0);
 810 if(rc != 0){
820 if(tperrno == TPESVCFAIL)<br>830 verrmsq = (struct, errms)wermsq = (struct \text{ermsq }*) \text{ptr };840 printf("%s ERROR CODE = %d USER CODE = %d\n",
850 werrmsg->errmessage, tperrno, tpurcode);
 860 goto PROG_END ;
 870 } else{
  880 printf("The airplane seat availability "
  885 "search service call failed. "
 890 "ERROR CODE = d'', tperrno);
 900 goto PROG_END;<br>910 }
  910 }
 920 }
 930 printf("A response to the airplane seat "
              "availability search service call was "
937 "received successfully.\n");
940 if (pptr\text{-}status == 1)950 printf("Airplane seat availability: Full \langle n'' \rangle;
 960 } else {
 970 printf("Airplane seat availability: "
975 "Available \n");
 980 }
 990 /*
1000 * TPGETRPLY (receive a response)<br>1010 */
1010
1020 rc = tpgetrply(&cd, (char **) &hptr, &hlen, 0);
1030 if(rc != 0){
1040 if(tperrno == TPESVCFAIL) {
1050 werrmsg = (struct errmsg *) hptr ;
1060 printf("%s ERROR CODE = %d USER CODE = %d\n",
1070 werrmsg->errmessage, tperrno, tpurcode);
1080 goto PROG_END ;
1090 }else{
1100 printf("The hotel room availability search "
1105 "service failed. ERROR CODE = %d",
1110 tperrno);<br>1120 qoto PROG END:
              goto PROG END;
```

```
\begin{array}{c} 1130 \\ 1140 \end{array} }
1140 }
1150 printf("A response to the hotel room availability "
155 "search service was received successfully. \langle n^{\prime\prime}\rangle;
1160 if (hptr->status == 1) {
1170 printf("Hotel room availability: Full \n");
1180 } else {
1190 printf("Hotel room availability: Available \n");
1200 }
1210 /*
1220 * Release the typed buffer
1230 */
1240 tpfree((char *) hptr);<br>1250 tpfree((char *) pptr):
          tpfree((char *) pptr);
1260 /*
1270 * RPC-CLOSE (terminate the UAP)
1280 */
1290 PROG_END:
1300 dc rpc close(DCNOFLAGS);
1310 printf("Thank you for using our service.\n");
1320 exit(0);
1330 }
```
**•** User service definition sample

The following shows a user service definition example for the SUP that was presented in the example of the request/response service.

```
 10 # Example of the user service definition (rrsup file)
20 set module = "rrsup"30 set receive from = none
 40 set trn_expiration_time = 180
50 set trn expiration time suspend = Y
```
#### **(e) SPP sample**

**•** XATMI interface definition sample

The following shows an XATMI interface definition example for the SPP that was presented in the example of the request/response service.

```
 10 /* Example of XATMI interface definition */
 15 /* (rrspp.def file) */
20 X COMMON hotel {
 30 long date;
 40 char place[128];
 50 char hname[128];
 60 long status;
 70 };
80 X COMMON plane {
 90 long date;
```

```
 100 char dest[128];
 110 long departure;
 120 long status;
 130 };
140 X COMMON errmsg {
 150 char errmessage[128];
 160 };
170 service shotel(X COMMON hotel) ;
180 service splane(X_COMMON plane) ;
```
**•** SPP coding sample (main function)

The following shows a coding example (main function) of the SPP that was presented in the example of the request/response service.

```
 10 /* Example of SPP main function (rrspp.c file) */
  20 #include <stdio.h>
  30 #include <dcrpc.h>
  40 #include <xatmi.h>
  50 #include <dcadm.h>
  60 /*
  70 * XATMI stub header file
  80 */
  90 #include "rrspp_stbx.h"
 100 main()
110 {<br>120 /*
120 130 * Define variables
 140 */
150 int rc;<br>160 /*160
 170 * RPC-OPEN (start the UAP)
 180 */
190 rc = dc\_rpc\_open(DCNOTLAGS);200 if irc := DC(OK) {
210 printf(\overline{''}dc_rpc_open failed.\<br>220 ERROR CODE = \sqrt[2]{n}ERROR CODE = d \nvert x, rc);
230 goto PROG_END;<br>240 }
240<br>250 /*
250260 * RPC-MAINLOOP (start the SPP service) 270 */
270
280 rc = dc rpc mainloop(DCNOFLAGS);
290 if(rc := DC OK)300 printf("dc_rpc_mainloop_failed.\
310 ERROR CODE = d \nvert x \rvert, rc);
320 }<br>330 /*
330
 340 * RPC-CLOSE (terminate the UAP)
```

```
 350 */
 360 PROG_END:
370 dc rpc close(DCNOFLAGS);
380 ext{ (0)};
 390 }
```
**•** SPP coding sample (service function)

The following shows a coding example (service function) of the SPP that was presented in the example of the request/response service.

```
 10 /* Example of service function of SPP (rrsvc.c file) */
 20 #include <stdio.h>
 30 #include <dcrpc.h>
 40 #include <xatmi.h>
 50 #include <dcadm.h>
 60 /*
 70 * XATMI stub header file
 80 */
90 #include "rrspp_stbx.h"
 100 void shotel(svcinfo)
 110 TPSVCINFO *svcinfo;
 120 {
 130 /*
 140 * Define variables
 150 */
160 struct hotel *hptr;
 170 
 180 hptr = (struct hotel *) svcinfo->data;
 190 /* This service searches availability and returns 
195 * status = 1 if no room is available,
 200 * status = 0 if rooms are available, 
 205 * and a message if an error occurs.
 210 * This example assumes that no room 
 215 * is available. */
 220 hptr->status = 1 ;
 230 tpreturn(TPSUCCESS, 0, hptr, 0, 0);
 240 return ; /* In OpenTP1, return must be issued */
 245 /* after tpreturn. */
 250 }
 260 void splane(svcinfo)
 270 TPSVCINFO *svcinfo;
 280 {
 290 struct plane *pptr;
 300 pptr = (struct plane *) svcinfo->data;
 310 /* This service searches availability and returns
315 * status = 1 if no seat is available, status = 0
 320 * if seats are available, and a message if an
 325 * error occurs. This example assumes that no seat
```

```
330 * is available.<br>335 */335
340 pptr->status = 1;
 350 tpreturn(TPSUCCESS, 0, pptr, 0, 0);
 360 return ;
 370 }
```
**•** User service definition sample

The following shows an example of user service definition of the SPP that was presented in the example of the request/response service.

```
 10 # Example of user service definition (rrspp file)
20 set service_group = "rrspp_svg"<br>30 set module = "rrspp"
         \text{module} = \text{array} = "rrspp"
40 set service = "SWHOTEL=shotel", 45 "SVPLANE=splane"
50 set trn expiration time = 180
60 set trn<sub>expiration</sub> time suspend = Y
70 set server_type = "xatmi"
```
#### *(2) Conversational service paradigm sample*

#### **(a) Outline of processing**

The processing of the sample here is outlined below.

The service function is activated through a typed buffer having a build of structure acctreq. The members of acctreq indicate the upper and lower limits of the account numbers. The service function sets account data in this range in the typed buffer having a build of structure acctdat and sends the data to the originator of the conversation.

#### **(b) UAP configuration**

The figure below shows the configuration of the sample UAP.

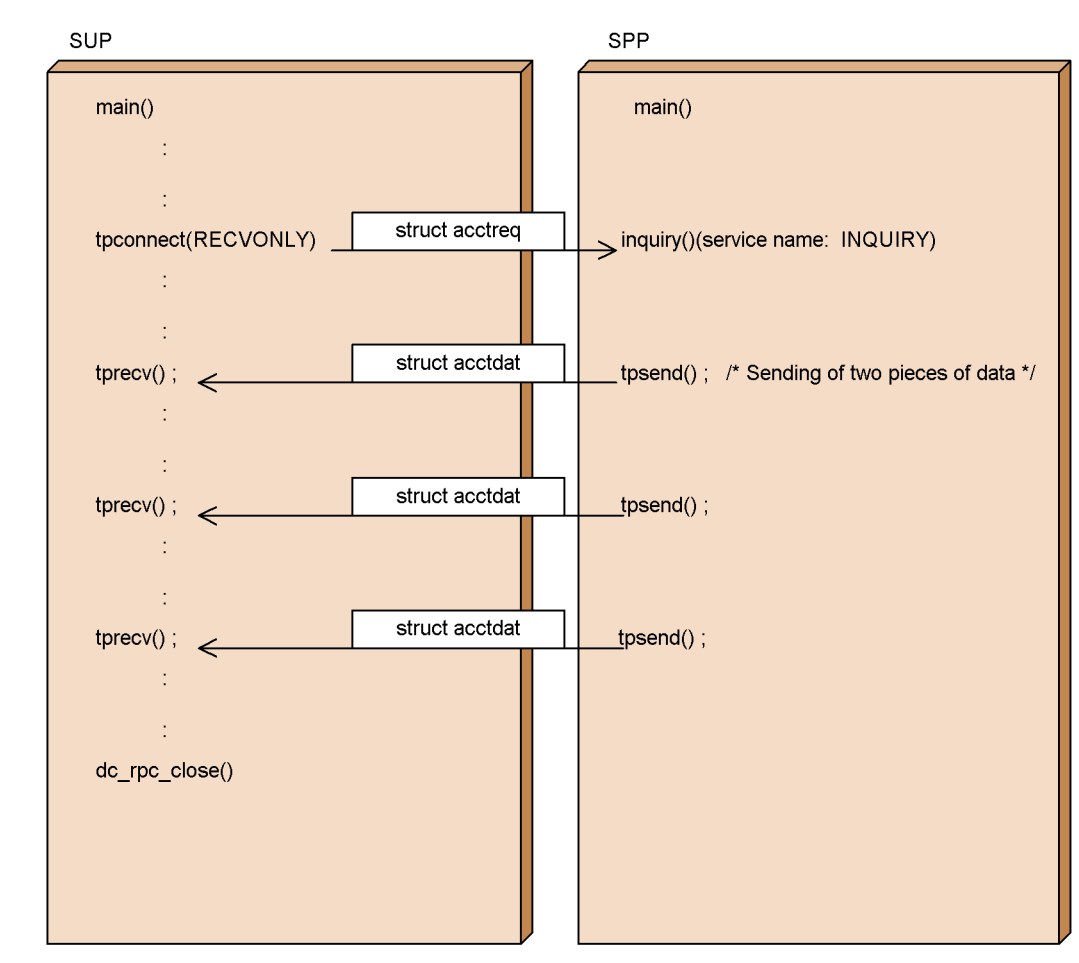

## *Figure 7-5:* Communication of conversational service

### **(c) Typed buffers used**

The structures of typed buffers used are shown below.

■ Data for activating the service function

```
struct acctreq{
 long upper_no;
long lower_no;
}
```
■ Data for communication with the conversational service

```
struct acctdat{
long acct no;
  short amount;
 char name[128];
}
```
#### **(d) SUP sample**

**•** XATMI interface definition sample

The following shows the XATMI interface definition of the SUP for the sample conversational service.

```
 10 /* Example of XATMI interface definition of SUP */
 15 /* (convsup.def file) */
```

```
20 called_servers = \{ "convspp.def" \};
```
**•** SUP coding sample

The following shows a coding example for the SUP used in the example of the conversational service.

```
 10 /* Coding example of SUP (convsup.c file) */
  20 #include <stdio.h>
  30 #include <dcrpc.h>
  40 #include <xatmi.h>
  50 #include <tx.h>
  60 #include <dcadm.h>
  70 /*
  80 * XATMI stub header file
  90 */
 100 #include "convsup_stbx.h"
 110 main()
 120 {
130 / * 140 * Define variables
 150 */
160 struct acctreq *rptr;
 170 struct acctdata *dptr; 
 180 long wlen;
 190 int cd;
200 int rc;
 210 long revent; 
220 long size = 0;<br>230 /*
230
 240 * RPC-OPEN (start the UAP)
250 */260 rc = dc rpc open(DCNOFLAGS);
270 if (rc != DC OK) {
280 printf("dc rpc open failed. ERROR CODE = d \n\ln",
285 rc);
```

```
290 goto PROG_END;<br>300 }
 300 }
 310 /*
 320 * ADM-COMPLETE (report completion of user 
                   server start processing)
 330 */
340 rc = dc adm complete(DCNOFLAGS);
350 if(rc := DCOK) 360 printf("dc_adm_complete failed. ERROR "
365 "CODE = d \nvert n, rc);
370 goto PROG END;
380 }<br>390 /*
390<br>400* TPALLOC (allocate typed buffer)
 410 */
 420 /* For setting minimum and maximum account numbers */
425 /* to be searched */430 rptr = (struct acctreq *)tpalloc(X COMMON,
 435 "acctreq", 0);
 440 
450 if(rptr == NULL){
460 printf("tpalloc failed. ERROR CODE = d \n\pi",
 465 tperrno);
470 goto PROG END;
 480 }
 490 /* For account data in the search result */ 
500 dptr = (struct acctdata *)tpalloc(X COMMON,
 505 "acctdata", 0) ;
510 if(dptr == NULI) 520 printf("tpalloc failed. ERROR CODE = %d \n",
 525 tperrno);
530 goto PROG_END;<br>540 }
 540 }
 550 /*
 560 * Set data
 570 * Specify the search range
580<br>590
590 rptr->lower_no = 10000000L;<br>600 rptr->upper_no = 20000000L;
600 rptr->upper_no = 20000000L;<br>610 /* Start the transaction */
     /* Start the transaction */620 tx\_begin();<br>630 /*
630
 640 * TPCONNECT (call the conversational service)
 650 * Call INQUIRY
 660 */
 670 cd = tpconnect("INQUIRY", (char *) rptr, 0,
 675 TPRECVONLY);
680 if (cd == -1)
```

```
690 printf("tpconnect failed. ERROR CODE = d \n\pi,<br>695 therrno):
                   tperrno);
700 goto PROG_END;
710 }<br>720 /*
720
 730 * TPRECV (receive messages)
 740 * Until an error occurs (include events),
 750 */
760 while(rc := -1) {
770 rc = tprecv(cd, (char **) &dptr, &wlen, 0,
 775 &revent);
 780 /*
790 * If no error has occurred,
800 * output the received account information.
 810 */
820 if(rc := -1) {
  830 printf("The account information was "
835 "received from the service.\n"840 printf("Account number = d \nvert n",
 845 dptr->acct_no);
850 printf("Name = \sin \sqrt{n}", dptr->name);
 860 printf("Amount = d \nvert \nvert, dptr->amount);
 870 }
 880 }
890 /*<br>900 *
      * Output the result of the service
 910 */
920 if(tperrno == TPEEVENT){
930 if(revent == TPEV SVCSUCC){
 940 /* The service was successful. */
950 printf("The service was successful.\n");
 960 /* Transaction commit */
970 tx_commit();
980 } else {
990 printf("Some event has occurred. "<br>995 = "revent = \frac{2}{3}d\ln".
                     "revent = d\n\alpha",
1000 revent);
1010 /* Transaction rollback */<br>1020 tx rollback():
               tx rollback();
1030 }
1040  }<br>1050  /*
1050
1060 * Release the typed buffer
1070 */
1080 tpfree((char *) rptr);
1090 tpfree((char *) dptr);
1100 /*
1110 * RPC-CLOSE (terminate the UAP)
```

```
1120 */
1130 PROG_END:
1140 dc rpc close(DCNOFLAGS);
1150 ext{ext}(0);1160 }
```
**•** User service definition sample

The following shows an example of a user service definition of the SUP that was presented in the example of the conversational service.

```
 10 # Example of user service definition
 15 # (convsup file)
20 set module = "convsup"
25 \# Name of executable file
 30 set watch_time = 180
35 + Maximum time to wait for a response
 40 set receive_from = none
45 # Receiving method
 50 set trn_expiration_time = 180
 60 # Expiry time in transaction branch
70 set trn expiration time suspend = Y
75 # Always specify Y
```
#### **(e) SPP sample**

**•** XATMI interface definition sample

The following shows an example of XATMI interface definition of the SPP that was presented in the example of the conversational service.

```
 10 /* Example of XATMI interface definition of SPP */
 15 /* (convspp.def file) */
20 X COMMON acctreq {
 30 long upper_no;
 40 long lower_no;
 50 };
 60 X_COMMON acctdata {
70 long acct no:
 80 char name[128];
 90 short amount;
 100 };
110 service inquiry (X COMMON acctreq) ;
```
**•** SPP coding sample (main function)

The following shows a coding example (main function) of the SPP that was presented in the example of the conversational service.

```
 10 /* Example of SPP main function (convspp.c file) */
 20 #include <stdio.h>
```

```
 30 #include <dcrpc.h>
```

```
 40 #include <xatmi.h>
  50 #include <dcadm.h>
  60 /*
  70 * XATMI stub header file
  80 */
 90 #include "convspp_stbx.h"
 100 main()
 110 {
 120 /*
 130 * Define variables
140 * /150 int rc;<br>160 /*160<br>170
     \star RPC-OPEN (start the UAP) \star/180
190 rc = dc\_rpc\_open(DCNOFLAGS);<br>200 if (rc != DC OK)if(rc := DC_OK){
 210 printf("dc_rpc_open failed. ERROR "
215 "CODE = %d \nvert, rc);220 goto PROG_END;
 230 }
 240 
250 / * 260 * RPC-MAINLOOP (start the SPP service)
270 * /280 rc = dc rpc mainloop(DCNOFLAGS);
290 if irc := DC(OK) {
300 printf("dc_rpc_mainloop_failed. "
315 "ERROR CODE = \overline{6}d \ln r, rc);
 310 }
 320 /*
 330 * RPC-CLOSE (terminate the UAP)
340 */ 350 PROG_END:
360 dc_rpc_close(DCNOFLAGS);<br>370 exit(0):
         exit(0); 380 }
```
**•** SPP coding sample (service function)

The following shows a coding example (service function) of the SPP that was presented in the example of the conversational service.

```
 10 /* Example of service function of SPP */
15 /* (convsvc.c file) */ 20 #include <stdio.h>
 30 #include <dcrpc.h>
 40 #include <xatmi.h>
 50 #include <dcadm.h>
```

```
60 /*<br>70 *
    * XATMI stub header file
  80 */
 90 #include "convspp_stbx.h"
 100 /*
 110 * DEPOSITSVC service function
 120 * Use tpconnect() to receive the minimum and maximum
 125 * account numbers, and send information about
 130 * accounts that are within that range
140 * / 150 void inquiry(svcinfo)
 160 TPSVCINFO *svcinfo;
 170 {
180 / * 190 * Define variables
 200 */
210 struct acctreq *rptr;
 220 struct acctdata *dptr;
 230 char type[9];
240 char subtype[17];
 250 long revent, rval;
 260 int size;
 270 /*
 280 * Service request was accepted
 290 */
 300 rptr = (struct acctreq *) svcinfo->data;
 310 /*
 320 * Allocate the typed buffer for data that is to 
 325 * be returned to the originator
 330 */
340 dptr = (struct acctdata *)tpalloc("X COMMON",
 345 "acctdata", 0);
350 if (rptr == NULL) {
 360 printf("An error occurred in tpalloc. "
365 "tperrno = \textdegree d \setminus \text{m}",<br>370 tperrno):
                   tperrno);
380 abort();<br>390 }
 390 }
400 / *<br>410 ** User processing
 420 * Search the data file and return the account
 425 * information for account numbers within the specific
 430 * range. This example assumes that two accounts have 
 435 * been found and then sends the data.
440 * / 450 
 460 dptr->acct_no = 10000001L;
 470 strcpy(dptr->name, "Hitachi Hanako");
```

```
480 dptr->amount = 20000;<br>490 /*
490
 500 * TPSEND (send a message)
 510 */
 520 tpsend(svcinfo->cd, (char *) dptr, 0, 0, &revent);
 530 if(tperrno != -1){
540 rval = TPSUCCESS;
 550 }else{
560 rval = TPFAIL;
570 goto SVC_END;<br>580 }
 580 }
 590 dptr->acct_no = 10000002L;
600 dptr->amount = 10000;<br>610 strcpy(dptr->name, "H
    strcpy(dptr->name, "Hitachi Tarou");
620
630 * TPSEND (send a message)<br>640 */
640
 650 tpsend(svcinfo->cd, (char *) dptr, 0, 0, &revent);
 660 if(tperrno != -1){
670 rval = TPSUCCESS;
 680 }else{
690 rval = TPFAIL;
700 goto SVC END;
 710 }
720 SVC_END:<br>730 tpre
        -<br>tpreturn(rval, 0, NULL, 0, 0);
 740 return; /* In OpenTP1, return is required after */
745 /* tpreturn. */<br>750 }
 750 }
```
**•** User service definition sample

The following shows an example of a user service definition of the SPP that was presented in the example of the conversational service.

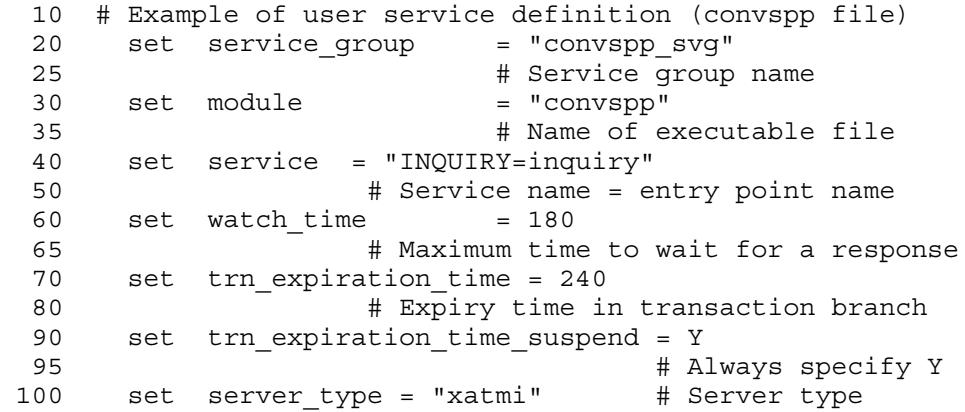

110 set receive from = "socket" # Receiving method

## **7.4.2 TX interface sample**

This subsection shows a coding example for an SUP that uses the X/Open TX interface. This SUP uses TX-interfaced transaction control for processing that was described in *7.1 Coding samples for client/server configuration UAPs (SUP, SPP DAM access)*. See *7.1 Coding samples for client/server configuration UAPs (SUP, SPP DAM access)* for the process configuration and details of the SPP to which the service request is addressed.

```
 10 
 20 / * 30 * SUP01 
  40 */ 
  50 #include <stdio.h> 
  60 #include <string.h> 
  70 #include <dcrpc.h> 
  80 #include <tx.h> 
  90 
 100 main() 
 110 { 
 120 /* 
 130 * Define variables
140 * /150 static char in buf [1024];
160 static long in buf len;
170 static char out buf [1024];
 180 static long out_buf_len; 
 190 int rc; 
200 TRANSACTION TIMEOUT trn timeout = 180;
 205 /* Monitoring interval 180 seconds */
 210 TXINFO info;
220 / * 230 * RPC-OPEN (start the UAP) 
240 * /250 rc = dc rpc open(DCNOFLAGS);
 260 if(rc != DC_OK){ 
 270 printf("SUP01:dc_rpc_open failed. "
275 "CODE = \sqrt[3]{d} \ln \sqrt[3]{r}, rc);
280 goto PROG_END;<br>290 }
 290 } 
 300 /* 
 310 * TX-OPEN (open the resource manager)
 320 */ 
330 rc = tx open();
 340 if(rc != TX_OK){ 
350 printf("SUP01:tx open failed. CODE = \delta d \nvert, rc);
 360 goto PROG_END;
```

```
370 }<br>380 /*
380
 390 * TX-SET-TRANSACTION-TIMEOUT (set the transaction
395 * monitoring interval)<br>400 */400
410 rc = tx set transaction timeout(trn timeout);
420 if (rc := TX^{\top}OK) {
430 printf("SUP01:tx set transaction timeout "
435 "failed. CODE = \frac{6}{\pi}, \frac{rc}{r};
440 goto PROG_END;<br>450 }
 450 } 
 460 /* 
 470 * ADM-COMPLETE (report completion of user server 
      * start processing)
 480 */ 
490 rc = dc\_adm\_complete(DCNOTLAGS);<br>500 if (rc != DC OK)if(rc != DC OK){
510 printf(\overline{dc} adm complete failed. CODE = \overline{d}d \nmid n",
515 rc;
520 goto PROG_END;
530 }<br>540 /*
540 550 * TX-BEGIN (start the transaction) 
 560 */ 
570 rc = tx begin();
580 if (rc \mid x) = TX OK) \{590 printf("SUP01:tx begin failed. CODE = d \n\ln",
595 rc);
600 goto TRAN END;
 610 } 
 620 
 630 /* 
 640 * TX-INFO (acquire transaction information)
 650 */ 
660 rc = tx info(\&info);
670 if irc \le 0 {
680 printf("SUP01:Currently the system is not in "<br>685 The transaction mode. CODE = \frac{2}{3}d \ln r \cdot rc):
685 The transaction mode. CODE = \frac{8d}{n^2}, rc);<br>690 aoto PROG END:
             goto PROG END;
 700 }else if (rc == 1){
710 printf("SUP01:return=%d,control=%d,timeout=%d,"<br>715 "state=%d\n".
                 "state=%d\n",
720 info.when return, info.transaction control,
730 info.transaction timeout, info.transaction state);
 740 }
 750 /* 
 760 * RPC-CALL (request a remote service) 
770
```

```
780 strcpy(in_buf, "SUP01:DATA OpenTP1!!");<br>790 in buf len = strlen(in buf) + 1:
          in buf len = strlen(in buf) + 1;
 800 out buf len = 1024;
 810 rc = dc rpc call("svr01","svr01", in buf, &in buf len,
 820 out buf, sout buf len, DCNOFLAGS);
 830 if (\text{rc} \neq \text{DC} \overline{OK}) {
  840 printf("SUP01:The service request failed. "
 845 "CODE = d \nvert x \rvert, rc);
 850 goto TRAN END;
  860 } 
 870 printf("SUP01:SERVICE FUNCTION RETURN = s \sin",
 875 out buf);
 880 /*<br>890 *
      * TX-SET-TRANSACTION-CONTROL (set the unchained mode)
  900 */ 
 910 TRAN END:
 920 rc = tx\_set\_transaction\_control(TX\_UNCHAINED);
 930 if (rc \mid x = TX_0K) {
  940 printf("SUP01:tx_set_transaction_control "
 945 \overline{\text{[Gailed]}} \overline{\text{CODE}} = \text{d} \ln \text{[rc]};
  950 }
  960 /* 
  970 * TX-COMMIT (commit in unchained mode) 
  980 */ 
 990 rc = tx commit();
1000 if(re := TX OK)1010 printf("SUP01:tx commit failed. CODE = d \n\ln",
1015 rc;<br>1020 }
1020 } 
1030 /* 
1040 * TX-CLOSE (close the resource manager)<br>1050 */
10501060 PROG_END: 
1070 rc = tx \text{ close}();
1080 if (rc \mid T X \text{ OK}) {
1090 printf("SUP01:tx close failed. CODE = d \ n",
1095 rc);<br>1100 anto PROG EN
          goto PROG_END;
1110 } 
1120 /* 
1130 * RPC-CLOSE (terminate the UAP) 
1140 */1150 dc_rpc_close(DCNOFLAGS);
1160 printf("SUP01:Processing is finished.\n"); 
1170 exit(0); 
1180 }
```
# **7.5 TxRPC examples (templates created by the IDL compiler)**

This section explains templates output by the IDL compiler. The user should modify these templates depending on the work.

### **7.5.1 Outline of creation procedures**

This subsection outlines the creation procedures.

### *(1) Creating a stub and coding a UAP*

The procedures for creating a stub and coding a UAP are explained below.

## **(a) For IDL-only TxRPC**

- 1. Create the following files:
	- (1) IDL file
	- (2) Client program
	- (3) Manager program
- 2. Use the txidl compiler to compile the IDL file that was created in step 1. As a result, the files below are created. A value enclosed in parentheses indicates a default name. (*xxxx* indicates an IDL file name.)
	- (4) Template of a server program (The name is fixed to serv.c)

The template of a server program can be used without modification. To change the contents, change the name as required, then code the additional processing.

(5) Template of a user service definition

The template of a user service definition cannot be used without modification. For how to define the required items, see the explanations of the user service definition in the manual *OpenTP1 System Definition*.

(6) Template of an environment definition file (when the -cptype wdce option is specified)

The template of an environment definition file cannot be used without modification. For how to define the required items, see the explanations of the client environment definition in the manual *OpenTP1 TP1/Client/W, TP1/Client/P*.

- (7) Client stub (*xxxx*\_cstub.c)
- (8) Server stub (*xxxx*\_sstub.c)
- (9) Header file (*xxxx*.h)

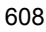

## *(2) Compiling and linking UAPs*

Compile the program with the C compiler. The library to be linked depends on the specified process type. The libraries to be linked are as follows:

-lbetran

TP1/Server Base library

-lclt

TP1/Client library

The process types to be specified and the libraries required for the client and server programs are listed below.

-cptype ndce and -sptype ndce

Client: -lbetran and -ltactk

Server: -lbetran and -ltactk

- -cptype wdce and -sptype ndce
	- Client: -ltpldce and -lclt, and DCE-related libraries

Server: -lbetran and -ltactk

 $\blacksquare$  -cptype ndce and -sptype wdce

Client: -lbetran and -ltactk

Server: -ltpldce, -lbetran, and DCE-related libraries

- -cptype wdce and -sptype nbet Client: DCE-related libraries Server: DCE-related libraries
- -cptype nbet and -sptype wdce Client: DCE-related libraries Server: DCE-related libraries
- -cptype nbet and -sptype nbet Client: DCE-related libraries

Server: DCE-related libraries

## **7.5.2 Examples of Files**

This subsection gives examples of the following files:

**•** IDL file

- **•** Client program
- **•** Manager program
- **•** ACF file
- **•** Template of a server program
- **•** Template of a user service definition
- **•** Template of an environment definition

## *(1) Example of an IDL file*

The following shows an example of an IDL file.

```
\begin{matrix} 10 & / & * \\ 20 & * & * \end{matrix} 20 * (1) Example of IDL file (sample.idl)
 30 */ 40 [
 50 uuid(f990a82a-10e5-11ce-9b02-0000870000ff),
 60 version(1.0),
 70 transaction_mandatory
 80 ]
 90 interface sample_ope
 100 {
110 const long NAME LENGTH = 20; 115 /* size of name field in record */
120 const long AGE LEN = 3;
125 /* size of age field in record */ 130 const long MAXRECORD = 10;
 135 /* max number of records in database */
 140 
150 /* struct info: */ 155 /* record format of customer information database */
 160 typedef struct info{
170 char name [NAME LENGTH]; /* name (20 bytes) */
180 char sex; /* sex (1 byte) */190 char age [AGE LEN]; /* age (3 bytes) */
 200 long sale; /* sales (4 bytes) */
210 \{ \text{info } t \} 220 
 230 error_status_t getinfo
 240 (
 250 [in] unsigned char name[NAME_LENGTH],
 255 /* input parameter */
260 [out] info t *ptr /* output parameter */
 270 );
 280 }
 290 /* EOF */
```
# *(2) Example of a client program*

The following shows an example of a client program.

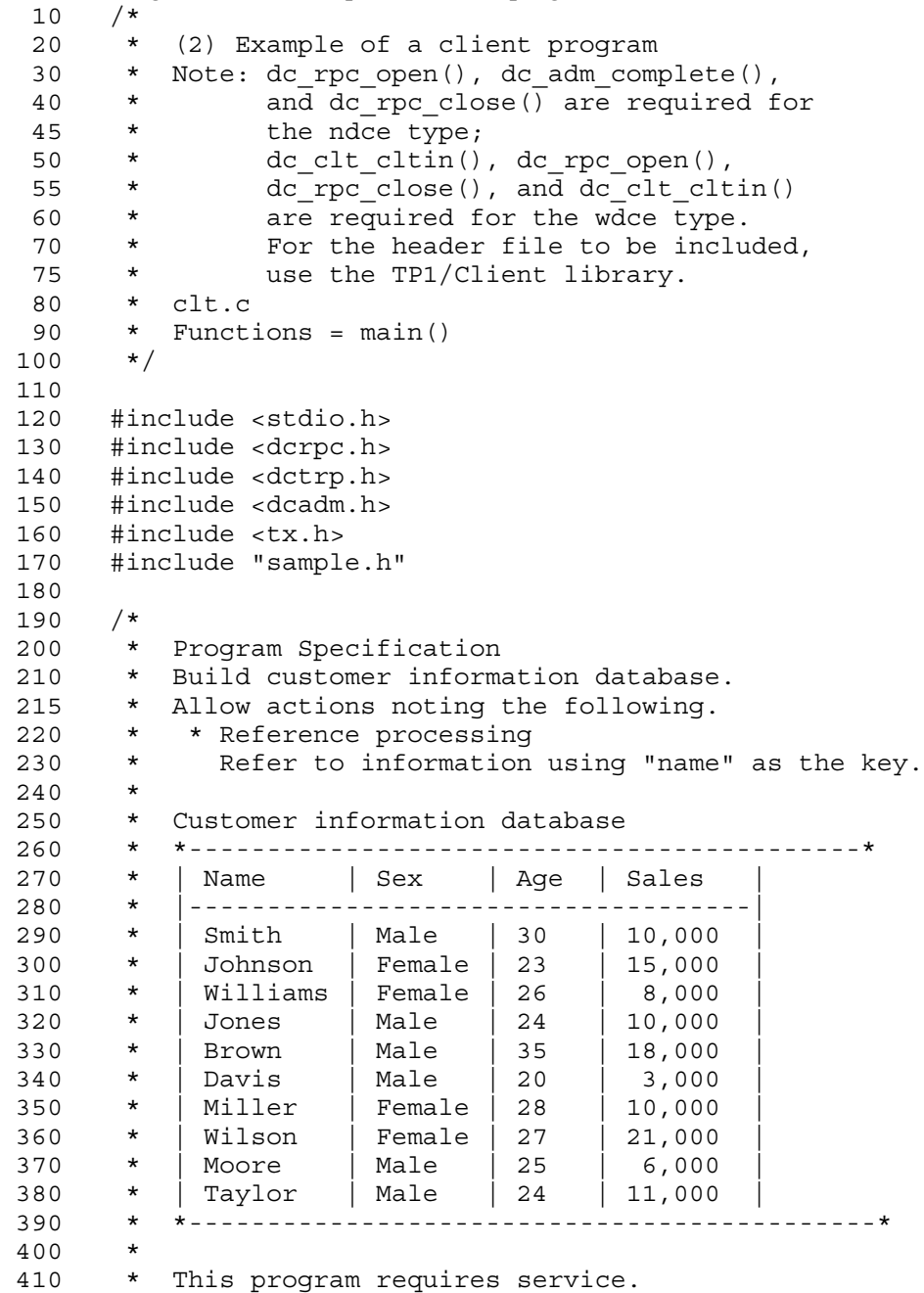

```
420 * <refer> refer Taylor's information.<br>430 *
430 *<br>440 */
\begin{array}{ccc} 4\,4\,0 & & \star\,/\cr 4\,5\,0 & & \left/\,\star\right. \end{array}450
460 \rightarrow \text{name} = \text{main}()470 * func = Client program for sample_ope interface<br>480 * (1) service requirement (reference)
480 * (1) service requirement (reference)
 490 * (2) output result of service requirement
 500 * arg = nothing
510 * return = void<br>520 */520 530 
     int main()
 550 {
 560 static unsigned char name[] = "Taylor";
565 /* input parameter */<br>570 info_t out_data; /* output parameter */
 570 info_t out_data; /* output parameter */
 580 error_status_t status; /* return code for server */
590 int rc; / /* return code */
 600 
 610 /*
620 \star Start UAP<br>630 \star/
630
640 rc = dc rpc open(DCNOFLAGS);
 650 /* error processing */
660 if (rc := DC OK) {
 670 fprintf(stderr,"client:dc_rpc_open failed. "
675 "rc = \sqrt[8]{d \cdot n}, rc);
 680 goto END;
 690 }
 700 
 710 /*
 720 ** Post completion of user process start processing
 730 */
740 rc = dc adm complete(DCNOFLAGS);
 750 /* error processing */
 760 if(rc != DC_OK){
770 fprintf(stderr, "client:dc_adm_complete failed. "<br>775 r = \frac{2}{3}d \ln r \cdot rc):
                           "rc = %d\n{\overline{n}},rc);780 goto END;<br>790 }
 790 }
 800 
810
820 * Begin transaction<br>830 */
830
 840 
850 rc = tx begin();
 860 /* error processing */
```
```
870 if(rc != DC_OK){<br>880 fprintf(stderr
         fprintf(stderr, "client:tx begin failed. "
 885 "rc = \sqrt[8]{a}\sqrt[7]{n}, rc);
 890 goto END;<br>900 }
  900 }
  910 
  920 /*
  930 * getinfo:
  940 * get information for input parameter
  950 */
 960 status = getinfo(name, &out data);
  970 if(status != 0){
  980 fprintf(stderr,"client:getinfo "
                          "failed.rc = \delta \nightharpoonup", status);
 990 }else{
1000 fprintf(stdout, "NAME: %s SEX: %c AGE: %s "<br>1005 "SALE: %1d\n".
                          "SALE:%ld\n",
1010 out_data.name,
1020 out data.sex,
1030 out data.age,
1040 out_data.sale);<br>1050 }
1050 /*
1060
1070 * commit transaction<br>1080 */
1080
1090 
1100 rc = tx commit();
1110 /* error processing */
1120 if(rc != DC_OK){
1130 fprintf(stderr, "client:tx commit failed. "
1135 "rc = \sqrt[8]{a}\sqrt[7]{n}, rc);
1140 goto END;<br>1150 }
1150 }
1160 /*
1170 * Termination processing<br>1180 */
1180
1190 END:
1200 dc_rpc_close(DCNOFLAGS);<br>1210 return(0):
        return(0);1220 }
```
#### *(3) Example of a manager program*

The following shows an example of a manager program.

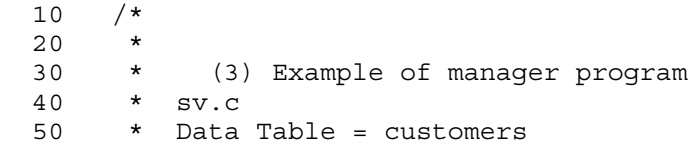

```
60 \star Functions = main()<br>70 \star eetinfo()
       * getinfo()
  80 */
  90 
 100 #include <stdio.h>
 110 #include <string.h>
 120 #include "sample.h"
 130 
140 / *150 * name = customers
 160 * func = customer information database
170 \times field = name (20 bytes)
180 * sex (1 byte)<br>190 * age (3 bytes
              age (3 bytes)
200 \times sales (4 bytes)
210 * record = 10 records (1 record = 28 bytes)<br>220 */220 230 static info_t customers[MAXRECORD] = 
 240 { {"Smith", 'M',"30",10000},
 250 {"Johnson", 'F',"23",15000},
260 {"Williams", 'F', "26", 8000},<br>270 {"Jones", 'M', "24",10000},
270 {^{^{11}}\text{Jones}}, 'M', "24", 10000),<br>280 {^{^{11}}\text{Brown}}, 'M', "35", 18000),
 280 {"Brown", 'M',"35",18000},
290 \sqrt{\text{Pavis}}, 'M', "20", 3000),
 300 {"Miller", 'F',"28",10000},
310 \sqrt{\text{Wilson}}, \text{F}, \text{V27}, 21000),
 320 {"Moore", 'M',"25", 6000},
330 \{ "Taylor", 'M', "24", 11000\}<br>340 \};
340 350 
 360 /*
370 \times name = qetinfo()
 380 * func = Manager routine for sample_ope interface
390 \star (1) search suitable record.<br>400 \star (2) set found record to out
 400 * (2) set found record to output parameter.
410 \star arg = name : i: name<br>420 \star out data : o: informat
 420 * out_data:o: information for input parameter
430 \star return = result<br>440 \star 0 : success
              0 : success getinfo
 450 */
 460 
470 error status t getinfo(name, out data)
 480 unsigned char *name;
490 info t *out data;
 500 {
 510 int i; /* counter of for loop */
520 info t *ptr; /* pointer for search record */
 530
```

```
540 /* point 1st record of database(customers) */<br>550 ptr = customers:
       ptr = customer; 560 
 570 /* search until record found with same name */
575 /* or end of database */580 for (i = 0; i < \text{MAXRECORD}; i++) {
 590 /* compare name */
600 if(strcmp(name, ptr->name) == 0) {
610 memcpy(out data,ptr,sizeof(info t));
 620 return (0); 
 630 }
 640 }
650 return(1);<br>660 }
660
```
#### *(4) Example of an ACF file*

The following shows an example of an ACF file.

```
10 / * 20 *
 30 * (4) Available only in the example of 
 40 * ACF file RPC TxRPC sample.acf
 50 */
 60 
 70 [auto_handle] interface sample_ope
 80 {
90 [comm status, fault status] getinfo();
 100 }
```
#### *(5) Template example of a server program*

The template example of a server program depends on the value specified for the argument of the txidl command. The following shows an example when the option specified.-sptype ndce is specified.

```
10 / * 20 *
 30 * (5) Template for server program (name: serv.c)
 40 * <For -sptype ndce>
 50 */
 60 
 70 #include <dctrp.h>
 80 
 90 main()
 100 {
110 idl long int rc;
120 rc = dc rpc open(DCNOFLAGS);
130 if(rc := DC_0K) {
140 printf("server : dc rpc open failed. rc=%d\n", rc);
 150 goto end_of_program;
```

```
 160 }
170 rc=dc rpc mainloop(DCNOFLAGS);
180 if(re^{-1} = DC OK) {
190 printf("server : dc rpc mainloop failed. "
195 "rc = *d \n\cdot r, rc;
 200 }
210 end of program:
220 \overline{dc} rpc close(DCNOFLAGS);
230 ext{0};
 240 }
```
#### *(6) Template example of a user service definition*

The template example of a user service definition depends on the value specified for the argument of the txidl command. The following shows an example when each option is specified.

```
• When the -cptype ndce option is specified
10 / * 20 * (6) Example of user service definition template
  30 * <For -cptype ndce>
  40 */
  50 
  60 #Don't change the 2 definitions below.
 70 
80 set atomic update = Y
  90 
100 set trn expiration time suspend = Y
 110 
 120 # If this program is SUP, set none.
 125 # If other, set queue or socket.
 130 
140 set receive from = none
 150 
 160 #Set your modulename.
 170 
 180 set module = "modulename"
 190 
 200 #Set non-zero value.
 210 
 220 set trn_expiration_time = 180
 230 
 240 #Add any definition you need.
• When the -sptype ndce option is specified
\begin{matrix} 10 & / & * \\ 20 & * & * \end{matrix}20 * (6) Example of user service definition template<br>30 * \epsilonFor -sptype ndce>
  30 * <For -sptype ndce>
  40 */
```

```
 50 
      #Don't change the 4 definitions below.
  70 
  80 
      set atomic update = Y 100 
110 set trn expiration time suspend = Y
 120 
130 set service group = "sample ope"
 140 
150 set service = " qetinfo= qetinfo"
 160 
 170 #Set your modulename.
180<br>190
      set module = "modulename"
 200 
 210 #Set non-zero value.
 220 
 230 set trn_expiration_time = 180
 240 
 250 #Add any definition you need.
• When the -sptype wdce option is specified
 10 / *20 * (6) Example of user service definition template<br>30 * <For -sptype wdce>
       * <For -sptype wdce>
 40 50 
  60 #Don't change the 4 definitions below.
  70 
  80 set atomic_update = N
  90 
100 set receive from = queue
 110 
120 set service group = "sample ope"
 130 
140 set service = " qetinfo= qetinfo"
 150 
 160 #Set your modulename.
 170 
 180 set module = "modulename"
 190 
 200 #Add any definition you need.
```
#### *(7) Template example of an environment definition*

The following shows an example of an environment definition template.

```
\begin{array}{ccc} 10 & / & * \\ 20 & & * \end{array}(7) Example of an environment definition template
```
#### 7. Coding Samples

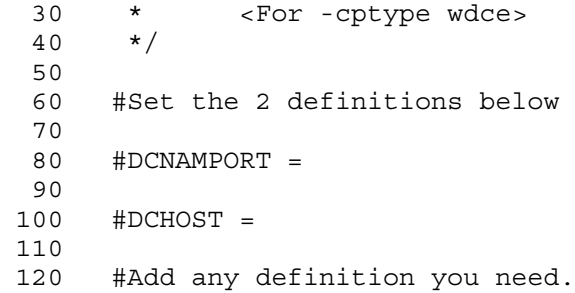

# **8. Reference for Application Activation**

This chapter explains user exit routines and MCF event reference information which are related to the facility for activating application programs in an environment where the TP1/Message Control is used.

This chapter contains the following sections:

- Function format of the user exit routine that determines whether to inherit the timer-start settings
- Structure format of mcf event that reports discarding of a timer-start message (ERREVT4)

#### **Function format of the user exit routine that determines whether to inherit the timer-start settings**

The exit routine for determining timer start inheritance is called in the following format:

#### **Format**

 $\blacksquare$  ANSI C, C++

#include <dcmpsv.h> DCLONG uoc\_func(dcmpsv\_uoc\_rtime \*parm)

■ K&R C

```
#include <dcmpsv.h>
DCLONG uoc_func(parm)
dcmpsv_uoc_rtime *parm;
```
#### **Description**

If the timer-started function  $dc$  mcf execap() is followed by an error which raises the need for rerunning the OpenTP1, this exit routine can change the timer-start environment. It can perform the following:

- **•** Inherit or cancel the current timer-start
- **•** Make inherited timer-start immediate start
- **•** Change the name of the application to be timer-started

When installing in the MCF the exit routine that determines the inheriting timer-start message, specify the address of the exit routine function in the MCF main function for the application startup service. The MCF main function for the application startup service does not depend on the communication protocol.

For details on how to create the MCF main function for the application startup service, see the manual *OpenTP1 Operation*.

When uoc func (exit routine that determines the inheriting time-start message) is called, the following parameters are passed from the MCF to parm.

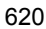

#### **Parameters**

■ dcmpsv uoc rtime

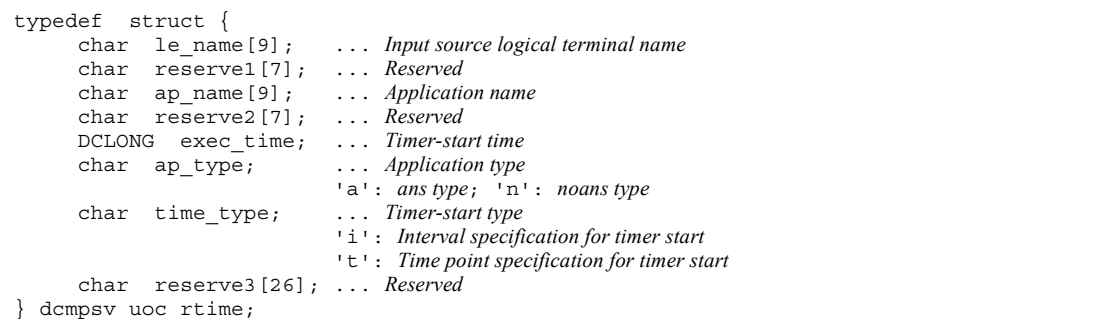

#### **Arguments whose value is passed from MCF to exit routine**

le name

The input source logical terminal name is set here. If the function  $dc$  mcf execap() is called from the SPP, '\*' is set here.

ap name

The application name specified by the UAP in the timer-started function dc mcf execap() is set here.

 $\blacksquare$  exec time

The MHP start time specified by the UAP in the timer-started function dc mcf execap() is set here, as the number of seconds counted from  $00:00:00$  on January 1, 1970.

■ ap\_type

The application type of the UAP which issued the timer-started function dc mcf execap() is set here:

'a': ans type

'n': noans type

■ time type

The timer-start type specified by the UAP in the timer-started function dc mcf execap() is set here:

- 'i': Interval specification for timer start
- 't': Time point specification for timer start

#### **Arguments whose value is set in the exit routine**

name

To change the application to be timer-started, specify the new application name here. The name specified here has effect when DCMPSV UOC TIME JUST is specified for the return value.

#### **Return values**

uoc func() must return the following values:

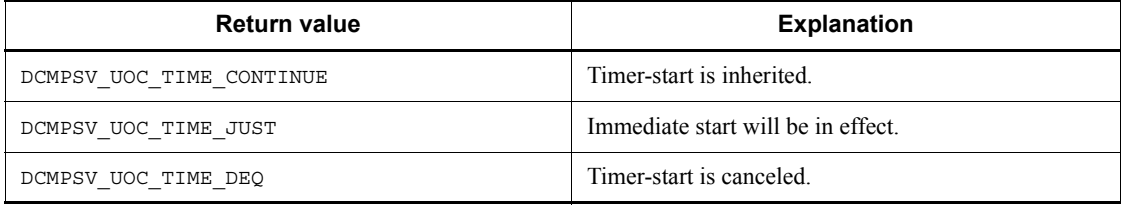

The subsequent MCF processing varies depending on the return value from uoc\_func() as follows:

**•** DCMPSV\_UOC\_TIME\_CONTINUE

If this value is returned from the exit routine, the MCF counts the seconds from 00:00:00 on January 1, 1970 to the present time and compares it with the time specified in the function dc\_mcf\_execap(). If the present time is later than the time specified in the function, the MCF immediately starts the pertinent MHP. Otherwise, the application will be timer-started.

**•** DCMPSV\_UOC\_TIME\_JUST

If this value is returned from the exit routine, the MCF immediately starts the pertinent MHP. If this value is to be returned, the application to be immediately started can be changed in the exit routine. However, change to an MHP for MCF event processing is not allowed. If the specified new application name is not defined, ERREVT4 is reported.

If the application name of the UAP to be immediately started by the exit routine is changed and the application types of the old and new MHPs to be started are different, the segments to be timer-started are deleted from the output queue, with the output of a warning message (KFCA10711-W).

**•** DCMPSV\_UOC\_TIME\_DEQ

If this value is returned from the exit routine, the MCF cancels timer-start. The segments to be timer-started are deleted from the output queue, with the output of an information message (KFCA10700-I).

If another value is returned from the exit routine, the segments to be timer-started are

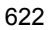

deleted from the output queue, with the output of a warning message (KFCA10710-W).

#### **Notes on creating user exit routines**

**•** Functions available to user exit routines

When creating a user exit routine, you can use only the following functions in a user exit routine. Note that using any other function may prevent the user exit routine from operating normally.

**•** Memory manipulation functions

Data area management (example: malloc, free)

Shared memory management (example: shmctl, shmqet, shmop)

Memory manipulation (example: memcpy)

Character string manipulation (example: strcpy)

- **•** Time acquisition functions
- **•** User exit routine errors

When an error is detected in a user exit routine, report the error to the MCF using the return code prescribed by the MCF. If a process-terminating signal or abort () is issued in a user exit routine, the MCF terminates abnormally.

**•** User exit routine execution timing

Execution timing of a user exit routine started by the MCF may not always synchronize with startup or termination sequence of the OpenTP1 system or UAP. Create user exit routines so that there is no problem if the user exit routine is executed before UAP or the user exit routine is called after all UAPs have terminated.

**•** Local variable size of user exit routines

Design the local variables to be used in user exit routines so that the total size within each user exit routine does not exceed 1-kilobyte. In addition, do not issue a recursive call of a function within a user exit routine.

#### **Structure format of mcf event that reports discarding of a timer-start message (ERREVT4)**

The format of the structure passed as the first segment of the event that reports discarding of a timer-start message (ERREVT4) is shown below. This structure is defined in the header file  $\leq$  dcmcf.h>. Include the file  $\leq$  dcmcf.h> with the #include statement for the MHP which handles the MCF event information. For the format of MCF event information other than ERREVT4, see the explanation in the applicable *OpenTP1 Protocol* manual.

#### **MCF event information common header**

```
struct dc mcf evtheader {
 char mcfevt_name[9]; ... MCF event code
 char le_name[16]; ... Input source logical terminal name
 char cn_name[9]; ... Connection name
      char cn_name [9]; ... Connection name<br>unsigned char format_kind; ... Area used by the MCF
      char reserve01; ... Reserved<br>DCLONG time; ... Message
                                 ... Message input time
} ;
```
#### **ERREVT4 format**

```
struct dc mcf_evt4_type {
     struct dc_mcf_evtheader evtheader; ... MCF event common
 header
     char reserve01[12]; ... Reserved
 char reserve02[10]; ... Reserved
 char reserve03[2]; ... Reserved
     char ap_name[10]; ... Application name (corresponding to
                           timer-start message)
     short reason_code; ... Reason code
} ;
```
#### **Arguments**

le name

The name of the logical terminal where the message was input is set here. In the following cases, '\*' is set here:

- **•** An error occurred in the MHP which was started by the function dc mcf execap() from the SPP.
- **•** In addition to the above error, another error occurred in the MHP which was started by the function dc\_mcf\_execap() from the MHP that was started as an MCF event processing MHP.

#### cn\_name

The connection name is set here. In the following cases, '\*' is set here:

- **•** An error occurred in the MHP which was started by issuing the function dc mcf execap() from the SPP.
- **•** In addition to the above error, another error occurred in the MHP which was started by issuing the function dc\_mcf\_execap() from the MHP that was started as an MCF event processing MHP.
- I time

The message input time is set here as the number of seconds counted from 00:00:00 on January 1, 1970.

ap\_name

The name of the application which is specified in the timer-started function dc\_mcf\_execap() and encountered an error is set here.

reason code

The ERREVT4 reason code is set here. The reason codes are detailed below.

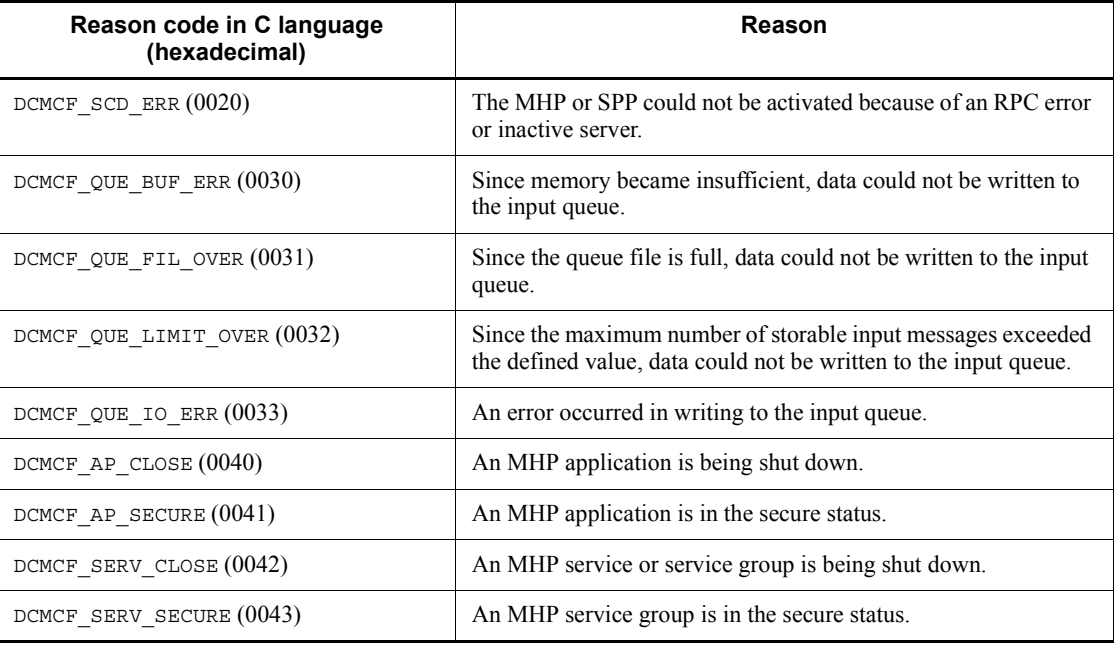

# **Appendix**

- A. Using OpenTP1 Remote Procedure Calls and XATMI-interfaced Functions in Combination
- B. Changes to the Interfaces (for Migrating from Version 6 or Earlier)

## **A. Using OpenTP1 Remote Procedure Calls and XATMI-interfaced Functions in Combination**

This appendix explains how to use OpenTP1 inter-process communication (OpenTP1 remote procedure calls and XATMI interface functions).

#### **A.1 Modes of combined use**

There are the following modes of combined use:

- 1. When the machine is an OpenTP1 RPC server and an XATMI interface communication client
- 2. When the machine is an XATMI interface communication server and an OpenTP1 RPC client

In mode (1), specify RPC and XATMI interface definitions for one file when creating a stub, and execute the stbmake command or tpstbmk command.

The figure below shows the modes of combined use of inter-process communication and the stubs required.

*Figure A-1:* Modes of combined use of inter-process communication and the stubs required

1. When the machine is an OpenTP1 RPC server and an XATMI interface communication client

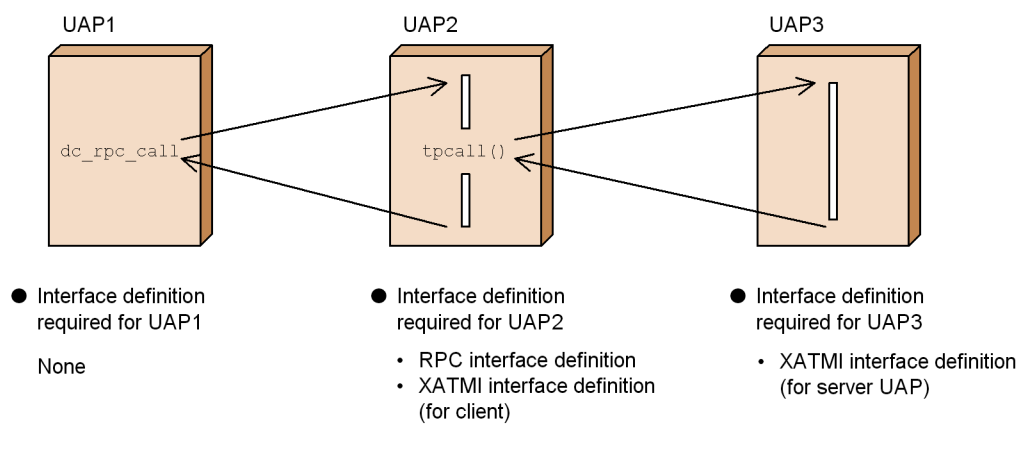

2. When the machine is an XATMI interface communication server and an OpenTP1 RPC client

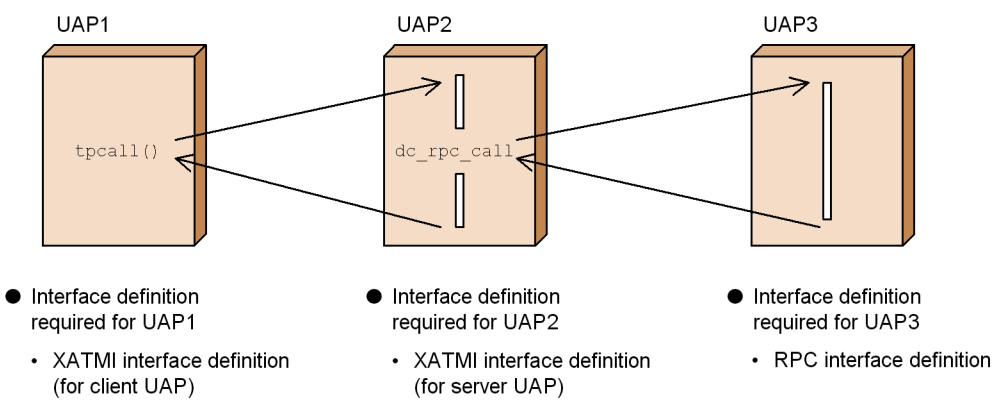

# **A.2 Creating stubs of application programs that are used together**

This section explains how to create the stubs of UAPs that are called from the function dc\_rpc\_call() and call XATMI interface functions (such as tpcall()).

To create the UAP:

1. Create an interface definition file.

For the file to be created, specify the RPC and XATMI interface definitions (for the client). Suffix the file name with .def.

2. Execute the stbmake command or tpstbmk command.

Specify the required arguments for the stbmake command, and execute the command. Execution of the command creates the declaration files listed below. *xxxxx* indicates a character string of an interface definition file name from which .def is excluded.

- OpenTP1 RPC stub source file (default file name: *xxxxx* sstb.c)
- XATMI stub source file (default file name: *xxxx* stbx.c)
- XATMI stub header file (default file name: *xxxxx* stbx.h)

If the RPC interface definition and XATMI interface definition coexist, the XATMI stub source file and XATMI stub header file are created.

3. Compile the stub source files and link them with a UAP.

Compile the source files created in step 2 with the C compiler, and link them with a UAP.

#### **A.3 Callable XATMI interface functions**

The table below lists XATMI interface functions that can be used by an SPP called by the function dc\_rpc\_call(). The stubs explained in *A.2 Creating stubs of application programs that are used together* must have been linked with the SPP that called these functions.

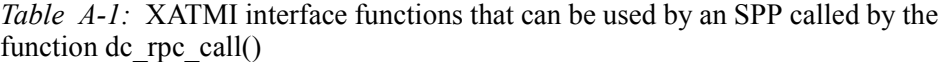

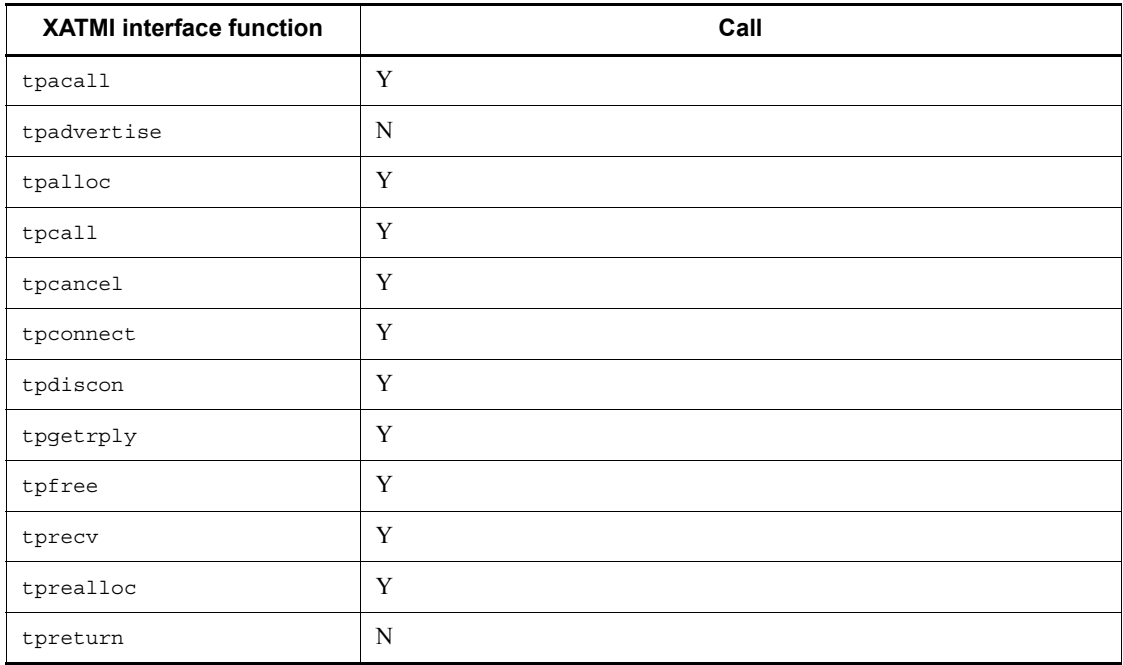

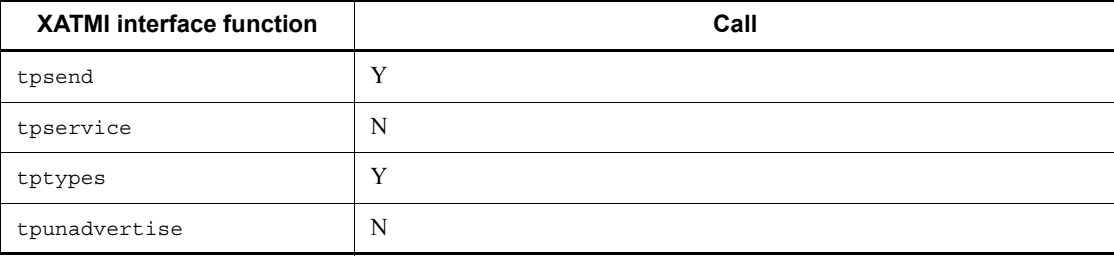

Legend:

Y: Can be called.

N: Cannot be called.

*Note*

The tpservice indicates the entity of the service function.

If you migrate from Version 6 or earlier of TP1/Message Control and the architecture is not 32-bit, you must check the C language source files. This appendix lists the changes to the interfaces from when migrating from Version 6 or earlier.

The following table provides an overview by interface of the changes that are explained in this appendix.

| <b>Changed interface</b>                       |                                                                             | Reference in the Version 7 manual                                                                             |
|------------------------------------------------|-----------------------------------------------------------------------------|----------------------------------------------------------------------------------------------------|
| Message transmission interfaces                | dc mcf ap info                                                              | 2. $dc$ <sub>mcf</sub> <sub>ap_info</sub>                                                                     |
|                                                | dc mcf ap info uoc                                                          | 2. dc_mcf_ap_info_uoc                                                                                         |
|                                                | dc mcf close                                                                | 2. dc_mcf_close                                                                                               |
|                                                | dc mcf commit                                                               | 2. dc mcf commit                                                                                              |
|                                                | dc mcf contend                                                              | 2. dc_mcf_contend                                                                                             |
|                                                | dc mcf execap                                                               | 2. dc mcf execap                                                                                              |
|                                                | dc mcf mainloop                                                             | 2. dc_mcf_mainloop                                                                                            |
|                                                | dc mcf open                                                                 | 2. dc mcf open                                                                                                |
|                                                | dc mcf receive                                                              | 2. dc mcf receive                                                                                             |
|                                                | dc mcf rollback                                                             | 2. dc_mcf_rollback                                                                                            |
|                                                | dc mcf tempget                                                              | 2. dc mcf tempget                                                                                             |
|                                                | dc mcf tempput                                                              | 2. dc_mcf_tempput                                                                                             |
|                                                | dc mcf timer cancel                                                         | 2. dc mcf timer cancel                                                                                        |
|                                                | dc mcf timer set                                                            | 2. dc mcf timer set                                                                                           |
| User exit routines                             | User exit routine that<br>determines inheritance of<br>timer-start messages | 8. Function format of the user exit routine<br>that determines whether to inherit the<br>timer-start settings |
| MCF event interfaces                           |                                                                             | 8. Structure format of mcf event that reports<br>discarding of a timer-start message<br>(ERREVT4)             |
| Coding example for the MHP<br>service function |                                                                             | 7.3 Coding samples for message exchange<br>configuration UAPs (MHP)<br>(2) MHP sample (service function)      |

*Table B-1:* List of changes to the interfaces

The following sections explain the changes to the interfaces between Version 6 or earlier and Version 7. Changes are indicated by underlines.

## **B.1 Message transmission interfaces**

This section lists the changes to the message transmission interfaces.

#### *(1) dc\_mcf\_ap\_info - Report the application information*

# **(a) ANSI C, C++**

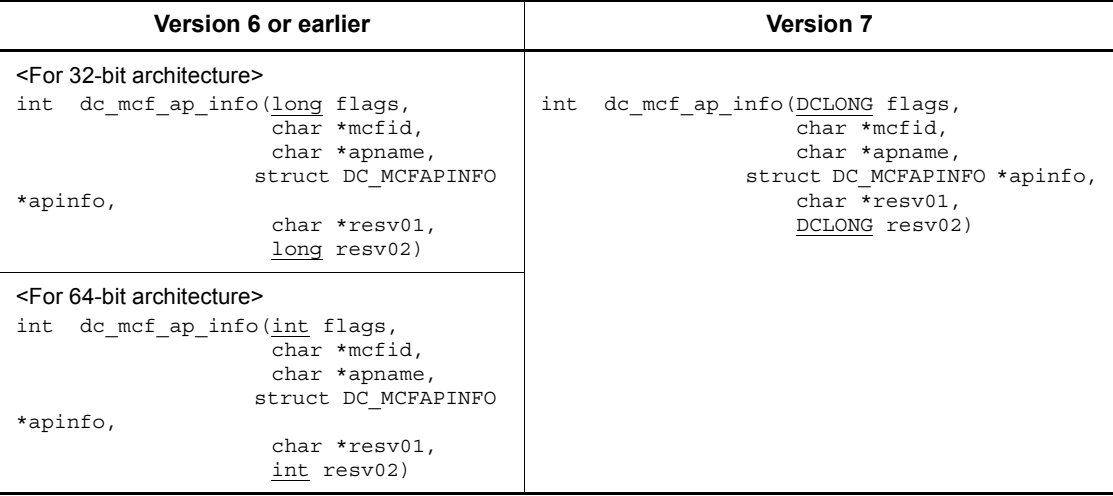

#### **(b) K&R C**

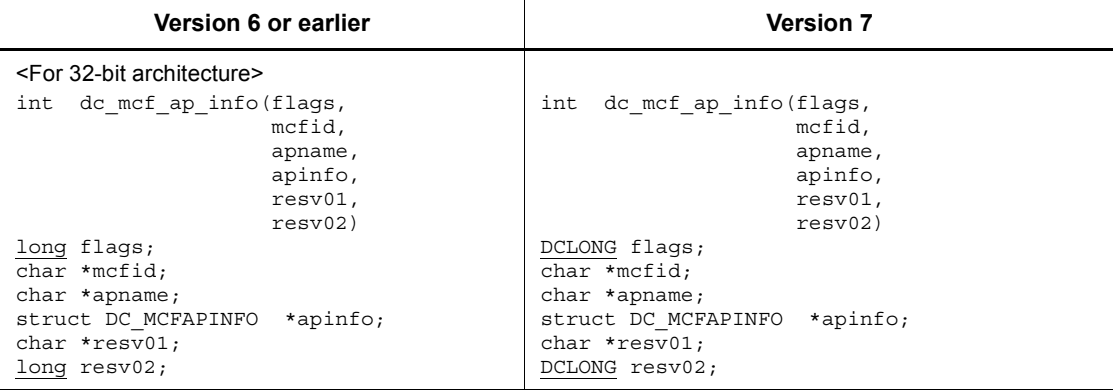

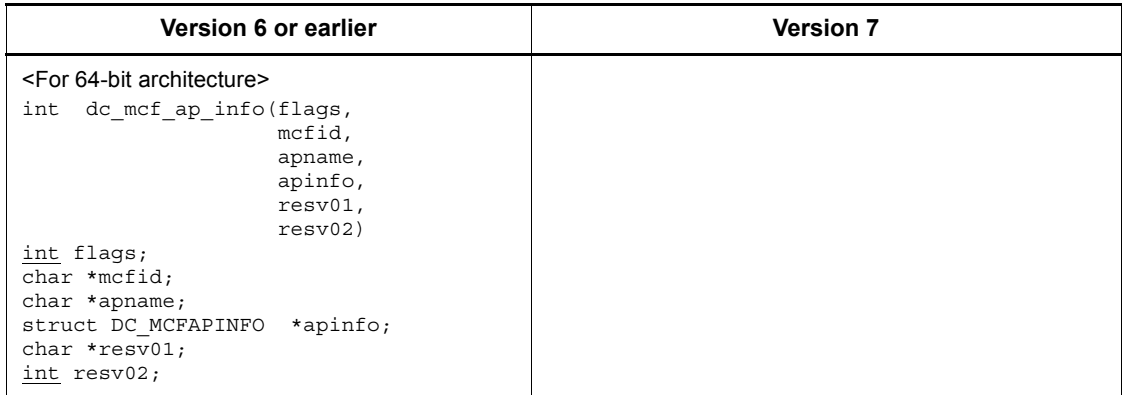

# **(c) Arguments whose value is returned from OpenTP1**

## **apinfo**

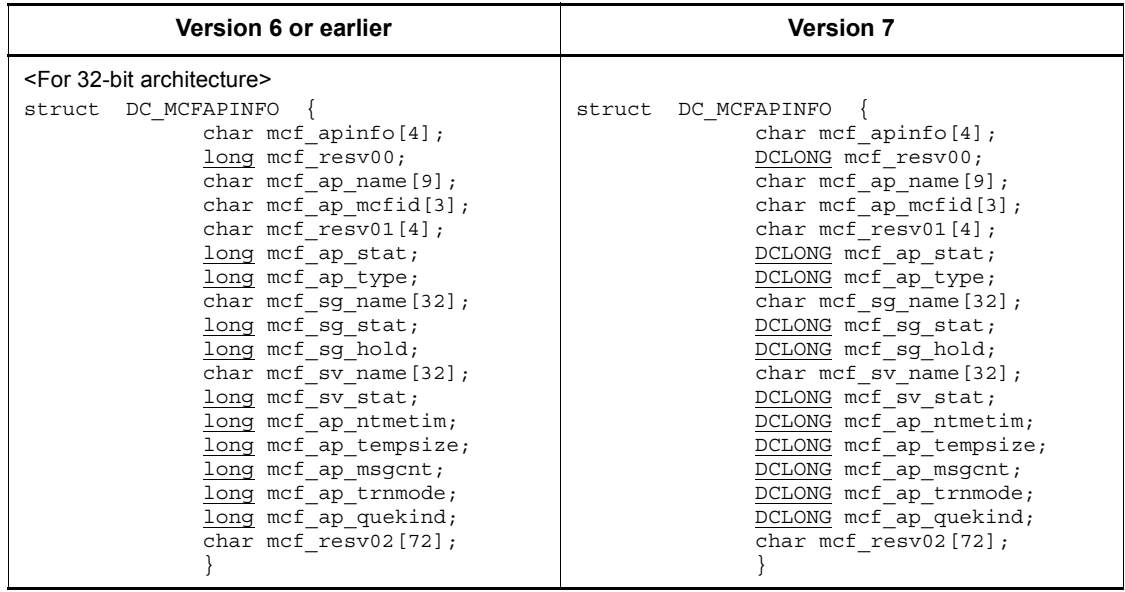

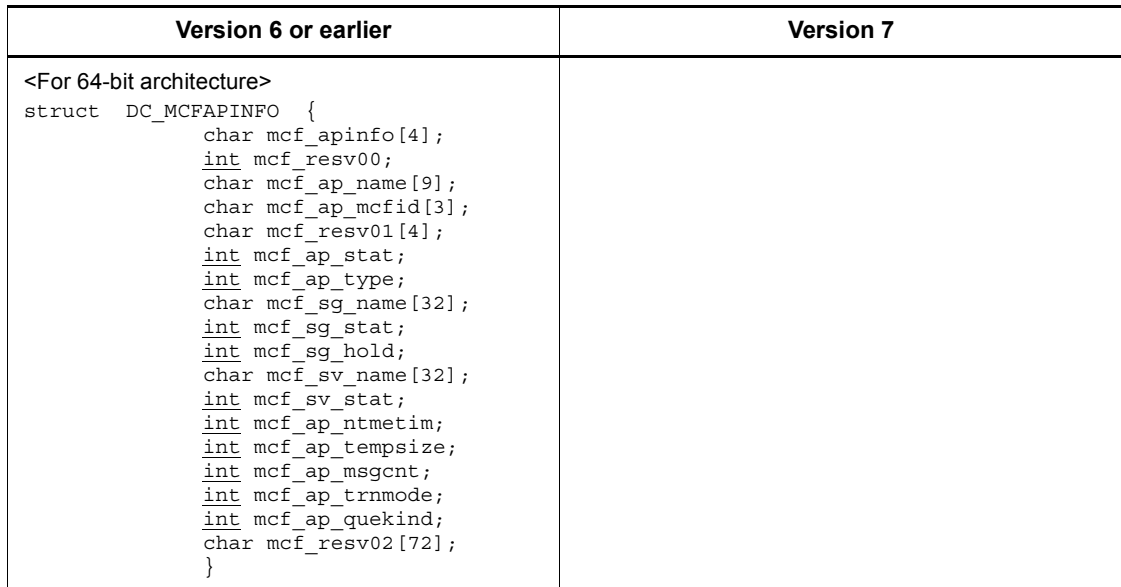

# *(2) dc\_mcf\_ap\_info\_uoc - Report application information to a user exit routine* **(a) ANSI C, C++**

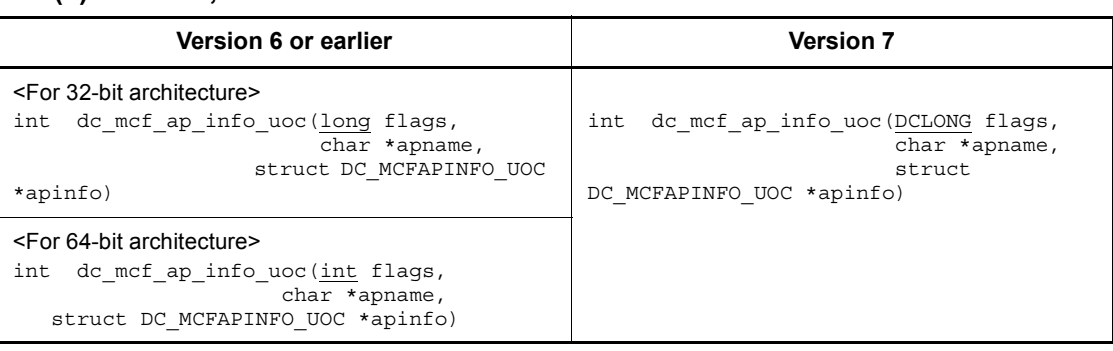

# **(b) K&R C**

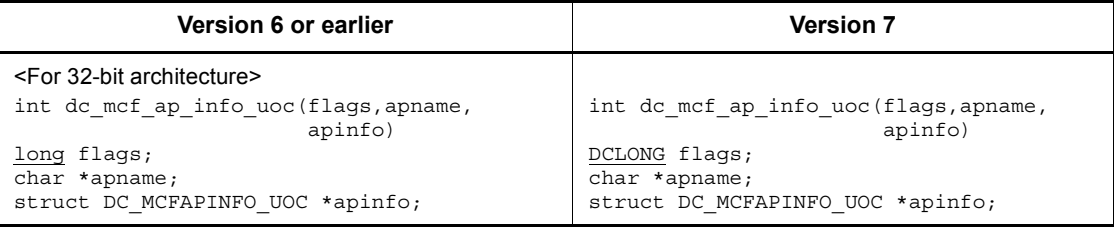

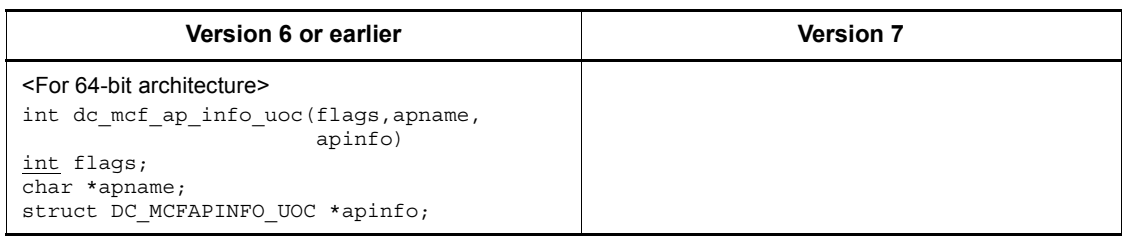

# **(c) Arguments whose value is returned from OpenTP1**

# **apinfo**

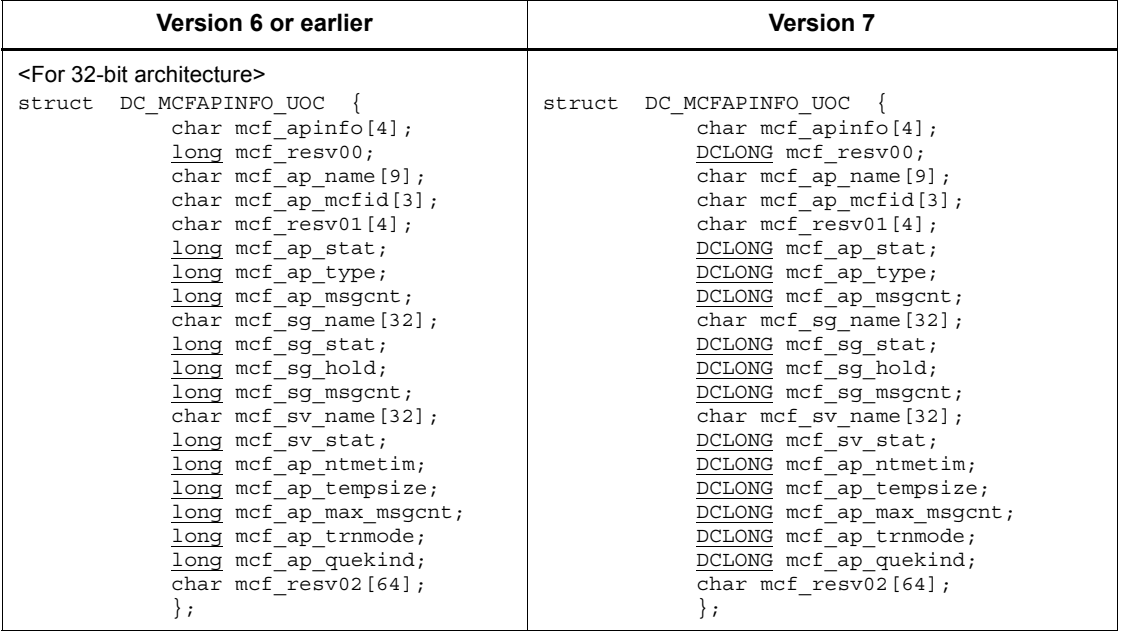

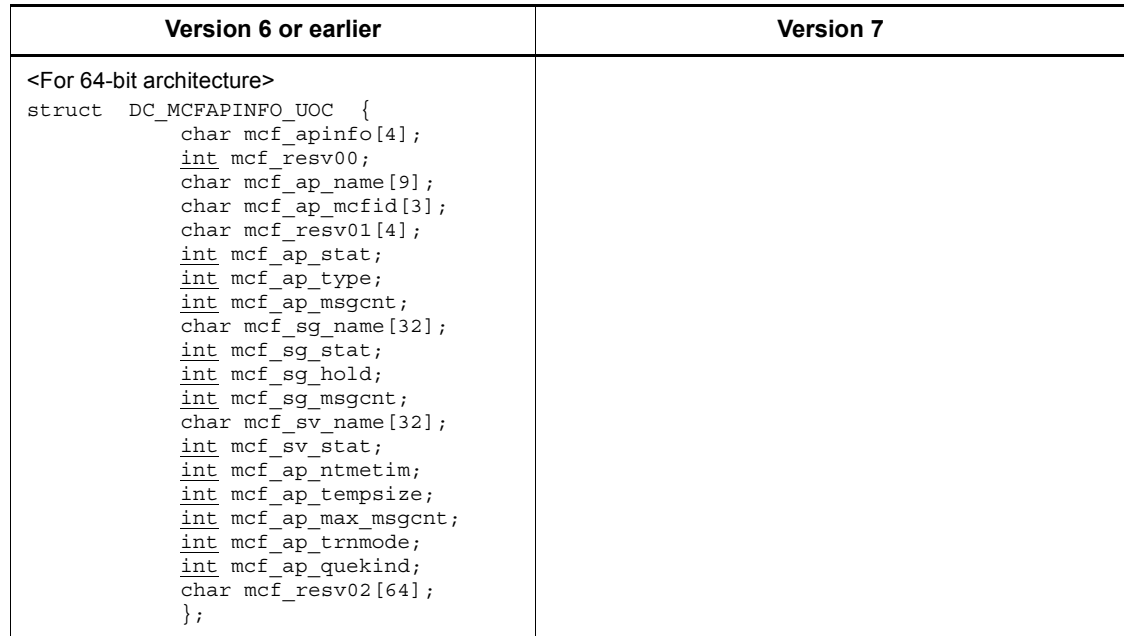

# *(3) dc\_mcf\_close - Close the MCF environment*

# **(a) ANSI C, C++**

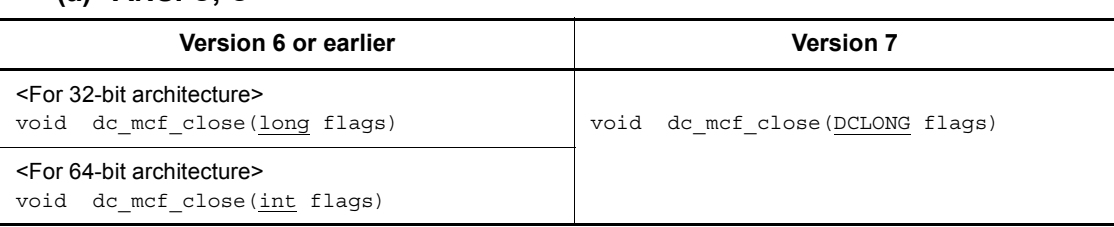

# **(b) K&R C**

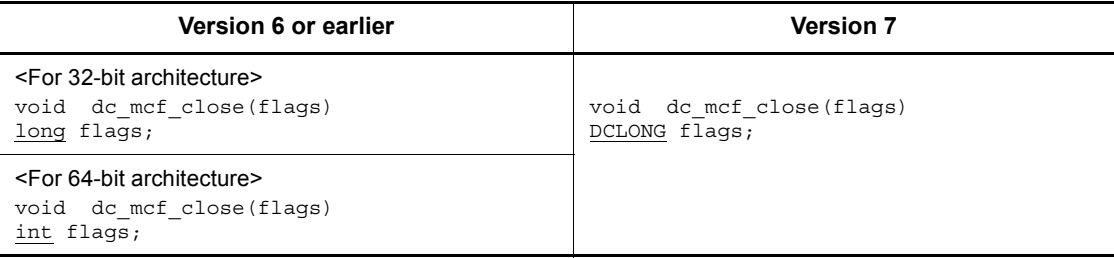

# *(4) dc\_mcf\_commit - Commit an MHP*

# **(a) ANSI C, C++**

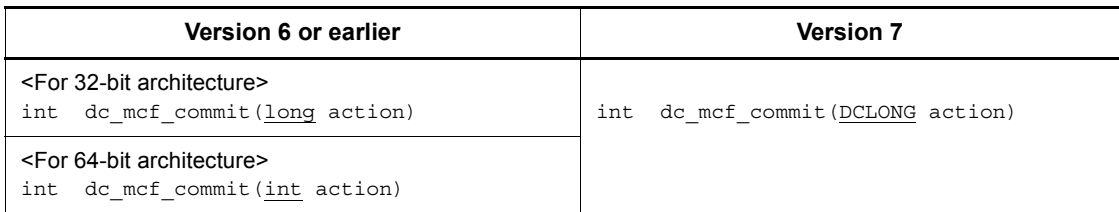

# **(b) K&R C**

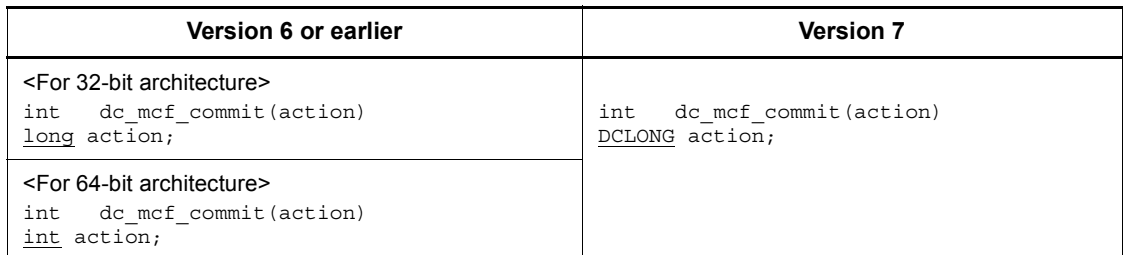

# *(5) dc\_mcf\_contend - Terminate continuous-inquiry response processing*

## **(a) ANSI C, C++**

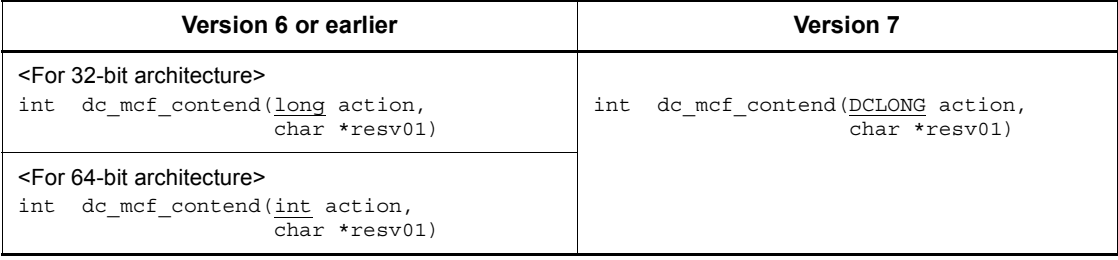

# **(b) K&R C**

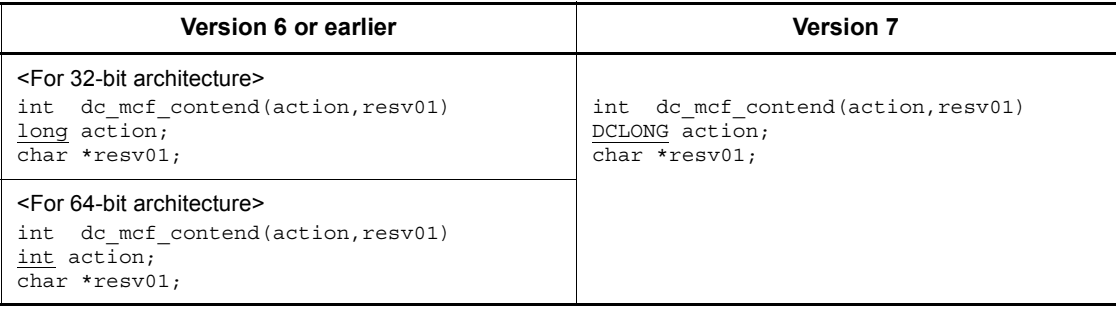

## *(6) dc\_mcf\_execap - Activate an application program*

# **(a) ANSI C, C++**

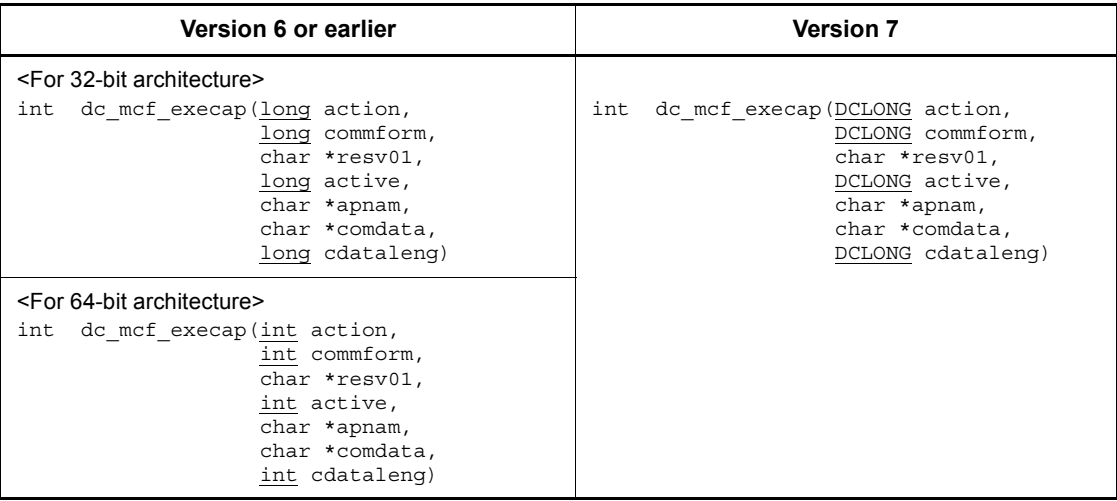

#### **(b) K&R C**

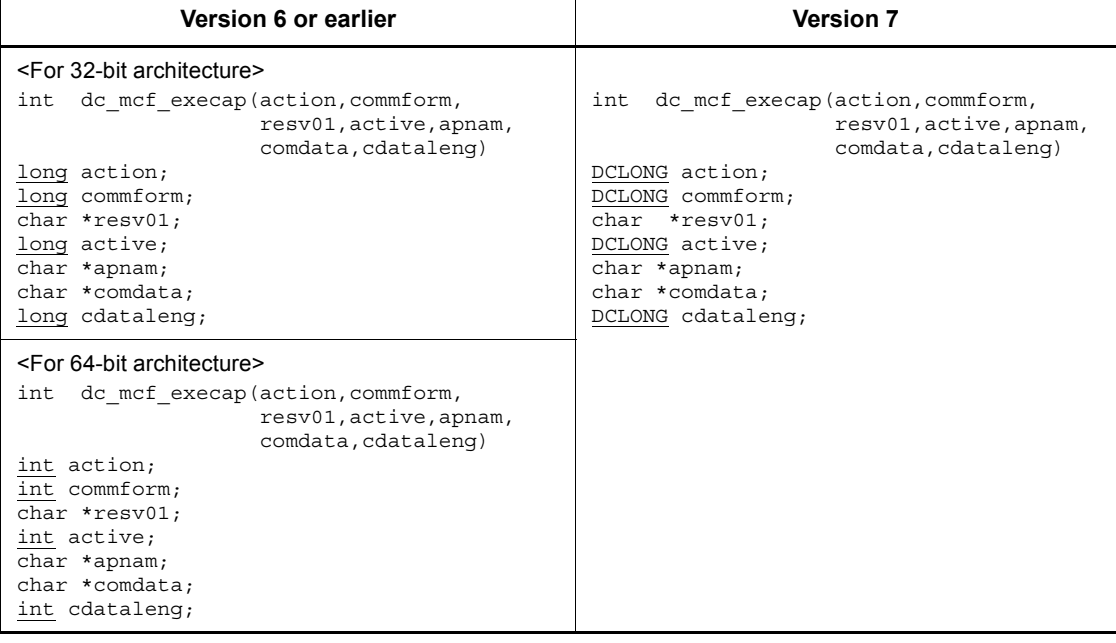

# *(7) dc\_mcf\_mainloop - Start an MHP service*

# **(a) ANSI C, C++**

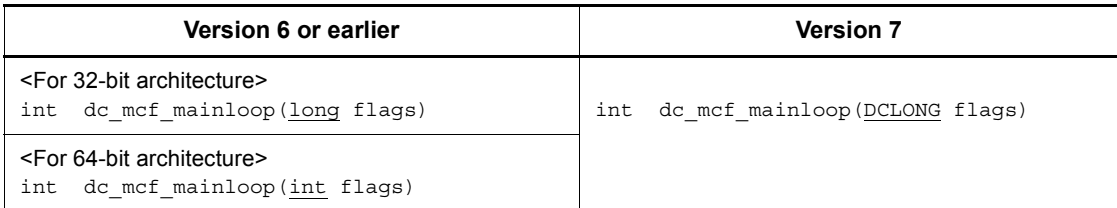

# **(b) K&R C**

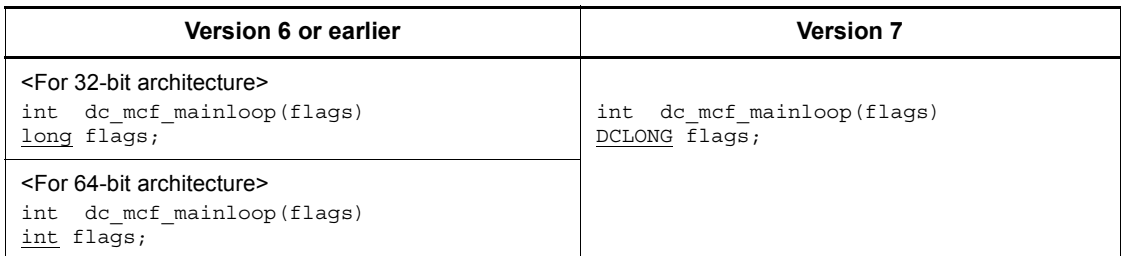

# *(8) dc\_mcf\_open - Open the MCF environment*

# **(a) ANSI C, C++**

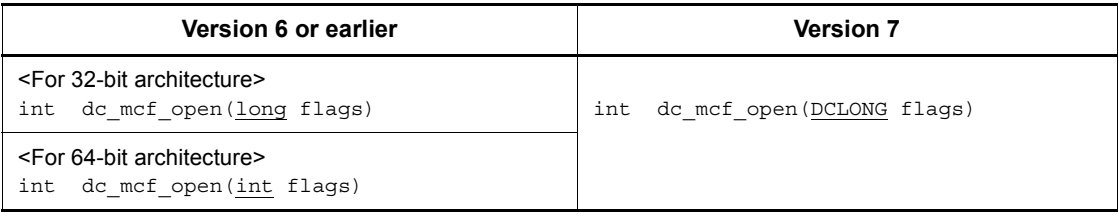

# **(b) K&R C**

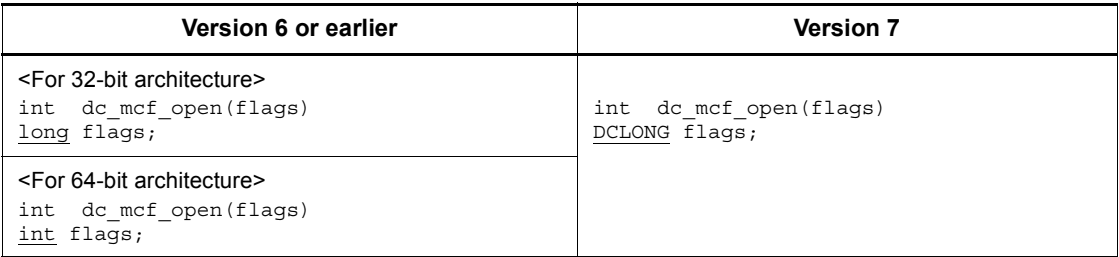

## *(9) dc\_mcf\_receive - Receive a message*

# **(a) ANSI C, C++**

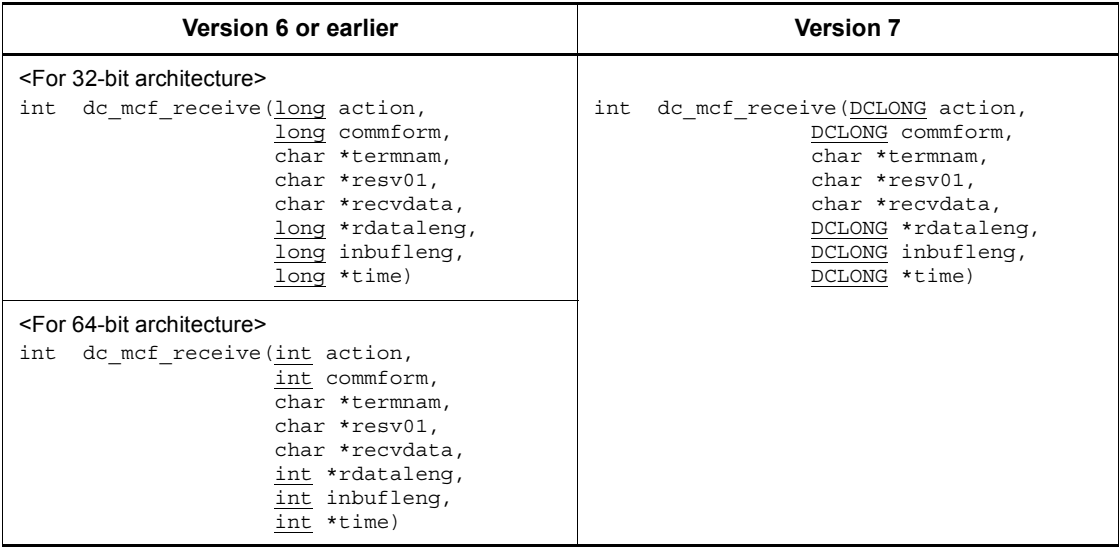

# **(b) K&R C**

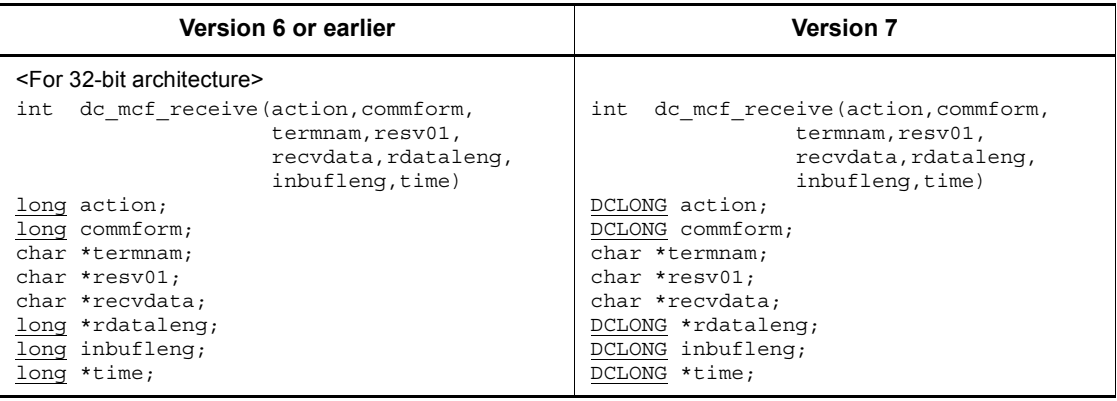

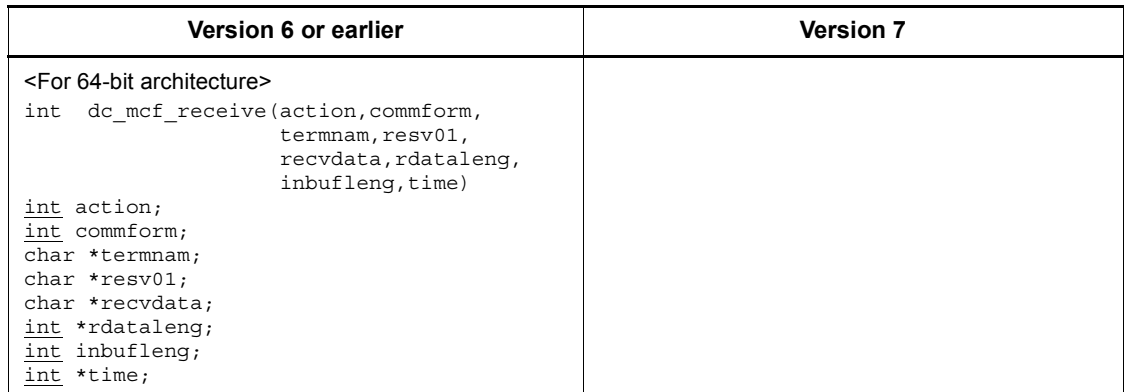

## *(10) dc\_mcf\_rollback - Enable MHP rollback*

## **(a) ANSI C, C++**

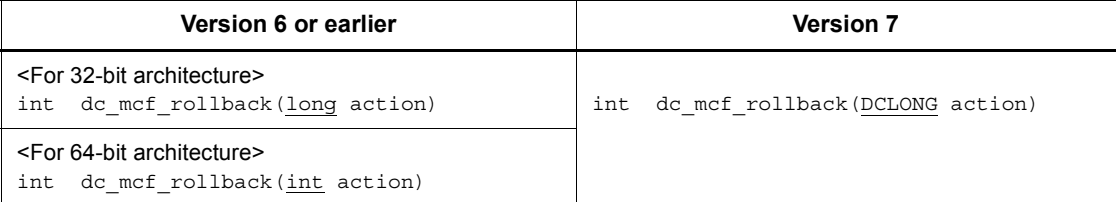

## **(b) K&R C**

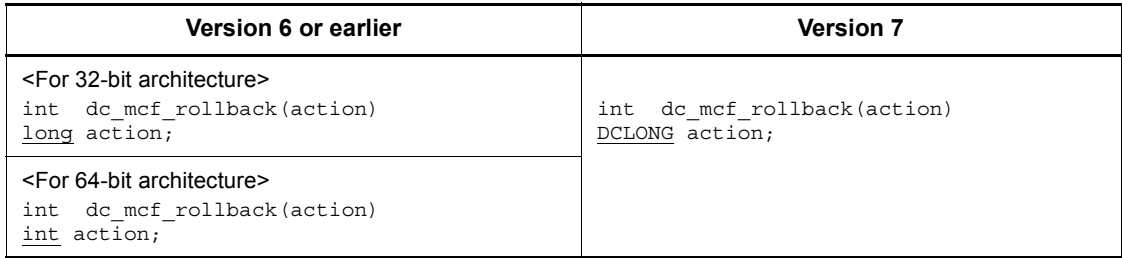

## *(11) dc\_mcf\_tempget - Accept temporarily-stored data*

# **(a) ANSI C, C++**

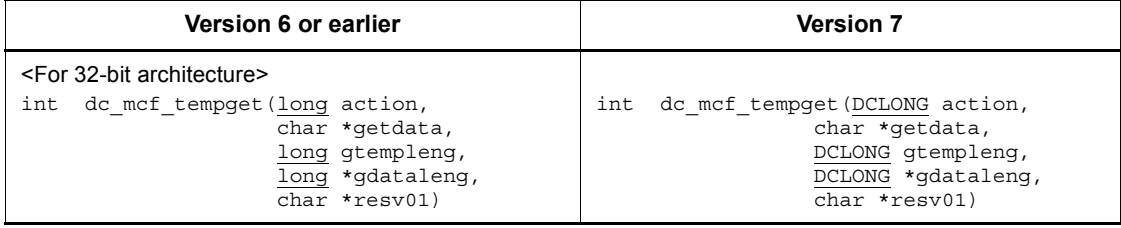

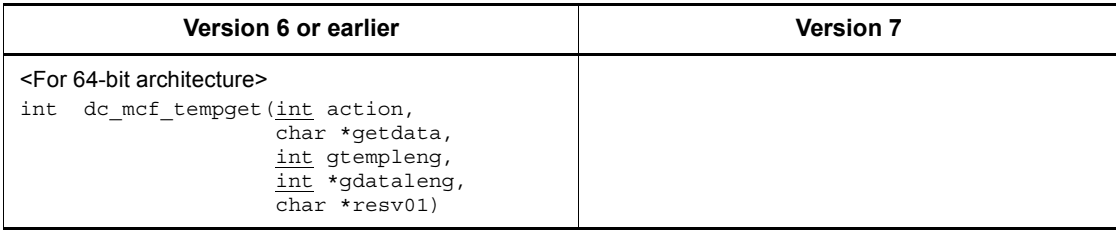

# **(b) K&R C**

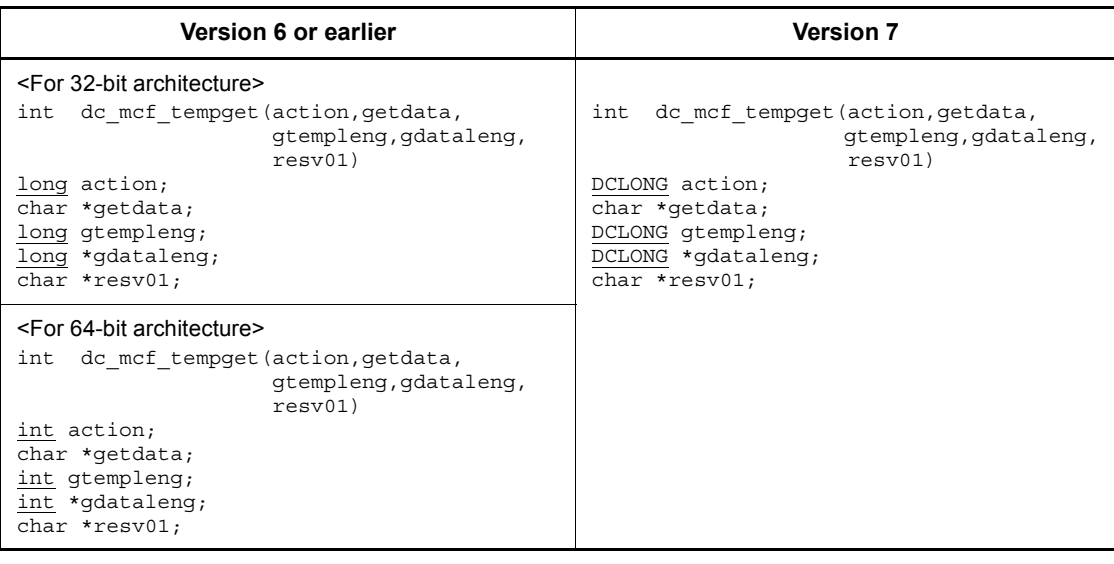

# *(12) dc\_mcf\_tempput - Update temporarily-stored data*

# **(a) ANSI C, C++**

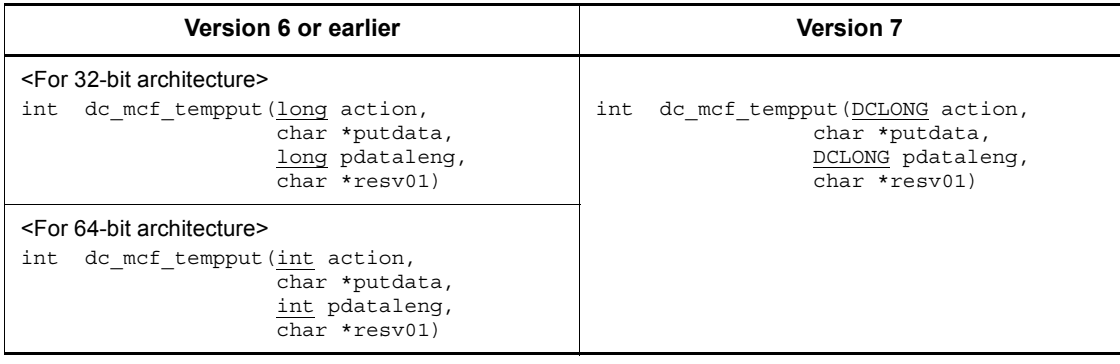

#### **(b) K&R C**

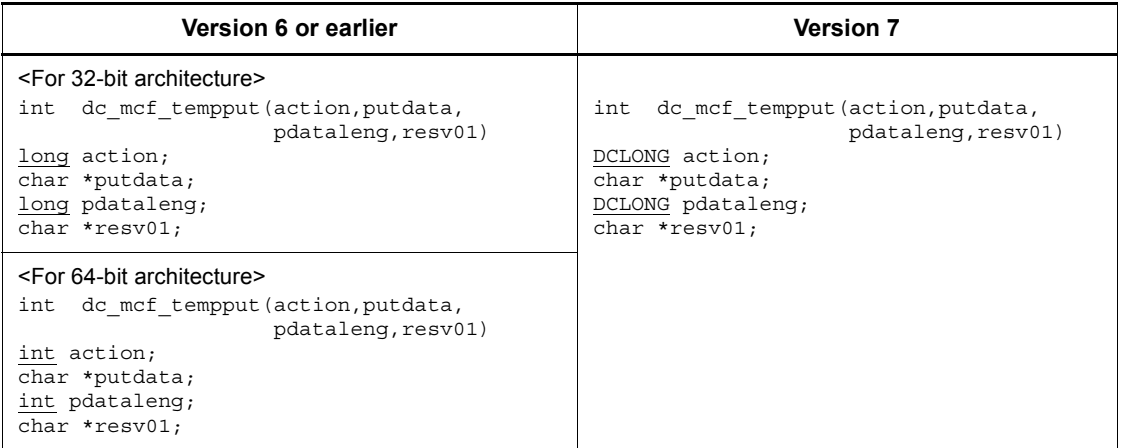

# *(13) dc\_mcf\_timer\_cancel - Cancel user timer monitoring*

# **(a) ANSI C, C++**

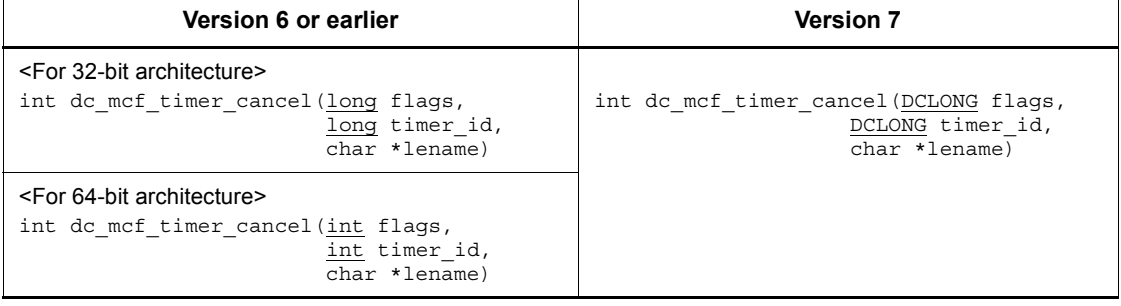

# **(b) K&R C**

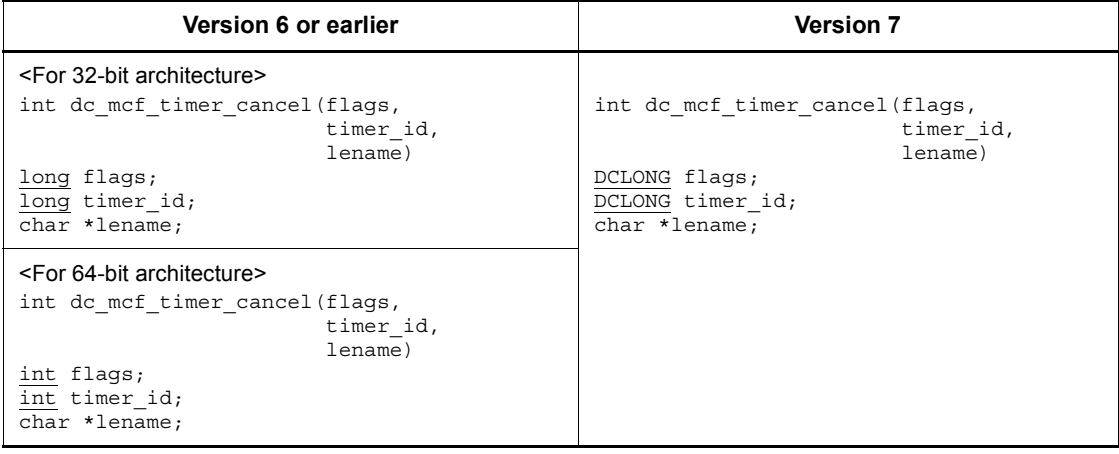

# *(14) dc\_mcf\_timer\_set - Set user timer monitoring*

# **(a) ANSI C, C++**

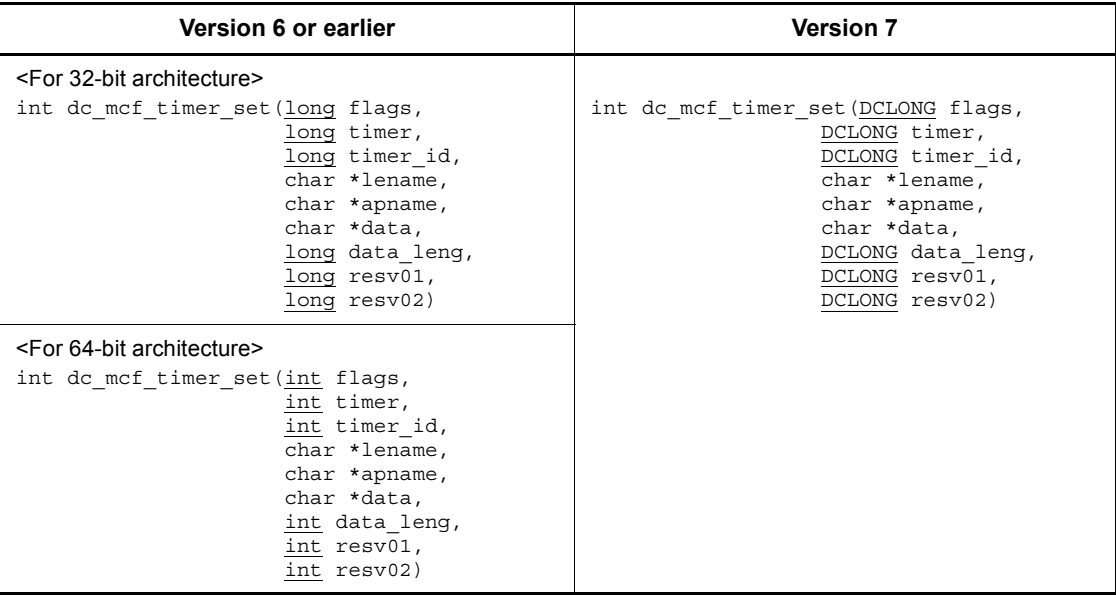

# **(b) K&R C**

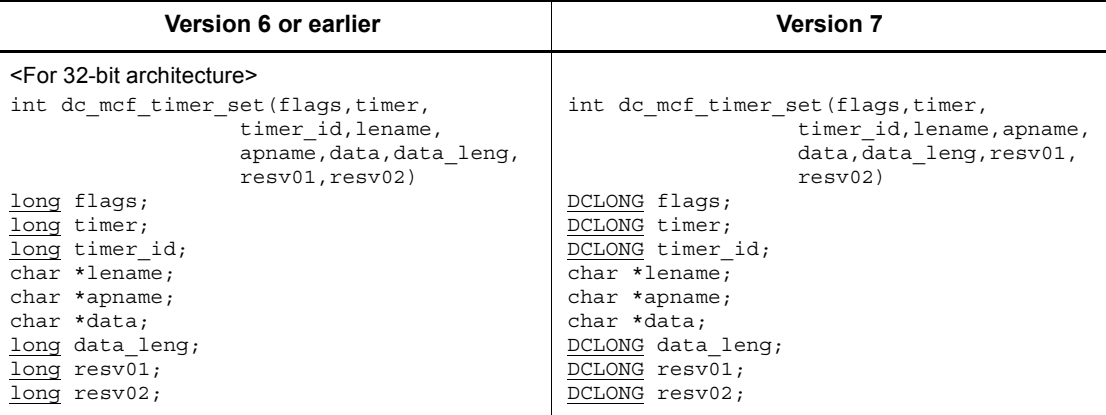

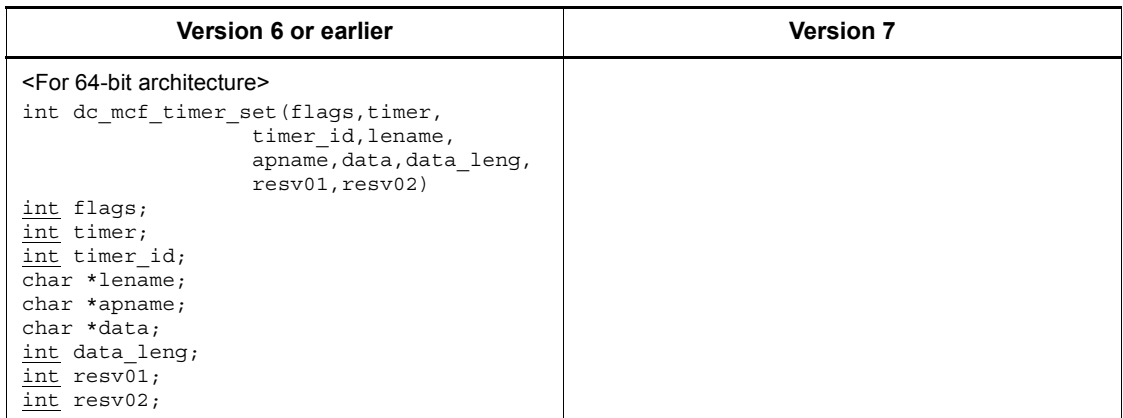

# **B.2 User exit routines**

This section lists the changes to user exit routines.

## *(1) User exit routine that determines inheritance of timer-start messages*

**(a) Format**

#### **ANSI C, C++**

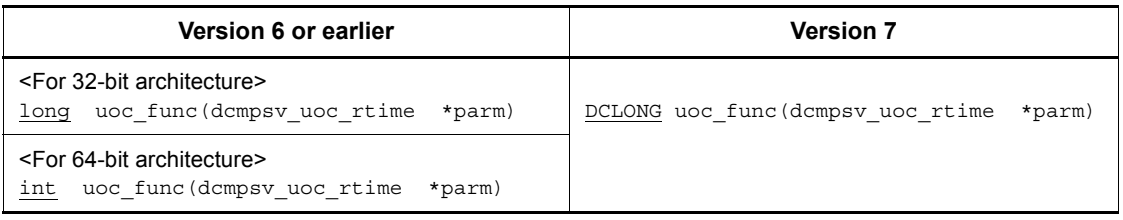

#### **K&R C**

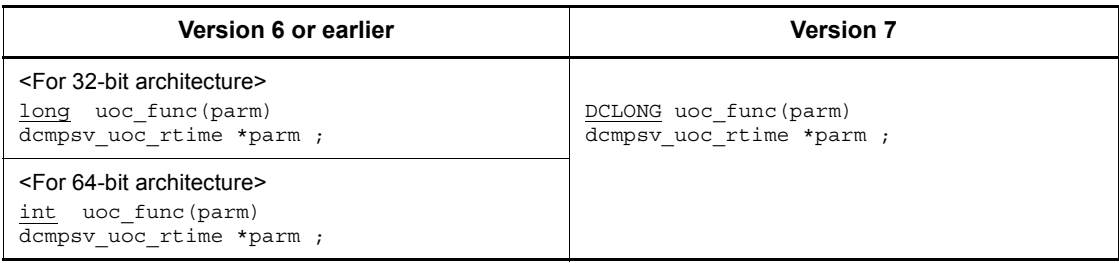

#### **(b) Parameters**

**Contents of dcmpsv\_uoc\_rtime**

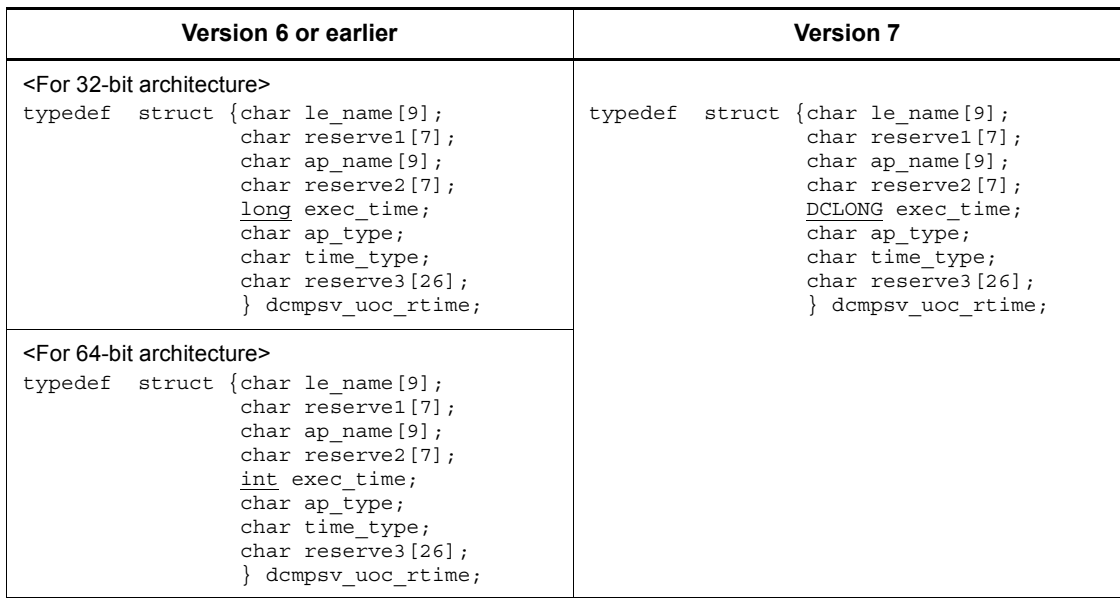

# **B.3 MCF event interfaces**

This section lists the changes to the MCF event interfaces.

#### *(1) Structure format of MCF event that reports discarding of a timer-start message (ERREVT4)*

#### **(a) Format of the common header for MCF event information**

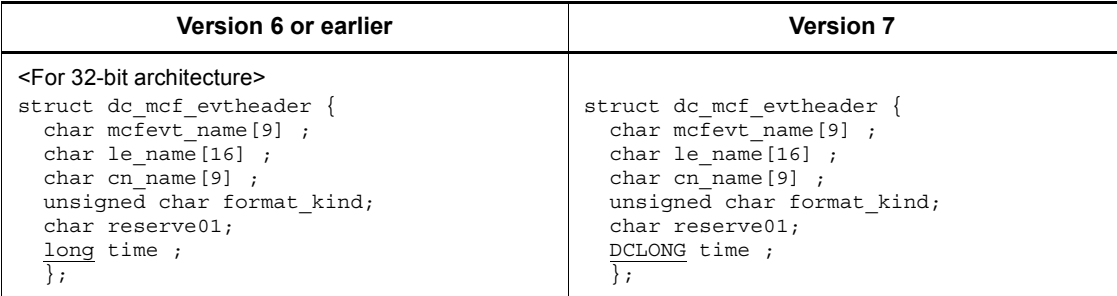

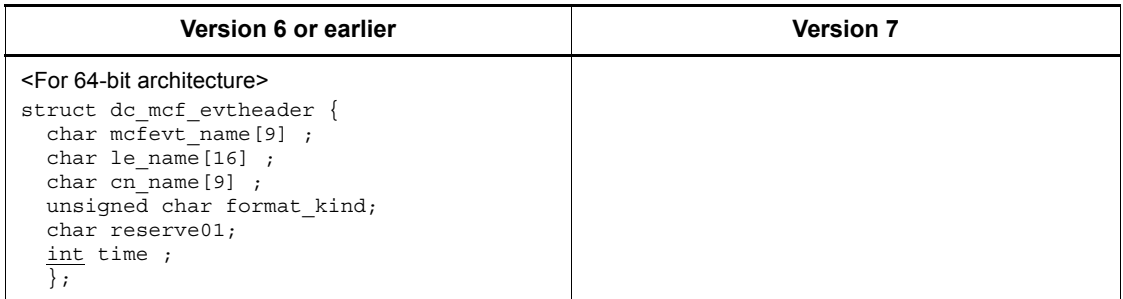

#### **B.4 Coding example for the MHP service function**

This section lists the changes to the example of creating a user application program. The changes are indicated by underlines.

```
 10 /*
  20 * MHP service function
 30 */ 40 #include <stdio.h>
  50 #include <sys/types.h>
  60 #include <dcmcf.h>
  70 #include <dcrpc.h>
  80
 90 void svrA()
100 {
110 DCLONG action;
120 DCLONG commform ;
130 DCLONG opcd ;
140 DCLONG active ;
150 char recvdata [1024] ;
160 DCLONG rdataleng ;
170 DCLONG time;
180 DCLONG inbufleng;
190 int rtn cod;
200 DCLONG cdataleng ;
210 char termnam [10] ;
220 static char execdata [32] = " SVRA EXECAP DATA" ;
230 static char senddata [32] = " SVRA REPLY DATA1" ;
240 static char resv01 [9] = "\0" ;
250 static char resv02 [9] = "\0" ;
260 static char resv03 [9] = "\0" ;
270 static char apnam [9] = "aprepB" ;
280
290 printf("***** UAP START *****\n") ;
300
310 printf("***** MCF RECEIVE *****\n") ;
320 /*
```
```
330 * MCF- RECEIVE (receive messages)<br>340 */
340350 action = DCMCFFRST ;
360 commform = DCNOFLAGS ;
370 inbufleng = sizeof(recvdata) ;
380 rtn_cod = dc_mcf_receive(action, commform, termnam, 
resv01,
390 recvdata, &rdataleng, inbufleng, &time) ;
400 if(rtn_cod != DCMCFRTN_00000) {<br>410 /*
410
420 * MCF- ROLLBACK (error processing)
430 */
440 printf("dc mcf receive failed !! CODE = d \n\pi, rtn cod)
;
450 rtn cod = dc mcf rollback(DCMCFNRTN) ;
460 }
470
480 printf("***** MCF EXECAP *****\n") ;
490 /*
500 * MCF-EXECAP (start the application program)
510 */
520 action = DCMCFEMI | DCMCFJUST ;
530 commform = DCNOFLAGS ;
540 active = 0 ;
550 cdataleng = 16 ;
560 rtn cod = dc mcf execap(action, commform, resv01,
active,
570 apnam, comdata, cdataleng) ;
580 if(rtn_cod != DCMCFRTN_00000) {
590 /*
600 * MCF- ROLLBACK (error processing)
610 */620 printf("dc mcf execap failed !! CODE = d \n\times r rtn cod)
;
630 rtn cod = dc mcf rollback(DCMCFNRTN) ;
640 }
650
660 printf("***** MCF REPLY *****\n") ;
670 /*
680 * MCF-REPLY (send a response message)
690
700 action = DCMCFEMI ;
710 commform = DCNOFLAGS ;
720 opcd = DCNOFLAGS ;
730 cdataleng = 16 ;
740 rtn_cod = dc_mcf_reply(action, commform, resv01, 
resv02,
750 senddata, cdataleng, resv03, opcd) ;
```
B. Changes to the Interfaces (for Migrating from Version 6 or Earlier)

```
760 if(rtn_cod != DCMCFRTN_00000) {
770<br>780
     * MCF- ROLLBACK (error processing)<br>*/
790<br>800
        printf("dc_mcf_reply failed !! CODE = %d \n", rtn_cod) ;
810 rtn_cod = dc_mcf_rollback(DCMCFNRTN) ;
820 }
830 }
```
#### **Symbols**

.def 56

## **A**

abbreviations for products iii acquiring acceptance status for server-type connection establishment request 289 connection status 274 descriptor of asynchronous response-type RPC request which has encountered error 350 logical terminal status 284 MCF communication service status 280 node address of client UAP 348 node address of gateway 352 node identifier 101 node identifier of local node 103 real-time statistical information for arbitrary section 374 status of OpenTP1 node 95 status of specified OpenTP1 node 89 status of specified user server 104 status of user server 111 TAM table information 405 TAM table status 385 user journal 173 user-specific performance verification trace 299 acronyms viii ANSI C 30, 68 application activation, reference for 619 application program activating 216 coding 2 compiling and linking 44 creating 1, 33, 47 environment variable for 66 executing 63

note on creating 537 relationship between function and 2 starting 63 terminating 63 application programming interface, X/Opencompliant 443 argument data type of 68 whose value is passed from client UAP 68 whose value is returned from OpenTP1 68 whose value is returned from server UAP 68 whose value is set in UAP 68 array 562 association operation 526 association operation function 526 attribute 551 attribute configuration language 564 audit log data, outputting 183, 184

## **B**

bind mode 31 boolean type 559 byte type 559

## **C**

C language 30  $C++$  language 30, 68 called servers statement 51 canceling call descriptor for outstanding reply 463 input of TAM table record 398 user timer monitoring 268 CGW 41 chained mode enabling commitment in 418 enabling rollback 421 character string 563 character type 558

client environment definition, template of 536 client program 535 client stub 536 client/server configuration UAP, coding sample for 574, 580 closing internode shared table 164 logical file 116 MCF environment 210 physical file 130 set of resource managers 505 TAM table 378 coding application program 2 note on 30 coding rule 30 coding sample 573 client/server configuration UAP 574, 580 message exchange configuration UAP 585 X/Open-compliant UAP 589 committing global transaction 507 MHP 211 communication event format of 529 format of receiving 529 processing SPP 529 structure of 529 compiling 44 application program 44 constant declaration 545 constant name 32 conventions abbreviations for products iii acronyms viii diagrams x fonts and symbols xi KB, MB, GB, and TB xiii permitted characters xii version numbers xiii conversational service paradigm sample 596 correspondence between service name and application name 77 creating

application program 1, 33, 47 DCRPC\_BINDING\_TBL structure 336 interface definition language file 538 main and service function 70 main function 71 MHP 37 service function 73, 77 source file of stub 43 SPP 34 stub 40, 41, 49 stub for XATMI interface 49 stub of application programs to be used together 629 stub source file for XATMI interface 57, 58 SUP 33 UAP that handles offline work 40 XATMI interface stub OSI TP communication 60 XATMI-interfaced application program 47

#### **D**

DAM access facility 45 DAM file service 113 data type 557 argument 68 data types that can be used as types 52 list of 52 dc\_adm\_call\_command 80 dc\_adm\_complete 84 dc\_adm\_get\_nd\_status 89 dc\_adm\_get\_nd\_status\_begin 92 dc\_adm\_get\_nd\_status\_done 94 dc\_adm\_get\_nd\_status\_next 95 dc adm get node id 103 dc adm\_get\_nodeconf\_begin 98 dc adm\_get\_nodeconf\_done 100 dc adm\_get\_nodeconf\_next 101 dc\_adm\_get\_sv\_status 104 dc adm\_get\_sv\_status\_begin 107 dc\_adm\_get\_sv\_status\_done 110 dc\_adm\_get\_sv\_status\_next 111 dc\_adm\_status 86 dc\_dam\_bseek 114 dc\_dam\_close 116

dc\_dam\_create 118 dc\_dam\_dget 121 dc\_dam\_dput 123 dc\_dam\_end 125 dc\_dam\_get 126 dc\_dam\_hold 128 dc\_dam\_iclose 130 dc\_dam\_iopen 132 dc\_dam\_open 134 dc\_dam\_put 139 dc\_dam\_read 141 dc\_dam\_release 147 dc\_dam\_rewrite 150 dc\_dam\_start 154 dc\_dam\_status 155 dc\_dam\_write 159 dc ist close 164 dc ist open 165 dc\_ist\_read 167 dc\_ist\_write 169 dc\_jnl\_ujput 173 dc\_lck\_get 176 dc lck release all 179 dc\_lck\_release\_byname 181 dc\_log\_audit\_print 184 dc log notify close 435 dc log notify open 436 dc log notify receive 438 dc log notify send 440 dc\_logprint 190 dc\_mcf\_adltap 195 dc\_mcf\_ap\_info 198 dc\_mcf\_ap\_info\_uoc 204 dc mcf close 210 dc\_mcf\_commit 211 dc mcf contend 214 dc\_mcf\_execap 216 dc mcf mainloop 224 dc\_mcf\_open 225 dc mcf receive 227 dc\_mcf\_recvsync 232 dc\_mcf\_reply 233 dc mcf resend 234 dc\_mcf\_rollback 235

dc\_mcf\_send 237 dc mcf sendrecv 238 dc mcf sendsync 239 dc mcf tactcn 240 dc mcf tactle 245 dc mcf tdctcn 249 dc\_mcf\_tdctle 254 dc\_mcf\_tdlqle 258 dc\_mcf\_tempget 262 dc\_mcf\_tempput 265 dc\_mcf\_timer\_cancel 268 dc\_mcf\_timer\_set 270 dc\_mcf\_tlscn 274 dc mcf tlscom 280 dc\_mcf\_tlsle 284 dc\_mcf\_tlsln 289 dc\_mcf\_tofln 293 dc mcf tonln 295 dc\_prf\_get\_trace\_num 298 dc\_prf\_utrace\_put 299 dc rap connect 302 dc rap disconnect 305 dc\_rpc\_call 308 dc rpc call to 328 dc rpc close 341 dc\_rpc\_cltsend 342 dc rpc discard further replies 345 dc rpc discard specific reply 346 dc rpc get callers address 348 dc\_rpc\_get\_error\_descriptor 350 dc\_rpc\_get\_gateway\_address 352 dc\_rpc\_get\_service\_prio 354 dc rpc get watch time 355 dc rpc mainloop 356 dc rpc open 358 dc rpc poll any replies 360 dc\_rpc\_service\_retry 368 dc\_rpc\_set\_service\_prio 370 dc rpc set watch time 372 dc rts utrace put 374 dc\_tam\_close 378 dc\_tam\_delete 380 dc tam get inf 385 dc\_tam\_open 387

dc\_tam\_read 391 dc\_tam\_read\_cancel 398 dc\_tam\_rewrite 401 dc\_tam\_status 405 dc\_tam\_write 410 dc\_trn\_begin 416 dc\_trn\_chained\_commit 418 dc\_trn\_chained\_rollback 421 dc\_trn\_info 424 dc\_trn\_unchained\_commit 425 dc trn unchained rollback 427 dc\_uto\_test\_status 430 dc xat connect 527 DCCONFPATH 66 DCDIR 66 DCRPC\_BINDING\_TBL structure, creating 336 DCRPC\_BINDTBL\_SET 336 DCRPC\_DIRECT\_SCHEDULE 336 DCSVGNAME 66 DCSVNAME 66 DCUAPCONFPATH 66 dcxat.h 529 deleting application timer start request 195 logical terminal output queue 258 TAM table record 380 diagram conventions x

## **E**

enabling commitment in chained mode 418 commitment in unchained mode 425 locking resource 176 MHP rollback 235 rollback in chained mode 421 rollback in unchained mode 427 entry 42 entry point 42 entry point name 42 environment variable 66 ERREVT4 624 error status type 560 establishing association 527

connection 240 connection with RAP-processing listener 302 conversational service connection 465 executing application program 63 operation command 80 execution environment setup for UAP, method of 73 external variable name 31

#### **F**

facilities and functions 7 available with MHP 19 available with SPP 12 available with SUP 7 available with UAP that handles offline work 29 facility correspondence between function and 444 correspondence between library function and 2 relationship between X/Open-compliant function and 444 file name that can be input and output 44, 60, 62 file to be linked to MHP that dynamically loads service function 46 SPP and MHP 45 SPP that dynamically loads service function 46 SUP 46 UAP that handles offline work 46 floating-point type 558 font conventions xi format communication event 529 for explaining function 68 interface definition 539 receiving communication event 529 function format for explaining 68 relationship between application program and 2 used to maintain status of online tester from user server 429

X/Open-compliant 444 function names and facilities, list of 2

## **G**

GB meaning xiii global transaction, rolling back 514

#### **H**

header file 536

## **I**

IDL compiler 534, 565 IDL file 534, 536 IDL-only TxRPC 608 using 534 import declaration 544 in attribute 554 integer type 558 inter-application communication, X/Opencompliant 533 interface definition body 539, 544 interface definition header 539, 542 interface definition language file 534, 536 creating 538 interface definition, format of 539 internode shared table closing 164 inputting record of 167 opening 165 outputting record of 169 ISAM facility 45 IST service 163

#### **K**

K&R format 30, 68 KB meaning xiii

## **L**

library function 2, 67 correspondence between facility and 2 syntax of 67 linking 44 application program 44

object file for non-Hitachi resource manager 45 lock for resource 175 logical file closing 116 opening 134 referencing status of 155 releasing, from shutdown state 147 shutting down 128 logical file block inputting 141 outputting 159 updating 150 logical terminal, shutting down 254

#### **M**

main function 71 creating 70, 71 manager program 536 MB meaning xiii MCF environment closing 210 opening 225 MCF event that reports discarding of timer-start message, structure format of 624 message resending 234 message exchange configuration UAP, coding sample for 585 message exchange facility 45 message exchange processing 193 message log note on receiving 434 outputting 189 receiving 434 reporting 434 message queuing 45 message, receiving 227 MHP 40 creating 37 facilities and functions available with 19 that dynamically loads service function, file to be linked to 46 MHP service, starting 224

multi-language type 560 multinode facility 88

## **N**

naming conventions 57 naming, note on 31 notes coding 30 creating application program 537 naming 31, 537 receiving message log 434 service function processing 74, 77

## **O**

object file, linking for non-Hitachi resource manager 45 online tester management 429 opening internode shared table 165 logical file 134 MCF environment 225 physical file 132 set of resource managers 512 TAM table 387 OpenTP1 IDL-only TxRPC restriction 540 OpenTP1 UAP, relationship between X/Opencompliant function and 445 operating environment 64 operation declaration 547 out attribute 554 outputting audit log data 184 message log 190

## **P**

parameter declaration 548 performance verification trace 297 permitted character conventions xii physical file allocating 118 closing 130 opening 132 physical file block

inputting 126 inputting directly 121 outputting 139 outputting directly 123 seeking 114 pointer 563 pointer attribute 555 pointer default attribute 552 preparing TxRPC communication 534

### **R**

real-time statistical information service 373 receiving message in conversational connection 480 message log 438 processing result in asynchronous mode 360 synchronous message 232 referencing schedule priority of service request 354 service response waiting interval 355 rejecting acceptance of particular processing result 346 receiving of processing result 345 releasing all resources from lock 179 connection 249 connection with RAP-processing listener 305 logical terminal from shutdown status 245 resource from lock specified by name 181 remote API facility 301 remote procedure call 307 remote service requesting 308 with communication destination specified, invoking 328 reply from previous service request, getting 473 reporting application information 198 application information to user exit routine 204 completion of user server start processing 84 data to CUP unidirectionally 342 information about current transaction 424

sequential number for acquired performance verification trace 298 status of user server 86 test status of user server 430 request/response service paradigm sample 589 restriction on OpenTP1 IDL-only TxRPC 540 return value 68 returning from service routine 485 global transaction information 510 RPC interface definition 42 RPC interface definition file 42 creating 42 name of 43

#### **S**

sending message 237 message in conversational connection 490 response message 233 service request 449 service request and synchronously awaiting its reply 457 synchronous message 239 user-kept message log 440 server program, template of 536 server stub 536 server type operand 526 service 55 service function creating 70, 73, 77 relationship between transaction and 75 retrying 368 service function name 31 service function processing, note on 74, 77 service name advertising 453 correspondence between application name and 77 unadvertising 499 set of resource managers closing 505 opening 512 setting

commit\_return characteristic 517 schedule priority of service request 370 transaction\_control characteristic 520 transaction timeout characteristic 522 user timer monitoring 270 signal 65 source file name 43 SPP 40 creating 34 facilities and functions available with 12 that dynamically loads service function, file to be linked to 46 SPP and MHP file to be linked to 45 starting and terminating 63 SPP service, starting 356 starting accepting server-type connection establishment request 295 acquiring node identifier 98 acquiring status of OpenTP1 node 92 acquiring status of user server 107 application program 358 message log reception 436 MHP service 224 SPP service 356 transaction 416 UAP 63 using unrecoverable DAM file 154 starting and terminating SPP and MHP 63 SUP 63 UAP that handles offline work 64 stbmake 43, 44, 49, 58, 60, 628 stopping accepting server-type connection establishment request 293 structure 561 communication event 529 structure format of MCF event that reports discarding of timer-start message 624 stub 40 application program requiring 41 creating 40, 41, 49, 629 creating source file of 43, 57

creating, for XATMI interface 49 for XATMI 57 modifying 41 SUP 40 creating 33 facilities and functions available with 7 file to be linked to 46 starting and terminating 63 symbol conventions xi synchronous message, exchanging 238 syntax of OpenTP1 library function 67 system operation management 79

## **T**

TAM access facility 45 TAM file service 377 TAM table closing 378 opening 387 TAM table record adding 410 inputting 391 TB meaning xiii template for service routine 494 of client environment definition 536 of server program 536 of user service definition 536 temporary-stored data, accepting 262 terminating acquiring node identifier 100 acquiring status of OpenTP1 node 94 acquiring status of user server 110 application program 341 continuous-inquiry-response processing 214 conversational service connection abortively 469 message log reception 435 UAP 63 using unrecoverable DAM file 125 termination method 32 TP1/Message Control, when using 32 tpacall 449 tpadvertise 453

tpalloc 455 tpcall 457 tpcancel 463 tpconnect 465 tpdiscon 469 tpfree 471 tpgetrply 473 tprealloc 478 tprecv 480 tpreturn 485 tpsend 490 tpservice 494 tpstbmk 49, 60, 62, 628 tptypes 497 tpunadvertise 499 transaction beginning 502 relationship between service function and 75 transaction control 415 transaction\_mandatory attribute 553 transaction\_optional attribute 554 trnmkobj command 45 TX interface sample 605 TX-interfaced application programming interface 501 tx begin 502 tx close 505 tx\_commit 507 tx\_info 510 tx\_open 512 tx rollback 514 tx set commit return 517 tx set transaction control 520 tx set transaction timeout 522 txidl command 534 TxRPC communication, preparing 534 TxRPC error code 571 TxRPC example 608 type declaration 546 type declarator 562 typed buffer 51 allocating 455 changing size of 478 determining information about 497

freeing 471

#### **U**

UAP shared library 41 UAP signals set by OpenTP1, list of 65 UAP that handles offline work creating 40 facilities and functions available with 29 file to be linked to 46 starting and terminating 64 UAP that uses XATMI interface 47 unchained mode enabling commitment in 425 enabling rollback in 427 updating service response waiting interval 372 TAM table record 410 TAM table record on assumption of input 401 temporary-stored data 265 user exit routine that determines whether to inherit timer-start settings, function format of 620 user header file 536 user journal acquisition 172 user server test status, reporting 45 user service definition of SPP for communication event 526 template of 536 using

IDL-only TxRPC 534 OpenTP1 remote procedure call and XATMIinterfaced function together 628

#### **V**

version attribute 552 version number conventions xiii void type 559

#### **W**

Windows, when using 32

## **X**

X/Open-compliant application programming interface 443

function 444 inter-application communication 533 X/Open-compliant function correspondence between facility and 444 relationship between facility and 444 relationship between OpenTP1 UAP function and 445 X/Open-compliant UAP, coding sample for 589 X\_C\_TYPE 53 X\_COMMON 52 X\_OCTET 52 xat aso con event svcname operand 529 xat aso discon event svcname operand 529 xat aso failure event svcname operand 529 XATMI communication service definition 529 XATMI interface 628 XATMI interface definition 50, 51 XATMI interface definition file 49 name of 56 suffix indicating 56 XATMI interface sample 589 XATMI stub copy file 58 XATMI stub header file 57 XATMI stub source file 57 XATMI-interfaced application programming interface 448

# **Reader's Comment Form**

We would appreciate your comments and suggestions on this manual. We will use these comments to improve our manuals. When you send a comment or suggestion, please include the manual name and manual number. You can send your comments by any of the following methods:

- Send email to your local Hitachi representative.
- Send email to the following address: WWW-mk@itg.hitachi.co.jp
- If you do not have access to email, please fill out the following information and submit this form to your Hitachi representative:

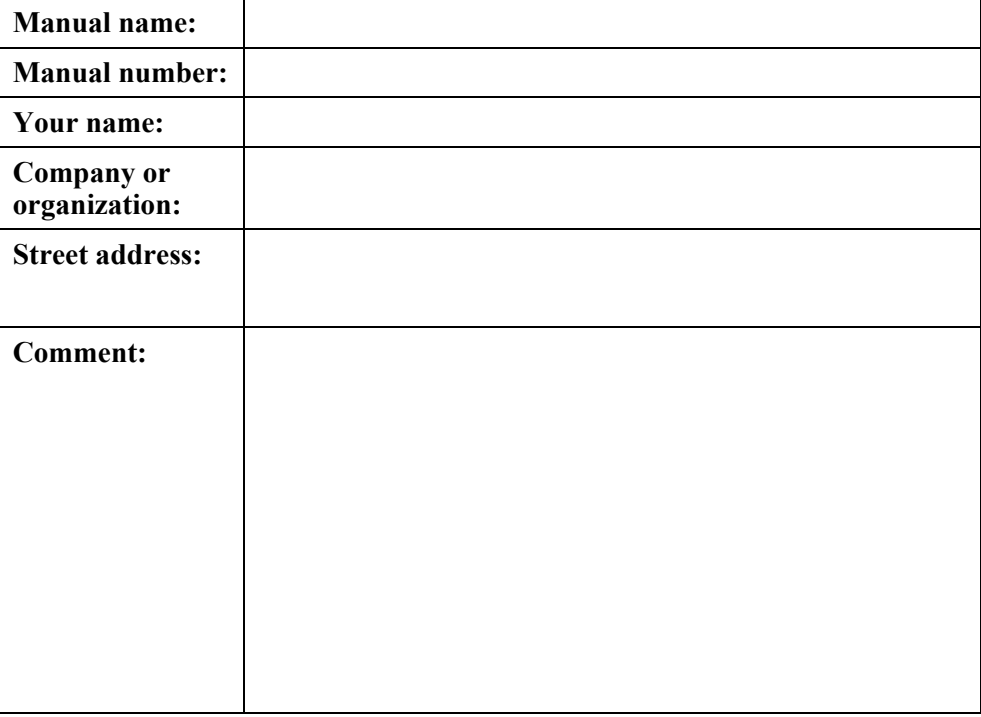

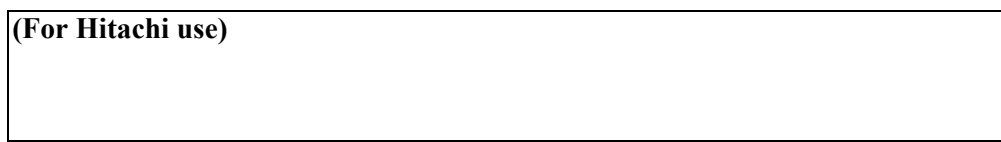